**IBM Communications Server for Data Center Deployment on Linux**

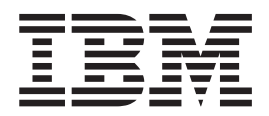

管理コマンド解説書

バージョン *7.0*

**IBM Communications Server for Data Center Deployment on Linux**

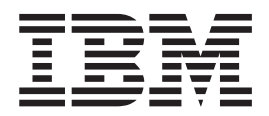

管理コマンド解説書

バージョン *7.0*

#### - お願い -

本書および本書で紹介する製品をご使用になる前に、 685 [ページの『付録](#page-704-0) D. 特記事項』に記載されている情報をお読みくだ さい。

本書は、IBM Communications Server for Data Center Deployment on Linux バージョン 7.0 (プログラム番号 5725-H32) および新しい版またはテクニカル・ニュースレターで明記されていない限り、以降のすべてのリリースお よびモディフィケーションに適用されます。

お客様の環境によっては、資料中の円記号がバックスラッシュと表示されたり、バックスラッシュが円記号と表示さ れたりする場合があります。

- 原典: SC31-6770-04 IBM Communications Server for Linux Administration Command Reference Version 7.0
- 発行: 日本アイ・ビー・エム株式会社
- 担当: トランスレーション・サービス・センター
- 第6版第1刷 2012.12
- **© Copyright IBM Corporation 2000, 2012.**

# 目次

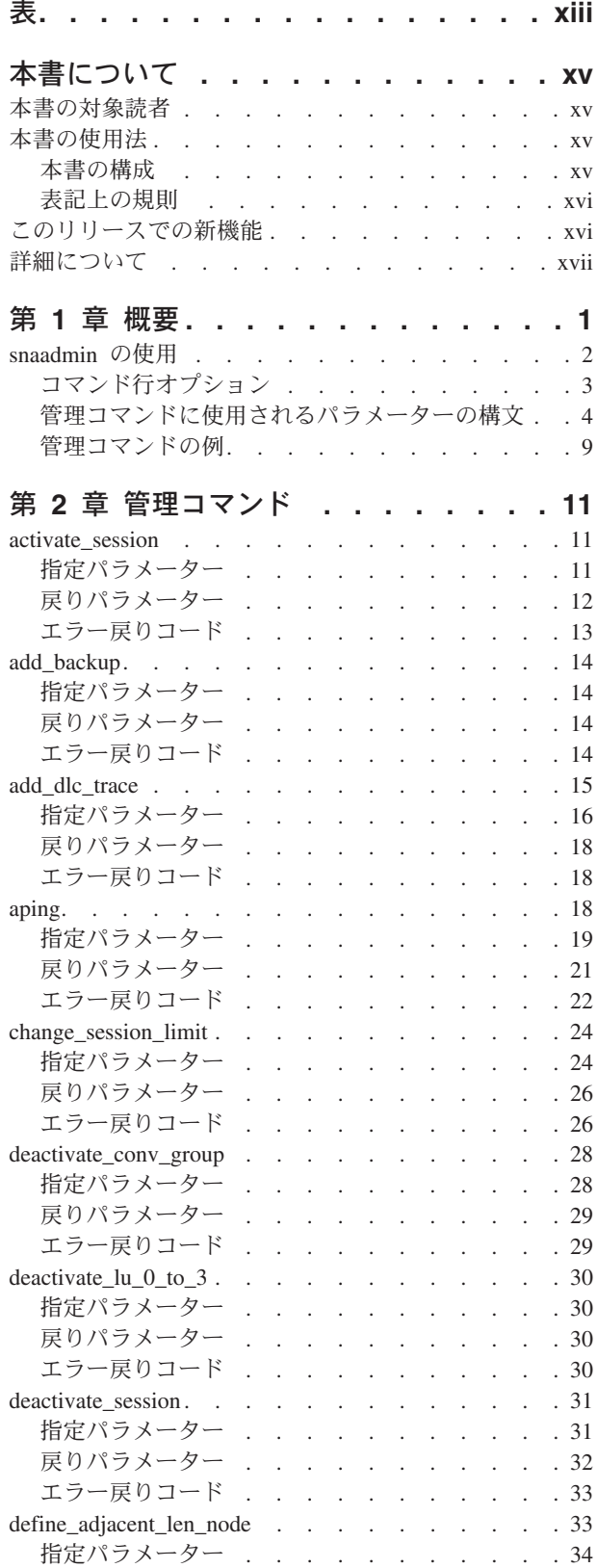

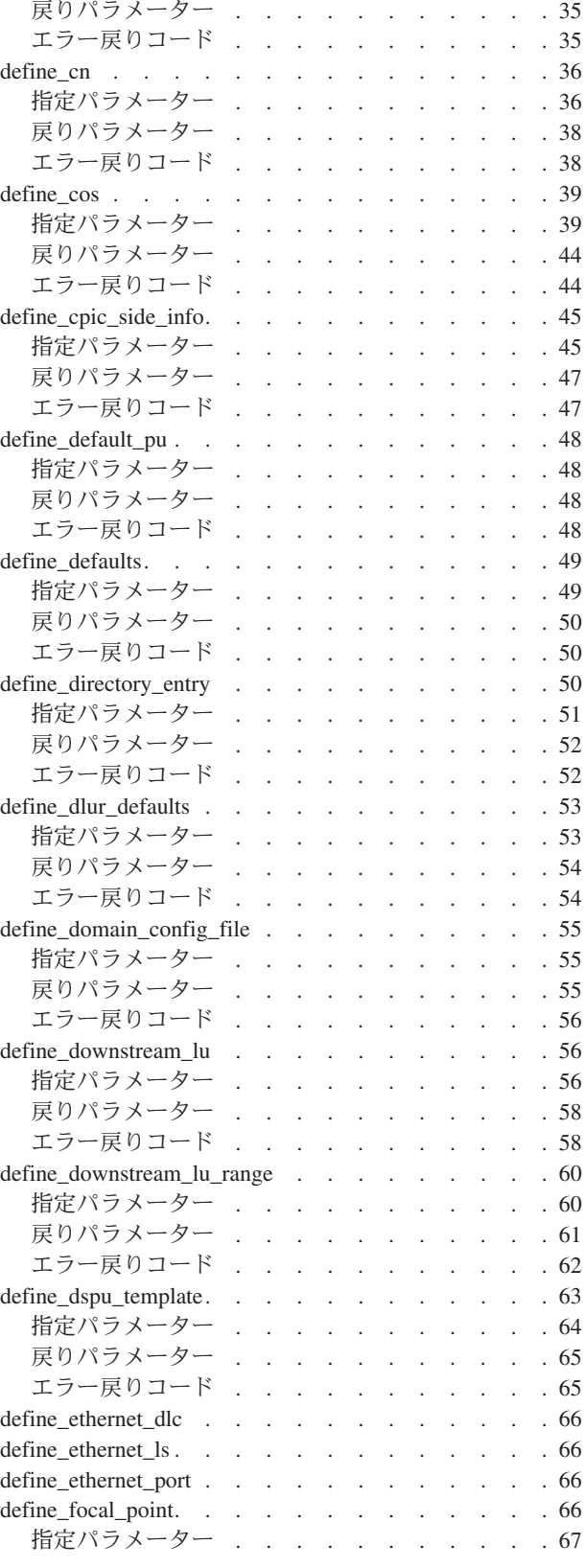

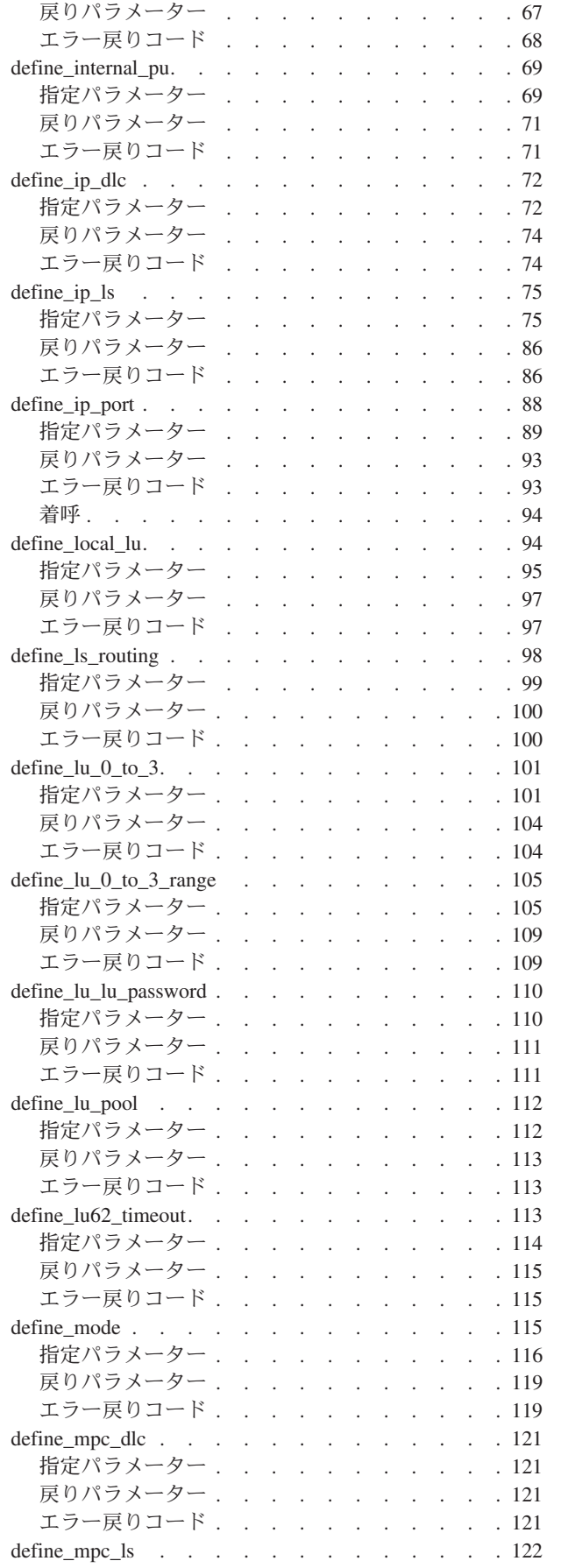

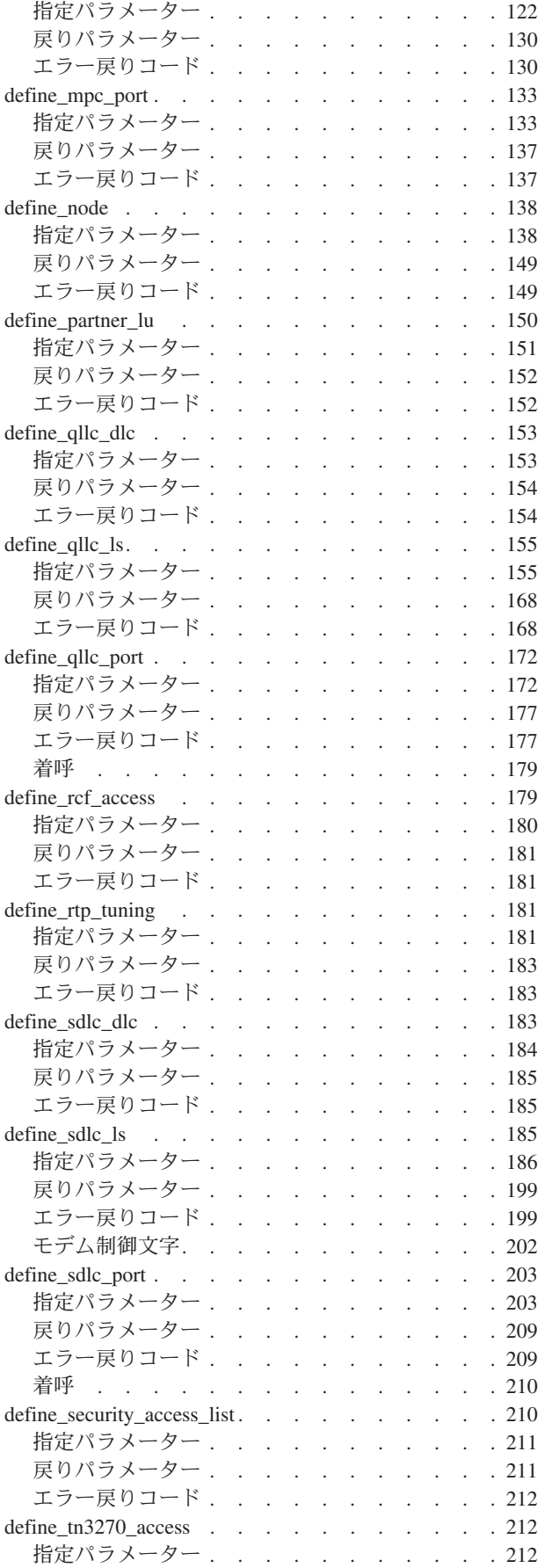

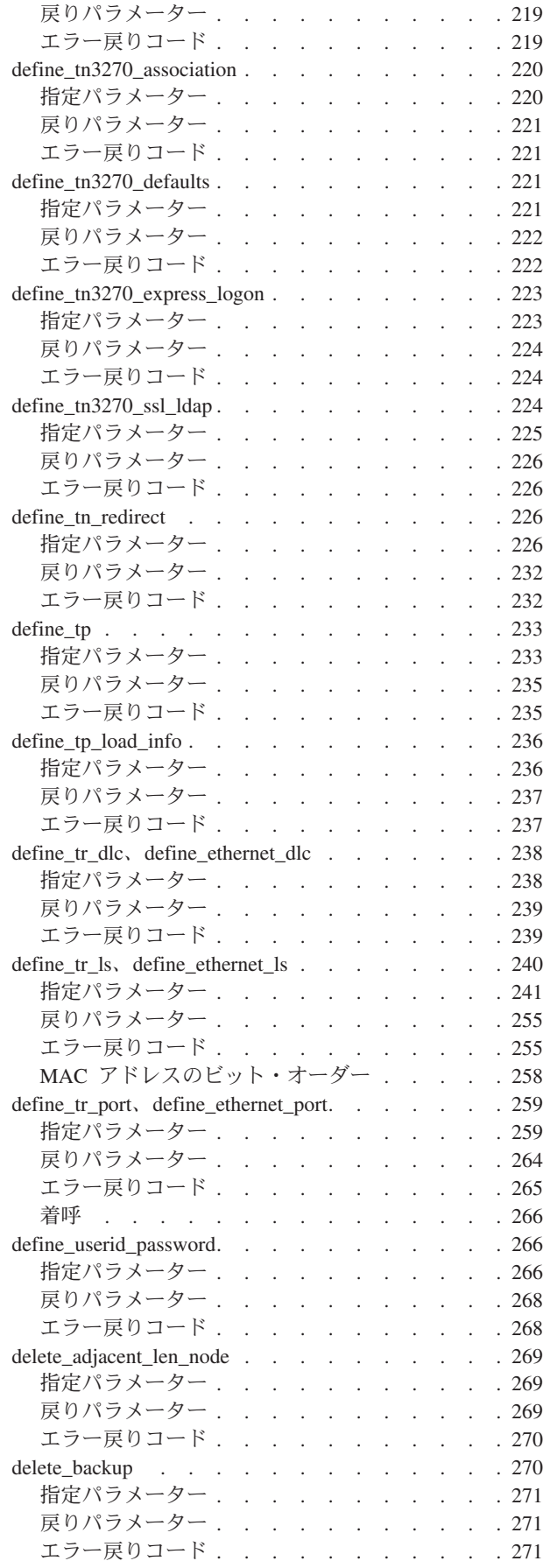

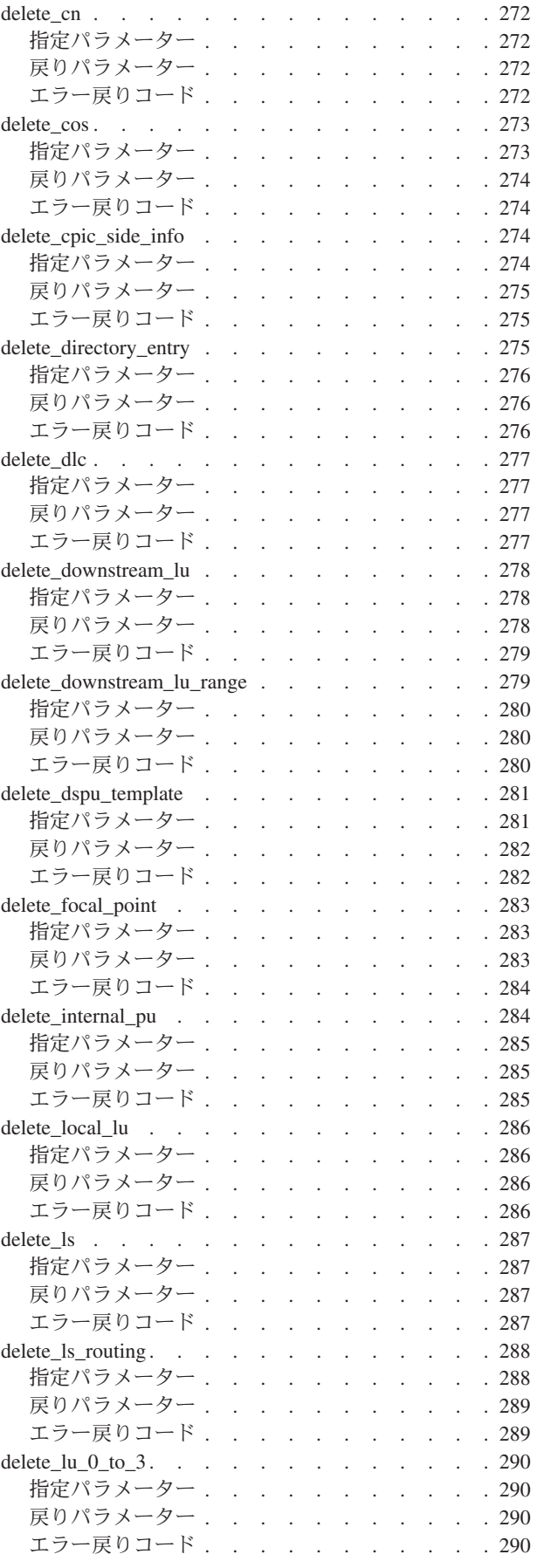

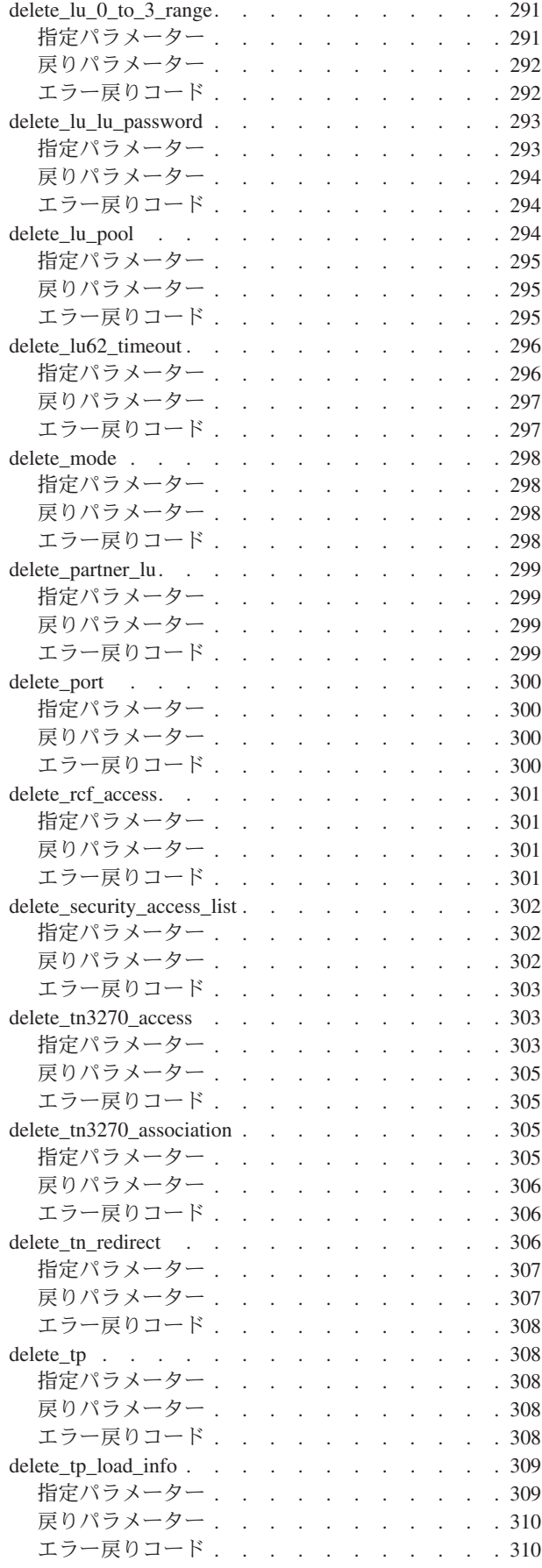

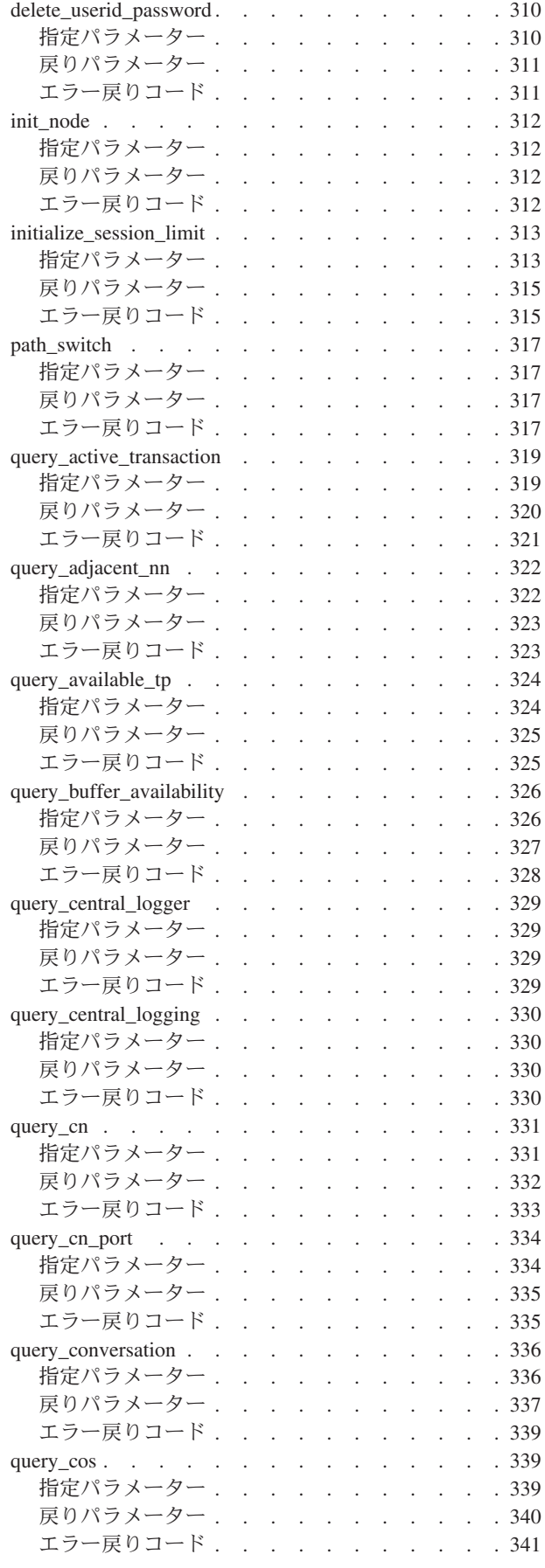

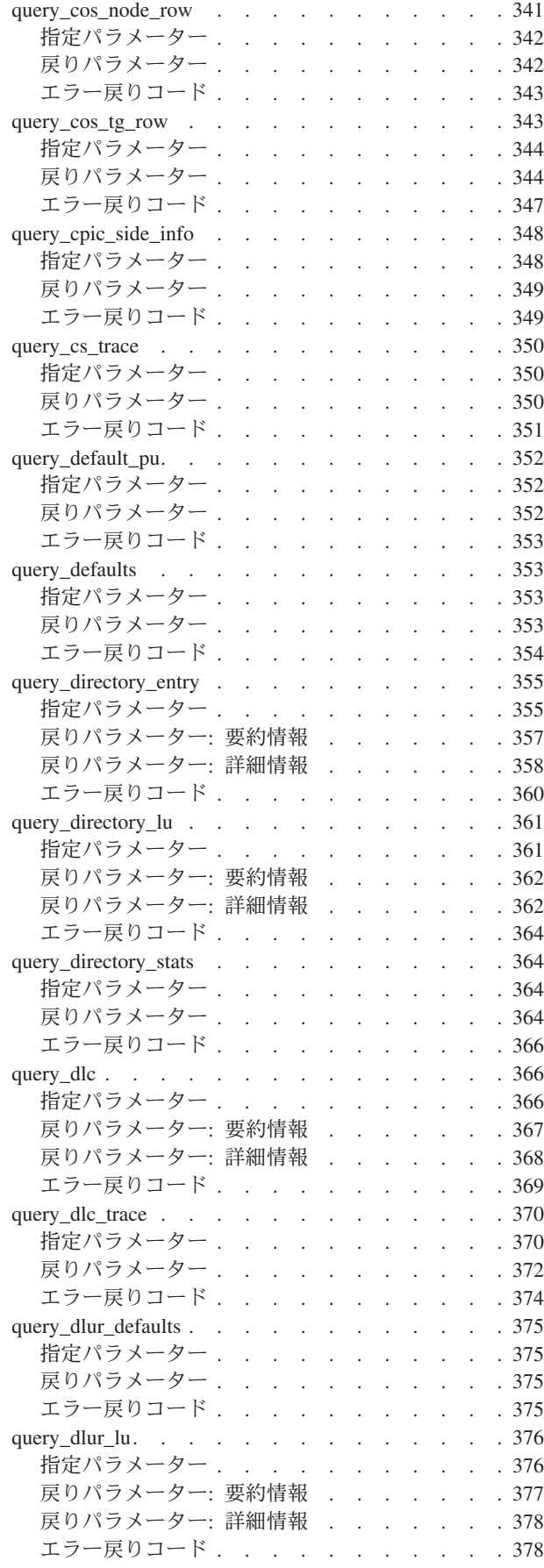

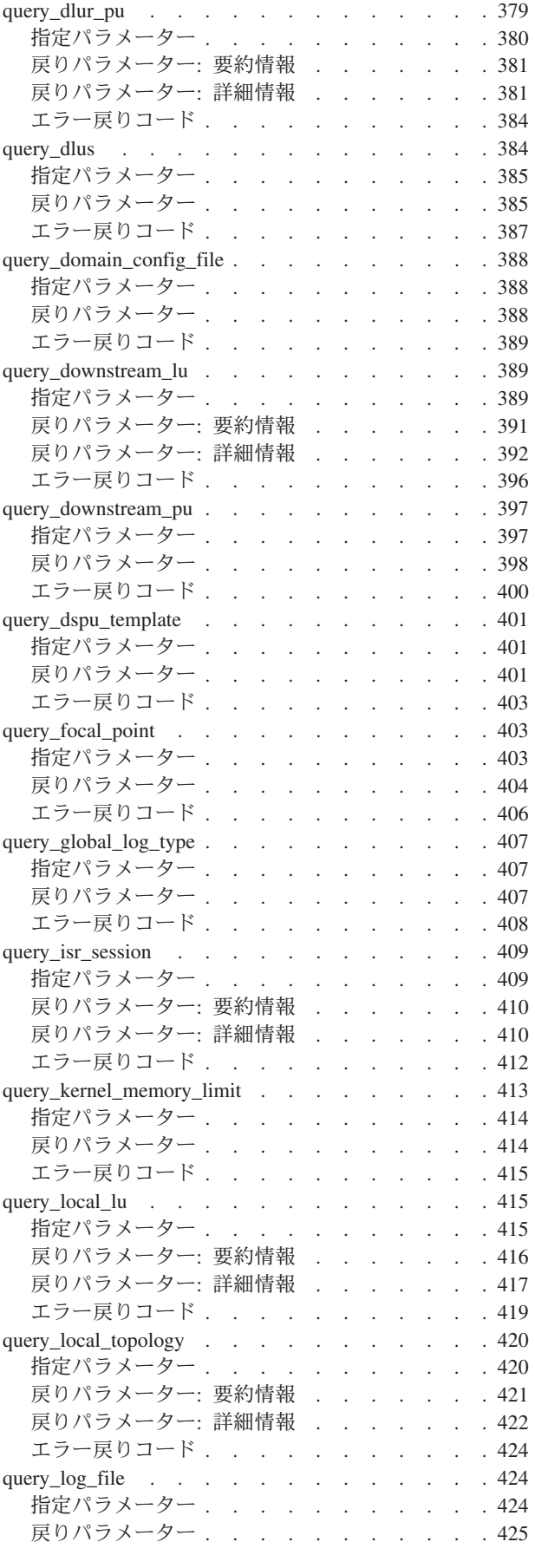

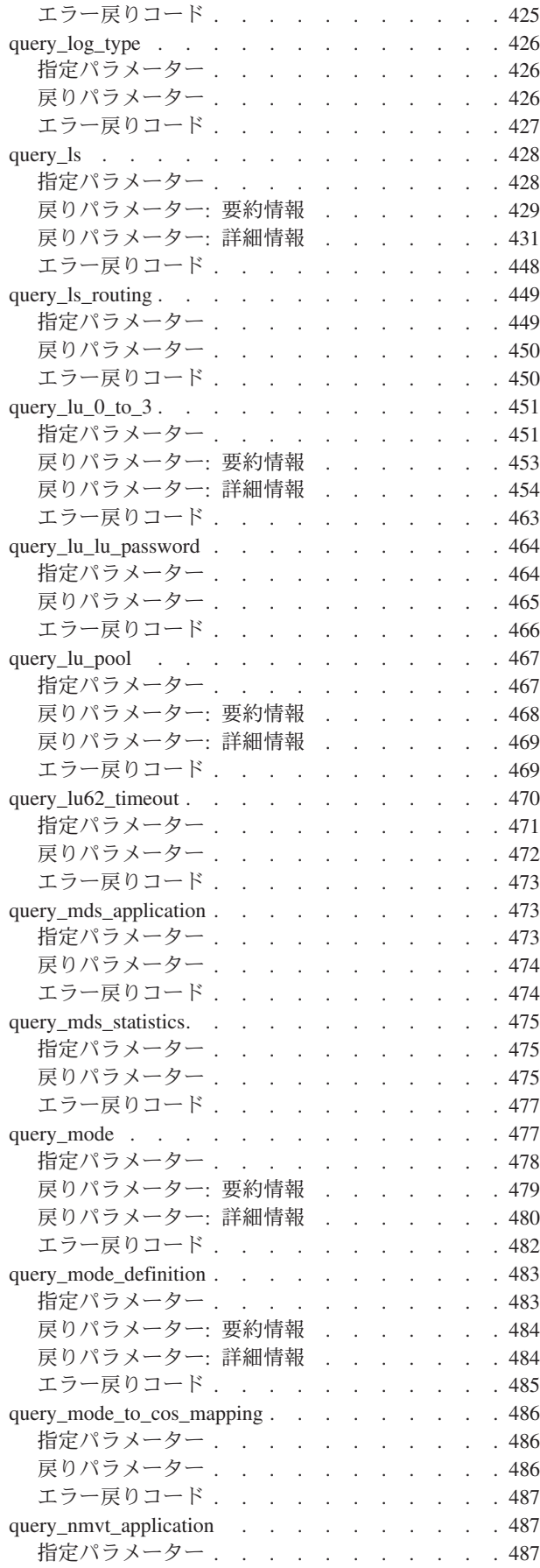

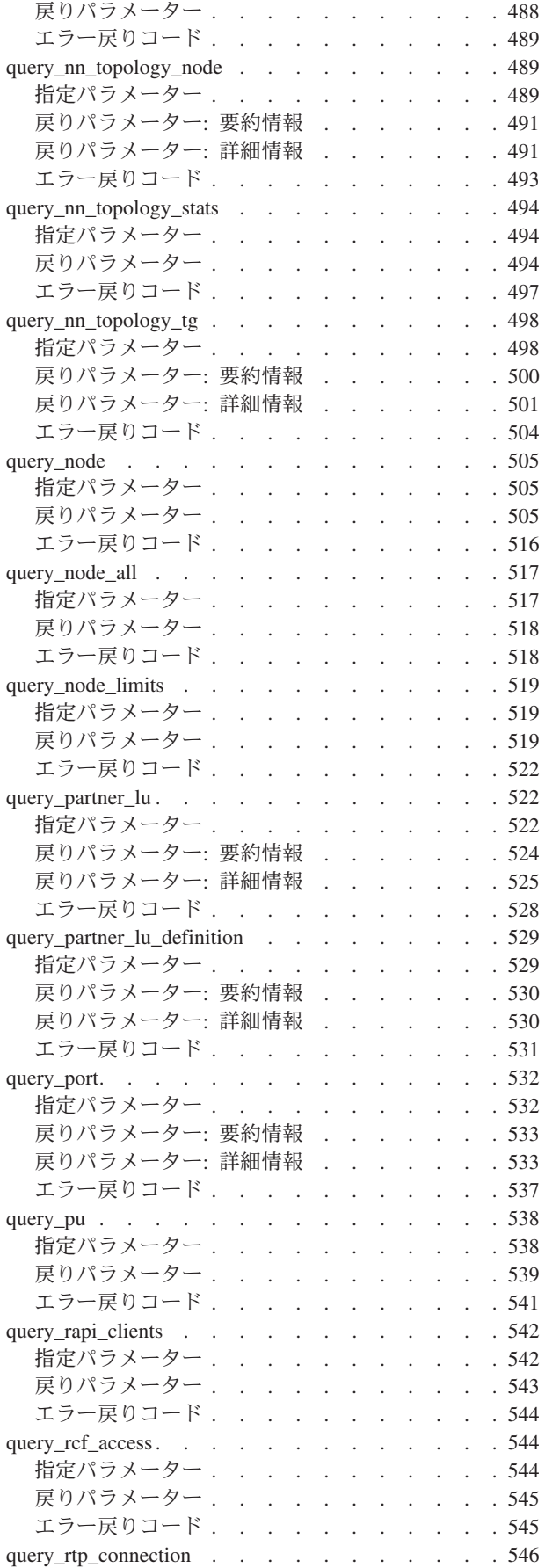

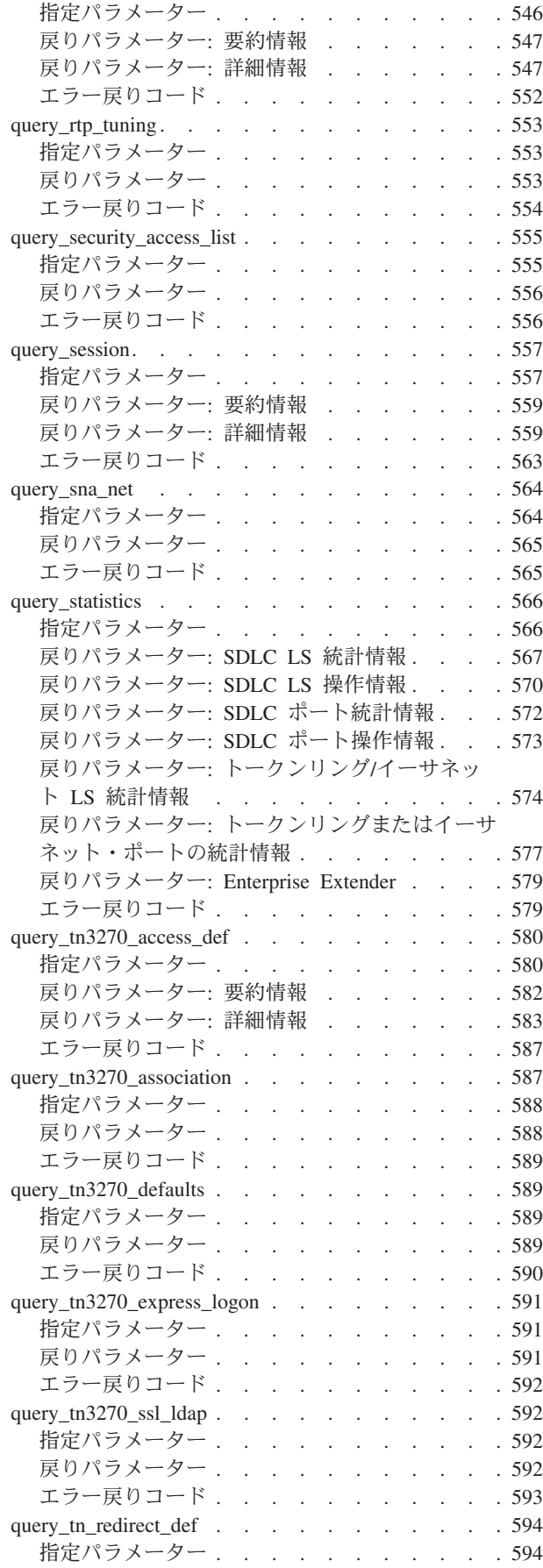

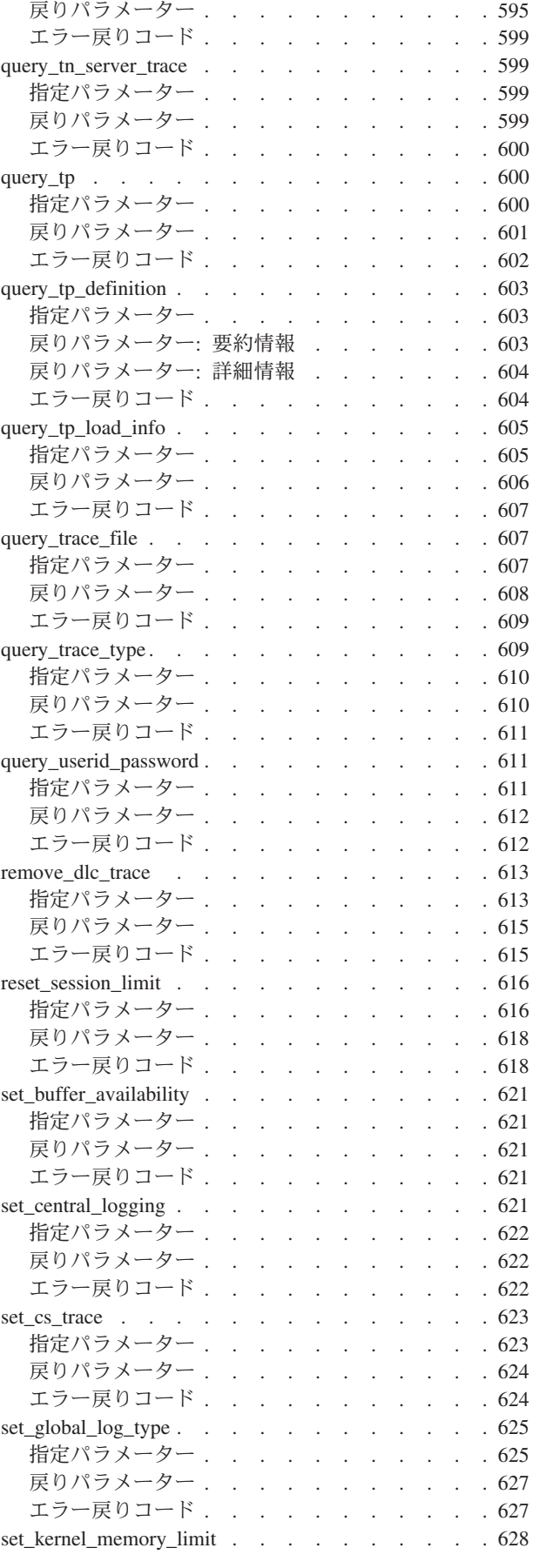

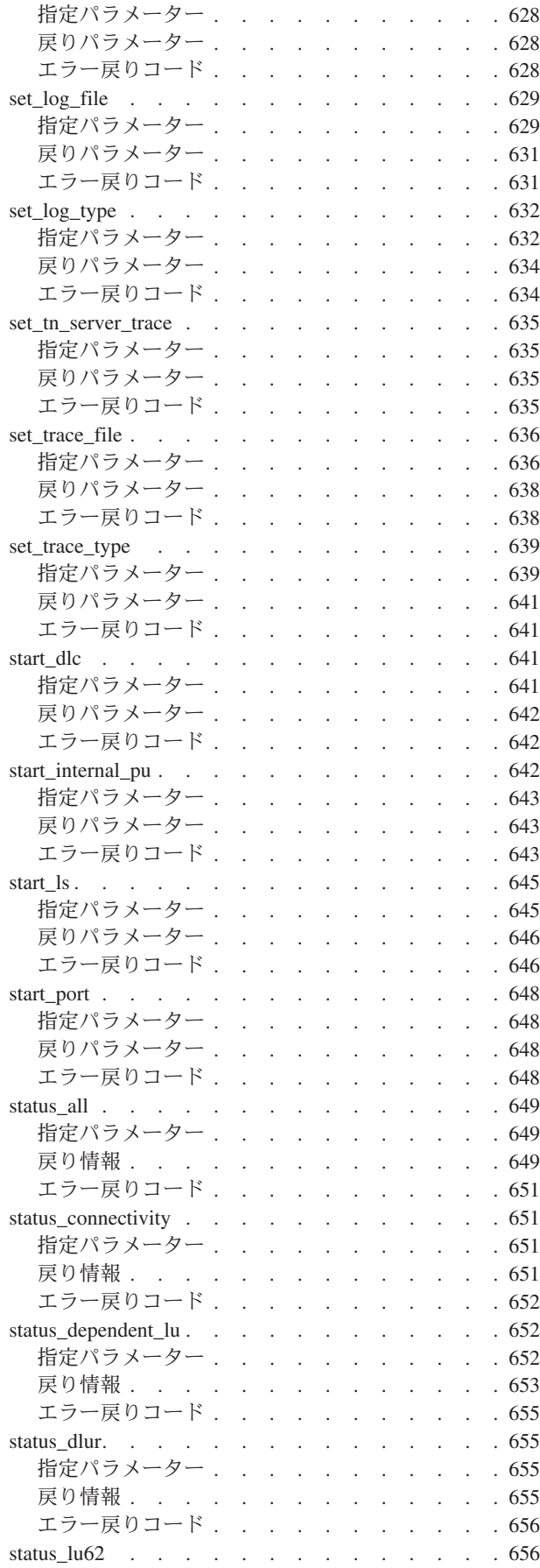

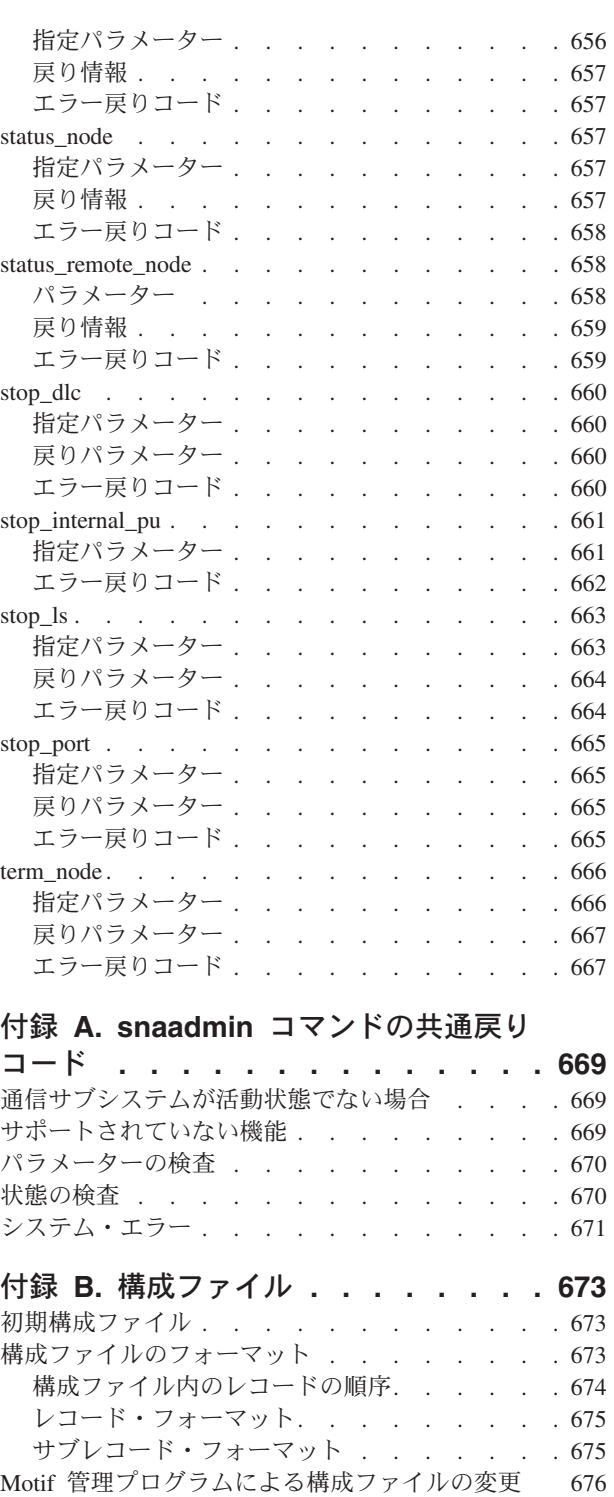

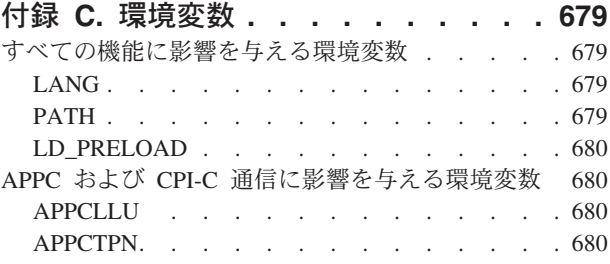

snaadmin [プログラムへのファイル入力](#page-696-0) . . . . [677](#page-696-0)

**x** IBM Communications Server for Data Center Deployment on Linux 管理コマンド解説書

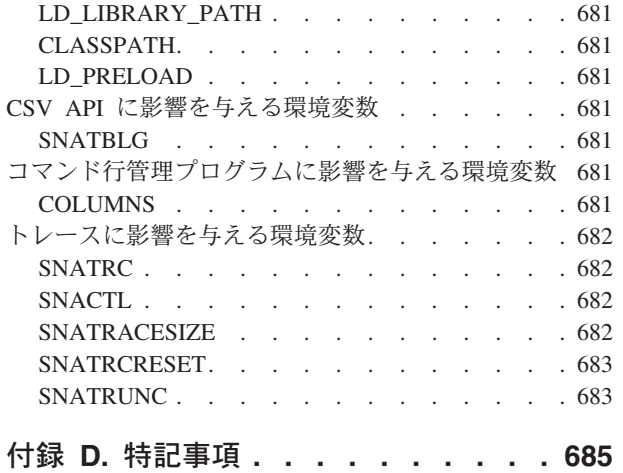

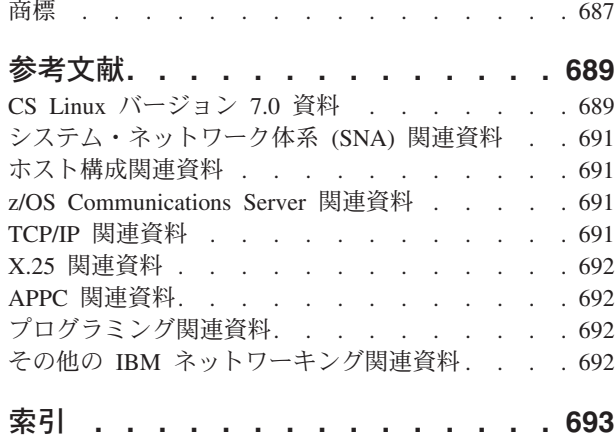

# <span id="page-14-0"></span>表

- 1. 表記上の規則[. . . . . . . . . . . . xvi](#page-17-0)
- 2. [モデム制御文字のエスケープ・シーケンス](#page-221-0) [202](#page-221-0)
- 3. MAC [アドレス用のビット変換](#page-278-0). . . . . [259](#page-278-0)
- 4. MAC [アドレスのビット変換の例](#page-278-0) . . . . . [259](#page-278-0)
- 5. [アプリケーション・タイプごとの追加情報](#page-672-0) [653](#page-672-0)

# <span id="page-16-0"></span>本書について

「*IBM Communications Server for Data Center Deployment on Linux* 管理コマンド解 説書」には、 IBM® Communications Server for Data Center Deployment on Linux (プログラム製品番号 5725-H32) の開始および管理に関する情報が記載されていま す。この IBM ソフトウェア製品は、 Linux を実行するコンピューターが SNA ネ ットワーク上の他のノードと情報を交換できるようにするものです。

IBM Communications Server for Data Center Deployment on Linux には、この製品 が作動するハードウェアに応じて、2 つの異なるインストール方法があります。

#### **CS Linux**

CS Linux は、次のハードウェアで作動します。

- v Linux が稼働する 32 ビット Intel ワークステーション (i686)
- v Linux が稼働する 64 ビット AMD64/Intel EM64T ワークステーション (x86\_64)
- Linux が稼働する IBM pSeries® コンピューター (ppc64)

#### **CS Linux for System z®**

CS Linux for System z は、Linux for System z が稼働する System z メイ ンフレーム (s390x) で作動します。

本書では、相違を明示しない限り、「Communications Server for Linux」という名前 は両方の変種を示し、「CS Linux コンピューター」という用語は CS Linux が稼働 する任意のタイプのコンピューターを示します。

本書は CS Linux のバージョン 7.0 に適用されます。

# 本書の対象読者

本書は、CS Linux をインストールし、システムをネットワーク接続用に構成して保 守するシステム管理者を対象としています。システム管理者は CS Linux が稼働す るハードウェアおよび Linux オペレーティング・システムについて理解している必 要があります。また、システム管理者は、システムを接続するネットワークに関す る知識があり、SNA の一般的な概念について理解している必要があります。

# 本書の使用法

この節では、本書の構成と表記について説明します。

### 本書の構成

本書は次の各章で構成されています。

• 1 [ページの『第](#page-20-0) 1 章 概要』では、CS Linux の管理に関連するタスクの概要、 **snaadmin** 管理プログラムの使用法の概要について説明し、すべてのコマンドで使 用されるパラメーターに共通する特性 (パラメーター・タイプなど) について説明 します。

- <span id="page-17-0"></span>v 11 ページの『第 2 [章 管理コマンド』で](#page-30-0)は、特定のリソースの定義、開始、照会 など、特定の管理操作で必要となるパラメーターに関する詳細情報が提供されて います。
- v 669 ページの『付録 A. snaadmin [コマンドの共通戻りコード』に](#page-688-0)は、すべてのコ マンドに共通するエラー戻りコードがリストされています。
- v 673 ページの『付録 B. [構成ファイル』で](#page-692-0)は、CS Linux の動作を制御するデー タ・ファイルのコンテンツについて説明し、必要な場合にこれらのファイルを変 更する方法について説明します。
- v 679 [ページの『付録](#page-698-0) C. 環境変数』では、CS Linux プログラムが使用するすべて の環境変数の要約が提供されています。

# 表記上の規則

表 1 は、本書で使用する表記上の規則を示しています。

表 *1.* 表記上の規則

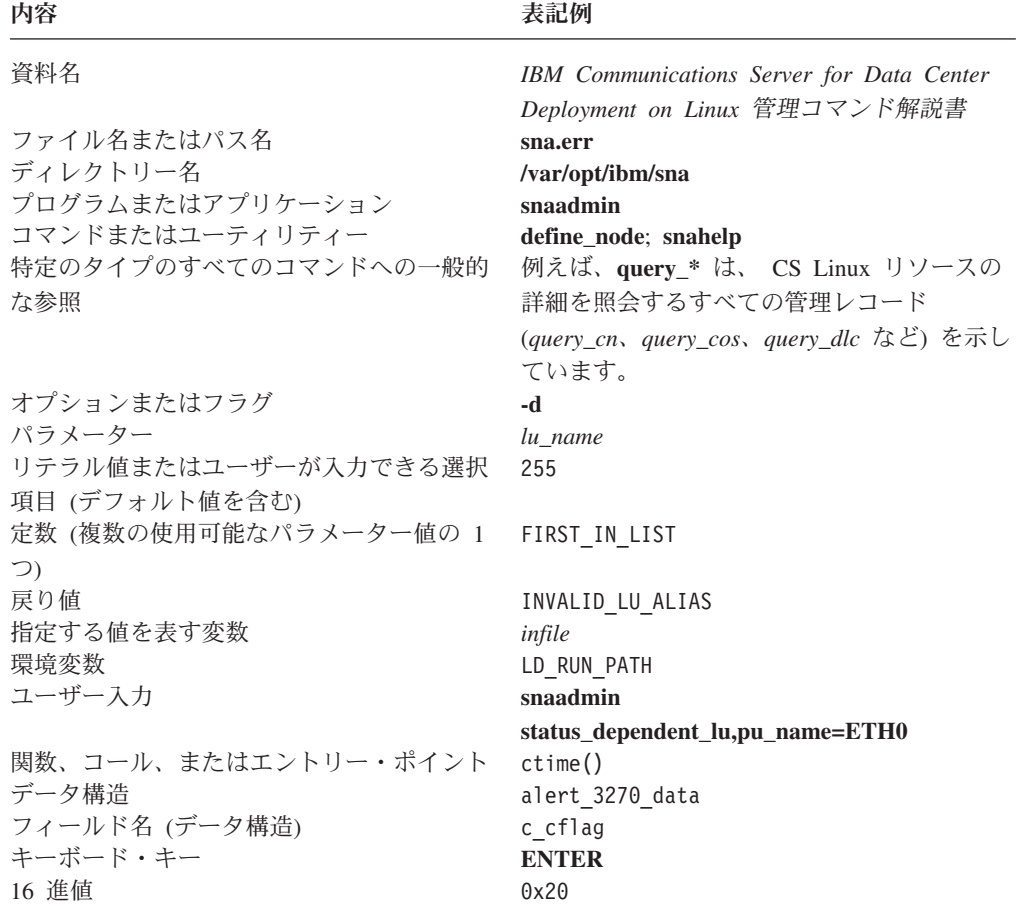

# このリリースでの新機能

CS Linux バージョン 7.0 は、引き続きサポートされている CS Linux バージョン 6.4 の後継製品です。

# <span id="page-18-0"></span>詳細について

CS Linux ライブラリーに含まれている他の資料、および SNA と Linux ワークス テーションに関連するトピックに関する追加情報が記載されている資料について は、『参考文献』の節を参照してください。

# <span id="page-20-0"></span>第 **1** 章 概要

CS Linux 管理コマンドは、 **snaadmin** プログラムを介してアクセス可能です。 **snaadmin** プログラムは、CS Linux ノードの構成および管理に使用できるコマンド 行管理プログラムです。特定の管理コマンドを使用して CS Linux ノードを構成お よび管理する方法については、「*IBM Communications Server for Data Center Deployment on Linux* 管理ガイド」で解説しています。

この資料では、**snaadmin** プログラムを使用する方法および **snaadmin** を使用して 発行できるコマンドについて説明します。管理コマンドは、リソースの構成、ステ ータス検査および管理に使用します。ほとんどの管理コマンドは、以下のカテゴリ ーのいずれかに属します。

構成 以下のタイプのコマンドは、リソースの構成に使用します。

**define\_\***

構成ファイルに新規 **define\_**\* レコードを作成するか、または同じ リソースのレコードを新規定義で置き換えます。

**delete\_\***

ファイルから対応する **define\_\*** レコードを除去します。

ステータスの検査

以下のタイプのコマンドは、リソースの構成およびステータスの検査に使用 します。

#### **query\_\***

該当するリソースの構成ファイルの情報を戻しますが、ファイルの 変更は行いません。

#### **status\_\***

リソースの状態に関する要約情報を提供します。

- 管理 以下のタイプのコマンドは、リソースの管理に使用します。
	- **start\_\***、**init\_\***、または **activate\_\***

構成済みリソースを明示的に開始します。その他のリソースを活動 化した結果、暗黙的に活動化することができるリソースもありま す。

**stop\_\***、**term\_\***、または **deactivate\_\***

リソースを明示的に停止します。暗黙的に停止できるリソースもあ ります (例えば、非活動状態な期間の結果としてなど)。

set \* パラメーターのトレースおよびロギングなどの管理機能を制御しま す。

管理コマンドのアルファベット順のリストについては、 11 [ページの『第](#page-30-0) 2 章 管理 [コマンド』を](#page-30-0)参照してください。

すべての管理コマンドはサーバーで発行できます。しかし、IBM Remote API Client 上で発行できるコマンドには制約事項があります。

- <span id="page-21-0"></span>v Windows クライアントでは、 **snaadmin** プログラムがないため、コマンドを発行 できません。
- v AIX® および Linux クライアントでは、いずれの **query** コマンドまたは **status** コマンドも発行できます。 11 ページの『第 2 [章 管理コマンド』に](#page-30-0)定義されてい るその他の一部の管理コマンドについては、 IBM Remote API Client から発行で きることが、明確に記載されています。それ以外のコマンドについては、サーバ ーからのみ使用可能です。

# **snaadmin** の使用

snaadmin プログラムを使用するには、CS Linux をあらかじめ開始しておく必要が あります。CS Linux を開始していない場合は、Linux コマンド行で以下のコマンド を入力します。

#### **sna start**

**snaadmin** を使用して、CS Linux を構成および管理できます。以下のいずれかが該 当する場合は、Motif 管理プログラムの代わりとして **snaadmin** を使用します。

- 頻繁に使用されないパラメーターを構成する場合
- X ディスプレイ機能がない場合

コマンドを発行するか、または Motif 管理プログラムを使用する場合は、CS Linux は構成ファイルを変更します。構成ファイルについて詳しくは、 673 [ページの『付](#page-692-0) 録 B. [構成ファイル』を](#page-692-0)参照してください。

Motif 管理プログラムの使用方法について詳しくは、「*IBM Communications Server for Data Center Deployment on Linux* 管理ガイド」を参照してください。

**snaadmin** の場合は、以下の構文を使用してください。 :

**snaadmin** [**-n** *node*] [**-d**] [**-a**] [ **-h**] <**-i** *infile*> | <*command***,** *parameter1***=***value1* **,** *parameter2***=***value2***,** ...>

コマンド行で使用できるオプションについて詳しくは、 3 [ページの『コマンド行オ](#page-22-0) [プション』を](#page-22-0)参照してください。パラメーターの構文について詳しくは、 4 [ページ](#page-23-0) [の『管理コマンドに使用されるパラメーターの構文』を](#page-23-0)参照してください。

管理コマンドのアルファベット順のリストについては、 11 [ページの『第](#page-30-0) 2 章 管理 [コマンド』を](#page-30-0)参照してください。ここでは、以下の項目についても説明されていま す。

- コマンドの目的
- アクティブ・ノードや非アクティブ・ノード、またはドメイン構成ファイルに対 してコマンドを発行できるかどうか
- v 先に発行する必要のあるその他のコマンド
- v パラメーターの型やデフォルト値など、コマンドのパラメーターに関する詳細
- v 戻り情報

# <span id="page-22-0"></span>コマンド行オプション

**snaadmin** プログラムを使用する場合、以下のオプションのうちの 1 つまたは複数 を使用できます。

**-n** *node*

指定されたノードにコマンドを送信します。デフォルトでは、ノード・コマ ンドはローカル・ノードに送信されます。

ノード名は 1 から 128 文字のストリングです。ノード名に . (ピリオド) 文字が含まれている場合、CS Linux はこれが完全修飾名であると想定しま す。ピリオドが含まれていない場合は、DNS ルックアップを実行してノー ド名を判別します。

- **-d** 詳細な情報をリストします。
- **-a** すべての項目をリストします (**query\_\*** コマンドのみ)。

特定のタイプのリソースをすべてリストする場合に **-a** を指定する必要はあ りません。**-a** オプションは、特定のリソースを指定しない場合、デフォル トで暗黙指定されます。

- **-h** ヘルプを表示します。詳しくは、 4 [ページの『コマンド行ヘルプの使用』を](#page-23-0) 参照してください。
- **-c** 特定のパラメーターを変更します (選択した数の **define\_** コマンドがある場 合にのみ使用可能)。詳しくは、『特定のパラメーターの変更』を参照して ください。
- **-i** *infile*

指定されたファイルのコマンドを使用します。これは CS Linux 構成ファイ ル・フォーマットのファイルでなければなりません ( 673 [ページの『付録](#page-692-0) B. [構成ファイル』に](#page-692-0)解説されています)。そして、コマンド行で入力する場 合は、コマンドとパラメーターのリストだけではありません。

### 特定のパラメーターの変更

コマンド行オプション **-c** を使用すると、コマンド全体を再入力することなく、既存 のコマンドの特定のパラメーターを変更できます。コマンド行で、コマンド名と変 更対象のパラメーターを指定します。このオプションは、以下のコマンドでのみサ ポートされます (その他すべてのコマンドの場合は、エラー・メッセージが戻され ます)。

- v **define\_cpic\_side\_info**
- v **define\_downstream\_lu**
- v **define\_ethernet\_dlc**
- v **define\_ethernet\_ls**
- v **define\_ethernet\_port**
- v **define\_ip\_dlc**
- v **define\_ip\_ls**
- v **define\_ip\_port**
- <span id="page-23-0"></span>v **define\_local\_lu**
- v **define\_lu\_0\_to\_3**
- v **define\_mode**
- v **define\_mpc\_dlc**
- v **define\_mpc\_ls**
- v **define\_mpc\_port**
- v **define\_node**
- v **define\_partner\_lu**
- v **define\_qllc\_dlc**
- v **define\_qllc\_ls**
- v **define\_qllc\_port**
- v **define\_sdlc\_dlc**
- v **define\_sdlc\_ls**
- v **define\_sdlc\_port**
- define\_tp
- v **define\_tr\_dlc**
- v **define\_tr\_ls**
- v **define\_tr\_port**
- v **define\_userid\_password**

## コマンド行ヘルプの使用

ヘルプを使用するには、以下のように **snaadmin** で **-h** と **-d** オプションを使用し ます。

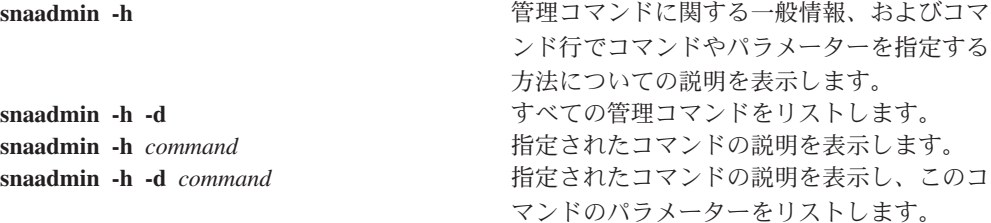

# 管理コマンドに使用されるパラメーターの構文

以下の節で説明する構文を使用して、管理コマンドでパラメーターを指定します。 これらの節の情報は、特に言及されている場合を除き、構成ファイルと **snaadmin** コマンドの両方に適用されます。

コマンド内のパラメーターは、 6 [ページの『管理コマンドのサブレコード』で](#page-25-0)注記 されている場合を除き、任意の順序で指定できます。

#### パラメーターの型

管理コマンドの各パラメーターは、以下のいずれかの型になります。

文字 ローカルで表示可能な文字を使用して入力する文字列です (*lu\_name* パラメ ーター値など)。個々のパラメーターの説明に、各文字ストリングの最大長

および最小長が示されています。また、パラメーターの説明には、このスト リングが特定の文字セット (英数字、タイプ A、または Linux ファイル名 など) で構成されていなければならない時期も示されています。特に記載さ れていない場合は、コンピューターのローカル文字セットで表示可能な任意 の文字を使用できます。文字ストリングは、大文字小文字が区別されます。

**snaadmin** プログラムへのコマンド行入力として文字ストリングを入力し、 文字ストリングに 1 つ以上のコンマが含まれている場合は、各コンマの前 に % を入力します。これにより、プログラムは、コンマをパラメーター間 の区切り文字として解釈しなくなります。% 文字自体を入力するには、% 文字を 2 つ (%%) 入力します (このように入力すると、構成ファイルや管理 コマンドのテキスト出力では %% のように表示されますが、単一の文字とし て解釈されます)。

@ 文字で始まる文字ストリングとして入力される名前パラメーターは、予約 済みであるため使用できません。ただし、**add\_dlc\_trace** および

**remove dlc trace** コマンドの *resource name パラメーター*は例外となりま す。また、システム用に予約済みとなっている名前を上書きしてしまうた め、\$ 文字で始まる名前を使用しないようにしてください。現在、\$G で始 まる名前はすべて、システムで使用されています。

引用符(")で文字ストリングを囲まないでください。文字ストリングに引 用符を使用する必要がある場合は、以下の制限が適用されます。

- " 文字は、定義対象のパラメーターに対して有効な文字である必要があ る。
- v 文字ストリングには、偶数の数の引用符が含まれている必要がある。
- v 各引用符の前には、Linux シェルによって解釈されないように、円記号 (¥") を前に置く必要がある。
- **10** 進数

数値 (128 など)。個々のパラメーターの説明に、最大値および最小値が示さ れています。数値は、値が明示的に 16 進数として定義されている場合を除 き、16 進数ではなく 10 進数で指定します。

**16** 進数

16 進数で指定される数値で、前に 0x が付いた偶数の数の 16 進数字とし て指定されます (0xF0 など)。長さが明示的に指定されていない限り、1 つ の 16 進数は通常 2 つの 16 進数字で指定された 1 バイトです。例えば、 **deactivate\_session** の *sense\_data* は、長さが 4 になるように定義されてい ます (8 つの 16 進数字で指定される 4 バイト値)。

個々のパラメーターの説明に、最大値および最小値、または有効な値に関す る他の制限 (該当する場合) が示されています。制限が示されていない場合 は、任意の値を使用できます。文字 A から F は、大文字小文字が区別され ません。これらの文字には、大文字または小文字のどちらでも使用できま す。

#### **16** 進配列

16 進数字の配列は、不等号括弧 (例えば、<010A0B0C>) で数字を囲むか、ま たは数字の前に 0x を入力することによって表記します。個々のパラメータ ーの説明に、配列の最大長と最小長、およびその値に関する制限が示されて

<span id="page-25-0"></span>います。文字 A から F は、大文字小文字が区別されません。これらの文 字には、大文字または小文字のどちらでも使用できます。

**snaadmin** プログラムへのコマンド行入力として 16 進配列を入力する場 合、 Linux シェルによって解釈されないように、各不等号括弧の前に円記 号を置く必要があります (**¥<** または **¥>**)。

定数 定義されている 2 つ以上の値のいずれかで、引用符なしの ASCII 文字スト リングとして指定されます (例えば、PRIMARY)。定義済み定数は、PRIMARY / SECONDARY / NEGOTIABLE など、固定された有効値のセットを持つパラメー ターに使用されます。個々のパラメーターの説明に、各パラメーターに対す る定義済み値のリストが示されています。定義済み定数は、大文字小文字が 区別されません。定義済み定数には、大文字または小文字のどちらでも使用 できます。

コマンドの説明に、それぞれのパラメーターの型が示されています。

### デフォルトのパラメーター値

定義または開始するリソースの名前など、一部の管理コマンド・パラメーターは、 常に明示的に指定する必要があります。その他のパラメーターについては、CS Linux でデフォルト値が提供されます。. 標準的な構成の場合、コマンドに各パラメ ーターを指定する必要はありません。個々のパラメーターの説明に、デフォルト値 (該当する場合) に関する情報が示されています。パラメーターに対してデフォルト 値が表示されない場合は、値を明示的に指定する必要があります。

管理コマンド・パラメーターに使用されるデフォルトのパラメーター値は、Motif 管 理プログラムに使用されるデフォルト値とは異なります。

### ブランク・スペース

埋め込みスペース文字は、文字ストリングの文字セットで埋め込みスペース文字が 許可されている場合にのみ、その文字ストリング内で有効で、その他の型のパラメ ーター値内では有効ではありません。例えば、以下のようになります。

- v 文字ストリング LU001 は、*lu\_name* パラメーターの場合は有効である。
- v 文字ストリング LU 001 は、任意の文字 (スペースを含む) を許可している *description* パラメーターの場合は有効だが、スペース文字を許可していない *lu\_name* パラメーターの場合は無効である。
- v 16 進配列 <01020304> は有効である。
- v 16 進配列 <01 02 03 04> は無効である。

ディスクリプター、パラメーター名、またはパラメーター値の前後のすべてのブラ ンク・スペース (つまり、スペースおよびタブの任意の組み合わせ) は、無視されま す。

スペースを含むパラメーター値を引用符 ("") で囲む必要はありません。

### 管理コマンドのサブレコード

管理コマンドには、コマンドのインスタンスによって形式が異なるデータを含むも のもあります。この場合、変数データをオプションのサブレコードに指定します。 つまり、コマンドは、コマンド・タイプのすべてのインスタンスに共通した一連の パラメーターと、その後に続く変数データを含むサブレコードで構成されます。

すべてのコマンドの順序は、以下のとおりです。

- 1. *command\_name*
- 2. 共通のパラメーター

1 つ以上のサブレコードを持つすべてのコマンドの順序は、以下のとおりです。

- 1. *command\_name*
- 2. 共通のパラメーター
- 3. subrecord name (中括弧 { } で囲む)
- 4. subrecord name に関連したパラメーター
- 5. subrecord name のその他のインスタンス (各インスタンスの後に、関連したパ ラメーター)

これらの名前およびパラメーターは、構成ファイルではそれぞれ個別の行に示さ れ、**snaadmin** に発行されるコマンドでは、コンマで分離されます。

*command\_name* に関連した (およびサブレコードには関連しない) すべてのパラメー ターは、*command\_name* の後、かつ最初の subrecord\_name の前に指定する必要が あります。特定の subrecord name に関連したすべてのパラメーターは、 subrecord\_name の後、かつ次の subrecord\_name (ある場合) か次の *command\_name* の前に指定する必要があります。ただし、サブレコード内 (または共通のパラメー ター内) の個々のパラメーターの順序は、重要ではありません。

### **query\_\*** コマンドのリスト・オプション

該当するリソース・タイプに対して **query\_**\* コマンドを発行することにより、CS Linux リソースに関する情報を取得できます。例えば、**query\_ls** を発行して、LS の 構成およびステータスに関する情報を取得できます。**query\_**\* コマンドは、使用す るオプションに応じて、特定のリソース (特定の LS の構成など) に関する情報、 または同じタイプの複数のリソースに関する情報 (すべての構成済みリンク・ステ ーションに関する情報など) を戻します。また、指定されたリソースに関する要約 または詳細のいずれかを戻すオプションを持つ **query\_**\* コマンドもあります。

- 注**:** ほとんどの場合、この節で説明する *num\_entries* および *list\_options* パラメータ ーは使用する必要がありません。代わりに、コマンド行オプション **-a** および **-d** を **snaadmin** コマンドで使用して、エントリーと必要な詳細のレベルを指定 できます。
	- v 指定した単一のエントリーが戻されるようにするには、**-a** オプションを指定 するのではなく、目的のエントリーのリソース名を指定する。
	- v すべてのエントリーが戻されるようにするには、リソース名を指定するので はなく、**-a** オプションを指定する。
	- 詳細な情報 (指定した単一のエントリーか複数のエントリーのいずれかの詳 細) が戻されるようにするには、コマンドに **-d** オプションを追加する。

これらのオプションについて詳しくは、 3 [ページの『コマンド行オプション』](#page-22-0) を参照してください。

単一のリソースまたは複数のリソースに関する情報の取得**: query\_**\* コマンドによ って戻される情報は、リソース名順のリスト形式で保管されるとみなすことができ ます。例えば、**query\_ls** が戻す情報は、LS 名順で戻されます。リストの通常の順 序は、以下のとおりです。

- 名前の長さの順 (短い名前のものが最初)
- v 同じ長さの場合は、ASCII コードの順

個々のコマンドの説明には、リストの順序が前の順序と異なる場合が示されていま す (リストが数値の順になる場合など)。

完全なリストまたはリストの指定した部分を要求して、複数のリソースに関する情 報を取得できます。**query\_**\* コマンドで以下のパラメーターを使用すると、リスト から戻されるエントリーを決定できます。

*num\_entries*

情報が戻されるリソースの最大数です。特定の 1 つのエントリーが戻され るようにするには 1、複数のエントリーが戻されるようにするには 1 より 大きい数値、すべてのエントリーが戻されるようにするには 0 (ゼロ) を指 定します。デフォルトでは、照会コマンドの名前のみを指定して *num\_entries* やリソース名を指定しなかった場合はすべてのエントリーが戻 され、*num\_entries* は指定せずにリソース名を指定した場合は、 1 つのエン トリーが戻されます。

*list\_options*

要求された最初のエントリーのリスト内での位置です。以下のいずれかのオ プションで指定されます。

**FIRST\_IN\_LIST**

リスト内の最初のエントリー。

#### **LIST\_INCLUSIVE**

指定された特定のエントリーから開始されるエントリー。

#### **LIST\_FROM\_NEXT**

指定された特定のエントリーの次のエントリーから開始されるエン トリー。指定した名前によって、リストの順序に応じた開始位置が 示されます。名前はリスト内に存在している必要はありません。例 えば、リストにエントリー NODEA、NODEB、NODED、NODEF があり、アプリケーションが NODEC より後の最初のエントリーか ら開始されるエントリーを要求する場合、戻される最初のエントリ ーは NODED になります。

*list\_options* パラメーターが LIST\_INCLUSIVE または LIST\_FROM\_NEXT に設定されて いる場合、コマンドの別のパラメーターは、要求されるエントリーの開始位置を示 すリスト内のエントリーの名前を指定します。それぞれのコマンドの説明の *list\_options* の説明では、開始位置の識別に使用されるパラメーターが示されていま す。これらのオプションのいずれかを指定して、開始位置を示すパラメーターを指 定しない場合、*list\_options* パラメーターは無視され、リスト内の最初のエントリー から開始される情報が戻されます。

**snaadmin** プログラムを使用するときにリスト内のすべてのエントリーを要求する場 合、*num\_entries* を 0、*list\_options* を FIRST\_IN\_LIST に指定する代わりに、コマン

<span id="page-28-0"></span>ド行オプション **-a** を使用できます (また、*num\_entries* およびリソース名を指定し ない場合は、デフォルトですべてのエントリーが戻されます)。このオプションで は、特定のエントリーが戻されるように明示的に *num\_entries* または *list\_options* を 指定しない限り、すべてのエントリーが戻されます。

戻されるエントリー数は、以下の値の小さい方の数になります。

- v *num\_entries* パラメーター (ゼロ以外の値の場合)
- リストの指定された開始位置から終了までの間のエントリー数

要約情報または詳細情報の取得**:** 一部の **query\_**\* コマンドには、指定されたリソ ースに関する要約情報または詳細情報を戻すオプションを持ちます。例えば、 **query\_local\_lu** は、LU 名、LU 別名および説明 (要約情報) のみを戻すことも、LU アドレスやセッション限度 (詳細情報) などの追加情報を戻すこともできます。各 **query\_**\* コマンドの説明には、コマンドに要約情報か詳細情報を戻すオプションが 含まれるかどうかが示されています。

要約オプションまたは詳細オプションを持つコマンドの場合は、*list\_options* パラメ ーターを使用して、要約情報または詳細情報が必要かどうかやリスト内の開始位置 を指定できます。これらのオプションを指定するには、2 つの値を + 文字で結合し (1 つの値は要約情報か詳細情報が必要かどうかを指定し、もう 1 つの値はリスト 内の開始位置を指定します)、*list\_options* パラメーターをこれら 2 つの値の組み合 わせに設定します。例えば、ノードで定義されているすべての DLC の要約情報を 指定するには、**query\_dlc** コマンドの *list\_options* パラメーターに値 SUMMARY+FIRST\_IN\_LIST を指定します。

詳細情報を要求するには、*list\_options* パラメーターに値 DETAIL を指定する代わり に、**snaadmin** コマンド行で **-d** オプションを使用します。**-d** オプションは、要約 情報のみを戻す値 SUMMARY を *list\_options* パラメーターに明示的に指定しない限 り、詳細情報を戻します。

# 管理コマンドの例

この節では、コマンド行で **snaadmin** コマンドを発行する例をいくつか紹介しま す。これらのコマンドでは、パラメーターの多くは指定しません。その場合、 **snaadmin** にはデフォルト値が使用されます。デフォルト値の詳細については、 [11](#page-30-0) ページの『第 2 [章 管理コマンド』の](#page-30-0)各コマンドの説明を参照してください。

以下のコマンドはイーサネットを利用するリモート・システムへの接続を定義しま す。 *mac\_address* パラメーターを 16 進数配列として指定する場合は、不等号括弧 の使用法について注意してください。各不等号括弧の前には、Linux シェルによっ て解釈されないように、円記号 (¥) を置く必要があります。

snaadmin define ethernet dlc, dlc name = DLCNAME, initially active = YES snaadmin define ethernet port, port name = PORTNAME, dlc name = DLCNAME, initially\_active = YES snaadmin  $\overline{def}$ ine ethernet 1s, 1s name = LSNAME1, port name = PORTNAME, mac address =  $\sqrt{000000000000}$ 

以下のコマンドは TN3270 クライアントのアクセスを定義します。 TN3270 セッシ ョン・データを指定する場合は、中括弧記号の使用法について注意してください。 各中括弧記号の前には、Linux シェルによって解釈されないように、円記号 (¥) を 置く必要があります。

snaadmin define tn3270 access, default record=YES, description="Test client",  $\{\{\text{tn3270 session data}\}\$ , port number=8001

以下のコマンドは LU6.2 に使用されるローカル LU、およびその LU が通信するパ ートナー LU を定義します。

snaadmin define local lu, lu name=LUNAME1, lu alias=LUNAME1 snaadmin define\_partner\_lu, fqplu\_name=APPN.PTNRLU, plu\_alias=PTNR01

以下のコマンドは、#CONNECT という名前の SNA モードを使用して、ローカル LU とパートナー LU 間のセッションを活動状態にします。この名前の # 文字の前に は、Linux シェルによって解釈されないように、円記号 (¥) を使用する必要がある ことに注意してください。

snaadmin activate session, lu alias=LUNAME1, plu alias=PTNR01, mode name=\#INTER

以下のコマンドは、パートナー LU の定義、現在の状況、およびローカル LU とパ ートナー LU 間のセッションに関する情報を要求します。すべてのケースで、-d または DETAIL 値を使用して、要約情報のみ提供するデフォルト値を指定変更し、 詳細情報を要求します。

snaadmin -d query partner lu definition, plu alias=PTNR01 snaadmin -d query\_partner\_lu, lu\_name=LUNAME1, plu\_alias=PTNR01 snaadmin query session, num entries=0, list options=DETAIL+FIRST IN LIST, lu\_name=LUNAME1, plu\_alias=PTNR01

# <span id="page-30-0"></span>第 **2** 章 管理コマンド

この章では、リソース (ローカル・ノード、接続コンポーネント、ディレクトリ ー・エントリー、ネットワーク・トポロジー (照会のみ)、タイプ 0 から 3 の LU とプール) の構成、定義、削除、照会、ステータスの検査、開始、および停止を行 うために使用される管理コマンドに関する参照情報を示します。コマンドをアルフ ァベット順にリストします。

### **activate\_session**

activate session コマンドは、指定したモードを使用して、ローカル LU と指定した パートナー LU 間のセッションの活動化を CS Linux に要求します。*cnos\_permitted* パラメーターが YES に設定されていない限り、**activate\_session** コマンドを発行する 前に **initialize\_session\_limit** コマンドを発行する必要があります。

このコマンドは、実行中のノードに対して実行する必要があります。

このコマンドはクライアントから発行できます。このコマンドを AIX または Linux クライアントから発行する場合は、ユーザー ID root か、あるいは sys グループ (AIX) または sna グループ (Linux) のメンバーであるユーザー ID を使用してコマ ンドを実行する必要があります。

### 指定パラメーター

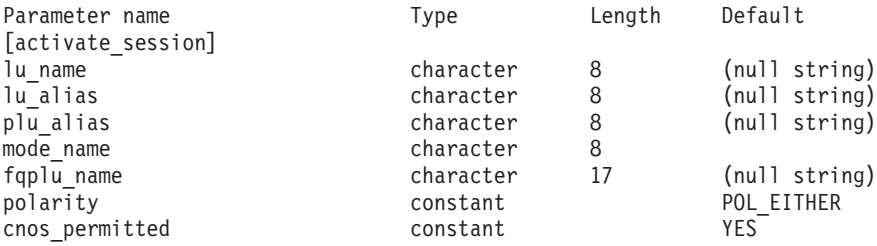

指定パラメーターは、以下のとおりです。

#### *lu\_name*

ローカル LU の LU 名。この名前は、タイプ A の文字ストリングです。 LU 名ではなく LU 別名によって LU が定義されていることを示す場合 は、このパラメーターを指定しないでください。

*lu\_alias*

ローカル LU の LU 別名。この別名は、ローカルの表示可能文字を使用す る文字ストリングです。このパラメーターは、*lu\_name* を指定しない場合に のみ使用します。

*lu\_name* および *lu\_alias* が指定されていない場合、このコマンドは、CP (デフォルト LU) に関連付けられている LU に転送されます。

*plu\_alias*

パートナー LU の LU 別名。この別名は、ローカルの表示可能文字を使用

する文字ストリングです。 LU 別名ではなく完全修飾 LU 名によってパー トナー LU が定義されることを指示する場合は、このパラメーターを指定 しないでください。

<span id="page-31-0"></span>*mode\_name*

LU が使用するモードの名前。この名前は、文字から始まるタイプ A の文 字ストリングです。

*fqplu\_name*

パートナー LU の完全修飾名。 1 から 8 文字のネットワーク名、ピリオ ド、1 から 8 文字のパートナー LU 名で構成される 3 から 17 文字のタ イプ A の文字ストリングを指定します。

このパラメーターは、*plu\_alias* パラメーターが指定されていない場合にの み使用します。 *plu\_alias* が指定されている場合、このパラメーターは無視 されます。

*polarity*

セッションの極性。可能な値は次のいずれかです。 POL\_EITHER POL FIRST SPEAKER POL\_BIDDER

activate session は、POL EITHER が設定されている場合はファースト・スピ ーカー・セッション (使用可能な場合) を活動化し、設定されていない場合 はビッダー・セッションを活動化します。 **activate\_session** は、 POL FIRST SPEAKER または POL BIDDER が設定されている場合は、要求され た極性のセッションが使用可能なときにだけ正常に終了します。

### *cnos\_permitted*

CNOS 処理が許可されることを示します。可能な値は次のいずれかです。

- **YES** CNOS 処理が許可されています。
- **NO** CNOS 処理が許可されていません。

指定したモードのセッション限度のリセットにより新規セッションを活動化 することができず、このパラメーターが YES に設定されている場合は、暗 黙的な CNOS 処理がセッション限度を初期化します。このコマンドの実行 は、CNOS 処理がアクティブな間は中断されます。

# 戻りパラメーター

コマンドが正常に実行されると、以下のパラメーターが戻されます。

*primary\_rc*

OK

*secondary\_rc*

可能な値は次のいずれかです。

#### **AS\_NEGOTIATED**

セッションは正常に活動化されました。モードに定義されたセッシ ョン限度は、活動化処理中に折衝されました。

#### **AS\_SPECIFIED**

セッションは正常に活動化されました。セッション限度は変更され ていません。

*session\_id*

新規セッションのセッション ID。

# <span id="page-32-0"></span>エラー戻りコード

コマンドを実行できなかった場合、CS Linux は、エラーのタイプを示す 1 次戻り コード、および実行不成功の理由について具体的な詳細を示す 2 次戻りコードを戻 します。

### パラメーターの検査

パラメーターのエラーのためにコマンドが実行されない場合、CS Linux は、以下の パラメーターを戻します。

#### *primary\_rc*

PARAMETER\_CHECK

#### *secondary\_rc*

可能な値は次のいずれかです。

#### **EXCEEDS\_MAX\_ALLOWED**

この LU-LU モードの組み合わせに対する現在のセッション限度を 超えるため、このセッションを活動化することができません。

#### **INVALID\_LU\_ALIAS**

*lu\_alias* パラメーターが、定義済みのローカル LU 別名と一致しま せん。

#### **INVALID\_LU\_NAME**

*lu\_name* パラメーターが、定義済みのローカル LU 名と一致しませ ん。

#### **INVALID\_PLU\_NAME**

*fqplu\_name* パラメーターが定義済みのパートナー LU 名と一致しな いか、または *plu\_alias* パラメーターが定義済みのパートナー LU 名と一致しません。

#### **INVALID\_CNOS\_PERMITTED**

*cnos\_permitted* パラメーターで指定した値は無効です。

### 状態の検査

このコマンドでは、 669 ページの『付録 A. snaadmin [コマンドの共通戻りコード』](#page-688-0) にリストされている状態エラー以外に特定の状態エラーは発生しません。

### その他の状態

その他の状態のエラーのためにコマンドが実行されない場合、CS Linux は、以下の パラメーターを戻します。

#### *primary\_rc*

#### **ACTIVATION\_FAIL\_NO\_RETRY**

処理が必要となる条件が原因で (構成のミスマッチやセッション・

プロトコル・エラーなど)、セッションは活動化されませんでした。 セッションの活動化を再試行しないでください。エラー状態につい て CS Linux ログ・ファイルを確認し、エラー状態を訂正してから 再試行します。

#### <span id="page-33-0"></span>**ACTIVATION\_FAIL\_RETRY**

一時的な条件が原因で (リンク障害など)、セッションは活動化され ませんでした。タイムアウトになって条件がクリアされるまで待機 してから、再試行します。エラー状態について CS Linux ログ・フ ァイルを確認してください。

*secondary\_rc*

2次戻りコードが戻されません。

669 ページの『付録 A. snaadmin [コマンドの共通戻りコード』に](#page-688-0)、すべてのコマン ドに共通の 1 次戻りコードと 2 次戻りコードの組み合わせがリストされていま す。

# **add\_backup**

**add\_backup** コマンドは、**sna.net** ファイルのバックアップ・マスター・サーバーの リストにサーバーを追加します。これにより、現在のマスターがアクティブでなく なったときに、このサーバーがマスター構成ファイル・サーバーとして動作できる ようになります。新規サーバーはリストの最後に追加されます。このサーバーは、 ファイル内のその他すべてのサーバーがアクティブでなくなった場合にのみマスタ ー・サーバーとなります。

このコマンドは、ノード名を指定せずに実行する必要があります。

# 指定パラメーター

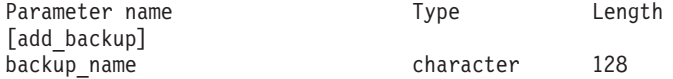

指定パラメーターは、以下のとおりです。

*backup\_name*

バックアップ・サーバーのリストに追加するサーバーの名前。

サーバー名に . (ピリオド) の文字が含まれている場合、CS Linux はこれ が完全修飾名であると想定します。含まれていない場合は、DNS ルックア ップを実行してサーバー名を判別します。

# 戻りパラメーター

このコマンドが正常に実行された場合は、CS Linux によって戻されるパラメーター はありません。

# エラー戻りコード

コマンドを実行できなかった場合、CS Linux は、エラーのタイプを示す 1 次戻り コード、および実行不成功の理由について具体的な詳細を示す 2 次戻りコードを戻 します。

#### <span id="page-34-0"></span>パラメーターの検査

このコマンドでは、パラメーター・エラーは発生しません。

### 状態の検査

状態のエラーのためにコマンドが実行されない場合、CS Linux は、以下のパラメー ターを戻します。

#### *primary\_rc*

STATE\_CHECK

*secondary\_rc*

#### **DUPLICATE\_RECORD**

*backup\_name* パラメーターで指定したサーバー名は、すでにファイ ルにリストされています。

### その他の状態

669 ページの『付録 A. snaadmin [コマンドの共通戻りコード』に](#page-688-0)、すべてのコマン ドに共通の 1 次戻りコードと 2 次戻りコードの組み合わせがリストされていま す。

### **add\_dlc\_trace**

**add\_dlc\_trace** コマンドは、DLC で送信された SNA メッセージのトレースを制御 します。このコマンドを使用すると、特定の DLC、ポート、LS、または HPR RTP 接続でのトレースを活動化することができます。また、指定した LS の特定のセッ ションのトレースを活動化したり、トレースの対象となるメッセージのタイプを指 定することもできます。このコマンドは、すべての DLC、ポート、リンク・ステー ション、および HPR RTP 接続でトレースを活動化する場合にも使用できます。CS Linux トレースの使用方法について詳しくは、「*IBM Communications Server for Data Center Deployment on Linux* 診断ガイド」を参照してください。

同じリソースに関連する複数の **add\_dlc\_trace** コマンドを発行した場合、メッセー ジが、現在アクティブになっているコマンドのいずれかに一致するかどうかトレー スされます。例えば、以下のようになります。

- ポートとそのリンク・ステーション宛てのすべてのメッセージをトレースするコ マンドを発行してから、ポートが所有するリンク・ステーションの 1 つに対し て、LFSID が指定されているメッセージだけをトレースする 2 番目のコマンド を発行した場合、LS のすべてのメッセージのトレースが継続されます (最初のコ マンドが対象としているメッセージに一致するため)。次に、**remove\_dlc\_trace** を 使用してポートのトレースを除去すると、LFSID が指定されている LS のメッセ ージのトレースが継続されますが (これらのメッセージが、アクティブになって いる 2 番目のコマンドに一致するため)、この LS の他のメッセージはトレース されません。
- v すべてのリソースの XID メッセージをトレースするコマンドを発行してから、 特定の LS の SC メッセージと DFC メッセージをトレースする 2 番目のコマ ンドを発行した場合、この LS の 3 つすべてのメッセージ・タイプがトレースさ れます。

<span id="page-35-0"></span>SDLC 回線をトレースしていて、さらに詳細情報を入手したい場合は、回線トレー スだけでなく SDLC の内部トレースを行っても、これを入手できます。追加行の詳 細情報は回線トレースの出力の一部としてフォーマット設定されていますので、 SDLC トレースのすべてを 1 つのファイルで見ることができます。詳しくは、 [639](#page-658-0) ページの『[set\\_trace\\_type](#page-658-0)』を参照してください。

注**: set\_trace\_type** コマンドには、トレース・ファイルの各エントリーを指定の長さ に切り捨てるためのオプションがあります。このオプションは、**set\_trace\_type** で指定されるカーネル・コンポーネント・トレースと同様に、DLC トレースに も適用されます。

# 指定パラメーター

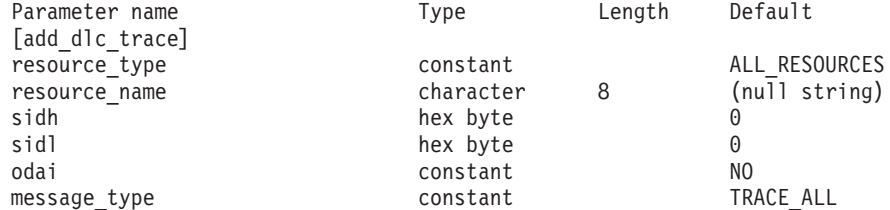

指定パラメーターは、以下のとおりです。

#### *resource\_type*

トレースの対象となるリソースを指定し、このリソースでトレース対象とな る特定のメッセージ・タイプをオプションで指定します。可能な値は次のい ずれかです。

#### **ALL\_RESOURCES**

すべての DLC、ポート、リンク・ステーション、および RTP 接続 のトレース・オプションを指定します。

- **DLC** *resource\_name* で指定した DLC、およびこの DLC を使用するすべ てのポートとリンク・ステーションのトレース・オプションを指定 します。
- **PORT** *resource\_name* で指定したポート、およびこのポートを使用するす べてのリンク・ステーションのトレース・オプションを指定しま す。
- **LS** *resource\_name* で指定した LS のトレース・オプションを指定しま す。
- **RTP** *resource\_name* で指定した RTP 接続のトレース・オプションを指定 します。

#### **PORT\_DEFINED\_LS**

*resource\_name* で指定したポート、およびこのポートを使用するす べての定義済みリンク・ステーション (暗黙的なリンク・ステーシ ョンは含まない) のトレース・オプションを指定します。

#### **PORT\_IMPLICIT\_LS**

*resource\_name* で指定したポート、およびこのポートを使用するす べての暗黙的なリンク・ステーション (定義済みリンク・ステーシ ョンは含まない) のトレース・オプションを指定します。
*resource\_name*

トレースを活動化する対象となる DLC、ポート、LS、または RTP 接続の 名前。*resource\_type* が ALL\_RESOURCES に設定されている場合は、このパラ メーターを指定しないでください。

*resource\_type* が RTP に設定されている場合は、特定の RTP 接続の名前 (この名前は、@ 文字で始まります) を指定するか、またはこのパラメーター を省略し、すべての RTP トラフィックがトレースの対象であることを指定 できます。

以下の 3 つのパラメーターは、指定した LS のセッションのローカル形式セッショ ン ID (LFSID) を識別します。これらのパラメーターは、*resource\_type* が LS に設 定されている場合にのみ有効で、このセッションのメッセージのみがトレースの対 象であることを示します。LFSID は、以下のパラメーターで構成されます。

*sidh* セッション ID の上位バイト。

*sidl* セッション ID の下位バイト。

- *odai* Origin Destination Assignor Indicator。可能な値は次のいずれかです。
	- **YES** BIND 送信側は、2 次リンク・ステーションを含むノードです。
	- **NO** BIND 送信側は、1 次リンク・ステーションを含むノードです。

#### *message\_type*

指定したリソースまたはセッションのトレースの対象となるメッセージのタ イプ。すべてのメッセージをトレースするには、このパラメーターを TRACE ALL に設定します。特定のメッセージをトレースするには、以下の 1 つ以上の値を指定します (+ 文字を使用して結合します)。

### **TRACE\_XID**

XID メッセージをトレースします。

#### **TRACE\_SC**

セッション制御要求/応答単位 (RU) をトレースします。

### **TRACE\_DFC**

データ・フロー制御 RU をトレースします。

#### **TRACE\_FMD**

機能管理データ・メッセージをトレースします。

#### **TRACE\_SEGS**

RH を含まない、BBIU 以外のセグメントをトレースします。

### **TRACE\_CTL**

MU および XID 以外のメッセージをトレースします。

### **TRACE\_NLP**

ネットワーク層プロトコル・メッセージをトレースします。

### **TRACE\_NC**

ネットワーク制御メッセージをトレースします。

RTP 接続のトレースの場合、値 TRACE\_XID、TRACE\_NLP、および TRACE\_CTL は無視されます。リストされているその他の値の少なくとも 1 つが RTP トレースに対して指定されている必要があります。

# 戻りパラメーター

このコマンドが正常に実行された場合は、CS Linux によって戻されるパラメーター はありません。

# エラー戻りコード

コマンドを実行できなかった場合、CS Linux は、エラーのタイプを示す 1 次戻り コード、および実行不成功の理由について具体的な詳細を示す 2 次戻りコードを戻 します。

# パラメーターの検査

パラメーターのエラーのためにコマンドが実行されない場合、CS Linux は、以下の パラメーターを戻します。

*primary\_rc*

PARAMETER\_CHECK

## *secondary\_rc*

可能な値は次のいずれかです。

### **INVALID\_RESOURCE\_TYPE**

*resource\_type* パラメーターで指定した値は無効です。

### **INVALID\_MESSAGE\_TYPE**

*message\_type* パラメーターで指定した値は無効です。

#### **INVALID\_RTP\_CONNECTION**

*resource\_name* パラメーターがいずれの RTP 接続にも一致しませ  $h<sub>a</sub>$ 

# 状態の検査

このコマンドでは、 669 ページの『付録 A. snaadmin [コマンドの共通戻りコード』](#page-688-0) にリストされている状態エラー以外に特定の状態エラーは発生しません。

# その他の状態

669 ページの『付録 A. snaadmin [コマンドの共通戻りコード』に](#page-688-0)、すべてのコマン ドに共通の 1 次戻りコードと 2 次戻りコードの組み合わせがリストされていま す。

# **aping**

**aping** コマンドは、APPN 版の「ping」ユーティリティーです。管理アプリケーショ ンでこのコマンドを使用することにより、ネットワーク内のローカル LU からリモ ート LU への通信パスを検査することができます。

**aping** コマンドを使用する代わりに、「*IBM Communications Server for Data Center Deployment on AIX or Linux APPC* アプリケーション・スイート」で説明している **APING** プログラムを使用することができます。

CS Linux **aping** は、 内部定義された APPC TP を使用してインプリメントされま す。この TP は、パートナー LU にデータを送信し、オプションでパートナー LU からデータを受信します。TP が正常に完了すると、**aping** は、パートナー LU へ の会話の割り当ておよびデータの送受信にかかる時間に関する情報を戻します。

このコマンドは、リモート・ノードへのパスの検査に使用します。 **aping** を使用し てローカル・ノードのパートナー LU との通信を検査すると、ローカル・コンピュ ーター上のその他のプログラムのパフォーマンスに影響を与えるため、この方法は お勧めしません。

このコマンドは、実行中のノードに対して実行する必要があります。

# 指定パラメーター

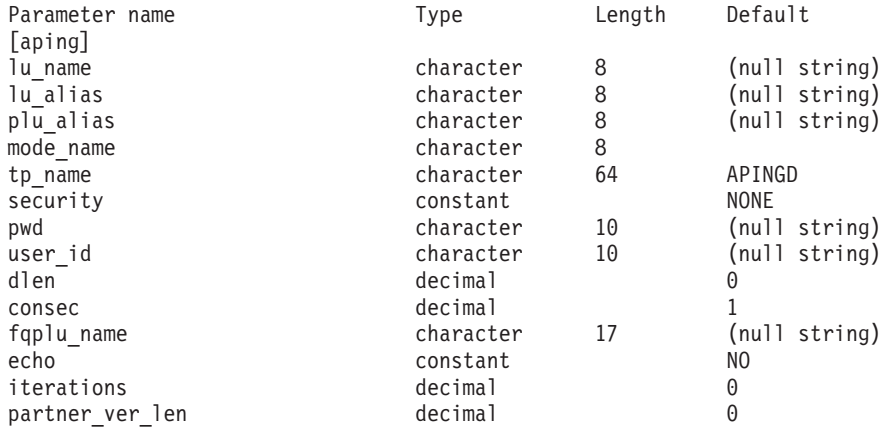

指定パラメーターは、以下のとおりです。

*lu\_name*

ローカル LU の LU 名。この名前は、タイプ A の文字ストリングです。 LU 名ではなく LU 別名によって LU が識別されていることを示す場合 は、このパラメーターを指定しないでください。

*lu\_alias*

ローカル LU の LU 別名。このパラメーターは、*lu\_name* を指定しない場 合にのみ使用します。 *lu\_name* および *lu\_alias* が指定されていない場合、 このコマンドは、CP (デフォルト LU) に関連付けられている LU に転送さ れます。

*plu\_alias*

パートナー LU 別名。このパラメーターは、リモート・ノードの LU の別 名である必要があります。*aping* をローカル・ノードのパートナー LU とと もに使用することはお勧めしません。

別名ではなく完全修飾名よって LU が識別されていることを示す場合は、 このパラメーターを指定せず、*fqplu\_name* パラメーターで LU 名を指定し てください。

*mode\_name*

LU ペアが使用するモードの名前。この名前は、文字から始まるタイプ A の文字ストリングです。

*tp\_name*

起動した TP の名前。このパラメーターは、通常、「APINGD」に設定しま す。

*security*

TP を開始する場合に会話セキュリティー情報が必要かどうかを指定しま す。可能な値は次のいずれかです。

- **NONE** セキュリティー情報は不要です。
- **SAME** セキュリティー情報は、3 つ目の TP の代わりにこの TP を起動す る TP によって検査できます。
- **PGM** TP を開始する場合にパスワードとユーザー ID を必要とします。 セッションでパスワード置換がサポートされていない場合、パスワ ードは暗号化されずに送信されます。セッションでパスワード置換 がサポートされている場合、パスワードは暗号化されて送信されま す。

### **PGM\_STRONG**

TP を開始する場合にパスワードとユーザー ID を必要とします。 ただし、パスワードを平文で送信できません。セッションでパスワ ード置換がサポートされていない場合、**aping** は失敗します。サポ ートされている場合、パスワードは暗号化されて送信されます。

- *pwd* パートナー TP にアクセスするために必要なパスワード。このパラメーター は、*security* パラメーターが PGM または PGM\_STRONG に設定されている場合 にのみ必要となります。このパスワードは、タイプ AE の文字ストリング です。
- *user\_id* パートナー TP にアクセスするために必要なユーザー ID。このパラメータ ーは、*security* パラメーターが SAME、PGM、または PGM\_STRONG に設定され ている場合にのみ必要となります。この ID は、タイプ AE の文字ストリ ングです。
- *dlen* パートナー LU に送信されるデータ・ストリングの長さ。(データ・ストリ ングを指定する必要はありません。APING TP は、単に、指定した長さの ゼロのストリングを送信します。) 値は、0 から 65,535 の範囲で指定しま す。
- *consec* 応答が必要となるまでにパートナー LU に送信される連続データ・ストリ ング数。APING TP は、*dlen* パラメーターで指定したバイト数の各ストリ ングとともに、この数のデータ・ストリングを送信します。次に、APING TP は、*echo* パラメーターの設定に応じて、パートナー TP のデータか確 認メッセージのいずれかを要求します。値は、1 から 65,535 の範囲で指定 します。

*fqplu\_name*

パートナー LU の完全修飾名。 1 から 8 文字のネットワーク名、ピリオ ド、1 から 8 文字のパートナー LU 名で構成される 3 から 17 文字のタ イプ A の文字ストリングを指定します。

この名前は、リモート・ノードの LU の名前である必要があります。**aping** をローカル・ノードのパートナー LU とともに使用することはお勧めしま せん。

このパラメーターは、*plu\_alias* パラメーターが指定されていない場合にの み使用します。 *plu\_alias* が指定されている場合、このパラメーターは無視 されます。

- *echo* APING TP がデータをパートナー LU に送信した後にパートナー LU から のデータを受信するか、または確認を要求するかを指定します。可能な値は 次のいずれかです。
	- **YES** 指定した数のデータ・ストリングを送信した後に、APING TP はパ ートナー LU からデータを受信します。
	- **NO** 指定した数のデータ・ストリングを送信した後に、APING TP はパ ートナー LU からの確認を要求しますが、データは受信しません。

### *iterations*

パートナー LU へのデータの送信およびデータや確認の要求という連続処 理を APING TP が実行する回数。値は、0 から 65,535 の範囲で指定しま す。

### *partner\_ver\_len*

戻されるパートナー TP の検査データ・ストリングの最大長。値は、0 から 3000 の範囲で指定します。

# 戻りパラメーター

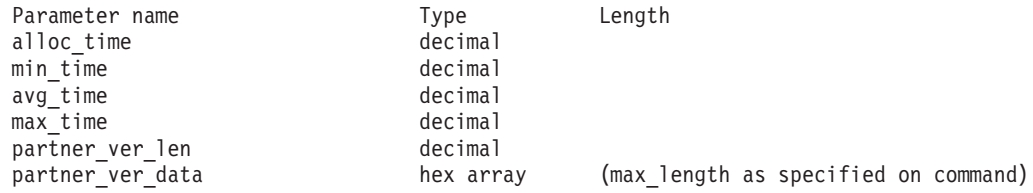

コマンドが正常に実行された場合、CS Linux は、以下のパラメーターを戻します。

#### *alloc\_time*

パートナーへの会話の割り当てにかかる時間 (ミリ秒)。APING TP が発行 した MC ALLOCATE verb が完了するまでにかかる時間です。

### *min\_time*

データ送信の反復に必要となる最短時間 (ミリ秒)。データの送信およびデー タか確認の受信を一度反復するための最短測定時間です。*iterations* が 0 (ゼ ロ) に設定されている場合、このパラメーターは使用されません。

#### *avg\_time*

データ送信の反復に必要となる平均時間 (ミリ秒)。データの送信およびデー タか確認の受信を一度反復するための平均時間です。*iterations* が 0 (ゼロ) に設定されている場合、このパラメーターは使用されません。

### *max\_time*

データ送信の反復に必要となる最大時間 (ミリ秒)。データの送信およびデー タか確認の受信を一度反復するための最大測定時間です。*iterations* が 0 (ゼ ロ) に設定されている場合、このパラメーターは使用されません。

## *partner\_ver\_len*

パートナー TP が戻す検査ストリングの実際の長さ。

### *partner\_ver\_data*

パートナー TP が戻す検査ストリング。*partner\_ver\_len* が 0 (ゼロ) の場合 は、このストリングは戻されません。

# エラー戻りコード

コマンドを実行できなかった場合、CS Linux は、エラーのタイプを示す 1 次戻り コード、および実行不成功の理由について具体的な詳細を示す 2 次戻りコードを戻 します。

# パラメーターの検査

パラメーターのエラーのためにコマンドが実行されない場合、CS Linux は、以下の パラメーターを戻します。

### *primary\_rc*

PARAMETER\_CHECK

## *secondary\_rc*

可能な値は次のいずれかです。

### **INVALID\_LU\_ALIAS**

*lu\_alias* パラメーターが、定義済みの LU 別名と一致しません。

## **INVALID\_LU\_NAME**

*lu\_name* パラメーターが、定義済みの LU 名と一致しません。

## **BAD\_PARTNER\_LU\_ALIAS**

*plu\_alias* に指定した値が、定義済みのパートナー LU と一致しませ  $h<sub>a</sub>$ 

# 状態の検査

このコマンドでは、 669 ページの『付録 A. snaadmin [コマンドの共通戻りコード』](#page-688-0) にリストされている状態エラー以外に特定の状態エラーは発生しません。

# その他の状態

その他の状態のエラーのためにコマンドが実行されない場合、CS Linux は、以下の パラメーターを戻します。

*primary\_rc*

#### **ALLOCATION\_ERROR**

CS Linux は、リモート TP との APPC 会話を割り当てることがで きませんでした。

#### *secondary\_rc*

可能な値は次のいずれかです。

### **ALLOCATION\_FAILURE\_NO\_RETRY**

構成エラーやセッション・プロトコル・エラーなどの永続的な状態 が原因で、会話が割り当てられませんでした。詳しくは、*sense\_data* パラメーターおよびエラー・ログ・ファイルを検査してください。 エラーが訂正されるまで、**aping** コマンドを再試行しないでくださ  $V_{\lambda_{\alpha}}$ 

### **ALLOCATION\_FAILURE\_RETRY**

リンク障害などの一時的な状態が原因で、会話が割り当てられませ んでした。詳しくは、エラー・ログ・ファイルを検査してくださ い。タイムアウトになって状態がクリアされるまで待機してから、 **aping** コマンドを再試行します。

### **SECURITY\_NOT\_VALID**

パートナー LU が、指定したユーザー ID またはパスワードを受け 入れません。

## **TP\_NAME\_NOT\_RECOGNIZED**

パートナー LU が、指定した TP 名を認識しませんでした。

### **TRANS\_PGM\_NOT\_AVAIL\_NO\_RETRY**

リモート LU は、要求されたパートナー TP を開始できないため、 割り当て要求をリジェクトしました。この原因となる状態は、永続 的なものです。エラーの原因がリモート・ノードのログに記録され ている可能性があります。エラーの原因が訂正されるまで、**aping** コマンドを再試行しないでください。

### **TRANS\_PGM\_NOT\_AVAIL\_RETRY**

リモート LU は、要求されたパートナー TP を開始できないため、 割り当て要求をリジェクトしました。この原因となる状態は、タイ ムアウトなどの一時的なものです。エラーの原因がリモート・ノー ドのログに記録されている可能性があります。タイムアウトになっ て状態がクリアされるまで待機してから、**aping** コマンドを再試行 します。

*sense\_data*

*secondary\_rc* パラメーターが ALLOCATION\_FAILURE\_NO\_RETRY に設定されて いる場合、このパラメーターには、エラーに関連した SNA センス・データ が含まれます。その他の値が *secondary\_rc* に設定されている場合、このパ ラメーターは戻されません。

*primary\_rc*

### **CONV\_FAILURE\_NO\_RETRY**

セッション・プロトコル・エラーなどの永続的な状態が原因で、パ ートナー TP との APPC 会話が終了しました。エラー・ログ・フ ァイルを検査して、エラーの原因を判別します。エラーが訂正され るまで、**aping** コマンドを再試行しないでください。

*primary\_rc*

## **CONV\_FAILURE\_RETRY**

一時的なエラーが原因で、パートナー TP との APPC 会話が終了 しました。**aping** コマンドを再試行してください。問題が再度発生 する場合は、エラー・ログ・ファイルを検査してエラーの原因を判 別します。

### *primary\_rc*

## **DEALLOC\_ABEND**

エラー状態のため、パートナー TP が APPC 会話を割り当て解除 しました。エラーの原因がリモート・ノードのログに記録されてい る可能性があります。

669 ページの『付録 A. snaadmin [コマンドの共通戻りコード』に](#page-688-0)、すべてのコマン ドに共通の 1 次戻りコードと 2 次戻りコードの組み合わせがリストされていま す。

# **change\_session\_limit**

change session limit コマンドは、特定の LU-LU モードの組み合わせについて、セ ッション限度を変更するように CS Linux に要求します。セッションは、このコマ ンドの処理によって活動化または活動停止されます。

このコマンドは、実行中のノードに対して実行する必要があります。

指定パラメーター

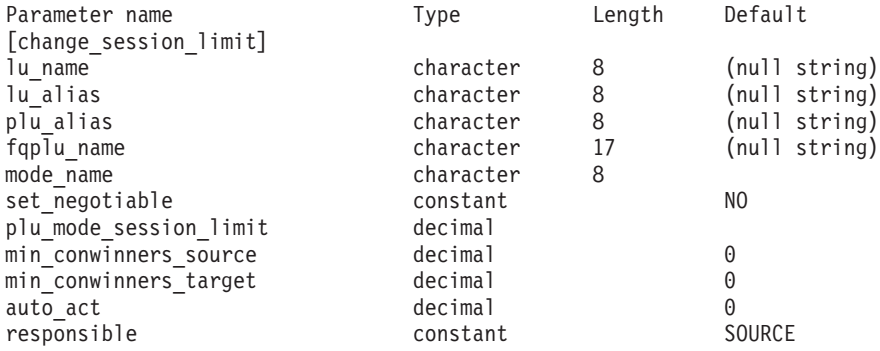

指定パラメーターは、以下のとおりです。

*lu\_name*

ローカル LU の LU 名。この名前は、タイプ A の文字ストリングです。 LU 名ではなく LU 別名によって LU が定義されていることを示す場合 は、このパラメーターを指定しないでください。

*lu\_alias*

ローカル LU の LU 別名。この別名は、ローカルの表示可能文字を使用す る文字ストリングです。*lu\_name* が指定されていない場合にのみ使用しま す。

*lu\_name* および *lu\_alias* が指定されていない場合、このコマンドは、CP (デフォルト LU) に関連付けられている LU に転送されます。

*plu\_alias*

パートナー LU の LU 別名。この別名は、ローカルの表示可能文字を使用 する文字ストリングです。 LU 別名ではなく完全修飾 LU 名によってパー トナー LU が定義されることを指示する場合は、このパラメーターを指定 しないでください。

*fqplu\_name*

パートナー LU の完全修飾名。 1 から 8 文字のネットワーク名、ピリオ ド、1 から 8 文字のパートナー LU 名で構成される 3 から 17 文字のタ イプ A の文字ストリングを指定します。

このパラメーターは、*plu\_alias* パラメーターが指定されていない場合にの み使用します。 *plu\_alias* が指定されている場合、このパラメーターは無視 されます。

*mode\_name*

LU が使用するモードの名前。この名前は、文字から始まるタイプ A の文 字ストリングです。

## *set\_negotiable*

define mode で定義されているように、このモードに対して折衝可能な最大 セッション限度を変更する必要があるかどうかを指定します。可能な値は次 のいずれかです。

- **YES** この LU-LU モードの組み合わせに対して折衝可能な最大セッショ ン限度として、*plu\_mode\_session\_limit* で指定した値を使用します。
- **NO** 折衝可能な最大セッション限度を、このモードに対して指定した値 のままにします。

### *plu\_mode\_session\_limit*

LU-LU モードの組み合わせに対して要求されたセッション限度の合計。こ のモードを使用する 2 つの LU 間で許可された並列セッションの最大数で す。この値は、パートナー LU と折衝できます。1 から 32,767 の範囲で 値を指定します (この値は、**define\_local\_lu** コマンドでローカル LU に対し て指定したセッション限度を超えてはいけません)。値 0 (ゼロ) を指定する には、**reset\_session\_limit** コマンドを使用します。

- *min\_conwinners\_source*
	- ローカル LU が競合勝者であるこのモードを使用するセッションの最小
	- 数。*min\_conwinners\_source* と *min\_conwinners\_target* パラメーターの合計

は、*plu\_mode\_session\_limit* パラメーターを超えてはいけません。値は、0 か ら 32,767 の範囲で指定します。

*min\_conwinners\_target*

パートナー LU が競合勝者であるこのモードを使用するセッションの最小

- 数。*min\_conwinners\_source* と *min\_conwinners\_target* パラメーターの合計
- は、*plu\_mode\_session\_limit* パラメーターを超えてはいけません。値は、0 か
- ら 32,767 の範囲で指定します。
- *auto\_act*

セッション限度が変更された後に自動的に活動化されるセッションの数。自 動的に活動化されるセッションの実際の数は、この値の最小数およびローカ ル LU の競合勝者セッションの折衝された最小数です。セッションが通常 の方法で活動停止された場合 (**deactivate\_session** で *type* パラメーターに DEACT NORMAL を指定)、新規セッションはこの限度まで活動化されます。0 から 32,767 の範囲で値を指定します (この値は、*plu\_mode\_session\_limit* パ ラメーター、または **define\_local\_lu** コマンドでローカル LU に対して指定 したセッション限度を超えてはいけません)。

*responsible*

セッション限度を変更した後、ローカル LU またはパートナー LU のどち らがセッションを活動停止するかを示します。可能な値は次のいずれかで す。

- **SOURCE** セッション限度を変更した後、ローカル LU がセッションを活動停 止します。
- **TARGET** セッション限度を変更した後、パートナー LU がセッションを活動 停止します。

# 戻りパラメーター

コマンドが正常に実行されると、以下のパラメーターが戻されます。

*primary\_rc*

OK

*secondary\_rc*

可能な値は次のいずれかです。

#### **AS\_NEGOTIATED**

セッション限度は変更されましたが、1 つ以上の値がパートナー LU で折衝されています。

### **AS\_SPECIFIED**

セッション限度は、パートナー LU で折衝されないで、要求どおり に変更されました。

# エラー戻りコード

コマンドを実行できなかった場合、CS Linux は、エラーのタイプを示す 1 次戻り コード、および実行不成功の理由について具体的な詳細を示す 2 次戻りコードを戻 します。

# パラメーターの検査

パラメーターのエラーのためにコマンドが実行されない場合、CS Linux は、以下の パラメーターを戻します。

### *primary\_rc*

PARAMETER\_CHECK

#### *secondary\_rc*

可能な値は次のいずれかです。

### **EXCEEDS\_MAX\_ALLOWED**

*plu\_mode\_session\_limit*、*min\_conwinners\_source*、 *min\_conwinners\_target*、または *auto\_act* パラメーターが、有効範囲 外の値に設定されています。

### **CANT\_CHANGE\_TO\_ZERO**

*plu\_mode\_session\_limit* パラメーターは、このコマンドを使用して 0 (ゼロ) に設定することはできません。代わりに **reset\_session\_limit** コマンドを使用してください。

### **INVALID\_LU\_ALIAS**

*lu\_alias* パラメーターが、定義済みのローカル LU 別名と一致しま せん。

### **INVALID\_LU\_NAME**

*lu\_name* パラメーターが、定義済みのローカル LU 名と一致しませ ん。

### **INVALID\_MODE\_NAME**

*mode\_name* パラメーターが、定義済みのモード名と一致しません。

#### **INVALID\_PLU\_NAME**

*fqplu\_name* パラメーターが、定義済みのパートナー LU 名と一致し ません。

### **INVALID\_RESPONSIBLE**

*responsible* パラメーターが、有効な値に設定されていません。

### **INVALID\_SET\_NEGOTIABLE**

set negotiable パラメーターが、有効な値に設定されていません。

# 状態の検査

状態のエラーのためにコマンドが実行されない場合、CS Linux は、以下のパラメー ターを戻します。

*primary\_rc*

STATE\_CHECK

*secondary\_rc*

## **MODE\_RESET**

この LU-LU モードの組み合わせに対して現在活動状態になってい るセッションがありません。限度を指定するには、

**change\_session\_limit** ではなく **initialize\_session\_limit** を使用しま す。

# その他の状態

その他の状態のエラーのためにコマンドが実行されない場合、CS Linux は、以下の パラメーターを戻します。

### *primary\_rc*

ALLOCATION\_ERROR

*secondary\_rc*

### **ALLOCATION\_FAILURE\_NO\_RETRY**

処理が必要な状態のため、セッションが割り当てられませんでし た。*sense\_data* パラメーターとログに記録されたメッセージを検査 して障害の原因を判別し、必要な処理を行ってください。正しい状 態に戻るまで、コマンドを再試行しないでください。

### *sense\_data*

*secondary\_rc* パラメーターが ALLOCATION\_FAILURE\_NO\_RETRY に設定されて いる場合、このパラメーターには、エラーに関連した SNA センス・データ が含まれます。その他の値が *secondary\_rc* に設定されている場合、このパ ラメーターは戻されません。

### *primary\_rc*

#### **CONV\_FAILURE\_NO\_RETRY**

処理が必要な状態のため (構成のミスマッチやセッション・プロト コル・エラーなど)、セッション限度は初期化されませんでした。エ ラー状態について CS Linux ログ・ファイルを確認し、エラー状態 を訂正してから、このコマンドを再試行してください。

*primary\_rc*

CNOS\_PARTNER\_LU\_REJECT

*secondary\_rc*

**CNOS\_COMMAND\_RACE\_REJECT**

セッションの活動化または非活動化、あるいはセッション限度の処 理のために、別の管理プログラムが指定したモードにアクセスして いたため (または CS Linux ソフトウェアが指定したモードに内部 的にアクセスしていたため)、コマンドが失敗しました。コマンドを 再試行してください。

669 ページの『付録 A. snaadmin [コマンドの共通戻りコード』に](#page-688-0)、すべてのコマン ドに共通の 1 次戻りコードと 2 次戻りコードの組み合わせがリストされていま す。

# **deactivate\_conv\_group**

**deactivate\_conv\_group** コマンドは、指定した APPC 会話グループに対応するセッ ションを非活動化するように CS Linux に要求します。このコマンドはコマンド行 管理プログラム内で使用可能ですが、会話グループで識別されるセッションを非活 動化するには、通常、APPC TP 内から NOF の verb、DEACTIVATE CONV GROUP を使用して行います。APPC の verb、[MC\_]ALLOCATE、[MC\_]GET\_ATTRIBUTES、および RECEIVE\_ALLOCATE によって、会話グループ ID が戻されます。

このコマンドは、実行中のノードに対して実行する必要があります。

# 指定パラメーター

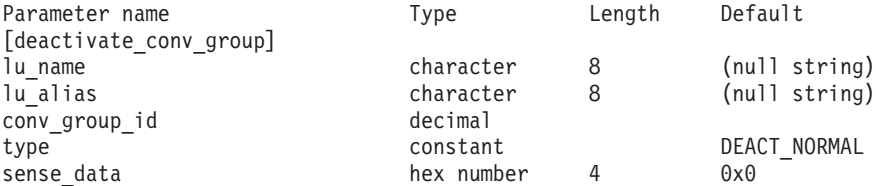

指定パラメーターは、以下のとおりです。

*lu\_name*

ローカル LU の LU 名。この名前は、タイプ A の文字ストリングです。 LU 名ではなく LU 別名によって LU が定義されていることを示す場合 は、このパラメーターを指定しないでください。

*lu\_alias*

ローカル LU の LU 別名。この別名は、ローカルの表示可能文字を使用す る文字ストリングです。このパラメーターは、*lu\_name* を指定しない場合に のみ使用します。

*lu\_name* および *lu\_alias* が指定されていない場合、このコマンドは、CP (デフォルト LU) に関連付けられている LU に転送されます。

*conv\_group\_id*

非活動化するセッションの会話グループ ID。

*type* 非活動化のタイプ。可能な値は次のいずれかです。

### **DEACT\_CLEANUP**

パートナー LU からの応答を待機せずに、即時にセッションを非活 動化します。

## **DEACT\_NORMAL**

セッションを使用するすべての会話が終了するまでセッションは非 活動化されません。

*sense\_data*

*type* が DEACT\_CLEANUP に設定されている場合、*sense\_data* パラメーター は、セッションを非活動化するときに使用するセンス・データを指定します (0x84000007 のように 0x から始まる 4 バイトの 16 進数で指定します)。 このような場合以外は、このパラメーターは使用されません。

# 戻りパラメーター

このコマンドが正常に実行された場合は、CS Linux によって戻されるパラメーター はありません。

# エラー戻りコード

コマンドを実行できなかった場合、CS Linux は、エラーのタイプを示す 1 次戻り コード、および実行不成功の理由について具体的な詳細を示す 2 次戻りコードを戻 します。

## パラメーターの検査

パラメーターのエラーのためにコマンドが実行されない場合、CS Linux は、以下の パラメーターを戻します。

*primary\_rc*

PARAMETER\_CHECK

### *secondary\_rc*

可能な値は次のいずれかです。

### **DEACT\_CG\_INVALID\_CGID**

*conv\_group\_id* パラメーターが、有効な会話グループ ID に一致し ません。

### **INVALID\_CLEANUP\_TYPE**

*type* パラメーターが、有効な値に設定されていません。

### **INVALID\_LU\_ALIAS**

*lu\_alias* パラメーターが、定義済みの LU 別名と一致しません。

### **INVALID\_LU\_NAME**

*lu\_name* パラメーターが、定義済みの LU 名と一致しません。

# 状態の検査

このコマンドでは、 669 ページの『付録 A. snaadmin [コマンドの共通戻りコード』](#page-688-0) にリストされている状態エラー以外に特定の状態エラーは発生しません。

# その他の状態

669 ページの『付録 A. snaadmin [コマンドの共通戻りコード』に](#page-688-0)、すべてのコマン ドに共通の 1 次戻りコードと 2 次戻りコードの組み合わせがリストされていま す。

# **deactivate\_lu\_0\_to\_3**

**deactivate\_lu\_0\_to\_3** コマンドは、3270 エミュレーションまたは LUA に使用する 特定の LU (タイプ 0、1、2、3 の LU) のセッションを非活動化するように CS Linux に要求します。CS Linux は PLU-SLU セッションについて、TERM\_SELF メ ッセージをホストへ送信することによって、セッションを非活動化します。

このコマンドは、実行中のノードに対して実行する必要があります。

# 指定パラメーター

Parameter name Type Length Default [deactivate lu 0 to 3] lu name 8

指定パラメーターは、以下のとおりです。

*lu\_name*

ローカル LU の LU 名。この名前は、タイプ A の文字ストリングです。

# 戻りパラメーター

このコマンドが正常に実行された場合は、CS Linux によって戻されるパラメーター はありません。

# エラー戻りコード

コマンドを実行できなかった場合、CS Linux は、エラーのタイプを示す 1 次戻り コード、および実行不成功の理由について具体的な詳細を示す 2 次戻りコードを戻 します。

# パラメーターの検査

パラメーターのエラーのためにコマンドが実行されない場合、CS Linux は、以下の パラメーターを戻します。

*primary\_rc*

PARAMETER\_CHECK

*secondary\_rc*

可能な値は次のいずれかです。

### **INVALID\_LU\_NAME**

*lu\_name* パラメーターが、定義済みの LU 名と一致しません。

## 状態の検査

このコマンドでは、 669 ページの『付録 A. snaadmin [コマンドの共通戻りコード』](#page-688-0) にリストされている状態エラー以外に特定の状態エラーは発生しません。

## その他の状態

669 ページの『付録 A. snaadmin [コマンドの共通戻りコード』に](#page-688-0)、すべてのコマン ドに共通の 1 次戻りコードと 2 次戻りコードの組み合わせがリストされていま す。

# **deactivate\_session**

**deactivate session** コマンドは、特定のローカル LU/モード/パートナー LU の組み 合わせを使用する 1 つ以上のセッションを非活動化するように CS Linux に要求し ます。

ローカル LU/モード/パートナー LU の組み合わせを識別するには、以下のように指 定します。

- v *lu\_name* または *lu\_alias* パラメーターのいずれかを使用してローカル LU を指定 する。パラメーターを指定しない場合は、CP (デフォルト LU) に関連した LU が使用されます。
- v モードを指定する。
- v *fqplu\_name* または *plu\_alias* パラメーターのいずれかを使用してリモート LU を 指定する。

指定したローカル LU/モード/パートナー LU の組み合わせを使用して特定のセッシ ョンを非活動化するには、そのセッション ID を指定します。セッション ID を指 定しない場合、指定したローカル LU/モード/パートナー LU を使用するすべてのセ ッションが非活動化されます。

このコマンドは、実行中のノードに対して実行する必要があります。

# 指定パラメーター

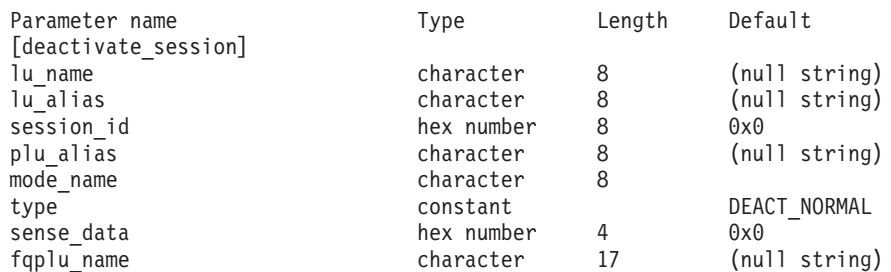

指定パラメーターは、以下のとおりです。

*lu\_name*

ローカル LU の LU 名。この名前は、タイプ A の文字ストリングです。 LU 名ではなく LU 別名によって LU が定義されていることを示す場合 は、このパラメーターを指定しないでください。

*lu\_alias*

ローカル LU の LU 別名。この別名は、ローカルの表示可能文字を使用す る文字ストリングです。このパラメーターは、*lu\_name* を指定しない場合に のみ使用します。

*lu\_name* および *lu\_alias* が指定されていない場合、このコマンドは、CP (デフォルト LU) に関連付けられている LU に転送されます。

*session\_id*

非活動化するセッションの 8 バイトの ID。このパラメーターを指定しない 場合、CS Linux は LU-MODE-LU の組み合わせのすべてのセッションを非 活動化します。

指定したセッション ID がアクティブ・セッションのセッション ID と一致 しない (セッションがすでに非活動化されている) 場合、エラー・コードが 戻されます。

*plu\_alias*

パートナー LU の LU 別名。この別名は、ローカルの表示可能文字を使用 する文字ストリングです。 LU 別名ではなく完全修飾 LU 名によってパー トナー LU が定義されることを指示する場合は、このパラメーターを指定 しないでください。

### *mode\_name*

LU が使用するモードの名前。この名前は、文字から始まるタイプ A の文 字ストリングです。

*type* 非活動化のタイプ。可能な値は次のいずれかです。

### **DEACT\_CLEANUP**

パートナー LU からの応答を待機せずに、即時にセッションを非活 動化します。

## **DEACT\_NORMAL**

セッションを使用するすべての会話が終了するまでセッションは非 活動化されません。

### *sense\_data*

*type* が DEACT\_CLEANUP に設定されている場合、*sense\_data* パラメーター は、セッションを非活動化するときに使用するセンス・データを指定します (0x84000007 のように 0x から始まる 4 バイトの 16 進数で指定します)。 このような場合以外は、このパラメーターは使用されません。

### *fqplu\_name*

パートナー LU の完全修飾名。 1 から 8 文字のネットワーク名、ピリオ ド、1 から 8 文字のパートナー LU 名で構成される 3 から 17 文字のタ イプ A の文字ストリングを指定します。

このパラメーターは、*plu\_alias* パラメーターが指定されていない場合にの み使用します。 *plu\_alias* が指定されている場合、このパラメーターは無視 されます。

# 戻りパラメーター

このコマンドが正常に実行された場合は、CS Linux によって戻されるパラメーター はありません。

# エラー戻りコード

コマンドを実行できなかった場合、CS Linux は、エラーのタイプを示す 1 次戻り コード、および実行不成功の理由について具体的な詳細を示す 2 次戻りコードを戻 します。

# パラメーターの検査

パラメーターのエラーのためにコマンドが実行されない場合、CS Linux は、以下の パラメーターを戻します。

*primary\_rc*

PARAMETER\_CHECK

### *secondary\_rc*

可能な値は次のいずれかです。

### **INVALID\_CLEANUP\_TYPE**

*type* パラメーターが、有効な値に設定されていません。

## **INVALID\_LU\_ALIAS**

*lu\_alias* パラメーターが、定義済みの LU 別名と一致しません。

#### **INVALID\_LU\_NAME**

*lu\_name* パラメーターが、定義済みの LU 名と一致しません。

### **INVALID\_MODE\_NAME**

*mode\_name* パラメーターが、定義済みのモード名と一致しません。

### **INVALID\_PLU\_NAME**

*fqplu\_name* パラメーターが、定義済みのパートナー LU 名と一致し ません。

## 状態の検査

このコマンドでは、 669 ページの『付録 A. snaadmin [コマンドの共通戻りコード』](#page-688-0) にリストされている状態エラー以外に特定の状態エラーは発生しません。

## その他の状態

669 ページの『付録 A. snaadmin [コマンドの共通戻りコード』に](#page-688-0)、すべてのコマン ドに共通の 1 次戻りコードと 2 次戻りコードの組み合わせがリストされていま す。

# **define\_adjacent\_len\_node**

define adjacent len node は、隣接 LEN ノードと関連 LU のノード・ディレクト リー・データベースにエントリーを追加するか、または以前定義した LEN ノード の追加の LU エントリーを追加します。

このコマンドは、LEN ノードと関連 LU の一連の define directory entry コマンド に相当します。このコマンドを使用すると、1 つのコマンドで簡単に LEN ノード の構成を定義できます。このコマンドで作成されたディレクトリー・エントリーを 照会するには、query directory entry を使用します。

LEN ノードのサーバーとして動作するネットワーク・ノードに対してこのコマンド を発行した場合、LEN ノードのリソースがネットワーク・ノードのディレクトリ

ー・データベースに追加されます。つまり、ネットワーク・ノードは、これらのリ ソースに関するネットワーク検索に応答できるため、ネットワーク全体からアクセ ス可能になります。

コマンドをエンド・ノードに対して発行した場合、LEN ノードのリソースはこのエ ンド・ノードに対してのみアクセス可能になります。

# 指定パラメーター

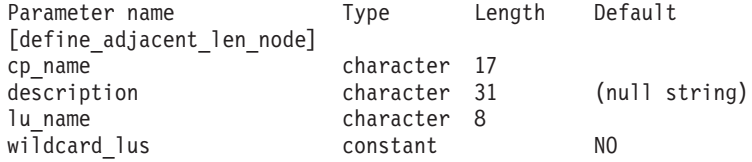

(*lu\_name* エントリーは、10 個まで含めることができます。)

指定パラメーターは、以下のとおりです。

*cp\_name*

隣接 LEN エンド・ノードの CP の完全修飾名。この名前は、LEN ノード が XID で送信する名前 (LEN ノードが XID をサポートしている場合)、お よび LEN ノードへのリンクに対して **define\_ls** コマンドで指定されている 隣接 CP 名と一致している必要があります。

1 から 8 文字のネットワーク名、ピリオド、1 から 8 文字のパートナー LU 名で構成される 3 から 17 文字の文字ストリングを指定します。

*description*

テキスト・ストリング (0 から 31 文字の後に、隣接ノードを表すヌル文 字)。CS Linux は、このストリングを情報専用として使用します。このスト リングは、ノードの構成ファイルに保管され、**query\_directory\_entry** コマ ンドで戻されます。

*lu\_name*

LEN ノードで定義されている LU の名前。完全修飾 LU 名の 2 番目の部 分に対応する 1 から 8 文字のタイプ A の文字ストリングを指定します (完全修飾名の最初の部分は、*cp\_name* パラメーターで定義されています)。

隣接ノードに 10 以上の LU を定義するには、同じ CP 名に対して **define\_adjacent\_len\_node** コマンドを複数回指定します。

LEN ノードの制御点に関連した LU (CP LU またはデフォルト LU) を定 義するには、*cp\_name* パラメーターでノードの完全修飾 CP 名を指定し、 この名前の「ネットワーク名」の部分 (ピリオドの後の 8 文字) を LU 名 の 1 つとして指定します。

「ワイルドカード」LU 名を指定すると、名前の先頭の数文字だけを指定し て複数の LU 名に一致するようにできます。例えば、ワイルドカード LU 名 LU は、LUNAME または LU01 と一致します (NAMELU には一致しません)。 ただし、1 つのコマンドで指定したすべての LU 名は、*wildcard\_lus* パラメ ーターで定義されているものと同じタイプ (ワイルドカードか明示的に指定 したもの) である必要があります。同じ隣接ノードに両方のタイプの LU 名 を追加するには、**define\_adjacent\_len\_node** コマンドを複数回指定します。

*wildcard\_lus*

指定した LU 名がワイルドカード・エントリーであるか明示的な LU 名で あるかを示します。可能な値は次のいずれかです。

- **YES** 指定した LU 名はワイルドカード・エントリーです。
- **NO** 指定した LU 名は明示的なエントリーです。

# 戻りパラメーター

このコマンドが正常に実行された場合は、CS Linux によって戻されるパラメーター はありません。

# エラー戻りコード

コマンドを実行できなかった場合、CS Linux は、エラーのタイプを示す 1 次戻り コード、および実行不成功の理由について具体的な詳細を示す 2 次戻りコードを戻 します。

# パラメーターの検査

パラメーターのエラーのためにコマンドが実行されない場合、CS Linux は、以下の パラメーターを戻します。

*primary\_rc*

PARAMETER\_CHECK

*secondary\_rc*

可能な値は次のいずれかです。

### **INVALID\_CP\_NAME**

*cp\_name* パラメーターに無効な文字が含まれています。

### **INVALID\_LU\_NAME**

指定した LU 名の 1 つ以上に無効な文字が含まれています。

### **INVALID\_WILDCARD\_NAME**

*wildcard\_lus* パラメーターが YES に設定されていますが、指定した LU 名の 1 つ以上が、別の親ノードですでに定義されています。

# 状態の検査

状態のエラーのためにコマンドが実行されない場合、CS Linux は、以下のパラメー ターを戻します。

*primary\_rc*

STATE\_CHECK

```
secondary_rc
```
可能な値は次のいずれかです。

#### **INVALID\_CP\_NAME**

*cp\_name* パラメーターで指定した CP 名がディレクトリー・エント リーですでに定義されており、LEN ノードではありません。

### **INVALID\_LU\_NAME**

*lu\_name* パラメーターで指定された LU 名の 1 つ以上が、別の親 ノードですでに定義されています。

# その他の状態

669 ページの『付録 A. snaadmin [コマンドの共通戻りコード』に](#page-688-0)、すべてのコマン ドに共通の 1 次戻りコードと 2 次戻りコードの組み合わせがリストされていま す。

# **define\_cn**

**define\_cn** コマンドは、接続ネットワーク (仮想ルーティング・ノード (VRN) とも 呼ばれます) を定義します。このコマンドにより、接続ネットワークのネットワー ク修飾名、およびその伝送グループ (TG) 特性を指定します。また、この接続ネッ トワークにアクセス可能なローカル・ポート名のリストも指定します。

このコマンドを使用すると、既存の接続ネットワークに新規ポートを追加すること もできます。(既存の接続ネットワークからポートを除去するには、**delete\_cn** を発 行します。)

このコマンドは、ネットワーク・ノードまたはエンド・ノードでのみ有効で、LEN ノードでは無効となります。

# 指定パラメーター

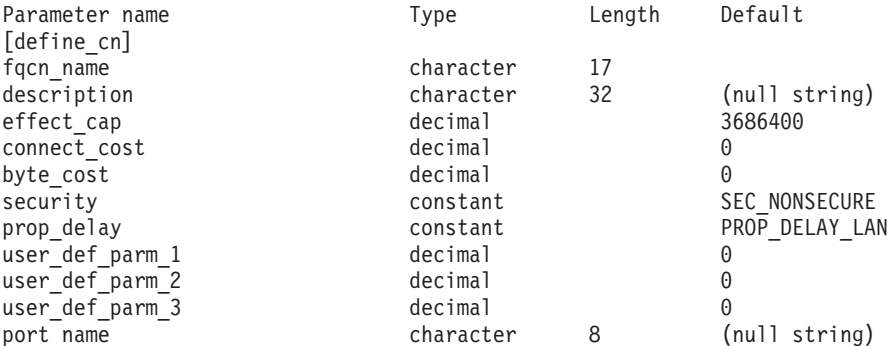

(1 から 239 の *port\_name* エントリーを含めることができます。)

指定パラメーターは、以下のとおりです。

### *fqcn\_name*

接続ネットワークの完全修飾名。1 から 8 文字のネットワーク名、ピリオ ド、1 から 8 文字の接続ネットワーク名で構成される 3 から 17 文字のタ イプ A の文字ストリングを指定します。

*description*

接続ネットワークについて説明するテキスト・ストリング。CS Linux は、 このストリングを情報専用として使用します。このストリングは、ノードの 構成ファイルに保管され、**query\_cn** コマンドで戻されます。

### *effect\_cap*

回線速度を表す 10 進数値 (ビット/秒 (bps) 単位)。

*connect\_cost*

接続時間あたりのコスト。有効な値は、0 から 255 の範囲の整数値 (0 は 接続時間当たりの最低コスト、255 は接続時間当たりの最高コスト) です。 *byte\_cost*

バイトあたりのコスト。有効な値は、0 から 255 の範囲の整数値 (0 はバ イト当たりの最低コスト、255 はバイト当たりの最高コスト) です。

*security*

ネットワークのセキュリティー・レベル。可能な値は次のいずれかです。

### **SEC\_NONSECURE**

セキュリティーなし。

## **SEC\_PUBLIC\_SWITCHED\_NETWORK**

データは公衆交換網を介して伝送されます。

## **SEC\_UNDERGROUND\_CABLE**

データはセキュアな地下ケーブルを介して伝送されます。

### **SEC\_SECURE\_CONDUIT**

データは、保護されていないセキュア・コンジット内の回線を介し て伝送されます。

## **SEC\_GUARDED\_CONDUIT**

データは、物理的な盗聴から保護されているコンジット内の回線を 介して伝送されます。

## **SEC\_ENCRYPTED**

データは、回線を介して伝送される前に暗号化されます。

## **SEC\_GUARDED\_RADIATION**

データは、物理的な盗聴および漏えい波盗聴から保護されている回 線を介して伝送されます。

### *prop\_delay*

伝搬遅延。シグナルが接続回線を伝送されるのにかかる時間です。接続回線 のタイプに応じて、以下のいずれかの値を指定します。

## **PROP\_DELAY\_MINIMUM**

伝搬遅延の最小値。

#### **PROP\_DELAY\_LAN**

0.5 マイクロ秒未満の遅延 (LAN の場合は通常これを指定)。

### **PROP\_DELAY\_TELEPHONE**

0.5 マイクロ秒から 50 マイクロ秒の範囲の遅延 (電話網の場合は通 常これを指定)。

#### PROP\_DELAY\_PKT\_SWITCHED\_NET

50 マイクロ秒から 250 マイクロ秒の範囲の遅延 (パケット交換ネ ットワークの場合は通常これを指定)。

#### **PROP\_DELAY\_SATELLITE**

250 マイクロ秒より長い遅延 (衛星中継の場合は通常これを指定)。

## **PROP\_DELAY\_MAXIMUM**

伝搬遅延の最大値。

# *user\_def\_parm\_1* から *user\_def\_parm\_3* 上記のパラメーターによってカバーされないその他の特性を組み込むために

使用できるユーザー定義パラメーター。これらのパラメーターは、それぞれ 0 から 255 の範囲で値を設定する必要があります。

*port\_name*

接続ネットワークで定義されているポート名の配列。各ポート名は、以前定 義したポートの名前と一致する、ローカルで表示可能な文字で構成される 8 バイトのストリングです。ポート・タイプは接続ネットワークをサポートす るネットワーク・タイプ (イーサネット、トークンリング、Enterprise Extender) でなければなりません。

*fqcn\_name* パラメーターが既存の接続ネットワークを識別している場合、新 規ポートはこの既存の接続ネットワークに追加されます (この場合、接続ネ ットワークですでに定義されているポートを変更しません)。

# 戻りパラメーター

このコマンドが正常に実行された場合は、CS Linux によって戻されるパラメーター はありません。

# エラー戻りコード

コマンドを実行できなかった場合、CS Linux は、エラーのタイプを示す 1 次戻り コード、および実行不成功の理由について具体的な詳細を示す 2 次戻りコードを戻 します。

# パラメーターの検査

パラメーターのエラーのためにコマンドが実行されない場合、CS Linux は、以下の パラメーターを戻します。

### *primary\_rc*

PARAMETER\_CHECK

### *secondary\_rc*

可能な値は次のいずれかです。

### **DEF\_LINK\_INVALID\_SECURITY**

*security* パラメーターが、有効な値のいずれかに設定されていませ ん。

## **EXCEEDS\_MAX\_ALLOWED**

指定したポートを追加すると、CN のポートの最大合計数を超えま す。

## **INVALID\_CN\_NAME**

*fqcn\_name* パラメーターに無効または正しくない形式の文字が含ま れています。

### **INVALID\_PORT\_NAME**

指定したポート名の 1 つ以上が、定義済みポートの名前と一致しま せん。

## **INVALID\_PORT\_TYPE**

指定した 1 つ以上のポートは、 DLC タイプがネットワーク・タイ プではなく Point-to-Point タイプ (SDLC など) であるため、CN 上 に存在できません。

# 状態の検査

状態のエラーのためにコマンドが実行されない場合、CS Linux は、以下のパラメー ターを戻します。

*primary\_rc*

STATE\_CHECK

*secondary\_rc*

**PORT\_ACTIVE**

port name パラメーターで指定したポートは、現在活動状態である ため変更できません。

# サポートされていない機能

ノードの構成がコマンドをサポートしていないためにコマンドが実行されない場 合、CS Linux は、以下のパラメーターを戻します。

*primary\_rc*

## **FUNCTION\_NOT\_SUPPORTED**

ローカル・ノードは LEN ノードです。このコマンドは、ネットワ ーク・ノードまたはエンド・ノードでのみ有効です。

*secondary\_rc*

(このパラメーターは使用されません。)

# その他の状態

669 ページの『付録 A. snaadmin [コマンドの共通戻りコード』に](#page-688-0)、すべてのコマン ドに共通の 1 次戻りコードと 2 次戻りコードの組み合わせがリストされていま す。

# **define\_cos**

**define\_cos** コマンドは、サービス・クラス (COS) 定義を追加するか、または以前定 義した COS を変更します。定義では、TG の「行」とノードの「行」が指定され、 これにより、ノードと TG の特性の範囲が、経路計算に使用される重みと関連付け られます。重みが小さい経路の方がより適切な経路となります。

# 指定パラメーター

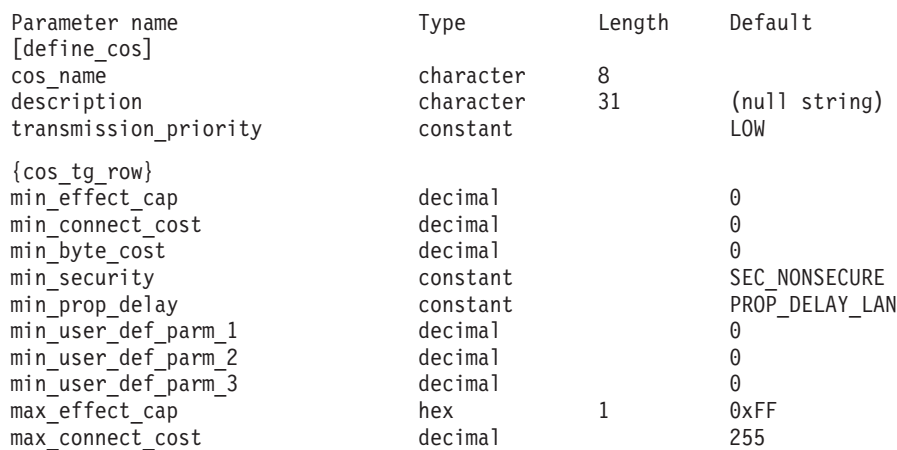

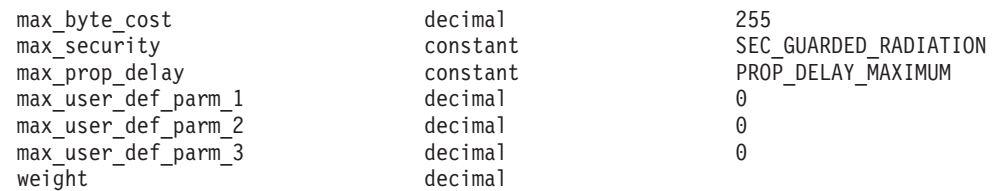

(最大 8 個の cos tg row サブレコードを重みの昇順で含めることができます。)

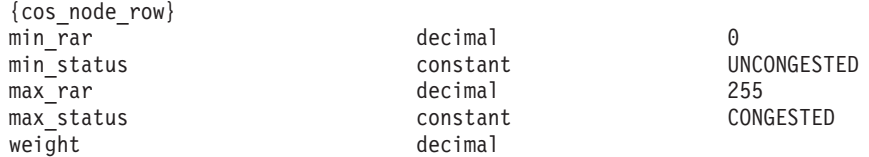

(最大 8 個の cos\_node\_row サブレコードを重みの昇順で含めることができます。)

指定パラメーターは、以下のとおりです。

*cos\_name*

サービス・クラス名。この名前は、文字から始まるタイプ A の文字ストリ ングです。

*description*

COS について説明するテキスト・ストリング。CS Linux は、このストリン グを情報専用として使用します。このストリングは、ノードの構成ファイル に保管され、**query\_cos** コマンドに対して戻されます。

*transmission\_priority*

伝送優先順位。可能な値は次のいずれかです。

**LOW** この COS を使用するセッションは優先順位が低くなります。

**MEDIUM** この COS を使用するセッションは優先順位が中程度となります。

**HIGH** この COS を使用するセッションは優先順位が高くなります。

#### **NETWORK**

この COS を使用するセッションは優先順位が最高となります。

以下のサブレコードには、追加パラメーターが含まれています。

### **cos\_tg\_row**

各 TG 行には、最小の TG 特性のセットと最大の TG 特性のセット、およ び重みが含まれています。 TG の重みを計算する場合、各 TG 行で定義さ れている最小特性と最大特性に照らしてその特性が検査されます。次に、す べての TG 特性を指定した限度内に制限する最初の TG 行の重みが TG に 割り当てられます。 TG 特性が、リストされている TG 行のいずれにも適 合しない場合、この TG はこの COS に不適当であり、無限の重みが割り 当てられます。 TG 行は、重みの昇順でリストされている必要がありま す。

追加パラメーターは、以下のとおりです。

*min\_effect\_cap*

実際のビット/秒 (bps) (回線速度) の最小限度。

*min\_connect\_cost*

接続時間あたりのコストの最小限度。有効な値は、0 から 255 の範 囲の整数値 (0 は接続時間当たりの最低コスト、255 は接続時間当 たりの最高コスト) です。

## *min\_byte\_cost*

バイトあたりのコストの最小限度。有効な値は、0 から 255 の範囲 の整数値 (0 はバイト当たりの最低コスト、255 はバイト当たりの 最高コスト) です。

### *min\_security*

セキュリティーの最低レベル。可能な値は次のいずれかです。

#### **SEC\_NONSECURE**

データは非セキュア・ネットワークを介して伝送されます。

#### **SEC\_PUBLIC\_SWITCHED\_NETWORK**

データは公衆交換網を介して伝送されます。

### **SEC\_UNDERGROUND\_CABLE**

データはセキュアな地下ケーブルを介して伝送されます。

## **SEC\_SECURE\_CONDUIT**

データは、保護されていないセキュア・コンジット内の回線 を介して伝送されます。

## **SEC\_GUARDED\_CONDUIT**

データは、物理的な盗聴から保護されているコンジット内の 回線を介して伝送されます。

### **SEC\_ENCRYPTED**

データは、回線を介して伝送される前に暗号化されます。

## **SEC\_GUARDED\_RADIATION**

データは、物理的な盗聴および漏えい波盗聴から保護されて いる回線を介して伝送されます。

### *min\_prop\_delay*

伝搬遅延 (シグナルがリンクの長さを進むのにかかる時間) の最小 限度。接続回線のタイプに応じて、以下のいずれかの値を指定しま す。

#### **PROP\_DELAY\_MINIMUM**

伝搬遅延の最小値。

### **PROP\_DELAY\_LAN**

0.5 マイクロ秒未満の遅延 (LAN の場合は通常これを指 定)。

### **PROP\_DELAY\_TELEPHONE**

0.5 マイクロ秒から 50 マイクロ秒の範囲の遅延 (電話網の 場合は通常これを指定)。

## PROP\_DELAY\_PKT\_SWITCHED\_NET

50 マイクロ秒から 250 マイクロ秒の範囲の遅延 (パケット 交換ネットワークの場合は通常これを指定)。

### **PROP\_DELAY\_SATELLITE**

250 マイクロ秒より長い遅延 (衛星中継の場合は通常これを 指定)。

## **PROP\_DELAY\_MAXIMUM**

伝搬遅延の最大値。

## *min\_user\_def\_parm\_1* から *min\_user\_def\_parm\_3*

上記のパラメーターによってカバーされない TG 特性を組み込むた めに使用できるユーザー定義パラメーターの最小限度。これらのパ ラメーターは、それぞれ 0 から 255 の範囲で値を設定する必要が あります。

## *max\_effect\_cap*

実際のビット/秒 (bps) (回線速度) の最大限度。値は、0 から 603,979,776,000 の範囲で指定します。

### *max\_connect\_cost*

接続時間あたりのコストの最大限度。有効な値は、0 から 255 の範 囲の整数値 (0 は接続時間当たりの最低コスト、255 は接続時間当 たりの最高コスト) です。

#### *max\_byte\_cost*

バイトあたりのコストの最大限度。有効な値は、0 から 255 の範囲 の整数値 (0 はバイト当たりの最低コスト、255 はバイト当たりの 最高コスト) です。

### *max\_security*

セキュリティーの最高レベル。可能な値は次のいずれかです。

#### **SEC\_NONSECURE**

データは非セキュア・ネットワークを介して伝送されます。

#### **SEC\_PUBLIC\_SWITCHED\_NETWORK**

データは公衆交換網を介して伝送されます。

## **SEC\_UNDERGROUND\_CABLE**

データはセキュアな地下ケーブルを介して伝送されます。

## **SEC\_SECURE\_CONDUIT**

データは、保護されていないセキュア・コンジット内の回線 を介して伝送されます。

### **SEC\_GUARDED\_CONDUIT**

データは、物理的な盗聴から保護されているコンジット内の 回線を介して伝送されます。

#### **SEC\_ENCRYPTED**

データは、回線を介して伝送される前に暗号化されます。

## **SEC\_GUARDED\_RADIATION**

データは、物理的な盗聴および漏えい波盗聴から保護されて いる回線を介して伝送されます。

*max\_prop\_delay*

伝搬遅延 (シグナルがリンクの長さを進むのにかかる時間) の最大 限度。接続回線のタイプに応じて、以下のいずれかの値を指定しま す。

# **PROP\_DELAY\_MINIMUM**

伝搬遅延の最小値。

### **PROP\_DELAY\_LAN**

0.5 マイクロ秒未満の遅延 (LAN の場合は通常これを指 定)。

### **PROP\_DELAY\_TELEPHONE**

0.5 マイクロ秒から 50 マイクロ秒の範囲の遅延 (電話網の 場合は通常これを指定)。

#### **PROP\_DELAY\_PKT\_SWITCHED\_NET**

50 マイクロ秒から 250 マイクロ秒の範囲の遅延 (パケット 交換ネットワークの場合は通常これを指定)。

#### **PROP\_DELAY\_SATELLITE**

250 マイクロ秒より長い遅延 (衛星中継の場合は通常これを 指定)。

#### **PROP\_DELAY\_MAXIMUM**

伝搬遅延の最大値。

*max\_user\_def\_parm\_1* から *max\_user\_def\_parm\_3*

上記のパラメーターによってカバーされない TG 特性を組み込むた めに使用できるユーザー定義パラメーターの最大限度。これらのパ ラメーターは、それぞれ 0 から 255 の範囲で値を設定する必要が あります。

*weight* この TG 行に関連付けられた重み。

以下のサブレコードには、追加パラメーターが含まれています。

### **cos\_node\_row**

各ノード行には、最小のノード特性のセットと最大のノード特性のセット、 および重みが含まれています。ノードの重みを計算する場合、各ノード行で 定義されている最小特性と最大特性に照らしてその特性が検査されます。次 に、すべてのノード特性を指定した限度内に制限するの最初のノード行の重 みが、ノードに割り当てられます。ノード特性が、リストされているノード 行のいずれにも適合しない場合、このノードはこの COS に不適当であると 見なされ、無限の重みが割り当てられます。ノード行は、重みの昇順でリス トされている必要があります。

追加パラメーターは、以下のとおりです。

*min\_rar*

最小経路追加抵抗 (RAR) を指定します。値は 0 から 255 の範囲 でなければなりません。

#### *min\_status*

ノードの最小輻輳ステータスを指定します。可能な値は次のいずれ かです。

## **UNCONGESTED**

ISR セッション数が、ノードの構成の

*isr\_sessions\_upper\_threshold* 値より小さい値になります。

### **CONGESTED**

ISR セッション数が、*isr\_sessions\_upper\_threshold* 値を超え ています。

*max\_rar*

最大経路追加抵抗 (RAR) を指定します。値は 0 から 255 の範囲 でなければなりません。

### *max\_status*

ノードの最大輻輳ステータスを指定します。可能な値は次のいずれ かです。

### **UNCONGESTED**

ISR セッション数が、ノードの構成の

*isr\_sessions\_upper\_threshold* 値より小さい値になります。

### **CONGESTED**

ISR セッション数が、*isr\_sessions\_upper\_threshold* 値を超え ています。

*weight* このノード行に関連付けられた重み。

# 戻りパラメーター

このコマンドが正常に実行された場合は、CS Linux によって戻されるパラメーター はありません。

# エラー戻りコード

コマンドを実行できなかった場合、CS Linux は、エラーのタイプを示す 1 次戻り コード、および実行不成功の理由について具体的な詳細を示す 2 次戻りコードを戻 します。

## パラメーターの検査

パラメーターのエラーのためにコマンドが実行されない場合、CS Linux は、以下の パラメーターを戻します。

## *primary\_rc*

PARAMETER\_CHECK

### *secondary\_rc*

可能な値は次のいずれかです。

### **INVALID\_COS\_NAME**

cos\_name パラメーターに無効な文字が含まれています。

## **INVALID\_NUMBER\_OF\_NODE\_ROWS**

指定したノード行の数が多すぎます。

## **INVALID\_NUMBER\_OF\_TG\_ROWS**

指定した TG 行の数が多すぎます。

## **NODE\_ROW\_WGT\_LESS\_THAN\_LAST**

ノード行が重みの昇順でリストされていません。

**TG\_ROW\_WGT\_LESS\_THAN\_LAST** TG 行が重みの昇順でリストされていません。

# 状態の検査

状態のエラーのためにコマンドが実行されない場合、CS Linux は、以下のパラメー ターを戻します。

*primary\_rc*

STATE\_CHECK

*secondary\_rc*

**COS\_TABLE\_FULL**

ノードに許可されている COS 定義の最大数を超えるため、新規 COS を定義することができません (**define\_node** コマンドの *cos\_cache\_size* パラメーターで指定されます)。

# その他の状態

669 ページの『付録 A. snaadmin [コマンドの共通戻りコード』に](#page-688-0)、すべてのコマン ドに共通の 1 次戻りコードと 2 次戻りコードの組み合わせがリストされていま す。

# **define\_cpic\_side\_info**

**define\_cpic\_side\_info** コマンドは、サイド情報エントリーを構成ファイルに追加する か、または既存のエントリーを置き換えます。 CPI-C サイド情報エントリーによっ て、会話特性のセットにシンボリック宛先名が割り当てられます。

CPI-C サイド情報エントリーはドメイン・リソースとして定義されているため、こ のコマンドは特定のノードに関連付けられていません。

# 指定パラメーター

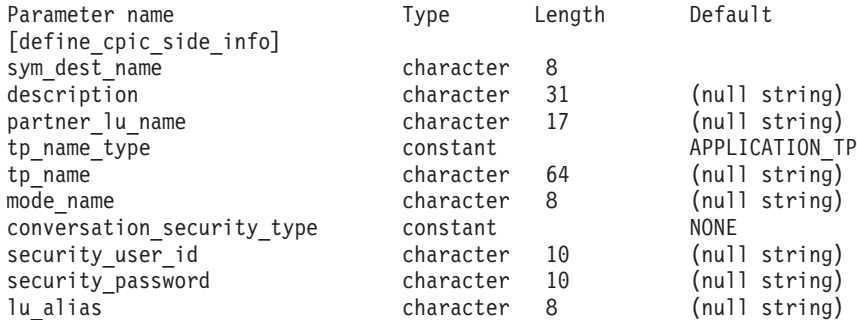

指定パラメーターは、以下のとおりです。

*sym\_dest\_name*

サイド情報エントリーを識別するシンボリック宛先名。この名前には、任意 の表示可能文字を含めることができます。

#### *description*

サイド情報エントリーについて説明するテキスト・ストリング。CS Linux は、このストリングを情報専用として使用します。このストリングは、ノー ドの構成ファイルに保管され、**query\_cpic\_side\_info** コマンドに対して戻さ れます。

### *partner\_lu\_name*

パートナー LU の完全修飾名。 1 から 8 文字のネットワーク名、ピリオ ド、1 から 8 文字のパートナー LU 名で構成される 3 から 17 文字のタ イプ A の文字ストリングを指定します。

### *tp\_name\_type*

ターゲット TP のタイプ (TP 名の有効な文字は、TP タイプによって決定 されます)。可能な値は次のいずれかです。

### **APPLICATION\_TP**

アプリケーション TP。TP 名のすべての文字は、有効な ASCII 文 字である必要があります。

#### **SNA\_SERVICE\_TP**

サービス TP。TP 名は、4 文字の名前を 8 つの 16 進数字で表す 16 進配列で指定する必要があります (例えば、0x21F0F0F8)。最初 の文字 (2 つの 16 進数字で表される) は、0x0E と 0x0F を除く 0x0 から 0x3F の範囲内の 16 進値である必要があります。残りの 文字 (2 つの 16 進数字で表される) は、有効な EBCDIC 文字であ る必要があります。

*tp\_name*

ターゲット TP の TP 名。

*mode\_name*

ターゲット TP にアクセスするために使用するモードの名前。

## *conversation\_security\_type*

ターゲット TP が会話セキュリティーを使用するかどうかを指定します。許 可されている値は、以下のとおりです。

**NONE** ターゲット TP は会話セキュリティーを使用しません。

### **PROGRAM**

ターゲット TP は会話セキュリティーを使用します。ターゲット TP にアクセスする場合、*security\_user\_id* および *security\_password* パラメーターが使用されます。

### **PROGRAM\_STRONG**

ターゲット TP は会話セキュリティーを使用します。ターゲット TP にアクセスする場合、*security\_user\_id* および *security\_password* パラメーターが使用されます。ただし、ローカル・ノードは、ネッ トワークを介して平文フォーマットのパスワードを送信することが できません。この方法は、リモート・システムがパスワード置換を サポートしている場合にのみ使用することができます。

**SAME** ターゲット TP は、会話セキュリティーを使用し、ローカル TP か らの「検査済み」インジケーターを受け入れます (この値は、ロー カル TP が別の TP によって起動され、ローカル TP がこの TP

によって提供されたセキュリティー・ユーザー ID とパスワードを 検証済みであることを示します)。ターゲット TP にアクセスする場 合、*security\_user\_id* パラメーターが使用され、パスワードは要求さ れません。

*security\_user\_id*

パートナー TP にアクセスするために使用するユーザー

ID。*conversation\_security\_type* パラメーターが NONE に設定されている場 合、このパラメーターは必要ありません。

*security\_password*

パートナー TP にアクセスするために使用するパスワード。このパラメータ ーは、*conversation\_security\_type* パラメーターが PROGRAM または PROGRAM STRONG に設定されている場合にのみ必要となります。

*lu\_alias*

ターゲット TP との通信に使用するローカル LU の別名。この別名は、ロ ーカルの表示可能文字を使用する文字ストリングです。

# 戻りパラメーター

このコマンドが正常に実行された場合は、CS Linux によって戻されるパラメーター はありません。

# エラー戻りコード

コマンドを実行できなかった場合、CS Linux は、エラーのタイプを示す 1 次戻り コード、および実行不成功の理由について具体的な詳細を示す 2 次戻りコードを戻 します。

# パラメーターの検査

パラメーターのエラーのためにコマンドが実行されない場合、CS Linux は、以下の パラメーターを戻します。

*primary\_rc*

PARAMETER\_CHECK

*secondary\_rc*

**INVALID\_SYM\_DEST\_NAME**

*sym\_dest\_name* パラメーターに無効な文字が含まれています。

# 状態の検査

このコマンドでは、 669 ページの『付録 A. snaadmin [コマンドの共通戻りコード』](#page-688-0) にリストされている状態エラー以外に特定の状態エラーは発生しません。

# その他の状態

669 ページの『付録 A. snaadmin [コマンドの共通戻りコード』に](#page-688-0)、すべてのコマン ドに共通の 1 次戻りコードと 2 次戻りコードの組み合わせがリストされていま す。

# **define\_default\_pu**

define default pu コマンドは、CS Linux 管理サービス・データを処理するデフォ ルトの PU を定義します。それぞれのノードごとに定義することができるデフォル トの PU は、常に 1 つだけです。別の PU 名に対してもう一度 define default pu を使用すると以前の定義が上書きされます。

define default pu コマンドは、デフォルト PU の任意のフィールドの定義、再定 義、および変更を行います。また、ヌル PU 名を指定してデフォルト PU を削除す ることもできます。

アプリケーションが PU 名を指定せずに MS API verb の TRANSFER\_MS\_DATA を発行した場合、データは、ローカル・ノードに定義されているデフォルト PU に 経路指定され、この PU のホスト SSCP とのセッションで送信されます。

TRANSFER\_MS\_DATA について詳しくは、「*IBM Communications Server for Data Center Deployment on AIX or Linux MS* プログラマーズ・ガイド」を参照してくだ さい。

# 指定パラメーター

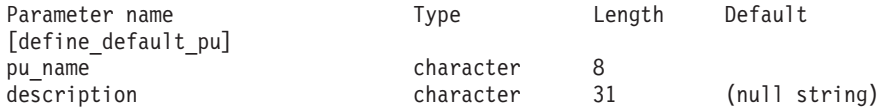

指定パラメーターは、以下のとおりです。

*pu\_name*

デフォルト PU となる PU の名前。この定義を有効な定義にするには、こ の名前を LS 定義の一部としてすでに定義されている PU 名にする必要が あります。この名前は、文字から始まるタイプ A の文字ストリングです。

デフォルト PU を削除するには、すべてをゼロに指定します。

*description*

PU について説明するテキスト・ストリング。CS Linux は、このストリン グを情報専用として使用します。このストリングは、ノードの構成ファイル に保管され、 **query\_default\_pu** コマンドに対して戻されます。

# 戻りパラメーター

このコマンドが正常に実行された場合は、CS Linux によって戻されるパラメーター はありません。

# エラー戻りコード

コマンドを実行できなかった場合、CS Linux は、エラーのタイプを示す 1 次戻り コード、および実行不成功の理由について具体的な詳細を示す 2 次戻りコードを戻 します。

# パラメーターの検査

このコマンドでは、パラメーター・エラーは発生しません。

## 状態の検査

このコマンドでは、 669 ページの『付録 A. snaadmin [コマンドの共通戻りコード』](#page-688-0) にリストされている状態エラー以外に特定の状態エラーは発生しません。

## その他の状態

669 ページの『付録 A. snaadmin [コマンドの共通戻りコード』に](#page-688-0)、すべてのコマン ドに共通の 1 次戻りコードと 2 次戻りコードの組み合わせがリストされていま す。

# **define\_defaults**

**define\_defaults** コマンドは、ノードが使用するデフォルトのパラメーターを定義し ます。

# 指定パラメーター

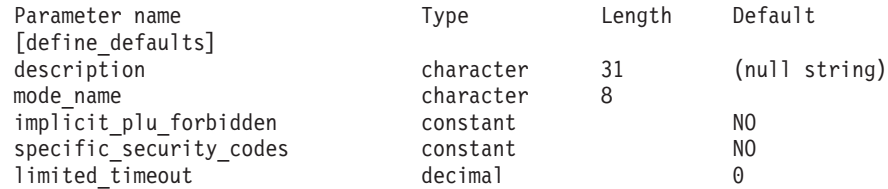

指定パラメーターは、以下のとおりです。

*description*

デフォルトのパラメーターについて説明するテキスト・ストリング。CS Linux は、このストリングを情報専用として使用します。このストリング は、ノードの構成ファイルに保管され、**query\_defaults** コマンドに対して戻 されます。

*mode\_name*

デフォルト・モードの名前。セッションの開始を試行するときに、アプリケ ーションが認識されていないモード名を指定している場合、このモードのパ ラメーターが、認識されていないモードのデフォルトの定義として使用され ます。

このモードは、SNA 定義モードまたは以前の **define\_mode** コマンドで定義 したモードのいずれかである必要があります。SNA 定義モードについて詳 しくは、「*IBM Communications Server for Data Center Deployment on Linux* 管理ガイド」を参照してください。この名前は、文字から始まるタイプ A の文字ストリングです。

### *implicit\_plu\_forbidden*

CS Linux で不明なパートナー LU の代わりに暗黙の定義を使用するかどう かを指定します。 可能な値は次のいずれかです。

- **YES** CS Linux で不明なパートナー LU の代わりに暗黙の定義を使用し ません。すべてのパートナーは明示的に定義されなければなりませ  $h_{\alpha}$
- **NO** CS Linux で不明なパートナー LU の代わりに暗黙の定義を使用し ます。

*specific\_security\_codes*

セキュリティーの認証または許可が失敗したときに、CS Linux で特定のセ ンス・コードを使用するかどうかを指定します。特定のセンス・コードは、 セッションでセンス・コードがサポートされているパートナー LU にのみ 戻されます。可能な値は次のいずれかです。

**YES** CS Linux で特定のセンス・コードを使用します。

**NO** CS Linux で特定のセンス・コードを使用しません。

### *limited\_timeout*

空き限定リソース同時勝者セッションが非活動化されるタイムアウトを指定 します。 0 から 65,535 秒の範囲内の値を指定します。

# 戻りパラメーター

このコマンドが正常に実行された場合は、CS Linux によって戻されるパラメーター はありません。

# エラー戻りコード

コマンドを実行できなかった場合、CS Linux は、エラーのタイプを示す 1 次戻り コード、および実行不成功の理由について具体的な詳細を示す 2 次戻りコードを戻 します。

# パラメーターの検査

パラメーターのエラーのためにコマンドが実行されない場合、CS Linux は、以下の パラメーターを戻します。

## *primary\_rc*

PARAMETER\_CHECK

*secondary\_rc*

### **INVALID\_MODE\_NAME**

*mode\_name* パラメーターが、定義済みのモード名と一致しません。

### 状態の検査

このコマンドでは、 669 ページの『付録 A. snaadmin [コマンドの共通戻りコード』](#page-688-0) にリストされている状態エラー以外に特定の状態エラーは発生しません。

# その他の状態

669 ページの『付録 A. snaadmin [コマンドの共通戻りコード』に](#page-688-0)、すべてのコマン ドに共通の 1 次戻りコードと 2 次戻りコードの追加の組み合わせがリストされて います。

# **define\_directory\_entry**

**define directory entry** コマンドは、ノード・ディレクトリー・データベースの新規 エントリーを定義します。ネットワーク修飾リソース名とともにリソース・タイプ を提供します (ネットワーク・ノード、エンド・ノード、LU、またはワイルドカー ド)。このコマンドは、既存のエントリーを変更する場合には使用することができま せん。

隣接ノードとその LU を定義する場合、**define\_directory\_entry** の代わりに **define\_adjacent\_len\_node** を使用します。これにより、ノードと LU を 1 つのコマ ンドで定義することができます。**define\_directory\_entry** コマンドは、1 つのエント リーだけしか定義しないため、隣接ノードとその LU にエントリーを定義するには 複数のコマンドを使用する必要があります。

「ワイルドカード」LU 名を指定すると、名前の先頭の数文字だけを指定して複数 の LU 名に一致するようにできます。例えば、ワイルドカード LU 名 APPN.LU は、APPN.LUNAME または APPN.LU01 と一致します (APPN.NAMELU には一致 しません)。

# 指定パラメーター

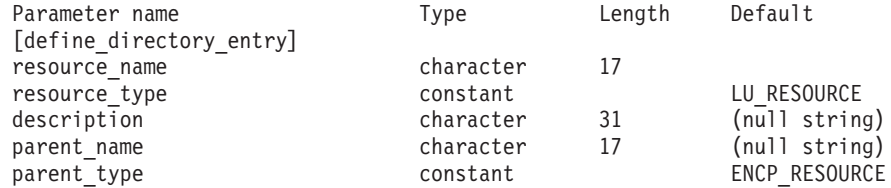

指定パラメーターは、以下のとおりです。

*resource\_name*

登録するリソースの完全修飾名。 1 から 8 文字のネットワーク名、ピリオ ド、1 から 8 文字のリソース名で構成される 3 から 17 文字のタイプ A の文字ストリングを指定します。

*resource\_type*

定義するリソースのタイプを指定します。可能な値は次のいずれかです。

## **ENCP\_RESOURCE**

エンド・ノード (EN) またはローエントリー・ネットワーキング (LEN)  $7 - F$ 

## **NNCP\_RESOURCE**

ネットワーク・ノード (NN)

## **LU\_RESOURCE**

論理装置 (LU)。

## **WILDCARD\_LU\_RESOURCE**

ワイルドカード LU 名。

ノードの所有制御点 (CP) を定義した後でないと、LU またはワイルドカー ド LU リソース・タイプを指定することができません。

### *description*

ディレクトリー・エントリーについて説明するテキスト・ストリング。CS Linux は、このストリングを情報専用として使用します。このストリング は、ノードの構成ファイルに保管され、**query\_directory\_entry** コマンドお よび **query\_directory\_lu** コマンドに対して戻されます。

### *parent\_name*

親リソースの完全修飾名。LU の場合、親リソースは所有制御点であり、エ ンド・ノードまたは LEN ノードの場合、親リソースはネットワーク・ノー

ド・サーバーです。 1 から 8 文字のネットワーク名、ピリオド、 1 から 8 文字の親名で構成される 3 から 17 文字のタイプ A の文字ストリング を指定します。

以下の場合は、このパラメーターを指定しないでください。

- ネットワーク・ノード CP を登録する場合
- v ローカル・ノード通信を直接行う隣接 LEN ノード CP を定義するため に、コマンドがエンド・ノードまたは LEN ノードに対して発行されてい る場合
- *parent\_type*
	- 定義するリソースの親のタイプを指定します。可能な値は次のいずれかで す。

### **ENCP\_RESOURCE**

エンド・ノード (エンド・ノードが所有する LU リソースの場合)。

### **NNCP\_RESOURCE**

ネットワーク・ノード (ネットワーク・ノードが所有する LU リソ ースまたは EN リソースか LEN リソースの場合)。

親の名前が指定されていない場合は、このパラメーターを指定しないでくだ さい。

# 戻りパラメーター

このコマンドが正常に実行された場合は、CS Linux によって戻されるパラメーター はありません。

# エラー戻りコード

コマンドを実行できなかった場合、CS Linux は、エラーのタイプを示す 1 次戻り コード、および実行不成功の理由について具体的な詳細を示す 2 次戻りコードを戻 します。

## パラメーターの検査

パラメーターのエラーのためにコマンドが実行されない場合、CS Linux は、以下の パラメーターを戻します。

## *primary\_rc*

PARAMETER\_CHECK

#### *secondary\_rc*

可能な値は次のいずれかです。

### **INVALID\_FQ\_OWNING\_CP\_NAME**

parent\_name パラメーターは、定義済みの親リソースの名前と一致 しません。

## **INVALID\_LU\_NAME**

*resource\_name* パラメーターに無効または正しくない形式の文字が 含まれています。

### **INVALID\_RESOURCE\_TYPE**

*resource\_type* パラメーターが、有効な値に設定されていません。
#### **INVALID\_WILDCARD\_NAME**

*resource\_type* パラメーターは WILDCARD\_LU\_RESOURCE に設定されて いますが、*resource\_name* パラメーターにはワイルドカード・エン トリーが含まれていません。

## **DUPLICATE**

*resource\_name* パラメーターに、すでに定義済みのワイルドカー ド・エントリーが含まれています。

# 状態の検査

このコマンドでは、 669 ページの『付録 A. snaadmin [コマンドの共通戻りコード』](#page-688-0) にリストされている状態エラー以外に特定の状態エラーは発生しません。

# その他の状態

669 ページの『付録 A. snaadmin [コマンドの共通戻りコード』に](#page-688-0)、すべてのコマン ドに共通の 1 次戻りコードと 2 次戻りコードの組み合わせがリストされていま す。

# **define\_dlur\_defaults**

**define\_dlur\_defaults** コマンドは、デフォルトの従属 LU サーバー (DLUS) および バックアップ・デフォルト DLUS を定義します。デフォルト DLUS またはバック アップ・デフォルト DLUS がすでに定義されている場合、コマンドは、既存の定義 を上書きします。DLUR は、明示的に指定された関連 DLUS がない PU に対して SSCP-PU 活動化を開始する場合、デフォルトの DLUS 名を使用します (PU とその 関連 DLUS を定義するには、ローカル PU については **define\_internal\_pu** を使用 し、ダウンストリーム PU については **define\_\*\_ls** (該当するリンク・タイプ) を使 用します)。

また、このコマンドを使用すると、デフォルト DLUS またはバックアップ・デフォ ルト DLUS を取り消して、定義されないようにすることができます。

# 指定パラメーター

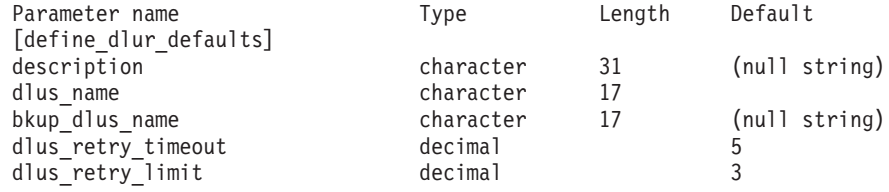

指定パラメーターは、以下のとおりです。

### *description*

DLUR のデフォルトについて説明するテキスト・ストリング。CS Linux は、このストリングを情報専用として使用します。このストリングは、ノー ドの構成ファイルに保管されますが、CS Linux は、このストリングを他の 用途に使用しません。

#### *dlus\_name*

デフォルトとして使用する DLUS ノードの名前。1 から 8 文字のネットワ ーク名、ピリオド、1 から 8 文字の DLUS ノード名で構成される 3 から

17 文字のタイプ A の文字ストリングを指定します。デフォルト DLUS が 定義されないように現在のデフォルト DLUS を取り消す場合は、このパラ メーターを指定しないでください。

*bkup\_dlus\_name*

バックアップ・デフォルトとして機能する DLUS ノードの名前。1 から 8 文字のネットワーク名、ピリオド、 1 から 8 文字のバックアップ DLUS ノード名で構成される 3 から 17 文字のタイプ A の文字ストリングを指 定します。バックアップ・デフォルト DLUS が定義されないように現在の バックアップ・デフォルト DLUS を取り消す場合は、このパラメーターを 指定しないでください。

*dlus\_retry\_timeout*

*dlus\_name* および *bkup\_dlus\_name* パラメーターで指定した DLUS への接 続を行う 2 番目以降の試行のインターバル (秒)。1 番目と 2 番目の試行の インターバルは、常に 1 秒です。

値は、1 から 65,535 の範囲で指定します。

#### *dlus\_retry\_limit*

DLUS への接続の再試行カウント。このパラメーターを使用して、CS Linux が最初の試行で DLUS への接続に失敗した場合に再試行する回数を 指定します。

1 から 65,534 の範囲で値を指定するか、または CS Linux が DLUS に接 続するまで無限に再試行することを示す 65,535 を指定します。

# 戻りパラメーター

このコマンドが正常に実行された場合は、CS Linux によって戻されるパラメーター はありません。

# エラー戻りコード

コマンドを実行できなかった場合、CS Linux は、エラーのタイプを示す 1 次戻り コード、および実行不成功の理由について具体的な詳細を示す 2 次戻りコードを戻 します。

# パラメーターの検査

パラメーターのエラーのためにコマンドが実行されない場合、CS Linux は、以下の パラメーターを戻します。

*primary\_rc*

PARAMETER\_CHECK

*secondary\_rc*

可能な値は次のいずれかです。

## **INVALID\_DLUS\_NAME**

提供された *dlus\_name* パラメーターに無効な文字が含まれている か、またはこのパラメーターの形式が正しくありません。

### **INVALID\_BKUP\_DLUS\_NAME**

提供された bkup dlus name パラメーターに無効な文字が含まれて いるか、またはこのパラメーターの形式が正しくありません。

# 状態の検査

このコマンドでは、 669 ページの『付録 A. snaadmin [コマンドの共通戻りコード』](#page-688-0) にリストされている状態エラー以外に特定の状態エラーは発生しません。

# サポートされていない機能

ノードの構成がコマンドをサポートしていないためにコマンドが実行されない場 合、CS Linux は、以下のパラメーターを戻します。

*primary\_rc*

**FUNCTION\_NOT\_SUPPORTED**

ローカル・ノードは、DLUR をサポートしていません。このサポー トは、**define\_node** コマンドの *dlur\_support* パラメーターで定義し ます。

*secondary\_rc*

(このパラメーターは使用されません。)

# その他の状態

669 ページの『付録 A. snaadmin [コマンドの共通戻りコード』に](#page-688-0)、すべてのコマン ドに共通の 1 次戻りコードと 2 次戻りコードの組み合わせがリストされていま す。

# **define\_domain\_config\_file**

define domain config file コマンドは、ドメイン構成ファイルのヘッダーに組み込む オプションのコメント・ストリングを指定します。 テキスト・エディターを使用し てドメイン構成ファイルを作成する場合、このコメント・ストリングをファイル内 のレコードの先頭に配置する必要があります。

# 指定パラメーター

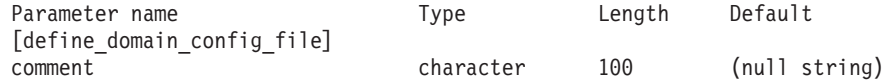

指定パラメーターは、以下のとおりです。

*comment*

ファイルに関する情報を含むオプションのコメント・ストリング。 CS Linux は、このストリングを情報専用として使用します。 このストリング は、ノードの構成ファイルに保管され、**query\_domain\_config\_file** コマンド に対して戻されます。

# 戻りパラメーター

このコマンドが正常に実行された場合は、CS Linux によって戻されるパラメーター はありません。

# エラー戻りコード

コマンドを実行できなかった場合、CS Linux は、エラーのタイプを示す 1 次戻り コード、および実行不成功の理由について具体的な詳細を示す 2 次戻りコードを戻 します。

# パラメーターの検査

このコマンドでは、パラメーター・エラーは発生しません。

# 状態の検査

このコマンドでは、 669 ページの『付録 A. snaadmin [コマンドの共通戻りコード』](#page-688-0) にリストされている状態エラー以外に特定の状態エラーは発生しません。

# その他の状態

669 ページの『付録 A. snaadmin [コマンドの共通戻りコード』に](#page-688-0)、すべてのコマン ドに共通の 1 次戻りコードと 2 次戻りコードの組み合わせがリストされていま す。

# **define\_downstream\_lu**

**define\_downstream\_lu** コマンドは、新規ダウンストリーム LU を定義して、アップ ストリーム・ホスト LU または LU プールにマップします。これにより、ダウンス トリーム LU は CS Linux の SNA ゲートウェイ機能を使用してホスト・コンピュ ーターにアクセスできます。このコマンドは、既存のダウンストリーム LU を変更 する場合には使用することができません。

このコマンドはすでに定義されているダウンストリーム LU を活動化する場合にも 使用できます (例えば、ダウンストリーム・ワークステーションを活動化した直後 など)。この場合、この LU に対して **define\_downstream\_lu** コマンドを再発行しま す。定義を変更することができないため、すべてのパラメーターは、元の定義内の パラメーターと同じである必要があります。

**define\_downstream\_lu** は、CS Linux プライマリー RUI アプリケーションと通信す るアプリケーションによって使用されるダウンストリーム LU を定義する場合にも 使用できます。プライマリー RUI について詳しくは、「IBM Communications Server for Data Center Deployment on AIX or Linux LUA プログラマーズ・ガイ ド」を参照してください。

# 指定パラメーター

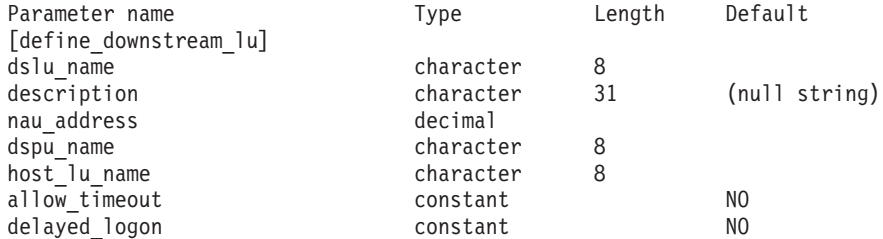

指定パラメーターは、以下のとおりです。

*dslu\_name*

定義するダウンストリーム LU の名前。この名前は、文字から始まるタイ プ A の文字ストリングです。

*description*

ダウンストリーム LU について説明するテキスト・ストリング。CS Linux は、このストリングを情報専用として使用します。このストリングは、ノー ドの構成ファイルに保管され、**query\_downstream\_lu** コマンドに対して戻さ れます。

*nau\_address*

ダウンストリーム LU のネットワーク・アクセス可能単位 (NAU) アドレ ス。1 から 255 の範囲内の値を指定します。

*dspu\_name*

**define\_\*\_ls** で指定されている、この LU と関連付けられているダウンスト リーム PU の名前。この名前は、文字から始まるタイプ A の文字ストリン グです。

*host\_lu\_name*

ダウンストリーム LU が使用するホスト LU またはホスト LU プールの名 前。この名前は、8 バイトのタイプ A の文字ストリングです。

SNA ゲートウェイの場合、ホスト LU には、従属 LU タイプ 6.2 を指定 できません。ただし、ダウンストリーム LU が LU タイプ 6.2 の場合は、 ホスト LU を LU タイプ 0 から 3 として構成することができ、ホスト LU のモデル・タイプが不明であることを指定することができます。

ダウンストリーム LU が、ホストの代わりに CS Linux プライマリー RUI アプリケーションと通信するために使用される場合は、このフィールドをス トリング #PRIRUI# に設定します。

#### *allow\_timeout*

アップストリーム LU 定義で指定したタイムアウト期間セッションが非活 動状態のままであった場合に、ダウンストリーム LU とアップストリーム LU 間のセッションのタイムアウトを許可するかどうかを指定します。可能 な値は次のいずれかです。

- **YES** このダウンストリーム LU とアップストリーム LU とのセッショ ンのタイムアウトを許可します。
- **NO** このダウンストリーム LU とアップストリーム LU とのセッショ ンのタイムアウトを許可しません。

このフィールドは、ダウンストリーム LU が、ホストではなく CS Linux プライマリー RUI アプリケーションと通信するために使用される場合は、 無視されます。

#### *delayed\_logon*

このダウンストリーム LU で遅延ログオンを使用するかどうかを指定しま す (アップストリーム LU は、ユーザーが要求するまで活動化されませ ん)。可能な値は次のいずれかです。

**YES** このダウンストリーム LU で遅延ログオンを使用します。アップス トリーム LU は、ユーザーが要求するまで活動化されません。

**NO** このダウンストリーム LU で遅延ログオンを使用しません。

このフィールドは、ダウンストリーム LU が、ホストではなく CS Linux プライマリー RUI アプリケーションと通信するために使用される場合は、 無視されます。

# 戻りパラメーター

このコマンドが正常に実行された場合は、CS Linux によって戻されるパラメーター はありません。

# エラー戻りコード

コマンドを実行できなかった場合、CS Linux は、エラーのタイプを示す 1 次戻り コード、および実行不成功の理由について具体的な詳細を示す 2 次戻りコードを戻 します。

# パラメーターの検査

パラメーターのエラーのためにコマンドが実行されない場合、CS Linux は、以下の パラメーターを戻します。

*primary\_rc*

PARAMETER\_CHECK

*secondary\_rc*

可能な値は次のいずれかです。

#### **INVALID\_DNST\_LU\_NAME**

提供された *dslu\_name* パラメーターに無効な文字が含まれていま す。

## **INVALID\_NAU\_ADDRESS**

提供された NAU (ネットワーク・アドレス可能装置) アドレスは有 効範囲内にありません。

# **INVALID\_ALLOW\_TIMEOUT**

提供された *allow\_timeout* パラメーター値は無効です。

# **INVALID\_DELAYED\_LOGON**

提供された *delayed\_logon* パラメーター値は無効です。

# 状態の検査

状態のエラーのためにコマンドが実行されない場合、CS Linux は、以下のパラメー ターを戻します。

### *primary\_rc*

STATE CHECK

#### *secondary\_rc*

可能な値は次のいずれかです。

# **INVALID\_PU\_NAME**

指定された *dspu\_name* パラメーター値は無効です。

## **PU\_NOT\_DEFINED**

指定された *dspu\_name* パラメーターは、定義済み PU 名と一致し ません。

## **INVALID\_PU\_TYPE**

*dspu\_name* パラメーターで指定された PU は、SNA ゲートウェイ をサポートするダウンストリーム PU ではありません。

### **LU\_ALREADY\_DEFINED**

*dslu\_name* パラメーターで指定された名前を持つ LU はすでに定義 されており、このコマンドを使用して変更することができません。

#### **DSLU\_ACTIVE**

LU はすでに活動状態になっています。

#### **LU\_NAU\_ADDR\_ALREADY\_DEFD**

*nau\_address* パラメーターで指定された NAU (ネットワーク・アド レス可能装置) アドレスを持つ LU は、すでに定義されています。

### **INVALID\_HOST\_LU\_NAME**

指定された *host\_lu\_name* パラメーター値は無効です。

# **LU\_NAME\_POOL\_NAME\_CLASH**

指定された LU 名は、既存の LU プールの名前と一致していま す。

# **PU\_NOT\_ACTIVE**

*dspu\_name* パラメーターで指定された PU は、現在活動状態にはあ りません。

## **LU\_ALREADY\_ACTIVATING**

*dslu\_name* パラメーターで指定された名前を持つ LU は、現在活動 化中です。

# **LU\_DEACTIVATING**

*dslu\_name* パラメーターで指定された名前を持つ LU は、現在非活 動化中です。

### **LU\_ALREADY\_ACTIVE**

*dslu\_name* パラメーターで指定された名前を持つ LU は、すでに活 動状態になっています。

# サポートされていない機能

ノードの構成がコマンドをサポートしていないためにコマンドが実行されない場 合、CS Linux は、以下のパラメーターを戻します。

## *primary\_rc*

### **FUNCTION\_NOT\_SUPPORTED**

ローカル・ノードは、SNA ゲートウェイをサポートしていません。 このサポートは、**define\_node** コマンドの *pu\_conc\_support* パラメ ーターで定義します。

#### *secondary\_rc*

(このパラメーターは使用されません。)

# その他の状態

669 ページの『付録 A. snaadmin [コマンドの共通戻りコード』に](#page-688-0)、すべてのコマン ドに共通の 1 次戻りコードと 2 次戻りコードの組み合わせがリストされていま す。

# **define\_downstream\_lu\_range**

**define\_downstream\_lu\_range** コマンドは、新規ダウンストリーム LU の範囲を定義 して、アップストリーム・ホスト LU または LU プールにマップします。このコマ ンドは、既存のダウンストリーム LU を変更する場合には使用することができませ  $h<sub>o</sub>$ 

提供されたパラメーターには、新規 LU のベース・ネームと NAU (ネットワー ク・アドレス可能装置) アドレスの範囲が含まれています。 LU ベース・ネームお よび NAU (ネットワーク・アドレス可能装置) アドレスを結合して、新規 LU 名を 生成します。例えば、ベース・ネーム LUNME と 11 から 14 の範囲の NAU (ネ ットワーク・アドレス可能装置) アドレスを結合すると、LU 名 LUNME011、LUNME012、LUNME013、および LUNME014 となります。

**define\_downstream\_lu\_range** は、CS Linux プライマリー RUI アプリケーションと 通信するアプリケーションによって使用されるダウンストリーム LU を定義する場 合にも使用できます。プライマリー RUI について詳しくは、「IBM Communications Server for Data Center Deployment on AIX or Linux LUA プログラ マーズ・ガイド」を参照してください。

# 指定パラメーター

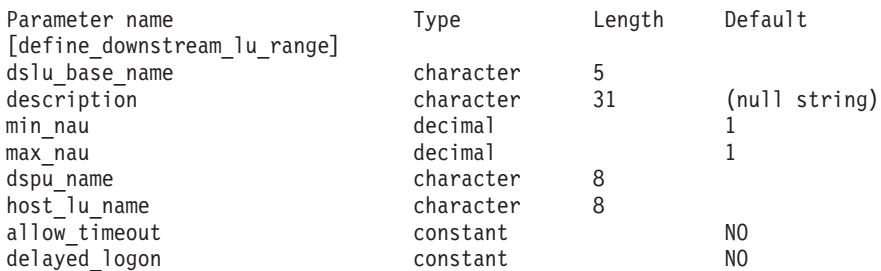

指定パラメーターは、以下のとおりです。

## *dslu\_base\_name*

新規 LU の名前のベース・ネーム。この名前は、文字から始まる 1 文字か ら 5 文字のタイプ A の文字ストリングです。CS Linux は、この名前に 3 桁の 10 進値からなる NAU アドレスをベース・ネームに付加し、それぞれ の LU の LU 名を生成します。

*description*

ダウンストリーム LU について説明するテキスト・ストリング。範囲内の それぞれの LU に対して同じストリングが使用されます。 CS Linux は、 このストリングを情報専用として使用します。このストリングは、ノードの 構成ファイルに保管され、**query\_downstream\_lu** コマンドに対して戻されま す。

*min\_nau*

1 から 255 の範囲の最初の LU の NAU アドレス。

*max\_nau*

1 から 255 の範囲の最後の LU の NAU アドレス。

*dspu\_name*

この範囲のダウンストリーム LU が使用するダウンストリーム PU の名前 (**define\_\*\_ls** で指定されます。この場合、 *\** は、LS タイプで置き換えられ ます)。この名前は、文字から始まるタイプ A の文字ストリングです。

*host\_lu\_name*

所定の範囲のダウンストリーム LU のマップ先となるホスト LU またはホ スト LU プールの名前。この名前は、8 バイトのタイプ A の文字ストリン グです。

ダウンストリーム LU が、ホストの代わりに CS Linux プライマリー RUI アプリケーションと通信するために使用される場合は、このフィールドをス トリング #PRIRUI# に設定します。

### *allow\_timeout*

アップストリーム LU 定義で指定したタイムアウト期間セッションが非活 動状態のままであった場合に、この範囲のダウンストリーム LU とアップ ストリーム LU 間のセッションのタイムアウトを許可するかどうかを指定 します。可能な値は次のいずれかです。

- **YES** この範囲のダウンストリーム LU とアップストリーム LU とのセ ッションのタイムアウトを許可します。
- **NO** この範囲のダウンストリーム LU とアップストリーム LU とのセ ッションのタイムアウトを許可しません。

このフィールドは、ダウンストリーム LU が、ホストではなく CS Linux プライマリー RUI アプリケーションと通信するために使用される場合は、 無視されます。

## *delayed\_logon*

この範囲のダウンストリーム LU で遅延ログオンを使用するかどうかを指 定します (アップストリーム LU は、ユーザーが要求するまで活動化されま せん)。可能な値は次のいずれかです。

- **YES** この範囲のダウンストリーム LU で遅延ログオンを使用します。ア ップストリーム LU は、ユーザーが要求するまで活動化されませ  $h_{\alpha}$
- **NO** この範囲のダウンストリーム LU で遅延ログオンを使用しません。

このフィールドは、ダウンストリーム LU が、ホストではなく CS Linux プライマリー RUI アプリケーションと通信するために使用される場合は、 無視されます。

# 戻りパラメーター

このコマンドが正常に実行された場合は、CS Linux によって戻されるパラメーター はありません。

# エラー戻りコード

コマンドを実行できなかった場合、CS Linux は、エラーのタイプを示す 1 次戻り コード、および実行不成功の理由について具体的な詳細を示す 2 次戻りコードを戻 します。

# パラメーターの検査

パラメーターのエラーのためにコマンドが実行されない場合、CS Linux は、以下の パラメーターを戻します。

#### *primary\_rc*

PARAMETER\_CHECK

### *secondary\_rc*

可能な値は次のいずれかです。

## **INVALID\_DNST\_LU\_NAME**

提供された *dslu\_base\_name* パラメーターに無効な文字が含まれて います。

# **INVALID\_NAU\_ADDRESS**

*min\_nau* パラメーター値、*max\_nau* パラメーター値、または両方の パラメーター値が有効範囲内にありません。

## **INVALID\_ALLOW\_TIMEOUT**

提供された *allow\_timeout* パラメーター値は無効です。

## **INVALID\_DELAYED\_LOGON**

提供された delayed logon パラメーター値は無効です。

# 状態の検査

状態のエラーのためにコマンドが実行されない場合、CS Linux は、以下のパラメー ターを戻します。

# *primary\_rc*

STATE CHECK

#### *secondary\_rc*

可能な値は次のいずれかです。

## **INVALID\_PU\_NAME**

指定された *dspu\_name* パラメーター値は無効です。

### **PU\_NOT\_DEFINED**

指定された *dspu\_name* パラメーターは、定義済み PU 名と一致し ません。

## **INVALID\_PU\_TYPE**

*dspu\_name* パラメーターで指定された PU は、SNA ゲートウェイ をサポートするダウンストリーム PU ではありません。

# **LU\_ALREADY\_DEFINED**

範囲内の名前の 1 つと一致する名前を持つ LU がすでに定義され ています。既存の LU は、このコマンドを使用して変更することは できません。

### **DSLU\_ACTIVE**

範囲内の名前の 1 つと一致する名前を持つ LU がすでに活動状態 になっています。既存の LU は、このコマンドを使用して変更する ことはできません。

#### **LU\_NAU\_ADDR\_ALREADY\_DEFD**

範囲内のアドレスの 1 つと一致する NAU (ネットワーク・アドレ ス可能装置) アドレスを持つ LU がすでに定義されています。

#### **INVALID\_HOST\_LU\_NAME**

指定された *host\_lu\_name* パラメーター値は無効です。

**LU\_NAME\_POOL\_NAME\_CLASH**

範囲内の LU 名の 1 つが、既存の LU プールの名前と一致してい ます。

# サポートされていない機能

ノードの構成がコマンドをサポートしていないためにコマンドが実行されない場 合、CS Linux は、以下のパラメーターを戻します。

*primary\_rc*

### **FUNCTION\_NOT\_SUPPORTED**

ローカル・ノードは、SNA ゲートウェイをサポートしていません。 このサポートは、**define\_node** コマンドの *pu\_conc\_support* パラメ ーターで定義します。

*secondary\_rc*

(このパラメーターは使用されません。)

# その他の状態

669 ページの『付録 A. snaadmin [コマンドの共通戻りコード』に](#page-688-0)、すべてのコマン ドに共通の 1 次戻りコードと 2 次戻りコードの組み合わせがリストされていま す。

# **define\_dspu\_template**

**define\_dspu\_template** コマンドは、CS Linux SNA ゲートウェイ機能を使用するダ ウンストリーム LU のテンプレートを定義します。このテンプレートは、ワークス テーションが暗黙的なリンク (以前に定義されていないリンク) を介して接続する場 合に、ダウンストリーム・ワークステーションのグループにダウンストリーム LU を定義するときに使用します。 .

define dspu template は、CS Linux ノード上のプライマリー RUI アプリケーショ ンと通信するアプリケーションをサポートするダウンストリーム LU を定義する場 合にも使用できます。プライマリー RUI について詳しくは、「IBM Communications Server for Data Center Deployment on AIX or Linux LUA プログラ マーズ・ガイド」を参照してください。

指定パラメーター

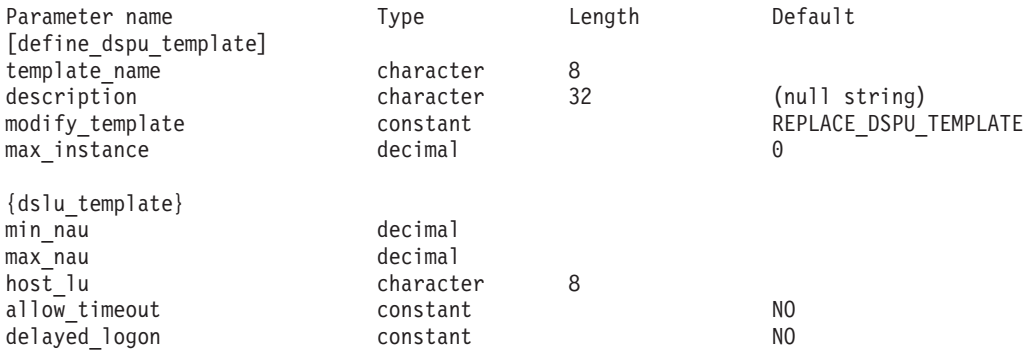

指定パラメーターは、以下のとおりです。

### *template\_name*

ダウンストリーム・ワークステーションのダウンストリーム LU のテンプ レートの名前。

*description*

**query\_dspu\_template** コマンドに対して戻されるリソースの説明。

*modify\_template*

このコマンドが、既存の DSPU テンプレートに追加の DSLU テンプレート を追加するか、または既存の DSPU テンプレートを置き換えるかを指定し ます。可能な値は次のいずれかです。

### **MODIFY\_DSPU\_TEMPLATE**

指定した DSPU テンプレートが存在しない場合、このテンプレート を作成します。指定した DSPU テンプレートが存在する場合、この コマンドに指定した DSLU テンプレートを、既存の DSPU テンプ レートに追加します。

### **REPLACE\_DSPU\_TEMPLATE**

新規テンプレートを作成します。この場合、既存の定義があるとき は上書きされます。

*max\_instance*

同時に活動状態にすることができる、テンプレートのインスタンスの最大 数。限度に達すると、新規インスタンスが作成されなくなります。0 から 65,535 の範囲で値を指定します。0 は、限度を設定しないことを示しま す。

サブレコード dslu\_template には、以下のパラメーターが含まれています。

#### *min\_nau*

1 から 255 の範囲内の、最初のダウンストリーム PU の NAU (ネットワ ーク・アドレス可能装置) アドレス。

*max\_nau*

1 から 255 の範囲内の、最後のダウンストリーム PU の NAU (ネットワ ーク・アドレス可能装置) アドレス。

*host\_lu* ダウンストリーム LU が使用するホスト LU またはホスト LU プールの名 前。この名前は、8 バイトのタイプ A の文字ストリングです。

ダウンストリーム LU が、ホストの代わりに CS Linux プライマリー RUI アプリケーションと通信するために使用される場合は、このフィールドをス トリング #PRIRUI# に設定します。

*allow\_timeout*

ホスト LU 定義で指定したタイムアウト期間セッションが非活動状態のま まであった場合に、ダウンストリーム LU が使用するホスト LU がタイム アウトになるかどうかを指定します。可能な値は次のいずれかです。

- **YES** CS Linux は、このダウンストリーム LU が使用するホスト LU を タイムアウトすることができます。
- **NO** CS Linux は、このダウンストリーム LU が使用するホスト LU を タイムアウトできません。

このフィールドは、ダウンストリーム LU が、ホストではなく CS Linux プライマリー RUI アプリケーションと通信するために使用される場合は、 無視されます。

## *delayed\_logon*

ダウンストリーム LU から最初のデータが受信されるまで、ダウンストリ ーム LU とホスト LU の接続を遅らせるかどうかを指定します。可能な値 は次のいずれかです。

- **YES** CS Linux はダウンストリーム LU のホスト LU への接続を遅らせ ます。シミュレートされたログオン画面が、ダウンストリーム LU に送信されます。
- **NO** CS Linux はダウンストリーム LU のホスト LU への接続を遅らせ ません。

このフィールドは、ダウンストリーム LU が、ホストではなく CS Linux プライマリー RUI アプリケーションと通信するために使用される場合は、 無視されます。

# 戻りパラメーター

このコマンドが正常に実行された場合は、CS Linux によって戻されるパラメーター はありません。

# エラー戻りコード

コマンドを実行できなかった場合、CS Linux は、エラーのタイプを示す 1 次戻り コード、および実行不成功の理由について具体的な詳細を示す 2 次戻りコードを戻 します。

# パラメーターの検査

パラメーターのエラーのためにコマンドが実行されない場合、CS Linux は、以下の パラメーターを戻します。

*primary\_rc*

PARAMETER\_CHECK

#### *secondary\_rc*

可能な値は次のいずれかです。

#### **INVALID\_TEMPLATE\_NAME**

*template\_name* パラメーターで指定した名前は無効です。

#### **INVALID\_NAU\_RANGE**

*min\_nau* または *max\_nau* パラメーターで指定したアドレスは有効 範囲内にありません。

## **CLASHING\_NAU\_RANGE**

dslu\_template サブレコードの *min\_nau* パラメーターから *max\_nau* パラメーターで指定したアドレスの範囲が、*template\_name* パラメーターで指定したテンプレートの別の dslu\_template サブレ コードで指定した範囲と競合しています。

# 状態の検査

状態のエラーのためにコマンドが実行されない場合、CS Linux は、以下のパラメー ターを戻します。

# *primary\_rc*

STATE\_CHECK

# *secondary\_rc*

可能な値は次のいずれかです。

#### **INVALID\_HOST\_LU\_NAME**

指定された *host\_lu\_name* パラメーター値は無効です。

# その他の状態

669 ページの『付録 A. snaadmin [コマンドの共通戻りコード』に](#page-688-0)、すべてのコマン ドに共通の 1 次戻りコードと 2 次戻りコードの組み合わせがリストされていま す。

# **define\_ethernet\_dlc**

詳しくは、 238 ページの『define\_tr\_dlc、[define\\_ethernet\\_dlc](#page-257-0)』を参照してください。

# **define\_ethernet\_ls**

詳しくは、 240 ページの『define\_tr\_ls、[define\\_ethernet\\_ls](#page-259-0)』を参照してください。

# **define\_ethernet\_port**

詳しくは、 259 ページの『define\_tr\_port、[define\\_ethernet\\_port](#page-278-0)』を参照してくださ い。

# **define\_focal\_point**

**define\_focal\_point** コマンドは、特定の管理サービス・カテゴリーのフォーカル・ポ イントを定義します。新規フォーカル・ポイントが定義されると、CS Linux は MS\_CAPABILITIES 要求を送信して、定義されたフォーカル・ポイントとの暗黙的 な 1 次フォーカル・ポイント関係の確立を試行します。

# 指定パラメーター

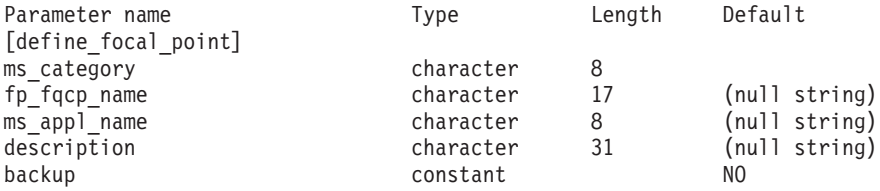

指定パラメーターは、以下のとおりです。

#### *ms\_category*

管理サービス・カテゴリー。このカテゴリーは、以下のいずれかです。

- v 「*SNA Management Services Reference*」で指定されているカテゴリー名の 1 つ。名前は 16 進配列で指定します (例えば、0x23F0F3F1)。
- v ユーザー定義カテゴリー名。この名前は、タイプ 1134 の文字ストリング で指定します。

# *fp\_fqcp\_name*

定義するフォーカル・ポイントの完全修飾制御点の名前。 1 文字から 8 文 字のネットワーク名、ピリオド、1 文字から 8 文字の CP 名で構成される 3 文字から 17 文字のタイプ A の文字ストリングを指定します。

指定した MS カテゴリーの既存のフォーカル・ポイントを取り消す場合 は、このパラメーターを指定しないでください。

*ms\_appl\_name*

管理サービスのフォーカル・ポイント・アプリケーション名。この名前は、 通常、タイプ 1134 の文字ストリングですが、「*SNA Management Services Reference*」で指定されている『MS Discipline-Specific Application Program』 の 1 つにすることもできます。

#### *description*

- フォーカル・ポイントについて説明するテキスト・ストリング。 CS Linux は、このストリングを情報専用として使用します。このストリングは、ノー ドの構成ファイルに保管され、 **query\_focal\_point** コマンドに対して戻され ます。
- *backup* 指定したアプリケーションが、このカテゴリーのバックアップ・フォーカ ル・ポイントまたはメイン・フォーカル・ポイントであるかを示します。可 能な値は次のいずれかです。
	- **YES** アプリケーションは、バックアップ・フォーカル・ポイントです (メイン・フォーカル・ポイントが使用不可の場合にのみ使用されま す)。
	- **NO** アプリケーションは、メイン・フォーカル・ポイントです。

# 戻りパラメーター

コマンドが正常に実行された場合、CS Linux は、以下のパラメーターを戻します。 *primary\_rc*

**OK** フォーカル・ポイントは、要求どおりに定義されています。

# エラー戻りコード

コマンドを実行できなかった場合、CS Linux は、エラーのタイプを示す 1 次戻り コード、および実行不成功の理由について具体的な詳細を示す 2 次戻りコードを戻 します。

# パラメーターの検査

パラメーターのエラーのためにコマンドが実行されない場合、CS Linux は、以下の パラメーターを戻します。

*primary\_rc*

PARAMETER\_CHECK

```
secondary_rc
```
可能な値は次のいずれかです。

#### **INVALID\_CATEGORY\_NAME**

*ms\_category* パラメーターに無効な文字が含まれています。

## **INVALID\_FP\_NAME**

*fp\_fqcp\_name* または *ms\_appl\_name* パラメーター値は無効です。

# 状態の検査

このコマンドでは、 669 ページの『付録 A. snaadmin [コマンドの共通戻りコード』](#page-688-0) にリストされている状態エラー以外に特定の状態エラーは発生しません。

# サポートされていない機能

ノードの構成がコマンドをサポートしていないためにコマンドが実行されない場 合、CS Linux は、以下のパラメーターを戻します。

*primary\_rc*

**FUNCTION\_NOT\_SUPPORTED**

ローカル・ノードは、MS ネットワーク管理機能をサポートしてい ません。このサポートは、**define\_node** コマンドの *mds\_supported* パラメーターで定義します。

*secondary\_rc*

NO\_SECONDARY\_RC

# その他の状態

その他の状態のエラーのためにコマンドが実行されない場合、CS Linux は、以下の パラメーターを戻します。

*primary\_rc*

### **REPLACED**

このコマンドがまだ終了していないときに同じノードに対して別の **define\_focal\_point** コマンドが発行されました。この場合、同じ MS カテゴリーに異なるフォーカル・ポイントが指定されます。このコ マンドは無視され、ノードは、2 番目のコマンドで指定したフォー カル・ポイントへの接続を試行します。

*secondary\_rc*

NO\_SECONDARY\_RC

*primary\_rc*

UNSUCCESSFUL

*secondary\_rc*

可能な値は次のいずれかです。

### **IMPLICIT\_REQUEST\_REJECTED**

指定したフォーカル・ポイントは要求をリジェクトしました。

## **IMPLICIT\_REQUEST\_FAILED**

指定した制御点またはアプリケーションを検出できないため、ノー ドは、指定したフォーカル・ポイントに要求を送信することができ ません。

669 ページの『付録 A. snaadmin [コマンドの共通戻りコード』に](#page-688-0)、すべてのコマン ドに共通の 1 次戻りコードと 2 次戻りコードの組み合わせがリストされていま す。

# **define\_internal\_pu**

**define\_internal\_pu** コマンドは、DLUR がサービスを提供するローカル・ノードに PU を定義します (DLUR または SNA ゲートウェイがサービスを提供するダウン ストリーム PU を定義したり、ホストに直接接続されているローカル PU を定義す るには、**define\_internal\_pu** の代わりに適切なリンク・タイプの **define\_\*\_ls** を使用 します)。

# 指定パラメーター

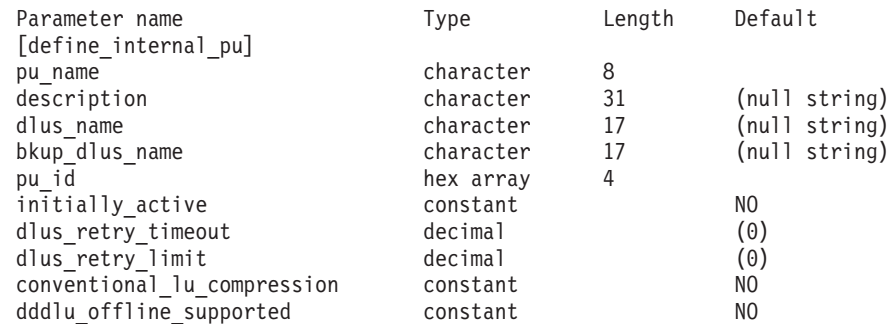

指定パラメーターは、以下のとおりです。

#### *pu\_name*

定義する内部 PU 名前。この名前は、文字から始まるタイプ A の文字スト リングです。

この名前は、ホストで構成されている PU 名と一致している必要がありま す (CS Linux は、PU を識別するために、PU 名と PU ID の両方をホスト に送信します。ホストは、通常、PU 名によって PU を識別し、一致する PU 名が見つからない場合は、PU ID によって PU を識別します。)

*description*

内部 PU について説明するテキスト・ストリング。CS Linux は、このスト

リングを情報専用として使用します。このストリングは、ノードの構成ファ イルに保管され、**query\_dlur\_pu** コマンドおよび **query\_pu** コマンドに対し て戻されます。

*dlus\_name*

SSCP-PU 活動化を開始する場合に DLUR が使用する DLUS ノードの名 前。1 から 8 文字のネットワーク名、ピリオド、 1 から 8 文字の DLUS ノード名で構成される 3 から 17 文字のタイプ A の文字ストリングを指 定します。

DLUR がグローバル・デフォルト DLUS を使用することを示す場合は、こ のパラメーターを指定しないでください。この場合、グローバル・デフォル ト DLUS を定義するには **define\_dlur\_defaults** も使用する必要がありま す。

この PU のバックアップ DLUS として機能する DLUS ノードの名前。1 から 8 文字のネットワーク名、ピリオド、 1 から 8 文字のバックアップ DLUS 名で構成される 3 から 17 文字のタイプ A の文字ストリングを指 定します。

DLUR がグローバル・バックアップ・デフォルト DLUS を使用することを 示す場合は、このパラメーターを指定しないでください。この場合、グロー バル・バックアップ・デフォルト DLUS を定義するには

**define\_dlur\_defaults** も使用する必要があります。

*pu\_id* PU ID。この ID は 4 バイトの 16 進数ストリングで、ブロック番号 (3 つの 16 進数字) およびノード番号 (5 つの 16 進数字) で構成されていま す。 PU ID は、ホストで定義されている *pu\_id* と一致している必要があり ます。

*initially\_active*

ノードが開始されるとこの内部 PU が自動的に開始されるかどうかを指定 します。可能な値は次のいずれかです。

**YES** ノードが開始されると、この PU は自動的に開始されます。

**NO** PU は自動的に開始されません。手動で開始する必要があります。

*dlus\_retry\_timeout*

*dlus\_name* および *bkup\_dlus\_name* パラメーターで指定した DLUS への接 続を行う 2 番目以降の試行のインターバル (秒)。1 番目と 2 番目の試行の インターバルは、常に 1 秒です。

値は、0 から 65,535 の範囲で指定します。 0 (ゼロ) を指定した場合、 **define\_dlur\_defaults** を使用して指定したデフォルトが使用されます。

*dlus\_retry\_limit*

DLUS への接続の再試行カウント。このパラメーターを使用して、CS Linux が最初の試行で DLUS への接続に失敗した場合に再試行する回数を 指定します。

1 から 65,534 の範囲で値を指定するか、または CS Linux が DLUS に接 続するまで無限に再試行することを示す 65,535 を指定します。

*bkup\_dlus\_name*

*conventional\_lu\_compression*

この PU を使用する LU 0 から 3 のセッションについてデータ圧縮を要求 するかどうかを指定します。可能な値は次のいずれかです。

- **YES** ホストが要求した場合、この PU を使用する LU 0 から 3 のセッ ションにデータ圧縮を使用する必要があります。
- **NO** この PU を使用する LU 0 から 3 のセッションにはデータ圧縮を 使用しません。

*dddlu\_offline\_supported*

ローカル PU がホストに NMVT (電源オフ) メッセージを送信する必要が あるかどうかを指定します。ホスト・システムが DDDLU (従属 LU の動的 定義) をサポートする場合、CS Linux は、動的に定義された LU を使用し 終わったら、ホストに NMVT (電源オフ) を送信します。これによって、ホ ストは、定義が不要になった際にその定義を除去することによって、リソー スを節約することができます。

可能な値は次のいずれかです。

- **YES** ローカル PU は、ホストに NMVT (電源オフ) メッセージを送信し ます。
- **NO** ローカル PU は、ホストに NMVT (電源オフ) メッセージを送信し ません。

ホストが DDDLU をサポートし、NMVT (電源オフ) メッセージをサポート していない場合は、このパラメーターを NO に設定する必要があります。

# 戻りパラメーター

このコマンドが正常に実行された場合は、CS Linux によって戻されるパラメーター はありません。

# エラー戻りコード

コマンドを実行できなかった場合、CS Linux は、エラーのタイプを示す 1 次戻り コード、および実行不成功の理由について具体的な詳細を示す 2 次戻りコードを戻 します。

# パラメーターの検査

パラメーターのエラーのためにコマンドが実行されない場合、CS Linux は、以下の パラメーターを戻します。

*primary\_rc*

PARAMETER\_CHECK

*secondary\_rc*

可能な値は次のいずれかです。

#### **INVALID\_PU\_NAME**

*pu\_name* パラメーターに無効な文字が含まれています。

### **INVALID\_PU\_ID**

*pu\_id* パラメーターに無効な文字が含まれています。

#### **INVALID\_DLUS\_NAME**

*dlus\_name* パラメーターに無効または正しくない形式の文字が含ま れています。

### **INVALID\_BKUP\_DLUS\_NAME**

*bkup\_dlus\_name* パラメーターに無効または正しくない形式の文字が 含まれています。

# 状態の検査

状態のエラーのためにコマンドが実行されない場合、CS Linux は、以下のパラメー ターを戻します。

# *primary\_rc*

STATE\_CHECK

*secondary\_rc*

### **PU\_ALREADY\_DEFINED**

指定した名前の PU は、すでに定義されています。

# サポートされていない機能

ノードの構成がコマンドをサポートしていないためにコマンドが実行されない場 合、CS Linux は、以下のパラメーターを戻します。

*primary\_rc*

### **FUNCTION\_NOT\_SUPPORTED**

ローカル・ノードは、DLUR をサポートしていません。このサポー トは、**define\_node** コマンドの *dlur\_support* パラメーターで定義し ます。

*secondary\_rc*

(このパラメーターは使用されません。)

# その他の状態

669 ページの『付録 A. snaadmin [コマンドの共通戻りコード』に](#page-688-0)、すべてのコマン ドに共通の 1 次戻りコードと 2 次戻りコードの組み合わせがリストされていま す。

# **define\_ip\_dlc**

define ip dlc コマンドは、Enterprise Extender (HPR/IP) とともに使用するための新 規 DLC を定義します。DLC が現在活動状態にない場合は、このコマンドを使用し て、既存の DLC を変更できます。

# 指定パラメーター

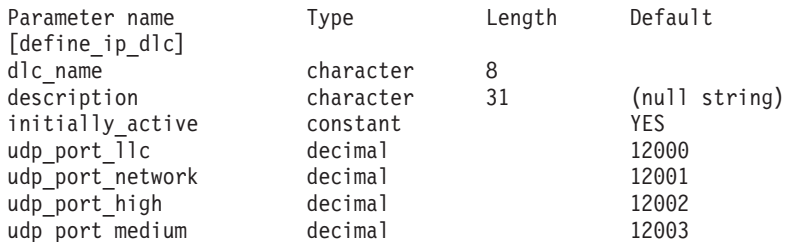

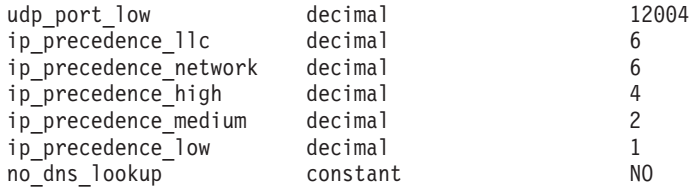

指定パラメーターは、以下のとおりです。

#### *dlc\_name*

DLC の名前。この名前は、ローカルで表示可能な文字を使用する文字スト リングです。

#### *description*

DLC について説明するテキスト・ストリング。CS Linux は、このストリン グを情報専用として使用します。このストリングは、ノードの構成ファイル に保管され、**query\_dlc** コマンドに対して戻されます。

#### *initially\_active*

ノードが開始されたときにこの DLC が自動的に開始されるかどうかを指定 します。可能な値は次のいずれかです。

- **YES** ノードが開始されると、この DLC は自動的に開始されます。
- **NO** この DLC を使用するポートまたは LS が初めに活動状態であると 定義されている場合にのみ、DLC は自動的に開始されます。その他 の場合は、DLC を手動で開始する必要があります。

### *udp\_port\_llc*

LLC コマンドに対して使用する UDP ポート番号。

#### *udp\_port\_network*

ネットワーク優先順位トラフィックに対して使用する UDP ポート番号。

#### *udp\_port\_high*

高優先順位トラフィックに対して使用する UDP ポート番号。

#### *udp\_port\_medium*

中優先順位トラフィックに対して使用する UDP ポート番号。

# *udp\_port\_low*

低優先順位トラフィックに対して使用する UDP ポート番号。

#### *ip\_precedence\_llc*

0 (最小) から 7 (最大) の範囲の LLC コマンドに対して使用する IP 優先 順位値。

# *ip\_precedence\_network*

0 (最小) から 7 (最大) の範囲のネットワーク優先順位トラフィックに対し て使用する IP 優先順位値。

# *ip\_precedence\_high*

0 (最小) から 7 (最大) の範囲の高優先順位トラフィックに対して使用する IP 優先順位値。

### *ip\_precedence\_medium*

0 (最小) から 7 (最大) の範囲の中優先順位トラフィックに対して使用する IP 優先順位値。

*ip\_precedence\_low*

0 (最小) から 7 (最大) の範囲の低優先順位トラフィックに対して使用する IP 優先順位値。

*no\_dns\_lookup*

リモート・ホストの IP アドレスについて、ドメイン・ネーム・サーバーで ルックアップすることが必要であるかどうかを指定します。可能な値は次の いずれかです。

**YES** 着信 IP 接続を受信したときに、リモート IP アドレスからホスト 名のルックアップを試行しません。

> リモート IP アドレスを解決できない場合は、このオプションを使 用します。このケースでは、着信接続は LS がホスト名ではなく明 示的 IP アドレス (IPv4 または IPv6 のいずれか) を使用するよう に構成されている場合のみ、構成済みの LS と一致する可能性があ ります。

**NO** この DLC に定義されている各リンク・ステーションのリモート・ ホストの IP アドレスは、数値アドレス (IPv4 または IPv6 のいず れか)、名前 (newbox.this.co.uk など)、または別名 (newbox など) で指定できます。ノードはドメイン・ネーム・サーバー・ルックア ップを実行して、必要なところのすべての着呼におけるリモート・ ホスト名を判別します。

# 戻りパラメーター

このコマンドが正常に実行された場合は、CS Linux によって戻されるパラメーター はありません。

# エラー戻りコード

コマンドを実行できなかった場合、CS Linux は、エラーのタイプを示す 1 次戻り コード、および実行不成功の理由について具体的な詳細を示す 2 次戻りコードを戻 します。

# パラメーターの検査

パラメーターのエラーのためにコマンドが実行されない場合、CS Linux は、以下の パラメーターを戻します。

*primary\_rc*

PARAMETER\_CHECK

*secondary\_rc*

#### **INVALID\_DLC\_NAME**

*dlc\_name* パラメーターは、無効な文字が含まれています。

# 状態の検査

状態のエラーのためにコマンドが実行されない場合、CS Linux は、以下のパラメー ターを戻します。

*primary\_rc*

STATE CHECK

*secondary\_rc*

**DLC\_ACTIVE**

DLC が現在活動状態であるため、パラメーターを変更することがで きません。

# その他の状態

669 ページの『付録 A. snaadmin [コマンドの共通戻りコード』に](#page-688-0)、すべてのコマン ドに共通の 1 次戻りコードと 2 次戻りコードの組み合わせがリストされていま す。

# **define\_ip\_ls**

**define\_ip\_ls** コマンドは、Enterprise Extender (HPR/IP) の新規リンク・ステーション (LS) を定義したり、既存のリンク・ステーションを変更する場合に使用します。こ のコマンドを発行する場合は、この LS が使用するポートを定義する必要がありま す。

このコマンドを使用して、既存の LS が使用しているポートを変更することはでき ません。このコマンドの port name パラメーターで指定するポートの名前は、LS の以前の定義と一致する必要があります。 LS は、開始されていない場合にのみ変 更できます。

# 指定パラメーター

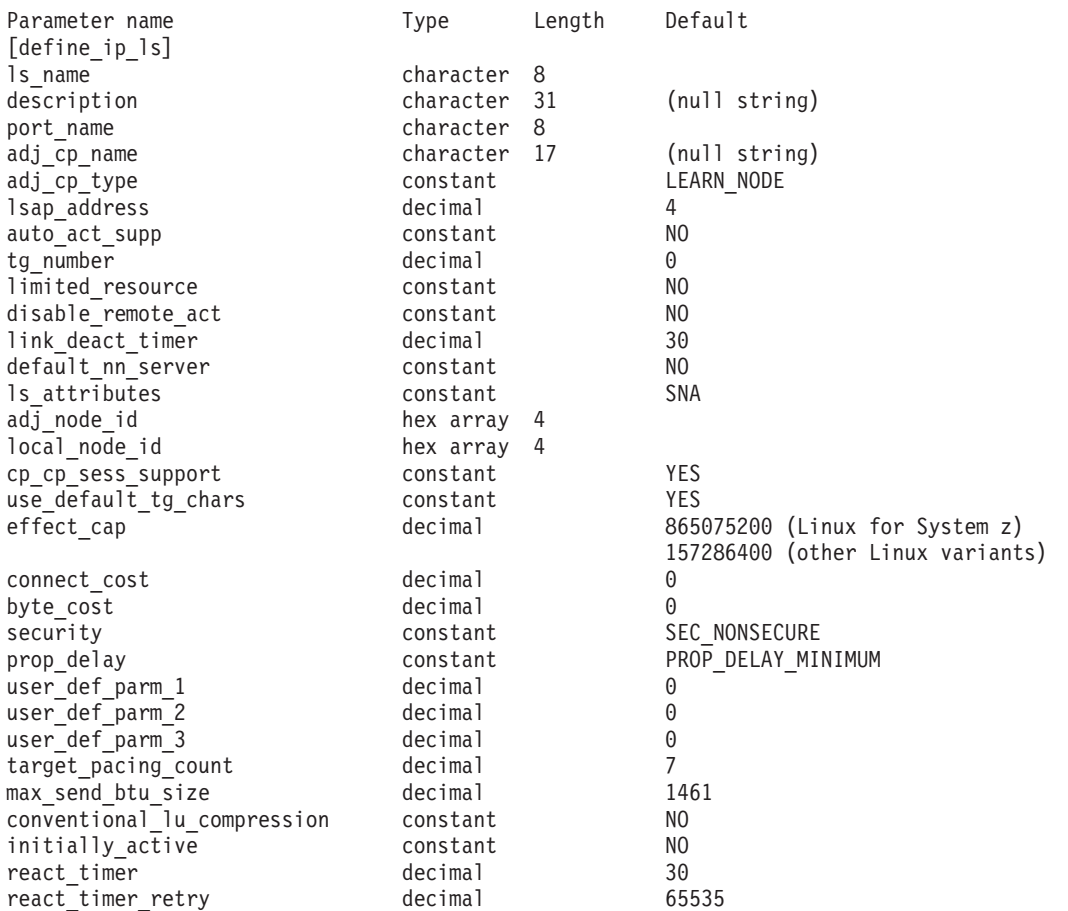

# **define\_ip\_ls**

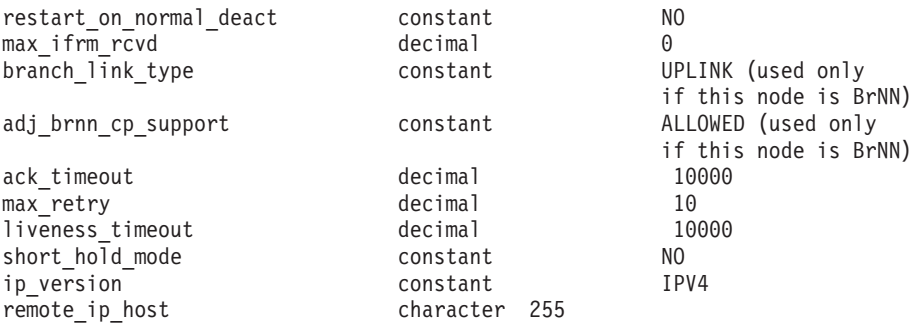

指定パラメーターは、以下のとおりです。

#### *ls\_name*

定義するリンク・ステーションの名前。

#### *description*

LS について説明するテキスト・ストリング。CS Linux は、このストリン グを情報専用として使用します。このストリングは、ノードの構成ファイル に保管され、**query\_ls** コマンド、**query\_pu** コマンド、および **query downstream pu** コマンドに対して戻されます。

*port\_name*

このリンク・ステーションに関連付けられているポートの名前。この名前 は、定義済みポートの名前と一致する必要があります。

*adj\_cp\_name*

この LS の隣接 CP の完全修飾名。 1 文字から 8 文字のネットワーク 名、ピリオド、1 文字から 8 文字の CP 名で構成される 3 文字から 17 文字のタイプ A の文字ストリングを指定します。このパラメーターの使用 法は、以下のとおりです。

- *adj\_cp\_type パラメーター*が NETWORK\_NODE または END\_NODE に設定さ れ、事前に割り当てられた TG 番号が使用される場合は、このパラメー ターを隣接ノードに定義されている CP 名に設定します。XID 交換時に 隣接ノードが CP 名を送信する場合は、CP 名がこの値に照らして検査さ れます。
- v *adj\_cp\_type* をその他の値に設定した場合、または事前に割り当てられた TG 番号を使用しない場合、このパラメーターを指定する必要はありませ ん。CS Linux は CP 名が指定された場合にのみ CP 名を検査します。

### *adj\_cp\_type*

隣接ノード・タイプ。

事前に割り当てられた TG 番号が使用されていない場合、通常、このパラ メーターは LEARN NODE に設定され、ノード・タイプが不明であることを示 します。 CS Linux は、XID 交換中にそのタイプを判別します。

事前に割り当てられた TG 番号が使用される場合は、ノード・タイプを明 示的に指定する必要があります。事前に割り当てられた TG 番号が使用さ れない場合は、タイプを追加セキュリティー検査として指定することもでき ます。この場合、CS Linux は、隣接ノードのノード・タイプがこのパラメ ーターに対して指定されたタイプと一致しなければ、そのノードからの接続 の試行をリジェクトします。可能な値は次のいずれかです。

#### **LEARN\_NODE**

隣接ノード・タイプは不明です。CS Linux は XID 交換中にそのタ イプを判別します。

#### **END\_NODE**

隣接ノードは、エンド・ノード、ローカル・ノードから見てエン ド・ノードとして動作する分岐ネットワーク・ノード、またはネッ トワーク名 CV をその XID3 に含める LEN ノードです。

### **NETWORK\_NODE**

隣接ノードは、ネットワーク・ノード、またはローカル・ノードか ら見てネットワーク・ノードとして動作する分岐ネットワーク・ノ ードです。

#### *lsap\_address*

ローカル・リンク・ステーションで使用されるリンク・サービス・アクセ ス・ポイント・アドレス。このアドレスは、リモート・ステーションで使用 されるアドレスと一致する必要があります。4 の倍数を指定します。通常の 値は 4 ですが、VTAM® は一部の環境では 8 を使用できます。

同じ TCP/IP インターフェースで異なる LSAP アドレスを指定して複数の ポートを使用する必要がある場合は、複数の Enterprise Extender DLC を作 成する必要があり、そのために、それぞれの DLC には同じ *if\_name* (ただ し、異なる LSAP アドレス) を指定して、個別の Enterprise Extender ポー トを作成します。

#### *auto\_act\_supp*

セッションで必要となった場合にリンクを自動的に活動化できるかどうかを 指定します。可能な値は次のいずれかです。

**YES** リンクは自動的に活動化できます。

再活動化タイマー・パラメーターは無視されます。 LS に障害が起 きた場合、CS Linux は、そのセッションを使用していた従属 LU アプリケーションがセッションの再起動を試みるまで、その LS の 再活動化を試みません。独立 LU が使用していた LS は CS Linux によって再活動化されないため、手動で再始動しなければなりませ  $h_{\alpha}$ 

以下の制限も適用されます。

- APPN ノードへのリンクの場合、LS では事前に割り当てられた TG 番号が定義されている必要があり (*tg\_number* パラメーターを 参照)、*cp\_cp\_sess\_support* は NO に設定される必要があります。
- ローカル・ノードまたは隣接ノードのいずれかがエンド・ノード である場合は、隣接ノードで自動的に活動化されるように LS を 定義する必要もある。
- **NO** リンクは自動的に活動化できません。

#### *tg\_number*

事前に割り当てられた TG 番号。このパラメーターは、隣接ノードが APPN ノード (adj\_cp\_type が NETWORK NODE または END NODE) である場合 にのみ使用されます。それ以外の場合は無視されます。

この TG 番号は、リンクが活動化されたときにリンクを表すために使用さ れます。このリンクが活動化状態の間、ノードは隣接ノードから他のいずれ の番号も受け入れません。隣接ノードが、事前に割り当てられた TG 番号 を使用する場合は、隣接リンク・ステーション上の隣接ノードで同じ TG 番号が定義される必要があります。

ローカル・ノードが LEN ノードであるか、または隣接ノードが LEN ノー ドで、リンクが自動的に活動化される場合は、TG 番号を 1 に設定しま す。それ以外の場合は、1 から 20 の範囲の番号を指定するか、または 0 (ゼロ) を指定して、TG 番号が事前に割り当てられておらず、リンクが活動 化されるときに折衝されることを示します。

事前に割り当てられた TG 番号が定義されている場合は、adj cp\_name パ ラメーターも定義される必要があり、*adj\_cp\_type* パラメーターが END\_NODE または NETWORK\_NODE に設定される必要があります。

#### *limited\_resource*

このリンク・ステーションが限定リソースで、リンクを使用するセッション がない場合に自動的に非活動化されるかどうかを指定します。非交換ポート 上のリンク・ステーションは、限定リソースとして構成できません。可能な 値は次のいずれかです。

**NO** リンクは限定リソースではなく、自動的に非活動化されません。

# **NO\_SESSIONS**

リンクは限定リソースで、リンクを使用するアクティブ・セッショ ンがない場合に自動的に非活動化されます。

## **INACTIVITY**

リンクは限定リソースで、リンクを使用するアクティブ・セッショ ンがないか、または *link\_deact\_timer* パラメーターによって指定さ れた時間内にリンクを流れたデータがない場合に自動的に非活動化 されます。

- リンク間に活動状態の SSCP-PU セッションがない場合、ノード はリンクを即時に非活動化する。
- v SSCP-PU セッションが活動状態であるが、指定時間内にトラフィ ックが流れなかった場合、ノードは REQDISCONT (通常) をホス トに送信する。次に、ホストは、すべての LU および PU を非 活動化します。非活動化時には、ローカル・ノードがリンクを非 活動化します。ただし、ホストは、アクティブ PLU-SLU セッシ ョンで LU を非活動化することはできません。この場合、リンク はこれらのすべてのセッションが (例えば、ユーザー・ログアウ トによって) 非活動化されるまで活動状態のままになります。こ の動作を変更するには、**define\_node** コマンドの *ptf\_flags* パラメ ーターのオプションを使用します。

限定リソース・リンク・ステーションを CP-CP セッションのサポート用に 構成するには、このパラメーターを NO\_SESSIONS に、*cp\_cp\_sess\_support* を YES に設定します。その場合、このリンクを介して CP-CP セッションを起 動すると、CS Linux は、このリンクを限定リソースとして処理しません。 したがって、このリンクを非活動化しません。

*disable\_remote\_act*

リモート・ノードで LS を活動化できるようにするかどうかを指定します。 可能な値は次のいずれかです。

- **YES** LS はローカル・ノードによってのみ活動化できます。リモート・ ノードが LS の活動化を試行しても、CS Linux はその試行をリジ ェクトします。
- **NO** LS はリモート・ノードによって活動化できます。

*link\_deact\_timer*

限定リソース・リンク非活動化タイマー (秒単位)。このパラメーターで指定 した時間内にリンク上を流れたデータがない場合、限定リソース・リンクは 自動的に非活動化されます。 *limited\_resource* が INACTIVITY 以外の値に設 定されている場合、このパラメーターは使用されません。

最小値は 5 です。1 から 4 の範囲の値は、5 と解釈されます。

値 0 (ゼロ) は、デフォルトの非活動化タイマー値 30 が使用されることを 示します。

*default\_nn\_server*

エンド・ノードでは、このパラメーターは、定義されるリンク・ステーショ ンが、ローカル・ノードのネットワーク・ノード・サーバーとして動作でき るネットワーク・ノードへの CP-CP セッションをサポートするかどうかを 指定します。ローカル・ノードにネットワーク・ノード・サーバーへの CP-CP セッションがなく、これらのセッションを確立する必要がある場 合、ローカル・ノードは、その定義済みリンク・ステーション上でこのパラ メーターを検査して、活動化するのに適している LS を検索します。これに より、(例えば、負荷の高いリンクまたは低速なリンクによってアクセスさ れる NN を使用しないようにするために) NN サーバーとして動作するの に適している隣接 NN を指定できます。

可能な値は次のいずれかです。

- **YES** このリンクは、ローカル・ノードの NN サーバーとして動作できる ネットワーク・ノードへの CP-CP セッションをサポートします。 ローカル・ノードは、NN サーバーと通信する必要がある場合にこ のリンクを自動的に活動化できます。 *cp\_cp\_sess\_support* パラメー ターを YES に設定する必要があります。
- **NO** このリンクは、ローカル・ノードの NN サーバーとして動作できる ネットワーク・ノードへの CP-CP セッションをサポートしませ ん。ローカル・ノードは、NN サーバーと通信する必要がある場合 にこのリンクを自動的に活動化できません。

ローカル・ノードがエンド・ノードでない場合、このパラメーターは無視さ れます。

### *ls\_attributes*

CS Linux が通信するリモート・システムの属性です。

以下のその他のタイプのホストと通信する場合以外は、SNA を指定します。 可能な値は次のいずれかです。

**SNA** 標準 SNA ホスト

**FNA** Fujitsu ネットワーク体系 (VTAM-F) ホスト

**HNA** Hitachi ネットワーク体系ホスト

#### **SUPPRESS\_CP\_NAME**

リモート・ノードに関連付けられた CP 名を非表示にします。 + 文字を使用して、この値を SNA、FNA、または HNA と結合します。

adj\_cp\_type が BACK LEVEL LEN NODE に設定されており、この LS に関連付 けられたリモート LEN ノードが、受け取ったフォーマット 3 XID のネッ トワーク名 CV を受け入れることができない場合、+ 文字を使用して、値 SNA、FNA、または HNA を SUPPRESS\_CP\_NAME と結合します (例えば、 SNA+SUPPRESS\_CP\_NAME)。

*adj\_cp\_type* がその他の値に設定されている場合、SUPPRESS\_CP\_NAME オプシ ョンは無視されます。

#### *adj\_node\_id*

隣接ノードのノード ID。この ID は 4 バイトの 16 進数ストリングで、ブ ロック番号 (3 つの 16 進数字) およびノード番号 (5 つの 16 進数字) で 構成されています。ノード ID 検査を使用不可にする場合は、このパラメー ターを指定しないでください。交換ポート上でこのリンク・ステーションが 定義されている場合、*adj\_node\_id* は固有である必要があり、各交換ポート 上に存在できるヌルの *adj\_node\_id* は 1 つのみです。

*local\_node\_id*

この LS 上で XID で送信されるノード ID。この ID は 4 バイトの 16 進 数ストリングで、ブロック番号 (3 つの 16 進数字) およびノード番号 (5 つの 16 進数字) で構成されています。 **define\_node** コマンドの *node\_id* パラメーターで指定したノード ID を使用する場合は、このパラメーターを 指定しないでください。

#### *cp\_cp\_sess\_support*

CP-CP セッションがサポートされるかどうかを指定します。このパラメー ターは、隣接ノードがエンド・ノードまたはネットワーク・ノード (adj\_cp\_type が NETWORK NODE、END NODE、または LEARN NODE) である場合 にのみ有効となります。それ以外の場合は無視されます。ローカル・ノード および隣接ノードの両方がネットワーク・ノードである場合は、これらのノ ード間で APPN 機能を使用するためにこのパラメーターを YES に設定する 必要があります。

可能な値は次のいずれかです。

- **YES** CP-CP セッションはサポートされます。
- **NO** CP-CP セッションはサポートされません。

### *use\_default\_tg\_chars*

define ip port 上で提供されたデフォルトの TG 特性を使用するかどうかを 指定します。 TG 特性は、APPN ノードへのリンクの場合にのみ適用され ます。 APPN ノードへのリンク以外の場合、use default tg\_chars から user def parm 3 までのパラメーターは無視されます。可能な値は次のいず れかです。

**YES** デフォルトの TG 特性を使用します。このコマンドの *effect\_cap* か ら *user\_def\_parm\_3* までのパラメーターは無視されます。

**NO** このコマンドの *effect\_cap* から *user\_def\_parm\_3* までのパラメータ ーを使用します。

*effect\_cap*

回線速度を表す 10 進数値 (ビット/秒 (bps) 単位)。

このパラメーターには、パスのステップダウンまたはボトルネックを含め て、リンクで使用されるアダプターの理論的なキャパシティーではなく、リ ンクの真の「有効キャパシティー」を必ず設定します。

*connect\_cost*

接続時間あたりのコスト。有効な値は、0 から 255 の範囲の整数値 (0 は 接続時間当たりの最低コスト、255 は接続時間当たりの最高コスト) です。

*byte\_cost*

バイトあたりのコスト。有効な値は、0 から 255 の範囲の整数値 (0 はバ イト当たりの最低コスト、255 はバイト当たりの最高コスト) です。

*security*

ネットワークのセキュリティー・レベル。可能な値は次のいずれかです。

#### **SEC\_NONSECURE**

セキュリティーなし。

## **SEC\_PUBLIC\_SWITCHED\_NETWORK**

データは公衆交換網を介して伝送されます。

**SEC\_UNDERGROUND\_CABLE**

データはセキュアな地下ケーブルを介して伝送されます。

### **SEC\_SECURE\_CONDUIT**

データは、保護されていないセキュア・コンジット内の回線を介し て伝送されます。

#### **SEC\_GUARDED\_CONDUIT**

データは、物理的な盗聴から保護されているコンジット内の回線を 介して伝送されます。

## **SEC\_ENCRYPTED**

データは、回線を介して伝送される前に暗号化されます。

#### **SEC\_GUARDED\_RADIATION**

データは、物理的な盗聴および漏えい波盗聴から保護されている回 線を介して伝送されます。

#### *prop\_delay*

伝搬遅延 (シグナルが接続回線を伝送されるのにかかる時間)。接続回線のタ イプに応じて、以下のいずれかの値を指定します。

#### **PROP\_DELAY\_MINIMUM**

伝搬遅延の最小値。

#### **PROP\_DELAY\_LAN**

0.5 マイクロ秒未満の遅延 (LAN の場合は通常これを指定)。

#### **PROP\_DELAY\_TELEPHONE**

0.5 マイクロ秒から 50 マイクロ秒の範囲の遅延 (電話網の場合は通 常これを指定)。

#### **PROP\_DELAY\_PKT\_SWITCHED\_NET**

50 マイクロ秒から 250 マイクロ秒の範囲の遅延 (パケット交換ネ ットワークの場合は通常これを指定)。

## **PROP\_DELAY\_SATELLITE**

250 マイクロ秒より長い遅延 (衛星中継の場合は通常これを指定)。

### **PROP\_DELAY\_MAXIMUM**

伝搬遅延の最大値。

*user\_def\_parm\_1* から *user\_def\_parm\_3*

上記のパラメーターによってカバーされないその他の TG 特性を組み込む ために使用できるユーザー定義パラメーター。これらのパラメーターは、そ れぞれ 0 から 255 の範囲で値を設定する必要があります。

### *target\_pacing\_count*

望ましいペーシング・ウィンドウ・サイズを示します。値は、1 から 32,767 の範囲で指定します。

#### *max\_send\_btu\_size*

このリンク・ステーションから送信できる最大 BTU サイズ。この値は、1 対のリンク・ステーションが相互に通信するために使用できる最大 BTU サ イズを、折衝するために使用されます。この値には、TH と RH (合計 9 バ イト)、および RU の長さが含まれています。値は、265 から 65,535 の範 囲で指定します。

### *conventional\_lu\_compression*

このリンク上の LU 0 から 3 のセッションでデータ圧縮が要求されるかど うかを指定します。このパラメーターは、このリンクが LU 0 から 3 のト ラフィックを伝送する場合にのみ使用されます。LU 6.2 セッションには適 用されません。可能な値は次のいずれかです。

- **YES** データ圧縮は、ホストが要求した場合にこのリンク上の LU 0 から 3 のセッションに対して使用されます
- **NO** データ圧縮は、このリンク上の LU 0 から 3 のセッションに対し て使用されません。

#### *initially\_active*

ノードが開始されるとこの LS が自動的に開始されるかどうかを指定しま す。可能な値は次のいずれかです。

- **YES** ノードが開始されると、この LS は自動的に開始されます。
- **NO** LS は自動的に開始されません。手動で開始する必要があります。

LS が専用リンクである場合は、このパラメーターを YES に設定して、リン クを常時使用可能にすることをお勧めします。

#### *react\_timer*

失敗した LS を再活動化するための再活動化タイマー。 *react\_timer\_retry* パラメーターがゼロ以外の値である場合 (CS Linux が、失敗した LS の活 動化を再試行するように指定するため)、このパラメーターには再試行の時 間間隔 (秒単位) を指定します。LS が失敗した場合、または失敗した LS

の再活動化の試行に失敗した場合、CS Linux は、指定した時間まで待機し てから活動化を再試行します。*react\_timer\_retry* が 0 (ゼロ) の場合、この パラメーターは無視されます。

*react\_timer\_retry*

失敗した LS の再活動化の再試行カウント。このパラメーターは、LS の使 用中に障害が起きた (または、LS 開始の試行が失敗した) ときに、CS Linux が LS の再活動化を試行するかどうかを指定する場合に使用されま す。

CS Linux に LS の再活動化を試行させないことを示すために 0 (ゼロ) を 指定するか、実行する再試行の回数を指定します。65,535 の値は、LS が再 活動化されるまで CS Linux に無制限に再試行させることを示します。

CS Linux は、一連の再試行間に *react\_timer* パラメーターによって指定さ れた時間だけ待機します。再試行カウントの最後までに LS が正常に再活動 化されないか、または CS Linux による活動化の再試行中に **stop\_ls** が発行 された場合、それ以後の再試行は行われません。 LS に対して **start\_ls** が 発行されない限り、LS は非活動状態のままになります。

*auto\_act\_supp* パラメーターが YES に設定されている場合、*react\_timer* およ び *react\_timer\_retry* パラメーターは無視されます。リンクが失敗すると、 CS Linux は、セッションを使用していたユーザー・アプリケーションがセ ッションの再始動を試行するまで、そのリンクの再活動化を試行しません。

LS が専用リンクである場合は、このパラメーターをゼロ以外の値に設定し て、リンクを常時使用可能にすることをお勧めします。

## *restart\_on\_normal\_deact*

LS がリモート・システムで正常に非活動化された場合に、CS Linux に LS の再活動化を試行させるかどうかを指定します。可能な値は次のいずれかで す。

- **YES** リモート・システムが LS を正常に非活動化した場合、CS Linux は、障害のあった LS を再活動化する場合と同じ再試行タイマー値 およびカウント値 (上記の react timer および react timer retry パ ラメーター) を使用して、LS の再活動化を試行します。
- **NO** リモート・システムが LS を正常に非活動化した場合、CS Linux は LS の再活動化を試行しません。

LS が (*adj\_cp\_type* パラメーターで指定した) ホスト・リンクである場合、 あるいはノードの始動時に自動的に開始された (*initially\_active* パラメータ ーを YES に設定) 場合、このパラメーターは無視されます。リモート・シ ステムが通常どおり LS を非活動化すると、CS Linux は常に LS の再活動 化を試みます (*react\_timer\_retry* がゼロでない場合)。

#### *max\_ifrm\_rcvd*

肯定応答が送信される前にローカル・リンク・ステーションが受信できる I フレームの最大数。値は、1 から 127 の範囲で指定します。

### *branch\_link\_type*

このパラメーターは、ローカル・ノードが分岐ネットワーク・ノードの場合 にのみ適用されます。ローカル・ノードがその他のタイプの場合は、このパ ラメーターは使用されません。

パラメーター *adj\_cp\_type* が NETWORK\_NODE、END\_NODE、APPN\_NODE、または BACK LEVEL LEN NODE に設定されている場合、このパラメーターは、リンク がアップリンクまたはダウンリンクのいずれであるかを定義します。可能な 値は次のいずれかです。

**UPLINK** リンクはアップリンクです。

### **DOWNLINK**

リンクはダウンリンクです。

*adj cp type* が NETWORK NODE に設定されている場合は、このパラメーター を UPLINK に設定する必要があります。

### *adj\_brnn\_cp\_support*

このパラメーターは、ローカル・ノードが分岐ネットワーク・ノードであ り、隣接ノードがネットワーク・ノードである場合 (パラメーター

*adj cp type* が NETWORK NODE に設定されているか、または APPN NODE に設 定され、XID 交換時に判別されたノード・タイプがネットワーク・ノード) にのみ適用されます。このパラメーターは、ローカル・ノードおよびリモー ト・ノードがその他のタイプである場合は使用されません。

このパラメーターは、隣接ノードが、ローカル・ノードから見てネットワー ク・ノードとして機能する分岐ネットワーク・ノードとなることができるか どうかを定義します。可能な値は次のいずれかです。

**ALLOWED**

隣接ノードは、分岐ネットワーク・ノードにすることができます (必須ではありません)。

#### **REQUIRED**

隣接ノードは分岐ネットワーク・ノードである必要があります。

#### **PROHIBITED**

隣接ノードは分岐ネットワーク・ノードにすることができません。

*adj cp type* が NETWORK NODE に設定されており、*auto act supp* が YES に 設定されている場合、このパラメーターは REQUIRED または PROHIBITED に 設定する必要があります。

### *ack\_timeout*

受信確認タイマー (T1 タイマーとも呼ばれる) の時間。この時間 (ミリ秒単 位) 内に、隣接リンク・ステーションに送信されたコマンド・フレームに対 する応答を受信する必要があります。この時間内に応答が受信されなかった 場合は、複写フレームが送信されます。

このパラメーターの値が小さいほど、脱落パケットはより早く検出されま す。ただし、ネットワーク・トラフィックが増大する可能性があります。

値は、0 から 65535 の範囲で指定します。このパラメーターは、予想され るネットワーク待ち時間の 2 倍よりも大きい値に設定する必要がありま す。標準的な値は 10000 ミリ秒です。

#### *max\_retry*

ローカル・ステーションがコマンド・フレームの送信を再試行する最大回 数。応答を受信しないままこの再試行カウントを超過した場合は、リンクに 障害が起こったとみなされます。

このパラメーターの値が小さいほど、リンク障害はより早く検出されます。 ただし、いくつかのパケットが脱落した場合、リンク障害に関して不要なレ ポートが作成される可能性があります。

値は、0 から 255 の範囲で指定します。標準的な値は 10 回です。

*liveness\_timeout*

活性タイマー (TL タイマーとも呼ばれる) の時間。リモート・ステーショ ンがまだ活動状態であることが明白でない場合、この時間 (ミリ秒単位) 中、リンクは活動状態のままになります。

このパラメーターの値が小さいほど、リンク障害はより早く検出されます。 ただし、アイドル・アクティブ・リンク上のネットワーク・トラフィックが 増大する可能性があります。

1 から 65535 ミリ秒の範囲の値を指定します。標準的な値は 10000 (10 秒) です。

## *short\_hold\_mode*

データが前回伝送された後、リモート・システムがまだ活動状態であること が明白でない場合にのみ活性プロトコルを実行するかどうか (YES または NO) を指定します。

このパラメーターを YES に設定すると、不要なデータ・トラフィックなし にリンクを活動状態かつアイドル状態のままにすることができます。ただ し、この場合、ローカル・ステーションがデータの送信を試行するまで、リ ンク障害は検出されません。通常、このパラメーターは、NO に設定する必 要があります。

*ip\_version*

以下のフィールドが IPv4 または IPv6 アドレスを表すかどうかを指定しま す。この LS が使用する (*port\_name* で識別される) ポートの *ip\_version* パ ラメーターと一致していなければなりません。指定可能な値は、以下のとお りです。

- **IPV4** *remote\_ip\_host* フィールドには、IPv4 アドレス、あるいは IPv4 ア ドレスに解決できるホスト名または別名を指定します。
- **IPV6** *remote\_ip\_host* フィールドには、IPv6 アドレス、あるいは IPv6 ア ドレスに解決できるホスト名または別名を指定します。

### *remote\_ip\_host*

このリンクの宛先ノードのリモート・ホスト名。以下のいずれかの値を指定 できます。*ip\_version* パラメーターで IPv4 アドレスか、または IPv6 アド レスのいずれかに決定します。

- v IPv4 ドット 10 進アドレス (例えば、193.1.11.100)
- v IPv6 コロン 16 進アドレス (例えば、 2001:0db8:0000:0000:0000:0000:1428:57ab または 2001:db8::1428:57ab)
- v 名前 (例えば、newbox.this.co.uk)
- 別名 (例えば、newbox)

名前または別名を指定した場合、これを Linux システムが (ローカル TCP/IP 構成を使用するか、ドメイン・ネーム・サーバーを使用して) 完全 修飾名に解決できなければなりません。

# 戻りパラメーター

このコマンドが正常に実行された場合は、CS Linux によって戻されるパラメーター はありません。

# エラー戻りコード

コマンドを実行できなかった場合、CS Linux は、エラーのタイプを示す 1 次戻り コード、および実行不成功の理由について具体的な詳細を示す 2 次戻りコードを戻 します。

# パラメーターの検査

パラメーターのエラーのためにコマンドが実行されない場合、CS Linux は、以下の パラメーターを戻します。

#### *primary\_rc*

PARAMETER\_CHECK

# *secondary\_rc*

可能な値は次のいずれかです。

### **CANT\_MODIFY\_PORT\_NAME**

*ls\_name* パラメーターは既存の LS 名と一致しますが、*port\_name* パラメーターが既存の定義と一致しません。既存の LS の定義を変 更する場合、ポート名は変更できません。

### **DEF\_LINK\_INVALID\_SECURITY**

*security* パラメーターが、有効な値に設定されていません。

# **INVALID\_AUTO\_ACT\_SUPP**

*auto act supp* パラメーターが有効な値に設定されていないか、また は *cp\_cp\_sess\_support* も YES に設定されているときにこのパラメー ターが YES に設定されています。

## **INVALID\_CP\_NAME**

*adj\_cp\_name* パラメーターに、無効な文字、正しい形式ではない文 字、または必要なときに指定しなかった文字が含まれています。

#### **INVALID\_LIMITED\_RESOURCE**

*limited\_resource* パラメーターが、有効な値に設定されていません。

#### **INVALID\_LINK\_NAME**

*ls\_name* パラメーターに無効な文字が含まれています。

#### **INVALID\_NODE\_TYPE**

*adj\_cp\_type* パラメーターが、有効な値に設定されていません。

# **INVALID\_PORT\_NAME**

*port\_name* パラメーターが、定義済みのポートの名前と一致しませ ん。

#### **INVALID\_TARGET\_PACING\_CNT**

*target\_pacing\_count* パラメーターが、有効な値に設定されていませ  $h_{\alpha}$ 

## **HPR\_NOT\_SUPPORTED**

予約済みパラメーターがゼロ以外の値に設定されています。

### **INVALID\_TG\_NUMBER**

指定された TG 番号は、有効範囲外です。

#### **MISSING\_CP\_NAME**

TG 番号が定義されていますが、CP 名が指定されていません。

### **MISSING\_CP\_TYPE**

TG 番号が定義されていますが、CP タイプが指定されていません。

#### **MISSING\_TG\_NUMBER**

リンクは自動的に活動化されるよう定義されていますが、TG 番号 は指定されていません。

#### **UNKNOWN\_IP\_HOST**

remote hostname パラメーターに対して指定したストリングは、有 効な IP アドレスに解決できません。

## **INVALID\_IP\_VERSION**

*ip\_version* パラメーターに指定した値が所有している IP ポートに 指定された値と一致しませんでした。

#### **INVALID\_BRANCH\_LINK\_TYPE**

*branch\_link\_type* パラメーターが、有効な値に設定されていません。

## **INVALID\_BRNN\_SUPPORT**

*adj\_brnn\_cp\_support* パラメーターが、有効な値に設定されていませ ん。

## **BRNN\_SUPPORT\_MISSING**

*adj\_brnn\_cp\_support* パラメーターが ALLOWED に設定されていま す。隣接ノードがネットワーク・ノードであり、*auto\_act\_supp* が YES に設定されているため、この値は無効です。

## **INVALID\_UPLINK**

*branch\_link\_type* パラメーターが UPLINK に設定されていますが、ロ ーカル・ノードと隣接ノードの間の既存の LS の定義では、このパ ラメーターがダウンリンクに指定されています。同じ 2 つのノード 間の LS の分岐リンク・タイプは、すべて同じである必要がありま す。

### **INVALID\_DOWNLINK**

*branch\_link\_type* パラメーターが DOWNLINK に設定されていますが、 ローカル・ノードと隣接ノードの間の既存の LS の定義では、この パラメーターがアップリンクに指定されています。同じ 2 つのノー ド間の LS の分岐リンク・タイプは、すべて同じである必要があり ます。

# 状態の検査

状態のエラーのためにコマンドが実行されない場合、CS Linux は、以下のパラメー ターを戻します。

# *primary\_rc*

STATE\_CHECK

## *secondary\_rc*

可能な値は次のいずれかです。

#### **DUPLICATE\_CP\_NAME**

*adj\_cp\_name* パラメーターで指定した CP 名は、すでに定義済みで す。

#### **DUPLICATE\_DEST\_ADDR**

*address* パラメーターで指定した宛先アドレスは、すでに定義済み です。

## **INVALID\_LINK\_NAME**

*ls\_name* パラメーターで指定したリンク・ステーションの値は無効 です。

# **INVALID\_NUM\_LS\_SPECIFIED**

指定されているリンク・ステーションの数が無効です。

## **LOCAL\_CP\_NAME**

*adj\_cp\_name* パラメーターに指定されている値がローカル CP 名と 同じです。

# **LS\_ACTIVE**

*ls\_name* パラメーターで指定したリンク・ステーションは、現在活 動状態です。

### **DUPLICATE\_TG\_NUMBER**

*tg\_number* パラメーターに指定されている TG 番号は、既に定義さ れています。

### **TG\_NUMBER\_IN\_USE**

*tg\_number* パラメーターに指定されている TG 番号は、他のリン ク・ステーションで使用されています。

# その他の状態

669 ページの『付録 A. snaadmin [コマンドの共通戻りコード』に](#page-688-0)、すべてのコマン ドに共通の 1 次戻りコードと 2 次戻りコードの組み合わせがリストされていま す。

# **define\_ip\_port**

**define\_ip\_port** コマンドは、 Enterprise Extender (HPR/IP) とともに使用するために 新規ポートを定義するか、または既存のポートを変更するために使用されます。 こ のコマンドを発行する前に、このポートが使用する DLC を定義する必要がありま す。
既存のポートは、開始されていない場合にのみ変更できます。既存のポートで使用 されている DLC は変更できません。既存のポートを変更するときに指定した *dlc\_name* は、ポートの初期定義で指定した DLC と一致する必要があります。

着呼を受け入れるポートの定義については、 94 [ページの『着呼』を](#page-113-0)参照してくださ い。

# 指定パラメーター

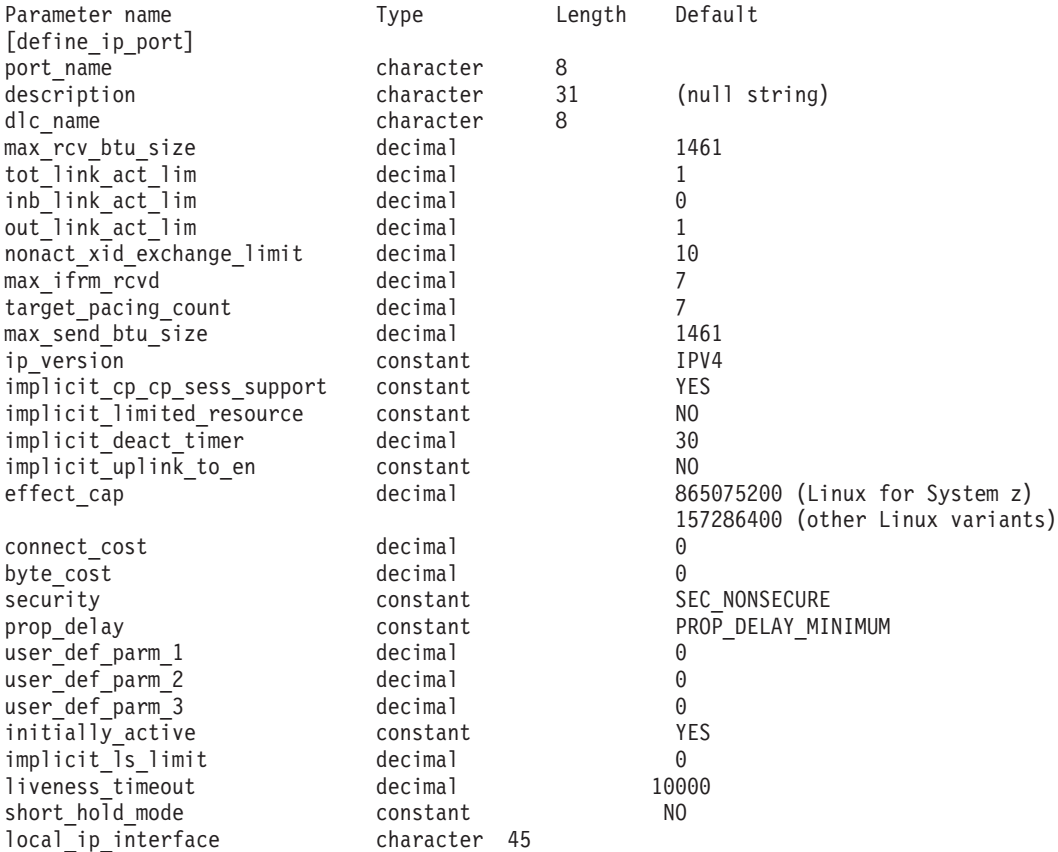

指定パラメーターは、以下のとおりです。

#### *port\_name*

定義するポートの名前。この名前は、ローカルで表示可能な文字を使用する 文字ストリングです。

#### *description*

ポートについて説明するテキスト・ストリング。CS Linux は、このストリ ングを情報専用として使用します。このストリングは、ノードの構成ファイ ルに保管され、**query\_port** コマンドに対して戻されます。

#### *dlc\_name*

関連 DLC の名前。この名前は、ローカルで表示可能な文字を使用する文字 ストリングです。指定した DLC は、すでに定義済みである必要がありま す。

*max\_rcv\_btu\_size*

受信できる BTU の最大サイズ。この値には、TH と RH (合計 9 バイ ト)、および RU の長さが含まれています。値は、265 から 65,535 の範囲 で指定します。

*tot\_link\_act\_lim*

リンクの活動化限度の合計 (このポートを使用して、いつでも活動化するこ とができるリンクの最大数)。

*inb\_link\_act\_lim*

インバウンド・リンクの活動化限度 (インバウンドの活動化用に予約されて いるリンクの数)。 *inb\_link\_act\_lim* と *out\_link\_act\_lim* の合計は、 *tot\_link\_act\_lim* を超えないようにする必要があります。 *inb\_link\_act\_lim* と *tot\_link\_act\_lim* の差によって、いつでも活動化することができるアウトバウ ンド・リンクの最大数が定義されます。

*out\_link\_act\_lim*

アウトバウンド・リンク活動化限度 (アウトバウンド活動化用に予約済みの リンクの数)。 *inb\_link\_act\_lim* と *out\_link\_act\_lim* の合計は、 *tot\_link\_act\_lim* を超えないようにする必要があります。 *out\_link\_act\_lim* と *tot\_link\_act\_lim* の差によって、いつでも活動化することができるインバウン ド・リンクの最大数が定義されます。

*act\_xid\_exchange\_limit*

活動化 XID 交換限度。値は、1 から 65,535 の範囲で指定します。

*nonact\_xid\_exchange\_limit*

非活動化 XID 交換限度。値は、1 から 65,535 の範囲で指定します。

### *max\_ifrm\_rcvd*

肯定応答が送信される前にローカル・リンク・ステーションが受信できる I フレームの最大数。値は、1 から 127 の範囲で指定します。

*target\_pacing\_count*

望ましいペーシング・ウィンドウ・サイズを示します。値は、1 から 32,767 の範囲で指定します。

*max\_send\_btu\_size*

このポートから送信できる最大 BTU サイズ。この値は、1 対のリンク・ス テーションが相互に通信するために使用できる最大 BTU サイズを、折衝す るために使用されます。この値には、TH と RH (合計 9 バイト)、および RU の長さを含みます。値は、265 から 65,535 の範囲で指定します。

*ip\_version*

このポートのリンク・ステーションに使用する IPv4 または IPv6 アドレス のいずれかを指定します。このポートを使用するすべてのリンク・ステーシ ョンは、同じタイプのアドレスを使用する必要があります。1 つ以上のリン ク・ステーションがこのポートを既に使用している場合は、このパラメータ ーを変更できません。指定可能な値は、以下のとおりです。

- **IPV4** このポートのリンク・ステーションは IPv4 アドレスを使用しま す。
- **IPV6** このポートのリンク・ステーションは IPv6 アドレスを使用しま す。

*implicit\_cp\_cp\_sess\_support*

このポートを使用する暗黙的なリンク・ステーションに対して CP-CP セッ ションを許可するかどうかを指定します。可能な値は次のいずれかです。

- **YES** 暗黙的なリンク・ステーションに対する CP-CP セッションが許可 されます。
- **NO** 暗黙的なリンク・ステーションに対する CP-CP セッションが許可 されません。

### *implicit\_limited\_resource*

このポートの暗黙的なリンク・ステーション・オフを限定リソースとして定 義するかどうかを指定します。可能な値は次のいずれかです。

**NO** 暗黙的なリンクは限定リソースではなく、自動的に非活動化されま せん。

### **NO\_SESSIONS**

暗黙的なリンクは限定リソースであり、活動状態のセッションでこ のリンクが使用されていない場合、自動的に非活動化されます。

### **INACTIVITY**

暗黙的なリンクは限定リソースであり、活動状態のセッションでこ のリンクが使用されていないか、または *implicit\_deact\_timer* パラメ ーターで指定した時間内に流れたデータがない場合に自動的に非活 動化されます。

- リンク間に活動状態の SSCP-PU セッションがない場合、ノード はリンクを即時に非活動化する。
- SSCP-PU セッションが活動状態であるが、指定時間内にトラフィ ックが流れなかった場合、ノードは REQDISCONT (通常) をホス トに送信する。次に、ホストは、すべての LU および PU を非 活動化します。非活動化時には、ローカル・ノードがリンクを非 活動化します。ただし、ホストは、アクティブ PLU-SLU セッシ ョンで LU を非活動化することはできません。この場合、リンク はこれらのすべてのセッションが (例えば、ユーザー・ログアウ トによって) 非活動化されるまで活動状態のままになります。こ の動作を変更するには、**define\_node** コマンドの *ptf\_flags* パラメ ーターのオプションを使用します。

*implicit\_deact\_timer*

暗黙的な限定リソース・リンク非活動化タイマー (秒単位)。

*implicit\_limited\_resource* が NO\_SESSIONS に設定されている場合、このパラ メーターで指定した時間内に暗黙的なリンク上を流れたデータがなく、この リンクを使用するセッションがないと、このリンクは自動的に非活動化され ます。

implicit limited resource が INACTIVITY に設定されていると、このパラメー ターによって指定された時間内に暗黙的なリンク上を流れたデータがない場 合、このポートを使用する暗黙的なリンクは自動的に非活動化されます。

最小値は 5 です。1 から 4 の範囲の値は、5 と解釈されます。値 0 (ゼロ) は、タイムアウトがないことを示します (*implicit\_limited\_resource* を NO に

設定した場合と同様、リンクは非活動化されません)。このパラメーター は、*implicit\_limited\_resource* が NO に設定されている場合は予約されます。

*implicit\_uplink\_to\_en*

このパラメーターは、ローカル・ノードが分岐ネットワーク・ノードの場合 にのみ適用されます。ローカル・ノードがその他のタイプの場合、このパラ メーターは予約されます。

隣接ノードがエンド・ノードである場合、このパラメーターは、このポート の暗黙的なリンク・ステーションがアップリンクまたはダウンリンクのいず れであるかを指定します。同じ隣接ノードに対する既存のリンクがある場 合、既存のリンクを使用してリンク・タイプが決定されるため、このパラメ ーターは無視されます。可能な値は次のいずれかです。

- **YES** エンド・ノードへの暗黙的なリンクは、アップリンクです。
- **NO** エンド・ノードへの暗黙的なリンクは、ダウンリンクです。
- *effect\_cap* から *user\_def\_parm\_3*

このポートを使用する暗黙的なリンク・ステーションに対して使用されるデ フォルトの TG 特性、および TG 特性が明示的に定義されていない定義済 みリンク・ステーションのデフォルトの TG 特性。 LS がダウンストリー ム PU に対する LS である場合、TG 特性のパラメーターは無視されま す。

これらのパラメーターの詳細については、 75 [ページの『](#page-94-0)define\_ip\_ls』を参 照してください。

*initially\_active*

ノードが開始されたときにこのポートが自動的に開始されるかどうかを指定 します。可能な値は次のいずれかです。

- **YES** ノードが開始されると、このポートは自動的に開始されます。
- **NO** このポートを使用する LS が初めに活動状態であると定義されてい る場合にのみ、ポートは自動的に開始されます。その他の場合は、 ポートを手動で開始する必要があります。

*implicit\_ls\_limit*

このポートで同時に活動化できる暗黙的なリンク・ステーションの最大数を 指定します (動的リンクおよびディスカバリー用に活動化されたリンクを含 む)。 1 から 65,534 の範囲で値を指定するか、または 0 (ゼロ) を指定し て限度がないことを示します。NO\_IMPLICIT\_LINKS の値は、暗黙的なリンク が許可されていないことを示します。

*liveness\_timeout* から *short\_hold\_mode*

これらのパラメーターの詳細については、75 [ページの『](#page-94-0)define\_ip\_ls』を参 照してください。 LS 名が最初に認識されない場合、define ip port で指定 した値は、着呼を処理するためのデフォルトとして使用されます。

*local\_ip\_interface*

複数の IP ネットワークへのアクセス権限を持っている場合は、 IP リンク に使用するローカル・ネットワーク・アダプター・カードの ID です。 1 つだけの IP ネットワークへのアクセス権限を持っている場合は、この ID を指定する必要はありません。

インターフェースを指定する必要がある場合は、以下のいずれかを使用でき ます。

- インターフェース ID (例えば、eth0 または en0)
- v IPv4 ドット 10 進アドレス (例えば、193.1.11.100)
- v IPv6 コロン 16 進アドレス (例えば、 2001:0db8:0000:0000:0000:0000:1428:57ab または 2001:db8::1428:57ab)

インターフェース ID を判別するには、カードがインストールされたサーバ ー上でコマンド **ipconfig** ―**a** を実行します。これにより、インターフェー ス ID および関連する IP アドレスがリストされます。

## 戻りパラメーター

このコマンドが正常に実行された場合は、CS Linux によって戻されるパラメーター はありません。

# エラー戻りコード

コマンドを実行できなかった場合、CS Linux は、エラーのタイプを示す 1 次戻り コード、および実行不成功の理由について具体的な詳細を示す 2 次戻りコードを戻 します。

## パラメーターの検査

パラメーターのエラーのためにコマンドが実行されない場合、CS Linux は、以下の パラメーターを戻します。

### *primary\_rc*

PARAMETER\_CHECK

#### *secondary\_rc*

可能な値は次のいずれかです。

### **INVALID\_PORT\_NAME**

*port\_name* パラメーターで指定した値は無効です。

### **INVALID\_DLC\_NAME**

指定した *dlc\_name* と一致する定義済み DLC がありません。

## **INVALID\_BTU\_SIZE**

*max\_rcv\_btu\_size* パラメーターが、有効な値に設定されていませ ん。

### **INVALID\_LINK\_ACTIVE\_LIMIT**

活動化限度パラメーター *inb\_link\_act\_lim*、*out\_link\_act\_lim*、または *tot\_link\_act\_lim* のいずれかが、正しい値に設定されていません。

### **INVALID\_MAX\_IFRM\_RCVD**

*max\_ifrm\_rcvd* パラメーターが、有効な値に設定されていません。

#### **INVALID\_IP\_VERSION**

1 つ以上のリンク・ステーションが使用する既存のポートで、

*version* パラメーターが変更されています。ポートに関連する任意の リンク・ステーションがある場合は、このパラメーターを変更でき ません。

### <span id="page-113-0"></span>**UNKNOWN\_IP\_HOST**

remote hostname パラメーターに対して指定したストリングは、有 効な IP アドレスに解決できません。

### **INVALID\_IMPLICIT\_UPLINK**

*implicit\_uplink\_to\_en* パラメーターが、有効な値に設定されていませ  $h<sub>o</sub>$ 

## 状態の検査

状態のエラーのためにコマンドが実行されない場合、CS Linux は、以下のパラメー ターを戻します。

*primary\_rc*

STATE\_CHECK

```
secondary_rc
```
可能な値は次のいずれかです。

## **PORT\_ACTIVE**

指定したポートは、現在活動状態であるため変更できません。

## その他の状態

669 ページの『付録 A. snaadmin [コマンドの共通戻りコード』に](#page-688-0)、すべてのコマン ドに共通の 1 次戻りコードと 2 次戻りコードの組み合わせがリストされていま す。

## 着呼

着呼を受け入れるポートを構成する場合 (*tot\_link\_act\_lim*、*inb\_link\_act\_lim*、および *out\_link\_act\_lim* の各パラメーターで定義)、これらの呼び出しで使用する LS を定義 する必要はありません。 CS Linux は、着呼の受信時に LS を動的に定義します。

着呼がポートに達すると、CS Linux は、呼び出しで指定されているアドレスをその ポート上で定義されているリンク・ステーションに指定されたアドレス (ある場合) と照合し、その呼び出しにすでに定義されている LS があるかどうかを判別しま す。アドレスが一致しない場合、LS は動的に定義されます。明示的な LS 定義が 使用されるようにするには、この LS に対して定義されたアドレスが、着呼上でリ モート・コンピューターによって提供されるアドレスと一致する必要があります。

## **define\_local\_lu**

define local lu コマンドは、新規ローカル LU を定義します。このコマンドは、既 存の LU、またはローカル・ノードの制御点に関連付けられたデフォルトの LU の、*disable*、*description*、*sys\_name*、または *timeout* パラメーターを変更する場合に も使用できます。ただし、他のパラメーターを変更することはできません。既存の LU を変更する場合、変更できない他のすべてのパラメーターは、現在定義されて いる値に設定する必要があります。

# 指定パラメーター

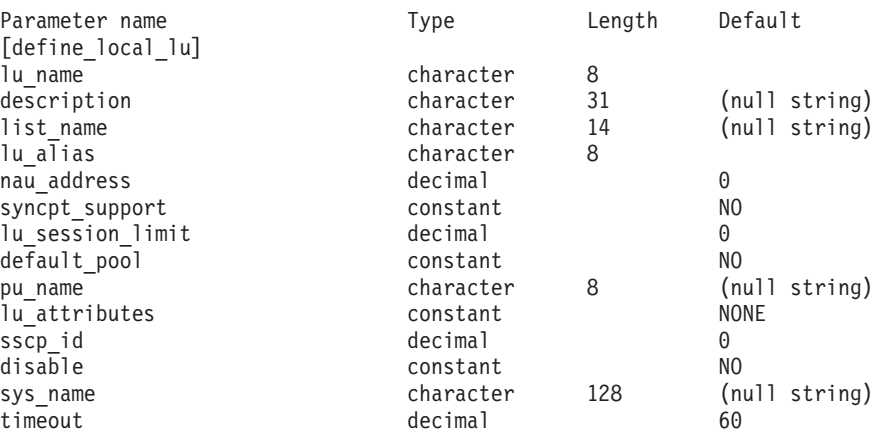

指定パラメーターは、以下のとおりです。

### *lu\_name*

ローカル LU の名前。この名前は、文字から始まるタイプ A の文字ストリ ングです。他のローカル LU 名や、パートナー LU の完全修飾パートナー LU 名と一致していてはいけません。

ローカル・ノードの制御点に関連付けられたデフォルトの LU を変更する 場合は、このパラメーターを指定しないでください。

### *description*

ローカル LU について説明するテキスト・ストリング。CS Linux は、この ストリングを情報専用として使用します。このストリング列は、ノードの構 成ファイルに保管され、**query\_local\_lu** コマンドに対して戻されます。

### *list\_name*

このローカル LU で使用されるセキュリティー・アクセス・リストの名前 (**define\_security\_access\_list** コマンドを使用して定義)。 このパラメーター は、特定のリストで指定されたユーザーのみが使用できるように LU を制 限します。すべてのユーザーが LU を使用できるように指定する場合は、 このパラメーターを指定しないでください。

### *lu\_alias*

ローカル LU の別名。この別名は、ローカルの表示可能文字を使用する文 字ストリングです。

### *nau\_address*

LU のネットワーク・アクセス可能装置アドレス。 LU が独立 LU である 場合は 0 (ゼロ) を指定し、LU が従属 LU である場合は 1 から 255 の範 囲のアドレスを指定します。

### *syncpt\_support*

LU が同期点機能をサポートするかどうかを指定します。このパラメーター は、標準 CS Linux 製品のほかに同期点マネージャー (SPM) と会話保護リ ソース・マネージャー (C-PRM) が組み込まれている場合にのみ YES に設 定してください。可能な値は次のいずれかです。

- **YES** 同期点機能はサポートされます。
- **NO** 同期点機能はサポートされません。

*lu\_session\_limit*

LU でサポートされているセッションの最大総数 (モード間)。

従属 LU の場合、このパラメーターは 1 に設定する必要があります。独立 LU の場合は、セッション限度なしの 0 (ゼロ) を指定するか、または 1 か ら 65,535 の範囲の値を指定します。

明示的な限度を指定する場合は、以下の点に注意してください。

- LU が並列セッション・リモート LU と通信する場合、セッション限度 には、CNOS 折衝のために十分なセッションが含まれる必要がある。安 全な最小値は 3 セッションです。または、パートナー LU ごとにさらに 2 セッション追加してもかまいません。
- v LU セッション限度は、LU が使用するすべてのモードのセッション限度 の合計以上である必要がある。
- v LU が全二重 APPC 会話で使用される場合、各全二重会話では 2 つのセ ッションが必要となる。

### *default\_pool*

LU がデフォルトの従属 LU のプールに存在するかどうかを指定します。 LU が独立指定 LU である場合は、このパラメーターを指定しないでくださ い。可能な値は次のいずれかです。

- **YES** LU はデフォルトの LU のプールに存在し、LU 名を指定しないア プリケーションで使用することができます。
- **NO** LU はプールに存在しません。

*pu\_name*

この LU が使用する PU の名前。このパラメーターは、従属 LU でのみ使 用されます。独立 LU に対しては指定しないでください。この名前は、文 字から始まるタイプ A の文字ストリングです。

*lu\_attributes*

LU に関する追加情報を識別します。 可能な値は次のいずれかです。

**NONE** 追加情報は識別されません。

### **DISABLE\_PASSWORD\_SUBSTITUTION**

ローカル LU のパスワード置換サポートを使用不可にします。パス ワード置換とは、パスワードが、平文として送信されるのではな く、ローカル LU とリモート LU の間で伝送を行う前に暗号化さ れることを意味します。 CS Linux は、リモート・システムがパス ワード置換をサポートしている場合、パスワード置換を通常使用し ます。

この値は、パスワード置換を正常にインプリメントしない一部のリ モート・システムと通信するための予備手段として提供されていま す。このオプションを使用する場合は、パスワードが平文で送受信 されることに注意してください (セキュリティー・リスクを伴う可 能性があります)。この値は、リモート・システムのパスワード置換 のインプリメンテーションに問題がある場合以外は使用しないでく ださい。

*sscp\_id* この LU の活動化を許可された SSCP の ID を指定します。この ID は、

6 バイトのバイナリー・ストリングです。このパラメーターは、従属 LU でのみ使用され、LU が独立 LU であるか、または LU が任意の SSCP に よって活動化可能な場合は、すべて 2 進ゼロに設定されます。

- *disable* ローカル LU を使用不可にするか、または使用可能にするかを指定しま す。可能な値は次のいずれかです。
	- **YES** ローカル LU を使用不可にします。
	- **NO** ローカル LU を使用可能にします。

*sys\_name*

このローカル LU に到達する着信割り振り要求 (パートナー TP からの、 APPC または CPI-C 会話の開始要求) のターゲット・コンピューターの名 前。

ターゲット TP がブロードキャスト待機 TP である場合 (ターゲット TP への着信割り振り要求を経路指定できるように、サーバーに開始時点の位置 が通知される)、またはこの LU を所有するノードと同じ CS Linux サーバ ー上で常時実行されている場合は、このパラメーターを指定しないでくださ い。それ以外の場合は、TP が実行されるコンピューターの名前に設定して ください。

この名前は別名か、または完全修飾名のいずれかにする必要があります。IP アドレスは指定できません。この名前に . (ピリオド) の文字が含まれてい る場合、CS Linux は、これが完全修飾名であると想定します。含まれてい ない場合は、DNS ルックアップを実行してコンピューター名を判別しま す。

*timeout* 動的ロード要求のタイムアウト値。起動された TP がこの時間内に RECEIVE ALLOCATE (APPC)、Accept Conversation、または Accept\_Incoming (CPI-C) verb を発行しなかった場合、要求はタイムアウト となります。タイムアウト値 (秒単位) を指定するか、またはタイムアウト がないことを示す -1 (動的ロード要求は無期限に待機) を指定します。

## 戻りパラメーター

このコマンドが正常に実行された場合は、CS Linux によって戻されるパラメーター はありません。

## エラー戻りコード

コマンドを実行できなかった場合、CS Linux は、エラーのタイプを示す 1 次戻り コード、および実行不成功の理由について具体的な詳細を示す 2 次戻りコードを戻 します。

## パラメーターの検査

パラメーターのエラーのためにコマンドが実行されない場合、CS Linux は、以下の パラメーターを戻します。

*primary\_rc*

PARAMETER\_CHECK

*secondary\_rc*

可能な値は次のいずれかです。

### **INVALID\_DISABLE**

*disable* パラメーターが、有効な値に設定されていません。

#### **INVALID\_LU\_NAME**

*lu\_name* パラメーターに無効な文字が含まれています。

### **INVALID\_NAU\_ADDRESS**

*nau\_address* パラメーターは、有効範囲内にありません。

### **INVALID\_SESSION\_LIMIT**

*lu\_session\_limit* パラメーターは、有効範囲内にありません。

### **INVALID\_TIMEOUT**

*timeout* パラメーターは、有効範囲内にありません。

## 状態の検査

状態のエラーのためにコマンドが実行されない場合、CS Linux は、以下のパラメー ターを戻します。

## *primary\_rc*

STATE\_CHECK

### *secondary\_rc*

可能な値は次のいずれかです。

#### **INVALID\_LU\_NAME**

*lu\_name* または *lu\_alias* パラメーターに無効な文字が含まれている か、LU 名がパートナー LU の完全修飾名と一致しています。

### **LU\_ALREADY\_DEFINED**

この名前の LU は、すでに定義済みです。接続ルーティング・デー タの場合を除き、既存の LU のパラメーターを変更するためにこの コマンドを使用することはできません。

#### **PU\_NOT\_DEFINED**

*pu\_name* パラメーターは、定義済みの PU 名と一致しません。

#### **SECURITY\_LIST\_NOT\_DEFINED**

*security\_list\_name* パラメーターは、定義済みのセキュリティー・ア クセス・リスト名と一致しません。

#### **LU\_ALIAS\_ALREADY\_USED**

この別名の LU は、すでに定義済みです。接続ルーティング・デー タの場合を除き、既存の LU のパラメーターを変更するためにこの コマンドを使用することはできません。

## その他の状態

669 ページの『付録 A. snaadmin [コマンドの共通戻りコード』に](#page-688-0)、すべてのコマン ドに共通の 1 次戻りコードと 2 次戻りコードの組み合わせがリストされていま す。

## **define\_ls\_routing**

**define Is routing** コマンドは、リンク・ステーションを使用するパートナー LU の 位置を定義します。

注: define Is routing は、Enterprise Extender (HPR/IP) リンク・ステーションでは使 用できません。これは、これらのリンク・タイプのすべてのトラフィックは RTP 接続上を流れる必要があり、この接続は特定のリンク・ステーションに固 定されず、別のパスに切り替えることができるためです。

# 指定パラメーター

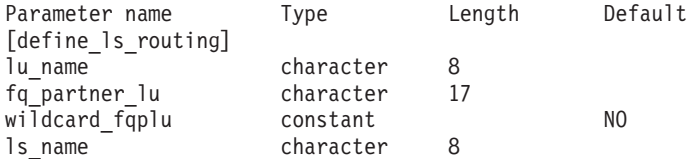

指定パラメーターは、以下のとおりです。

*lu\_name*

*ls\_name* パラメーターで指定したリンクを介してパートナー LU (*fq\_partner\_lu* パラメーターで指定) と通信するローカル LU の名前。この 名前は、8 バイトのタイプ A の文字ストリングです。

*fq\_partner\_lu*

*ls\_name* パラメーターで指定したリンクを介してローカル LU (*lu\_name* パ ラメーターで指定) が通信するパートナー LU の完全修飾名。 1 から 8 文 字のネットワーク名、ピリオド、1 から 8 文字のパートナー LU 名で構成 される 3 から 17 文字のタイプ A の文字ストリングを指定します。

名前の一部のみを指定し、*wildcard\_fqplu* パラメーターを YES に設定する と、ワイルドカード・パートナー LU 名の一部または全体を指定すること ができます。例えば、以下のようになります。

- v APPN.NEW は、APPN.NEW1、APPN.NEWLU などと一致する。
- v APPN. は、LU 名にかかわらず、ネットワーク名 APPN を持つすべての LU と一致する。
- APPN は、APPN.NEW1、APPNNEW.LUTWO など、APPN で始まるネットワーク 名を持つすべての LU と一致する。

すべてのパートナー LU が同じリンクを使用してアクセスされるようにワ イルドカード・エントリー全体を指定する場合は、*wildcard\_fqplu* を YES に 設定し、*fq\_partner\_lu* は指定しないでください。

## *wildcard\_fqplu*

*fq\_partner\_lu* パラメーターにワイルドカードの全体または一部が含まれてい るかどうかを示すワイルドカード・パートナー LU フラグ。可能な値は次 のいずれかです。

- **YES** *fq\_partner\_lu* パラメーターには、ワイルドカード・エントリーが含 まれています。
- **NO** *fq\_partner\_lu* パラメーターには、ワイルドカード・エントリーが含 まれていません。

*ls\_name*

```
ローカル LU (lu_name パラメーターで指定) とパートナー LU
```
(*fq\_partner\_lu* パラメーターで指定) の間で通信を行うために使用されるリ ンク・ステーションの名前。ローカルで表示可能な、1 文字から 8 文字を 指定します。

# 戻りパラメーター

このコマンドが正常に実行された場合は、CS Linux によって戻されるパラメーター はありません。

# エラー戻りコード

コマンドを実行できなかった場合、CS Linux は、エラーのタイプを示す 1 次戻り コード、および実行不成功の理由について具体的な詳細を示す 2 次戻りコードを戻 します。

## パラメーターの検査

パラメーターのエラーのためにコマンドが実行されない場合、CS Linux は、以下の パラメーターを戻します。

### *primary\_rc*

PARAMETER\_CHECK

*secondary\_rc*

可能な値は次のいずれかです。

### **INVALID\_LU\_NAME**

*lu\_name* パラメーターに無効な文字が含まれています。

### **INVALID\_PLU\_NAME**

*fq\_partner\_lu* パラメーターに無効な文字が含まれているか、または 名前が完全修飾されていません。

### **INVALID\_WILDCARD\_NAME**

*wildcard\_fqplu* パラメーターが指定されましたが、*fq\_partner\_lu* パ ラメーターは有効なワイルドカード名ではありません。

## 状態の検査

状態のエラーのためにコマンドが実行されない場合、CS Linux は、以下のパラメー ターを戻します。

### *primary\_rc*

STATE\_CHECK

### *secondary\_rc*

可能な値は次のいずれかです。

## **INVALID\_LU\_NAME**

*lu\_name* パラメーターによって識別されるローカル LU は存在しま せん。

## その他の状態

669 ページの『付録 A. snaadmin [コマンドの共通戻りコード』に](#page-688-0)、すべてのコマン ドに共通の 1 次戻りコードと 2 次戻りコードの組み合わせがリストされていま す。

## <span id="page-120-0"></span>**define\_lu\_0\_to\_3**

**define\_lu\_0\_to\_3** コマンドは、3270 エミュレーションまたは LUA (タイプ 0、1、2、または 3 の LU) とともに使用するために LU を定義し、オプションで LU を LU プールに割り当てます。

既存の LU を変更するためにこのコマンドを使用する場合、変更できるパラメータ ーは *description*、*priority*、および *lu\_model* のみです。その他のパラメーターは、そ れぞれ既存の値に設定する必要があります。

# 指定パラメーター

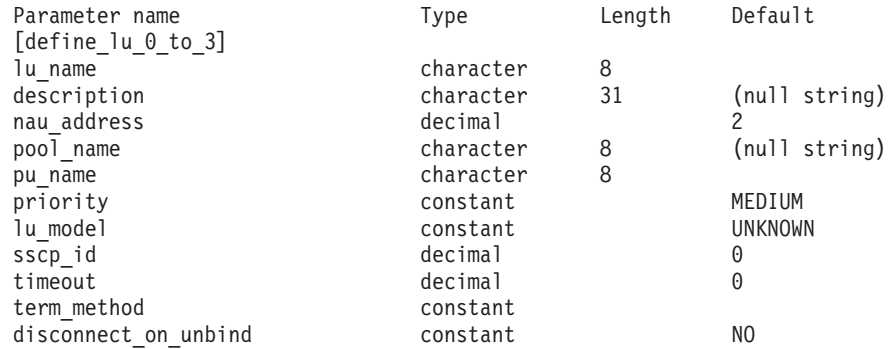

指定パラメーターは、以下のとおりです。

*lu\_name*

定義するローカル LU の名前。この名前は、文字から始まるタイプ A の文 字ストリングです。

*description*

LU について説明するテキスト・ストリング。 CS Linux は、このストリン グを情報専用として使用します。このストリングは、ノードの構成ファイル に保管され、 **query\_lu\_0\_to\_3** コマンドに対して戻されます。

*nau\_address*

LU のネットワーク・アクセス可能装置アドレス。このアドレスは、1 から 255 の範囲の数値です。

*pool\_name*

この LU が属するプールの名前。この名前は、8 バイトのタイプ A の文字 ストリングです。指定した名前のプールがまだ定義されていない場合、CS Linux はこの名前が付いた新しいプールを追加し、 LU をそのプールに割 り当てます。

LU がプールに属していない場合は、このパラメーターを指定しないでくだ さい。

*pu\_name*

この LU が使用する PU の名前 (**define\_\*\_ls** を使用して定義)。この名前 は、文字から始まるタイプ A の文字ストリングです。

*priority*

ホストへの送信時の LU 優先順位。可能な値は次のいずれかです。

**NETWORK**

LU はネットワーク上の優先権を持ちます。

**HIGH** LU は高い優先順位を持ちます。

**MEDIUM** LU は中程度の優先順位を持ちます。

**LOW** LU は低い優先順位を持ちます。

## *lu\_model*

LU のタイプ。可能な値は次のいずれかです。

### **3270\_DISPLAY\_MODEL\_2**

LU タイプは 3270 ディスプレイ・モデル 2 です。

### **3270\_DISPLAY\_MODEL\_3**

LU タイプは 3270 ディスプレイ・モデル 3 です。

### **3270\_DISPLAY\_MODEL\_4**

LU タイプは 3270 ディスプレイ・モデル 4 です。

### **3270\_DISPLAY\_MODEL\_5**

LU タイプは 3270 ディスプレイ・モデル 5 です。

### **PRINTER**

LU タイプはプリンターです。

### **SCS\_PRINTER**

LU タイプは SCS プリンターです。

### **RJE\_WKSTN**

LU タイプは RJE ワークステーションです。

#### **UNKNOWN**

LU タイプが不明です。 LU タイプは、ホストへのセッションの確 立時に判別されます。

3270 エミュレーション用の LU を使用しない場合、明示的な LU タイプを 指定する必要はありません。このパラメーターは UNKNOWN に設定します。

ユーザーが指定する値に応じて、CS Linux は、標準の VTAM テーブルで 使用される値と一致する、以下のストリングのいずれかを DDDLU NMVT のホストへ送信します。

3270 DISPLAY MODEL 2 の場合は 3270002 3270 DISPLAY MODEL 3 の場合は 3270003 3270 DISPLAY MODEL 4 の場合は 3270004 3270 DISPLAY MODEL 5 の場合は 3270005 PRINTER の場合は 3270DSC SCS\_PRINTER の場合は 3270SCS RJE\_WKSTN の場合は 3270000 TN3270 クライアントで UNKNOWN の場合は 327000*n*、ここで *n* はクラ イアントが提供する型式番号 (2 ~ 5) です。 LUA クライアントで UNKNOWN の場合は 327000@

ホスト・システムが従属 LU の動的定義 (DDDLU) をサポートしている場 合、 CS Linux は、ホストへの通信リンクが確立されるときに、そのホスト で LU を動的に定義します。 TN3270 クライアントの場合は、このパラメ ーターを UNKNOWN に設定します。CS Linux は、クライアントによって指定

された端末タイプ (装置タイプ) からの標準マッピングを使用して、LU モ デルを判別します。このマッピングを変更する必要がある場合、「*IBM Communications Server for Data Center Deployment on Linux* 管理ガイド」 に記載されているように、 **tn3270dev.dat** ファイルを使用して、この変更を 行うことができます。

ホストが DDDLU をサポートしていない場合、この LU はホスト構成に含 まれていなければなりません。

- *sscp\_id* この LU の活動化を許可された SSCP の ID を指定します。値は、0 から 65,535 の範囲で指定します。このパラメーターが 0 (ゼロ) に設定されてい る場合、LU は任意の SSCP によって活動化することができます。
- *timeout* LU のタイムアウト (秒単位)。タイムアウトがゼロ以外の値に設定されてお り、LU のユーザーがセッション非活動タイムアウトを使用する場合、LU は、PLU-SLU セッションが指定時間非活動状態になり、かつ以下のいずれ かの状態になっている場合に非活動化されます。
	- セッションが限定リソース・リンクを通過する。
	- v 別のアプリケーションが、セッションを再度使用する前に LU を使用す るように要求する。

タイムアウトが 0 (ゼロ) に設定されている場合、LU は非活動化されませ ん。

セッション非活動化タイムアウトをサポートするかどうかは、LU を使用す るアプリケーション (3270 エミュレーション・プログラムなど) によって決 まります。 LU が SNA ゲートウェイによって使用される場合、セッショ ン非活動化タイムアウトは、**define\_downstream\_lu** コマンドで *allow\_timeout* を指定した場合にのみサポートされます。

### *term\_method*

このパラメーターは、この LU からホストへの PLU-SLU セッションを CS Linux が終了させる方法を指定します。可能な値は次のいずれかです。

### **USE\_NODE\_DEFAULT**

ノードのデフォルトの終了方式 (**define\_node** の *send\_term\_self* パラ メーターで指定) を使用します。

### **SEND\_UNBIND**

UNBIND を送信してセッションを終了します。

### **SEND\_TERM\_SELF**

TERM\_SELF を送信してセッションを終了します。

### *disconnect\_on\_unbind*

このパラメーターは、この LU が TN3270 クライアントによって使用され る場合のみ適用されます。これは、VTAM MSG10 を表示するかホスト・セ ッション・マネージャーに戻る代わりに、ホストが UNBIND を送信する場 合に、セッションを終了させるかどうかを指定します。可能な値は次のいず れかです。

**YES** ホストがタイプ 2 (BIND が用意されている) でない UNBIND を送 信する場合は、セッションを終了させます。

**NO** ホストが UNBIND を送信してもセッションを終了させません。

# 戻りパラメーター

このコマンドが正常に実行された場合は、CS Linux によって戻されるパラメーター はありません。

# エラー戻りコード

コマンドを実行できなかった場合、CS Linux は、エラーのタイプを示す 1 次戻り コード、および実行不成功の理由について具体的な詳細を示す 2 次戻りコードを戻 します。

## パラメーターの検査

パラメーターのエラーのためにコマンドが実行されない場合、CS Linux は、以下の パラメーターを戻します。

*primary\_rc*

PARAMETER\_CHECK

### *secondary\_rc*

可能な値は次のいずれかです。

### **INVALID\_LU\_NAME**

*lu\_name* パラメーターに無効な文字が含まれています。

### **INVALID\_POOL\_NAME**

*pool\_name* パラメーターに無効な文字が含まれています。

### **INVALID\_NAU\_ADDRESS**

*nau\_address* パラメーターは、有効範囲内にありません。

### **INVALID\_PRIORITY**

*priority* パラメーターが、有効な値に設定されていません。

### **INVALID\_TERM\_METHOD**

*term\_method* パラメーターが、有効な値に設定されていません。

## 状態の検査

状態のエラーのためにコマンドが実行されない場合、CS Linux は、以下のパラメー ターを戻します。

## *primary\_rc*

STATE\_CHECK

### *secondary\_rc*

可能な値は次のいずれかです。

### **INVALID\_PU\_NAME**

*pu\_name* パラメーターで指定した値は無効です。

### **PU\_NOT\_DEFINED**

*pu\_name* パラメーターは、定義済みの PU 名と一致しません。

### **INVALID\_PU\_TYPE**

*pu\_name* パラメーターで指定した PU は、ホスト PU ではありま せん。

## **LU\_NAME\_POOL\_NAME\_CLASH**

LU 名は、LU プールの名前と一致します。

### **LU\_ALREADY\_DEFD**

指定した名前の LU は、すでに定義済みです。

#### **LU\_NAU\_ADDR\_ALREADY\_DEFD**

指定した NAU アドレスの LU は、すでに定義済みです。

## その他の状態

669 ページの『付録 A. snaadmin [コマンドの共通戻りコード』に](#page-688-0)、すべてのコマン ドに共通の 1 次戻りコードと 2 次戻りコードの組み合わせがリストされていま す。

## **define\_lu\_0\_to\_3\_range**

**define\_lu\_0\_to\_3\_range** コマンドは、3270 エミュレーションまたは LUA (タイプ 0、1、2、または 3 の LU) とともに使用するために LU の範囲を定義し、オプシ ョンで LU を LU プールに割り当てます。このコマンドは、既存の LU を変更す るために使用することはできません。

提供されたパラメーターには、新規 LU のベース・ネームと NAU (ネットワー ク・アドレス可能装置) アドレスの範囲が含まれています。新規 LU 名は、ベー ス・ネームを NAU アドレス (または、定義済みの基本数) と組み合わせて生成さ れます。例えば、LUNME のベース・ネームを 11 から 14 の NAU 範囲と組み合 わせた場合、LU は LUNME011、LUNME012、LUNME013、および LUNME014 と して定義されます。

# 指定パラメーター

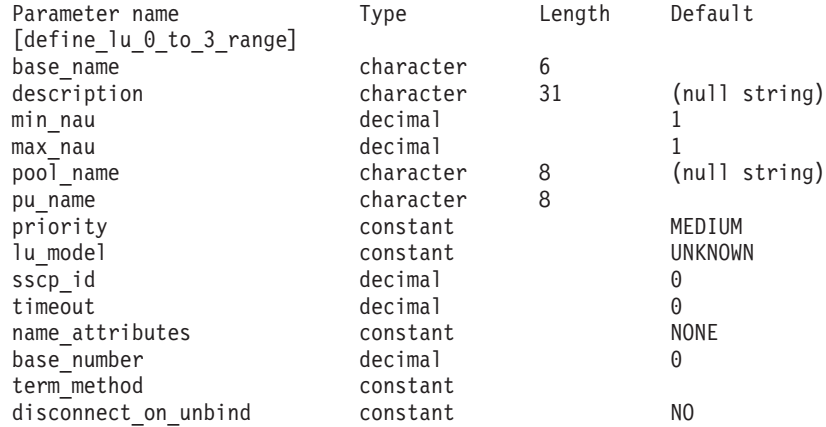

指定パラメーターは、以下のとおりです。

*base\_name*

新規 LU の名前のベース・ネーム。この名前は、文字から始まるタイプ A の文字ストリングです。

v *name\_attributes* パラメーターが USE\_HEX\_IN\_NAME に設定されている場 合、この名前は最大 6 文字の長さになる。 CS Linux は、この名前に 2 桁の 16 進数を付加し、各 LU の LU 名を生成します (*base\_number* パ ラメーターに指定した基本数から始まります)。

v それ以外の場合、この名前は最大 5 文字の長さになる。 CS Linux は、 この名前に 3 桁の 10 進数を付加し、各 LU の LU 名を生成します (NAU アドレスまたは *name\_attributes* パラメーターに指定した定義済み 基本数から取られます)。

*name\_attributes* パラメーターで USE\_HEX\_IN\_NAME を指定した場合、 *base\_name* パラメーターは 6 文字含むことができます。

#### *description*

LU について説明するテキスト・ストリング。範囲内のそれぞれの LU に対 して同じストリングが使用されます。 CS Linux は、このストリングを情報 専用として使用します。このストリングは、ノードの構成ファイルに保管さ れ、 **query\_lu\_0\_to\_3** コマンドに対して戻されます。

*min\_nau*

1 から 255 の範囲の最初の LU の NAU アドレス。

#### *max\_nau*

1 から 255 の範囲の最後の LU の NAU アドレス。

#### *pool\_name*

これらの LU が属するプールの名前。この名前は、8 バイトのタイプ A の 文字ストリングです。指定した名前のプールがまだ定義されていない場合、 CS Linux はこの名前が付いた新しいプールを追加し、 LU をそのプールに 割り当てます。

LU がプールに属していない場合は、このパラメーターを指定しないでくだ さい。

### *pu\_name*

これらの LU が使用する PU の名前 (**define \* ls** を使用して定義)。この名 前は、文字から始まるタイプ A の文字ストリングです。

#### *priority*

ホストへの送信時の LU 優先順位。可能な値は次のいずれかです。

#### **NETWORK**

LU はネットワーク上の優先権を持ちます。

**HIGH** LU は高い優先順位を持ちます。

**MEDIUM** LU は中程度の優先順位を持ちます。

**LOW** LU は低い優先順位を持ちます。

#### *lu\_model*

LU のタイプ。可能な値は次のいずれかです。

#### **3270\_DISPLAY\_MODEL\_2**

LU タイプは 3270 ディスプレイ・モデル 2 です。

#### **3270\_DISPLAY\_MODEL\_3**

LU タイプは 3270 ディスプレイ・モデル 3 です。

### **3270\_DISPLAY\_MODEL\_4**

LU タイプは 3270 ディスプレイ・モデル 4 です。

### **3270\_DISPLAY\_MODEL\_5**

LU タイプは 3270 ディスプレイ・モデル 5 です。

**PRINTER**

LU タイプはプリンターです。

### **SCS\_PRINTER**

LU タイプは SCS プリンターです。

### **RJE\_WKSTN**

LU タイプは RJE ワークステーションです。

**UNKNOWN**

LU タイプが不明です。 (LU タイプは、ホストへのセッションの確 立時に判別されます。)

3270 エミュレーション用の LU を使用しない場合、明示的な LU タイプを 指定する必要はありません。このパラメーターは UNKNOWN に設定します。

ユーザーが指定する値に応じて、CS Linux は、標準の VTAM テーブルで 使用される値と一致する、以下のストリングのいずれかを DDDLU NMVT のホストへ送信します。

3270 DISPLAY MODEL 2 の場合は 3270002 3270 DISPLAY MODEL 3 の場合は 3270003 3270 DISPLAY MODEL 4 の場合は 3270004 3270 DISPLAY MODEL 5 の場合は 3270005 PRINTER の場合は 3270DSC SCS\_PRINTER の場合は 3270SCS RJE\_WKSTN の場合は 3270000 TN3270 クライアントで UNKNOWN の場合は 327000*n*、ここで *n* はクラ イアントが提供する型式番号 (2 ~ 5) です。 LUA クライアントで UNKNOWN の場合は 327000@

ホスト・システムが従属 LU の動的定義 (DDDLU) をサポートしている場 合、 CS Linux は、ホストへの通信リンクが確立されるときに、そのホスト で LU を動的に定義します。 TN3270 クライアントの場合は、このパラメ ーターを UNKNOWN に設定します。CS Linux は、クライアントによって指定 された端末タイプ (装置タイプ) からの標準マッピングを使用して、LU モ デルを判別します。このマッピングを変更する必要がある場合、「*IBM Communications Server for Data Center Deployment on Linux* 管理ガイド」 に記載されているように、 **tn3270dev.dat** ファイルを使用して、この変更を 行うことができます。

ホストが DDDLU をサポートしていないか、またはこのパラメーターが UNKNOWN に設定されている場合は、LU をホスト構成に組み込む必要があり ます。

- *sscp\_id* この LU の活動化を許可された SSCP の ID を指定します。値は、0 から 65,535 の範囲で指定します。このパラメーターが 0 (ゼロ) に設定されてい る場合、LU は任意の SSCP によって活動化することができます。
- *timeout* LU のタイムアウト (秒単位)。タイムアウトがゼロ以外の値に設定されてお り、LU のユーザーがセッション非活動タイムアウトを使用する場合、LU は、PLU-SLU セッションが指定時間非活動状態になり、かつ以下のいずれ かの状態になっている場合に非活動化されます。

v セッションが限定リソース・リンクを通過する。

v 別のアプリケーションが、セッションを再度使用する前に LU を使用す るように要求する。

タイムアウトが 0 (ゼロ) に設定されている場合、LU は非活動化されませ  $h<sub>o</sub>$ 

セッション非活動化タイムアウトをサポートするかどうかは、LU を使用す るアプリケーション (3270 エミュレーション・プログラムなど) によって決 まります。 LU が SNA ゲートウェイによって使用される場合、セッショ ン非活動化タイムアウトは、**define\_downstream\_lu** コマンドで *allow\_timeout* を指定した場合にのみサポートされます。

### *name\_attributes*

LU の名前属性を指定します。可能な値は次のいずれかです。

**NONE** LU 名の番号は、NAU 番号に対応しています。この番号は 10 進数 で指定され、*base\_name* パラメーターには 5 文字のみ含めることが できます。

### **USE\_BASE\_NUMBER**

*base\_number* パラメーターで指定した値の範囲内で LU の命名を開 始します。

### **USE\_HEX\_IN\_NAME**

10 進数ではなく 16 進数の LU 名を使用できるように拡張しま す。この値が指定されている場合、*base\_name* パラメーターには 6 文字含めることができます。

### *base\_number*

*name\_attributes* パラメーターで USE\_BASE\_NUMBER を指定した場合、範囲内 で LU の命名を開始する番号を指定します。この値は、*min\_nau* パラメー ター値の代わりに使用されます。

#### *term\_method*

このパラメーターは、この LU からホストへの PLU-SLU セッションを CS Linux が終了させる方法を指定します。可能な値は次のいずれかです。

### **USE\_NODE\_DEFAULT**

ノードのデフォルトの終了方式 (**define\_node** の *send\_term\_self* パラ メーターで指定) を使用します。

### **SEND\_UNBIND**

UNBIND を送信してセッションを終了します。

### **SEND\_TERM\_SELF**

TERM SELF を送信してセッションを終了します。

### *disconnect\_on\_unbind*

このパラメーターは、この範囲の LU が TN3270 クライアントによって使 用される場合のみ適用されます。これは、VTAM MSG10 を表示するかホス ト・セッション・マネージャーに戻る代わりに、ホストが UNBIND を送信 する場合に、セッションを終了させるかどうかを指定します。可能な値は次 のいずれかです。

**YES** ホストがタイプ 2 (BIND が用意されている) でない UNBIND を送 信する場合は、セッションを終了させます。

**NO** ホストが UNBIND を送信してもセッションを終了させません。

## 戻りパラメーター

このコマンドが正常に実行された場合は、CS Linux によって戻されるパラメーター はありません。

# エラー戻りコード

コマンドを実行できなかった場合、CS Linux は、エラーのタイプを示す 1 次戻り コード、および実行不成功の理由について具体的な詳細を示す 2 次戻りコードを戻 します。

## パラメーターの検査

パラメーターのエラーのためにコマンドが実行されない場合、CS Linux は、以下の パラメーターを戻します。

### *primary\_rc*

PARAMETER\_CHECK

### *secondary\_rc*

可能な値は次のいずれかです。

### **INVALID\_LU\_NAME**

*base\_name* パラメーターに無効な文字が含まれています。

### **INVALID\_POOL\_NAME**

*pool\_name* パラメーターに無効な文字が含まれています。

### **INVALID\_NAU\_ADDRESS**

1 つ以上の NAU アドレスが有効範囲内にありません。

### **INVALID\_PRIORITY**

*priority* パラメーターが、有効な値に設定されていません。

### **INVALID\_TERM\_METHOD**

*term\_method* パラメーターが、有効な値に設定されていません。

## 状態の検査

状態のエラーのためにコマンドが実行されない場合、CS Linux は、以下のパラメー ターを戻します。

### *primary\_rc*

STATE\_CHECK

### *secondary\_rc*

可能な値は次のいずれかです。

### **INVALID\_PU\_NAME**

*pu\_name* パラメーター値が無効です。

### **PU\_NOT\_DEFINED**

*pu\_name* パラメーターは、定義済みの PU 名と一致しません。

### **INVALID\_PU\_TYPE**

*pu\_name* パラメーターで指定した PU は、ホスト PU ではありま せん。

### **LU\_NAME\_POOL\_NAME\_CLASH**

範囲内の LU 名の 1 つが、LU プールの名前と一致します。

#### **LU\_ALREADY\_DEFINED**

範囲内のいずれかの LU の名前を持つ LU がすでに定義されてい ます。

### **LU\_NAU\_ADDR\_ALREADY\_DEFD**

範囲内のいずれかの LU のアドレスを持つ LU がすでに定義され ています。

## その他の状態

669 ページの『付録 A. snaadmin [コマンドの共通戻りコード』に](#page-688-0)、すべてのコマン ドに共通の 1 次戻りコードと 2 次戻りコードの組み合わせがリストされていま す。

## **define\_lu\_lu\_password**

**define\_lu\_lu\_password** コマンドは、ローカル LU とパートナー LU の間のセッシ ョン・レベル・セキュリティー検査用にパスワードを提供します。

# 指定パラメーター

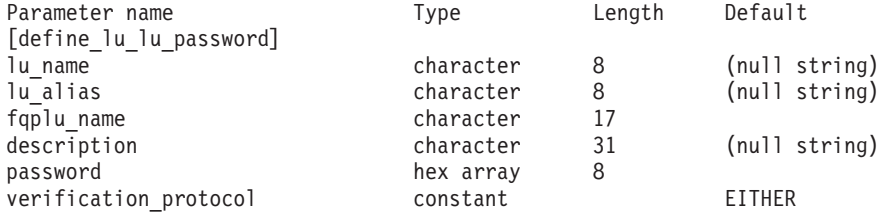

指定パラメーターは、以下のとおりです。

#### *lu\_name*

ローカル LU の LU 名。この名前は、タイプ A の文字ストリングです。 LU 名ではなく LU 別名によって LU が定義されていることを示す場合 は、このパラメーターを指定しないでください。

### *lu\_alias*

ローカル LU の LU 別名。この別名は、ローカルの表示可能文字を使用す る文字ストリングです。*lu\_name* が指定されていない場合にのみ使用しま す。

*lu\_name* および *lu\_alias* が指定されていない場合、このコマンドは、CP (デフォルト LU) に関連付けられている LU に転送されます。

#### *fqplu\_name*

パートナー LU の完全修飾名。 1 から 8 文字のネットワーク名、ピリオ ド、1 から 8 文字のパートナー LU 名で構成される 3 から 17 文字のタ イプ A の文字ストリングを指定します。

### *description*

パスワードについて説明するテキスト・ストリング。 CS Linux は、このス トリングを情報専用として使用します。このストリングは、ノードの構成フ ァイルに保管され、**query\_lu\_lu\_password** コマンドに対して戻されます。

*password*

パスワード。パスワードは、EBCDIC 形式の文字ストリング (8 バイトの 16 進数ストリングとして表される) で、すべてブランクまたはすべてゼロ に設定することはできません。このストリングは、リモート・システム上の パートナー LU に対して構成された対応するパラメーターと一致する必要 があります。ただし、セッション・レベル・セキュリティー検査では各バイ トの最小重みビット (LSb) は使用されず、一致する必要はありません。

コマンド行でこのパラメーターに入力すると、入力した値は、即時に暗号化 されたバージョンのパスワードで置き換えられます。このため、*password* パラメーターに指定した値は、コマンド行に表示されません。

### *verification\_protocol*

使用する要求 LU-LU 検査プロトコル。可能な値は次のいずれかです。

**BASIC** 基本 LU-LU 検査プロトコルを使用します。

### **ENHANCED**

拡張 LU-LU 検査プロトコルを使用します。

**EITHER** 基本検査または拡張検査のいずれかが受け入れられます。

## 戻りパラメーター

このコマンドが正常に実行された場合は、CS Linux によって戻されるパラメーター はありません。

## エラー戻りコード

コマンドを実行できなかった場合、CS Linux は、エラーのタイプを示す 1 次戻り コード、および実行不成功の理由について具体的な詳細を示す 2 次戻りコードを戻 します。

## パラメーターの検査

パラメーターのエラーのためにコマンドが実行されない場合、CS Linux は、以下の パラメーターを戻します。

*primary\_rc*

PARAMETER\_CHECK

### *secondary\_rc*

可能な値は次のいずれかです。

### **INVALID\_LU\_ALIAS**

*lu\_alias* パラメーターが、定義済みの LU 別名と一致しません。

### **INVALID\_LU\_NAME**

*lu\_name* パラメーターが、定義済みのローカル LU 名と一致しませ  $h_{\alpha}$ 

### **INVALID\_PLU\_NAME**

*fqplu\_name* パラメーターが、定義済みのパートナー LU 名と一致し ません。

## 状態の検査

このコマンドでは、 669 ページの『付録 A. snaadmin [コマンドの共通戻りコード』](#page-688-0) にリストされている状態エラー以外に特定の状態エラーは発生しません。

### その他の状態

669 ページの『付録 A. snaadmin [コマンドの共通戻りコード』に](#page-688-0)、すべてのコマン ドに共通の 1 次戻りコードと 2 次戻りコードの組み合わせがリストされていま す。

# **define\_lu\_pool**

**define\_lu\_pool** コマンドは、LU プールを定義し、LU をこのプールに割り当てる か、または追加の LU を既存のプールに割り当てるために使用されます。プールに 追加する前に LU を定義する必要があります。 LU の定義時にプール名を指定し て、プールを定義することもできます。詳しくは、 101 [ページの](#page-120-0) 『[define\\_lu\\_0\\_to\\_3](#page-120-0)』を参照してください。

既存の LU プールから LU を削除する場合は、このコマンドを使用しないでくださ い。この場合、**delete\_lu\_pool** を使用して LU を削除し、LU プール定義を変更し ます。

# 指定パラメーター

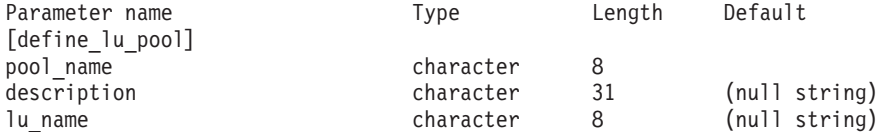

(*lu\_name* パラメーターは 0 から 10 個まで指定できます。)

指定パラメーターは、以下のとおりです。

*pool\_name*

LU プールの名前。この名前は、8 バイトのタイプ A の文字ストリングで す。名前が未定義である場合、CS Linux は、この名前を使用してプールを 作成します。

#### *description*

プールについて説明するテキスト・ストリング。 CS Linux は、このストリ ングを情報専用として使用します。このストリングは、ノードの構成ファイ ルに保管され、**query\_lu\_pool** コマンドに対して戻されます。

#### *lu\_name*

プールに割り当てる LU の名前。 LU を追加せずにプールを定義する場合 は、LU 名を指定しないでください。

指定した各 LU は、タイプ 0 から 3 の LU としてすでに定義されている 必要があります。各 LU 名は、文字から始まるタイプ A の文字ストリング です。

指定した LU が現在、別のプールへ割り当てられている場合、CS Linux は、これをそのプールから除去し (1 つの LU を複数のプールに入れること はできないため)、このコマンドで指定したプールへ割り当てます。

## 戻りパラメーター

このコマンドが正常に実行された場合は、CS Linux によって戻されるパラメーター はありません。

## エラー戻りコード

コマンドを実行できなかった場合、CS Linux は、エラーのタイプを示す 1 次戻り コード、および実行不成功の理由について具体的な詳細を示す 2 次戻りコードを戻 します。

## パラメーターの検査

パラメーターのエラーのためにコマンドが実行されない場合、CS Linux は、以下の パラメーターを戻します。

*primary\_rc*

PARAMETER\_CHECK

### *secondary\_rc*

可能な値は次のいずれかです。

### **INVALID\_LU\_NAME**

指定した 1 つ以上の LU 名が定義済みの LU 名と一致しません。

### **INVALID\_POOL\_NAME**

*pool\_name* パラメーターに無効な文字が含まれています。

## 状態の検査

状態のエラーのためにコマンドが実行されない場合、CS Linux は、以下のパラメー ターを戻します。

```
primary_rc
```
STATE\_CHECK

*secondary\_rc*

**LU\_NAME\_POOL\_NAME\_CLASH**

指定したプール名は、LU の名前と一致します。

## その他の状態

669 ページの『付録 A. snaadmin [コマンドの共通戻りコード』に](#page-688-0)、すべてのコマン ドに共通の 1 次戻りコードと 2 次戻りコードの組み合わせがリストされていま す。

## **define\_lu62\_timeout**

**define\_lu62\_timeout** コマンドは、未使用の LU 6.2 セッションのタイムアウト期間 を定義します。各タイムアウトは、指定したリソース・タイプおよびリソース名に 対して定義されます。すでに定義されているリソース・タイプと名前のペアに対し て **define\_\*** コマンドが発行された場合、このコマンドは前の定義を上書きします。 新規タイムアウト期間は、定義の変更後に活動化されたセッションでのみ使用され ます。

セッションに対して複数の関連タイムアウト期間が定義されている場合は、最短の 期間が適用されます。

# 指定パラメーター

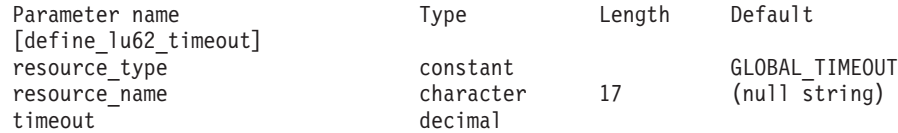

指定パラメーターは、以下のとおりです。

### *resource\_type*

定義するタイムアウトのタイプを指定します。可能な値は次のいずれかで す。

### **GLOBAL\_TIMEOUT**

タイムアウトは、ローカル・ノードのすべての LU 6.2 セッション に適用されます。 *resource\_name* パラメーターは、すべてゼロに設 定する必要があります。

### **LOCAL\_LU\_TIMEOUT**

タイムアウトは、*resource\_name* パラメーターで指定したローカル LU のすべての LU 6.2 セッションに適用されます。

## **PARTNER\_LU\_TIMEOUT**

タイムアウトは、*resource\_name* パラメーターで指定したパートナ ー LU へのすべての LU 6.2 セッションに適用されます。

### **MODE\_TIMEOUT**

タイムアウトは、*resource\_name* パラメーターで指定したモードの すべての LU 6.2 セッションに適用されます。

### *resource\_name*

- 照会するリソースの名前。この値は、以下のいずれかです。
- v *resource\_type* が GLOBAL\_TIMEOUT に設定されている場合は、このパラメ ーターを指定しない。
- *resource\_type* が LOCAL LU TIMEOUT に設定されている場合は、ローカル LU 名として 1 文字から 8 文字のタイプ A の文字ストリングを指定す る。
- *resource type* が PARTNER LU TIMEOUT に設定されている場合は、パート ナー LU の完全修飾名を指定する。この名前には、1 文字から 8 文字の ネットワーク名、ピリオド、1 文字から 8 文字のパートナー LU 名で構 成される 3 文字から 17 文字のタイプ A の文字ストリングを指定す る。
- v *resource\_type* が MODE\_TIMEOUT に設定されている場合は、モード名とし て 1 から 8 のタイプ A の文字ストリングを指定する。

*list\_options* が FIRST\_IN\_LIST に設定されている場合、このパラメーターは 無視されます。

*timeout* タイムアウト期間 (秒単位)。値 0 (ゼロ) は、セッションが即時に即時にタ イムアウトになることを示します。

## 戻りパラメーター

コマンドが正常に実行された場合、CS Linux は、以下のパラメーターを戻します。 **OK** コマンドは正常に実行されました。

## エラー戻りコード

コマンドを実行できなかった場合、CS Linux は、エラーのタイプを示す 1 次戻り コード、および実行不成功の理由について具体的な詳細を示す 2 次戻りコードを戻 します。

## パラメーターの検査

パラメーターのエラーのためにコマンドが実行されない場合、CS Linux は、以下の パラメーターを戻します。

*primary\_rc*

PARAMETER\_CHECK

### *secondary\_rc*

可能な値は次のいずれかです。

### **INVALID\_RESOURCE\_TYPE**

定義したタイムアウトのタイプは無効です。

### **INVALID\_LU\_NAME**

*resource\_type* パラメーターは、無効な LU 名を指定しました。

### **INVALID\_PARTNER\_LU**

*resource\_type* パラメーターは、無効なパートナー LU 名を指定しま した。

### **INVALID\_MODE\_NAME**

*resource\_type* パラメーターは、無効なモード名を指定しました。

## 状態の検査

このコマンドでは、 669 ページの『付録 A. snaadmin [コマンドの共通戻りコード』](#page-688-0) にリストされている状態エラー以外に特定の状態エラーは発生しません。

## その他の状態

669 ページの『付録 A. snaadmin [コマンドの共通戻りコード』に](#page-688-0)、すべてのコマン ドに共通の 1 次戻りコードと 2 次戻りコードの組み合わせがリストされていま す。

## **define\_mode**

**define\_mode** コマンドは、モード (セッション・グループによって使用されるネット ワーキング特性のセット) を定義するか、または前に定義したモードを変更しま す。 SNA 定義のモード CPSVCMG を変更したり、SNA 定義のモード SNASVCMG に よって使用される COS 名を変更することはできません。

このコマンドを使用して既存のモードを変更する場合、この変更は、変更後にモー ドを使用し始めるすべてのローカル LU とパートナー LU の新規組み合わせに適用 されます。ただし、このモードをすでに使用している LU の組み合わせの場合、ロ ーカル側またはリモート側で CNOS コマンドが次に開始されるまでこの変更は適用 されません。

このコマンドは、認識されないモードがすべてマップされるデフォルトの COS を 指定する場合にも使用できます。デフォルトの COS が指定されていない場合は、 SNA 定義の COS #CONNECT が使用されます。

# 指定パラメーター

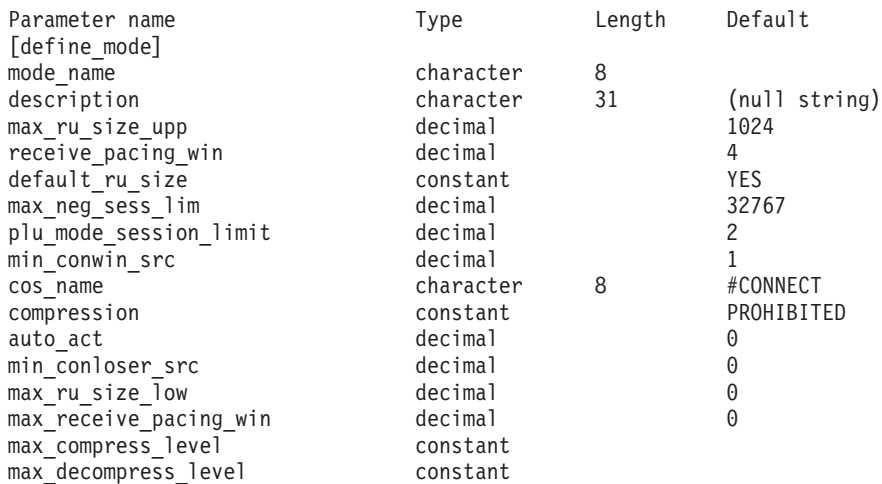

指定パラメーターは、以下のとおりです。

*mode\_name*

モードの名前。この名前は、文字で始まるか、または #INTER など、いずれ かの SNA 定義のモードを表す # で始まる、8 バイトのタイプ A の文字 ストリングです。SNA 定義モードについては、「*IBM Communications Server for Data Center Deployment on Linux* 管理ガイド」を参照してくださ い。この名前が 8 文字よりも短い場合は、右側にスペースを付加してスト リングを完全にします。

認識されないモード名に対して使用されるデフォルトの COS を指定するに は、このパラメーターを不等号括弧 <> のペア (空の 16 進数配列を示す) に設定します。この場合、*cos\_name* パラメーターはデフォルトの COS 名 とみなされます。このコマンドで指定した他のすべてのパラメーターは無視 されます。

*description*

モードについて説明するテキスト・ストリング。 CS Linux は、このストリ ングを情報専用として使用します。このストリングは、ノードの構成ファイ ルに保管され、**query\_mode\_definition** コマンドおよび **query\_mode** コマン ドに対して戻されます。

*max\_ru\_size\_upp*

このモードのセッションで送受信される RU の最大サイズの上限。この値 は、セッション活動化中に最大 RU サイズが折衝されるときに使用されま す。

256 から 61,440 の範囲の値を指定します。 *default\_ru\_size* パラメーターが YES に設定されている場合、このパラメーターは無視され、値は検査されま せん。

*receive\_pacing\_win*

このモードを使用するセッションのセッション・ペーシング・ウィンドウ。 1 から 63 の範囲の値を指定します。これは、固定ペーシングの固定値、適 応ペーシングの初期値です。セッション・ペーシング・ウィンドウは、ロー カル LU が応答を送信する前にパートナー LU から受信可能なフレームの 最大数です。 CS Linux は、隣接ノードが適応ペーシングをサポートしない ように指定されている場合を除き、常時、適応ペーシングを使用します。

### *default\_ru\_size*

CS Linux が *max\_ru\_size\_upp* および *max\_ru\_size\_low* パラメーターを使用 して最大 RU サイズを定義するかどうかを指定します。可能な値は次のい ずれかです。

- **YES** CS Linux は、 *max\_ru\_size\_upp* および *max\_ru\_size\_low* パラメー ターを無視し、最大 RU サイズの上限をリンク BTU サイズに収ま る最大値に設定します。
- **NO** CS Linux は、最大 RU サイズを定義するために *max\_ru\_size\_upp* および *max\_ru\_size\_low* パラメーターを使用します。

*max\_neg\_sess\_lim*

任意のローカル LU とパートナー LU の間で、このモードで許可されたセ ッションの最大数。この値は、**initialize\_session\_limit** または

**change\_session\_limit** の発行時に、特定の LU と LU モードの組み合わせに 対して小さく設定することができます。

値は、0 から 32,767 の範囲で指定します。 値 0 は、このモードを使用す るセッションをアプリケーションから起動しようとしたときに、CS Linux は暗黙の CNOS 交換を開始しないことを指示します。したがって、

**initialize\_session\_limit** を使用してセッション限度を明示的に指定する必要が あります。

モードが全二重 APPC 会話で使用される場合、各全二重会話では 2 つのセ ッションが必要となります。

*plu\_mode\_session\_limit*

このモードのデフォルトのセッション限度。このパラメーターは、任意のロ ーカル LU とパートナー LU のペアの間で、このモードのセッションの数 を制限します。この値は、CNOS (Change Number of Sessions) 交換が暗黙 的に開始されるときに使用されます。

0 から 32,767 の範囲の値 (*max\_neg\_sess\_lim* の値を超過しないこと) を指 定します。 値 0 は、このモードを使用するセッションをアプリケーション から起動しようとしたときに、CS Linux は暗黙の CNOS 交換を開始しな いことを指示します。したがって、**initialize\_session\_limit** を使用してセッシ ョン限度を明示的に指定する必要があります。

明示的な限度を指定した場合、このモードを使用するすべての LU の LU セッション限度は、LU が使用するすべてのモードのセッション限度の合計 以上である必要があります。

モードが全二重 APPC 会話で使用される場合、各全二重会話では 2 つのセ ッションが必要となります。

*min\_conwin\_src*

このモードを使用するローカル LU が活動化できる競合勝者セッションの 最小数。この値は CNOS (Change Number of Sessions) 交換がリモート・シ ステムによって開始されるか、CS Linux によって暗黙に開始される場合に 使用されます。値は、0 から 32,767 の範囲で指定します。 *min\_conwin\_src* と *min\_conloser\_src* パラメーターの合計は、*plu\_mode\_session\_limit* を超過 しないようにする必要があります。

*cos\_name*

このモードでセッションを活動化するときに要求されるサービス・クラス (COS) の名前。このパラメーターは、タイプ A の文字ストリングです。

ノードがモードと COS のマッピングをサポートする (**define\_node** コマン ドの *mode\_to\_cos\_map\_supp* パラメーターで定義) 場合、このパラメーター で指定した COS は、SNA 定義の COS、または **define\_cos** コマンドで前 に指定した COS である必要があります。それ以外の場合、このパラメータ ーを指定する必要はありません。 CS Linux はこのパラメーターを無視しま す。

*compression*

このモードを使用して活動化されたセッションで圧縮を使用できるかどうか を指定します。可能な値は次のいずれかです。

**PROHIBITED**

このモードを使用するセッションでは、圧縮はサポートされませ  $h<sub>o</sub>$ 

**REQUESTED**

このモードを使用するセッションでは、圧縮がサポートおよび要求 されます。 (これは、必須ではありません。パートナーからの BIND によって要求されない場合、圧縮は使用されません。)

*auto\_act*

このモードを使用する LU の各ペアに対して自動的に活動化されるセッシ ョンの数を指定します。この値は、CNOS (Change Number of Sessions) 交 換が暗黙的に開始されるときに使用されます。

活動化されるセッションの実際の数は、この値の最小数およびローカル LU の競合勝者セッションの折衝された最小数です。

値は、0 から 32,767 の範囲で指定します。

#### *min\_conloser\_src*

このモードを使用するいずれかのローカル LU によって活動化できる競合 敗者セッションの最小数。この値は、CNOS (Change Number of Sessions) 交換が暗黙的に開始されるときに使用されます。

値は、0 から 32,767 の範囲で指定します。 *min\_conwin\_src* と *min\_conloser\_src* パラメーターの合計は、*plu\_mode\_session\_limit* を超過しな いようにする必要があります。

*max\_ru\_size\_low*

このモードを使用するセッションで送受信される RU の最大サイズの下 限。 *default\_ru\_size* パラメーターの値が YES に設定されている場合、この パラメーターは無視されます。

256 から 61,440 の範囲の値を指定するか、または下限がないことを示す値 0 (ゼロ) を指定します。

*max\_receive\_pacing\_win*

このモードのセッションの最大セッション・ペーシング・ウィンドウ。適応 ペーシングの場合、この値は、セッションで許可される受信ペーシング・ウ ィンドウを制限するために使用されます。固定ペーシングの場合は、このパ ラメーターは使用されません。 (CS Linux は、隣接ノードが適応ペーシン グをサポートしないように指定されている場合を除き、常時、適応ペーシン グを使用します。)

値は、0 から 32,767 の範囲で指定します。 ペーシング・ウィンドウを制 限しない場合は、値 0 (ゼロ) を指定します。

#### *max\_compress\_lvl*

ローカル・ノードからのデータ・フローに関して CS Linux が折衝を行う最 大圧縮レベルを指定します。可能な値は次のいずれかです。

- $\cdot$  NONE
- v RLE
- $\cdot$  LZ9
- $\cdot$  LZ10

最大圧縮レベルを指定しない非拡張 BIND を使用して圧縮が折衝される場 合は、RLE 圧縮が使用されます。

### *max\_decompress\_lvl*

ローカル・ノードへのデータ・フローに関して CS Linux が折衝を行う最大 解凍レベルを指定します。可能な値は次のいずれかです。

- NONE
- v RLE
- $\cdot$  LZ9
- $\cdot$  LZ10

最大圧縮レベルを指定しない非拡張 BIND を使用して圧縮が折衝される場 合は、RLE 圧縮が使用されます。

## 戻りパラメーター

このコマンドが正常に実行された場合は、CS Linux によって戻されるパラメーター はありません。

## エラー戻りコード

コマンドを実行できなかった場合、CS Linux は、エラーのタイプを示す 1 次戻り コード、および実行不成功の理由について具体的な詳細を示す 2 次戻りコードを戻 します。

## パラメーターの検査

パラメーターのエラーのためにコマンドが実行されない場合、CS Linux は、以下の パラメーターを戻します。

*primary\_rc*

PARAMETER\_CHECK

### *secondary\_rc*

可能な値は次のいずれかです。

### **CPSVCMG\_ALREADY\_DEFD**

SNA 定義モード CPSVCMG は変更できません。

#### **INVALID\_COS\_SNASVCMG\_MODE**

SNA 定義モード SNASVCMG の COS は変更できません。

### **INVALID\_MAX\_RU\_SIZE\_UPPER**

*max\_ru\_size\_upp* パラメーターは、有効範囲内にありません。

### **INVALID\_SNASVCMG\_MODE\_LIMIT**

SNA 定義モード SNASVCMG は、セッション限度が 2 で *min\_conwin\_src* が 1 であるか、セッション限度が 1 で *min\_conwin\_src* が 0 (ゼロ) であるか、またはセッション限度と *min\_conwin\_src* の両方が 0 (ゼロ) である必要があります。 SNASVCMG を定義するために使用した値が無効です。

### **MODE\_SESS\_LIM\_EXCEEDS\_NEG**

*plu\_mode\_session\_limit* に対して指定した値は、*max\_neg\_sess\_lim* に 対して指定した値よりも大きくなります。

### **INVALID\_MAX\_RU\_SIZE\_LOW**

*max\_ru\_size\_low* パラメーターは、有効範囲内にありません。

#### **RU\_SIZE\_LOW\_UPPER\_MISMATCH**

*max\_ru\_size\_low* に対して指定した値は、*max\_ru\_size\_upp* に対して 指定した値を超えています。

### **INVALID\_MIN\_CONLOSERS**

*min\_conloser\_src* パラメーターは有効範囲内にないか、または *plu\_mode\_session\_limit* よりも大きくなっています。

### **INVALID\_MIN\_CONWINNERS**

*min\_conwin\_src* パラメーターは有効範囲内にないか、または *plu\_mode\_session\_limit* よりも大きくなっています。

### **INVALID\_MIN\_CONTENTION\_SUM**

*min\_conloser\_src* パラメーターと *min\_conwin\_src* パラメーターの合 計は、*plu\_mode\_session\_limit* の値を超えています。

## 状態の検査

このコマンドでは、 669 ページの『付録 A. snaadmin [コマンドの共通戻りコード』](#page-688-0) にリストされている状態エラー以外に特定の状態エラーは発生しません。

## その他の状態

669 ページの『付録 A. snaadmin [コマンドの共通戻りコード』に](#page-688-0)、すべてのコマン ドに共通の 1 次戻りコードと 2 次戻りコードの組み合わせがリストされていま す。

## **define\_mpc\_dlc**

**define\_mpc\_dlc** コマンド (CS Linux for System z のみで使用可能) は、新規のマル チパス・チャネル (MPC) DLC を定義します。DLC が現在活動状態ではない場合 は、このコマンドを使用して、既存の DLC を変更できます。 .

この MPC DLC は複数の MPC ポートをサポートしますが、CS Linux ノード上で は、 MPC DLC を 1 つしか定義できません。複数の **define\_mpc\_dlc** コマンドを 発行して複数の DLC を定義しないでください。

# 指定パラメーター

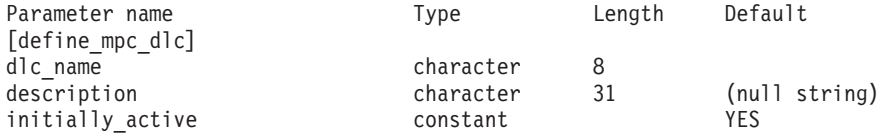

指定パラメーターは、以下のとおりです。

*dlc\_name*

DLC の名前。この名前は、ローカルで表示可能な文字を使用する文字スト リングです。

*description*

DLC について説明するテキスト・ストリング。CS Linux は、このストリン グを情報専用として使用します。このストリングは、ノードの構成ファイル に保管され、**query\_dlc** コマンドに対して戻されます。

*initially\_active*

ノードが開始されたときにこの DLC が自動的に開始されるかどうかを指定 します。可能な値は次のいずれかです。

- **YES** ノードが開始されると、この DLC は自動的に開始されます。
- **NO** この DLC を使用するポートまたは LS が初めに活動状態であると 定義されている場合にのみ、DLC は自動的に開始されます。その他 の場合は、DLC を手動で開始する必要があります。

## 戻りパラメーター

このコマンドが正常に実行された場合は、CS Linux によって戻されるパラメーター はありません。

## エラー戻りコード

コマンドを実行できなかった場合、CS Linux は、エラーのタイプを示す 1 次戻り コード、および実行不成功の理由について具体的な詳細を示す 2 次戻りコードを戻 します。

## パラメーターの検査

パラメーターのエラーのためにコマンドが実行されない場合、CS Linux は、以下の パラメーターを戻します。

*primary\_rc*

PARAMETER\_CHECK

*secondary\_rc*

**INVALID\_DLC\_NAME** *dlc\_name* パラメーターは、無効な文字が含まれています。

### 状態の検査

このコマンドでは、 669 ページの『付録 A. snaadmin [コマンドの共通戻りコード』](#page-688-0) にリストされている状態エラー以外に特定の状態エラーは発生しません。

## その他の状態

669 ページの『付録 A. snaadmin [コマンドの共通戻りコード』に](#page-688-0)、すべてのコマン ドに共通の 1 次戻りコードと 2 次戻りコードの組み合わせがリストされていま す。

## **define\_mpc\_ls**

**define\_mpc\_ls** コマンド (CS Linux for System z のみで使用可能) は、新規のマル チパス・チャネル (MPC) リンク・ステーション (LS) を定義したり、既存のリン ク・ステーションを変更する場合に使用します。このコマンドを発行する前に、こ のリンク・ステーションが使用するポートを定義する必要があります。

各 MPC ポートを使用する MPC LS は一度に 1 つだけ活動状態にすることができ ます。複数の **define\_mpc\_ls** コマンドを発行すると、同じポートを使用して複数の LS を定義できます。ただし、複数の LS を一度に活動化することはできません。

このコマンドを使用して、既存の LS が使用しているポートを変更することはでき ません。このコマンドに指定する port name は、直前の LS の定義と一致する必要 があります。 LS は、開始されていない場合にのみ変更できます。

## 指定パラメーター

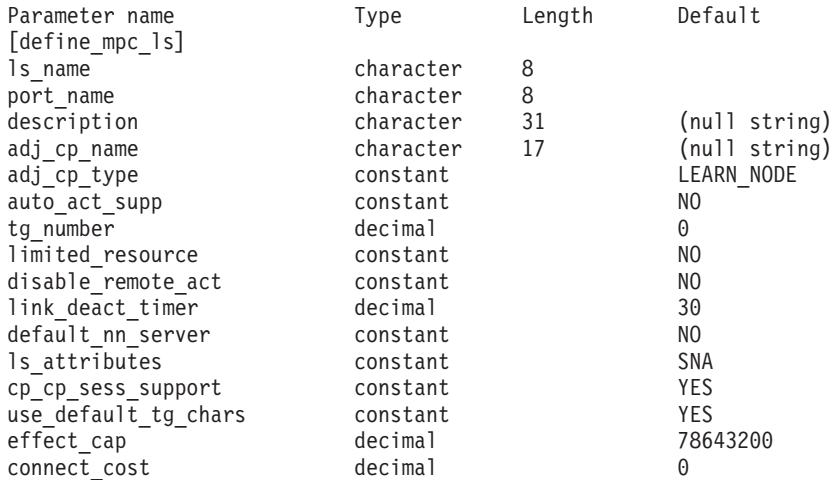

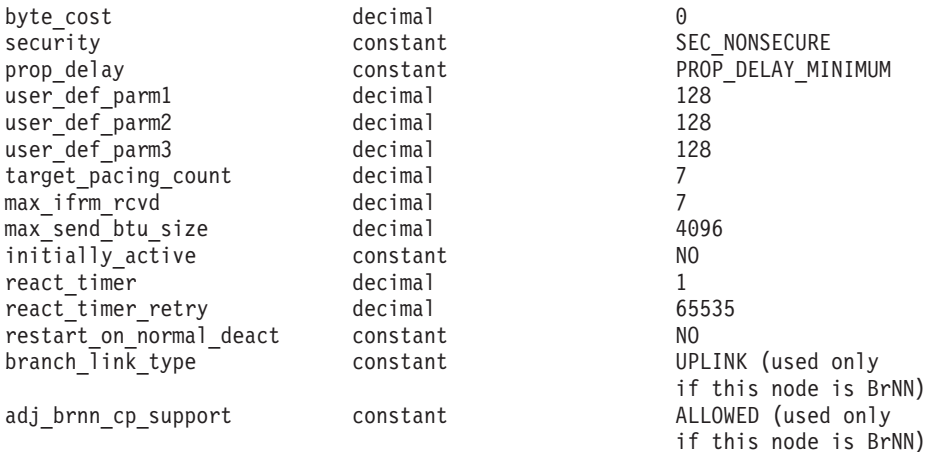

指定パラメーターは、以下のとおりです。

#### *ls\_name*

定義するリンク・ステーションの名前。

#### *port\_name*

このリンク・ステーションに関連付けられているポートの名前。この名前 は、定義済みポートの名前と一致する必要があります。

### *description*

LS について説明するテキスト・ストリング。CS Linux は、このストリン グを情報専用として使用します。このストリングは、ノードの構成ファイル に保管され、**query\_ls** コマンドに対して戻されます。

### *adj\_cp\_name*

この LS の隣接 CP の完全修飾名。 1 文字から 8 文字のネットワーク 名、ピリオド、1 文字から 8 文字の CP 名で構成される 3 文字から 17 文字のタイプ A の文字ストリングを指定します。このパラメーターの使用 法は、以下のとおりです。

- *adj\_cp\_type* パラメーターが NETWORK NODE または END\_NODE に設定さ れ、事前に割り当てられた TG 番号が使用される場合は、このパラメー ターを隣接ノードに定義されている CP 名に設定します。XID 交換時に 隣接ノードが CP 名を送信する場合は、CP 名がこの値に照らして検査さ れます。
- v *adj\_cp\_type* をその他の値に設定した場合、または事前に割り当てられた TG 番号を使用しない場合、このパラメーターを指定する必要はありませ ん。CS Linux は CP 名が指定された場合にのみ CP 名を検査します。

### *adj\_cp\_type*

隣接ノード・タイプ。

事前に割り当てられた TG 番号が使用されない場合、通常、このパラメー ターは LEARN\_NODE に設定され、ノード・タイプが不明であることを示しま す。 CS Linux は、XID 交換中にそのタイプを判別します。

事前に割り当てられた TG 番号が使用される場合は、ノード・タイプを明 示的に指定する必要があります。事前に割り当てられた TG 番号が使用さ れない場合は、タイプを追加セキュリティー検査として指定することもでき

ます。この場合、CS Linux は、隣接ノードのノード・タイプがこのパラメ ーターに対して指定されたタイプと一致しなければ、そのノードからの接続 の試行をリジェクトします。

可能な値は次のいずれかです。

### **LEARN\_NODE**

ノード・タイプが不明です。 CS Linux は、XID 交換中にそのタイ プを判別します。

#### **END\_NODE**

隣接ノードはエンド・ノードであるか、またはローカル・ノードか ら見てエンド・ノードとして動作するブランチ・ネットワーク・ノ ードです。

### **NETWORK\_NODE**

隣接ノードは、ネットワーク・ノード、またはローカル・ノードか ら見てネットワーク・ノードとして動作する分岐ネットワーク・ノ ードです。

### *auto\_act\_supp*

セッションで必要となった場合にリンクを自動的に活動化できるかどうかを 指定します。可能な値は次のいずれかです。

**YES** リンクは自動的に活動化できます。

再活動化タイマー・パラメーターは無視されます。 LS に障害が起 きた場合、CS Linux は、そのセッションを使用していた従属 LU アプリケーションがセッションの再起動を試みるまで、その LS の 再活動化を試みません。独立 LU が使用していた LS は CS Linux によって再活動化されないため、手動で再始動しなければなりませ ん。

以下の制限も適用されます。

- LS で TG 番号が事前に定義されている必要があり (『*tg\_number*』パラメーターを参照)、*cp\_cp\_sess\_support* を NO に設定する必要がある。
- ローカル・ノードまたは隣接ノードのいずれかがエンド・ノード である場合、LS は、隣接ノードでも自動的に活動化されるよう に定義される必要がある。
- **NO** リンクは自動的に活動化できません。

#### *tg\_number*

事前に割り当てられた TG 番号。リンクが活動化されたときにそのリンク を表すために使用されます。このリンクの活動化中、ノードは隣接ノードか ら他のいずれの番号も受け入れません。隣接ノードが、事前に割り当てられ た TG 番号を使用する場合は、隣接リンク・ステーション上の隣接ノード で同じ TG 番号を定義する必要があります。

1 から 20 の範囲の番号を指定するか、または 0 (ゼロ) を指定して、TG 番号が事前に割り当てられておらず、リンクが活動化されるときに折衝され ることを示します。
事前に割り当てられた TG 番号が定義されている場合は、adj cp\_name パ ラメーターも定義される必要があり、*adj\_cp\_type* パラメーターが END\_NODE または NETWORK NODE に設定される必要があります。

*limited\_resource*

このリンク・ステーションが限定リソースで、リンクを使用するセッション がない場合に自動的に非活動化されるかどうかを指定します。非交換ポート 上のリンク・ステーションは、限定リソースとして構成できません。可能な 値は次のいずれかです。

**NO** リンクは限定リソースではなく、自動的に非活動化されません。

#### **NO\_SESSIONS**

リンクは限定リソースで、リンクを使用するアクティブ・セッショ ンがない場合に自動的に非活動化されます。

#### **INACTIVITY**

リンクは限定リソースで、リンクを使用するアクティブ・セッショ ンがないか、または *link\_deact\_timer* パラメーターによって指定さ れた時間内にリンクを流れたデータがない場合に自動的に非活動化 されます。

- リンク間に活動状態の SSCP-PU セッションがない場合、ノード はリンクを即時に非活動化する。
- SSCP-PU セッションが活動状態であるが、指定時間内にトラフィ ックが流れなかった場合、ノードは REQDISCONT (通常) をホス トに送信する。次に、ホストは、すべての LU および PU を非 活動化します。非活動化時には、ローカル・ノードがリンクを非 活動化します。ただし、ホストは、アクティブ PLU-SLU セッシ ョンで LU を非活動化することはできません。この場合、リンク はこれらのすべてのセッションが (例えば、ユーザー・ログアウ トによって) 非活動化されるまで活動状態のままになります。こ の動作を変更するには、**define\_node** コマンドの *ptf\_flags* パラメ ーターのオプションを使用します。

限定リソース・リンク・ステーションを CP-CP セッションのサポート用に 構成するには、このパラメーターを NO\_SESSIONS に、*cp\_cp\_sess\_support* を YES に設定します。この場合、このリンクを介して CP-CP セッションを起 動すると、CS Linux は、このリンクを限定リソースとして処理しません (したがって、このリンクを非活動化しません)。

## *disable\_remote\_act*

リモート・ノードを使用して LS を活動化することができるかどうかを指定 します。可能な値は次のいずれかです。

- **YES** LS はローカル・ノードによってのみ活動化できます。リモート・ ノードが LS の活動化を試行しても、CS Linux はその試行をリジ ェクトします。
- **NO** LS はリモート・ノードによって活動化できます。

*link\_deact\_timer*

限定リソース・リンク非活動化タイマー (秒単位)。このパラメーターで指定 した時間内にリンク上を流れたデータがない場合、限定リソース・リンクは

自動的に非活動化されます。 *limited\_resource* が INACTIVITY 以外の値に設 定されている場合、このパラメーターは使用されません。

最小値は 5 です。1 から 4 の範囲の値は、5 と解釈されます。

値 0 (ゼロ) は、タイムアウトが使用されないことを示します (*limited\_resource* を NO に設定した場合と同様、リンクは非活動化されませ  $h$ <sub>)</sub>。

*default\_nn\_server*

エンド・ノードでは、このパラメーターは、ローカル・ノードのネットワー ク・ノード・サーバーとして動作できるネットワーク・ノードへの CP-CP セッションをサポートするリンクであるかどうかを指定します。ローカル・ ノードにネットワーク・ノード・サーバーへの CP-CP セッションがなく、 これらのセッションを確立する必要がある場合、ローカル・ノードは、その 定義済みリンク・ステーション上でこのパラメーターを検査して、活動化す るのに適している LS を検索します。これにより、(例えば、負荷の高いリ ンクまたは低速なリンクによってアクセスされる NN を使用しないように するために) NN サーバーとして動作するのに適している隣接 NN を指定 できます。

可能な値は次のいずれかです。

- **YES** このリンクは、ローカル・ノードの NN サーバーとして動作できる ネットワーク・ノードへの CP-CP セッションをサポートします。 ローカル・ノードは、NN サーバーと通信する必要がある場合にこ のリンクを自動的に活動化できます。 *cp\_cp\_sess\_support* パラメー ターを YES に設定する必要があります。
- **NO** このリンクは、ローカル・ノードの NN サーバーとして動作できる ネットワーク・ノードへの CP-CP セッションをサポートしませ ん。ローカル・ノードは、NN サーバーと通信する必要がある場合 にこのリンクを自動的に活動化できません。

ローカル・ノードがエンド・ノードでない場合、このパラメーターは無視さ れます。

*ls\_attributes*

CS Linux が通信するリモート・システムの属性。

以下のその他のタイプのホストと通信する場合以外は、SNA を指定します。 可能な値は次のいずれかです。

- **SNA** 標準 SNA ホスト
- **FNA** Fujitsu ネットワーク体系 (VTAM-F) ホスト
- **HNA** Hitachi ネットワーク体系ホスト

#### *cp\_cp\_sess\_support*

CP-CP セッションがサポートされるかどうかを指定します。このパラメー ターは、隣接ノードがエンド・ノードまたはネットワーク・ノード (*adj\_cp\_type* が NETWORK\_NODE、END\_NODE、または LEARN\_NODE) である場合 にのみ有効となります。それ以外の場合は無視されます。ローカル・ノード および隣接ノードの両方がネットワーク・ノードである場合は、これらのノ ード間で APPN 機能を使用するためにこのパラメーターを YES に設定する 必要があります。 *solicit\_sscp\_sessions* または *cp\_cp\_sess\_support* のいずれ かを設定できますが、両方を設定することはできません。

可能な値は次のいずれかです。

- **YES** CP-CP セッションはサポートされます。 *solicit\_sscp\_sessions* パラ メーターを NO に設定する必要があります。
- **NO** CP-CP セッションはサポートされません。

## *use\_default\_tg\_chars*

define mpc port 上で提供されたデフォルトの TG 特性を使用するかどうか を指定します。 TG 特性は、APPN ノードへのリンクである場合にのみ適 用されます。それ以外の場合、このパラメーターおよび *effect\_cap* から *user\_def\_parm\_3* までのパラメーターは無視されます。可能な値は次のいず れかです。

- **YES** デフォルトの TG 特性を使用します。このコマンド上の *effect\_cap* から *user\_def\_parm\_3* までのパラメーターは無視されます。
- **NO** このコマンド上の *effect\_cap* から *user\_def\_parm\_3* までのパラメー ターを使用します。

*effect\_cap*

回線速度を表す 10 進数値 (ビット/秒 (bps) 単位)。

*connect\_cost*

接続時間あたりのコスト。有効な値は、0 から 255 の範囲の整数値 (0 は 接続時間当たりの最低コスト、255 は接続時間当たりの最高コスト) です。

#### *byte\_cost*

バイトあたりのコスト。有効な値は、0 から 255 の範囲の整数値 (0 はバ イト当たりの最低コスト、255 はバイト当たりの最高コスト) です。

#### *security*

ネットワークのセキュリティー・レベル。可能な値は次のいずれかです。

#### **SEC\_NONSECURE**

セキュリティーなし。

#### **SEC\_ENCRYPTED**

データは、チャネルを介して伝送される前に暗号化されます。

#### **SEC\_PUBLIC\_SWITCHED\_NETWORK**

データは公衆交換網を介して伝送されます。

#### **SEC\_UNDERGROUND\_CABLE**

データはセキュアな地下ケーブルを介して伝送されます。

## **SEC\_SECURE\_CONDUIT**

データは、保護されていないセキュア・コンジット内の回線を介し て伝送されます。

## **SEC\_GUARDED\_CONDUIT**

データは、物理的な盗聴から保護されているコンジット内の回線を 介して伝送されます。

## **SEC\_GUARDED\_RADIATION**

データは、物理的な盗聴および漏えい波盗聴から保護されている回 線を介して伝送されます。

## *prop\_delay*

伝搬遅延 (シグナルがリンクの長さを進むのにかかる時間)。接続回線のタイ プに応じて、以下のいずれかの値を指定します。

#### **PROP\_DELAY\_MINIMUM**

伝搬遅延の最小値。

## **PROP\_DELAY\_LAN**

0.5 マイクロ秒未満の遅延 (LAN の場合は通常これを指定)。

#### **PROP\_DELAY\_TELEPHONE**

0.5 マイクロ秒から 50 マイクロ秒の範囲の遅延 (電話網の場合は通 常これを指定)。

## **PROP\_DELAY\_PKT\_SWITCHED\_NET**

50 マイクロ秒から 250 マイクロ秒の範囲の遅延 (パケット交換ネ ットワークの場合は通常これを指定)。

### **PROP\_DELAY\_SATELLITE**

250 マイクロ秒より長い遅延 (衛星中継の場合は通常これを指定)。

## **PROP\_DELAY\_MAXIMUM**

伝搬遅延の最大値。

## *user\_def\_parm\_1* から *user\_def\_parm\_3*

上記のパラメーターによってカバーされない TG 特性を組み込むために使 用できるユーザー定義パラメーター。これらのパラメーターは、それぞれ 0 から 255 の範囲で値を設定する必要があります。

## *target\_pacing\_count*

望ましいペーシング・ウィンドウ・サイズを示します。値は、1 から 32,767 の範囲で指定します。

## *max\_ifrm\_rcvd*

肯定応答が送信される前にローカル・リンク・ステーションが受信できる I フレームの最大数。値は、0 から 127 の範囲で指定します。

#### *max\_send\_btu\_size*

このリンク・ステーションから送信できる最大 BTU サイズ。この値は、1 対のリンク・ステーションが相互に通信するために使用できる最大 BTU サ イズを、折衝するために使用されます。この値には、TH と RH (合計 9 バ イト)、および RU の長さを含みます。値は、265 から 4096の範囲で指定 します。

#### *initially\_active*

ノードが開始されるとこの LS が自動的に開始されるかどうかを指定しま す。可能な値は次のいずれかです。

- **YES** ノードが開始されると、この LS は自動的に開始されます。
- **NO** LS は自動的に開始されません。手動で開始する必要があります。

*react\_timer*

失敗した LS を再活動化するための再活動化タイマー。 *react\_timer\_retry*

パラメーターがゼロ以外の値である場合 (CS Linux が、失敗した LS の活 動化を再試行するように指定するため)、このパラメーターには再試行の時 間間隔 (秒単位) を指定します。LS が失敗した場合、または失敗した LS の再活動化の試行に失敗した場合、CS Linux は、指定した時間まで待機し てから活動化を再試行します。*react\_timer\_retry* が 0 (ゼロ) の場合、この パラメーターは無視されます。

*react\_timer\_retry*

失敗した LS の再活動化の再試行カウント。このパラメーターは、LS の使 用中に障害が起きた (または、LS 開始の試行が失敗した) ときに、CS Linux が LS の再活動化を試行するかどうかを指定する場合に使用されま す。

CS Linux に LS の再活動化を試行させないことを示すために 0 (ゼロ) を 指定するか、実行する再試行の回数を指定します。65,535 の値は、LS が再 活動化されるまで CS Linux に無制限に再試行させることを示します。

CS Linux は、一連の再試行間に *react\_timer* パラメーターによって指定さ れた時間だけ待機します。再試行カウントの最後までに LS が正常に再活動 化されないか、または CS Linux による活動化の再試行中に **stop\_ls** が発行 された場合、それ以後の再試行は行われません。 LS に対して **start\_ls** が 発行されない限り、LS は非活動状態のままになります。

*auto\_act\_supp* パラメーターが YES に設定されている場合、*react\_timer* およ び *react\_timer\_retry* パラメーターは無視されます。リンクが失敗すると、 CS Linux は、セッションを使用していたユーザー・アプリケーションがセ ッションの再始動を試行するまで、そのリンクの再活動化を試行しません。

## *restart\_on\_normal\_deact*

LS がリモート・システムで正常に非活動化された場合に、CS Linux に LS の再活動化を試行させるかどうかを指定します。可能な値は次のいずれかで す。

- **YES** リモート・システムが LS を正常に非活動化した場合、CS Linux は、障害のあった LS を再活動化する場合と同じ再試行タイマー値 およびカウント値 (上記の *react\_timer* および *react\_timer\_retry* パ ラメーター) を使用して、LS の再活動化を試行します。
- **NO** リモート・システムが LS を正常に非活動化した場合、CS Linux は LS の再活動化を試行しません。

LS が (adj cp type パラメーターで指定した) ホスト・リンクである場合、 あるいはノードの始動時に自動的に開始された (*initially\_active* パラメータ ーを YES に設定) 場合、このパラメーターは無視されます。リモート・シ ステムが通常どおり LS を非活動化すると、CS Linux は常に LS の再活動 化を試みます (*react\_timer\_retry* がゼロでない場合)。

### *branch\_link\_type*

このパラメーターは、ローカル・ノードが分岐ネットワーク・ノードの場合 にのみ適用されます。ローカル・ノードがその他のタイプの場合は、このパ ラメーターは使用されません。

パラメーター *adj\_cp\_type* が NETWORK\_NODE、END\_NODE、APPN\_NODE、または BACK LEVEL LEN NODE に設定されている場合、このパラメーターは、リンク がアップリンクまたはダウンリンクのいずれであるかを定義します。可能な 値は次のいずれかです。

**UPLINK** リンクはアップリンクです。

## **DOWNLINK**

リンクはダウンリンクです。

adj\_cp\_type が NETWORK NODE に設定されている場合は、このパラメーター を UPLINK に設定する必要があります。

## *adj\_brnn\_cp\_support*

このパラメーターは、ローカル・ノードが分岐ネットワーク・ノードであ り、隣接ノードがネットワーク・ノードである場合 (パラメーター

*adj cp type* が NETWORK NODE に設定されているか、または APPN NODE に設 定され、XID 交換時に判別されたノード・タイプがネットワーク・ノード) にのみ適用されます。このパラメーターは、ローカル・ノードおよびリモー ト・ノードがその他のタイプである場合は使用されません。

このパラメーターは、隣接ノードが、ローカル・ノードから見てネットワー ク・ノードとして機能する分岐ネットワーク・ノードとなることができるか どうかを定義します。可能な値は次のいずれかです。

**ALLOWED**

隣接ノードは、分岐ネットワーク・ノードにすることができます (必須ではありません)。

### **REQUIRED**

隣接ノードは分岐ネットワーク・ノードである必要があります。

#### **PROHIBITED**

隣接ノードは分岐ネットワーク・ノードにすることができません。

*adj\_cp\_type* が NETWORK\_NODE に設定されており、*auto\_act\_supp* が YES に 設定されている場合、このパラメーターは REQUIRED または PROHIBITED に 設定する必要があります。

# 戻りパラメーター

このコマンドが正常に実行された場合は、CS Linux によって戻されるパラメーター はありません。

# エラー戻りコード

コマンドを実行できなかった場合、CS Linux は、エラーのタイプを示す 1 次戻り コード、および実行不成功の理由について具体的な詳細を示す 2 次戻りコードを戻 します。

## パラメーターの検査

パラメーターのエラーのためにコマンドが実行されない場合、CS Linux は、以下の パラメーターを戻します。

*primary\_rc*

PARAMETER\_CHECK

*secondary\_rc*

可能な値は次のいずれかです。

#### **CANT\_MODIFY\_PORT\_NAME**

*ls\_name* パラメーターは既存の LS 名と一致しますが、*port\_name* パラメーターが既存の定義と一致しません。既存の LS の定義を変 更する場合、ポート名は変更できません。

#### **DEF\_LINK\_INVALID\_SECURITY**

*security* パラメーターが、有効な値に設定されていません。

#### **INVALID\_AUTO\_ACT\_SUPP**

*auto\_act\_supp* パラメーターは、有効な値に設定されていないか、ま たは *cp\_cp\_sess\_support* が YES に設定されているときに YES に設 定されています。

#### **INVALID\_CP\_NAME**

*adj\_cp\_name* パラメーターに無効な文字が含まれているか、このパ ラメーターの形式が正しくないか、またはこのパラメーターが必要 な場合に指定されていません。

#### **INVALID\_LIMITED\_RESOURCE**

*limited\_resource* パラメーターが、有効な値に設定されていません。

#### **INVALID\_LINK\_NAME**

*ls\_name* パラメーターに無効な文字が含まれています。

## **INVALID\_NODE\_TYPE**

*adj\_cp\_type* パラメーターが、有効な値に設定されていません。

#### **INVALID\_PORT\_NAME**

port\_name パラメーターが、定義済みのポートの名前と一致しませ ん。

## **INVALID\_PU\_NAME**

*pu\_name* パラメーターが定義済みの PU の名前と一致しないか、ま たは定義済み LS で新規値に設定されています。

## **INVALID\_SOLICIT\_SSCP\_SESS**

solicit sscp\_sess パラメーターが、有効な値に設定されていません。

#### **INVALID\_TARGET\_PACING\_CNT**

target pacing count パラメーターが、有効な値に設定されていませ ん。

#### **INVALID\_TG\_NUMBER**

*tg\_number* パラメーター値は、有効範囲内にありません。

#### **MISSING\_CP\_NAME**

TG 番号が定義されていますが、CP 名が指定されていません。

#### **MISSING\_CP\_TYPE**

TG 番号が定義されていますが、CP タイプが指定されていません。

#### **MISSING\_TG\_NUMBER**

リンクは自動的に活動化されるよう定義されていますが、TG 番号 は指定されていません。

## **INVALID\_BRANCH\_LINK\_TYPE**

*branch\_link\_type* パラメーターが、有効な値に設定されていません。

#### **INVALID\_BRNN\_SUPPORT**

*adj\_brnn\_cp\_support* パラメーターが、有効な値に設定されていませ  $h<sub>o</sub>$ 

## **BRNN\_SUPPORT\_MISSING**

*adj\_brnn\_cp\_support* パラメーターが ALLOWED に設定されていま す。隣接ノードがネットワーク・ノードであり、*auto\_act\_supp* が YES に設定されているため、この値は無効です。

## **INVALID\_UPLINK**

*branch\_link\_type* パラメーターが UPLINK に設定されていますが、ロ ーカル・ノードと隣接ノードの間の既存の LS の定義では、このパ ラメーターがダウンリンクに指定されています。同じ 2 つのノード 間の LS の分岐リンク・タイプは、すべて同じである必要がありま す。

## **INVALID\_DOWNLINK**

*branch\_link\_type* パラメーターが DOWNLINK に設定されていますが、 ローカル・ノードと隣接ノードの間の既存の LS の定義では、この パラメーターがアップリンクに指定されています。同じ 2 つのノー ド間の LS の分岐リンク・タイプは、すべて同じである必要があり ます。

# 状態の検査

状態のエラーのためにコマンドが実行されない場合、CS Linux は、以下のパラメー ターを戻します。

## *primary\_rc*

STATE\_CHECK

## *secondary\_rc*

可能な値は次のいずれかです。

#### **DUPLICATE\_CP\_NAME**

*adj\_cp\_name* パラメーターで指定した CP 名は、すでに定義済みで す。

## **INVALID\_LINK\_NAME**

*ls\_name* パラメーターで指定したリンク・ステーションの値は無効 です。

#### **INVALID\_NUM\_LS\_SPECIFIED**

指定されているリンク・ステーションの数が無効です。

## **LOCAL\_CP\_NAME**

隣接 CP 名は、ローカル CP 名と一致します。

#### **LS\_ACTIVE**

*ls\_name* パラメーターで指定したリンク・ステーションは、現在活 動状態です。

## **PU\_ALREADY\_DEFINED**

*pu\_name* パラメーターに指定されている PU は、既に定義されてい ます。

## **DUPLICATE\_TG\_NUMBER**

*tg\_number* パラメーターに指定されている TG 番号は、既に定義さ れています。

#### **TG\_NUMBER\_IN\_USE**

使用中の TG 番号。

## その他の状態

669 ページの『付録 A. snaadmin [コマンドの共通戻りコード』に](#page-688-0)、すべてのコマン ドに共通の 1 次戻りコードと 2 次戻りコードの組み合わせがリストされていま す。

# **define\_mpc\_port**

**define\_mpc\_port** コマンド (CS Linux for System z のみで使用可能) は、新規のマ ルチパス・チャネル (MPC) ポートを定義したり、既存のポートを変更する場合に使 用します。このコマンドを発行する前に、このポートが使用する DLC を定義する 必要があります。

既存のポートは、開始されていない場合にのみ変更できます。既存のポートで使用 されている DLC は変更できません。既存のポートを変更するときに指定した *dlc\_name* は、ポートの初期定義で指定した DLC 名と一致する必要があります。

# 指定パラメーター

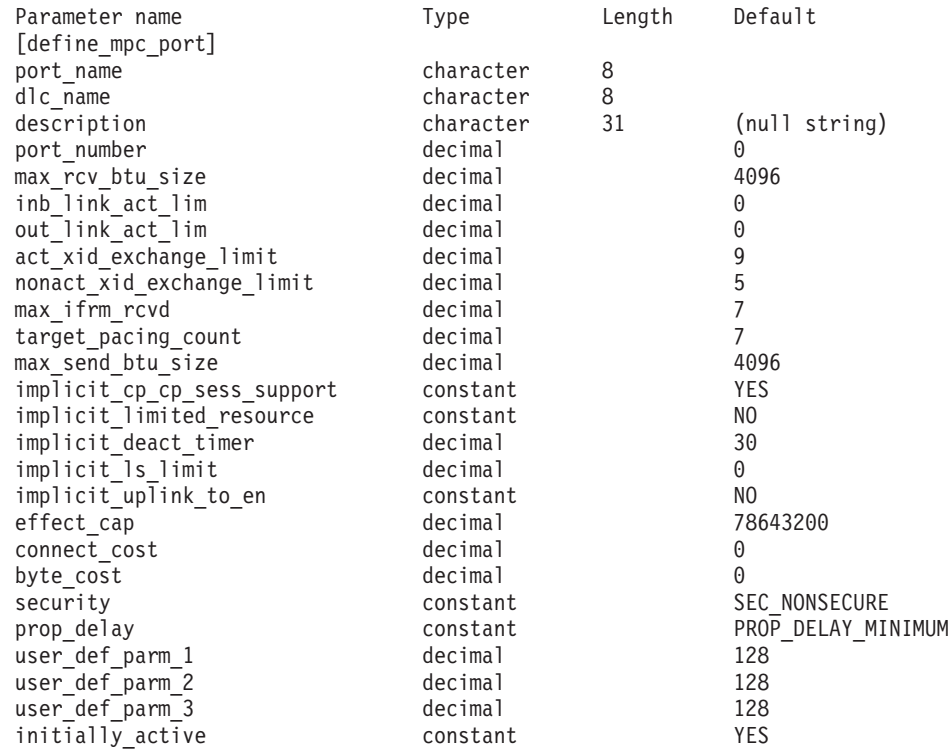

指定パラメーターは、以下のとおりです。

*port\_name*

定義するポートの名前。この名前は、ローカルで表示可能な文字を使用する 文字ストリングです。

*dlc\_name*

関連 DLC の名前。この名前は、ローカルで表示可能な文字を使用する文字 ストリングです。指定した DLC は、すでに定義済みである必要がありま す。

*description*

ポートについて説明するテキスト・ストリング。CS Linux は、このストリ ングを情報専用として使用します。このストリングは、ノードの構成ファイ ルに保管され、**query\_port** コマンドに対して戻されます。

*port\_number*

ポートの番号。この番号は、マルチパス・チャネル・デバイスに対応してい ます。例えば、ポート 0 は **/dev/mpc0** で、ポート 1 は **/dev/mpc1** です。

## *max\_rcv\_btu\_size*

受信できる BTU の最大サイズ。この値には、TH と RH (合計 9 バイ ト)、および RU の長さが含まれます。値は、265 から 4096の範囲で指定 します。

*inb\_link\_act\_lim*

インバウンド・リンクの活動化限度 (インバウンドの活動化用に予約されて いるリンクの数)。0 または 1 に設定する必要があります。

*out\_link\_act\_lim*

アウトバウンド・リンク活動化限度 (アウトバウンド活動化用に予約済みの リンクの数)。 0 または 1 に設定する必要があります。

*act\_xid\_exchange\_limit*

活動化 XID 交換限度。値は、0 から 65,535 の範囲で指定します。

*nonact\_xid\_exchange\_limit*

非活動化 XID 交換限度。値は、0 から 65,535 の範囲で指定します。

*max\_ifrm\_rcvd*

肯定応答が送信される前にローカル・リンク・ステーションが受信できる I フレームの最大数。値は、1 から 127 の範囲で指定します。

*target\_pacing\_count*

望ましいペーシング・ウィンドウ・サイズを示します。値は、1 から 32,767 の範囲で指定します。

*max\_send\_btu\_size*

このポートから送信できる最大 BTU サイズ。この値は、1 対のリンク・ス テーションが相互に通信するために使用できる最大 BTU サイズを、折衝す るために使用されます。この値には、TH と RH (合計 9 バイト)、および RU の長さが含まれています。値は、265 から 4096の範囲で指定します。

*implicit\_cp\_cp\_sess\_support*

このポートを使用する暗黙的なリンク・ステーションに対して CP-CP セッ ションを許可するかどうかを指定します。可能な値は次のいずれかです。

- **YES** 暗黙的なリンク・ステーションに対する CP-CP セッションが許可 されます。
- **NO** 暗黙的なリンク・ステーションに対する CP-CP セッションが許可 されません。

*implicit\_limited\_resource*

このポートの暗黙的なリンク・ステーションを限定リソースとして定義する 必要があるかどうかを指定します。可能な値は次のいずれかです。

**NO** 暗黙的なリンクは限定リソースではなく、自動的に非活動化されま せん。

## **NO\_SESSIONS**

暗黙的なリンクは限定リソースであり、活動状態のセッションでこ のリンクが使用されていない場合、自動的に非活動化されます。

## **INACTIVITY**

暗黙的なリンクは限定リソースであり、活動状態のセッションでこ のリンクが使用されていないか、または *implicit\_deact\_timer* パラメ ーターで指定した期間にデータが伝送されなかった場合、自動的に 非活動化されます。

## *implicit\_deact\_timer*

暗黙的な限定リソース・リンク非活動化タイマー (秒単位)。

implicit limited resource が INACTIVITY に設定されていると、このパラメー ターによって指定された時間内に暗黙的なリンク上を流れたデータがない場 合、このポートを使用する暗黙的なリンクは自動的に非活動化されます。

最小値は 5 です。1 から 4 の範囲の値は、5 と解釈されます。値 0 (ゼロ) は、タイムアウトがないことを示します (*implicit\_limited\_resource* を NO に 設定した場合と同様、リンクは非活動化されません)。

*implicit\_ls\_limit*

このポートで同時に活動化できる暗黙的なリンク・ステーションの最大数を 指定します (動的リンクおよびディスカバリー用に活動化されたリンクを含 む)。 1 を指定するか、または限度がないことを示す 0 (ゼロ) を指定しま す。 NO IMPLICIT LINKS の値は、暗黙的なリンクが許可されていないこと を示します。

*implicit\_uplink\_to\_en*

このパラメーターは、ローカル・ノードが分岐ネットワーク・ノードの場合 にのみ適用されます。ローカル・ノードがその他のタイプの場合、このパラ メーターは予約されます。

隣接ノードがエンド・ノードである場合、このパラメーターは、このポート の暗黙的なリンク・ステーションがアップリンクまたはダウンリンクのいず れであるかを指定します。同じ隣接ノードに対する既存のリンクがある場 合、既存のリンクを使用してリンク・タイプが決定されるため、このパラメ ーターは無視されます。可能な値は次のいずれかです。

- **YES** エンド・ノードへの暗黙的なリンクは、アップリンクです。
- **NO** エンド・ノードへの暗黙的なリンクは、ダウンリンクです。

*effect\_cap*

回線速度を表す 10 進数値 (ビット/秒 (bps) 単位)。

#### *connect\_cost*

接続時間あたりのコスト。有効な値は、0 から 255 の範囲の整数値 (0 は 接続時間当たりの最低コスト、255 は接続時間当たりの最高コスト) です。

#### *byte\_cost*

バイトあたりのコスト。有効な値は、0 から 255 の範囲の整数値 (0 はバ イト当たりの最低コスト、255 はバイト当たりの最高コスト) です。

#### *security*

ネットワークのセキュリティー・レベル。可能な値は次のいずれかです。

#### **SEC\_NONSECURE**

セキュリティーなし。

## **SEC\_PUBLIC\_SWITCHED\_NETWORK**

データは公衆交換網を介して伝送されます。

#### **SEC\_UNDERGROUND\_CABLE**

データはセキュアな地下ケーブルを介して伝送されます。

#### **SEC\_SECURE\_CONDUIT**

データは、保護されていないセキュア・コンジット内の回線を介し て伝送されます。

## **SEC\_GUARDED\_CONDUIT**

データは、物理的な盗聴から保護されているコンジット内の回線を 介して伝送されます。

### **SEC\_ENCRYPTED**

データは、チャネルを介して伝送される前に暗号化されます。

#### **SEC\_GUARDED\_RADIATION**

データは、物理的な盗聴および漏えい波盗聴から保護されている回 線を介して伝送されます。

## *prop\_delay*

伝搬遅延 (シグナルが接続回線を伝送されるのにかかる時間)。接続回線のタ イプに応じて、以下のいずれかの値を指定します。

## **PROP\_DELAY\_MINIMUM**

伝搬遅延の最小値。

#### **PROP\_DELAY\_LAN**

0.5 マイクロ秒未満の遅延 (LAN の場合は通常これを指定)。

#### **PROP\_DELAY\_TELEPHONE**

0.5 マイクロ秒から 50 マイクロ秒の範囲の遅延 (電話網の場合は通 常これを指定)。

## PROP\_DELAY\_PKT\_SWITCHED\_NET

50 マイクロ秒から 250 マイクロ秒の範囲の遅延 (パケット交換ネ ットワークの場合は通常これを指定)。

### **PROP\_DELAY\_SATELLITE**

250 マイクロ秒より長い遅延 (衛星中継の場合は通常これを指定)。

## **PROP\_DELAY\_MAXIMUM**

伝搬遅延の最大値。

*user\_def\_parm\_1* から *user\_def\_parm\_3*

上記のパラメーターによってカバーされない TG 特性を組み込むために使 用できるユーザー定義パラメーター。これらのパラメーターは、それぞれ 0 から 255 の範囲で値を設定する必要があります。

## *initially\_active*

ノードが開始されたときにこのポートが自動的に開始されるかどうかを指定 します。可能な値は次のいずれかです。

- **YES** ノードが開始されると、このポートは自動的に開始されます。
- **NO** このポートを使用する LS が初めに活動状態であると定義されてい る場合にのみ、ポートは自動的に開始されます。その他の場合は、 ポートを手動で開始する必要があります。

# 戻りパラメーター

このコマンドが正常に実行された場合は、CS Linux によって戻されるパラメーター はありません。

# エラー戻りコード

コマンドを実行できなかった場合、CS Linux は、エラーのタイプを示す 1 次戻り コード、および実行不成功の理由について具体的な詳細を示す 2 次戻りコードを戻 します。

## パラメーターの検査

パラメーターのエラーのためにコマンドが実行されない場合、CS Linux は、以下の パラメーターを戻します。

## *primary\_rc*

PARAMETER\_CHECK

#### *secondary\_rc*

可能な値は次のいずれかです。

#### **INVALID\_PORT\_NAME**

port\_name パラメーターで指定した値は無効です。

## **INVALID\_DLC\_NAME**

指定した *dlc\_name* と一致する定義済み DLC がありません。

## **INVALID\_BTU\_SIZE**

*max\_rcv\_btu\_size* パラメーターが、有効な値に設定されていませ ん。

#### **INVALID\_LINK\_ACTIVE\_LIMIT**

活動化限度パラメーターの 1 つは、有効な値に設定されていませ ん。

## **INVALID\_MAX\_IFRM\_RCVD**

*max\_ifrm\_rcvd* パラメーターが、有効な値に設定されていません。

### **INVALID\_IMPLICIT\_UPLINK**

*implicit\_uplink\_to\_en* パラメーターが、有効な値に設定されていませ  $h_{\alpha}$ 

## 状態の検査

状態のエラーのためにコマンドが実行されない場合、CS Linux は、以下のパラメー ターを戻します。

*primary\_rc*

STATE\_CHECK

*secondary\_rc*

#### **PORT\_ACTIVE**

*port\_name* パラメーターで指定したポートは、現在活動状態である ため変更できません。

## その他の状態

669 ページの『付録 A. snaadmin [コマンドの共通戻りコード』に](#page-688-0)、すべてのコマン ドに共通の 1 次戻りコードと 2 次戻りコードの組み合わせがリストされていま す。

# **define\_node**

**define\_node** コマンドは、新規のノードを定義するか、または既存のノードを変更し ます。このコマンドは、ノードが実行されていないサーバーに対して発行する必要 があります。実行中のノードに対して発行することはできません。

コマンド行管理プログラムを使用して最初にノードを構成する (ノードの構成ファ イルを作成する) 場合は、 **define\_node** を最初に発行する必要があります。

ノードを削除するコマンドはありません。ノードの構成全体を削除して新規の構成 を作成する場合は、ノードを停止して、ノードの構成ファイルを削除またはリネー ムします。次に、新規の **define\_node** コマンドを非活動状態ノードに対して発行 し、新規ノードの構成ファイルを作成します。

# 指定パラメーター

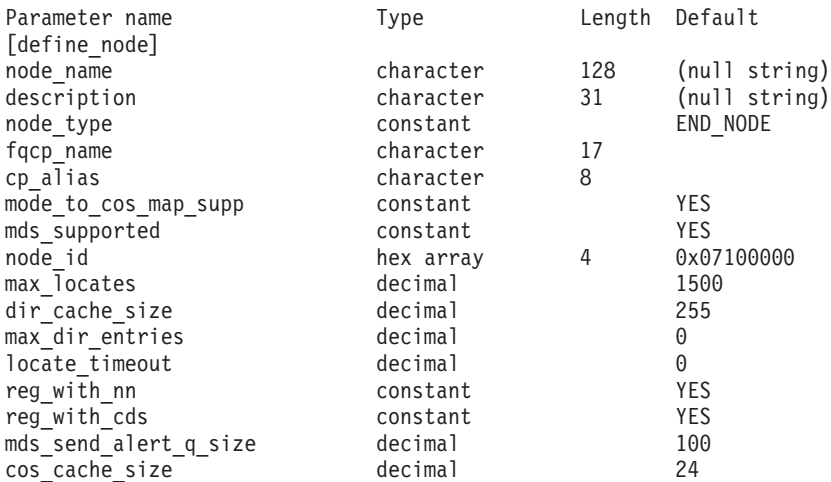

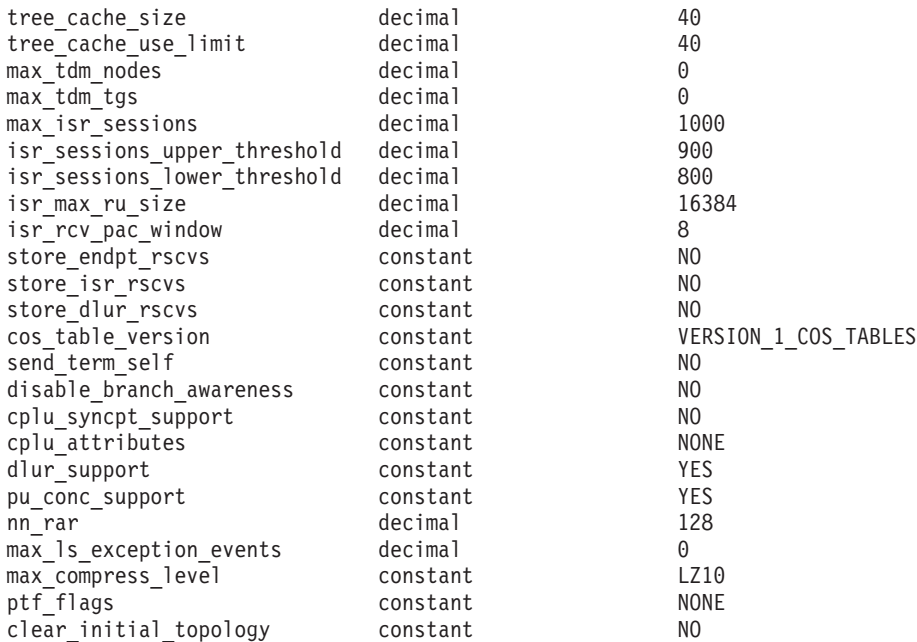

指定パラメーターは、以下のとおりです。

*node\_name*

定義する CS Linux ノードの名前。この名前は、ノードが実行されているサ ーバーのコンピューター名と一致する必要があります。

**snaadmin** プログラムに対して発行されるコマンドでは、このパラメーター はオプションです。このパラメーターを指定する場合は、コマンドの発行先 のノード名と一致する必要があります (**-n** コマンド行オプションを使用し て指定します)。

コンピューター名に . (ピリオド) の文字が含まれている場合、CS Linux は、これが完全修飾名であると想定します。含まれていない場合は、DNS ルックアップを実行してコンピューター名を判別します。

## *description*

ノードについて説明するテキスト・ストリング。 CS Linux は、このストリ ングを情報専用として使用します。このストリングは、ノードの構成ファイ ルに保管され、**query\_node** コマンドに対して戻されます。

## *node\_type*

ノードのタイプ。可能な値は次のいずれかです。

#### **LEN\_NODE**

ロー・エントリー・ネットワーキング (LEN) ノード

## **END\_NODE**

APPN エンド・ノード

## **NETWORK\_NODE**

APPN ネットワーク・ノード

## **BRANCH\_NETWORK\_NODE**

APPN 分岐ネットワーク・ノード

*fqcp\_name*

ノードの完全修飾 CP 名。この名前は、1 から 8 文字のネットワーク名、 ピリオド文字、1 から 8 文字の制御点 (CP) の名前で構成されるタイプ A の文字ストリングです。

*cp\_alias*

制御点 (CP) LU に対してローカルで使用される LU 別名。この別名は、 APPC アプリケーションが CP LU にアクセスする場合に使用します。この 別名は、1 から 8 文字のストリングです。

*mode\_to\_cos\_map\_supp*

ノードでモードから COS へのマッピングを行うことができるかどうかを指 定します。ネットワーク・ノードの場合、モードから COS へのマッピング は常にサポートされるため、このパラメーターは無視されます。 LEN ノー ドの場合、モードと COS 間のマッピングはサポートされません。可能な値 は次のいずれかです。

- **YES** ノードでモードから COS へのマッピングを行うことができます。 このノードに対して定義したモードには、関連する COS 名が含ま れている必要があります。この COS 名は、SNA 定義の COS、ま たは **define\_cos** を使用して定義した COS のいずれかを指定しま す。
- **NO** ノードでモードから COS へのマッピングを行うことはできませ ん。エンド・ノードに対するネットワーク・ノード・サーバーが、 モードから COS へのマッピングを行います。

*mds\_supported*

管理サービス (MS) でマルチ・ドメイン・サポート (MDS) および管理サー ビス機能をサポートするかどうかを指定します。可能な値は次のいずれかで す。

**YES** MDS はサポートされています。

**NO** MDS はサポートされていません。

*node\_id*

XID 交換で使用されるノード ID。この ID は 4 バイトの 16 進数ストリ ングで、ブロック番号 (3 つの 16 進数字) およびノード番号 (5 つの 16 進数字) で構成されています。

*max\_locates*

ノードが同時に処理できる位置指定要求 (応答がまだ受信されていない要求) の最大数。未解決の位置指定要求の数がこの限度に達した場合、それ以降の 位置指定要求はリジェクトされます。値は、8 から 65,535 の範囲で指定し ます。

*dir\_cache\_size*

ネットワーク・ノードのみ: ディレクトリー・キャッシュのサイズ。最小サ イズは 3 です。 **query\_directory\_stats** で戻される情報を使用すると、適切 なサイズを決定できます。

*max\_dir\_entries*

ディレクトリー・エントリーの最大数。8 から 65,535 の範囲で値を指定す るか、または限度を設定しない場合は 0 を指定します。

*locate\_timeout*

ネットワーク検索がタイムアウトになる時間を指定します (秒単位)。値 0 (ゼロ) は、タイムアウトなしを示します。

*reg\_with\_nn*

エンド・ノードのみ: ノードを開始するときに、ネットワーク・ノード・サ ーバーを使用してノードのリソースを登録するかどうかを指定します。可能 な値は次のいずれかです。

- **YES** ネットワーク・ノード・サーバーを使用してリソースを登録しま す。エンド・ノードのネットワーク・ノード・サーバーは、送信さ れた位置指定をエンド・ノードに転送します。
- **NO** ネットワーク・ノード・サーバーを使用してリソースを登録しませ ん。ネットワーク・ノード・サーバーは、すべてのブロードキャス ト検索をエンド・ノードに転送します。

*reg\_with\_cds*

エンド・ノード: ネットワーク・ノード・サーバーが、中央ディレクトリ ー・サーバー (CDS) を使用してエンド・ノードのリソースを登録可能かど うかを指定します。 *reg\_with\_nn* が NO に設定されている場合、このパラメ ーターは無視されます。

ネットワーク・ノード: 中央ディレクトリー・サーバー (CDS) を使用して ローカル・リソースまたはドメイン・リソースをオプションで登録可能かど うかを指定します。

可能な値は次のいずれかです。

- **YES** CDS を使用してリソースを登録します。
- **NO** CDS を使用してリソースを登録しません。

*mds\_send\_alert\_q\_size*

MDS 送信アラート・キューのサイズ。キューに入れられたアラートの数が この限度に達すると、CS Linux はキューの最も古いアラートを削除しま す。待機アラートの最小数は 2 です。

*cos\_cache\_size*

COS データベースの重みキャッシュのサイズ。この値は、必要となる COS 定義の最大数に設定する必要があります。値は、8 から 65,535 の範囲で指 定します。

*tree\_cache\_size*

ネットワーク・ノード: トポロジー・データベースの経路指定ツリーのキャ ッシュ・サイズ。最小は 8 エントリーです。エンド・ノードまたは LEN ノードの場合、このパラメーターは予約されます。

*tree\_cache\_use\_limit*

ネットワーク・ノード: キャッシュされたツリーの最大使用数。この数を超 えると、ツリーは廃棄され、再計算されます。これにより、ノードは、等し い重み経路間のセッションのバランスを取ることができます。低い値を設定 すると活動化待ち時間が増加しますが、ロード・バランシングが向上しま す。 使用数の最小値は 1 です。エンド・ノードまたは LEN ノードの場 合、このパラメーターは予約されます。

```
max_tdm_nodes
```
ネットワーク・ノード: トポロジー・データベースに保管できるノードの最 大数。値 0 (ゼロ) は、ノード数が無制限であることを示します。エンド・ ノードまたは LEN ノードの場合、このパラメーターは予約されます。

*max\_tdm\_tgs*

ネットワーク・ノード: トポロジー・データベースに保管できる TG の最大 数。値 0 (ゼロ) は、ノード数が無制限であることを示します。エンド・ノ ードまたは LEN ノードの場合、このパラメーターは予約されます。

*max\_isr\_sessions*

ネットワーク・ノード: ノードが同時に参加可能な ISR セッションの最大 数。エンド・ノードまたは LEN ノードの場合、このパラメーターは予約さ れます。

*isr\_sessions\_upper\_threshold* および *isr\_sessions\_lower\_threshold*

ネットワーク・ノード: これらのしきい値は、ノードの輻輳ステータスを制 御します。このステータスは、経路計算で使用するためにネットワーク内の 他のノードに報告されます。 ISR セッションの数が上限しきい値を超える と、ノード状態は非輻輳から輻輳に変更されます。 ISR セッションの数が 下限しきい値よりも低くなると、ノード状態は非輻輳に戻ります。下限しき い値は、上限しきい値よりも小さくなっている必要があります。上限しきい 値は、*max\_isr\_sessions* よりも小さくなっている必要があります。エンド・ ノードまたは LEN ノードの場合、これらのパラメーターは予約されます。

*isr\_max\_ru\_size*

ネットワーク・ノードまたは BrNN: 中間セッションまたは DLUR LU-LU セッションについてサポートされる最大 RU サイズ。提供された値が有効 な RU サイズではない場合 (「*Systems Network Architecture: Formats*」で説 明されています)、CS Linux は、この値を次の有効な値になるまで値を丸め ます。

エンド・ノード: DLUR LU-LU セッションについてサポートされる最大 RU サイズ。

LEN ノードの場合、このパラメーターは予約済みです。

*isr\_rcv\_pac\_window*

ネットワーク・ノード: 中間セッションの受信ペーシング・ウィンドウ・サ イズ (1 から 63 の範囲)。この値は、隣接ノードが適応ペーシングをサポー トしない場合、中間セッションの 2 次ホップでのみ使用されます。エン ド・ノードまたは LEN ノードの場合、このパラメーターは予約されます。

*store\_endpt\_rscvs*

エンドポイント・セッションの RSCV を診断目的で保管するかどうかを指 定します。このパラメーターが YES に設定されている場合、RSCV が **query session** コマンドで戻されます (このパラメーターを YES に設定する と、エンドポイント・セッションごとに RSCV が保管されます。この余分 なストレージは、セッションごとに 256 バイトまで確保できます)。可能な 値は次のいずれかです。

- **YES** 診断目的で RSCV を保管します。
- **NO** 診断目的で RSCV を保管しません。

*store\_isr\_rscvs*

ネットワーク・ノード: ISR セッションの RSCV を診断目的で保管するか どうかを指定します。このパラメーターが YES に設定されている場合、 RSCV が **query\_isr\_session** コマンドで戻されます (このパラメーターを YES に設定すると、中間セッション経路指定 (ISR) セッションごとに RSCV が保管されます。この余分なストレージは、セッションごとに 256 バイトまで確保できます)。可能な値は次のいずれかです。

- **YES** 診断目的で RSCV を保管します。
- **NO** 診断目的で RSCV を保管しません。

## *store\_dlur\_rscvs*

診断目的で、DLUR を使用する PLU-SLU セッションごとに RSCV を保管 するかどうかを指定します。このパラメーターが YES に設定されている場 合、RSCV が **query\_dlur\_lu** コマンドで戻されます (この値を YES に設定 すると、DLUR を使用する PLU-SLU セッションごとに RSCV が保管され ます。この余分なストレージは、セッションごとに 256 バイトまで確保で きます)。可能な値は次のいずれかです。

- **YES** 診断目的で RSCV を保管します。
- **NO** 診断目的で RSCV を保管しません。

*cos\_table\_version*

ノードが使用する COS テーブルのバージョンを指定します。可能な値は次 のいずれかです。

## **VERSION\_0\_COS\_TABLES**

APPN Architecture Reference で定義されている COS テーブルを使 用します。

## **VERSION\_1\_COS\_TABLES**

ATM に対する HPR で定義されている COS テーブルを使用しま す。

*send\_term\_self*

ホストへの PLU-SLU セッションを終了するためにデフォルト・メソッドを 指定します。指定した値は、LU 定義で異なる値を指定して上書きしない限 り、ノード上のタイプ 0 から 3 のすべての LU に対して使用されます。 可能な値は次のいずれかです。

- **YES** CLOSE\_PLU\_SLU\_SEC\_RQ を受け取るときに TERM\_SELF を送信 します。
- **NO** CLOSE\_PLU\_SLU\_SEC\_RQ を受け取るときに UNBIND を送信しま す。

*disable\_branch\_awareness*

このパラメーターは、*node\_type* が NETWORK\_NODE である場合にのみ適用さ れます。このパラメーターは、その他のノード・タイプに対して予約されま す。

以下の値のいずれかを使用して、ローカル・ノードが分岐認識 APPN オプ ション・セット 1120 をサポートするかどうかを指定します。

**YES** ローカル・ノードはブランチ認識をサポートしません。このノード

間の TG および提供されたブランチ・ ネットワーク・ノードは、 ネットワーク・トポロジーには表示されません。ローカル・ノード は、ブランチ認識として報告されません。

**NO** ローカル・ノードはブランチ認識をサポートします。

*cplu\_syncpt\_support*

ノードの制御点 LU が同期点機能をサポートするかどうかを指定します。 このパラメーターは、**define\_local\_lu** の *syncpt\_support* パラメーターと同じ ですが、ノードの (明示的な LU 定義を持たない) 制御点 LU にのみ適用 されます。

このパラメーターは、標準 CS Linux 製品のほかに同期点マネージャー (SPM) と会話保護リソース・マネージャー (C-PRM) が組み込まれている場 合にのみ YES に設定してください。可能な値は次のいずれかです。

**YES** 同期点がサポートされます。

**NO** 同期点はサポートされません。

#### *cplu\_attributes*

ノードの制御点 LU に関する追加情報を識別します。このパラメーター は、**define\_local\_lu** の *lu\_attributes* パラメーターと同じですが、ノードの (明示的な LU 定義を持たない) 制御点 LU にのみ適用されます。

可能な値は次のいずれかです。

**NONE** 追加情報は識別されません。

#### **DISABLE\_PWSUB**

制御点 LU のパスワード置換サポートを使用不可にします。パスワ ード置換とは、パスワードが、平文として送信されるのではなく、 ローカル LU とリモート LU の間で伝送を行う前に暗号化される ことを意味します。 CS Linux は、リモート・システムがパスワー ド置換をサポートしている場合、パスワード置換を通常使用しま す。

この値は、パスワード置換を正常にインプリメントしない一部のリ モート・システムと通信するための予備手段として提供されていま す。このオプションを使用する場合は、パスワードが平文で送受信 されることに注意してください (セキュリティー・リスクを伴う可 能性があります)。この値は、リモート・システムのパスワード置換 のインプリメンテーションに問題がある場合以外は使用しないでく ださい。

## *dlur\_support*

DLUR をサポートするかどうかを指定します。 LEN ノードの場合、このパ ラメーターは予約済みです。可能な値は次のいずれかです。

**YES** DLUR はサポートされます。

#### **LIMITED\_MULTI\_SUBNET**

エンド・ノード: DLUR はサポートされますが、他のサブネット内 の DLUS に接続するためには使用されません。複数サブネット操

作が必要ではない場合は、YES ではなくこの値を使用して、ネット ワーク・ノードでのネットワーク・トラフィックおよび輻輳を減ら す必要があります。

この値は、ネットワーク・ノードではサポートされません。

- **NO** DLUR はサポートされません。
- *pu\_conc\_support*

SNA ゲートウェイをサポートするかどうかを指定します。 可能な値は次の いずれかです。

- **YES** SNA ゲートウェイは使用できます。
- **NO** SNA ゲートウェイは使用できません。
- *nn\_rar* ネットワーク・ノードの経路追加抵抗。この値は、APPN 経路計算で、ノー ドを中間ホップとして使用可能かどうかを判別する場合に使用します。高い 値は、このノードを中間ホップとして使用できないことを示します。値は 0 から 255 の範囲でなければなりません。
- *max\_ls\_exception\_events*

ノードが記録する LS 例外イベントの最大数。

*max\_compress\_level*

LU セッション・データに対してノードによってサポートされる最大圧縮レ ベル。このパラメーターは LZ10 (デフォルト) に設定する必要があります。 デフォルト以外の値に設定しないでください。

*ptf\_flags*

プログラム一時修正 (ptf) 操作を構成および制御するオプション。上記のオ プションのいずれも必要ではない場合は、このパラメーターを NONE に設定 します。または、このパラメーターに以下の 1 つ以上の値を設定します。 2 つ以上の値が必要な場合は、+ 文字を使用して結合します。

使用可能なオプションは、以下のとおりです。

- **NONE** 以下で説明するオプションのいずれも必要ありません。
- **OVERRIDE\_ERP**

通常、CS Linux は、 ACTPU(ERP) を ERP として処理します。こ れにより、PU-SSCP セッションはリセットされますが、従属する LU-SSCP セッションや PLU-SLU セッションを暗黙的に非活動化 することはありません。 SNA インプリメンテーションは、 ACTPU(cold) と同様に ACTPU(ERP) を処理し、従属的な LU-SSCP および PLU-SLU セッションを暗黙的に非活動化します。デフォル ト処理をオーバーライドしてすべての ACTPU 要求を ACTPU(cold) として処理する場合は、値 OVERRIDE\_ERP を使用します。

## **SUPPRESS\_BIS**

通常、CS Linux は、限定リソース LU 6.2 セッションを非活動化 する前に、BIS プロトコルを使用します。BIS プロトコルの使用を 抑制し、UNBIND(cleanup) を使用して限定リソース LU 6.2 セッシ ョンを非活動化するには、値 SUPPRESS BIS を使用します。

#### **LU62\_INIT\_SELF\_ENQUEUE**

CS Linux では通常、従属 LU 6.2 セッションを活動化する際に

INIT SELF メッセージに ENOUEUE パラメーターは含まれませ ん。ENQUEUE パラメーターを含む、古い形式の INIT\_SELF メッ セージを使用するには、値 LU62 INIT SELF ENQUEUE を使用しま す。

## **OVERRIDE\_REQDISCONT**

CS Linux は、通常、REQDISCONT を使用してセッション・トラフ ィックで不要になった限定リソース・ホスト・リンクを非活動化し ます。

OVERRIDE REQDISCONT を指定した場合、この値は、値 IMMEDIATE DISCONTACT か IMMEDIATE RECONTACT のいずれか一方ま たはその両方と結合し、REQDISCONT メッセージのタイプを変更 する必要があります。

## **IMMEDIATE\_DISCONTACT**

REQDISCONT でタイプ「immediate (即時)」を使用します。この値 を指定しなかった場合、 CS Linux はタイプ「normal (標準)」を使 用します。

## **IMMEDIATE\_RECONTACT**

REQDISCONT でタイプ「immediate recontact (即時に再接続する)」 を使用します。この値を指定しなかった場合、 CS Linux はタイプ 「no immediate recontact (即時に再接続しない)」を使用します。

## **SUPPRESS\_REQDISCONT**

限定リソース・ホスト・リンクは、REQDISCONT を送信せずに非 活動化されます。

## **ALLOW\_BB\_RQE**

CS Linux は、通常、要求で方向転換 (CD) も示す必要のある SNA プロトコルにホストが従っている場合を除き、ホストからのいずれ の開始ブラケット (BB) 例外 (RQE) 要求もセンス・コード 2003 でリジェクトします。このフラグを設定すると、CS Linux は、こ のプロトコルに従っていないホストとのセッションを続行できま す。

## **EXTERNAL\_APINGD**

CS Linux には、 APING 接続テスター用のパートナー・プログラ ムが通常組み込まれます。この値を設定すると、APING デーモンが ノード内部で使用できなくなります。ノードに着信する APING プ ログラムによる要求は、自動的に処理されません。

#### **DLUR\_UNBIND\_ON\_DACTLU**

通常、CS Linux は、 DLUR を使用しているセッションのホストか らの DACTLU を受信しても、PLU-SLU セッションを終了しませ ん。この値を設定すると、CS Linux は、 DLUR を使用するセッシ ョンに対する DACTLU をホストから受信した場合、PLU-SLU セ ッションを終了します。

## **SUPPRESS\_PU\_NAME\_ON\_REQACTPU**

CS Linux は、 DLUR PU を活動化するときに REQACTPU メッセ ージで PU 名を識別します。このフラグを設定して、この識別の送 信を抑制します。

### **LUA\_PASSTHRU\_BB\_RACE**

RUI アプリケーションでブラケット・プロトコルを使用し、 RUI アプリケーションがすでに BB (開始ブラケット) を送信した後にホ ストが BB を送信した場合、 CS Linux は、通常、センス・データ 0813 でこれをリジェクトし、BB をアプリケーションに渡しませ ん。この値を設定すると、CS Linux は BB をそのまま RUI アプ リケーションに渡します。このアプリケーションは、0813 または 0814 のいずれかのセンス・データを使用する負の応答を送信する必 要があります。

## **CN\_OVERRIDE\_LIM\_RES**

接続ネットワークを使用する CS Linux 内のリンクは、通常、限定 リソースです。このフラグによりこの設定をオーバーライドし、各 接続ネットワーク・リンクに関連付けられているポート内の *implicit\_limited\_resource* パラメーターを使用して、そのリンクが限 定リソースであるかどうかを決定します。

## **NO\_TCPIP\_VECTOR**

通常、CS Linux は、 TN3270 または LUA セッション用のホスト への NOTIFY 要求に TCP/IP 情報制御ベクトル (0x64) を含めま す。このベクトルにはホスト・コンソールで表示できる情報、また はホストで使用される情報 (例えば、請求情報: クライアントによ って使用される TCP/IP アドレスとポート番号、およびクライアン トのアドレスに対応した IP 名) が含まれています。

クライアント・アドレスが IPv6 アドレスであっても、ホストで IPv6 アドレスを解釈できないバックレベル・バージョンの VTAM を稼働している場合は、クライアント・アドレスがホスト・コンソ ール上で正しく表示されないことがあります。

あるケースでは、ホストがこの制御ベクトルをサポートしない古い バージョンの VTAM を稼働している場合は、この動作を無効にし てベクトルが送信されないようにする必要があります。ホストへの ベクトルの送信を抑制するには、このフラグを設定します。

## **NO\_TCPIP\_NAME**

通常、CS Linux TN サーバーはドメイン・ネーム・サーバー (DNS) ルックアップを実行して、上記の説明のように TCP/IP 情報 制御ベクトル (0x64) に含めるためのクライアント IP 名を判別しま す。 DNS 環境が遅いか、またはクライアントが DNS データに含 まれていないことが分かっている場合は (例えば、クライアントが DDNS のない DHCP クライアントの場合)、この DNS ルックアッ プを避けたほうがよいでしょう。これを行うには、このフラグを設 定して DNS ルックアップを抑制します。これにより、CS Linux TN サーバーは IP 名ではなくクライアント IP アドレスを付けて CV64 制御ベクトルを送信します。

この値は TN3270 のみに適用されます。したがって、LUA クライ アントには DNS ルックアップは必要ありません。

## **DONT\_SEND\_LUWIDS**

CS Linux は、通常、APPC 会話を開始するために送信する FMH-5 Attach メッセージに LUWID を含んでいます。CS Linux が

LUWID フィールドのフィールド長を 0 に設定して LUWID を含 まないように抑止するためには、DONT SEND LUWIDS 値を使用しま す。

## **LIMIT\_TP\_SECURITY**

ローカル側の呼び出し可能 TP が会話セキュリティーを必要としな いよう定義されている場合、または定義されていないためにデフォ ルトで会話セキュリティーを必要としない場合、呼び出し中の TP はそのセキュリティーを利用するためのユーザー ID およびパスワ ードを送信する必要はありません。呼び出し側 TP にこれらのパラ メーターが設定されていて、CS Linux が受信する Attach メッセー ジにそのパラメーターが含まれている場合、CS Linux は、通常、 呼び出し可能 TP が会話セキュリティーを必要としていなくてもパ ラメーターを検査します (パラメーターが無効な場合には、Attach をリジェクトします)。呼び出し可能 TP が検査を必要としない場 合、CS Linux が受信アタッチのセキュリティー・パラメーターを 検査しないように検査を無効にするには、LIMIT\_TP\_SECURITY 値を 使用します。

## **NO\_PROGRESSIVE\_ARB**

CS Linux は通常、使用可能なすべての ARB アルゴリズム (標準、 応答可能モード、およびプログレッシブ・モード) を RTP 接続で サポートすることを公示します。この運用をカスタマイズして、CS Linux が、プログレッシブ・モード ARB アルゴリズムではなく、 標準および応答可能な ARB アルゴリズムのサポートを公示するた めには、NO PROGRESSIVE ARB 値を使用します。

## **DLUR\_USE\_REX\_PACING**

アップストリーム LU からの BIND が、ペーシング・ウィンドウ が無制限の適応ペーシングを要求する場合、CS Linux では通常、 ウィンドウ・サイズ 0 (ゼロ) を指定してこれを示します。ダウン ストリーム LU が適応ペーシングをサポートしていない場合、この ゼロ値を誤って「ペーシングなし」と解釈することがあります。そ のため、CS Linux では、代わりにゼロ以外のペーシング・ウィン ドウ・サイズを指定する必要があります。この値を設定すると、CS Linux は、 ACTLU からの REX ステージのペーシング値を、ダウ ンストリーム LU に指定されたペーシング・ウィンドウ・サイズと して使用します。

## **CLI\_OVERWRITE\_SYS\_NAME**

クライアントで実行中の APPC アプリケーションと、そのアプリケ ーションが使用しているプールされた LU 間の関連付けを維持し て、パートナー・アプリケーションによって開始された後続の会話 を正しいクライアントに経路指定できるようにする場合、このオプ ションを設定します。クライアント・アプリケーションがプール内 の LU にアクセスすると、CS Linux は、 LU の *sys\_name* パラメ ーターを、アプリケーションが実行されているクライアント・コン ピューターのホスト名に変更します。クライアントの管理について 詳しくは、「*IBM Communications Server for Data Center Deployment on Linux* 管理ガイド」を参照してください。

*clear\_initial\_topology*

ノードを開始するときに、最後に活動状態であったときに保管されたトポロ ジー・データを消去するかどうかを指定します。可能な値は次のいずれかで す。

- **YES** 保管されたトポロジー・データを消去します。
- **NO** ノードが最後に活動状態であったときに保管したトポロジー・デー タを保持します。このため、このデータは再利用できます。

# 戻りパラメーター

このコマンドが正常に実行された場合は、CS Linux によって戻されるパラメーター はありません。

# エラー戻りコード

コマンドを実行できなかった場合、CS Linux は、エラーのタイプを示す 1 次戻り コード、および実行不成功の理由について具体的な詳細を示す 2 次戻りコードを戻 します。

## パラメーターの検査

パラメーターのエラーのためにコマンドが実行されない場合、CS Linux は、以下の パラメーターを戻します。

*primary\_rc*

PARAMETER\_CHECK

*secondary\_rc*

可能な値は次のいずれかです。

## **INVALID\_ISR\_THRESHOLDS**

ISR しきい値パラメーターは無効です (上限しきい値よりも下限し きい値が小さくなっていない、または上限しきい値が *max\_isr\_sessions* よりも小さくなっていない)。

## **INVALID\_NODE\_NAME**

*node\_name* パラメーターに無効な文字が含まれています。

## **INVALID\_CP\_NAME**

*cp\_alias* または *fqcp\_name* パラメーターには、無効な文字が含まれ ています。

#### **INVALID\_NODE\_TYPE**

*node\_type* パラメーターが、有効な値に設定されていません。

#### **PU\_CONC\_NOT\_SUPPORTED**

このバージョンの CS Linux は SNA ゲートウェイ機能をサポート していません。

## **DLUR\_NOT\_SUPPORTED**

このバージョンの CS Linux は DLUR 機能をサポートしていませ ん。

#### **INVALID\_REG\_WITH\_NN**

*reg\_with\_nn* パラメーターが、有効な値に設定されていません。

## **INVALID\_COS\_TABLE\_VERSION**

*cos\_table\_version* パラメーターが、有効な値に設定されていませ  $h_{\alpha}$ 

### **INVALID\_SEND\_TERM\_SELF**

*send\_term\_self* パラメーターが、有効な値に設定されていません。

## **INVALID\_DISABLE\_BRANCH\_AWRN**

*disable\_branch\_awareness* パラメーターが、有効な値に設定されてい ません。

#### **INVALID\_DLUR\_SUPPORT**

*dlur\_support* パラメーターが、有効な値に設定されていません。

# 状態の検査

状態のエラーのためにコマンドが実行されない場合、CS Linux は、以下のパラメー ターを戻します。

## *primary\_rc*

STATE CHECK

## *secondary\_rc*

可能な値は次のいずれかです。

#### **NODE\_ALREADY\_STARTED**

ターゲット・ノードは活動状態であるため、このコマンドを使用し てそのノードの構成を変更できません。 **define\_node** コマンドは、 非活動状態ノードに対してのみ発行されます。

# その他の状態

669 ページの『付録 A. snaadmin [コマンドの共通戻りコード』に](#page-688-0)、すべてのコマン ドに共通の 1 次戻りコードと 2 次戻りコードの追加の組み合わせがリストされて います。

# **define\_partner\_lu**

**define\_partner\_lu** コマンドは、ローカル LU とパートナー LU の間の LU-LU セ ッションに対するパートナー LU のパラメーターを定義したり、既存のパートナー LU を変更します。既存のパートナー LU のパートナー LU 別名は変更できませ  $h<sub>o</sub>$ 

通常、パートナー LU を定義する必要はありません。パートナー LU へのセッショ ンを確立するときに、CS Linux が暗黙に定義をセットアップするためです。パート ナー LU を定義する必要があるのは、通常、論理レコード・サイズ、会話セキュリ ティー・サポート、または並列セッション・サポートのいずれかについて、デフォ ルト以外の値を強制する必要がある場合のみです。セッションを割り当てるときに パートナー LU 別名を使用する APPC アプリケーションを使用する場合がありま す。この場合は、この別名を完全修飾パートナー LU 名にマップするために、パー トナー LU を定義する必要があります。

ローカル・ノードまたはリモート・ノード (パートナー LU が配置されている) が LEN ノードである場合は、 CS Linux がパートナー LU にアクセスできるよう に、パートナー LU のディレクトリー・エントリーを定義する必要があります。こ

の定義を行うには、**define\_adjacent\_len\_node** を使用します。ローカル・ノードおよ びリモート・ノードの両方がネットワーク・ノードである場合、あるいは一方がネ ットワーク・ノードであり、他方がエンド・ノードである場合には、CS Linux は LU を動的に見つけることができるため、ディレクトリー・エントリーは必要あり ません。

# 指定パラメーター

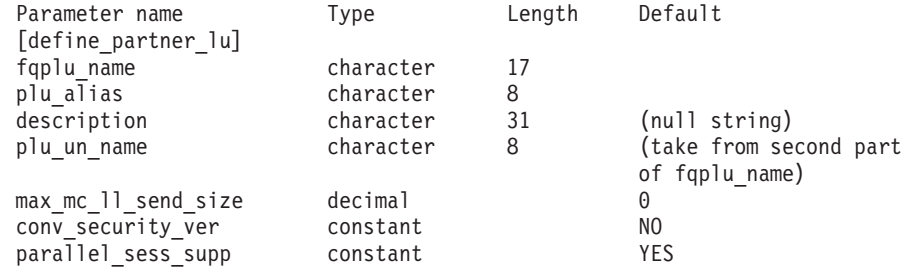

指定パラメーターは、以下のとおりです。

#### *fqplu\_name*

パートナー LU の完全修飾名。 1 から 8 文字のネットワーク名、ピリオ ド、1 から 8 文字のパートナー LU 名で構成される 3 から 17 文字のタ イプ A の文字ストリングを指定します。

この名前は、他のパートナー LU の完全修飾パートナー LU 名や、ローカ ル LU の LU 名と一致していてはいけません。

### *plu\_alias*

パートナー LU の LU 別名。この別名は、ローカルの表示可能文字を使用 する文字ストリングです。

*fqplu\_name* パラメーターが既存のパートナー LU の完全修飾名と一致する 場合、このパラメーターは、既存の定義内のパートナー LU 別名と一致す る必要があります。既存のパートナー LU のパートナー LU 別名を変更し たり、同じ完全修飾名に対して複数の LU 別名をセットアップすることは できません。また、パートナー LU 別名は、他のパートナー LU やローカ ル LU の別名と一致しないようにする必要があります。一致すると、エラ ー・コードが戻されます。

#### *description*

パートナー LU について説明するテキスト・ストリング。CS Linux は、こ のストリングを情報専用として使用します。このストリングは、ノードの構 **成ファイルに保管され、 query partner lu コマンドおよび** 

**query partner lu definition** コマンドに対して戻されます。

## *plu\_un\_name*

パートナー LU の非解釈名 (リモート SSCP に対して定義されている LU 名)。この名前は、タイプ A の文字ストリングです。

デフォルトの非解釈名 (*fqplu\_name* パラメーターから取得したネットワーク 名と同じ) を使用する場合は、このパラメーターを指定しないでください。 パートナー LU がホスト上にあり、このホストに接続するときに従属 LU 6.2 が使用される場合にのみ、このパラメーターが必要となります。

*max\_mc\_ll\_send\_size*

パートナー LU のマップ式会話サービスで送受信可能な論理レコードの最 大サイズ。 1 から 32,767 の範囲の数を指定するか、または 0 (ゼロ) を指 定して限度を設定しないようにします (この場合、最大数は 32,767 です)。

*conv\_security\_ver*

パートナー LU が、ローカル LU の代わりにユーザー ID の妥当性検査を 行う許可を与えられているか (パートナー LU が、接続要求内の検査済みイ ンジケーターを設定できるかどうか) どうかを指定します。可能な値は次の いずれかです。

- **YES** パートナー LU は、ユーザー ID の妥当性検査を行う許可が与えら れています。
- **NO** パートナー LU は、ユーザー ID の妥当性検査を行う許可が与えら れていません。

#### *parallel\_sess\_supp*

パートナー LU が並列セッションをサポートするかどうかを指定します。 可能な値は次のいずれかです。

- **YES** パートナー LU は、並列セッションをサポートします。
- **NO** パートナー LU は、並列セッションをサポートしません。

# 戻りパラメーター

このコマンドが正常に実行された場合は、CS Linux によって戻されるパラメーター はありません。

# エラー戻りコード

コマンドを実行できなかった場合、CS Linux は、エラーのタイプを示す 1 次戻り コード、および実行不成功の理由について具体的な詳細を示す 2 次戻りコードを戻 します。

# パラメーターの検査

パラメーターのエラーのためにコマンドが実行されない場合、CS Linux は、以下の パラメーターを戻します。

### *primary\_rc*

PARAMETER\_CHECK

#### *secondary\_rc*

可能な値は次のいずれかです。

## **DEF\_PLU\_INVALID\_FQ\_NAME**

*fqplu\_name* パラメーターに無効な文字が含まれています。

#### **INVALID\_UNINT\_PLU\_NAME**

*plu\_un\_name* パラメーターに無効な文字が含まれています。

# 状態の検査

状態のエラーのためにコマンドが実行されない場合、CS Linux は、以下のパラメー ターを戻します。

*primary\_rc*

STATE\_CHECK

*secondary\_rc*

可能な値は次のいずれかです。

## **INVALID\_FQ\_LU\_NAME**

*fqplu\_name* パラメーターが既存のローカル LU の名前と一致してい ます。

## **PLU\_ALIAS\_CANT\_BE\_CHANGED**

既存のパートナー LU の *plu\_alias* パラメーターは変更できませ ん。

#### **PLU\_ALIAS\_ALREADY\_USED**

*plu\_alias* パラメーターは、異なる LU 名の既存のパートナー LU またはローカル LU に対してすでに使用されています。

## その他の状態

669 ページの『付録 A. snaadmin [コマンドの共通戻りコード』に](#page-688-0)、すべてのコマン ドに共通の 1 次戻りコードと 2 次戻りコードの組み合わせがリストされていま す。

# **define\_qllc\_dlc**

define qllc dlc コマンドは、新規 QLLC DLC を定義します。 DLC が現在活動状 態にない場合は、このコマンドを使用して、既存の DLC を変更できます。ただ し、既存の DLC に対する折衝可能なリンク・サポートは変更できません。このパ ラメーターは、新規 DLC の作成時にのみ指定できます。

# 指定パラメーター

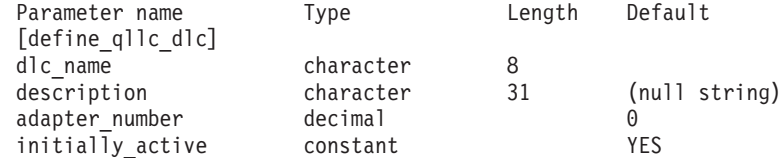

指定パラメーターは、以下のとおりです。

*dlc\_name*

DLC の名前。この名前は、ローカルで表示可能な文字を使用する文字スト リングです。

*description*

DLC について説明するテキスト・ストリング。CS Linux は、このストリン グを情報専用として使用します。このストリングは、ノードの構成ファイル に保管され、**query\_dlc** コマンドに対して戻されます。

*adapter\_number*

DLC が使用するアダプター番号。サーバーに複数の QLLC アダプター・カ ードがある場合、最初のカードには 0 (ゼロ)、 2 番目のカードには 1 とい うように指定します。 このように指定しない場合は、このパラメーターに 0 (ゼロ) を設定します。

*initially\_active*

ノードが開始されたときにこの DLC が自動的に開始されるかどうかを指定 します。可能な値は次のいずれかです。

- **YES** ノードが開始されると、この DLC は自動的に開始されます。
- **NO** この DLC を使用するポートまたは LS が初めに活動状態であると 定義されている場合にのみ、DLC は自動的に開始されます。その他 の場合は、DLC を手動で開始する必要があります。

# 戻りパラメーター

このコマンドが正常に実行された場合は、CS Linux によって戻されるパラメーター はありません。

# エラー戻りコード

コマンドを実行できなかった場合、CS Linux は、エラーのタイプを示す 1 次戻り コード、および実行不成功の理由について具体的な詳細を示す 2 次戻りコードを戻 します。

# パラメーターの検査

パラメーターのエラーのためにコマンドが実行されない場合、CS Linux は、以下の パラメーターを戻します。

*primary\_rc*

PARAMETER\_CHECK

*secondary\_rc*

## **INVALID\_DLC\_NAME**

*dlc\_name* パラメーターは、無効な文字が含まれています。

## 状態の検査

状態のエラーのためにコマンドが実行されない場合、CS Linux は、以下のパラメー ターを戻します。

#### *primary\_rc*

STATE\_CHECK

### *secondary\_rc*

可能な値は次のいずれかです。

## **DLC\_ACTIVE**

DLC は現在活動状態であるため、変更できません。

## **NVALID\_DLC\_TYPE**

既存の DLC に対する折衝可能なリンク・サポートは変更できませ ん。このパラメーターは、新規 DLC の作成時にのみ指定できま す。

## その他の状態

669 ページの『付録 A. snaadmin [コマンドの共通戻りコード』に](#page-688-0)、すべてのコマン ドに共通の 1 次戻りコードと 2 次戻りコードの組み合わせがリストされていま す。

# **define\_qllc\_ls**

**define\_qllc\_ls** コマンドは、新規 QLLC リンク・ステーション (LS) を定義したり、 既存の LS を変更する場合に使用します。 このコマンドを発行する場合は、この LS が使用するポートを定義する必要があります。

このコマンドを使用して、既存の LS が使用しているポートを変更することはでき ません。このコマンドに指定する *port\_name* は、直前の LS の定義と一致する必要 があります。 LS は、開始されていない場合にのみ変更できます。

# 指定パラメーター

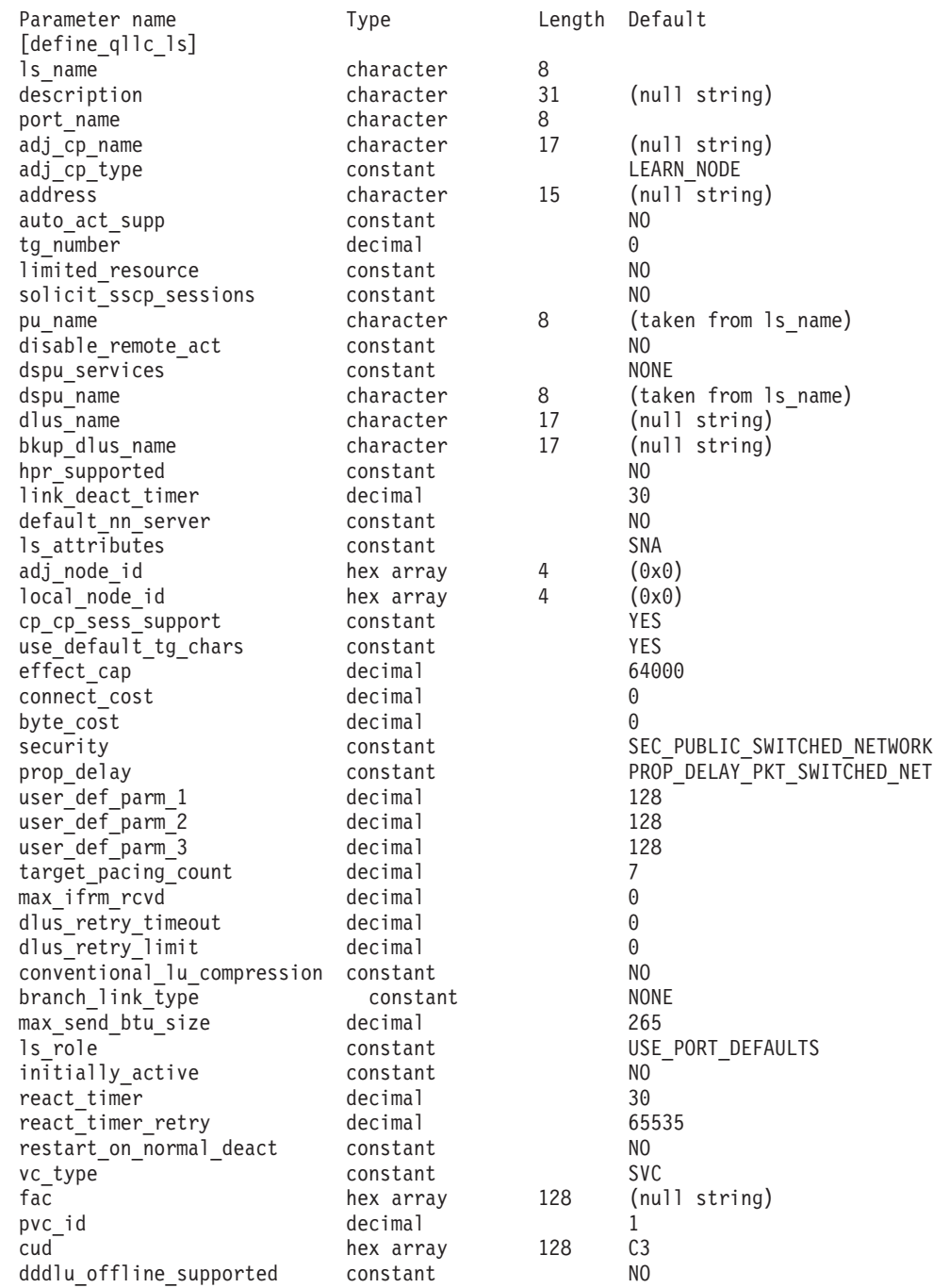

指定パラメーターは、以下のとおりです。

*ls\_name*

定義するリンク・ステーションの名前。

*description*

LS について説明するテキスト・ストリング。CS Linux は、このストリン グを情報専用として使用します。このストリングは、ノードの構成ファイル に保管され、**query\_ls** コマンド、**query\_pu** コマンド、および **query\_downstream\_pu** コマンドに対して戻されます。

*port\_name*

このリンク・ステーションに関連したポートの名前。この名前は、定義済み ポートの名前と一致する必要があります。

*adj\_cp\_name*

この LS の隣接 CP の完全修飾名。 1 文字から 8 文字のネットワーク 名、ピリオド、1 文字から 8 文字の CP 名で構成される 3 文字から 17 文字のタイプ A の文字ストリングを指定します。このパラメーターの使用 法は、以下のとおりです。

- *adj\_cp\_type パラメーター*が NETWORK\_NODE または END\_NODE に設定さ れ、事前に割り当てられた TG 番号が使用される場合は、このパラメー ターを隣接ノードに定義されている CP 名に設定します。XID 交換時に 隣接ノードが CP 名を送信する場合は、CP 名がこの値に照らして検査さ れます。
- *adj\_cp\_type* が BACK LEVEL LEN NODE に設定されている場合、 CS Linux はこの値を ID としてのみ使用します。このノードで定義されている他の CP 名と一致しないストリングにこの値を設定します。
- v *adj\_cp\_type* をその他の値に設定した場合、または事前に割り当てられた TG 番号を使用しない場合、このパラメーターを指定する必要はありませ ん。CS Linux は CP 名が指定された場合にのみ CP 名を検査します。
- *adj\_cp\_type*

隣接ノード・タイプ。

隣接ノードが APPN ノードであり、事前に割り当てられた TG 番号を使用 しない場合、通常、このパラメーターはノード・タイプが不明であることを 示す LEARN\_NODE に設定されます。CS Linux は、XID 交換中にタイプを判 別します。

事前に割り当てられた TG 番号が使用される場合は、ノード・タイプを明 示的に指定する必要があります。事前に割り当てられた TG 番号が使用さ れない場合は、タイプを追加セキュリティー検査として指定することもでき ます。この場合、CS Linux は、隣接ノードのノード・タイプがこのパラメ ーターに対して指定されたタイプと一致しなければ、そのノードからの接続 の試行をリジェクトします。可能な値は次のいずれかです。

#### **LEARN\_NODE**

隣接ノード・タイプは不明です。CS Linux は XID 交換中にそのタ イプを判別します。

**END\_NODE**

隣接ノードは、エンド・ノード、ローカル・ノードから見てエン

ド・ノードとして動作する分岐ネットワーク・ノード、またはネッ トワーク名 CV をその XID3 に含める LEN ノードです。

#### **NETWORK\_NODE**

隣接ノードは、ネットワーク・ノード、またはローカル・ノードか ら見てネットワーク・ノードとして動作する分岐ネットワーク・ノ ードです。

隣接ノードが APPN ノードではない場合、可能な値は以下のとおりです。

#### **BACK\_LEVEL\_LEN\_NODE**

隣接ノードは、Network Name 制御ベクトルをその XID3 に含めな いノードです。

## **HOST\_XID3**

隣接ノードはホスト・ノードです。CS Linux は、ノードからのポ ーリング XID にフォーマット 3 XID で応答します。

## **HOST\_XID0**

隣接ノードはホスト・ノードです。CS Linux は、ノードからのポ ーリング XID にフォーマット 0 XID で応答します。

#### **DSPU\_XID**

隣接ノードはダウンストリーム PU です。CS Linux は、リンクの 活動化に XID 交換を含めます。 *dspu\_name* パラメーターおよび *dspu\_services* パラメーターも設定する必要があります。

#### **DSPU\_NOXID**

隣接ノードはダウンストリーム PU です。CS Linux は、リンクの 活動化に XID 交換を含めません。 *dspu\_name* パラメーターおよび *dspu\_services* パラメーターも設定する必要があります。

この LS 上で独立 LU 6.2 トラフィックを実行する場合は、*adj\_cp\_type* パ ラメーターを LEARN\_NODE、END\_NODE 、NETWORK\_NODE、または BACK\_LEVEL\_LEN\_NODE に設定します。

#### *address*

リモート・リンク・ステーションの宛先アドレス。

このパラメーターは SVC 発呼だけに使用されます (*vc\_type* パラメーター および **define\_qllc\_port** 上のリンク活動化限度パラメーターによって定義さ れる)。着呼または PVC に対しては無視されます。

アドレスは X.25 (1980) フォーマットの 1 ~ 15 文字のストリングであ り、それ以降のアドレス・フォーマットはサポートされていません。

#### *auto\_act\_supp*

セッションで必要となった場合にリンクを自動的に活動化できるかどうかを 指定します。可能な値は次のいずれかです。

**YES** リンクは自動的に活動化できます。

再活動化タイマー・パラメーターは無視されます。 LS に障害が起 きた場合、CS Linux は、そのセッションを使用していた従属 LU アプリケーションがセッションの再起動を試みるまで、その LS の

再活動化を試みません。独立 LU が使用していた LS は CS Linux によって再活動化されないため、手動で再始動しなければなりませ  $h_{\alpha}$ 

以下の制限も適用されます。

- APPN ノードへのリンクの場合、LS では事前に割り当てられた TG 番号が定義されている必要があり (*tg\_number* パラメーターを 参照)、*cp\_cp\_sess\_support* は NO に設定される必要があります。
- ローカル・ノードまたは隣接ノードのいずれかがエンド・ノード である場合は、隣接ノードで自動的に活動化されるように LS を 定義する必要もある。
- **NO** リンクは自動的に活動化できません。

*tg\_number*

事前に割り当てられた TG 番号。このパラメーターは、隣接ノードが APPN ノード (adj\_cp\_type が NETWORK\_NODE または END\_NODE) である場合 にのみ使用されます。それ以外の場合は無視されます。

この TG 番号は、リンクが活動化されたときにリンクを表すために使用さ れます。このリンクが活動化状態の間、ノードは隣接ノードから他のいずれ の番号も受け入れません。隣接ノードが、事前に割り当てられた TG 番号 を使用する場合は、隣接リンク・ステーション上の隣接ノードで同じ TG 番号が定義される必要があります。

ローカル・ノードが LEN ノードであるか、または隣接ノードが LEN ノー ドであって、かつ、リンクが自動的に活動化されるように定義されている場 合、TG 番号には 1 を設定します。それ以外の場合は、1 ~ 20 の範囲の 番号を指定するか、または 0 (ゼロ) を指定して、 TG 番号が事前に割り当 てられず、リンクが活動化されるときに折衝されるようにします。

事前に割り当てられた TG 番号が定義されている場合は、adj cp\_name パ ラメーターも定義される必要があり、*adj\_cp\_type* パラメーターが END\_NODE または NETWORK NODE に設定される必要があります。

*limited\_resource*

このリンク・ステーションが限定リソースで、リンクを使用するセッション がない場合に自動的に非活動化されるかどうかを指定します。非交換ポート 上のリンク・ステーションは、限定リソースとして構成できません。可能な 値は次のいずれかです。

**NO** リンクは限定リソースではなく、自動的に非活動化されません。

### **NO\_SESSIONS**

リンクは限定リソースで、リンクを使用するアクティブ・セッショ ンがない場合に自動的に非活動化されます。

#### **INACTIVITY**

リンクは限定リソースで、リンクを使用するアクティブ・セッショ ンがないか、または *link\_deact\_timer* パラメーターによって指定さ れた時間内にリンクを流れたデータがない場合に自動的に非活動化 されます。

v リンク間に活動状態の SSCP-PU セッションがない場合、ノード はリンクを即時に非活動化する。

• SSCP-PU セッションが活動状態であるが、指定時間内にトラフィ ックが流れなかった場合、ノードは REQDISCONT (通常) をホス トに送信する。次に、ホストは、すべての LU および PU を非 活動化します。非活動化時には、ローカル・ノードがリンクを非 活動化します。ただし、ホストは、アクティブ PLU-SLU セッシ ョンで LU を非活動化することはできません。この場合、リンク はこれらのすべてのセッションが (例えば、ユーザー・ログアウ トによって) 非活動化されるまで活動状態のままになります。こ の動作を変更するには、**define\_node** コマンドの *ptf\_flags* パラメ ーターのオプションを使用します。

限定リソース・リンク・ステーションを CP-CP セッションのサポート用に 構成するには、このパラメーターを NO\_SESSIONS に、*cp\_cp\_sess\_support* を YES に設定します。この場合、このリンクを介して CP-CP セッションを起 動すると、CS Linux は、このリンクを限定リソースとして処理しません (したがって、このリンクを非活動化しません)。

*solicit\_sscp\_sessions*

SSCP およびローカル CP と従属 LU の間でセッションを開始するよう隣 接ノードに要求するかどうかを指定します。このパラメーターは、隣接ノー ドが APPN ノード (*adj\_cp\_type* が NETWORK\_NODE または END\_NODE) である 場合にのみ使用されます。それ以外の場合は無視されます。隣接ノードがホ ストである場合 (adj\_cp\_type が HOST XID3 または HOST XID0)のいずれかで ある場合)、CS Linux は常にホストに SSCP セッションの開始を要求しま す。

可能な値は次のいずれかです。

- **YES** SSCP セッションを開始するよう隣接ノードに要求します。
- **NO** SSCP セッションを開始するよう隣接ノードに要求しません。

隣接ノードが APPN ノードであり、*dspu\_services* に NONE 以外の値が設定 されている場合は、このパラメーターを NO に設定する必要があります。

*pu\_name*

このリンクを使用するローカル PU の名前。このパラメーターは、 *adj cp type が HOST XID3 か HOST XID0 に設定されているか、または solicit\_sscp\_sessions* が YES に設定されている場合にのみ必要となります。 その他の場合、このパラメーターは無視されます。この名前は、文字から始 まるタイプ A の文字ストリングです。

定義済みの LS 上の PU 名は変更できません。

PU 名が必須で、PU 名を指定しなかった場合、デフォルトは LS 名と同じ になります。この名前が有効なタイプ A の文字ストリングであることを確 認する場合、CS Linux は、この名前を大文字に変換します。ストリングの 先頭が数字である場合は、この数字が削除されるか、またはこの数字の前に 文字「PU」が付けられます。

*disable\_remote\_act*

リモート・ノードで LS を活動化できるようにするかどうかを指定します。 可能な値は次のいずれかです。

- **YES** LS はローカル・ノードによってのみ活動化できます。リモート・ ノードが LS の活動化を試行しても、CS Linux はその試行をリジ ェクトします。
- **NO** LS はリモート・ノードによって活動化できます。

## *dspu\_services*

ローカル・ノードが、このリンク間のダウンストリーム PU に提供するサ ービスを指定します。このパラメーターは、*adj\_cp\_type* が DSPU\_XID また は DSPU\_NOXID に設定されている場合、または *solicit\_sscp\_sessions* が NO に設定されている場合のみ使用され、それ以外の場合は予約済みです。可能 な値は次のいずれかです。

#### **PU\_CONCENTRATION**

- ローカル・ノードは、ダウンストリーム PU に対して SNA ゲート ウェイを提供します。 SNA ゲートウェイをサポートするようロー カル・ノードを定義する必要があります。
- **DLUR** ローカル・ノードは、ダウンストリーム PU に対して DLUR サー ビスを提供します。 DLUR をサポートするようローカル・ノード を定義する必要があります。(DLUR は、エンド・ノードではサポー トされていません。)
- **NONE** ローカル・ノードは、ダウンストリーム PU に対してサービスを提 供しません。

*dspu\_name*

ダウンストリーム PU の名前。この名前は、文字から始まるタイプ A の文 字ストリングです。この名前が有効なタイプ A の文字ストリングであるこ とを確認する場合、CS Linux は、この名前を大文字に変換します。ストリ ングの先頭が数字である場合は、この数字が削除されるか、またはこの数字 の前に文字「PU」が付けられます。

このパラメーターは、以下の条件がいずれも真の場合以外は予約されます。

- v *solicit\_sscp\_sessions* パラメーターが NO に設定されている。
- v *dspu\_services* パラメーターが PU\_CONCENTRATION または DLUR に設定され ている。

上記の条件がいずれも真であり、*dspu\_name* の値を指定しない場合、デフォ ルトは LS 名と同じになります。

DLUR に対してダウンストリーム PU が使用されている場合、この名前は ホストで構成されている PU 名と一致する必要があります。(CS Linux は、PU を識別するために、PU 名と PU ID の両方をホストに送信しま す。ホストは、通常、PU 名によって PU を識別し、一致する PU 名が見 つからない場合は、PU ID によって PU を識別します。)

#### *dlus\_name*

ダウンストリーム・ノードへのリンクが活動化されたときに DLUR が SSCP サービスを要求する DLUS ノードの名前。このパラメーターは、 *dspu\_services* が DLUR に設定されていない場合は予約されます。

1 から 8 文字のネットワーク名、ピリオド、1 から 8 文字の LU 名で構 成される 3 から 17 文字のタイプ A の文字ストリングを指定します。
define dlur defaults コマンドを使用して定義したグローバル・デフォルト DLUS を指定する場合は、このパラメーターを指定しないでください。この パラメーターを指定せず、グローバル・デフォルト DLUS がない場合、 DLUR は、リンクが活動化されていても SSCP 接続を開始しません。

#### *bkup\_dlus\_name*

*dlus\_name* で指定したノードが活動状態ではない場合に DLUR が SSCP サ ービスを要求するバックアップ DLUS ノードの名前。このパラメーター は、*dspu\_services* が DLUR に設定されていない場合は予約されます。

1 から 8 文字のネットワーク名、ピリオド、1 から 8 文字のバックアップ LU 名で構成される 3 から 17 文字のタイプ A の文字ストリングを指定し ます。

**define\_dlur\_defaults** を使用して定義したグローバル・バックアップ・デフ ォルト DLUS を指定する場合は、このパラメーターを指定しないでくださ  $\mathcal{U}^{\lambda}$ 

## *hpr\_supported*

このリンクで HPR がサポートされるかどうかを指定します。リンクが APPN ノードに接続されることを *adj\_cp\_type* パラメーターが示していない 場合は、このパラメーターを NO に設定する必要があります。可能な値は 次のいずれかです。

- **YES** このリンクで HPR がサポートされます。
- **NO** このリンクでは HPR がサポートされません。

*link\_deact\_timer*

限定リソース・リンク非活動化タイマー (秒単位)。このパラメーターで指定 した時間内にリンク上を流れたデータがない場合、限定リソース・リンクは 自動的に非活動化されます。 *limited\_resource* が INACTIVITY 以外の値に設 定されている場合、このパラメーターは使用されません。

最小値は 5 です。1 から 4 の範囲の値は、5 と解釈されます。

値 0 (ゼロ) は、以下のいずれかを示します。

- v *hpr\_supported* パラメーターが YES に設定されている場合は、デフォルト の非活動化タイマー値 30 が使用される。
- v *hpr\_supported* パラメーターが NO に設定されている場合は、タイムアウ トは使用されない (*limited\_resource* が NO に設定されている場合と同様に リンクは非活動化されません)。

## *default\_nn\_server*

エンド・ノードの場合、このパラメーターには、このリンク・ステーション で処理されるリンクが、ローカル・ノードのネットワーク・ノード・サーバ ーとして動作できるネットワーク・ノードに対して CP-CP セッションをサ ポートするリンクであるかどうかを指定します。ローカル・ノードにネット ワーク・ノード・サーバーへの CP-CP セッションがなく、これらのセッシ ョンを確立する必要がある場合、ローカル・ノードは、その定義済みリン ク・ステーション上でこのパラメーターを検査して、活動化するのに適して いる LS を検索します。これにより、(例えば、負荷の高いリンクまたは低 速なリンクによってアクセスされる NN を使用しないようにするために) NN サーバーとして動作するのに適している隣接 NN を指定できます。

可能な値は次のいずれかです。

- **YES** このリンクは、ローカル・ノードの NN サーバーとして動作できる ネットワーク・ノードへの CP-CP セッションをサポートします。 ローカル・ノードは、NN サーバーと通信する必要がある場合にこ のリンクを自動的に活動化できます。 *cp\_cp\_sess\_support* パラメー ターを YES に設定する必要があります。
- **NO** NN サーバーとの接続を試行するときに、このリンクは自動的には 活動化されません。

ローカル・ノードがエンド・ノードでない場合、このパラメーターは無視さ れます。ローカル・ノードがエンド・ノードでない場合、このパラメーター は無視されます。

#### *ls\_attributes*

CS Linux が通信するリモート・システムの属性です。

異なるタイプのホストと通信する場合以外は、SNA を指定します。可能な値 は次のいずれかです。

- **SNA** 標準 SNA ホスト
- **FNA** Fujitsu ネットワーク体系 (VTAM-F) ホスト
- **HNA** Hitachi ネットワーク体系ホスト

#### **SUPPRESS\_CP\_NAME**

リモート・ノードに関連付けられた CP 名を非表示にします。 + 文字を使用して、この値を SNA、FNA、または HNA と結合します。

*adj\_cp\_type* が BACK\_LEVEL\_LEN\_NODE に設定されており、この LS に関連付 けられたリモート LEN ノードが、受け取ったフォーマット 3 XID のネッ トワーク名 CV を受け入れることができない場合、+ 文字を使用して、値 SNA、FNA、または HNA を SUPPRESS\_CP\_NAME と結合します (例えば、 SNA+SUPPRESS\_CP\_NAME)。

*adj\_cp\_type* がその他の値に設定されている場合、SUPPRESS\_CP\_NAME オプシ ョンは無視されます。

#### *adj\_node\_id*

隣接ノードのノード ID。この ID は 4 バイトの 16 進数ストリングで、ブ ロック番号 (3 つの 16 進数字) およびノード番号 (5 つの 16 進数字) で 構成されています。ノード ID 検査を使用不可にする場合は、このパラメー ターを指定しないでください。

*local\_node\_id*

この LS 上で XID で送信されるノード ID。この ID は 4 バイトの 16 進 数ストリングで、ブロック番号 (3 つの 16 進数字) およびノード番号 (5 つの 16 進数字) で構成されています。 **define\_node** で指定されたノード ID を使用する場合は、このパラメーターを指定しないでください。

#### *cp\_cp\_sess\_support*

CP-CP セッションがサポートされるかどうかを指定します。このパラメー ターは、隣接ノードがエンド・ノードまたはネットワーク・ノード (adj\_cp\_type が NETWORK NODE、END NODE、または LEARN NODE) である場合 にのみ有効となります。それ以外の場合は無視されます。ローカル・ノード

および隣接ノードの両方がネットワーク・ノードである場合は、これらのノ ード間で APPN 機能を使用するためにこのパラメーターを YES に設定する 必要があります。

可能な値は次のいずれかです。

- **YES** CP-CP セッションはサポートされます。
- **NO** CP-CP セッションはサポートされません。

# *use\_default\_tg\_chars*

define qllc port で提供されたデフォルトの TG 特性を使用するかどうかを 指定します。 TG 特性は、APPN ノードへのリンクの場合にのみ適用され ます。それ以外の場合、このパラメーターおよび *effect\_cap* から *user\_def\_parm\_3* までのパラメーターは無視されます。可能な値は次のいず れかです。

- **YES** デフォルトの TG 特性を使用します。このコマンド上の *effect\_cap* から *user\_def\_parm\_3* までのパラメーターは無視されます。
- **NO** このコマンド上の *effect\_cap* から *user\_def\_parm\_3* までのパラメー ターを使用します。

*effect\_cap*

回線速度を表す 10 進数値 (ビット/秒 (bps) 単位)。

*connect\_cost*

接続時間あたりのコスト。有効な値は、0 から 255 の範囲の整数値 (0 は 接続時間当たりの最低コスト、255 は接続時間当たりの最高コスト) です。

#### *byte\_cost*

バイトあたりのコスト。有効な値は、0 から 255 の範囲の整数値 (0 はバ イト当たりの最低コスト、255 はバイト当たりの最高コスト) です。

#### *security*

ネットワークのセキュリティー・レベル。可能な値は次のいずれかです。

#### **SEC\_NONSECURE**

セキュリティーなし。

#### **SEC\_PUBLIC\_SWITCHED\_NETWORK**

データは公衆交換網を介して伝送されます。

## **SEC\_UNDERGROUND\_CABLE**

データはセキュアな地下ケーブルを介して伝送されます。

#### **SEC\_SECURE\_CONDUIT**

データは、保護されていないセキュア・コンジット内の回線を介し て伝送されます。

# **SEC\_GUARDED\_CONDUIT**

データは、物理的な盗聴から保護されているコンジット内の回線を 介して伝送されます。

# **SEC\_ENCRYPTED**

データは、回線を介して伝送される前に暗号化されます。

## **SEC\_GUARDED\_RADIATION**

データは、物理的な盗聴および漏えい波盗聴から保護されている回 線を介して伝送されます。

# *prop\_delay*

伝搬遅延 (シグナルが接続回線を伝送されるのにかかる時間)。接続回線のタ イプに応じて、以下のいずれかの値を指定します。

#### **PROP\_DELAY\_MINIMUM**

伝搬遅延の最小値。

# **PROP\_DELAY\_LAN**

0.5 マイクロ秒未満の遅延 (LAN の場合は通常これを指定)。

#### **PROP\_DELAY\_TELEPHONE**

0.5 マイクロ秒から 50 マイクロ秒の範囲の遅延 (電話網の場合は通 常これを指定)。

## **PROP\_DELAY\_PKT\_SWITCHED\_NET**

50 マイクロ秒から 250 マイクロ秒の範囲の遅延 (パケット交換ネ ットワークの場合は通常これを指定)。

#### **PROP\_DELAY\_SATELLITE**

250 マイクロ秒より長い遅延 (衛星中継の場合は通常これを指定)。

#### **PROP\_DELAY\_MAXIMUM**

伝搬遅延の最大値。

# *user\_def\_parm\_1* から *user\_def\_parm\_3*

上記のパラメーターによってカバーされない TG 特性を組み込むために使 用できるユーザー定義パラメーター。これらのパラメーターは、それぞれ 0 から 255 の範囲で値を設定する必要があります。

*target\_pacing\_count*

望ましいペーシング・ウィンドウ・サイズを示します。値は、1 から 32,767 の範囲で指定します。

# *max\_ifrm\_rcvd*

このリンク・ステーションが、肯定応答を送信する前に受信できる I フレ ームの最大数。値は、0 から 127 の範囲で指定します。 0 を指定した場合 は、**define\_qllc\_port** の値が使用されます。

# *dlus\_retry\_timeout*

*dlus\_name* および *bkup\_dlus\_name* パラメーターで指定した DLUS への接 続を行う 2 番目以降の試行のインターバル (秒)。1 番目と 2 番目の試行の インターバルは、常に 1 秒です。

値は、0 から 65,535 の範囲で指定します。0 を指定すると、 **define\_dlur\_defaults** を使用して指定したデフォルトが使用されます。 *dspu\_services* パラメーターが DLUR に設定されていない場合、このパラメー ターは無視されます。

*dlus\_retry\_limit*

DLUS への接続の再試行カウント。このパラメーターを使用して、CS Linux が最初の試行で DLUS への接続に失敗した場合に再試行する回数を 指定します。

1 から 65,534 の範囲で値を指定するか、または CS Linux が DLUS に接 続するまで無限に再試行することを示す 65,535 を指定します。

*conventional\_lu\_compression*

このリンク上の LU 0 から 3 のセッションでデータ圧縮が要求されるかど うかを指定します。このパラメーターは、このリンクが LU 0 から 3 のト ラフィックを伝送する場合にのみ使用されます。LU 6.2 セッションには適 用されません。可能な値は次のいずれかです。

- **YES** データ圧縮は、ホストが要求した場合にこのリンク上の LU 0 から 3 のセッションに対して使用されます
- **NO** データ圧縮は、このリンク上の LU 0 から 3 のセッションに対し て使用されません。

## *branch\_link\_type*

このパラメーターは、ローカル・ノードが分岐ネットワーク・ノードの場合 にのみ適用されます。ローカル・ノードがその他のタイプの場合は、このパ ラメーターは使用されません。

パラメーター *adj\_cp\_type* が NETWORK\_NODE、END\_NODE、APPN\_NODE、または BACK LEVEL LEN NODE に設定されている場合、このパラメーターは、リンク がアップリンクまたはダウンリンクのいずれであるかを定義します。可能な 値は次のいずれかです。

**UPLINK** リンクはアップリンクです。

#### **DOWNLINK**

リンクはダウンリンクです。

adj\_cp\_type が NETWORK NODE に設定されている場合は、このパラメーター を UPLINK に設定する必要があります。

## *adj\_brnn\_cp\_support*

このパラメーターは、ローカル・ノードが分岐ネットワーク・ノードであ り、隣接ノードがネットワーク・ノードである場合 (パラメーター

*adj\_cp\_type* が NETWORK\_NODE に設定されているか、または APPN\_NODE に設 定され、XID 交換時に判別されたノード・タイプがネットワーク・ノード) にのみ適用されます。このパラメーターは、ローカル・ノードおよびリモー ト・ノードがその他のタイプである場合は使用されません。

このパラメーターは、隣接ノードが、ローカル・ノードから見てネットワー ク・ノードとして機能する分岐ネットワーク・ノードとなることができるか どうかを定義します。可能な値は次のいずれかです。

#### **ALLOWED**

隣接ノードは、分岐ネットワーク・ノードにすることができます (必須ではありません)。

#### **REQUIRED**

隣接ノードは分岐ネットワーク・ノードである必要があります。

#### **PROHIBITED**

隣接ノードは分岐ネットワーク・ノードにすることができません。

*adj\_cp\_type* が NETWORK\_NODE に設定されており、*auto\_act\_supp* が YES に 設定されている場合、このパラメーターは REQUIRED または PROHIBITED に 設定する必要があります。

*max\_send\_btu\_size*

このリンク・ステーションから送信できる最大 BTU サイズ。この値は、1 対のリンク・ステーションが相互に通信するために使用できる最大 BTU サ イズを、折衝するために使用されます。この値には、TH と RH (合計 9 バ イト)、および RU の長さを含みます。値は、265 から 65,535 の範囲で指 定します。

*ls\_role* リンク・ステーション・ロール。このパラメーターは、通常、 USE PORT DEFAULTS に設定し、LS ロールはこの LS を所有するポートの定 義から取り出されることを指定します。

個々の LS に対するポートの LS ロールをオーバーライドする必要がある 場合は、以下のいずれかの値を指定します。

**LS\_PRI** 1 次

**LS\_SEC** 2 次

**LS\_NEG** 折衝可能

*initially\_active*

ノードが開始されるとこの LS が自動的に開始されるかどうかを指定しま す。可能な値は次のいずれかです。

**YES** ノードが開始されると、この LS は自動的に開始されます。

**NO** LS は自動的に開始されません。手動で開始する必要があります。

LS が PVC リンクである場合は、このパラメーターを YES に設定して、リ ンクを必ず常時使用可能にすることをお勧めします。

*react\_timer*

失敗した LS を再活動化するための再活動化タイマー。このパラメーターに は、障害が起きた LS の活動化を試行する前に、CS Linux が待機すべき時 間 (秒数) を指定します。react timer\_retry パラメーターがゼロ以外の値の 場合は、障害が起きた LS の活動化を CS Linux が再試行する必要があり ます。*react timer retry がゼロの場合、このパラメーターは無視されます*。

*react\_timer\_retry*

失敗した LS の再活動化の再試行カウント。このパラメーターは、LS の使 用中に障害が起きた (または、LS 開始の試行が失敗した) ときに、CS Linux が LS の再活動化を試行するかどうかを指定する場合に使用されま す。

CS Linux に LS の再活動化を試行させないことを示すためには、0 (ゼロ) を指定します。CS Linux に LS の再活動化を試行させる場合は、実行すべ き回数を指定します。65,535 の値は、LS が再活動化されるまで CS Linux に無制限に再試行させることを示します。

CS Linux は、一連の再試行間に *react\_timer* パラメーターによって指定さ れた時間だけ待機します。再試行カウントの最後までに LS が正常に再活動 化されないか、または CS Linux による活動化の再試行中に **stop\_ls** が発行

された場合、それ以後の再試行は行われません。 LS に対して **start\_ls** が 発行されない限り、LS は非活動状態のままになります。

*auto\_act\_supp* パラメーターが YES に設定されている場合、*react\_timer* およ び *react\_timer\_retry* パラメーターは無視されます。リンクが失敗すると、 CS Linux は、セッションを使用していたユーザー・アプリケーションがセ ッションの再始動を試行するまで、そのリンクの再活動化を試行しません。

LS が PVC リンクである場合は、このパラメーターをゼロ以外の値に設定 して、リンクを必ず常時使用可能にすることをお勧めします。

*restart\_on\_normal\_deact*

LS がリモート・システムで正常に非活動化された場合に、CS Linux に LS の再活動化を試行させるかどうかを指定します。可能な値は次のいずれかで す。

- **YES** リモート・システムが LS を正常に非活動化した場合、CS Linux は、障害のあった LS を再活動化する場合と同じ再試行タイマー値 およびカウント値 (上記の *react\_timer* および *react\_timer\_retry* パ ラメーター) を使用して、LS の再活動化を試行します。
- **NO** リモート・システムが LS を正常に非活動化した場合、CS Linux は LS の再活動化を試行しません。

LS が (*adj\_cp\_type* パラメーターで指定した) ホスト・リンクである場合、 あるいはノードの始動時に自動的に開始された (*initially\_active* パラメータ ーを YES に設定) 場合、このパラメーターは無視されます。リモート・シ ステムが通常どおり LS を非活動化すると、CS Linux は常に LS の再活動 化を試みます (*react\_timer\_retry* がゼロでない場合)。

*vc\_type*

LS のバーチャル・サーキット・タイプ。可能な値は次のいずれかです。

**SVC** スイッチド・バーチャル・サーキット

**PVC** パーマネント・バーチャル・サーキット

- *fac* リモート・システムに送信されるコール・パケットに、必要な機能データを 指定します。使用する X.25 ネットワークの管理者、またはリモート・シス テムの管理者と相談して、このパラメーターに指定する内容を決めてくださ い。
- *pvc\_id* PVC ID。このパラメーターには、この LS に使用される PVC を識別する ための 10 進数を (使用している X.25 プロバイダー・ソフトウェアに定義 された PVC の範囲から) 設定します。 *vc\_type* が SVC に設定されている 場合、このパラメーターは予約済みです。
- *cud* 呼び出し利用者データ。このパラメーターは基礎となる X.25 バーチャル・ サーキットで使用されるプロトコルを識別し、 *vc\_type* パラメーターが SVC に設定される場合のみ使用されます。

たいていのインプリメンテーションでは、このパラメーターは単一の 16 進 バイトで設定する必要があり、呼び出されるノードが 1980 QLLC レベルの サポートを要求するための 0xC3 に設定するか、または 1984 QLLC レベル のサポートを要求するための 0xCB に設定します。一部のリモート・システ

ムでは、追加のバイトが必要になる場合があります。必要な場合は、リモー ト・システムのシステム管理者に連絡してください。

*dddlu\_offline\_supported*

ローカル PU がホストに NMVT (電源オフ) メッセージを送信する必要が あるかどうかを指定します。ホスト・システムが DDDLU (従属 LU の動的 定義) をサポートする場合、CS Linux は、動的に定義された LU を使用し 終わったら、ホストに NMVT (電源オフ) を送信します。これによって、ホ ストは、定義が不要になった際にその定義を除去することによって、リソー スを節約することができます。

このパラメーターは、このリンクがホストに対するリンクである場合 (*solicit\_sscp\_sessions* が YES に設定され、*dspu\_services* が NONE に設定され ていない場合) にのみ使用されます。

可能な値は次のいずれかです。

- **YES** ローカル PU は、ホストに NMVT (電源オフ) メッセージを送信し ます。
- **NO** ローカル PU は、ホストに NMVT (電源オフ) メッセージを送信し ません。

ホストが DDDLU をサポートし、NMVT (電源オフ) メッセージをサポート していない場合は、このパラメーターを NO に設定する必要があります。

# 戻りパラメーター

このコマンドが正常に実行された場合は、CS Linux によって戻されるパラメーター はありません。

# エラー戻りコード

コマンドを実行できなかった場合、CS Linux は、エラーのタイプを示す 1 次戻り コード、および実行不成功の理由について具体的な詳細を示す 2 次戻りコードを戻 します。

# パラメーターの検査

パラメーターのエラーのためにコマンドが実行されない場合、CS Linux は、以下の パラメーターを戻します。

*primary\_rc*

PARAMETER\_CHECK

#### *secondary\_rc*

可能な値は次のいずれかです。

## **CANT\_MODIFY\_PORT\_NAME**

*ls\_name* パラメーターは既存の LS 名と一致しますが、*port\_name* パラメーターが既存の定義と一致しません。既存の LS の定義を変 更する場合、ポート名は変更できません。

# **DEF\_LINK\_INVALID\_SECURITY**

*security* パラメーターが、有効な値に設定されていません。

# **INVALID\_AUTO\_ACT\_SUPP**

*auto\_act\_supp* パラメーターが有効な値に設定されていないか、また は *cp\_cp\_sess\_support* も YES に設定されているときにこのパラメー ターが YES に設定されています。

#### **INVALID\_CP\_NAME**

*adj\_cp\_name* パラメーターに無効な文字が含まれているか、このパ ラメーターの形式が正しくないか、またはこのパラメーターが必要 な場合に指定されていません。

#### **INVALID\_LIMITED\_RESOURCE**

*limited\_resource* パラメーターが、有効な値に設定されていません。

#### **INVALID\_LINK\_NAME**

*ls\_name* パラメーターに無効な文字が含まれています。

#### **INVALID\_NODE\_TYPE**

*adj\_cp\_type* パラメーターが、有効な値に設定されていません。

#### **INVALID\_PORT\_NAME**

*port\_name* パラメーターが、定義済みのポートの名前と一致しませ  $h<sub>o</sub>$ 

# **INVALID\_PU\_NAME**

*pu\_name* パラメーターが定義済みの PU の名前と一致しないか、ま たは定義済み LS で新規値に設定されています。

## **INVALID\_DSPU\_NAME**

*dspu\_name* パラメーターが定義済みの PU の名前と一致しないか、 または定義済み LS で新規の値に設定されています。

#### **INVALID\_DSPU\_SERVICES**

*dspu\_services* パラメーターが有効な値に設定されていないか、また は必要のない場合に設定されています。

## **INVALID\_SOLICIT\_SSCP\_SESS**

*solicit\_sscp\_sess* パラメーターが、有効な値に設定されていません。

## **INVALID\_TARGET\_PACING\_CNT**

target pacing count パラメーターが、有効な値に設定されていませ ん。

#### **INVALID\_DLUS\_NAME**

*dlus\_name* パラメーターに無効または正しくない形式の文字が含ま れています。

# **INVALID\_BKUP\_DLUS\_NAME**

*bkup\_dlus\_name* パラメーターに無効または正しくない形式の文字が 含まれています。

# **HPR\_NOT\_SUPPORTED**

予約済みパラメーターがゼロ以外の値に設定されています。

# **INVALID\_TG\_NUMBER**

指定された TG 番号は、有効範囲外です。

# **MISSING\_CP\_NAME**

TG 番号が定義されていますが、CP 名が指定されていません。

## **MISSING\_CP\_TYPE**

TG 番号が定義されていますが、CP タイプが指定されていません。

#### **MISSING\_TG\_NUMBER**

リンクは自動的に活動化されるよう定義されていますが、TG 番号 は指定されていません。

# **PARALLEL\_TGS\_NOT\_SUPPORTED**

このノードは、同じ隣接ノードとの間に定義された複数の LS をサ ポートできません。

#### **INVALID\_DLUS\_RETRY\_LIMIT**

*dlus\_retry\_limit* に指定した値が、有効ではありませんでした。

#### **INVALID\_DLUS\_RETRY\_TIMEOUT**

*dlus\_retry\_timeout* に指定した値が、有効ではありませんでした。

#### **INVALID\_LS\_ROLE**

*ls\_role* パラメーターに指定した値が、有効ではありません。

#### **INVALID\_NODE\_TYPE\_FOR\_HPR**

*adj\_cp\_type* パラメーターに指定したノード・タイプは、HPR をサ ポートしていません。

# **INVALID\_BTU\_SIZE**

*max\_send\_btu\_size* パラメーターに指定した値が、有効ではありませ んでした。

# **INVALID\_MAX\_IFRM\_RCVD**

*max\_ifrm\_rcvd* パラメーターに指定した値が、有効ではありません でした。

# **INVALID\_BRANCH\_LINK\_TYPE**

*branch\_link\_type* パラメーターが、有効な値に設定されていません。

# **INVALID\_BRNN\_SUPPORT**

*adj\_brnn\_cp\_support* パラメーターが、有効な値に設定されていませ  $h_{\circ}$ 

#### **BRNN\_SUPPORT\_MISSING**

*adj\_brnn\_cp\_support* パラメーターが ALLOWED に設定されていま す。隣接ノードがネットワーク・ノードであり、*auto\_act\_supp* が YES に設定されているため、この値は無効です。

# **INVALID\_UPLINK**

*branch\_link\_type* パラメーターが UPLINK に設定されていますが、ロ ーカル・ノードと隣接ノードの間の既存の LS の定義では、このパ ラメーターがダウンリンクに指定されています。同じ 2 つのノード 間の LS の分岐リンク・タイプは、すべて同じである必要がありま す。

# **INVALID\_DOWNLINK**

*branch\_link\_type* パラメーターが DOWNLINK に設定されていますが、 ローカル・ノードと隣接ノードの間の既存の LS の定義では、この パラメーターがアップリンクに指定されています。同じ 2 つのノー ド間の LS の分岐リンク・タイプは、すべて同じである必要があり ます。

# 状態の検査

状態のエラーのためにコマンドが実行されない場合、CS Linux は、以下のパラメー ターを戻します。

*primary\_rc*

STATE\_CHECK

*secondary\_rc*

可能な値は次のいずれかです。

# **DUPLICATE\_CP\_NAME**

*adj\_cp\_name* パラメーターで指定した CP 名へのリンクが、すでに 定義されていました。

#### **DUPLICATE\_DEST\_ADDR**

*address* パラメーターで指定した宛先アドレスへのリンクが、すで に定義されていました。

# **INVALID\_LINK\_NAME**

*ls\_name* パラメーターで指定したリンク・ステーションの値は無効 です。

# **INVALID\_NUM\_LS\_SPECIFIED**

指定されているリンク・ステーションの数が無効です。

# **LOCAL\_CP\_NAME**

*adj\_cp\_name* パラメーターに指定した名前が、ローカル CP 名と同 じです。

## **LS\_ACTIVE**

*ls\_name* パラメーターで指定したリンク・ステーションは、現在活 動状態です。

# **PU\_ALREADY\_DEFINED**

*pu\_name* パラメーターに指定されている PU は、既に定義されてい ます。

## **DSPU\_ALREADY\_DEFINED**

*dspu\_name* パラメーターに指定されているダウンストリーム PU は、既に定義されています。

#### **DSPU\_SERVICES\_NOT\_SUPPORTED**

*dspu\_services* パラメーターが、サポートされていないサービスを要 求するために使用されています。

#### **DEPENDENT\_LU\_NOT\_SUPPORTED**

*solicit\_sscp\_sessions* パラメーターを YES に設定しましたが、従属 LU はサポートされていません。

# **DUPLICATE\_TG\_NUMBER**

*tg\_number* パラメーターに指定されている TG 番号は、既に定義さ れています。

#### **TG\_NUMBER\_IN\_USE**

*tg\_number* パラメーターに指定した TG 番号は、すでに別の LS に よって使用されています。

# **define\_qllc\_port**

**define\_qllc\_port** コマンドは、新規 QLLC ポートを定義したり、既存の QLLC ポー トを変更する場合に使用されます。このコマンドを発行する前に、このポートが使 用する DLC を定義する必要があります。

既存のポートは、開始されていない場合にのみ変更できます。既存のポートで使用 されている DLC は変更できません。既存のポートを変更するときに指定した *dlc\_name* は、ポートの初期定義で指定した DLC と一致する必要があります。

着呼を受け入れるポートの定義については、 179 [ページの『着呼』を](#page-198-0)参照してくだ さい。

# 指定パラメーター

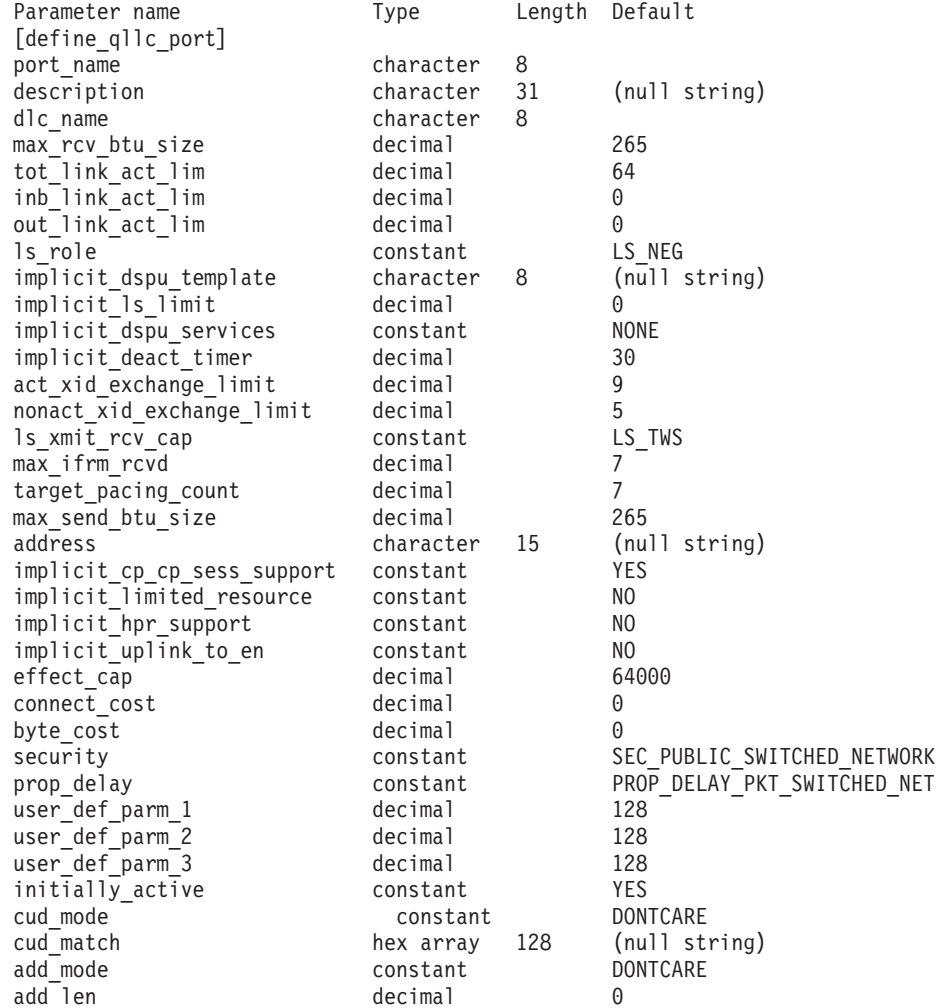

指定パラメーターは、以下のとおりです。

*port\_name*

定義するポートの名前。この名前は、ローカルで表示可能な文字を使用する 文字ストリングです。

*description*

ポートについて説明するテキスト・ストリング。CS Linux は、このストリ ングを情報専用として使用します。このストリングは、ノードの構成ファイ ルに保管され、**query\_port** コマンドに対して戻されます。

*dlc\_name*

関連 DLC の名前。この名前は、ローカルで表示可能な文字を使用する文字 ストリングです。指定した DLC は、すでに定義済みである必要がありま す。

*max\_rcv\_btu\_size*

受信できる BTU の最大サイズ。この値には、TH と RH (合計 9 バイ ト)、および RU の長さが含まれます。値は、265 から 65,535 の範囲で指 定します。

*tot\_link\_act\_lim*

リンク活動化の合計の限度 (このポートを使用して任意の時点での活動状態 にできるリンクの最大数)。

*inb\_link\_act\_lim*

インバウンド・リンク活動化限度 (インバウンド活動化に予約済みのリンク の数)。 *inb\_link\_act\_lim* と *out\_link\_act\_lim* の合計は、*tot\_link\_act\_lim* を超 えないようにする必要があります。 *inb\_link\_act\_lim* と *tot\_link\_act\_lim* の 差によって、いつでも活動化することができるアウトバウンド・リンクの最 大数が定義されます。

*out\_link\_act\_lim*

アウトバウンド・リンク活動化限度 (アウトバウンド活動化に予約済みのリ ンクの数)。 *inb\_link\_act\_lim* と *out\_link\_act\_lim* の合計は、*tot\_link\_act\_lim* を超えないようにする必要があります。 *out\_link\_act\_lim* と *tot\_link\_act\_lim* の差によって、いつでも活動化することができるインバウンド・リンクの最 大数が定義されます。

*ls\_role* リンク・ステーション・ロール。可能な値は次のいずれかです。

**LS\_PRI** 1 次

**LS\_SEC** 2 次

**LS\_NEG** 折衝可能

*implicit\_dspu\_template*

**define\_dspu\_template** コマンドで定義されている DSPU テンプレートを指 定します。このテンプレートは、このポートで活動化されている暗黙的なリ ンクに対して、ローカル・ノードが SNA ゲートウェイを提供するかどうか の定義に使用します。リンクを活動化するときに、指定されているテンプレ ートがない場合やすでにインスタンス限度に達している場合、活動化は失敗 します。このテンプレート名は、ローカルで表示可能な文字のセットである 8 バイトのストリングです。

*implicit\_dspu\_services* パラメーターが PU\_CONCENTRATION に設定されていな い場合、*implicit\_dspu\_template* パラメーターは予約されます。

*implicit\_ls\_limit*

このポートで同時に活動化できる暗黙的なリンク・ステーションの最大数を 指定します (動的リンクおよびディスカバリー用に活動化されたリンクを含 む)。 1 から 65,534 の範囲で値を指定するか、または 0 (ゼロ) を指定し て限度がないことを示します。NO\_IMPLICIT\_LINKS の値は、暗黙的なリンク が許可されていないことを示します。

# *implicit\_dspu\_services*

ローカル・ノードが、このポートで活動化されている暗黙的なリンク間のダ ウンストリーム PU に提供するサービスを指定します。可能な値は次のい ずれかです。

**DLUR** ローカル・ノードは、(**define\_dlur\_defaults** コマンドで構成したデ フォルトの DLUS を使用して) ダウンストリーム PU に対して DLUR サービスを提供します。

# **PU\_CONCENTRATION**

ローカル・ノードは、ダウンストリーム PU に対して SNA ゲート ウェイを提供します。また、ローカル・ノードは、パラメーター *implicit\_dspu\_template* に指定されている DSPU テンプレートで指定 されているように定義を設定します。

**NONE** ローカル・ノードは、ダウンストリーム PU に対してサービスを提 供しません。

# *implicit\_deact\_timer*

暗黙的な限定リソース・リンク非活動化タイマー (秒単位)。

*implicit\_hpr\_support* が YES に設定され、*implicit\_limited\_resource* が NO\_SESSIONS に設定されていると、このパラメーターによって指定された時 間内に暗黙的なリンク上を流れたデータがなく、このリンクを使用するセッ ションがない場合、暗黙的なリンクは自動的に非活動化されます。

*implicit\_limited\_resource* が INACTIVITY に設定されていると、このパラメー ターによって指定された時間内に暗黙的なリンク上を流れたデータがない場 合、このポートを使用する暗黙的なリンクは自動的に非活動化されます。

最小値は 5 です。1 から 4 の範囲の値は、5 と解釈されます。値 0 (ゼロ) は、タイムアウトがないことを示します (*implicit\_limited\_resource* を NO に 設定した場合と同様、リンクは非活動化されません)。このパラメーター は、*implicit\_limited\_resource* が NO に設定されている場合は予約されます。

# *implicit\_uplink\_to\_en*

このパラメーターは、ローカル・ノードが分岐ネットワーク・ノードの場合 にのみ適用されます。ローカル・ノードがその他のタイプの場合、このパラ メーターは予約されます。

隣接ノードがエンド・ノードである場合、このパラメーターは、このポート の暗黙的なリンク・ステーションがアップリンクまたはダウンリンクのいず れであるかを指定します。同じ隣接ノードに対する既存のリンクがある場 合、既存のリンクを使用してリンク・タイプが決定されるため、このパラメ ーターは無視されます。可能な値は次のいずれかです。

- **YES** エンド・ノードへの暗黙的なリンクは、アップリンクです。
- **NO** エンド・ノードへの暗黙的なリンクは、ダウンリンクです。

*act\_xid\_exchange\_limit*

活動化 XID 交換限度。値は、0 から 65,535 の範囲で指定します。

*nonact\_xid\_exchange\_limit*

非活動化 XID 交換限度。値は、0 から 65,535 の範囲で指定します。

*ls\_xmit\_rcv\_cap*

リンク・ステーションの送受信機能を指定します。可能な値は次のいずれか です。

**LS\_TWS** 両方向同時

**LS\_TWA** 両方向交互

*max\_ifrm\_rcvd*

肯定応答が送信される前にローカル・リンク・ステーションが受信できる I フレームの最大数。値は、1 から 127 の範囲で指定します。

*target\_pacing\_count*

望ましいペーシング・ウィンドウ・サイズを示します。値は、1 から 32,767 の範囲で指定します。

*max\_send\_btu\_size*

このポートから送信できる最大 BTU サイズ。この値は、1 対のリンク・ス テーションが相互に通信するために使用できる最大 BTU サイズを、折衝す るために使用されます。この値には、TH と RH (合計 9 バイト)、および RU の長さを含みます。

*address*

ポートのローカル X.25 DTE アドレス

*implicit\_cp\_cp\_sess\_support*

このポートを使用する暗黙的なリンク・ステーションに対して CP-CP セッ ションを許可するかどうかを指定します。可能な値は次のいずれかです。

- **YES** 暗黙的なリンク・ステーションに対する CP-CP セッションが許可 されます。
- **NO** 暗黙的なリンク・ステーションに対する CP-CP セッションが許可 されません。

*implicit\_limited\_resource*

このポートの暗黙的なリンク・ステーション・オフを限定リソースとして定 義するかどうかを指定します。可能な値は次のいずれかです。

**NO** 暗黙的なリンクは限定リソースではなく、自動的に非活動化されま せん。

#### **NO\_SESSIONS**

暗黙的なリンクは限定リソースであり、活動状態のセッションでこ のリンクが使用されていない場合、自動的に非活動化されます。

# **INACTIVITY**

暗黙的なリンクは限定リソースであり、活動状態のセッションでこ のリンクが使用されていないか、または *implicit\_deact\_timer* パラメ ーターで指定した時間内に流れたデータがない場合に自動的に非活 動化されます。

- v リンク間に活動状態の SSCP-PU セッションがない場合、ノード はリンクを即時に非活動化する。
- SSCP-PU セッションが活動状態であるが、指定時間内にトラフィ ックが流れなかった場合、ノードは REQDISCONT (通常) をホス トに送信する。次に、ホストは、すべての LU および PU を非 活動化します。非活動化時には、ローカル・ノードがリンクを非 活動化します。ただし、ホストは、アクティブ PLU-SLU セッシ ョンで LU を非活動化することはできません。この場合、リンク はこれらのすべてのセッションが (例えば、ユーザー・ログアウ トによって) 非活動化されるまで活動状態のままになります。こ の動作を変更するには、**define\_node** コマンドの *ptf\_flags* パラメ ーターのオプションを使用します。

# *implicit\_hpr\_support*

暗黙的なリンクで High Performance Routing (HPR) がサポートされるかど うかを指定します。可能な値は次のいずれかです。

- **YES** 暗黙的なリンクで HPR がサポートされます。
- **NO** 暗黙的なリンクで HPR がサポートされません。

*effect\_cap* から *user\_def\_parm\_3*

このポートを使用する暗黙リンク・ステーションに使用されるデフォルトの TG 特性。これらの特性は、TG 特性を明示的に定義されていない定義済み リンク・ステーションのデフォルト TG 特性としても使用されます。 LS がダウンストリーム PU に対する LS である場合、TG 特性のパラメータ ーは無視されます。

これらのパラメーターの詳細については、 240 [ページの](#page-259-0) 『define tr ls、define ethernet ls』を参照してください。

## *initially\_active*

ノードが開始されたときにこのポートが自動的に開始されるかどうかを指定 します。可能な値は次のいずれかです。

- **YES** ノードが開始されると、このポートは自動的に開始されます。
- **NO** このポートを使用する LS が初めに活動状態であると定義されてい る場合にのみ、ポートは自動的に開始されます。その他の場合は、 ポートを手動で開始する必要があります。

*cud\_mode*

着呼で提供される呼び出し利用者データ (CUD) と *cud\_match* パラメーター 間で必要になるマッチングのタイプを指定します。可能な値は次のいずれか です。

#### **DONTCARE**

着呼で CUD は検査されない。

#### **IDENTITY**

受信した CUD は *cud\_match* パラメーターに指定されたストリング と一致する必要がある。

#### **STARTSWITH**

受信した CUD の初期バイトは *cud\_match* パラメーターに指定され たストリングと一致する必要がある。初期バイト以後のバイトは検 査されない。

# *cud\_match*

着呼を検査するために使用される呼び出し利用者データ。 *cud\_mode* が IDENTITY または STARTSWITH に設定されているときは、着呼に *cud\_match* パラメーターで定義された値と一致する CUD ストリングが指定されている 場合のみ、着呼は受け入れられます。 *cud\_mode* が DONTCARE に設定されて いる場合、 *cud\_match* パラメーターは無視されて、着呼の CUD ストリン グは検査されません。

#### *add\_mode*

着呼で提供されるアドレスと *address* パラメーターで定義されたポート・ア ドレス間で必要になるマッチングのタイプを指定します。可能な値は次のい ずれかです。

# **DONTCARE**

着呼のアドレスは検査されない。

#### **IDENTITY**

受信したアドレスは *address* パラメーターに指定されたストリング と一致する必要がある。

# **STARTSWITH**

受信したアドレスの (*add\_len* パラメーターまでの) 初期バイトは address パラメーターに指定されたストリングと一致する必要があ る。*add\_len* 以後のバイトは検査されない。

*address* パラメーターが指定されていない場合、このパラメーターは DONTCARE に設定しなければなりません。

# *add\_len*

*add\_mode* が STARTSWITH に設定されている場合、このパラメーターには検 査されるポート・アドレスのバイト数を指定します。

例えば、*add\_len* が 2 が設定されている場合、着呼で提供されたアドレス の先頭 2 バイトが *address* パラメーターの先頭 2 バイトと一致する場合に (それ以降のバイトが一致していなくても)、着呼は受け入れられます。

*add\_mode* がその他の値であれば、このパラメーターは無視されます。

# 戻りパラメーター

このコマンドが正常に実行された場合は、CS Linux によって戻されるパラメーター はありません。

# エラー戻りコード

コマンドを実行できなかった場合、CS Linux は、エラーのタイプを示す 1 次戻り コード、および実行不成功の理由について具体的な詳細を示す 2 次戻りコードを戻 します。

# パラメーターの検査

パラメーターのエラーのためにコマンドが実行されない場合、CS Linux は、以下の パラメーターを戻します。

*primary\_rc*

PARAMETER\_CHECK

# *secondary\_rc*

可能な値は次のいずれかです。

## **INVALID\_PORT\_NAME**

port name パラメーターで指定した値は無効です。

#### **INVALID\_DLC\_NAME**

指定した *dlc\_name* と一致する定義済み DLC がありません。

## **INVALID\_BTU\_SIZE**

*max\_rcv\_btu\_size* パラメーターが、有効な値に設定されていませ ん。

# **INVALID\_LINK\_ACTIVE\_LIMIT**

活動化限度パラメーター *inb\_link\_act\_lim*、*out\_link\_act\_lim*、または tot link act lim のいずれかが、正しい値に設定されていません。

# **INVALID\_MAX\_IFRM\_RCVD**

*max\_ifrm\_rcvd* パラメーターが、有効な値に設定されていません。

# **HPR\_NOT\_SUPPORTED**

予約済みパラメーターがゼロ以外の値に設定されています。

#### **INVALID\_LS\_ROLE**

*ls\_role* パラメーターが、有効な値に設定されていません。

# **INVALID\_DSPU\_SERVICES**

*implicit\_dspu\_services* パラメーターが、有効な値に設定されていま せん。

#### **INVALID\_TEMPLATE\_NAME**

*implicit\_dspu\_template* パラメーターで指定した DSPU テンプレート が、有効ではありませんでした。

## **INVALID\_IMPLICIT\_UPLINK**

*implicit\_uplink\_to\_en* パラメーターが、有効な値に設定されていませ ん。

# 状態の検査

状態のエラーのためにコマンドが実行されない場合、CS Linux は、以下のパラメー ターを戻します。

#### *primary\_rc*

STATE\_CHECK

#### *secondary\_rc*

可能な値は次のいずれかです。

#### **PORT\_ACTIVE**

指定したポートは、現在活動状態であるため変更できません。

#### <span id="page-198-0"></span>**DUPLICATE\_PORT\_NUMBER**

*port\_number* パラメーターに指定されている番号のポートは、既に 定義されています。

## **CANT\_MODIFY\_WHEN\_ACTIVE**

ポートが活動状態のときに活動状態の変更とパラメーター値を変更 しようとしました。ポートが活動状態のときに変更できるパラメー ター値は、以下のとおりです。

*description*

*implicit\_\**

*default\_tg\_chars*

*driver\_name* から *tx\_thruput\_class*

# その他の状態

669 ページの『付録 A. snaadmin [コマンドの共通戻りコード』に](#page-688-0)、すべてのコマン ドに共通の 1 次戻りコードと 2 次戻りコードの組み合わせがリストされていま す。

# 着呼

着呼を受信するポートを構成する場合 (*tot\_link\_act\_lim*、*inb\_link\_act\_lim*、および *out\_link\_act\_lim* の各パラメーターで定義)、これらの呼び出しで使用する LS を定義 する必要はありません。 CS Linux は、着呼の受信時に LS を動的に定義します。 ただし、従属 LU をサポートするホスト・コンピューターまたは SNA ゲートウェ イを使用するダウンストリーム・コンピューターからの着呼の場合は、LS 定義に従 属 LU に関連付けられている PU の名前またはダウンストリーム PU の名前が含 まれるため、明示的に LS を定義する必要があります。

着呼がポートに達すると、CS Linux は、呼び出しで指定されているアドレスをその ポート上で定義されているリンク・ステーションに指定されたアドレス (ある場合) と照合し、その呼び出しにすでに定義されている LS があるかどうかを判別しま す。アドレスが一致しない場合、LS は動的に定義されます。明示的な LS 定義 (必 要な PU 名を含む) が必ず使用されるようにするために、この LS に対して定義さ れているアドレスが、ホストまたはダウンストリーム・コンピューターによって着 呼に指定されているアドレスと一致していることを確認します。

# **define\_rcf\_access**

define rcf access コマンドにより、CS Linux リモート・コマンド機能 (RCF) への アクセス権限を指定できます。このコマンドは、UNIX Command Facility (UCF) の コマンドを実行する場合に使用するユーザー ID を定義し、Service Point Command Facility (SPCF) を使用して発行される管理コマンドの制限を定義します。 SPCF お よび UCF について詳しくは、「IBM Communications Server for Data Center Deployment on Linux 管理ガイド」を参照してください。このコマンドを使用する と、SPCF、UCF、またはその両方へのアクセスを許可できます。

このコマンドは、最初に RCF アクセスを指定するか、または既存の定義を変更す る場合に使用します。 RCF アクセス・パラメーターはドメイン・リソースとして 定義されているため、このコマンドは特定のノードに関連付けられていません。

CS Linux は、ノードの始動時にこれらのパラメーターに基づいて動作します。ノー ドの実行中にこれらのパラメーターを変更した場合、ノードが実行されているサー バー上では、その変更はノードを停止して再始動するまで有効になりません。

# 指定パラメーター

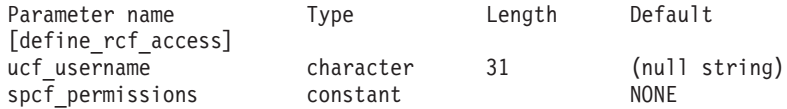

指定パラメーターは、以下のとおりです。

## *ucf\_username*

UCF ユーザーの Linux ユーザー名を指定します。このパラメーターは、ロ ーカルの表示可能文字のストリングです。 root という名前を指定しないで ください。 CS Linux では、セキュリティー上の理由から UCF コマンドを root として実行することはできません。

すべての UCF コマンドは、このユーザーのユーザー ID、デフォルト・シ ェル、デフォルト・グループ ID、およびこのユーザーに対して Linux シス テム上で定義されているアクセス権限を使用して実行されます。

UCF へのアクセスを禁止する場合は、このパラメーターを指定しないでく ださい。

# *spcf\_permissions*

SPCF を使用してアクセスできる CS Linux 管理コマンドのタイプを指定し ます。 SPCF へのアクセスを禁止するには、このパラメーターを NONE に 設定します。 SPCF へのアクセスを許可するには、このパラメーターに以 下の値を 1 つ以上指定します (+ 文字を使用して結合します)。

# **ALLOW\_QUERY\_LOCAL**

**query\_\*** コマンドが許可されています。

#### **ALLOW\_DEFINE\_LOCAL**

**define\_\***、**set\_\***、**delete\_\***、**add\_\***、**remove\_\***、および **init\_node** コ マンドが許可されています。

## **ALLOW\_ACTION\_LOCAL**

**start\_\***、**stop\_\***、**activate\_\***、**deactivate\_\***、**aping**、 **initialize** session limit, change session limit, および **reset session limit** コマンドが許可されています。

#### **ALLOW\_QUERY\_REMOTE**

**query\_\*** コマンドは、ドメイン内の任意のノードに送信できます。

#### **ALLOW\_DEFINE\_REMOTE**

**define\_\***、**set\_\***、**delete\_\***、**add\_\***、**remove\_\***、および **init\_node** コ マンドは、ドメイン内の任意のノードに送信できます。

# **ALLOW\_ACTION\_REMOTE**

**start\_\***、**stop\_\***、**activate\_\***、**deactivate\_\***、**aping**、 **initialize\_session\_limit**、**change\_session\_limit**、および **reset\_session\_limit** コマンドは、ドメイン内の任意のノードに送信で きます。

# 戻りパラメーター

このコマンドが正常に実行された場合は、CS Linux によって戻されるパラメーター はありません。

# エラー戻りコード

コマンドを実行できなかった場合、CS Linux は、エラーのタイプを示す 1 次戻り コード、および実行不成功の理由について具体的な詳細を示す 2 次戻りコードを戻 します。

# パラメーターの検査

パラメーターのエラーのためにコマンドが実行されない場合、CS Linux は、以下の パラメーターを戻します。

*primary\_rc*

PARAMETER\_CHECK

## *secondary\_rc*

可能な値は次のいずれかです。

## **UCF\_USER\_CANNOT\_BE\_ROOT**

*ucf\_username* パラメーターが、名前 root として指定されています (許可されていません)。

## **INVALID\_SPCF\_SECURITY**

*spcf\_permissions* パラメーターが、有効な値に設定されていません。

# 状態の検査

このコマンドでは、 669 ページの『付録 A. snaadmin [コマンドの共通戻りコード』](#page-688-0) にリストされている状態エラー以外に特定の状態エラーは発生しません。

# その他の状態

669 ページの『付録 A. snaadmin [コマンドの共通戻りコード』に](#page-688-0)、すべてのコマン ドに共通の 1 次戻りコードと 2 次戻りコードの組み合わせがリストされていま す。

# **define\_rtp\_tuning**

define rtp tuning コマンドにより、RTP 接続をセットアップするときに使用される パラメーターを指定できます。このコマンドの発行後は、その後のすべての RTP 接続には、新規 **define\_rtp\_tuning** コマンドを発行して変更するまでは、指定するパ ラメーターを使用します。

# 指定パラメーター

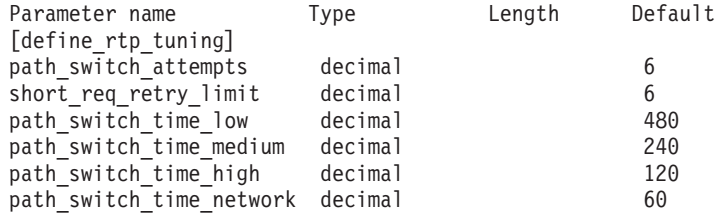

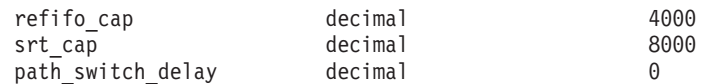

指定パラメーターは、以下のとおりです。

*path\_switch\_attempts*

新規 RTP 接続でのパス・スイッチ設定試行の数。値は、1 から 255 の範 囲で指定します。

*short\_req\_retry\_limit*

CS Linux が RTP 接続の切断およびパス・スイッチ処理の開始を決定する 前に、状況要求が送信される回数。値は、1 から 255 の範囲で指定しま す。

*path\_switch\_time\_low*

CS Linux が、 AP\_LOW に設定された伝送優先順位セットを使用して、切断 された RTP 接続のパス・スイッチを試みる時間長 (秒単位)。値は、1 から 65535 の範囲で指定します。

*path\_switch\_time\_medium*

CS Linux が、AP\_MEDIUM に設定された伝送優先順位を使用して、切断され た RTP 接続のパス・スイッチを試みる時間長 (秒単位)。値は、1 から 65535 の範囲で指定します。指定する値は *path\_switch\_time\_low* の値を超え ないようにしてください。

*path\_switch\_time\_high*

CS Linux が、 AP\_HIGH に設定された伝送優先順位セットを使用して、切断 された RTP 接続のパス・スイッチを試みる時間長 (秒単位)。値は、1 から 65535 の範囲で指定します。指定する値は、それ自体の伝送優先順位より低 い伝送優先順位の値を超えないようにしてください。

*path\_switch\_time\_network*

CS Linux が、 AP\_NETWORK に設定された伝送優先順位セットを使用して、 切断された RTP 接続のパス・スイッチを試みる時間長 (秒単位)。値は、1 から 65535 の範囲で指定します。指定する値は、それ自体の伝送優先順位 より低い伝送優先順位の値を超えないようにしてください。

*refifo\_cap*

RTP プロトコルは「Re-FIFO Timer」と呼ばれるタイマーを使用します。こ のタイマーの値はプロトコルの一部として計算されますが、このパラメータ ーには最大値 (タイマーはこの値を超えて増やすことができない) をミリ秒 で指定します。ある状態では、この最大値の設定によりパフォーマンスを改 善できます。

値は、0 から 12000 の範囲で指定します。1 から 4 の範囲の値を指定する と、値 5 が使用されます。0 (ゼロ) 値に設定するということは、タイマー の制限がないということであり、プロトコルで計算された、どのような値で も取り込むことができます。

*srt\_cap* RTP プロトコルは「Short Request Timer」と呼ばれるタイマーを使用しま す。このタイマーの値はプロトコルの一部として計算されますが、このパラ メーターには最大値 (タイマーはこの値を超えて増やすことができない) を ミリ秒で指定します。ある状態では、この最大値の設定によりパフォーマン スを改善できます。

値は、0 から 24000 の範囲で指定します。1 から 4 の範囲の値を指定する と、値 5 が使用されます。0 (ゼロ) 値に設定するということは、タイマー の制限がないということであり、プロトコルで計算された、どのような値で も取り込むことができます。

*path\_switch\_delay*

パス・スイッチが発生するまでの最小遅延秒数です。遅延を指定することに より、他に使用可能な経路がない場合は特に、ネットワーク・トラフィック の一時的な遅延により発生する不要なパス・スイッチの試行を回避します。

値は、0 から 65535 の範囲で指定します。デフォルト値はゼロで、プロト コルがパス・スイッチを必要とするとすぐに、パス・スイッチの試行が発生 可能なことを表します。

# 戻りパラメーター

このコマンドが正常に実行された場合は、CS Linux によって戻されるパラメーター はありません。

# エラー戻りコード

コマンドを実行できなかった場合、CS Linux は、エラーのタイプを示す 1 次戻り コード、および実行不成功の理由について具体的な詳細を示す 2 次戻りコードを戻 します。

# パラメーターの検査

パラメーターのエラーのためにコマンドが実行されない場合、CS Linux は、以下の パラメーターを戻します。

*primary\_rc*

PARAMETER\_CHECK

*secondary\_rc*

#### **INVALID\_PATH\_SWITCH\_TIMES**

指定されたパス・スイッチ回数にうち、1 つ以上が無効でした。例 えば、ある伝送優先順位に対して、それより低い伝送優先順位に指 定された値を超える値が指定された場合などです。

# 状態の検査

このコマンドでは、 669 ページの『付録 A. snaadmin [コマンドの共通戻りコード』](#page-688-0) にリストされている状態エラー以外に特定の状態エラーは発生しません。

# その他の状態

669 ページの『付録 A. snaadmin [コマンドの共通戻りコード』に](#page-688-0)、すべてのコマン ドに共通の 1 次戻りコードと 2 次戻りコードの組み合わせがリストされていま す。

# **define\_sdlc\_dlc**

**define\_sdlc\_dlc** コマンドは、新規 SDLC DLC を定義します。

DLC が現在活動状態にない場合は、このコマンドを使用して、既存の DLC を変更 できます。ただし、既存の DLC に対する折衝可能なリンク・サポートは変更でき ません。このパラメーターは、新規 DLC の作成時にのみ指定できます。

# 指定パラメーター

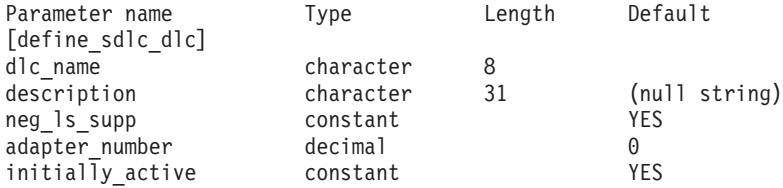

指定パラメーターは、以下のとおりです。

#### *dlc\_name*

#### *description*

DLC について説明するテキスト・ストリング。CS Linux は、このストリン グを情報専用として使用します。このストリングは、ノードの構成ファイル に保管され、**query\_dlc** コマンドに対して戻されます。

## *neg\_ls\_supp*

DLC が折衝可能なリンク・ステーションをサポートするかどうかを指定し ます。既存の DLC に対する折衝可能なリンク・サポートは変更できませ ん。このパラメーターは、新規 DLC の作成時にのみ指定できます。可能な 値は次のいずれかです。

- **YES** 折衝可能なリンク・ステーションはサポートされます。この DLC を使用するリンク・ステーションは、1 次、2 次、または折衝可能 です。
- **NO** 折衝可能なリンク・ステーションはサポートされません。この DLC を使用するリンク・ステーションは、1 次または 2 次である必要が あります。

### *adapter\_number*

DLC が使用するアダプター番号。サーバーに複数の SDLC アダプター・カ ードがある場合、最初のカードには 0 (ゼロ)、 2 番目のカードには 1 とい うように指定します。このように指定しない場合は、このパラメーターに 0 (ゼロ) を設定します。

#### *initially\_active*

ノードが開始されたときにこの DLC が自動的に開始されるかどうかを指定 します。可能な値は次のいずれかです。

- **YES** ノードが開始されると、この DLC は自動的に開始されます。
- **NO** この DLC を使用するポートまたは LS が初めに活動状態であると 定義されている場合にのみ、DLC は自動的に開始されます。その他 の場合は、DLC を手動で開始する必要があります。

DLC の名前。この名前は、ローカルで表示可能な文字を使用する文字スト リングです。

# 戻りパラメーター

このコマンドが正常に実行された場合は、CS Linux によって戻されるパラメーター はありません。

# エラー戻りコード

コマンドを実行できなかった場合、CS Linux は、エラーのタイプを示す 1 次戻り コード、および実行不成功の理由について具体的な詳細を示す 2 次戻りコードを戻 します。

# パラメーターの検査

パラメーターのエラーのためにコマンドが実行されない場合、CS Linux は、以下の パラメーターを戻します。

*primary\_rc*

PARAMETER\_CHECK

*secondary\_rc*

#### **INVALID\_DLC\_NAME**

*dlc\_name* パラメーターは、無効な文字が含まれています。

# 状態の検査

状態のエラーのためにコマンドが実行されない場合、CS Linux は、以下のパラメー ターを戻します。

*primary\_rc*

STATE\_CHECK

#### *secondary\_rc*

可能な値は次のいずれかです。

#### **DLC\_ACTIVE**

DLC が現在活動状態であるため、パラメーターを変更することがで きません。

# **INVALID\_DLC\_TYPE**

既存の DLC に対する折衝可能なリンク・サポートは変更できませ ん。このパラメーターは、新規 DLC の作成時にのみ指定できま す。

# その他の状態

669 ページの『付録 A. snaadmin [コマンドの共通戻りコード』に](#page-688-0)、すべてのコマン ドに共通の 1 次戻りコードと 2 次戻りコードの組み合わせがリストされていま す。

# **define\_sdlc\_ls**

**define\_sdlc\_ls** コマンドは、新規 SDLC リンク・ステーション (LS) を定義した り、既存の SDLC LS を変更する場合に使用します。

このコマンドを発行する場合は、この LS が使用するポートを定義する必要があり ます。

このコマンドを使用して、既存の LS が使用しているポートを変更することはでき ません。このコマンドの *port\_name* パラメーターで指定するポートの名前は、LS の以前の定義と一致する必要があります。 LS は、開始されていない場合にのみ変 更できます。

# 指定パラメーター

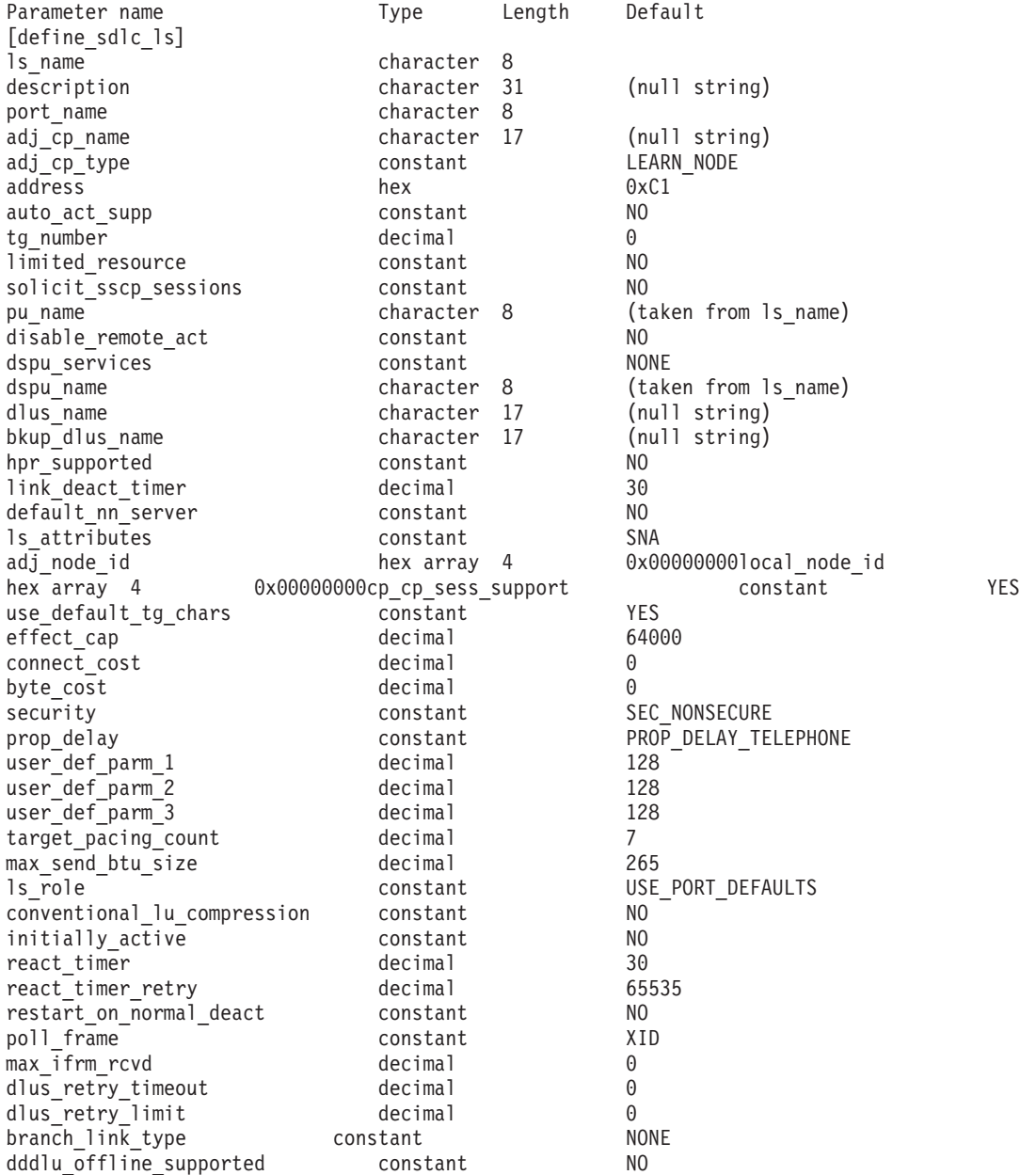

指定パラメーターは、以下のとおりです。

*ls\_name*

定義するリンク・ステーションの名前。

*description*

LS について説明するテキスト・ストリング。CS Linux は、このストリン グを情報専用として使用します。このストリングは、ノードの構成ファイル

に保管され、**query\_ls** コマンド、**query\_pu** コマンド、および **query\_downstream\_pu** コマンドに対して戻されます。

*port\_name*

このリンク・ステーションに関連付けられているポートの名前。この名前 は、定義済みポートの名前と一致する必要があります。

*adj\_cp\_name*

この LS の隣接 CP の完全修飾名。 1 文字から 8 文字のネットワーク 名、ピリオド、1 文字から 8 文字の CP 名で構成される 3 文字から 17 文字のタイプ A の文字ストリングを指定します。このパラメーターの使用 法は、以下のとおりです。

- *adj\_cp\_type パラメーターが* NETWORK\_NODE または END\_NODE に設定さ れ、事前に割り当てられた TG 番号が使用される場合は、このパラメー ターを隣接ノードに定義されている CP 名に設定します。XID 交換時に 隣接ノードが CP 名を送信する場合は、CP 名がこの値に照らして検査さ れます。
- *adj cp type* が BACK LEVEL LEN NODE に設定されている場合、 CS Linux はこの値を ID としてのみ使用します。このノードで定義されている他の CP 名と一致しないストリングにこの値を設定します。
- v *adj\_cp\_type* をその他の値に設定した場合、または事前に割り当てられた TG 番号を使用しない場合、このパラメーターを指定する必要はありませ ん。CS Linux は CP 名が指定された場合にのみ CP 名を検査します。
- *adj\_cp\_type*

隣接ノード・タイプ。

隣接ノードが APPN ノードであり、事前に割り当てられた TG 番号を使用 しない場合、通常、このパラメーターはノード・タイプが不明であることを 示す LEARN NODE に設定されます。CS Linux は、XID 交換中にタイプを判 別します。

事前に割り当てられた TG 番号が使用される場合は、ノード・タイプを明 示的に指定する必要があります。事前に割り当てられた TG 番号が使用さ れない場合は、タイプを追加セキュリティー検査として指定することもでき ます。この場合、CS Linux は、隣接ノードのノード・タイプがこのパラメ ーターに対して指定されたタイプと一致しなければ、そのノードからの接続 の試行をリジェクトします。可能な値は次のいずれかです。

#### **LEARN\_NODE**

隣接ノード・タイプは不明です。CS Linux は XID 交換中にそのタ イプを判別します。

## **END\_NODE**

隣接ノードは、エンド・ノード、ローカル・ノードから見てエン ド・ノードとして動作する分岐ネットワーク・ノード、またはネッ トワーク名 CV をその XID3 に含める LEN ノードです。

## **NETWORK\_NODE**

隣接ノードは、ネットワーク・ノード、またはローカル・ノードか ら見てネットワーク・ノードとして動作する分岐ネットワーク・ノ ードです。

隣接ノードが APPN ノードでない場合、次のいずれかの値を使用します。

# **BACK\_LEVEL\_LEN\_NODE**

隣接ノードは、ネットワーク名制御ベクトル (NNCV) がその XID3 に含まれていないノードです。

#### **HOST\_XID3**

隣接ノードはホスト・ノードです。CS Linux は、ノードからのポ ーリング XID にフォーマット 3 XID で応答します。

#### **HOST\_XID0**

隣接ノードはホスト・ノードです。CS Linux は、ノードからのポ ーリング XID にフォーマット 0 XID で応答します。

# **DSPU\_XID**

隣接ノードはダウンストリーム PU です。CS Linux は、リンクの 活動化に XID 交換を含めます。 *dspu\_name* パラメーターおよび *dspu\_services* パラメーターも設定する必要があります。

#### **DSPU\_NOXID**

隣接ノードはダウンストリーム PU です。CS Linux は、リンクの 活動化に XID 交換を含めません。 *dspu\_name* パラメーターおよび *dspu\_services* パラメーターも設定する必要があります。

この LS 上で独立 LU 6.2 トラフィックを実行する場合は、*adj\_cp\_type* パ ラメーターを LEARN\_NODE、END\_NODE 、NETWORK\_NODE、または BACK LEVEL LEN NODE に設定します。

#### *address*

この LS 上の 2 次ステーションのアドレス。

このパラメーターの値は、この LS を所有するポートの構成方法で決まりま す。その方法は以下のとおりです。

- v **define\_sdlc\_port** 上の *out\_link\_act\_lim* パラメーターが 0 (ゼロ) の場合、 ポートは着呼だけに使用され、このパラメーターは予約済みになります。
- v このポートが交換用の 1 次であり、発呼用に使用される場合 (**define\_sdlc\_port** 上の *port\_type* は PORT\_SWITCHED、*ls\_role* は LS\_PRI、 および *out\_link\_act\_lim* はゼロ以外の値)、このパラメーターには、2 次ス テーションにどのようなアドレスが構成されていても受け入れるようにす るための 0xFF を設定するか、または (この値は 2 次ステーションに構 成されている値と一致しなければならない) 0x01 ~ 0xFE の範囲の 1 バ イト値に設定します。
- その他のポート構成の場合、このパラメーターにはリンク・ステーション を識別するための 0x01 ~ 0xFE の範囲の 1 バイト値に設定します。ポ ートが 1 次のマルチドロップの場合 (define sdlc\_port 上の *ls\_role* は LS\_PRI、*tot\_link\_act\_lim* は 1 より大きい)、このアドレスはポート上の各 LS ごとに異なっていなければなりません。

#### *auto\_act\_supp*

セッションで必要となった場合にリンクを自動的に活動化できるかどうかを 指定します。可能な値は次のいずれかです。

**YES** リンクは自動的に活動化できます。

再活動化タイマー・パラメーターは無視されます。 LS に障害が起 きた場合、CS Linux は、そのセッションを使用していた従属 LU アプリケーションがセッションの再起動を試みるまで、その LS の 再活動化を試みません。独立 LU が使用していた LS は CS Linux によって再活動化されないため、手動で再始動しなければなりませ  $h_{\alpha}$ 

以下の制限も適用されます。

- v APPN ノードへのリンクの場合、LS では事前に割り当てられた TG 番号が定義されている必要があり (*tg\_number* パラメーターを 参照)、*cp\_cp\_sess\_support* は NO に設定される必要があります。
- ローカル・ノードまたは隣接ノードのいずれかがエンド・ノード である場合は、隣接ノードで自動的に活動化されるように LS を 定義する必要もある。
- **NO** リンクは自動的に活動化できません。

#### *tg\_number*

事前に割り当てられた TG 番号。このパラメーターは、隣接ノードが APPN ノード (adj\_cp\_type が NETWORK NODE または END NODE) である場合 にのみ使用されます。それ以外の場合は無視されます。

この TG 番号は、リンクが活動化されたときにリンクを表すために使用さ れます。このリンクが活動化状態の間、ノードは隣接ノードから他のいずれ の番号も受け入れません。隣接ノードが、事前に割り当てられた TG 番号 を使用する場合は、隣接リンク・ステーション上の隣接ノードで同じ TG 番号が定義される必要があります。

ローカル・ノードが LEN ノードであるか、または隣接ノードが LEN ノー ドで、リンクが自動的に活動化される場合は、TG 番号を 1 に設定しま す。それ以外の場合は、1 から 20 の範囲の番号を指定するか、または 0 (ゼロ) を指定して、TG 番号が事前に割り当てられておらず、リンクが活動 化されるときに折衝されることを示します。

事前に割り当てられた TG 番号が定義されている場合は、adj cp\_name パ ラメーターも定義される必要があり、*adj\_cp\_type* パラメーターが END\_NODE または NETWORK NODE に設定される必要があります。

#### *limited\_resource*

このリンク・ステーションが限定リソースで、リンクを使用するセッション がない場合に自動的に非活動化されるかどうかを指定します。非交換ポート 上のリンク・ステーションは、限定リソースとして構成できません。可能な 値は次のいずれかです。

**NO** リンクは限定リソースではなく、自動的に非活動化されません。

## **NO\_SESSIONS**

リンクは限定リソースで、リンクを使用するアクティブ・セッショ ンがない場合に自動的に非活動化されます。

#### **INACTIVITY**

リンクは限定リソースで、リンクを使用するアクティブ・セッショ

ンがないか、または *link\_deact\_timer* パラメーターによって指定さ れた時間内にリンクを流れたデータがない場合に自動的に非活動化 されます。

- v リンク間に活動状態の SSCP-PU セッションがない場合、ノード はリンクを即時に非活動化する。
- SSCP-PU セッションが活動状態であるが、指定時間内にトラフィ ックが流れなかった場合、ノードは REQDISCONT (通常) をホス トに送信する。次に、ホストは、すべての LU および PU を非 活動化します。非活動化時には、ローカル・ノードがリンクを非 活動化します。ただし、ホストは、アクティブ PLU-SLU セッシ ョンで LU を非活動化することはできません。この場合、リンク はこれらのすべてのセッションが (例えば、ユーザー・ログアウ トによって) 非活動化されるまで活動状態のままになります。こ の動作を変更するには、**define\_node** コマンドの *ptf\_flags* パラメ ーターのオプションを使用します。

限定リソース・リンク・ステーションを CP-CP セッションのサポート用に 構成するには、このパラメーターを NO\_SESSIONS に、*cp\_cp\_sess\_support* を YES に設定します。その場合、このリンクを介して CP-CP セッションを起 動すると、CS Linux は、このリンクを限定リソースとして処理しません。 したがって、このリンクを非活動化しません。

*solicit\_sscp\_sessions*

SSCP およびローカル CP と従属 LU の間でセッションを開始するよう隣 接ノードに要求するかどうかを指定します。このパラメーターは、隣接ノー ドが APPN ノード (*adj\_cp\_type* が NETWORK\_NODE または END\_NODE) である 場合にのみ使用されます。それ以外の場合は無視されます。隣接ノードがホ ストである場合 (*adj\_cp\_type* が HOST\_XID3 または HOST\_XID0)のいずれかで ある場合)、CS Linux は常にホストに SSCP セッションの開始を要求しま す。

可能な値は次のいずれかです。

**YES** SSCP セッションを開始するよう隣接ノードに要求します。

**NO** SSCP セッションを開始するよう隣接ノードに要求しません。

*pu\_name*

このリンクを使用するローカル PU の名前。このパラメーターは、 *adj\_cp\_type* が HOST\_XID3 か HOST\_XID0 に設定されているか、または *solicit\_sscp\_sessions* が YES に設定されている場合にのみ必要となります。 その他の場合、このパラメーターは無視されます。この名前は、文字から始 まるタイプ A の文字ストリングです。

定義済みの LS 上の PU 名は変更できません。

PU 名が必須で、PU 名を指定しなかった場合、デフォルトの PU 名は LS 名と同じになります。この名前が有効なタイプ A の文字ストリングである ことを確認する場合、CS Linux は、この名前を大文字に変換します。スト リングの先頭が数字である場合は、この数字が削除されるか、またはこの数 字の前に文字「PU」が付けられます。

*disable\_remote\_act*

リモート・ノードで LS を活動化できるようにするかどうかを指定します。 可能な値は次のいずれかです。

- **YES** LS はローカル・ノードによってのみ活動化できます。リモート・ ノードが LS の活動化を試行しても、CS Linux はその試行をリジ ェクトします。
- **NO** LS はリモート・ノードによって活動化できます。

#### *dspu\_services*

ローカル・ノードが、このリンク間のダウンストリーム PU に提供するサ ービスを指定します。このパラメーターは、隣接ノードがダウンストリーム PU、または *solicit\_sscp\_sessions* が NO に設定されている APPN ノードで ある場合にのみ使用されます。それ以外の場合は予約済みです。可能な値は 次のいずれかです。

#### **PU\_CONCENTRATION**

ローカル・ノードはダウンストリーム PU に対して物理装置 (PU) 集信を提供します。 SNA ゲートウェイをサポートするようローカ ル・ノードを定義する必要があります。

- **DLUR** ローカル・ノードは、ダウンストリーム PU に対して DLUR サー ビスを提供します。 DLUR をサポートするようローカル・ノード を定義する必要があります。(DLUR は、エンド・ノードではサポー トされていません。)
- **NONE** ローカル・ノードは、ダウンストリーム PU に対してサービスを提 供しません。

*dspu\_name*

- ダウンストリーム PU の名前。この名前は、文字から始まるタイプ A の文 字ストリングです。
- このパラメーターは、以下の条件がいずれも真の場合以外は予約されます。
- v *solicit\_sscp\_sessions* パラメーターが NO に設定されている。
- v *dspu\_services* パラメーターが PU\_CONCENTRATION または DLUR に設定され ている。

上記の条件がいずれも真であり、*dspu\_name* の値を指定しない場合、デフォ ルトは LS 名と同じになります。この名前が有効なタイプ A の文字ストリ ングであることを確認する場合、CS Linux は、この名前を大文字に変換し ます。ストリングの先頭が数字である場合は、この数字が削除されるか、ま たはこの数字の前に文字「PU」が付けられます。

DLUR に対してダウンストリーム PU が使用されている場合、この名前は ホストで構成されている PU 名と一致する必要があります。(CS Linux は、PU を識別するために、PU 名と PU ID の両方をホストに送信しま す。ホストは、通常、PU 名によって PU を識別し、一致する PU 名が見 つからない場合は、PU ID によって PU を識別します。)

*dlus\_name*

ダウンストリーム・ノードへのリンクが活動化されたときに DLUR が SSCP サービスを要求する DLUS ノードの名前。このパラメーターは、 *dspu\_services* が DLUR に設定されていない場合は予約されます。

この名前は、 1 から 8 文字のネットワーク名、ピリオド、 1 から 8 文字 の DLUS 名で構成されるタイプ A の文字ストリングです。

**define\_dlur\_defaults** コマンドを使用して定義したグローバル・デフォルト DLUS を指定する場合は、このパラメーターを指定しないでください。この パラメーターを指定せず、グローバル・デフォルト DLUS がない場合、 DLUR は、リンクが活動化されていても SSCP 接続を開始しません。

# *bkup\_dlus\_name*

*dlus\_name* で指定したノードが活動状態ではない場合に DLUR が SSCP サ ービスを要求するバックアップ DLUS ノードの名前。このパラメーター は、*dspu\_services* が DLUR に設定されていない場合は予約されます。

この名前は、 1 から 8 文字のネットワーク名、ピリオド、 1 から 8 文字 のバックアップ DLUS 名で構成されるタイプ A の文字ストリングです。

define dlur defaults を使用して定義したグローバル・バックアップ・デフ ォルト DLUS を指定する場合は、このパラメーターを指定しないでくださ い。

## *hpr\_supported*

このリンクで HPR がサポートされるかどうかを指定します。リンクが APPN ノードに接続されることを *adj\_cp\_type* パラメーターが示していない 場合は、このパラメーターを NO に設定する必要があります。可能な値は 次のいずれかです。

**YES** このリンクで HPR がサポートされます。

**NO** このリンクでは HPR がサポートされません。

#### *link\_deact\_timer*

限定リソース・リンク非活動化タイマー (秒単位)。このパラメーターで指定 した時間内にリンク上を流れたデータがない場合、限定リソース・リンクは 自動的に非活動化されます。 *limited\_resource* が INACTIVITY 以外の値に設 定されている場合、このパラメーターは使用されません。

最小値は 5 です。1 から 4 の範囲の値は、5 と解釈されます。

値 0 (ゼロ) は、以下のいずれかを示します。

- v *hpr\_supported* パラメーターが YES に設定されている場合は、デフォルト の非活動化タイマー値 30 が使用される。
- v *hpr\_supported* パラメーターが NO に設定されている場合は、タイムアウ トは使用されない (*limited\_resource* が NO に設定されている場合と同様に リンクは非活動化されません)。

# *default\_nn\_server*

エンド・ノードでは、このパラメーターは、定義されるリンク・ステーショ ンが、ローカル・ノードのネットワーク・ノード・サーバーとして動作でき るネットワーク・ノードへの CP-CP セッションをサポートするかどうかを 指定します。ローカル・ノードにネットワーク・ノード・サーバーへの CP-CP セッションがなく、これらのセッションを確立する必要がある場 合、ローカル・ノードは、その定義済みリンク・ステーション上でこのパラ メーターを検査して、活動化するのに適している LS を検索します。これに より、(例えば、負荷の高いリンクまたは低速なリンクによってアクセスさ

れる NN を使用しないようにするために) NN サーバーとして動作するの に適している隣接 NN を指定できます。

可能な値は次のいずれかです。

- **YES** このリンクは、ローカル・ノードの NN サーバーとして動作できる ネットワーク・ノードへの CP-CP セッションをサポートします。 ローカル・ノードは、NN サーバーと通信する必要がある場合にこ のリンクを自動的に活動化できます。 *cp\_cp\_sess\_support* パラメー ターを YES に設定する必要があります。
- **NO** このリンクは、ローカル・ノードの NN サーバーとして動作できる ネットワーク・ノードへの CP-CP セッションをサポートしませ ん。ローカル・ノードは、NN サーバーと通信する必要がある場合 にこのリンクを自動的に活動化できません。

ローカル・ノードがエンド・ノードでない場合、このパラメーターは無視さ れます。

#### *ls\_attributes*

CS Linux が通信するリモート・システムの属性です。

以下のその他のタイプのホストと通信する場合以外は、SNA を指定します。 可能な値は次のいずれかです。

- **SNA** 標準 SNA ホスト
- **FNA** Fujitsu ネットワーク体系 (VTAM-F) ホスト
- **HNA** Hitachi ネットワーク体系ホスト

## **SUPPRESS\_CP\_NAME**

リモート・ノードに関連付けられた CP 名を非表示にします。 + 文字を使用して、この値を SNA、FNA、または HNA と結合します。

adj\_cp\_type が BACK LEVEL LEN NODE に設定されており、この LS に関連付 けられたリモート LEN ノードが、受け取ったフォーマット 3 XID のネッ トワーク名 CV を受け入れることができない場合、+ 文字を使用して、値 SNA、FNA、または HNA を SUPPRESS\_CP\_NAME と結合します (例えば、 SNA+SUPPRESS\_CP\_NAME)。

*adj\_cp\_type* がその他の値に設定されている場合、SUPPRESS\_CP\_NAME オプシ ョンは無視されます。

*adj\_node\_id*

隣接ノードのノード ID。この ID は 4 バイトの 16 進数ストリングで、ブ ロック番号 (3 つの 16 進数字) およびノード番号 (5 つの 16 進数字) で 構成されています。ノード ID 検査を使用不可にする場合は、このパラメー ターを指定しないでください。交換ポート上でこのリンク・ステーションが 定義されている場合、*adj\_node\_id* は固有である必要があり、各交換ポート 上に存在できるヌルの *adj\_node\_id* は 1 つのみです。

# *local\_node\_id*

この LS 上で XID で送信されるノード ID。この ID は 4 バイトの 16 進 数ストリングで、ブロック番号 (3 つの 16 進数字) およびノード番号 (5

つの 16 進数字) で構成されています。 **define\_node** コマンドの *node\_id* パラメーターで指定したノード ID を使用する場合は、このパラメーターを 指定しないでください。

*cp\_cp\_sess\_support*

CP-CP セッションがサポートされるかどうかを指定します。このパラメー ターは、隣接ノードがエンド・ノードまたはネットワーク・ノード (adj cp type が NETWORK NODE、END\_NODE、または LEARN\_NODE) である場合 にのみ有効となります。それ以外の場合は無視されます。ローカル・ノード および隣接ノードの両方がネットワーク・ノードである場合は、これらのノ ード間で APPN 機能を使用するためにこのパラメーターを YES に設定する 必要があります。

可能な値は次のいずれかです。

- **YES** CP-CP セッションはサポートされます。
- **NO** CP-CP セッションはサポートされません。

## *use\_default\_tg\_chars*

define sdlc\_port 上で提供されたデフォルトの TG 特性を使用するかどうか を指定します。TG 特性は、APPN ノードへのリンクの場合にのみ適用され ます。 APPN ノードへのリンク以外の場合、use default tg\_chars から *user\_def\_parm\_3* までのパラメーターは無視されます。可能な値は次のいず れかです。

- **YES** デフォルトの TG 特性を使用します。このコマンドの *effect\_cap* か ら *user\_def\_parm\_3* までのパラメーターは無視されます。
- **NO** このコマンドの *effect\_cap* から *user\_def\_parm\_3* までのパラメータ ーを使用します。
- *effect\_cap*

回線速度を表す 10 進数値 (ビット/秒 (bps) 単位)。

*connect\_cost*

接続時間あたりのコスト。有効な値は、0 から 255 の範囲の整数値 (0 は 接続時間当たりの最低コスト、255 は接続時間当たりの最高コスト) です。

#### *byte\_cost*

バイトあたりのコスト。有効な値は、0 から 255 の範囲の整数値 (0 はバ イト当たりの最低コスト、255 はバイト当たりの最高コスト) です。

#### *security*

ネットワークのセキュリティー・レベル。可能な値は次のいずれかです。

#### **SEC\_NONSECURE**

セキュリティーなし。

# **SEC\_PUBLIC\_SWITCHED\_NETWORK**

データは公衆交換網を介して伝送されます。

#### **SEC\_UNDERGROUND\_CABLE**

データはセキュアな地下ケーブルを介して伝送されます。

# **SEC\_SECURE\_CONDUIT**

データは、保護されていないセキュア・コンジット内の回線を介し て伝送されます。

# **SEC\_GUARDED\_CONDUIT**

データは、物理的な盗聴から保護されているコンジット内の回線を 介して伝送されます。

# **SEC\_ENCRYPTED**

データは、回線を介して伝送される前に暗号化されます。

# **SEC\_GUARDED\_RADIATION**

データは、物理的な盗聴および漏えい波盗聴から保護されている回 線を介して伝送されます。

# *prop\_delay*

伝搬遅延 (シグナルが接続回線を伝送されるのにかかる時間)。接続回線のタ イプに応じて、以下のいずれかの値を指定します。

#### **PROP\_DELAY\_MINIMUM**

伝搬遅延の最小値。

#### **PROP\_DELAY\_LAN**

0.5 マイクロ秒未満の遅延 (LAN の場合は通常これを指定)。

#### **PROP\_DELAY\_TELEPHONE**

0.5 マイクロ秒から 50 マイクロ秒の範囲の遅延 (電話網の場合は通 常これを指定)。

#### PROP\_DELAY\_PKT\_SWITCHED\_NET

50 マイクロ秒から 250 マイクロ秒の範囲の遅延 (パケット交換ネ ットワークの場合は通常これを指定)。

#### **PROP\_DELAY\_SATELLITE**

250 マイクロ秒より長い遅延 (衛星中継の場合は通常これを指定)。

#### **PROP\_DELAY\_MAXIMUM**

伝搬遅延の最大値。

*user\_def\_parm\_1 から\_user\_def\_parm\_3* 

上記のパラメーターによってカバーされないその他の TG 特性を組み込む ために使用できるユーザー定義パラメーター。これらのパラメーターは、そ れぞれ 0 から 255 の範囲で値を設定する必要があります。

# *target\_pacing\_count*

望ましいペーシング・ウィンドウ・サイズを示します。値は、1 から 32,767 の範囲で指定します。

# *max\_send\_btu\_size*

このリンク・ステーションから送信できる最大 BTU サイズ。この値は、1 対のリンク・ステーションが相互に通信するために使用できる最大 BTU サ イズを、折衝するために使用されます。この値には、TH と RH (合計 9 バ イト)、および RU の長さが含まれています。値は、265 から 4105 の範囲 で指定します。

*ls\_role* リンク・ステーション・ロール。このパラメーターは、通常、 USE PORT DEFAULTS に設定し、LS ロールはこの LS を所有するポートの定 義から取り出されることを指定します。

個々の LS に対するポートの LS ロールをオーバーライドする必要がある 場合は、以下のいずれかの値を指定します。

**LS\_PRI** 1 次

**LS\_SEC** 2 次

**LS\_NEG** 折衝可能

*conventional\_lu\_compression*

このリンク上の LU 0 から 3 のセッションでデータ圧縮が要求されるかど うかを指定します。このパラメーターは、このリンクが LU 0 から 3 のト ラフィックを伝送する場合にのみ使用されます。LU 6.2 セッションには適 用されません。可能な値は次のいずれかです。

- **YES** データ圧縮は、ホストが要求した場合にこのリンク上の LU 0 から 3 のセッションに対して使用されます
- **NO** データ圧縮は、このリンク上の LU 0 から 3 のセッションに対し て使用されません。

*initially\_active*

ノードが開始されるとこの LS が自動的に開始されるかどうかを指定しま す。可能な値は次のいずれかです。

- **YES** ノードが開始されると、この LS は自動的に開始されます。
- **NO** LS は自動的に開始されません。手動で開始する必要があります。

LS が専用リンクである場合は、このパラメーターを YES に設定して、リン クを常時使用可能にすることをお勧めします。

*react\_timer*

失敗した LS を再活動化するための再活動化タイマー。 *react\_timer\_retry* パラメーターがゼロ以外の値である場合 (CS Linux が、失敗した LS の活 動化を再試行するように指定するため)、このパラメーターには再試行の時 間間隔 (秒単位) を指定します。LS が失敗した場合、または失敗した LS の再活動化の試行に失敗した場合、CS Linux は、指定した時間まで待機し てから活動化を再試行します。*react\_timer\_retry* が 0 (ゼロ) の場合、この パラメーターは無視されます。

*react\_timer\_retry*

失敗した LS の再活動化の再試行カウント。このパラメーターは、LS の使 用中に障害が起きた (または、LS 開始の試行が失敗した) ときに、CS Linux が LS の再活動化を試行するかどうかを指定する場合に使用されま す。

CS Linux に LS の再活動化を試行させないことを示すために 0 (ゼロ) を 指定するか、実行する再試行の回数を指定します。65,535 の値は、LS が再 活動化されるまで CS Linux に無制限に再試行させることを示します。

CS Linux は、一連の再試行間に *react\_timer* パラメーターによって指定さ れた時間だけ待機します。再試行カウントの最後までに LS が正常に再活動 化されないか、または CS Linux による活動化の再試行中に **stop\_ls** が発行 された場合、それ以後の再試行は行われません。 LS に対して **start\_ls** が 発行されない限り、LS は非活動状態のままになります。

*auto\_act\_supp* パラメーターが YES に設定されている場合、*react\_timer* およ び *react\_timer\_retry* パラメーターは無視されます。リンクが失敗すると、
CS Linux は、セッションを使用していたユーザー・アプリケーションがセ ッションの再始動を試行するまで、そのリンクの再活動化を試行しません。

LS が専用 SDLC リンクである場合は、このパラメーターをゼロ以外の値 に設定して、リンクを必ず常時使用可能にすることをお勧めします。

## *restart\_on\_normal\_deact*

LS がリモート・システムで正常に非活動化された場合に、CS Linux に LS の再活動化を試行させるかどうかを指定します。可能な値は次のいずれかで す。

- **YES** リモート・システムが LS を正常に非活動化した場合、CS Linux は、障害のあった LS を再活動化する場合と同じ再試行タイマー値 およびカウント値 (上記の *react\_timer* および *react\_timer\_retry* パ ラメーター) を使用して、LS の再活動化を試行します。
- **NO** リモート・システムが LS を正常に非活動化した場合、CS Linux は LS の再活動化を試行しません。

LS が (adj cp type パラメーターで指定した) ホスト・リンクである場合、 あるいはノードの始動時に自動的に開始された (*initially\_active* パラメータ ーを YES に設定) 場合、このパラメーターは無視されます。リモート・シ ステムが通常どおり LS を非活動化すると、CS Linux は常に LS の再活動 化を試みます (*react\_timer\_retry* がゼロでない場合)。

*poll\_frame*

事前活動化ポーリングに使用するフレーム。このフレームは通常 XID であ り、ポーリングが DLC ユーザーの制御内にあることを示します。ただし、 CS Linux は以前の 2 次インプリメンテーションと 1 次対話をしていると きに、その他の一部のフレームを使用してポーリングすることが必要になる 場合があります。可能な値は次のいずれかです。

SNRM

*max\_ifrm\_rcvd*

肯定応答が送信される前にローカル・リンク・ステーションが受信できる I フレームの最大数。値は、1 から 127 の範囲で指定します。

*dlus\_retry\_timeout*

*dlus\_name* および *bkup\_dlus\_name* パラメーターで指定した DLUS への接 続を行う 2 番目以降の試行のインターバル (秒)。1 番目と 2 番目の試行の インターバルは、常に 1 秒です。

値は、0 から 65,535 の範囲で指定します。0 を指定すると、

**define\_dlur\_defaults** を使用して指定したデフォルトが使用されます。 *dspu\_services* パラメーターが DLUR に設定されていない場合、このパラメー ターは無視されます。

## *dlus\_retry\_limit*

DLUS への接続の再試行カウント。このパラメーターを使用して、CS Linux が最初の試行で DLUS への接続に失敗した場合に再試行する回数を 指定します。

1 から 65,534 の範囲で値を指定するか、または CS Linux が DLUS に接 続するまで無限に再試行することを示す 65,535 を指定します。

XID

*branch\_link\_type*

このパラメーターは、ローカル・ノードが分岐ネットワーク・ノードの場合 にのみ適用されます。ローカル・ノードがその他のタイプの場合は、このパ ラメーターは使用されません。

パラメーター *adj\_cp\_type* が NETWORK\_NODE、END\_NODE、APPN\_NODE、または BACK LEVEL LEN NODE に設定されている場合、このパラメーターは、リンク がアップリンクまたはダウンリンクのいずれであるかを定義します。可能な 値は次のいずれかです。

**UPLINK** リンクはアップリンクです。

#### **DOWNLINK**

リンクはダウンリンクです。

adj\_cp\_type が NETWORK NODE に設定されている場合は、このパラメーター を UPLINK に設定する必要があります。

#### *adj\_brnn\_cp\_support*

このパラメーターは、ローカル・ノードが分岐ネットワーク・ノードであ り、隣接ノードがネットワーク・ノードである場合 (パラメーター

*adj cp type が NETWORK NODE に設定されているか、または APPN NODE に設* 定され、XID 交換時に判別されたノード・タイプがネットワーク・ノード) にのみ適用されます。このパラメーターは、ローカル・ノードおよびリモー ト・ノードがその他のタイプである場合は使用されません。

このパラメーターは、隣接ノードが、ローカル・ノードから見てネットワー ク・ノードとして機能する分岐ネットワーク・ノードとなることができるか どうかを定義します。可能な値は次のいずれかです。

#### **ALLOWED**

隣接ノードは、分岐ネットワーク・ノードにすることができます (必須ではありません)。

#### **REQUIRED**

隣接ノードは分岐ネットワーク・ノードである必要があります。

#### **PROHIBITED**

隣接ノードは分岐ネットワーク・ノードにすることができません。

*adj\_cp\_type* が NETWORK\_NODE に設定されており、*auto\_act\_supp* が YES に 設定されている場合、このパラメーターは REQUIRED または PROHIBITED に 設定する必要があります。

*dddlu\_offline\_supported*

ローカル PU がホストに NMVT (電源オフ) メッセージを送信する必要が あるかどうかを指定します。ホスト・システムが DDDLU (従属 LU の動的 定義) をサポートする場合、CS Linux は、動的に定義された LU を使用し 終わったら、ホストに NMVT (電源オフ) を送信します。これによって、ホ ストは、定義が不要になった際にその定義を除去することによって、リソー スを節約することができます。

このパラメーターは、このリンクがホストに対するリンクである場合 (*solicit\_sscp\_sessions* が YES に設定され、*dspu\_services* が NONE に設定され ていない場合) にのみ使用されます。

可能な値は次のいずれかです。

- **YES** ローカル PU は、ホストに NMVT (電源オフ) メッセージを送信し ます。
- **NO** ローカル PU は、ホストに NMVT (電源オフ) メッセージを送信し ません。

ホストが DDDLU をサポートし、NMVT (電源オフ) メッセージをサポート していない場合は、このパラメーターを NO に設定する必要があります。

## 戻りパラメーター

このコマンドが正常に実行された場合は、CS Linux によって戻されるパラメーター はありません。

## エラー戻りコード

コマンドを実行できなかった場合、CS Linux は、エラーのタイプを示す 1 次戻り コード、および実行不成功の理由について具体的な詳細を示す 2 次戻りコードを戻 します。

## パラメーターの検査

パラメーターのエラーのためにコマンドが実行されない場合、CS Linux は、以下の パラメーターを戻します。

*primary\_rc*

PARAMETER\_CHECK

### *secondary\_rc*

可能な値は次のいずれかです。

#### **CANT\_MODIFY\_PORT\_NAME**

*ls\_name* パラメーターは既存の LS 名と一致しますが、*port\_name* パラメーターが既存の定義と一致しません。既存の LS の定義を変 更する場合、ポート名は変更できません。

#### **DEF\_LINK\_INVALID\_SECURITY**

*security* パラメーターが、有効な値に設定されていません。

#### **INVALID\_AUTO\_ACT\_SUPP**

*auto\_act\_supp* パラメーターが有効な値に設定されていないか、また は *cp\_cp\_sess\_support* も YES に設定されているときにこのパラメー ターが YES に設定されています。

#### **INVALID\_CP\_NAME**

*adj\_cp\_name* パラメーターに、無効な文字、正しい形式ではない文 字、または必要なときに指定しなかった文字が含まれています。

#### **INVALID\_LIMITED\_RESOURCE**

*limited\_resource* パラメーターが、有効な値に設定されていません。

#### **INVALID\_LINK\_NAME**

*ls\_name* パラメーターに無効な文字が含まれています。

#### **INVALID\_LS\_ROLE**

*ls\_role* パラメーターが、有効な値に設定されていません。

### **INVALID\_NODE\_TYPE**

*adj\_cp\_type* パラメーターが、有効な値に設定されていません。

#### **INVALID\_PORT\_NAME**

port\_name パラメーターが、定義済みのポートの名前と一致しませ  $h<sub>o</sub>$ 

### **INVALID\_PU\_NAME**

*pu\_name* パラメーターが定義済みの PU の名前と一致しないか、ま たは定義済み LS で新規値に設定されています。

### **INVALID\_DSPU\_NAME**

*dspu\_name* パラメーターは、定義済みの PU のいずれの名前とも一 致しないか、または予期しないときに設定されました。

## **INVALID\_DSPU\_SERVICES**

*dspu\_services* パラメーターは、有効な値に設定されていないか、ま たはこのパラメーターにより、すでに定義済みの LS に対して新規 の値が設定されました。

#### **INVALID\_SOLICIT\_SSCP\_SESS**

*solicit\_sscp\_sess* パラメーターが、有効な値に設定されていません。

### **INVALID\_TARGET\_PACING\_CNT**

*target pacing count* パラメーターが、有効な値に設定されていませ ん。

### **INVALID\_DLUS\_NAME**

*dlus\_name* パラメーターに無効または正しくない形式の文字が含ま れています。

#### **INVALID\_BKUP\_DLUS\_NAME**

*bkup\_dlus\_name* パラメーターに無効または正しくない形式の文字が 含まれています。

#### **HPR\_NOT\_SUPPORTED**

予約済みパラメーターがゼロ以外の値に設定されています。

### **INVALID\_TG\_NUMBER**

指定された TG 番号は、有効範囲外です。

#### **MISSING\_CP\_NAME**

TG 番号が定義されていますが、CP 名が指定されていません。

#### **MISSING\_CP\_TYPE**

TG 番号が定義されていますが、CP タイプが指定されていません。

### **MISSING\_TG\_NUMBER**

リンクは自動的に活動化されるよう定義されていますが、TG 番号 は指定されていません。

## **INVALID\_BRANCH\_LINK\_TYPE**

*branch\_link\_type* パラメーターが、有効な値に設定されていません。

## **INVALID\_BRNN\_SUPPORT**

*adj\_brnn\_cp\_support* パラメーターが、有効な値に設定されていませ ん。

#### **BRNN\_SUPPORT\_MISSING**

*adj\_brnn\_cp\_support* パラメーターが ALLOWED に設定されていま す。隣接ノードがネットワーク・ノードであり、*auto\_act\_supp* が YES に設定されているため、この値は無効です。

#### **INVALID\_UPLINK**

*branch\_link\_type* パラメーターが UPLINK に設定されていますが、ロ ーカル・ノードと隣接ノードの間の既存の LS の定義では、このパ ラメーターがダウンリンクに指定されています。同じ 2 つのノード 間の LS の分岐リンク・タイプは、すべて同じである必要がありま す。

#### **INVALID\_DOWNLINK**

*branch\_link\_type* パラメーターが DOWNLINK に設定されていますが、 ローカル・ノードと隣接ノードの間の既存の LS の定義では、この パラメーターがアップリンクに指定されています。同じ 2 つのノー ド間の LS の分岐リンク・タイプは、すべて同じである必要があり ます。

## 状態の検査

状態のエラーのためにコマンドが実行されない場合、CS Linux は、以下のパラメー ターを戻します。

#### *primary\_rc*

STATE\_CHECK

### *secondary\_rc*

可能な値は次のいずれかです。

#### **DUPLICATE\_CP\_NAME**

*adj\_cp\_name* パラメーターで指定した CP 名は、すでに定義済みで す。

#### **DUPLICATE\_DEST\_ADDR**

*address* パラメーターで指定した宛先アドレスは、すでに定義済み です。

### **INVALID\_LINK\_NAME**

*ls\_name* パラメーターで指定したリンク・ステーションの値は無効 です。

#### **INVALID\_NUM\_LS\_SPECIFIED**

指定されているリンク・ステーションの数が無効です。

#### **LOCAL\_CP\_NAME**

*adj\_cp\_name* パラメーターに指定されている値がローカル CP 名と 同じです。

#### **LS\_ACTIVE**

*ls\_name* パラメーターで指定したリンク・ステーションは、現在活 動状態です。

#### **PU\_ALREADY\_DEFINED**

*pu\_name* パラメーターに指定されている PU は、既に定義されてい ます。

#### **DSPU\_ALREADY\_DEFINED**

*dspu\_name* パラメーターに指定されているダウンストリーム PU は、既に定義されています。

#### **DSPU\_SERVICES\_NOT\_SUPPORTED**

PU\_CONCENTRATION または DLUR が *dspu\_services* パラメーターで指 定されましたが、ノードではそれをサポートしていません。

#### **DUPLICATE\_TG\_NUMBER**

*tg\_number* パラメーターに指定されている TG 番号は、既に定義さ れています。

### **TG\_NUMBER\_IN\_USE**

*tg\_number* パラメーターに指定されている TG 番号は、他のリン ク・ステーションで使用されています。

## その他の状態

669 ページの『付録 A. snaadmin [コマンドの共通戻りコード』に](#page-688-0)、すべてのコマン ドに共通の 1 次戻りコードと 2 次戻りコードの組み合わせがリストされていま す。

# モデム制御文字

*hmod\_data* パラメーターに印刷不可能な制御文字を組み込む必要がある場合は、以 下のいずれかの方式を使用できます。

- 表2 のリストにある 1 つ以上のエスケープ・シーケンスには、前後に / (スラッ シュ) 文字を付けて組み込む。例えば、CR (復帰) 文字を組み込むには、/CR/ を 組み込みます。
- 10 進値の制御文字の前後に / (スラッシュ) 文字を付けて組み込む。例えば、値 が 135 の制御文字を組み込むには、/135/ を組み込みます。
- v 文字ストリングの代わりに 16 進配列でパラメーターを指定する。これにより、 ストリング内の各文字は、印刷可能文字またはエスケープ・シーケンスの代わり に 1 対の 16 進数字で指定されます。

表 *2.* モデム制御文字のエスケープ・シーケンス

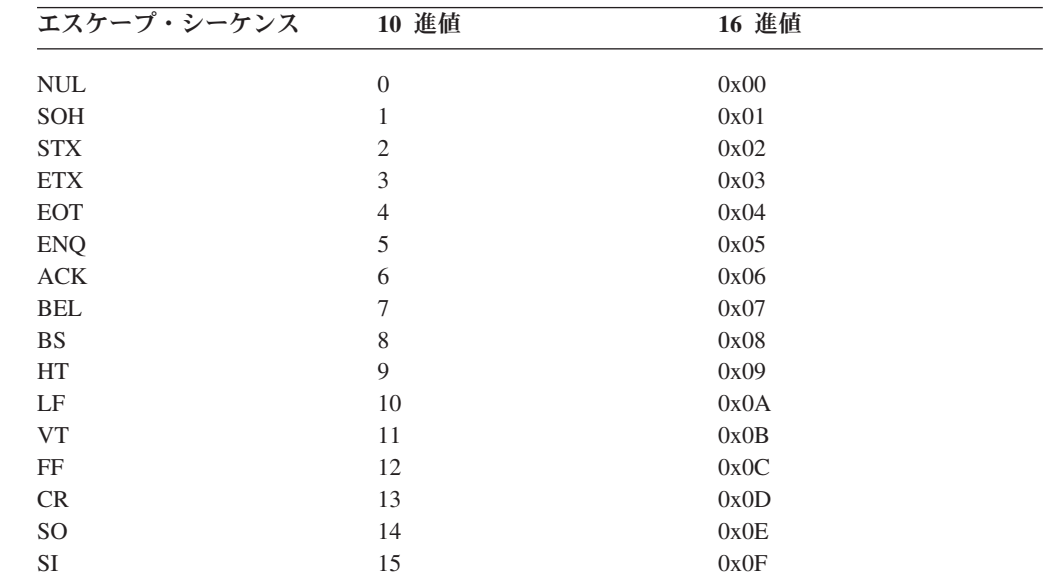

| エスケープ・シーケンス     | 10 進値 | 16 進値 |
|-----------------|-------|-------|
| DLE             | 16    | 0x10  |
| DC1             | 17    | 0x11  |
| DC <sub>2</sub> | 18    | 0x12  |
| DC <sub>3</sub> | 19    | 0x13  |
| DC4             | 20    | 0x14  |
| <b>NAK</b>      | 21    | 0x15  |
| <b>SYN</b>      | 22    | 0x16  |
| <b>ETB</b>      | 23    | 0x17  |
| <b>CAN</b>      | 24    | 0x18  |
| EM              | 25    | 0x19  |
| <b>SUB</b>      | 26    | 0x1A  |
| <b>ESC</b>      | 27    | 0x1B  |
| <b>FS</b>       | 28    | 0x1C  |
| GS              | 29    | 0x1D  |
| <b>RS</b>       | 30    | 0x1E  |
| <b>US</b>       | 31    | 0x1F  |
| SP              | 32    | 0x20  |
| DEL             | 127   | 0x7F  |

表 *2.* モデム制御文字のエスケープ・シーケンス *(*続き*)*

# **define\_sdlc\_port**

**define\_sdlc\_port** コマンドは、新規 SDLC ポートを定義したり、既存のポートを変 更する場合に使用します。

このコマンドを発行する前に、このポートが使用する DLC を定義する必要があり ます。

既存のポートは、開始されていない場合にのみ変更できます。既存のポートで使用 されている DLC は変更できません。既存のポートを変更するときに指定した *dlc\_name* は、ポートの初期定義で指定した DLC と一致する必要があります。

着呼を受け入れるポートの定義については、 210 [ページの『着呼』を](#page-229-0)参照してくだ さい。

# 指定パラメーター

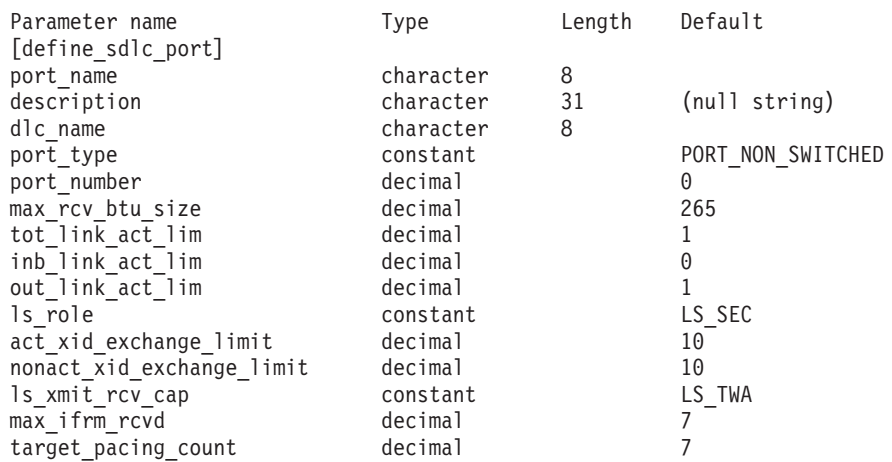

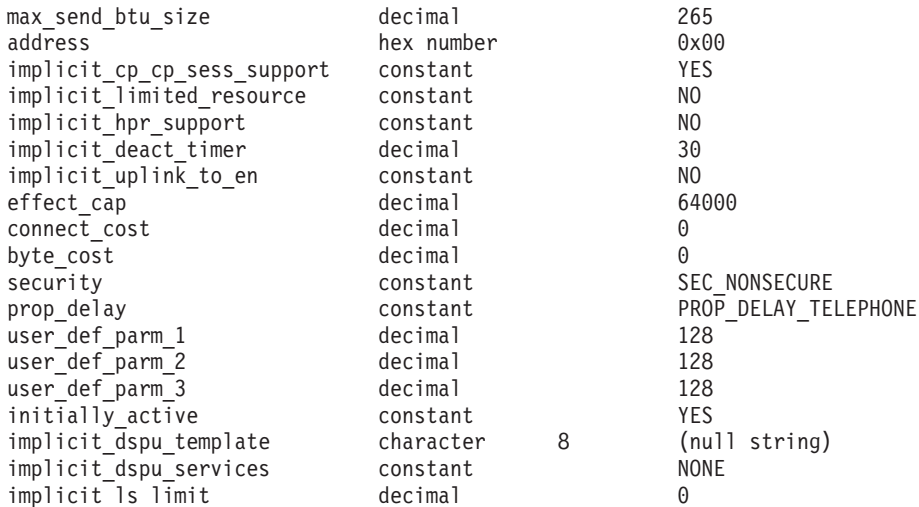

指定パラメーターは、以下のとおりです。

#### *port\_name*

定義するポートの名前。この名前は、ローカルで表示可能な文字を使用する 文字ストリングです。

*description*

ポートについて説明するテキスト・ストリング。CS Linux は、このストリ ングを情報専用として使用します。このストリングは、ノードの構成ファイ ルに保管され、**query\_port** コマンドに対して戻されます。

*dlc\_name*

関連 DLC の名前。この名前は、ローカルで表示可能な文字を使用する文字 ストリングです。指定した DLC は、すでに定義済みである必要がありま す。

*port\_type*

このポートが使用する回線のタイプ。可能な値は次のいずれかです。

#### **PORT\_SWITCHED**

交換回線

#### **PORT\_NONSWITCHED**

非交換回線

*port\_number*

ポートの番号。

*max\_rcv\_btu\_size*

受信できる BTU の最大サイズ。この値には、TH と RH (合計 9 バイ ト)、および RU の長さが含まれています。値は、265 から 4105 の範囲で 指定します。

### *tot\_link\_act\_lim*

リンクの活動化限度の合計 (このポートを使用して、いつでも活動化するこ とができるリンクの最大数)。

*port\_type* が PORT NONSWITCHED、*ls\_role* が LS\_PRI または LS\_SEC に設定さ れている場合、範囲は 1 ~ 254 です。 1 より大きい値を指定すると、ポ

ートはマルチドロップ (1 次) またはマルチ PU (2 次) として定義されま す。その他のすべてのケースでは、このパラメーターには 1 を設定してく ださい。

*inb\_link\_act\_lim*

インバウンド・リンクの活動化限度 (インバウンドの活動化用に予約されて いるリンクの数)。 *inb\_link\_act\_lim* と *out\_link\_act\_lim* の合計は、 *tot\_link\_act\_lim* を超えないようにする必要があります。 *inb\_link\_act\_lim* と *tot\_link\_act\_lim* の差によって、いつでも活動化することができるアウトバウ ンド・リンクの最大数が定義されます。

*port\_type* が PORT\_NONSWITCHED に設定されている場合、このパラメーター は 0 (ゼロ) にします。 *port\_type* が PORT\_SWITCHED に設定されている場 合、このポートには着呼 (*inb\_link\_act\_lim* = 1 および *out\_link\_act\_lim* = 0) または発呼 (*inb\_link\_act\_lim* = 0 および *out\_link\_act\_lim* = 1) のいずれか を受け入れるように定義する必要があります。

*out\_link\_act\_lim*

アウトバウンド・リンク活動化限度 (アウトバウンド活動化用に予約済みの リンクの数)。 *inb\_link\_act\_lim* と *out\_link\_act\_lim* の合計は、 *tot\_link\_act\_lim* を超えないようにする必要があります。 *out\_link\_act\_lim* と *tot\_link\_act\_lim* の差によって、いつでも活動化することができるインバウン ド・リンクの最大数が定義されます。

If *port\_type* が PORT NONSWITCHED に設定されている場合、このパラメータ ーは *tot\_link\_act\_lim* と等しくする必要があります。 *port\_type* が PORT SWITCHED に設定されている場合、このポートには着呼 (*inb\_link\_act\_lim* = 1 および *out\_link\_act\_lim* = 0) または発呼 (*inb\_link\_act\_lim* = 0 および *out\_link\_act\_lim* = 1) のいずれかを受け入れる ように定義する必要があります。

*ls\_role* リンク・ステーション・ロール。可能な値は次のいずれかです。

**LS\_PRI** 1 次

**LS\_SEC** 2 次

**LS\_NEG** 折衝可能

*act\_xid\_exchange\_limit*

活動化 XID 交換限度。値は、1 から 65,535 の範囲で指定します。

*nonact\_xid\_exchange\_limit*

非活動化 XID 交換限度。値は、1 から 65,535 の範囲で指定します。

*ls\_xmit\_rcv\_cap*

リンク・ステーションの送受信機能を指定します。可能な値は次のいずれか です。

**LS\_TWS** 両方向同時

**LS\_TWA** 両方向交互

*max\_ifrm\_rcvd*

肯定応答が送信される前にローカル・リンク・ステーションが受信できる I フレームの最大数。値は、1 から 127 の範囲で指定します。

*target\_pacing\_count*

望ましいペーシング・ウィンドウ・サイズを示します。値は、1 から 32,767 の範囲で指定します。

*max\_send\_btu\_size*

このポートから送信できる最大 BTU サイズ。この値は、1 対のリンク・ス テーションが相互に通信するために使用できる最大 BTU サイズを、折衝す るために使用されます。この値には、TH と RH (合計 9 バイト)、および RU の長さを含みます。値は、265 から 4105 の範囲で指定します。

*address*

着呼に使用されるポート・アドレス。

このパラメーターの値は、この LS を所有するポートの構成方法で決まりま す。その方法は以下のとおりです。

- v ポートが着呼のみに使用されているか、*ls\_role* が LS\_PRI に設定されて いるか、または Is role が LS NEG に設定されていて、かつ、ローカル· ステーションが LS ロール・ネゴシエーション後に 1 次になる場合、こ のパラメーターは予約済みです。
- v *ls\_role* が LS\_SEC に設定されているか、*ls\_role* が LS\_NEG に設定されて いて、かつ、ローカル・ステーションが LS ロール・ネゴシエーション 後に 2 次になる場合、このアドレスは着呼への応答に使用されます。

リモート・ステーションのアドレスが不明の場合は、このパラメーターをゼ ロに設定します。

*implicit\_cp\_cp\_sess\_support*

- このポートを使用する暗黙的なリンク・ステーションに対して CP-CP セッ ションを許可するかどうかを指定します。可能な値は次のいずれかです。
- **YES** 暗黙的なリンク・ステーションに対する CP-CP セッションが許可 されます。
- **NO** 暗黙的なリンク・ステーションに対する CP-CP セッションが許可 されません。

*implicit\_limited\_resource*

このポートの暗黙的なリンク・ステーション・オフを限定リソースとして定 義するかどうかを指定します。可能な値は次のいずれかです。

**NO** 暗黙的なリンクは限定リソースではなく、自動的に非活動化されま せん。

#### **NO\_SESSIONS**

暗黙的なリンクは限定リソースであり、活動状態のセッションでこ のリンクが使用されていない場合、自動的に非活動化されます。

### **INACTIVITY**

暗黙的なリンクは限定リソースであり、活動状態のセッションでこ のリンクが使用されていないか、または *implicit\_deact\_timer* パラメ ーターで指定した時間内に流れたデータがない場合に自動的に非活 動化されます。

• リンク間に活動状態の SSCP-PU セッションがない場合、ノード はリンクを即時に非活動化する。

v SSCP-PU セッションが活動状態であるが、指定時間内にトラフィ ックが流れなかった場合、ノードは REQDISCONT (通常) をホス トに送信する。次に、ホストは、すべての LU および PU を非 活動化します。非活動化時には、ローカル・ノードがリンクを非 活動化します。ただし、ホストは、アクティブ PLU-SLU セッシ ョンで LU を非活動化することはできません。この場合、リンク はこれらのすべてのセッションが (例えば、ユーザー・ログアウ トによって) 非活動化されるまで活動状態のままになります。こ の動作を変更するには、**define\_node** コマンドの *ptf\_flags* パラメ ーターのオプションを使用します。

#### *implicit\_hpr\_support*

暗黙的なリンクで High Performance Routing (HPR) がサポートされるかど うかを指定します。可能な値は次のいずれかです。

- **YES** 暗黙的なリンクで HPR がサポートされます。
- **NO** 暗黙的なリンクで HPR がサポートされません。

*implicit\_deact\_timer*

暗黙的な限定リソース・リンク非活動化タイマー (秒単位)。

*implicit\_hpr\_support* が YES に設定され、*implicit\_limited\_resource* が NO SESSIONS に設定されていると、このパラメーターによって指定された時 間内に暗黙的なリンク上を流れたデータがなく、このリンクを使用するセッ ションがない場合、暗黙的なリンクは自動的に非活動化されます。

*implicit limited resource* が INACTIVITY に設定されていると、このパラメー ターによって指定された時間内に暗黙的なリンク上を流れたデータがない場 合、このポートを使用する暗黙的なリンクは自動的に非活動化されます。

最小値は 5 です。1 から 4 の範囲の値は、5 と解釈されます。値 0 (ゼロ) は、タイムアウトがないことを示します (*implicit\_limited\_resource* を NO に 設定した場合と同様、リンクは非活動化されません)。このパラメーター は、*implicit\_limited\_resource* が NO に設定されている場合は予約されます。

*implicit\_uplink\_to\_en*

このパラメーターは、ローカル・ノードが分岐ネットワーク・ノードの場合 にのみ適用されます。ローカル・ノードがその他のタイプの場合、このパラ メーターは予約されます。

隣接ノードがエンド・ノードである場合、このパラメーターは、このポート の暗黙的なリンク・ステーションがアップリンクまたはダウンリンクのいず れであるかを指定します。同じ隣接ノードに対する既存のリンクがある場 合、既存のリンクを使用してリンク・タイプが決定されるため、このパラメ ーターは無視されます。可能な値は次のいずれかです。

**YES** エンド・ノードへの暗黙的なリンクは、アップリンクです。

**NO** エンド・ノードへの暗黙的なリンクは、ダウンリンクです。

*effect\_cap* から *user\_def\_parm\_3*

このポートを使用する暗黙的なリンク・ステーションに対して使用されるデ フォルトの TG 特性、および TG 特性が明示的に定義されていない定義済

みリンク・ステーションのデフォルトの TG 特性。 LS がダウンストリー ム PU に対する LS である場合、TG 特性のパラメーターは無視されま す。

これらのパラメーターの詳細については、 240 [ページの](#page-259-0) 『define tr ls、define ethernet ls』を参照してください。

#### *initially\_active*

- ノードが開始されたときにこのポートが自動的に開始されるかどうかを指定 します。可能な値は次のいずれかです。
- **YES** ノードが開始されると、このポートは自動的に開始されます。
- **NO** このポートを使用する LS が初めに活動状態であると定義されてい る場合にのみ、ポートは自動的に開始されます。その他の場合は、 ポートを手動で開始する必要があります。
- *implicit\_dspu\_template*

define dspu template コマンドで定義されている DSPU テンプレートを指 定します。このテンプレートは、このポートで活動化されている暗黙的なリ ンクに対して、ローカル・ノードが SNA ゲートウェイを提供するかどうか の定義に使用します。リンクを活動化するときに、指定されているテンプレ ートがない場合やすでにインスタンス限度に達している場合、活動化は失敗 します。このテンプレート名は、ローカルで表示可能な文字のセットである 8 バイトのストリングです。

*implicit\_dspu\_services* パラメーターが PU\_CONCENTRATION に設定されていな い場合、*implicit\_dspu\_template* パラメーターは予約されます。

### *implicit\_dspu\_services*

ローカル・ノードが、このポートで活動化されている暗黙的なリンク間のダ ウンストリーム PU に提供するサービスを指定します。可能な値は次のい ずれかです。

**DLUR** ローカル・ノードは、(**define\_dlur\_defaults** コマンドで構成したデ フォルトの DLUS を使用して) ダウンストリーム PU に対して DLUR サービスを提供します。

#### **PU\_CONCENTRATION**

- ローカル・ノードは、ダウンストリーム PU に対して SNA ゲート ウェイを提供します。また、ローカル・ノードは、パラメーター *implicit\_dspu\_template* に指定されている DSPU テンプレートで指定 されているように定義を設定します。
- **NONE** ローカル・ノードは、ダウンストリーム PU に対してサービスを提 供しません。

## *implicit\_ls\_limit*

このポートで同時に活動化できる暗黙的なリンク・ステーションの最大数を 指定します (動的リンクおよびディスカバリー用に活動化されたリンクを含 む)。 1 から 65,534 の範囲で値を指定するか、または 0 (ゼロ) を指定し て限度がないことを示します。NO\_IMPLICIT\_LINKS の値は、暗黙的なリンク が許可されていないことを示します。

## 戻りパラメーター

このコマンドが正常に実行された場合は、CS Linux によって戻されるパラメーター はありません。

## エラー戻りコード

コマンドを実行できなかった場合、CS Linux は、エラーのタイプを示す 1 次戻り コード、および実行不成功の理由について具体的な詳細を示す 2 次戻りコードを戻 します。

## パラメーターの検査

パラメーターのエラーのためにコマンドが実行されない場合、CS Linux は、以下の パラメーターを戻します。

*primary\_rc*

PARAMETER\_CHECK

### *secondary\_rc*

可能な値は次のいずれかです。

### **INVALID\_PORT\_NAME**

port\_name パラメーターで指定した値は無効です。

#### **INVALID\_DLC\_NAME**

指定した *dlc\_name* と一致する定義済み DLC がありません。

### **INVALID\_PORT\_TYPE**

port type パラメーターが、有効な値に設定されていません。

### **INVALID\_BTU\_SIZE**

*max\_rcv\_btu\_size* パラメーターが、有効な値に設定されていませ ん。

#### **INVALID\_LS\_ROLE**

*ls\_role* パラメーターが、有効な値に設定されていません。

#### **INVALID\_LINK\_ACTIVE\_LIMIT**

活動化限度パラメーター *inb\_link\_act\_lim*、*out\_link\_act\_lim*、または *tot\_link\_act\_lim* のいずれかが、正しい値に設定されていません。

### **INVALID\_MAX\_IFRM\_RCVD**

*max\_ifrm\_rcvd* パラメーターが、有効な値に設定されていません。

### **INVALID\_HPR\_SUPPORTED**

*implicit\_hpr\_support* パラメーターが、有効な値に設定されていませ ん。

#### **INVALID\_IMPLICIT\_UPLINK**

*implicit\_uplink\_to\_en* パラメーターが、有効な値に設定されていませ ん。

## 状態の検査

状態のエラーのためにコマンドが実行されない場合、CS Linux は、以下のパラメー ターを戻します。

<span id="page-229-0"></span>*primary\_rc*

STATE\_CHECK

*secondary\_rc*

可能な値は次のいずれかです。

### **PORT\_ACTIVE**

指定したポートは、現在活動状態であるため変更できません。

#### **DUPLICATE\_PORT\_NUMBER**

port number パラメーターに指定されている番号のポートは、既に 定義されています。

## その他の状態

669 ページの『付録 A. snaadmin [コマンドの共通戻りコード』に](#page-688-0)、すべてのコマン ドに共通の 1 次戻りコードと 2 次戻りコードの組み合わせがリストされていま す。

## 着呼

着呼を受信するポートを構成する場合 (*tot\_link\_act\_lim*、*inb\_link\_act\_lim*、および *out\_link\_act\_lim* の各パラメーターで定義)、これらの呼び出しで使用する LS を定義 する必要はありません。 CS Linux は、着呼の受信時に LS を動的に定義します。 ただし、従属 LU をサポートするホスト・コンピューターまたは SNA ゲートウェ イを使用するダウンストリーム・コンピューターからの着呼の場合は、 LS 定義に 従属 LU に関連付けられている PU の名前またはダウンストリーム PU の名前が 含まれるため、明示的に LS を定義する必要があります。

着呼がポートに達すると、CS Linux は、呼び出しで指定されているアドレスをその ポート上で定義されているリンク・ステーションに指定されたアドレス (ある場合) と照合し、その呼び出しにすでに定義されている LS があるかどうかを判別しま す。アドレスが一致しない場合、LS は動的に定義されます。明示的な LS 定義 (必 要な PU 名を含む) が必ず使用されるようにするために、この LS に対して定義さ れているアドレスが、ホストまたはダウンストリーム・コンピューターによって着 呼に指定されているアドレスと一致していることを確認します。

## **define\_security\_access\_list**

**define\_security\_access\_list** コマンドは、特定のローカル LU または呼び出し可能な TP にアクセス可能なユーザーのリストを定義し、LU または TP へのアクセスを指 定ユーザーに限定します。また、このコマンドは、ユーザー名を既存のセキュリテ ィー・アクセス・リストに追加する場合にも使用します。リスト内のユーザー名 は、**define\_userid\_password** コマンドを使用して定義します。

特定のローカル LU または呼び出し可能な TP へのアクセスを制限するには、以下 の設定を行う必要があります。

- 1. LU または TP の各許可ユーザーが、**define\_userid\_password** コマンドを使用し て定義されていることを確認する。
- 2. define security access list コマンドを使用して、これらのすべてのユーザー ID を含むセキュリティー・アクセス・リストを定義する。

3. LU または TP を定義する **define\_local\_lu** または **define\_tp** コマンドで、この セキュリティー・アクセス・リストの名前を指定する。

定義済みのセキュリティー・アクセス・リストを含むローカル LU または呼び出し 可能な TP に対して着信割り振り要求が着信した場合、呼び出し側アプリケーショ ンは、会話セキュリティーが使用されることを示し、ユーザー ID を指定する必要 があります。標準会話セキュリティー検査 (**define\_userid\_password** コマンドを使用 して指定したユーザー ID の検査) のほかに、 Server for Linux は、着呼割り振り 要求のユーザー ID を LU または TP に定義されたセキュリティー・アクセス・リ ストで検査し、ユーザー ID が一致しない場合には会話をリジェクトします。LU と TP の両方にセキュリティー・アクセス・リストが定義されている場合は、両方 のリストにユーザー ID が存在する必要があります。

ローカル LU または呼び出し可能な TP に定義済みのセキュリティー・アクセス・ リストが含まれていないが、会話セキュリティーを使用するよう構成されている場 合は、標準会話セキュリティー検査が適用されます。

# 指定パラメーター

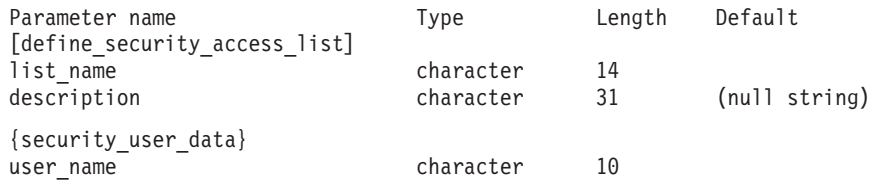

指定パラメーターは、以下のとおりです。

*list\_name*

セキュリティー・アクセス・リストの名前。この名前は、1 から 14 文字の ローカルで表示可能な文字から成る文字ストリングです。

この名前が既存のセキュリティー・アクセス・リストと一致する場合は、こ のコマンドで定義したユーザーがこのリストに追加されます。それ以外の場 合は、新規のリストが作成されます。

*description*

0 文字から 31 文字のオプションのストリング。CS Linux は、このストリ ングを情報専用として使用します。このストリングは構成ファイルに保管さ れ、**query\_security\_access\_list** コマンドに対して戻されます。

1 つ以上の security user data サブレコードが後に続きます。各サブレコードに は、以下の追加パラメーターが含まれています。

*user\_name*

ユーザー名。

## 戻りパラメーター

このコマンドが正常に実行された場合は、CS Linux によって戻されるパラメーター はありません。

# エラー戻りコード

コマンドを実行できなかった場合、CS Linux は、エラーのタイプを示す 1 次戻り コード、および実行不成功の理由について具体的な詳細を示す 2 次戻りコードを戻 します。

## パラメーターの検査

パラメーターのエラーのためにコマンドが実行されない場合、CS Linux は、以下の パラメーターを戻します。

*primary\_rc*

PARAMETER\_CHECK

### *secondary\_rc*

以下のいずれかの値を指定します。

#### **INVALID\_LIST\_NAME**

list name パラメーターには、無効な文字が含まれています。

### **INVALID\_USER\_NAME**

指定した 1 つ以上のユーザー名が無効です。

## 状態の検査

このコマンドでは、 669 ページの『付録 A. snaadmin [コマンドの共通戻りコード』](#page-688-0) にリストされている状態エラー以外に特定の状態エラーは発生しません。

## その他の状態

669 ページの『付録 A. snaadmin [コマンドの共通戻りコード』に](#page-688-0)、すべてのコマン ドに共通の 1 次戻りコードと 2 次戻りコードの組み合わせがリストされていま す。

## **define\_tn3270\_access**

**define\_tn3270\_access** コマンドは、IP アドレスに基づいて、どの TN3270 クライア ントが、CS Linux の TN3270 サーバー機能を使用して 3270 エミュレーションの ホストにアクセス可能かどうかを識別し、そのユーザーが使用可能な 3270 LU セ ッションを定義します。 (TN Redirector を使用するクライアントのアクセス詳細を 定義するには、**define\_tn\_redirect** を使用します)。

このコマンドは、新規のクライアントを定義したり、既存のクライアントが使用す る新規のセッションを定義したり、既存のクライアントのセッション・パラメータ ーを変更する場合に使用します。 (既存のクライアントからセッションを削除する には、**delete\_tn3270\_access** を使用します)。

# 指定パラメーター

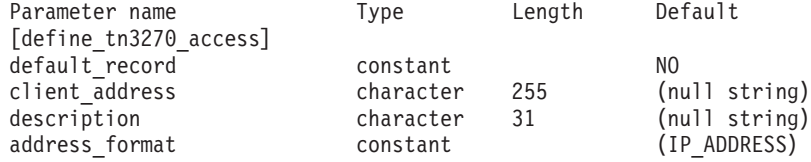

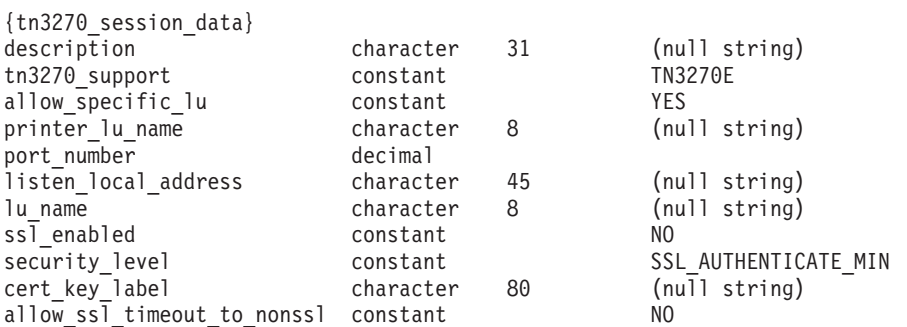

(1 つ以上の tn3270\_session\_data サブレコードを含めることができます。)

指定パラメーターは、以下のとおりです。

#### *default\_record*

**define\_tn3270\_access** がデフォルト・アクセス・レコードを定義するかどう かを指定します。デフォルト・アクセス・レコードは、以前に

**define\_tn3270\_access** コマンドで定義したアドレスと一致しない TCP/IP ア ドレスを持つクライアントが使用します。可能な値は次のいずれかです。

- **YES** このコマンドは、デフォルト・アクセス・レコードを定義します。 *client\_address* および *address\_format* パラメーターは指定しないで ください。
- **NO** このコマンドは、指定したクライアントに対するアクセス・レコー ドを定義します。

デフォルト・レコードを使用すると、クライアントは、(クライアント・ア ドレスに関係なく) TN サーバー機能にアクセスできます。 TN サーバーの 使用を特定のクライアントに限定する場合は、デフォルト・レコードを定義 しないか、または *lu\_name* や *printer\_lu\_name* パラメーターの値を指定せ ず、*allow\_specific\_lu* パラメーターを NO に設定することによって、アクセ スを含まないデフォルト・レコードを定義します (これらのパラメーター は、tn3270 session data サブレコードに含まれています)。

#### *client\_address*

TN3270 エミュレーターが実行されているコンピューターの TCP/IP アドレ ス。以下のいずれかの値を指定できます。*address\_format* パラメーターに は、これが IP アドレスか、または名前のいずれかを指示します。

- v IPv4 ドット 10 進アドレス (例えば、193.1.11.100)
- v IPv6 コロン 16 進アドレス (例えば、 2001:0db8:0000:0000:0000:0000:1428:57ab または 2001:db8::1428:57ab)
- 名前 (例えば、newbox.this.co.uk)
- 別名 (例えば、newbox)

名前または別名を使用する場合は、以下の制限が適用されます。

- v TN サーバーが名前または別名を完全修飾名に解決できる必要がある (ロ ーカル TCP/IP 構成またはドメイン・ネーム・サーバーを使用)。
- v 各名前または別名は、固有の完全修飾名に拡張される必要がある。同じ完 全修飾名に拡張される名前を使用しないでください。

v 完全修飾名は大文字小文字が区別されません。例えば、 Newbox.THIS.CO.UK と newbox.this.co.uk は同じです。

#### *description*

0 文字から 31 文字のオプションのストリング。このストリングは、追加情 報を保管してクライアントを識別する場合に役立ちます。 CS Linux は、こ のストリングを情報専用として使用します。このストリングは構成ファイル に保管され、**query\_tn3270\_access\_def** コマンドに対して戻されます。

### *address\_format*

*client\_address* パラメーターの形式を指定します。可能な値は次のいずれか です。

#### **IP\_ADDRESS**

IP アドレス (IPv4 または IPv6 のいずれか)

### **FULLY\_QUALIFIED\_NAME**

別名または完全修飾名。

以下のサブレコードには、追加パラメーターが含まれています。

#### **tn3270\_session\_data**

各クライアントは、複数セッションを使用して同じ TN サーバー・ノード にアクセスできます。これらのセッションごとに、以下の追加パラメーター とともに tn3270\_session\_data サブレコードを含めます。

*description*

0 文字から 31 文字のオプションのストリング。CS Linux は、こ のストリングを情報専用として使用します。このストリングはノー ドの構成ファイルに保管され、**query\_tn3270\_access\_def** コマンドに 対して戻されます。

*tn3270\_support*

TN3270 のサポート・レベルを指定します。可能な値は次のいずれ かです。

**TN3270** TN3270E プロトコルを使用不可に指定します。

#### **TN3270E**

TN3270E プロトコルを使用可能に指定します。

TN3270 および TN3287 プロトコルは常に使用可能です。

AS/400® TN3270 クライアントを接続するには、このパラメーター を TN3270E に設定します。

### *allow\_specific\_lu*

特定の LU へのアクセスが許可されているかどうかを示します。可 能な値は次のいずれかです。

- **YES** クライアントは、このコマンドの *lu\_name* パラメーターま たは *printer\_lu\_name* パラメーターで定義した LU を使用 する代わりに、特定の LU または LU プールへのアクセス を要求できます。
- **NO** クライアントは、特定の LU へのアクセスを要求できませ ん。

*printer\_lu\_name*

このセッションが、汎用プリンター LU を要求する接続に対して使 用するプリンター LU または LU プールの名前。この名前は、8 バイトのタイプ A の文字ストリングです。プリンター LU 名は、 このノードで定義されている LU のタイプ 0 から 3 のプリンター LU の名前か、またはこのノードのプリンター LU を含む LU プー ルの名前と一致する必要があります。

1 つのプリンター LU を指定する場合、このプリンター LU は、 **define\_tn3270\_association** コマンドを使用してディスプレイ LU と 関連付けないようにしてください。プリンター LU プールを指定す る場合は、プール内のプリンター LU はディスプレイ LU と関連 付けないようにしてください。 1 つの LU を汎用プリンター LU と関連プリンター LU の両方としてアクセスできるようにすると、 LU はすでに使用されているため、関連プリンター LU として使用 することができなくなる場合があります。

クライアントが特定のプリンター LU へのアクセスを要求した場 合、このパラメーターは影響を与えません。

*port\_number*

TN3270 エミュレーターが TN サーバーにアクセスする場合に使用 するサーバー TCP/IP ポートの番号。ポート番号がこのクライアン トの TN3270 セッションの 1 つに対して定義された既存のポート 番号と一致する場合、このセッションに関する情報は置き換えられ ます。それ以外の場合は、新規のセッションが追加されます。

複数のセッション・サブレコードが (同じ *client\_address* または別 のものに対して) 同じ *port\_number* を使用する場合、 *listen\_local\_address* パラメーターは、それらのすべてに指定する か、あるいはすべてに指定しないようにします。すなわち、このパ ラメーターを一部のセッションに指定して、他のセッションでは未 指定のままにするということはできません。

#### *listen\_local\_address*

TN3270 クライアントの接続先であるローカル TN サーバー・コン ピューター上のアドレス。このパラメーターはオプションです。

- いずれのローカル・アドレスにも接続することができる TN3270 クライアントが存在しているか、または TN サーバーに有効なロ ーカル・アドレスが 1 つだけある場合は、このパラメーターを指 定しないでください。この場合、このサブレコードと同じ *port\_number* を使用する (同じ *client\_address* または別のものに対 して) いずれの tn3270 session data サブレコードも、このパラ メーターを未指定のままにしておく必要があります。
- TN3270 クライアントを特定のローカル・アドレスに制限する必 要がある場合、このパラメーターには以下のいずれかで指定しま す。
	- IPv4 ドット 10 進アドレス (例えば、193.1.11.100)

– IPv6 コロン 16 進アドレス (例えば、 2001:0db8:0000:0000:0000:0000:1428:57ab または 2001:db8::1428:57ab)

この場合、このサブレコードと同じ *port\_number* を使用する (同 じ *client\_address* または別のものに対して) いずれの tn3270 session data サブレコードも、このアドレスがすべての セッションに対して同じである必要がなくても、このパラメータ ーに指定された値にする必要があります。

注**:** 1 つ以上のセッションにローカル・アドレスを指定する場合、 このクライアント・レコードは Motif 管理プログラムに表示さ れません。したがって、このプログラムはこのレコードの表示 や管理には使用できません。このレコードを管理するには、現 在も、コマンド行管理プログラムの **snaadmin** または NOF ア プリケーションを使用して管理します。

*lu\_name*

このセッションが、汎用ディスプレイ LU を要求する接続に対して 使用するディスプレイ LU または LU プールの名前。この名前 は、8 バイトのタイプ A の文字ストリングです。この名前は、こ のノードで定義されているタイプ 0 から 3 のディスプレイ LU の 名前か、またはこのノードのディスプレイ LU を含む LU プール の名前と一致する必要があります。

LU 名を指定する場合、指定した TCP/IP アドレスを持つクライア ントは、この TN サーバー・ノードを介して、一度に 1 つの汎用 ディスプレイ LU のみを使用できます。 LU プールを指定する場 合、クライアントは、プールから使用可能なこのノード上の LU 数 に達するまで、複数の汎用ディスプレイ LU セッションを使用でき ます。

クライアントが特定のディスプレイ LU へのアクセスを要求した場 合、このパラメーターは影響を与えません。

*ssl\_enabled*

このセッションが Secure Sockets Layer (SSL) を使用してサーバー にアクセスするかどうかを示します。

サーバーで SSL をサポートするために必要な追加のソフトウェア をインストールしていない場合は、このパラメーターが予約されま す。このことは、**query\_node\_limits** コマンドを使用し、*ssl\_support* パラメーターの値を確認して検査します。

可能な値は次のいずれかです。

**NO** このセッションは SSL を使用しません。

**YES** このセッションは SSL を使用します。

**YES\_WITH\_CLI\_AUTH**

このセッションは SSL を使用します。TN Server でクライ アント認証を行うためには SSL が必要です。クライアント は、有効な証明書 (このクライアントを TN Server の使用 許可を持つ有効なクライアントとして識別する情報) を送信 する必要があります。

TN Server は、この証明書が有効かどうかを検査します。ま た、この証明書を外部 LDAP サーバーの証明書取り消しリ ストに照らして検査して、ユーザーの許可が取り消されてい ないことを確認する必要がある場合もあります。この場合 は、**define\_tn3270\_ssl\_ldap** を使用して、このサーバーへの アクセス方法を指定する必要があります。

- 注**:**
	- 1. このセッションの *port\_number* パラメーターが、セッション で Telnet デーモンの TCP/IP ポートが使用されていること を示す場合は、このセッションに対して SSL を使用しない でください。 Telnet デーモンの TCP/IP ポートを使用する セッションで SSL を使用すると、ノードが活動状態である ときに、Telnet クライアントが **telnet** を使用して CS Linux コンピューターにアクセスすることができなくなります。
	- 2. 非常に多くのクライアントが同じポートを使用していて、そ のクライアントを非 SSL から SSL 構成に移行する場合 は、移行の進行中に同じポートで SSL と非 SSL 接続の両 方を受け入れるように構成をセットアップできます。以下の *allow\_ssl\_timeout\_to\_nonssl* パラメーターを参照してくださ  $V_{\lambda_{\alpha}}$

*security\_level*

このセッションに必要な SSL セキュリティー・レベルを示しま す。セッションでは、クライアントおよびサーバーでサポートされ ている最もレベルの高いセキュリティーが使用されます。クライア ントで必要なセキュリティー・レベルがサポートされていない場 合、セッションは開始されません。

*ssl\_enabled* パラメーターが NO に設定されている場合、このパラメ ーターは使用しません。

可能な値は次のいずれかです。

### SSL\_AUTHENTICATE\_MIN

証明書を交換する必要があります。暗号化は必要ありません (ただし、クライアントが要求する場合に暗号化を使用する ことはできます)。

## **SSL\_AUTHENTICATE\_ONLY**

証明書を交換する必要がありますが、暗号化は使用しませ ん。このオプションは、通常、クライアントがセキュア・イ ントラネットに接続している場合に、暗号化のオーバーヘッ ドを回避するために使用します。

### **SSL\_40\_BIT\_MIN**

40 ビット以上の暗号化を使用します。

**SSL\_56\_BIT\_MIN**

56 ビット以上の暗号化を使用します。

#### **SSL\_128\_BIT\_MIN**

128 ビット以上の暗号化を使用します。

#### **SSL\_168\_BIT\_MIN**

168 ビット以上の暗号化を使用します。

#### **SSL\_256\_BIT\_MIN**

最低 256 ビットの暗号化を使用します。

注**:** 暗号化を使用する場合は、CS Linux に追加のソフトウェアをイ ンストールする必要があります。詳しくは、「*IBM Communications Server for Data Center Deployment on Linux* 入 門」を参照してください。暗号化レベルをサポートするために 必要なソフトウェアが利用できない国があるため、場所によっ ては、リストされている暗号化レベルをすべて使用できないこ とがあります。

#### *cert\_key\_label*

このセッションで SSL とともに使用する証明書および鍵ペアを識 別するラベル。これは、SSL 鍵リング・データベースのセットアッ プ時に指定したラベルと一致していなければなりません。詳細につ いては、「*IBM Communications Server for Data Center Deployment on Linux* 入門」を参照してください。

SSL 鍵リング・データベースをセットアップしたときに指定したデ フォルトの SSL 証明書および鍵ペアを使用する場合は、このパラ メーターを指定しないでください。

### *allow\_ssl\_timeout\_to\_nonssl*

このパラメーターは *ssl\_enabled* が NO に設定されている場合は適 用されません。非 SSL TN3270 クライアントは、SSL を使用する ように構成されていても、このセッション・レコードを使用してサ ーバーにアクセスできます。可能な値は次のいずれかです。

- **YES** SSL を使用しない TN3270 クライアントはサーバーにアク セスできます。 SSL ネゴシエーションの開始を待ってサー バーの起動を 5 秒間遅らせることができます。この 5 秒が 経過すると、サーバーはクライアントが SSL を使用しない と想定し、通常の TN3270 通信に戻ります。
- **NO** SSL を使用する TN3270 クライアントのみ、サーバーにア クセスできます。
- 注**:** このオプションは移行目的として提供されます。非常に多くの クライアントが同じポートを使用していて、そのクライアント を非 SSL から SSL 構成に移行する場合は、移行の進行中に同 じポートで SSL と非 SSL 接続の両方を受け入れるように構成 をセットアップできます。

非 SSL クライアントに SSL リソースを使用できるようにする と、機密漏れを起こす可能性があります。したがって、このオ

プションは長期に使用するためのものではありません。このパ ラメーターは移行を行っている短期間だけ YES に設定し、移行 が完了したら NO に設定してください。

## 戻りパラメーター

このコマンドが正常に実行された場合は、CS Linux によって戻されるパラメーター はありません。

## エラー戻りコード

コマンドを実行できなかった場合、CS Linux は、エラーのタイプを示す 1 次戻り コード、および実行不成功の理由について具体的な詳細を示す 2 次戻りコードを戻 します。

## パラメーターの検査

パラメーターのエラーのためにコマンドが実行されない場合、CS Linux は、以下の パラメーターを戻します。

*primary\_rc*

PARAMETER\_CHECK

*secondary\_rc*

### **UNKNOWN\_CLIENT\_ADDRESS**

*client\_address* パラメーターで指定されている名前または別名を完全 修飾名にマップできませんでした。

### **CLIENT\_ADDRESS\_CLASH**

*client\_address* パラメーターから解決される完全修飾名は、すでに定 義されている完全修飾名と一致します。

## **DUPLICATE\_PORT\_NUMBER**

別の TN3270 アクセス・セッション・レコードはこのレコードと同 じ *port\_number* パラメーターを使用しますが、 *listen\_local\_address* パラメーターは一貫性なく設定されます。 *listen\_local\_address* はす べてのレコードで同じポート番号を指定するか、またはいずれのレ コードにも指定しないようにします。すなわち、1 つに指定できな い場合は、別のものにも指定できません。

#### **TCPIP\_PORT\_IN\_USE**

*port\_number* パラメーターで指定されている TCP/IP ポート番号 は、別のプログラムで使用されているため、TN サーバーで使用で きません。

## 状態の検査

このコマンドでは、 669 ページの『付録 A. snaadmin [コマンドの共通戻りコード』](#page-688-0) にリストされている状態エラー以外に特定の状態エラーは発生しません。

## その他の状態

669 ページの『付録 A. snaadmin [コマンドの共通戻りコード』に](#page-688-0)、すべてのコマン ドに共通の 1 次戻りコードと 2 次戻りコードの組み合わせがリストされていま す。

## **define\_tn3270\_association**

**define tn3270 association** コマンドは、ディスプレイ LU とプリンター LU の間の アソシエーションを定義します。このアソシエーションを使用すると、TN3270E ク ライアントは、プリンター LU の名前が不明な場合でも、ディスプレイ LU に関連 付けられているプリンター LU に接続できます。 **define\_tn3270\_association** コマン ドは、新規のアソシエーションを定義したり、特定のディスプレイ LU に対する既 存のアソシエーションを上書きする場合に使用します。

# 指定パラメーター

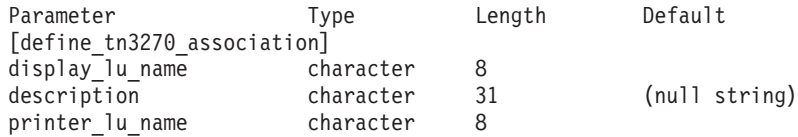

指定パラメーターは、以下のとおりです。

### *display\_lu\_name*

*printer\_lu\_name* パラメーターで指定されているプリンターに関連付けるデ ィスプレイ LU 名を指定します。この名前は、1 から 8 文字のタイプ A の文字ストリングで構成されています。

指定したディスプレイ LU は、ローカル・ノードで定義されているディス プレイ LU である必要があります。

*description*

関連について説明するオプションのテキスト・ストリング。 CS Linux は、 このストリングを情報専用として使用します。このストリングは、ノードの 構成ファイルに保管され、**query\_tn3270\_association** コマンドで戻されま す。

*display\_lu\_name* パラメーターで指定したディスプレイ LU に関連付けるプ リンター LU の名前。この名前は、1 から 8 文字のタイプ A の文字スト リングで構成されています。

指定したプリンター LU は、ローカル・ノードで定義されているプリンタ ー LU である必要があります。

2 つの TN3270E エミュレーターで単一のプリンター LU を共有すること はできません。つまり、2 つの TN3270 関連で同じプリンター LU を指定 することはできません。

プリンター LU は、汎用プリンター LU として利用しないでください。汎 用プリンター LU として使用すると、既に使用中であるため、プリンター LU を関連プリンター LU として利用できないことがあります。このため、 関連プリンター LU は、define tn3270 access コマンドで *printer lu\_name* として (直接または間接的に LU プールのメンバーとして) 構成しないでく ださい。

*printer\_lu\_name*

## 戻りパラメーター

このコマンドが正常に実行された場合は、CS Linux によって戻されるパラメーター はありません。

## エラー戻りコード

コマンドを実行できなかった場合、CS Linux は、エラーのタイプを示す 1 次戻り コード、および実行不成功の理由について具体的な詳細を示す 2 次戻りコードを戻 します。

## パラメーターの検査

このコマンドでは、パラメーター・エラーは発生しません。

## 状態の検査

このコマンドでは、 669 ページの『付録 A. snaadmin [コマンドの共通戻りコード』](#page-688-0) にリストされている状態エラー以外に特定の状態エラーは発生しません。

## その他の状態

669 ページの『付録 A. snaadmin [コマンドの共通戻りコード』に](#page-688-0)、すべてのコマン ドに共通の 1 次戻りコードと 2 次戻りコードの組み合わせがリストされていま す。

## **define\_tn3270\_defaults**

**define\_tn3270\_defaults** コマンドは、すべてのクライアント・セッションで使用され る TN3270 パラメーターを定義します。

Secure Sockets Layer (SSL) クライアント認証を使用し、外部 LDAP サーバーの証 明書取り消しリストに照らしてクライアントを検査する場合は、このサーバーへの アクセス方法の詳細も構成する必要があります。これを行うには、 define tn3270 ssl Idap コマンドを使用します。

## 指定パラメーター

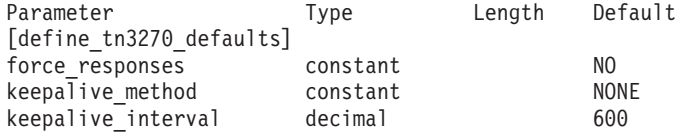

指定パラメーターは、以下のとおりです。

#### *force\_responses*

- プリンター・セッションでのクライアント応答を制御します。可能な値は次 のいずれかです。
- **YES** クライアント・プリンター・セッションからの確定応答を常に要求 します。確定応答が要求されていない場合、一部の 3270 エミュレ ーターでは大容量のジョブを出力できません。必要に応じて、 *force\_responses* を YES に設定し、問題を回避します。
- **NO** SNA トラフィックにマッチングする応答を要求します。

*keepalive\_method*

キープアライブ・メッセージを送信するメソッド。キープアライブ・メッセ ージとは、接続に他のアクティビティーがない場合に、TN3270 クライアン トへの TCP/IP 接続を活動状態のままにするために、このクライアントに対 して送信されるメッセージのことです。これにより、失敗した接続およびク ライアントを検出することができます。 TCP/IP 接続にトラフィックがない 場合は、接続やクライアントの失敗は検出されないため、TN サーバーのリ ソースが浪費され、LU が他のセッションで使用されなくなります。

可能な値は次のいずれかです。

**NONE** キープアライブ・メッセージを送信しません。

**NOP** Telnet NOP メッセージを送信します。

**TM** Telnet DO TIMING-MARK メッセージを送信します。

*keepalive\_interval*

連続するキープアライブ・メッセージ間のインターバル (秒)。特に、通常ア イドル・クライアント接続が多くある場合、このインターバルには、ネット ワーク・トラフィックを最小化するための十分な長さを指定する必要があり ます。キープアライブ・インターバルが短いほど、障害は素早く検出されま すが、より多くのネットワーク・トラフィックが生成されます。キープアラ イブ・インターバルが非常に短く、クライアントの数が多い場合、このトラ フィック量が膨大になる可能性があります。

標準的な値の範囲は、600 から 7200 (10 分から 2 時間) です。 *keepalive\_method* が NOP または TM に設定されている場合、値 0 (ゼロ) は 無効となります。

TCP/IP の仕様のため、構成したキープアライブ・インターバルは、クライ アントが消失したことをサーバーが認識するまでにかかる正確な時間とはな りません。正確な時間は、さまざまなファクターによって異なりますが、構 成したインターバルを 2 倍して数分足した時間を超えることはありません (正確な時間は TCP/IP の構成によって異なります)。

## 戻りパラメーター

このコマンドが正常に実行された場合は、CS Linux によって戻されるパラメーター はありません。

# エラー戻りコード

コマンドを実行できなかった場合、CS Linux は、エラーのタイプを示す 1 次戻り コード、および実行不成功の理由について具体的な詳細を示す 2 次戻りコードを戻 します。

## パラメーターの検査

このコマンドでは、パラメーター・エラーは発生しません。

## 状態の検査

このコマンドでは、 669 ページの『付録 A. snaadmin [コマンドの共通戻りコード』](#page-688-0) にリストされている状態エラー以外に特定の状態エラーは発生しません。

## その他の状態

669 ページの『付録 A. snaadmin [コマンドの共通戻りコード』に](#page-688-0)、すべてのコマン ドに共通の 1 次戻りコードと 2 次戻りコードの組み合わせがリストされていま す。

## **define\_tn3270\_express\_logon**

**define\_tn3270\_express\_logon** コマンドは、TN3270 高速ログオン機能をセットアッ プします。 この機能により、Secure Sockets Layer (SSL) クライアント認証機能を 使用して CS Linux TN サーバーまたは TN Redirector に接続する TN3270 クライ アント・ユーザーは、TN3270 セキュリティーに対して通常使用するユーザー ID およびパスワードを指定する必要はありません。その代わりに、このユーザーのセ キュリティー証明書が、必要なユーザー ID およびパスワードを提供するホストの Digital Certificate Access Server (DCAS) に照らして検査されます。

# 指定パラメーター

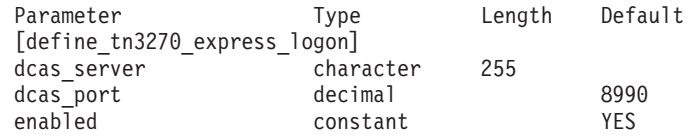

指定パラメーターは、以下のとおりです。

*dcas\_server*

高速ログオン許可を処理するホスト DCAS サーバーの TCP/IP アドレス。 指定できるのは、以下のいずれかです。

- v IPv4 ドット 10 進アドレス (例えば、193.1.11.100)
- v IPv6 コロン 16 進アドレス (例えば、 2001:0db8:0000:0000:0000:0000:1428:57ab または 2001:db8::1428:57ab)
- v 名前 (例えば、newbox.this.co.uk)
- 別名 (例えば、newbox)

名前または別名を使用する場合、 Linux システムが (ローカル TCP/IP 構 成を使用するか、ドメイン・ネーム・サーバーを使用して) この名前または 別名を完全修飾名に解決できなければなりません。完全修飾名は大文字小文 字が区別されません。例えば、Newbox.THIS.CO.UK と newbox.this.co.uk は同じです。

*dcas\_port*

DCAS サーバーへのアクセスに使用される TCP/IP ポート番号。

#### *enabled*

TN3270 高速ログオン機能を使用可能にするかどうかを指定します。可能な 値は次のいずれかです。

**YES** この機能を使用可能にします。TN3270 クライアントは、ホストに アクセスする場合にユーザー ID およびパスワードを指定する必要 がありません。

**NO** この機能を使用不可にします。TN3270 クライアントは、ユーザー ID およびパスワードを指定する必要があります。

## 戻りパラメーター

このコマンドが正常に実行された場合は、CS Linux によって戻されるパラメーター はありません。

# エラー戻りコード

コマンドを実行できなかった場合、CS Linux は、エラーのタイプを示す 1 次戻り コード、および実行不成功の理由について具体的な詳細を示す 2 次戻りコードを戻 します。

## パラメーターの検査

このコマンドでは、 669 ページの『付録 A. snaadmin [コマンドの共通戻りコード』](#page-688-0) にリストされている状態エラー以外に特定の状態エラーは発生しません。

## 状態の検査

このコマンドでは、 669 ページの『付録 A. snaadmin [コマンドの共通戻りコード』](#page-688-0) にリストされている状態エラー以外に特定の状態エラーは発生しません。

## その他の状態

669 ページの『付録 A. snaadmin [コマンドの共通戻りコード』に](#page-688-0)、すべてのコマン ドに共通の 1 次戻りコードと 2 次戻りコードの組み合わせがリストされていま す。

## **define\_tn3270\_ssl\_ldap**

**define\_tn3270\_ssl\_ldap** コマンドは、Secure Sockets Layer (SSL) クライアント認証 機能とともに使用するために証明書取り消しリストにアクセスする方法を定義しま す。取り消しリストは外部 LDAP サーバーに保管され、(無許可パーティーによっ てユーザーのセキュリティー情報が発見されたり、そのユーザーが許可された組織 で勤務していないなどの理由で) TN Server や TN Redirector の使用許可を持たな い各 TN3270 クライアントの詳細が含まれています。

この機能を使用している場合、CS Linux TN サーバーあるいは TN Redirector に接 続する TN3270 クライアントは、証明書 (そのクライアントが、サーバーの使用を 許可された有効なクライアントであることを示す情報) を提示しなければなりませ ん。その後、サーバーはこの証明書を取り消しリストに照らして検査し、有効であ ることを確認します。

LDAP サーバーへのアクセスを定義してアクセス情報を変更する (例えば、ユーザ ー ID やパスワードを変更する) 場合、または外部 LDAP サーバーの取り消しリス トを CS Linux が使用しないよう指定する場合は、このコマンドを使用することが できます。

このコマンドは、非アクティブ・ノードに発行する必要があります。ノードの実行 中は、LDAP サーバー・アクセス情報を変更できません。

# 指定パラメーター

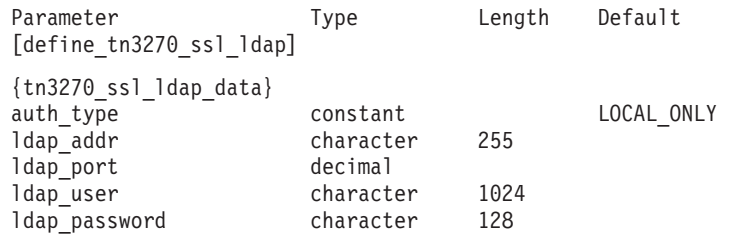

指定パラメーターは、以下のとおりです。

#### *auth\_type*

TN Server または TN Redirector で実行される許可検査のタイプを指定しま す。可能な値は次のいずれかです。

#### **LOCAL\_ONLY**

サーバーは、クライアント証明書をローカルで検査しますが、外部 の証明書取り消しリストは使用しません。パラメーター *ldap\_addr* ― *ldap\_password* は使用しません。

#### **LOCAL\_X500**

サーバーは、証明書をローカルで検査し、外部の証明書取り消しリ ストにも照らして検査します。このコマンドの他のパラメーター で、このリストの場所を指定します。

*ldap\_addr*

証明書取り消しリストが保持されている LDAP サーバーの TCP/IP アドレ ス。指定できるのは、以下のいずれかです。

- v IPv4 ドット 10 進アドレス (例えば、193.1.11.100)
- v IPv6 コロン 16 進アドレス (例えば、 2001:0db8:0000:0000:0000:0000:1428:57ab または 2001:db8::1428:57ab)
- v 名前 (例えば、newbox.this.co.uk)
- 別名 (例えば、newbox)

名前または別名を使用する場合、Linux システムは、名前または別名を完全 修飾名に解決 (ローカル TCP/IP 構成またはドメイン・ネーム・サーバーを 使用して) できる必要があります。完全修飾名は大文字小文字が区別されま せん。例えば、Newbox.THIS.CO.UK と newbox.this.co.uk は同じです。

*ldap\_port*

LDAP サーバーへのアクセスに使用される TCP/IP ポート番号。

### *ldap\_user*

LDAP サーバーの証明書取り消しリストにアクセスする場合に使用されるユ ーザー名。 LDAP サーバーのシステム管理者とともに確認して、このパラ メーターの指定方法を決定します。

#### *ldap\_password*

LDAP サーバーの証明書取り消しリストにアクセスする場合に使用されるパ スワード。 LDAP サーバーのシステム管理者とともに確認して、このパラ メーターの指定方法を決定します。

## 戻りパラメーター

このコマンドが正常に実行された場合は、CS Linux によって戻されるパラメーター はありません。

# エラー戻りコード

コマンドを実行できなかった場合、CS Linux は、エラーのタイプを示す 1 次戻り コード、および実行不成功の理由について具体的な詳細を示す 2 次戻りコードを戻 します。

## パラメーターの検査

パラメーターのエラーのためにコマンドが実行されない場合、CS Linux は、以下の パラメーターを戻します。

*primary\_rc*

PARAMETER\_CHECK

*secondary\_rc*

### **INVALID\_AUTH\_TYPE**

*auth\_type* パラメーターが、有効な値に設定されていません。

## 状態の検査

このコマンドでは、 669 ページの『付録 A. snaadmin [コマンドの共通戻りコード』](#page-688-0) にリストされている状態エラー以外に特定の状態エラーは発生しません。

## その他の状態

669 ページの『付録 A. snaadmin [コマンドの共通戻りコード』に](#page-688-0)、すべてのコマン ドに共通の 1 次戻りコードと 2 次戻りコードの組み合わせがリストされていま す。

# **define\_tn\_redirect**

**define\_tn\_redirect** コマンドは CS Linux の TN Redirector 機能を使用して、特定の Telnet クライアントに関するアクセスの詳細 (または、すべてのクライアントに関 するデフォルトのアクセスの詳細) を定義します。このコマンドを使用すると、新 規クライアントの定義や既存の定義の変更ができます、(TN3270 サーバーを使用す るクライアントのアクセス詳細を定義するには、**define\_tn3270\_access** を使用しま す。)

# 指定パラメーター

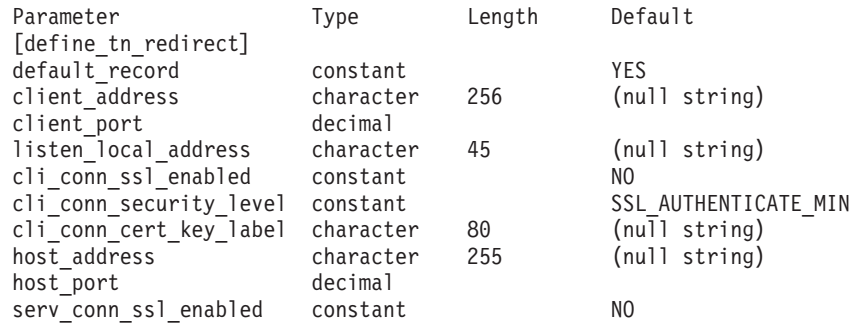

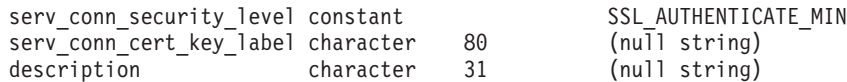

指定パラメーターは、以下のとおりです。

*default\_record*

このコマンドで、TCP/IP アドレスで明示的に示されていない Telnet ユーザ ーが使用するデフォルトのレコードを定義するかどうかを指定します。ユー ザーが TN Redirector ノードへの接続を試行し、そのユーザーの TCP/IP ア ドレスが構成内の TN Redirector レコードと一致しなくても、クライアント が使用するポート番号に定義されているデフォルトのレコードがある場合 は、このレコードのパラメーターが使用されます。可能な値は次のいずれか です。

**YES** このコマンドで、デフォルトのレコードを定義します。 *client\_address* パラメーターは使用しません。

**NO** このコマンドで、通常の TN Redirector ユーザー・レコードを定義 します。

デフォルトのレコードによって、Telnet ユーザーは TN Redirector 機能にア クセスできます。この機能では、TN サーバーが実行されているコンピュー ターの TCP/IP アドレスを判別できます。 TN Redirector の使用を特定のユ ーザー・グループに制限するには、デフォルトのレコードを含めないか、ま たは使用されないようにデフォルトのレコードにホスト・アドレスを構成し ないままにします。

また、ほとんどのユーザーに対してデフォルトのレコードをセットアップ し、1 つ以上の TCP/IP アドレスを明示的に除外することもできます。この 場合、除外するアドレスを TN Redirector ユーザーとして定義し、これらに ホスト・アドレスを構成しないままにします。

*client\_address*

Telnet プログラムが実行されているコンピューターの TCP/IP アドレス。指 定できるのは、以下のいずれかです。

- v IPv4 ドット 10 進アドレス (例えば、193.1.11.100)
- v IPv6 コロン 16 進アドレス (例えば、 2001:0db8:0000:0000:0000:0000:1428:57ab または 2001:db8::1428:57ab)
- v 名前 (例えば、newbox.this.co.uk)
- 別名 (例えば、newbox)

名前または別名を使用する場合は、以下の制限が適用されます。

- v その名前または別名を Linux システムが (ローカル TCP/IP 構成を使用 するか、ドメイン・ネーム・サーバーを使用して) 完全修飾名に解決でき なければなりません。
- v 各名前または別名は、一意の完全修飾名に展開される必要がある。同じ完 全修飾名に解決される同じ TN サーバー・ノードのユーザーに対して、2 つの名前を構成しないでください。
- v 完全修飾名は大文字小文字が区別されません。例えば、 Newbox.THIS.CO.UK と newbox.this.co.uk は同じです。

*client\_port*

Telnet プログラムが TN Redirector ノードにアクセスする場合に使用するサ ーバーの TCP/IP ポート番号。

*default\_record* パラメーターでこの番号がデフォルトの TN Redirector アク セス・レコードであることを指定した場合、このパラメーターが、デフォル トの TN3270 サーバー・アクセス・レコード (**define\_tn3270\_access** を使用 して定義) で使用するポート・アドレスと一致しないようにしてください。 各ポート番号に対して、デフォルト・レコードの 2 つのタイプの内、いず れか 1 つのみを定義できます。

複数の **define\_tn\_redirect** コマンドが (同じ *client\_address* または別のもの に対して) 同じ *client\_port* を使用する場合、*listen\_local\_address* パラメータ ーはそれらのすべてに指定するか、あるいはすべてに指定しないようにしま す。すなわち、このパラメーターを一部のセッションに指定して、他のセッ ションでは未指定のままにするということはできません。

### *listen\_local\_address*

- TN3270 クライアントの接続先であるローカル TN サーバー・コンピュータ ー上のアドレス。このパラメーターはオプションです。
- v いずれのローカル・アドレスにも接続することができる TN3270 クライ アントが存在しているか、または TN サーバーに有効なローカル・アド レスが 1 つだけある場合は、このパラメーターを指定しないでくださ い。この場合、このコマンドと同じ *port\_number* を使用する (同じ *client\_address* または別のものに対して) いずれの **define\_tn\_redirect** コマ ンドも、このパラメーターを未指定のままにしておく必要があります。
- TN3270 クライアントを特定のローカル・アドレスに制限する必要がある 場合、このパラメーターには以下のいずれかで指定します。
	- IPv4 ドット 10 進アドレス (例えば、193.1.11.100)
	- IPv6 コロン 16 進アドレス (例えば、 2001:0db8:0000:0000:0000:0000:1428:57ab または 2001:db8::1428:57ab)

この場合、このコマンドと同じ *port\_number* を使用する (同じ *client\_address* または別のものに対して) いずれの **define\_tn\_redirect** コマ ンドも、このアドレスがすべてのセッションに対して同じである必要がな くても、このパラメーターに指定された値にする必要があります。

注**:** 1 つ以上のセッションにローカル・アドレスを指定する場合、このクラ イアント・レコードは Motif 管理プログラムに表示されません。したが って、このプログラムはこのレコードの表示や管理には使用できませ ん。このレコードを管理するには、現在も、コマンド行管理プログラム の **snaadmin** または NOF アプリケーションを使用して管理します。

#### *cli\_conn\_ssl\_enabled*

クライアントが Secure Sockets Layer (SSL) を使用して TN Redirector にア クセスするかどうかを示します。

サーバーで SSL をサポートするために必要な追加のソフトウェアをインス トールしていない場合は、このパラメーターが予約されます。このことは、 **query\_node\_limits** コマンドを使用し、*ssl\_support* パラメーターの値を確認 して検査します。

可能な値は次のいずれかです。

- **NO** クライアントは SSL を使用しません。
- **YES** クライアントは SSL を使用します。

#### **YES\_WITH\_CLI\_AUTH**

クライアントは SSL を使用し、TN Server はクライアントにクラ イアント認証を使用するよう要求します。クライアントは、有効な 証明書 (このクライアントを TN Server の使用許可を持つ有効なク ライアントとして識別する情報) を送信する必要があります。

TN Server は、この証明書が有効かどうかを検査します。また、こ の証明書を外部 LDAP サーバーの証明書取り消しリストに照らし て検査して、ユーザーの許可が取り消されていないことを確認する 必要がある場合もあります。この場合は、define tn3270 ssl Idap を 使用して、このサーバーへのアクセス方法を指定する必要がありま す。

*cli\_conn\_security\_level*

このセッションのクライアント接続に必要な SSL セキュリティー・レベル を示します。セッションでは、クライアントおよびサーバーでサポートされ ている最もレベルの高いセキュリティーが使用されます。クライアントで必 要なセキュリティー・レベルがサポートされていない場合、セッションは開 始されません。

*cli\_conn\_ssl\_enabled* パラメーターが NO に設定されている場合、このパラメ ーターは使用しません。

可能な値は次のいずれかです。

#### **SSL\_AUTHENTICATE\_MIN**

証明書を交換する必要があります。暗号化は必要ありません (ただ し、クライアントが要求する場合に暗号化を使用することはできま す)。

## **SSL\_AUTHENTICATE\_ONLY**

証明書を交換する必要がありますが、暗号化は使用しません。この オプションは、通常、クライアントがセキュア・イントラネットに 接続している場合に、暗号化のオーバーヘッドを回避するために使 用します。

## **SSL\_40\_BIT\_MIN**

40 ビット以上の暗号化を使用します。

## **SSL\_56\_BIT\_MIN**

56 ビット以上の暗号化を使用します。

### **SSL\_128\_BIT\_MIN**

128 ビット以上の暗号化を使用します。

**SSL\_168\_BIT\_MIN**

168 ビット以上の暗号化を使用します。

**SSL\_256\_BIT\_MIN**

最低 256 ビットの暗号化を使用します。

注**:** 暗号化を使用する場合は、CS Linux に追加のソフトウェアをインスト ールする必要があります。詳しくは、「*IBM Communications Server for Data Center Deployment on Linux* 入門」を参照してください。暗号化レ ベルをサポートするために必要なソフトウェアが利用できない国がある ため、場所によっては、リストされている暗号化レベルをすべて使用で きないことがあります。

#### *cli\_conn\_cert\_key\_label*

クライアント・セッションで SSL とともに使用する証明書および鍵ペアを 識別するラベル。これは、SSL 鍵リング・データベースのセットアップ時 に指定したラベルと一致していなければなりません。詳細については、

「*IBM Communications Server for Data Center Deployment on Linux* 入門」 を参照してください。

*cli\_conn\_ssl\_enabled* パラメーターが NO に設定されている場合、このパラメ ーターは使用しません。

SSL 鍵リング・データベースをセットアップしたときに指定したデフォル トの SSL 証明書および鍵ペアを使用する場合は、このパラメーターを指定 しないでください。

#### *host\_address*

クライアントと通信するホスト・コンピューターの TCP/IP アドレス。指定 できるのは、以下のいずれかです。

- v IPv4 ドット 10 進アドレス (例えば、193.1.11.100)
- v IPv6 コロン 16 進アドレス (例えば、 2001:0db8:0000:0000:0000:0000:1428:57ab または 2001:db8::1428:57ab)
- 名前 (例えば、newbox.this.co.uk)
- 別名 (例えば、newbox)

名前または別名を使用する場合、Linux システムは、名前または別名を完全 修飾名に解決 (ローカル TCP/IP 構成またはドメイン・ネーム・サーバーを 使用して) できる必要があります。完全修飾名は大文字小文字が区別されま せん。例えば、Newbox.THIS.CO.UK と newbox.this.co.uk は同じです。

#### *host\_port*

TN サーバー・ノードがホストにアクセスする場合に使用する TCP/IP ポー トの番号。

*serv\_conn\_ssl\_enabled*

TN サーバーが Secure Sockets Layer (SSL) を使用して、このクライアント の代わりにホストにアクセスするかどうかを示します。

サーバーで SSL をサポートするために必要な追加のソフトウェアをインス トールしていない場合は、このパラメーターが予約されます。このことは、 **query\_node\_limits** コマンドを使用し、*ssl\_support* パラメーターの値を確認 して検査します。

可能な値は次のいずれかです。

**NO** ホストは SSL を使用しません。

**YES** ホストは SSL を使用します。

#### *serv\_conn\_security\_level*

このセッションのホスト接続に必要な SSL セキュリティー・レベルを示し ます。セッションには、ホストと CS Linux の両方でサポートできるセキュ リティー・レベルの中で最高レベルのものを使用します。ホストが必須レベ ル以上のセキュリティーをサポートできない場合、セッションは開始されま せん。

*serv\_conn\_ssl\_enabled* パラメーターが NO に設定されている場合、このパラ メーターは使用しません。

可能な値は次のいずれかです。

#### SSL\_AUTHENTICATE\_MIN

証明書を交換する必要があります。暗号化は必要ありません (ただ し、ホストが要求する場合に暗号化を使用することはできます)。

#### **SSL\_AUTHENTICATE\_ONLY**

証明書を交換する必要がありますが、暗号化は使用しません。この オプションは、通常、ホストがセキュア・イントラネットに接続し ている場合に、暗号化のオーバーヘッドを回避するために使用しま す。

#### **SSL\_40\_BIT\_MIN**

40 ビット以上の暗号化を使用します。

#### **SSL\_56\_BIT\_MIN**

56 ビット以上の暗号化を使用します。

#### **SSL\_128\_BIT\_MIN**

128 ビット以上の暗号化を使用します。

#### **SSL\_168\_BIT\_MIN**

168 ビット以上の暗号化を使用します。

### **SSL\_256\_BIT\_MIN**

最低 256 ビットの暗号化を使用します。

注**:** 暗号化を使用する場合は、CS Linux に追加のソフトウェアをインスト ールする必要があります。詳しくは、「*IBM Communications Server for Data Center Deployment on Linux* 入門」を参照してください。暗号化レ ベルをサポートするために必要なソフトウェアが利用できない国がある ため、場所によっては、リストされている暗号化レベルをすべて使用で きないことがあります。

#### *serv\_conn\_cert\_key\_label*

ホスト・セッションで SSL とともに使用する証明書および鍵ペアを識別す

るラベル。これは、SSL 鍵リング・データベースのセットアップ時に指定 したラベルと一致していなければなりません。詳細については、「*IBM Communications Server for Data Center Deployment on Linux* 入門」を参照 してください。

*serv\_conn\_ssl\_enabled* パラメーターが NO に設定されている場合、このパラ メーターは使用しません。

SSL 鍵リング・データベースをセットアップしたときに指定したデフォル トの SSL 証明書および鍵ペアを使用する場合は、このパラメーターを指定 しないでください。

*description*

オプションのテキスト・ストリング (0 から 31 文字の後にヌル文字)。 こ のストリングは情報専用です。このストリングは構成ファイル内に保管さ れ、**query\_tn\_redirect\_def** コマンドで戻されますが、CS Linux では使用さ れません。このストリングは、追加情報を格納してユーザーを識別するのに 役立ちます。

## 戻りパラメーター

このコマンドが正常に実行された場合は、CS Linux によって戻されるパラメーター はありません。

# エラー戻りコード

コマンドを実行できなかった場合、CS Linux は、エラーのタイプを示す 1 次戻り コード、および実行不成功の理由について具体的な詳細を示す 2 次戻りコードを戻 します。

## パラメーターの検査

パラメーターのエラーのためにコマンドが実行されない場合、CS Linux は、以下の パラメーターを戻します。

*primary\_rc*

PARAMETER\_CHECK

*secondary\_rc*

#### **UNKNOWN\_CLIENT\_ADDRESS**

*client\_address* パラメーターで指定されている名前または別名を完全 修飾名にマップできませんでした。

#### **CLIENT\_ADDRESS\_CLASH**

ポート番号と完全修飾名の組み合わせ (*client\_address* パラメーター から解決) が、既に定義されている組み合わせと一致しています。

#### **DUPLICATE\_PORT\_NUMBER**

別の TN Redirector レコードはこのレコードと同じ *client\_port* パラ メーターを使用しますが、 *listen\_local\_address* パラメーターは一貫 性なく設定されます。 *listen\_local\_address* はすべてのレコードで同 じポート番号を指定するか、またはいずれのレコードにも指定しな いようにします。すなわち、1 つに指定できない場合は、別のもの にも指定できません。
### **TCPIP\_PORT\_IN\_USE**

*client\_port* または *host\_port* パラメーターで指定されている TCP/IP ポート番号は、別のプログラムですでに使用されているため、TN Redirector で使用できません。

## 状態の検査

このコマンドでは、 669 ページの『付録 A. snaadmin [コマンドの共通戻りコード』](#page-688-0) にリストされている状態エラー以外に特定の状態エラーは発生しません。

## その他の状態

669 ページの『付録 A. snaadmin [コマンドの共通戻りコード』に](#page-688-0)、すべてのコマン ドに共通の 1 次戻りコードと 2 次戻りコードの組み合わせがリストされていま す。

# **define\_tp**

**define\_tp** コマンドは、パートナー LU からの着呼接続の結果として、CS Linux で TP を起動するために必要な情報を提供します。このコマンドを使用すると、TP を 初めから定義したり、以前定義した TP の 1 つ以上のパラメーターを変更できま す。

呼び出し先 TP の標準パラメーターは、呼び出し可能 TP データ・ファイルで定義 されています。詳しくは、「*IBM Communications Server for Data Center Deployment on Linux* 管理ガイド」を参照してください。 **define\_tp** コマンドは、TP データ・ファイルに設定できない追加パラメーターを指定する必要がある場合にの み必要となります。このような追加パラメーターにより、TP の会話セキュリティー の指定、同期の確認、および会話タイプ (マップ式または基本) の指定を実行するオ プションの使用を制限したり、または常に実行できる TP のインスタンスの数を制 限します。

# 指定パラメーター

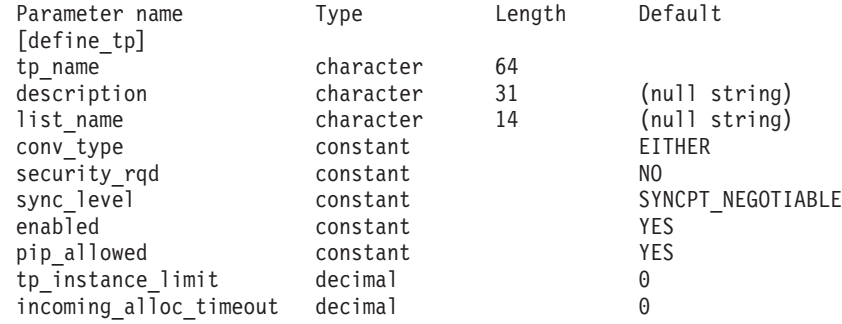

指定パラメーターは、以下のとおりです。

*tp\_name*

定義する TP の名前。

#### *description*

TP について説明するテキスト・ストリング。CS Linux は、このストリン

グを情報専用として使用します。このストリングは、ノードの構成ファイル に保管され、**query\_tp\_definition** コマンドおよび **query\_tp** コマンドに対し て戻されます。

*list\_name*

この TP で使用されるセキュリティー・アクセス・リストの名前 (**define\_security\_access\_list** コマンドを使用して定義)。このパラメーター は、特定のリストで指定されているユーザーのみが TP との会話を割り当て ることができるよう TP を制限します。セキュリティー・アクセス・リスト を指定する場合は、*security\_rqd* パラメーターを YES に設定する必要があり ます。

すべてのユーザーが TP を使用できるように指定する場合は、このパラメー ターを指定しないでください。

*conv\_type*

この TP でサポートされる会話のタイプを指定します。可能な値は次のいず れかです。

**BASIC** TP は、基本会話のみをサポートします。

**MAPPED** TP は、マップ式会話のみをサポートします。

**EITHER** TP は、基本会話およびマップ式会話をサポートします。

#### *security\_rqd*

TP を開始する場合に会話セキュリティー情報が必要かどうかを指定しま す。可能な値は次のいずれかです。

- **YES** TP を開始するには、ユーザー ID およびパスワードが必要です。
- **NO** TP を開始するときにセキュリティー情報は必要ありません。

#### *sync\_level*

TP でサポートされる同期レベルの値を指定します。可能な値は次のいずれ かです。

**NONE** TP は、*sync\_level* 値 NONE のみをサポートします。

## **CONFIRM\_SYNC\_LEVEL**

TP は、*sync\_level* 値 CONFIRM のみをサポートします。

**EITHER** TP は、*sync\_level* 値 NONE および CONFIRM をサポートします。

### **SYNCPT\_REQUIRED**

TP は、*sync\_level* 値 SYNCPT のみをサポートします (同期点が必要 です)。

## **SYNCPT\_NEGOTIABLE**

TP は、*sync\_level* 値の 3 つすべて (NONE、CONFIRM、および SYNCPT) をサポートします。

*enabled*

TP に正常に接続できるかどうかを指定します。可能な値は次のいずれかで す。

- **YES** TP に接続できます。
- **NO** TP に接続できません。

*pip\_allowed*

TP がプログラム初期化パラメーター (PIP) を受信できるかどうかを指定し ます。可能な値は次のいずれかです。

**YES** TP は PIP を受信できます。

**NO** TP は PIP を受信できません。

*tp\_instance\_limit*

この TP で常に活動状態にできるインスタンス数の上限。 1 から 65,535 の範囲で値を指定するか、または上限を設定しない場合は 0 (ゼロ) を指定 します。

*incoming\_alloc\_timeout*

着信接続が RECEIVE\_ALLOCATE を待機するためにキューに入れられる秒 数を指定します。値 0 (ゼロ) を指定すると、タイムアウトがないことが暗 黙指定されます。着信接続は、無期限にキューに入れられます。

## 戻りパラメーター

このコマンドが正常に実行された場合は、CS Linux によって戻されるパラメーター はありません。

## エラー戻りコード

コマンドを実行できなかった場合、CS Linux は、エラーのタイプを示す 1 次戻り コード、および実行不成功の理由について具体的な詳細を示す 2 次戻りコードを戻 します。

## パラメーターの検査

パラメーターのエラーのためにコマンドが実行されない場合、CS Linux は、以下の パラメーターを戻します。

*primary\_rc*

PARAMETER\_CHECK

*secondary\_rc*

可能な値は次のいずれかです。

## **SYSTEM\_TP\_CANT\_BE\_CHANGED**

指定した TP 名は、CS Linux が内部で使用している TP の名前で す。この名前の TP を定義したり、変更したりすることはできませ  $h<sub>o</sub>$ 

### **INVALID\_CONV\_TYPE**

*conv\_type* パラメーターが、有効な値に設定されていません。

## **INVALID\_SYNC\_LEVEL**

*sync\_level* パラメーターが、有効な値に設定されていません。

**INVALID\_ENABLED**

*enabled* パラメーターが、有効な値に設定されていません。

### **INVALID\_PIP\_ALLOWED**

*pip\_allowed* パラメーターが、有効な値に設定されていません。

## 状態の検査

状態のエラーのためにコマンドが実行されない場合、CS Linux は、以下のパラメー ターを戻します。

*primary\_rc*

PARAMETER\_CHECK

## *secondary\_rc*

可能な値は次のいずれかです。

### **SECURITY\_LIST\_NOT\_DEFINED**

*security\_list\_name* パラメーターが、定義済みのセキュリティー・リ スト名と一致しません。

## その他の状態

669 ページの『付録 A. snaadmin [コマンドの共通戻りコード』に](#page-688-0)、すべてのコマン ドに共通の 1 次戻りコードと 2 次戻りコードの組み合わせがリストされていま す。

## **define\_tp\_load\_info**

**define\_tp\_load\_info** コマンドは、TP ロード情報エントリーを定義または変更する場 合に使用します。 .

# 指定パラメーター

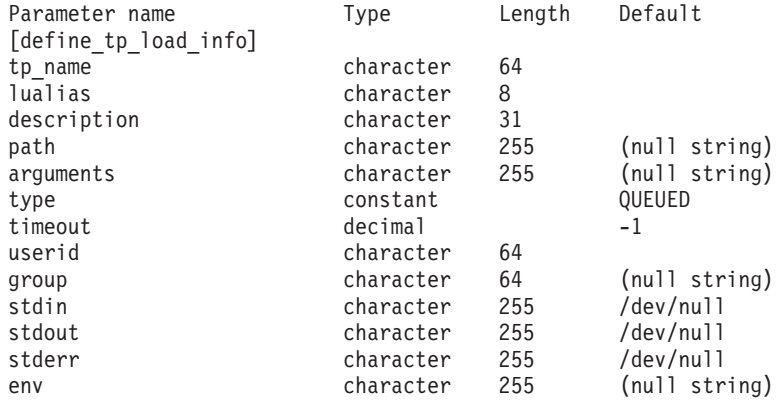

(0 から 64 の env エントリーを含めることができます。)

指定パラメーターは、以下のとおりです。

*tp\_name*

定義する TP ロード情報エントリーの TP 名。

*lualias* 定義する TP ロード情報エントリーの LU 別名。

注**:** このパラメーターは、TP が APPC TP である場合にのみ使用できま す。 TP が CPI-C アプリケーションである場合は、このパラメーター を指定しないでください。 CPI-C では、特定のローカル LU からの着 信接続の受け入れがサポートされていません。 CPI-C アプリケーショ ンに対して LU 別名 (ブランク LU 別名を含む) を指定すると、着信接 続を TP に経路指定するときにエラーが発生します。

```
description
```
- TP ロード情報について説明するオプションのテキスト・ストリング。
- *path* TP 実行可能ファイルの絶対パス名。

*arguments*

TP が必要とするコマンド行引数。これらの引数は、スペースで区切りま す。

*type* TP タイプを指定します。可能な値は次のいずれかです。

**QUEUED** TP は、待機 TP です。

### **QUEUED-BROADCAST**

TP は、ブロードキャスト待機 TP です。

**NON-QUEUED**

TP は、非待機 TP です。

- *timeout* TP がロードされた後のタイムアウト (秒)。値は、0 から 65,535 の範囲で 指定します。値 −1 は、タイムアウトが無限であることを示します。
- *userid* TP にアクセスし、実行するために必要なユーザー ID。
- *group* TP にアクセスし、実行するために必要なグループ ID。
- *stdin* 標準入力ファイルまたはデバイスの絶対パス名。
- *stdout* 標準出力ファイルまたはデバイスの絶対パス名。

*stderr* 標準エラー・ファイルまたはデバイスの絶対パス名。

*env* TP が必要とする形式 *VARIABLE* = *VALUE* の環境変数。 TP が必要とする 環境変数について詳しくは、 679 [ページの『付録](#page-698-0) C. 環境変数』を参照して ください。

TP が CPI-C アプリケーションである場合は、このパラメーターを使用し て環境変数 APPCLLU を設定することはできません。自動的にロードされた CPI-C アプリケーションの TP ロード情報に、ローカル LU は指定できま せん。

## 戻りパラメーター

このコマンドが正常に実行された場合は、CS Linux によって戻されるパラメーター はありません。

## エラー戻りコード

コマンドを実行できなかった場合、CS Linux は、エラーのタイプを示す 1 次戻り コード、および実行不成功の理由について具体的な詳細を示す 2 次戻りコードを戻 します。

## パラメーターの検査

パラメーターのエラーのためにコマンドが実行されない場合、CS Linux は、以下の パラメーターを戻します。

*primary\_rc*

PARAMETER\_CHECK

*secondary\_rc*

可能な値は次のいずれかです。

#### **INVALID\_TP\_TYPE**

*type* パラメーターが、有効な値に設定されていません。

## **INVALID\_TP\_NAME**

指定した *tp\_name* パラメーターが、定義済みの TP の名前と一致 しません。

## 状態の検査

このコマンドでは、 669 ページの『付録 A. snaadmin [コマンドの共通戻りコード』](#page-688-0) にリストされている状態エラー以外に特定の状態エラーは発生しません。

## その他の状態

669 ページの『付録 A. snaadmin [コマンドの共通戻りコード』に](#page-688-0)、すべてのコマン ドに共通の 1 次戻りコードと 2 次戻りコードの組み合わせがリストされていま す。

## **define\_tr\_dlc**、**define\_ethernet\_dlc**

**define\_tr\_dlc** コマンドは、新規トークンリング DLC を定義します。また、DLC が 現在活動状態ではない場合、このコマンドを使用して、既存の DLC を変更できま す。ただし、既存の DLC に対する折衝可能なリンク・サポートは変更できませ ん。このパラメーターは、新規 DLC の作成時にのみ指定できます。

**define ethernet dlc** コマンドは、新規イーサネット DLC を定義します。DLC が現 在活動状態ではない場合は、このコマンドを使用して、既存の DLC を変更できま す。パラメーターおよびデフォルトは、注釈がない限り **define\_tr\_dlc** と同じです。

# 指定パラメーター

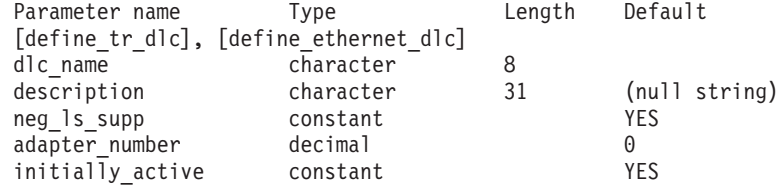

以下のパラメーターは、イーサネット DLC に対してのみ使用します。

lan\_type constant 802\_3\_DIX

指定パラメーターは、以下のとおりです。

*dlc\_name*

定義する DLC の名前。この名前は、ローカルで表示可能な文字を使用する 文字ストリングです。

#### *description*

DLC について説明するテキスト・ストリング。CS Linux は、このストリン グを情報専用として使用します。このストリングは、ノードの構成ファイル に保管され、**query\_dlc** コマンドに対して戻されます。

*neg\_ls\_supp*

DLC が折衝可能なリンク・ステーションをサポートするかどうかを指定し ます。既存の DLC に対する折衝可能なリンク・サポートは変更できませ ん。このパラメーターは、新規 DLC の作成時にのみ指定できます。可能な 値は次のいずれかです。

- **YES** 折衝可能なリンク・ステーションはサポートされます。この DLC を使用するリンク・ステーションは、1 次、2 次、または折衝可能 です。
- **NO** 折衝可能なリンク・ステーションはサポートされません。この DLC を使用するリンク・ステーションは、1 次または 2 次である必要が あります。

*adapter\_number*

DLC が使用するアダプター番号。

サーバーにこの DLC タイプのアダプター・カードが複数ある場合は、最初 のカードに対して 0 を、2 番目のカードに対して 1 を指定し、以下同様に 値を指定します。このように指定しない場合は、このパラメーターに 0 (ゼ ロ) を設定します。

*initially\_active*

ノードが開始されたときにこの DLC が自動的に開始されるかどうかを指定 します。可能な値は次のいずれかです。

- **YES** ノードが開始されると、この DLC は自動的に開始されます。
- **NO** この DLC を使用するポートまたは LS が初めに活動状態であると 定義されている場合にのみ、DLC は自動的に開始されます。その他 の場合は、DLC を手動で開始する必要があります。

以下のパラメーターは、イーサネットに対してのみ使用します。

*lan\_type*

イーサネット・ネットワークのタイプ。可能な値は次のいずれかです。

- **802\_3** IEEE 802.3
- **DIX** DIX
- **802\_3\_DIX**

IEEE 802.3 または DIX

## 戻りパラメーター

このコマンドが正常に実行された場合は、CS Linux によって戻されるパラメーター はありません。

## エラー戻りコード

コマンドを実行できなかった場合、CS Linux は、エラーのタイプを示す 1 次戻り コード、および実行不成功の理由について具体的な詳細を示す 2 次戻りコードを戻 します。

## <span id="page-259-0"></span>パラメーターの検査

パラメーターのエラーのためにコマンドが実行されない場合、CS Linux は、以下の パラメーターを戻します。

*primary\_rc*

PARAMETER\_CHECK

*secondary\_rc*

**INVALID\_DLC\_NAME**

*dlc\_name* パラメーターは、無効な文字が含まれています。

## 状態の検査

状態のエラーのためにコマンドが実行されない場合、CS Linux は、以下のパラメー ターを戻します。

*primary\_rc*

STATE CHECK

## *secondary\_rc*

可能な値は次のいずれかです。

#### **DLC\_ACTIVE**

DLC が現在活動状態であるため、*neg\_ls\_supp* パラメーターを変更 できません。

## **INVALID\_DLC\_TYPE**

既存の DLC に対する折衝可能なリンク・サポートは変更できませ ん。このパラメーターは、新規 DLC の作成時にのみ指定できま す。

## その他の状態

669 ページの『付録 A. snaadmin [コマンドの共通戻りコード』に](#page-688-0)、すべてのコマン ドに共通の 1 次戻りコードと 2 次戻りコードの組み合わせがリストされていま す。

## **define\_tr\_ls**、**define\_ethernet\_ls**

**define\_tr\_ls** コマンドは、新規トークンリング・リンク・ステーション (LS) を定義 したり、既存のトークンリング・リンク・ステーションを変更する場合に使用しま す。このコマンドを発行する場合は、この LS が使用するポートを定義する必要が あります。

**define\_ethernet\_ls** コマンドは、新規イーサネット・リンク・ステーション (LS) を 定義したり、既存のイーサネット・リンク・ステーションを変更する場合に使用し ます。このコマンドを発行する場合は、この LS が使用するポートを定義する必要 があります。パラメーターおよびデフォルトは、注釈がない限り **define\_tr\_ls** と同 じです。

このコマンドを使用して、既存の LS が使用しているポートを変更することはでき ません。このコマンドに指定する *port\_name* は、直前の LS の定義と一致する必要 があります。 LS は、開始されていない場合にのみ変更できます。

# 指定パラメーター

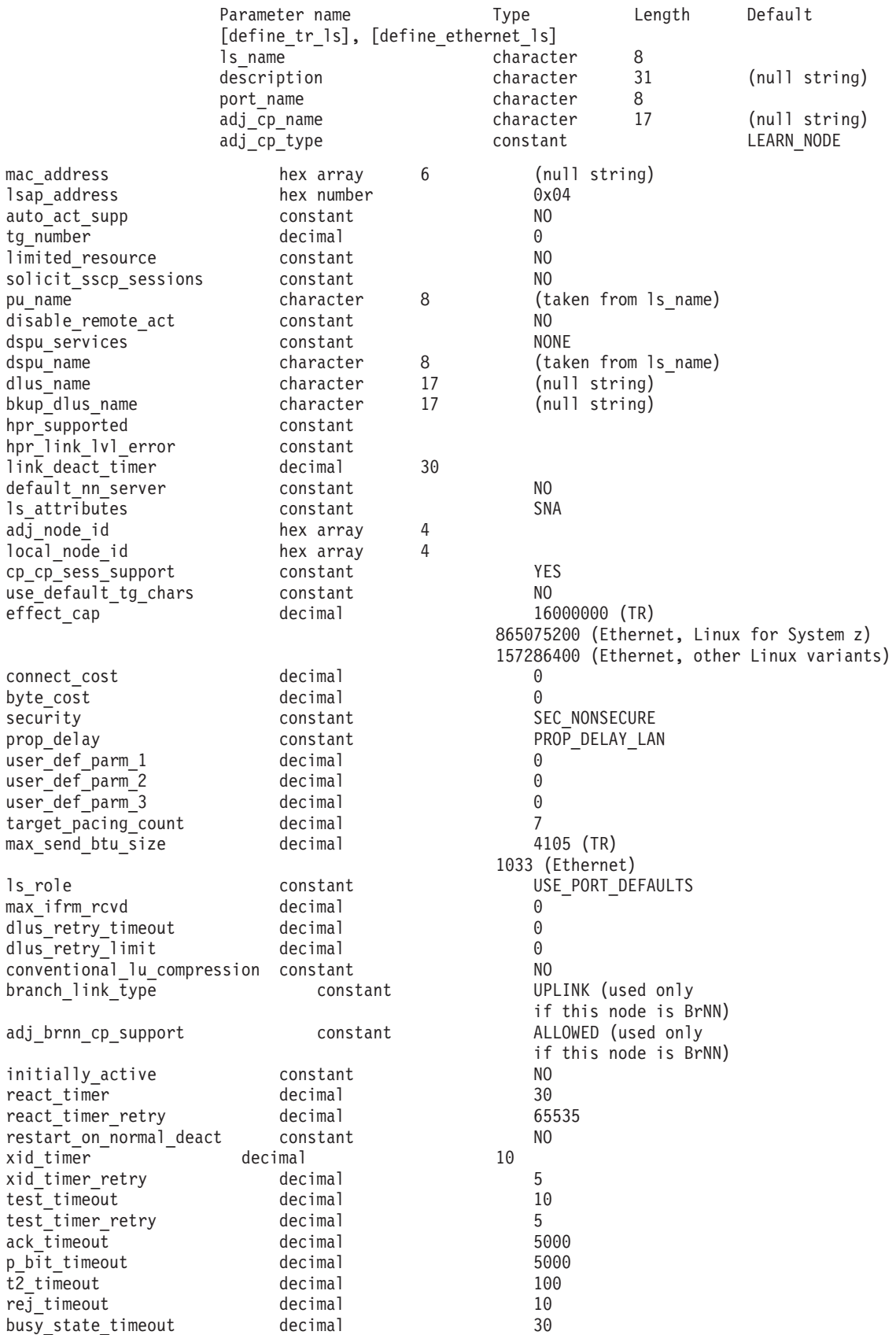

## **define\_tr\_ls**、**define\_ethernet\_ls**

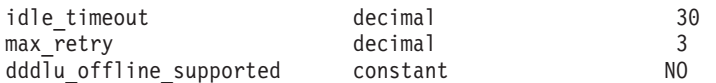

指定パラメーターは、以下のとおりです。

*ls\_name*

定義するリンク・ステーションの名前。

*description*

LS について説明するテキスト・ストリング。CS Linux は、このストリン グを情報専用として使用します。このストリングは、ノードの構成ファイル に保管され、**query\_ls** コマンド、**query\_pu** コマンド、および **query\_downstream\_pu** コマンドに対して戻されます。

*port\_name*

このリンク・ステーションに関連付けられているポートの名前。この名前 は、定義済みポートの名前と一致する必要があります。

*adj\_cp\_name*

この LS の隣接 CP の完全修飾名。 1 から 8 文字のネットワーク名、ピ リオド、1 から 8 文字の CP 名で構成される 3 から 17 文字のタイプ A の文字ストリングを指定します。このパラメーターの使用法は、以下のとお りです。

- *adj\_cp\_type パラメーターが* NETWORK NODE または END NODE に設定さ れ、事前に割り当てられた TG 番号が使用される場合は、このパラメー ターを隣接ノードに定義されている CP 名に設定します。XID 交換時に 隣接ノードが CP 名を送信する場合は、CP 名がこの値に照らして検査さ れます。
- *adj\_cp\_type* が BACK LEVEL LEN NODE に設定されている場合、 CS Linux はこの値を ID としてのみ使用します。このノードで定義されている他の CP 名と一致しないストリングにこの値を設定します。
- v *adj\_cp\_type* をその他の値に設定した場合、または事前に割り当てられた TG 番号を使用しない場合、このパラメーターを指定する必要はありませ ん。CS Linux は CP 名が指定された場合にのみ CP 名を検査します。

*adj\_cp\_type*

隣接ノード・タイプ。

隣接ノードが APPN ノードであり、事前に割り当てられた TG 番号が使用 されない場合、通常、このパラメーターは LEARN\_NODE に設定され、ノー ド・タイプが不明であることを示します。 CS Linux は、XID 交換中にそ のタイプを判別します。

事前に割り当てられた TG 番号が使用される場合は、ノード・タイプを明 示的に指定する必要があります。事前に割り当てられた TG 番号が使用さ れない場合は、タイプを追加セキュリティー検査として指定することもでき ます。この場合、CS Linux は、隣接ノードのノード・タイプがこのパラメ ーターに対して指定されたタイプと一致しなければ、そのノードからの接続 の試行をリジェクトします。可能な値は次のいずれかです。

**LEARN\_NODE**

隣接ノード・タイプは不明です。CS Linux は XID 交換中にそのタ イプを判別します。

#### **END\_NODE**

隣接ノードは、エンド・ノード、ローカル・ノードから見てエン ド・ノードとして動作する分岐ネットワーク・ノード、またはネッ トワーク名 CV をその XID3 に含める LEN ノードです。

## **NETWORK\_NODE**

隣接ノードは、ネットワーク・ノード、またはローカル・ノードか ら見てネットワーク・ノードとして動作する分岐ネットワーク・ノ ードです。

隣接ノードが APPN ノードではない場合、可能な値は以下のとおりです。

#### **BACK\_LEVEL\_LEN\_NODE**

隣接ノードは、Network Name 制御ベクトルをその XID3 に含めな いノードです。

#### **HOST\_XID3**

隣接ノードはホスト・ノードです。CS Linux は、ノードからのポ ーリング XID にフォーマット 3 XID で応答します。

#### **HOST\_XID0**

隣接ノードはホスト・ノードです。CS Linux は、ノードからのポ ーリング XID にフォーマット 0 XID で応答します。

#### **DSPU\_XID**

隣接ノードはダウンストリーム PU です。CS Linux は、リンクの 活動化に XID 交換を含めます。 *dspu\_name* パラメーターおよび *dspu\_services* パラメーターも設定する必要があります。

#### **DSPU\_NOXID**

隣接ノードはダウンストリーム PU です。CS Linux は、リンクの 活動化に XID 交換を含めません。 *dspu\_name* パラメーターおよび *dspu\_services* パラメーターも設定する必要があります。

この LS 上で独立 LU 6.2 トラフィックを実行する場合は、*adj\_cp\_type* パ ラメーターを LEARN\_NODE、END\_NODE 、NETWORK\_NODE、または BACK\_LEVEL\_LEN\_NODE に設定します。

*mac\_address*

隣接ノードの MAC アドレス。

選択式でない listen LS (着呼に対してのみ使用でき、従属 LU トラフィッ クをサポートする LU が定義されている LS) を定義する必要がある場合 は、このパラメーターを指定しないでください。 LS を使用して、すべての リモート・リンク・ステーションからの着呼を受信できます。ただし、発呼 に対して LS を使用することはできません。独立 LU トラフィックの LS は必要に応じて動的にセットアップできるため、独立 LU トラフィックの みを使用する場合は、選択式でない listen LS を定義する必要はありませ ん。

ローカル・ノードおよび隣接ノードがブリッジで接続された異なるタイプの LAN 上 (イーサネットとトークンリング) にある場合は、おそらく MAC

アドレスのバイトのビット・オーダーを逆にする必要があります。詳しく は、 258 ページの『MAC [アドレスのビット・オーダー』を](#page-277-0)参照してくださ い。 2 つのノードが同じ LAN 上またはブリッジで接続された同じタイプ の LAN 上にある場合は、ビット・オーダーを変更する必要はありません。

#### *lsap\_address*

隣接ノードのローカル SAP アドレス。0x04 から 0xEC の範囲で複数の 0x04 を指定します。

#### *auto\_act\_supp*

セッションで必要となった場合にリンクを自動的に活動化できるかどうかを 指定します。可能な値は次のいずれかです。

**YES** リンクは自動的に活動化できます。

再活動化タイマー・パラメーターは無視されます。 LS に障害が起 きた場合、CS Linux は、そのセッションを使用していた従属 LU アプリケーションがセッションの再起動を試みるまで、その LS の 再活動化を試みません。独立 LU が使用していた LS は CS Linux によって再活動化されないため、手動で再始動しなければなりませ ん。

以下の制限も適用されます。

- APPN ノードへのリンクの場合、LS では事前に割り当てられた TG 番号が定義されている必要があり (*tg\_number* パラメーターを 参照)、*cp\_cp\_sess\_support* は NO に設定される必要があります。
- ローカル・ノードまたは隣接ノードのいずれかがエンド・ノード である場合、LS は、隣接ノードでも自動的に活動化されるよう に定義される必要がある。
- **NO** リンクは自動的に活動化できません。
- *tg\_number*

事前に割り当てられた TG 番号。このパラメーターは、隣接ノードが APPN ノード (adj\_cp\_type が NETWORK\_NODE または END\_NODE) である場合 にのみ使用されます。それ以外の場合は無視されます。

この TG 番号は、リンクが活動化されたときにリンクを表すために使用さ れます。このリンクが活動化状態の間、ノードは隣接ノードから他のいずれ の番号も受け入れません。隣接ノードが、事前に割り当てられた TG 番号 を使用する場合は、隣接リンク・ステーション上の隣接ノードで同じ TG 番号が定義される必要があります。

ローカル・ノードが LEN ノードであるか、または隣接ノードが LEN ノー ドで、リンクが自動的に活動化される場合は、TG 番号を 1 に設定しま す。それ以外の場合は、1 から 20 の範囲の番号を指定するか、または 0 (ゼロ) を指定して、TG 番号が事前に割り当てられておらず、リンクが活動 化されるときに折衝されることを示します。

事前に割り当てられた TG 番号が定義されている場合は、*adj\_cp\_name* パ ラメーターも定義される必要があり、*adj\_cp\_type* パラメーターが END\_NODE または NETWORK NODE に設定される必要があります。

*limited\_resource*

このリンク・ステーションが限定リソースで、リンクを使用するセッション

がない場合に自動的に非活動化されるかどうかを指定します。非交換ポート 上のリンク・ステーションは、限定リソースとして構成できません。可能な 値は次のいずれかです。

**NO** リンクは限定リソースではなく、自動的に非活動化されません。

**NO\_SESSIONS**

リンクは限定リソースで、リンクを使用するアクティブ・セッショ ンがない場合に自動的に非活動化されます。

#### **INACTIVITY**

リンクは限定リソースで、リンクを使用するアクティブ・セッショ ンがないか、または *link\_deact\_timer* パラメーターによって指定さ れた時間内にリンクを流れたデータがない場合に自動的に非活動化 されます。

- リンク間に活動状態の SSCP-PU セッションがない場合、ノード はリンクを即時に非活動化する。
- SSCP-PU セッションが活動状態であるが、指定時間内にトラフィ ックが流れなかった場合、ノードは REQDISCONT (通常) をホス トに送信する。次に、ホストは、すべての LU および PU を非 活動化します。非活動化時には、ローカル・ノードがリンクを非 活動化します。ただし、ホストは、アクティブ PLU-SLU セッシ ョンで LU を非活動化することはできません。この場合、リンク はこれらのすべてのセッションが (例えば、ユーザー・ログアウ トによって) 非活動化されるまで活動状態のままになります。こ の動作を変更するには、**define\_node** コマンドの *ptf\_flags* パラメ ーターのオプションを使用します。

限定リソース・リンク・ステーションを CP-CP セッションのサポート用に 構成するには、このパラメーターを NO\_SESSIONS に、*cp\_cp\_sess\_support* を YES に設定します。この場合、このリンクを介して CP-CP セッションを起 動すると、CS Linux は、このリンクを限定リソースとして処理しません (したがって、このリンクを非活動化しません)。

*solicit\_sscp\_sessions*

SSCP およびローカル CP と従属 LU の間でセッションを開始するよう隣 接ノードに要求するかどうかを指定します。このパラメーターは、隣接ノー ドが APPN ノード (*adj\_cp\_type* が NETWORK\_NODE または END\_NODE) である 場合にのみ使用されます。それ以外の場合は無視されます。隣接ノードがホ ストである場合 (adj\_cp\_type が HOST\_XID3 または HOST\_XID0)のいずれかで ある場合)、CS Linux は常にホストに SSCP セッションの開始を要求しま す。

可能な値は次のいずれかです。

**YES** SSCP セッションを開始するよう隣接ノードに要求します。

**NO** SSCP セッションを開始するよう隣接ノードに要求しません。

隣接ノードが APPN ノードであり、*dspu\_services* に NONE 以外の値が設定 されている場合は、このパラメーターを NO に設定する必要があります。

*pu\_name*

このリンクを使用するローカル PU の名前。このパラメーターは、

*adi cp\_type が HOST XID3 か HOST XID0 に設定されているか、または solicit\_sscp\_sessions* が YES に設定されている場合にのみ必要となります。 その他の場合、このパラメーターは無視されます。この名前は、文字から始 まるタイプ A の文字ストリングです。

定義済みの LS 上の PU 名は変更できません。

PU 名が必須で、PU 名を指定しなかった場合、デフォルトは LS 名と同じ になります。この名前が有効なタイプ A の文字ストリングであることを確 認する場合、CS Linux は、この名前を大文字に変換します。ストリングの 先頭が数字である場合は、この数字が削除されるか、またはこの数字の前に 文字「PU」が付けられます。

## *disable\_remote\_act*

リモート・ノードで LS を活動化できるようにするかどうかを指定します。 可能な値は次のいずれかです。

- **YES** LS はローカル・ノードによってのみ活動化できます。リモート・ ノードが LS の活動化を試行しても、CS Linux はその試行をリジ ェクトします。
- **NO** LS はリモート・ノードによって活動化できます。

*dspu\_services*

ローカル・ノードが、このリンク間のダウンストリーム PU に提供するサ ービスを指定します。このパラメーターは、隣接ノードがダウンストリーム PU、または *solicit\_sscp\_sessions* が NO に設定されている APPN ノードで ある場合にのみ使用されます。それ以外の場合は予約済みです。可能な値は 次のいずれかです。

## **PU\_CONCENTRATION**

ローカル・ノードは、ダウンストリーム PU に対して SNA ゲート ウェイを提供します。 SNA ゲートウェイをサポートするようロー カル・ノードを定義する必要があります。

- **DLUR** ローカル・ノードは、ダウンストリーム PU に対して DLUR サー ビスを提供します。 DLUR をサポートするようローカル・ノード を定義する必要があります。(DLUR は、エンド・ノードではサポー トされていません。)
- **NONE** ローカル・ノードは、ダウンストリーム PU に対してサービスを提 供しません。

*dspu\_name*

ダウンストリーム PU の名前。この名前は、文字から始まるタイプ A の文 字ストリングです。この名前が有効なタイプ A の文字ストリングであるこ とを確認する場合、CS Linux は、この名前を大文字に変換します。ストリ ングの先頭が数字である場合は、この数字が削除されるか、またはこの数字 の前に文字「PU」が付けられます。

このパラメーターは、以下の条件がいずれも真の場合以外は予約されます。

- v *solicit\_sscp\_sessions* パラメーターが NO に設定されている。
- v *dspu\_services* パラメーターが PU\_CONCENTRATION または DLUR に設定され ている。

上記の条件がいずれも真であり、*dspu\_name* の値を指定しない場合、デフォ ルトは LS 名と同じになります。

DLUR に対してダウンストリーム PU が使用されている場合、この名前は ホストで構成されている PU 名と一致する必要があります。(CS Linux は、PU を識別するために、PU 名と PU ID の両方をホストに送信しま す。ホストは、通常、PU 名によって PU を識別し、一致する PU 名が見 つからない場合は、PU ID によって PU を識別します。)

### *dlus\_name*

ダウンストリーム・ノードへのリンクが活動化されたときに DLUR が SSCP サービスを要求する DLUS ノードの名前。このパラメーターは、 *dspu\_services* が DLUR に設定されていない場合は予約されます。

この名前は、 1 から 8 文字のネットワーク名、ピリオド、 1 から 8 文字 の DLUS 名で構成されるタイプ A の文字ストリングです。

**define\_dlur\_defaults** を使用して定義したグローバル・デフォルト DLUS を 指定する場合は、このパラメーターを指定しないでください。このパラメー ターを指定せず、グローバル・デフォルト DLUS がない場合、DLUR は、 リンクが活動化されていても SSCP 接続を開始しません。

#### *bkup\_dlus\_name*

*dlus\_name* で指定したノードが活動状態ではない場合に DLUR が SSCP サ ービスを要求するバックアップ DLUS ノードの名前。このパラメーター は、*dspu\_services* が DLUR に設定されていない場合は予約されます。

この名前は、 1 から 8 文字のネットワーク名、ピリオド、 1 から 8 文字 のバックアップ DLUS 名で構成されるタイプ A の文字ストリングです。

**define\_dlur\_defaults** を使用して定義したグローバル・バックアップ・デフ ォルト DLUS を指定する場合は、このパラメーターを指定しないでくださ い。

#### *hpr\_supported*

このリンクで HPR がサポートされるかどうかを指定します。リンクが APPN ノードに接続されることを *adj\_cp\_type* パラメーターが示していない 場合は、このパラメーターを NO に設定する必要があります。可能な値は 次のいずれかです。

- **YES** このリンクで HPR がサポートされます。
- **NO** このリンクでは HPR がサポートされません。

#### *hpr\_link\_lvl\_error*

リンク・レベル・エラー・リカバリーを使用して、HPR トラフィックをこ のリンクに送信する必要があるかどうかを指定します。 *hpr\_supported* が YES に設定されていない場合、このパラメーターは無視されます。可能な値 は次のいずれかです。

- **YES** リンク・レベル・エラー・リカバリーを使用して、HPR トラフィッ クをこのリンクに送信する必要があります。
- **NO** リンク・レベル・エラー・リカバリーを使用して、HPR トラフィッ クをこのリンクに送信しないでください。

*link\_deact\_timer*

限定リソース・リンク非活動化タイマー (秒単位)。このパラメーターで指定 した時間内にリンク上を流れたデータがない場合、限定リソース・リンクは 自動的に非活動化されます。 *limited\_resource* が INACTIVITY 以外の値に設 定されている場合、このパラメーターは使用されません。

最小値は 5 です。1 から 4 の範囲の値は、5 と解釈されます。

値 0 (ゼロ) は、以下のいずれかを示します。

- v *hpr\_supported* パラメーターが YES に設定されている場合は、デフォルト の非活動化タイマー値 30 が使用される。
- v *hpr\_supported* パラメーターが NO に設定されている場合は、タイムアウ トは使用されない (*limited\_resource* が NO に設定されている場合と同様に リンクは非活動化されません)。
- *default\_nn\_server*
	- エンド・ノードでは、このパラメーターは、定義されるリンク・ステーショ ンが、ローカル・ノードのネットワーク・ノード・サーバーとして動作でき るネットワーク・ノードへの CP-CP セッションをサポートするかどうかを 指定します。ローカル・ノードにネットワーク・ノード・サーバーへの CP-CP セッションがなく、これらのセッションを確立する必要がある場 合、ローカル・ノードは、その定義済みリンク・ステーション上でこのパラ メーターを検査して、活動化するのに適している LS を検索します。これに より、(例えば、負荷の高いリンクまたは低速なリンクによってアクセスさ れる NN を使用しないようにするために) NN サーバーとして動作するの に適している隣接 NN を指定できます。

可能な値は次のいずれかです。

- **YES** このリンクは、ローカル・ノードの NN サーバーとして動作できる ネットワーク・ノードへの CP-CP セッションをサポートします。 ローカル・ノードは、NN サーバーと通信する必要がある場合にこ のリンクを自動的に活動化できます。 *cp\_cp\_sess\_support* パラメー ターを YES に設定する必要があります。
- **NO** このリンクは、ローカル・ノードの NN サーバーとして動作できる ネットワーク・ノードへの CP-CP セッションをサポートしませ ん。ローカル・ノードは、NN サーバーと通信する必要がある場合 にこのリンクを自動的に活動化できません。

ローカル・ノードがエンド・ノードでない場合、このパラメーターは無視さ れます。

#### *ls\_attributes*

CS Linux が通信するリモート・システムの属性です。

以下のその他のタイプのホストと通信する場合以外は、SNA を指定します。 可能な値は次のいずれかです。

- **SNA** 標準 SNA ホスト
- **FNA** Fujitsu ネットワーク体系 (VTAM-F) ホスト
- **HNA** Hitachi ネットワーク体系ホスト

#### **SUPPRESS\_CP\_NAME**

リモート・ノードに関連付けられた CP 名を非表示にします。 + 文字を使用して、この値を SNA、FNA、または HNA と結合します。

*adj cp type* が BACK LEVEL LEN NODE に設定されており、この LS に関連付 けられたリモート LEN ノードが、受け取ったフォーマット 3 XID のネッ トワーク名 CV を受け入れることができない場合、+ 文字を使用して、値 SNA、FNA、または HNA を SUPPRESS\_CP\_NAME と結合します (例えば、 SNA+SUPPRESS\_CP\_NAME)。

*adj\_cp\_type* がその他の値に設定されている場合、オプション SUPPRESS\_CP\_NAME は無視されます。

*adj\_node\_id*

隣接ノードのノード ID。この ID は 4 バイトの 16 進数ストリングで、ブ ロック番号 (3 つの 16 進数字) およびノード番号 (5 つの 16 進数字) で 構成されています。ノード ID 検査を使用不可にする場合は、このパラメー ターを指定しないでください。

*local\_node\_id*

この LS 上で XID で送信されるノード ID。この ID は 4 バイトの 16 進 数ストリングで、ブロック番号 (3 つの 16 進数字) およびノード番号 (5 つの 16 進数字) で構成されています。 **define\_node** 上の *node\_id* パラメ ーターに指定されたノード ID を使用する場合は、このパラメーターを指定 しないでください。

*cp\_cp\_sess\_support*

CP-CP セッションがサポートされるかどうかを指定します。このパラメー ターは、隣接ノードがエンド・ノードまたはネットワーク・ノード (adj\_cp\_type が NETWORK NODE、END NODE、または LEARN NODE) である場合 にのみ有効となります。それ以外の場合は無視されます。ローカル・ノード および隣接ノードの両方がネットワーク・ノードである場合は、これらのノ ード間で APPN 機能を使用するためにこのパラメーターを YES に設定する 必要があります。

可能な値は次のいずれかです。

- **YES** CP-CP セッションはサポートされます。
- **NO** CP-CP セッションはサポートされません。

*use\_default\_tg\_chars*

**define\_tr\_port** または **define\_ethernet\_port** で指定されたデフォルトの TG 特性を使用するかどうかを指定します。 TG 特性は、APPN ノードへのリ ンクの場合にのみ適用されます。それ以外の場合、このパラメーターおよび *effect\_cap* から *user\_def\_parm\_3* までのパラメーターは無視されます。可能 な値は次のいずれかです。

- **YES** デフォルトの TG 特性を使用します。このコマンド上の *effect\_cap* から *user\_def\_parm\_3* までのパラメーターは無視されます。
- **NO** このコマンド上の *effect\_cap* から *user\_def\_parm\_3* までのパラメー ターを使用します。

*effect\_cap*

回線速度を表す 10 進数値 (ビット/秒 (bps) 単位)。

イーサネット・リンクの場合、このパラメーターには、パスのステップダウ ンまたはボトルネックを含めて、リンクで使用されるアダプターの理論的な キャパシティーではなく、必ずリンクの真の「有効キャパシティー」を設定 します。例えば、GigE アダプターは 1 ギガビットを処理できますが、リン クがイーサネットを使用する場合は、100MBps 以下を指定する必要がある FastEthernet を使用するターゲット・ボックスに切り替えます。

### *connect\_cost*

接続時間あたりのコスト。有効な値は、0 から 255 の範囲の整数値 (0 は 接続時間当たりの最低コスト、255 は接続時間当たりの最高コスト) です。

*byte\_cost*

バイトあたりのコスト。有効な値は、0 から 255 の範囲の整数値 (0 はバ イト当たりの最低コスト、255 はバイト当たりの最高コスト) です。

*security*

ネットワークのセキュリティー・レベル。可能な値は次のいずれかです。

#### **SEC\_NONSECURE**

セキュリティーなし。

## **SEC\_PUBLIC\_SWITCHED\_NETWORK**

データは公衆交換網を介して伝送されます。

#### **SEC\_UNDERGROUND\_CABLE**

データはセキュアな地下ケーブルを介して伝送されます。

#### **SEC\_SECURE\_CONDUIT**

データは、保護されていないセキュア・コンジット内の回線を介し て伝送されます。

#### **SEC\_GUARDED\_CONDUIT**

データは、物理的な盗聴から保護されているコンジット内の回線を 介して伝送されます。

## **SEC\_ENCRYPTED**

データは、回線を介して伝送される前に暗号化されます。

### **SEC\_GUARDED\_RADIATION**

データは、物理的な盗聴および漏えい波盗聴から保護されている回 線を介して伝送されます。

## *prop\_delay*

伝搬遅延 (シグナルが接続回線を伝送されるのにかかる時間)。接続回線のタ イプに応じて、以下のいずれかの値を指定します。

## **PROP\_DELAY\_MINIMUM**

伝搬遅延の最小値。

### **PROP\_DELAY\_LAN**

0.5 マイクロ秒未満の遅延 (LAN の場合は通常これを指定)。

#### **PROP\_DELAY\_TELEPHONE**

0.5 マイクロ秒から 50 マイクロ秒の範囲の遅延 (電話網の場合は通 常これを指定)。

#### **PROP\_DELAY\_PKT\_SWITCHED\_NET**

50 マイクロ秒から 250 マイクロ秒の範囲の遅延 (パケット交換ネ ットワークの場合は通常これを指定)。

#### **PROP\_DELAY\_SATELLITE**

250 マイクロ秒より長い遅延 (衛星中継の場合は通常これを指定)。

### **PROP\_DELAY\_MAXIMUM**

伝搬遅延の最大値。

*user\_def\_parm\_1 から\_user\_def\_parm\_3* 

上記のパラメーターによってカバーされないその他の TG 特性を組み込む ために使用できるユーザー定義パラメーター。これらのパラメーターは、そ れぞれ 0 から 255 の範囲で値を設定する必要があります。

## *target\_pacing\_count*

望ましいペーシング・ウィンドウ・サイズを示します。値は、1 から 32,767 の範囲で指定します。

## *max\_send\_btu\_size*

このリンク・ステーションから送信できる最大 BTU サイズ。この値は、1 対のリンク・ステーションが相互に通信するために使用できる最大 BTU サ イズを、折衝するために使用されます。この値には、TH と RH (合計 9 バ イト)、および RU の長さを含みます。値は、265 から 65535 の範囲で指 定します。

*ls\_role* リンク・ステーション・ロール。このパラメーターは、通常、

USE PORT DEFAULTS に設定し、LS ロールはこの LS を所有するポートの定 義から取り出されることを指定します。

個々の LS に対するポートの LS ロールをオーバーライドする必要がある 場合は、以下のいずれかの値を指定します。

- **LS\_PRI** 1 次
- **LS\_SEC** 2 次

**LS\_NEG** 折衝可能

#### *max\_ifrm\_rcvd*

肯定応答が送信される前にローカル・リンク・ステーションが受信できる I フレームの最大数。 1 から 127 の範囲内で値を指定します。

*dlus\_retry\_timeout*

*dlus\_name* および *bkup\_dlus\_name* パラメーターで指定した DLUS への接 続を行う 2 番目以降の試行のインターバル (秒)。1 番目と 2 番目の試行の インターバルは、常に 1 秒です。

値は、0 から 65,535 の範囲で指定します。0 を指定すると、

define dlur defaults を使用して指定したデフォルトが使用されます。 *dspu\_services* パラメーターが DLUR に設定されていない場合、このパラメー ターは無視されます。

## *dlus\_retry\_limit*

DLUS への接続の再試行カウント。このパラメーターを使用して、CS Linux が最初の試行で DLUS への接続に失敗した場合に再試行する回数を 指定します。

1 から 65,534 の範囲で値を指定するか、または CS Linux が DLUS に接 続するまで無限に再試行することを示す 65,535 を指定します。

#### *conventional\_lu\_compression*

このリンク上の LU 0 から 3 のセッションでデータ圧縮が要求されるかど うかを指定します。このパラメーターは、このリンクが LU 0 から 3 のト ラフィックを伝送する場合にのみ使用されます。LU 6.2 セッションには適 用されません。可能な値は次のいずれかです。

- **YES** データ圧縮は、ホストが要求した場合にこのリンク上の LU 0 から 3 のセッションに対して使用されます
- **NO** データ圧縮は、このリンク上の LU 0 から 3 のセッションに対し て使用されません。

### *branch\_link\_type*

このパラメーターは、ローカル・ノードが分岐ネットワーク・ノードの場合 にのみ適用されます。ローカル・ノードがその他のタイプの場合は、このパ ラメーターは使用されません。

パラメーター *adj\_cp\_type* が NETWORK\_NODE、END\_NODE、APPN\_NODE、または BACK LEVEL LEN NODE に設定されている場合、このパラメーターは、リンク がアップリンクまたはダウンリンクのいずれであるかを定義します。可能な 値は次のいずれかです。

**UPLINK** リンクはアップリンクです。

#### **DOWNLINK**

リンクはダウンリンクです。

*adj cp type* が NETWORK NODE に設定されている場合は、このパラメーター を UPLINK に設定する必要があります。

### *adj\_brnn\_cp\_support*

このパラメーターは、ローカル・ノードが分岐ネットワーク・ノードであ り、隣接ノードがネットワーク・ノードである場合 (パラメーター

*adj\_cp\_type* が NETWORK\_NODE に設定されているか、または APPN\_NODE に設 定され、XID 交換時に判別されたノード・タイプがネットワーク・ノード) にのみ適用されます。このパラメーターは、ローカル・ノードおよびリモー ト・ノードがその他のタイプである場合は使用されません。

このパラメーターは、隣接ノードが、ローカル・ノードから見てネットワー ク・ノードとして機能する分岐ネットワーク・ノードとなることができるか どうかを定義します。可能な値は次のいずれかです。

#### **ALLOWED**

隣接ノードは、分岐ネットワーク・ノードにすることができます (必須ではありません)。

#### **REQUIRED**

隣接ノードは分岐ネットワーク・ノードである必要があります。

#### **PROHIBITED**

隣接ノードは分岐ネットワーク・ノードにすることができません。

*adj cp type* が NETWORK NODE に設定されており、*auto act supp* が YES に 設定されている場合、このパラメーターは REQUIRED または PROHIBITED に 設定する必要があります。

*initially\_active*

ノードが開始されるとこの LS が自動的に開始されるかどうかを指定しま す。可能な値は次のいずれかです。

- **YES** ノードが開始されると、この LS は自動的に開始されます。
- **NO** LS は自動的に開始されません。手動で開始する必要があります。

#### *react\_timer*

失敗した LS を再活動化するための再活動化タイマー。 *react\_timer\_retry* パラメーターがゼロ以外の値である場合 (CS Linux が、失敗した LS の活 動化を再試行するように指定するため)、このパラメーターには再試行の時 間間隔 (秒単位) を指定します。LS が失敗した場合、または失敗した LS の再活動化の試行に失敗した場合、CS Linux は、指定した時間まで待機し てから活動化を再試行します。*react\_timer\_retry* が 0 (ゼロ) の場合、この パラメーターは無視されます。

*react\_timer\_retry*

失敗した LS の再活動化の再試行カウント。このパラメーターは、LS の使 用中に障害が起きた (または、LS 開始の試行が失敗した) ときに、CS Linux が LS の再活動化を試行するかどうかを指定する場合に使用されま す。

CS Linux に LS の再活動化を試行させないことを示すために 0 (ゼロ) を 指定するか、実行する再試行の回数を指定します。65,535 の値は、LS が活 動化されるまで CS Linux が無制限に再試行することを示します。

CS Linux は、一連の再試行間に *react\_timer* パラメーターによって指定さ れた時間だけ待機します。再試行カウントの最後までに LS が正常に再活動 化されないか、または CS Linux による活動化の再試行中に **stop\_ls** が発行 された場合、それ以後の再試行は行われません。 LS に対して **start\_ls** が 発行されない限り、LS は非活動状態のままになります。

*auto\_act\_supp* パラメーターが YES に設定されている場合、*react\_timer* およ び *react\_timer\_retry* パラメーターは無視されます。リンクが失敗すると、 CS Linux は、セッションを使用していたユーザー・アプリケーションがセ ッションの再始動を試行するまで、そのリンクの再活動化を試行しません。

#### *restart\_on\_normal\_deact*

LS がリモート・システムで正常に非活動化された場合に、CS Linux に LS の再活動化を試行させるかどうかを指定します。可能な値は次のいずれかで す。

- **YES** リモート・システムが LS を正常に非活動化した場合、CS Linux は、障害のあった LS を再活動化する場合と同じ再試行タイマー値 およびカウント値 (上記の *react\_timer* および *react\_timer\_retry* パ ラメーター) を使用して、LS の再活動化を試行します。
- **NO** リモート・システムが LS を正常に非活動化した場合、CS Linux は LS の再活動化を試行しません。

LS が (adj cp type パラメーターで指定した) ホスト・リンクである場合、 あるいはノードの始動時に自動的に開始された (*initially\_active* パラメータ ーを YES に設定) 場合、このパラメーターは無視されます。リモート・シ ステムが通常どおり LS を非活動化すると、CS Linux は常に LS の再活動 化を試みます (*react\_timer\_retry* がゼロでない場合)。

#### *xid\_timer*

リモート・ステーションへの接続を試行するときに XID が再送されるまで に必要なインターバル。タイマーは秒単位で指定します。リモート・ステー ションへの伝搬遅延が大きい場合は、より大きな値を指定する必要がありま す。

#### *xid\_timer\_retry*

XID を伝送および再送可能な回数。このカウントには、最初の伝送は含ま れません。値 1 は、「1 回伝送した後に 1 回再試行する」ことを示しま す。リモート・ステーションへの接続が不安定な場合や輻輳状態になる可能 性がある場合は、より大きな値を指定する必要があります。

#### *test\_timeout*

リモート・ステーションへの接続を試行するときに TEST フレームが再送 されるまでに必要なインターバル。タイマーは秒単位で指定します。リモー ト・ステーションへの伝搬遅延が大きい場合は、より大きな値を指定する必 要があります。

*test\_timer\_retry*

TEST フレームを伝送および再送可能な回数。このカウントには、最初の伝 送は含まれません。値 1 は、「1 回伝送した後に 1 回再試行する」ことを 示します。リモート・ステーションへの接続が不安定な場合や輻輳状態にな る可能性がある場合は、より大きな値を指定する必要があります。

#### *ack\_timeout*

通知タイムアウト ― その時間内に、隣接リンク・ステーションに送信され た I フレームに対する応答が受信される必要があるミリ秒単位の時間。

#### *p\_bit\_timeout*

ポーリング・ビット・タイムアウト ― その時間内に、隣接リンク・ステー ションにポーリング・ビット・セットとともに送信されたフレームに対する 応答が受信される必要があるミリ秒単位の時間。

#### *t2\_timeout*

ローカル・ステーションが、受信した I フレームに対する応答を送信する までに待機できる最大時間 (ミリ秒)。タイムアウトを長くすると、ローカ ル・ステーションが複数の I フレームに単一の RR で応答できるため、肯 定応答トラフィックを削減できます。

## *rej\_timeout*

リジェクト・タイムアウト ― その時間内に、隣接リンク・ステーションに 送信された REJ フレームに対する応答が受信される必要がある秒単位の時 間。

### *busy\_state\_timeout*

ローカル・ステーションが、受信作動不能 (RNR) のビジー状態がクリアさ れた隣接リンク・ステーションからの通知を待機する時間 (秒)。

*idle\_timeout*

アイドル・タイムアウト。このパラメーターは、キープアライブ (RR また は RNR) フレームをリモート・ステーションに送信する場合に使用しま す。指定した時間内に何も受信しなかった場合、回線は使用されていないと 見なされます。タイマーは秒単位で指定します。

*max\_retry*

応答やビジー状態のクリアを待機している場合にローカル・ステーションが 再試行を行う回数の最大値。

*dddlu\_offline\_supported*

ローカル PU がホストに NMVT (電源オフ) メッセージを送信する必要が あるかどうかを指定します。ホスト・システムが DDDLU (従属 LU の動的 定義) をサポートする場合、CS Linux は、動的に定義された LU を使用し 終わったら、ホストに NMVT (電源オフ) を送信します。これによって、ホ ストは、定義が不要になった際にその定義を除去することによって、リソー スを節約することができます。

このパラメーターは、このリンクがホストに対するリンクである場合 (*solicit\_sscp\_sessions* が YES に設定され、*dspu\_services* が NONE に設定され ていない場合) にのみ使用されます。

可能な値は次のいずれかです。

- **YES** ローカル PU は、ホストに NMVT (電源オフ) メッセージを送信し ます。
- **NO** ローカル PU は、ホストに NMVT (電源オフ) メッセージを送信し ません。

ホストが DDDLU をサポートし、NMVT (電源オフ) メッセージをサポート していない場合は、このパラメーターを NO に設定する必要があります。

## 戻りパラメーター

このコマンドが正常に実行された場合は、CS Linux によって戻されるパラメーター はありません。

# エラー戻りコード

コマンドを実行できなかった場合、CS Linux は、エラーのタイプを示す 1 次戻り コード、および実行不成功の理由について具体的な詳細を示す 2 次戻りコードを戻 します。

## パラメーターの検査

パラメーターのエラーのためにコマンドが実行されない場合、CS Linux は、以下の パラメーターを戻します。

*primary\_rc*

PARAMETER\_CHECK

*secondary\_rc*

可能な値は次のいずれかです。

## **CANT\_MODIFY\_PORT\_NAME**

*ls\_name* パラメーターは既存の LS 名と一致しますが、*port\_name*

パラメーターが既存の定義と一致しません。既存の LS の定義を変 更する場合、ポート名は変更できません。

#### **DEF\_LINK\_INVALID\_SECURITY**

*security* パラメーターが、有効な値に設定されていません。

### **INVALID\_AUTO\_ACT\_SUPP**

*auto\_act\_supp* パラメーターが有効な値に設定されていないか、また は *cp\_cp\_sess\_support* も YES に設定されているときにこのパラメー ターが YES に設定されています。

#### **INVALID\_CP\_NAME**

*adj\_cp\_name* パラメーターに無効な文字が含まれているか、このパ ラメーターの形式が正しくないか、またはこのパラメーターが必要 な場合に指定されていません。

#### **INVALID\_LIMITED\_RESOURCE**

*limited\_resource* パラメーターが、有効な値に設定されていません。

#### **INVALID\_LINK\_NAME**

*ls\_name* パラメーターに無効な文字が含まれています。

### **INVALID\_NODE\_TYPE**

*adj cp type* パラメーターが、有効な値に設定されていません。

#### **INVALID\_PORT\_NAME**

port name パラメーターが、定義済みのポートの名前と一致しませ  $h<sub>o</sub>$ 

## **INVALID\_PU\_NAME**

*pu\_name* パラメーターが定義済みの PU の名前と一致しないか、ま たは定義済み LS で新規値に設定されています。

### **INVALID\_DSPU\_NAME**

*dspu\_name* パラメーターが定義済みの PU の名前と一致しないか、 または定義済み LS で新規値に設定されています。

## **INVALID\_DSPU\_SERVICES**

*dspu\_services* パラメーターが有効な値に設定されていないか、また は必要のない場合に設定されています。

#### **INVALID\_SOLICIT\_SSCP\_SESS**

solicit sscp\_sess パラメーターが、有効な値に設定されていません。

### **INVALID\_TARGET\_PACING\_CNT**

target pacing count パラメーターが、有効な値に設定されていませ ん。

#### **INVALID\_DLUS\_NAME**

*dlus\_name* パラメーターに無効または正しくない形式の文字が含ま れています。

## **INVALID\_BKUP\_DLUS\_NAME**

*bkup\_dlus\_name* パラメーターに無効または正しくない形式の文字が 含まれています。

## **HPR\_NOT\_SUPPORTED**

予約済みパラメーターがゼロ以外の値に設定されています。

#### **INVALID\_TG\_NUMBER**

指定された TG 番号は、有効範囲外です。

#### **MISSING\_CP\_NAME**

TG 番号が定義されていますが、CP 名が指定されていません。

#### **MISSING\_CP\_TYPE**

TG 番号が定義されていますが、CP タイプが指定されていません。

#### **MISSING\_TG\_NUMBER**

リンクが自動的に活動化されるよう定義されていますが、TG 番号 が指定されていません。

## **INVALID\_BRANCH\_LINK\_TYPE**

*branch\_link\_type* パラメーターが、有効な値に設定されていません。

#### **INVALID\_BRNN\_SUPPORT**

*adj\_brnn\_cp\_support* パラメーターが、有効な値に設定されていませ ん。

## **BRNN\_SUPPORT\_MISSING**

*adj\_brnn\_cp\_support* パラメーターが ALLOWED に設定されていま す。隣接ノードがネットワーク・ノードであり、*auto\_act\_supp* が YES に設定されているため、この値は無効です。

#### **INVALID\_UPLINK**

*branch\_link\_type* パラメーターが UPLINK に設定されていますが、ロ ーカル・ノードと隣接ノードの間の既存の LS の定義では、このパ ラメーターがダウンリンクに指定されています。同じ 2 つのノード 間の LS の分岐リンク・タイプは、すべて同じである必要がありま す。

## **INVALID\_DOWNLINK**

*branch\_link\_type* パラメーターが DOWNLINK に設定されていますが、 ローカル・ノードと隣接ノードの間の既存の LS の定義では、この パラメーターがアップリンクに指定されています。同じ 2 つのノー ド間の LS の分岐リンク・タイプは、すべて同じである必要があり ます。

## 状態の検査

状態のエラーのためにコマンドが実行されない場合、CS Linux は、以下のパラメー ターを戻します。

```
primary_rc
```
STATE\_CHECK

#### *secondary\_rc*

可能な値は次のいずれかです。

## **DUPLICATE\_DEST\_ADDR**

*mac\_address* パラメーターと *lsap\_address* パラメーターの組み合わ せによって指定されている宛先アドレスへのリンクは、既に定義さ れています。

## **INVALID\_NUM\_LS\_SPECIFIED**

指定されているリンク・ステーションの数が無効です。

#### <span id="page-277-0"></span>**LOCAL\_CP\_NAME**

*adj\_cp\_name* パラメーターに指定されている値がローカル CP 名と 同じです。

### **LS\_ACTIVE**

*ls\_name* パラメーターで指定したリンク・ステーションは、現在活 動状態です。

#### **PU\_ALREADY\_DEFINED**

*pu\_name* パラメーターに指定されている PU は、既に定義されてい ます。

## **DSPU\_ALREADY\_DEFINED**

*dspu\_name* パラメーターに指定されているダウンストリーム PU は、既に定義されています。

### **DSPU\_SERVICES\_NOT\_SUPPORTED**

*dspu\_services* パラメーターが、サポートされていないサービスを要 求するために使用されています。

#### **DUPLICATE\_TG\_NUMBER**

*tg\_number* パラメーターに指定されている TG 番号は、既に定義さ れています。

#### **TG\_NUMBER\_IN\_USE**

*tg\_number* パラメーターに指定されている TG 番号は、他のリン ク・ステーションで使用されています。

## その他の状態

669 ページの『付録 A. snaadmin [コマンドの共通戻りコード』に](#page-688-0)、すべてのコマン ドに共通の 1 次戻りコードと 2 次戻りコードの組み合わせがリストされていま す。

# **MAC** アドレスのビット・オーダー

イーサネット LAN では、トークンリングとは異なる表記の MAC アドレスが使用 されます。イーサネット上のアドレスの各バイトのビット・オーダーは、トークン リング上のビット・オーダーを反転したものです。ローカル・ノードおよびリモー ト・ノードは、通常、同じ LAN 上にあるか、またはブリッジで接続された同じタ イプの複数の LAN 上にあります。いずれの場合も、ノードでは同じ表記の MAC アドレスが使用され、変換する必要はありません。

ブリッジで接続されている異なるタイプ (イーサネットとトークンリング) の LAN 上に 2 つのノードがある場合は、通常、リモート MAC アドレスを指定するときに アドレスの各バイトのビット・オーダーを反転させる必要があります。ビット・オ ーダーを反転させるには、以下のステップに従います。

MAC アドレスのビット・オーダーの反転

- 1. MAC アドレスを 6 バイトとしてリストする。各バイトは、2 つの 16 進数字で 表記します。
- 2. 各バイトの 2 つの桁の順序を交換する。
- 3. 259 [ページの表](#page-278-0) 3 に示されているように各桁を変換する。

<span id="page-278-0"></span>表 *3. MAC* アドレス用のビット変換

| $0\rightarrow 0$  | $8 \rightarrow 1$ |  |
|-------------------|-------------------|--|
| $1\rightarrow 8$  | $9-9$             |  |
| $2 \rightarrow 4$ | $A \rightarrow 5$ |  |
| $3 \rightarrow C$ | $B \rightarrow D$ |  |
| $4+2$             | $C \rightarrow 3$ |  |
| $5 \rightarrow A$ | $D \rightarrow B$ |  |
| $6 \rightarrow 6$ | $E\rightarrow 7$  |  |
| $7\rightarrow E$  | $F \rightarrow F$ |  |
|                   |                   |  |

表 4 にステップ 1、2、および 3 を示します。

表 *4. MAC* アドレスのビット変換の例

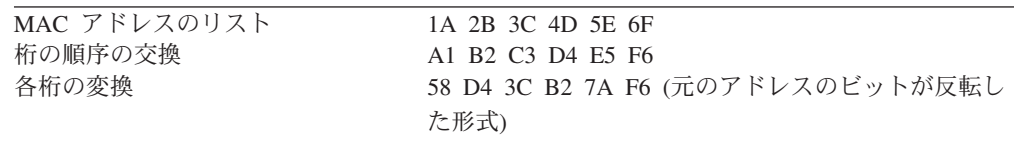

## **define\_tr\_port**、**define\_ethernet\_port**

**define\_tr\_port** コマンドは、新規トークンリング・ポートを定義したり、既存のポー トを変更する場合に使用します。このコマンドを発行する前に、このポートが使用 する DLC を定義する必要があります。

define ethernet port コマンドは、新規イーサネット·ポートを定義したり、既存の ポートを変更する場合に使用します。このコマンドを発行する前に、このポートが 使用する DLC を定義する必要があります。パラメーターおよびデフォルトは、注 釈がない限り **define\_tr\_port** と同じです。

既存のポートは、開始されていない場合にのみ変更できます。既存のポートで使用 されている DLC は変更できません。既存のポートを変更するときに *dlc\_name* パ ラメーターで指定されている名前は、ポートの初期定義に指定されている DLC と 一致する必要があります。

着呼を受信するポートの定義について詳しくは、 266 [ページの『着呼』を](#page-285-0)参照して ください。

# 指定パラメーター

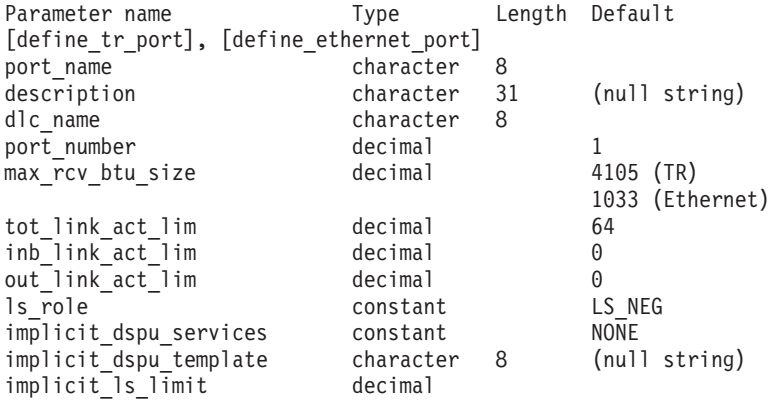

## **define\_tr\_port**、**define\_ethernet\_port**

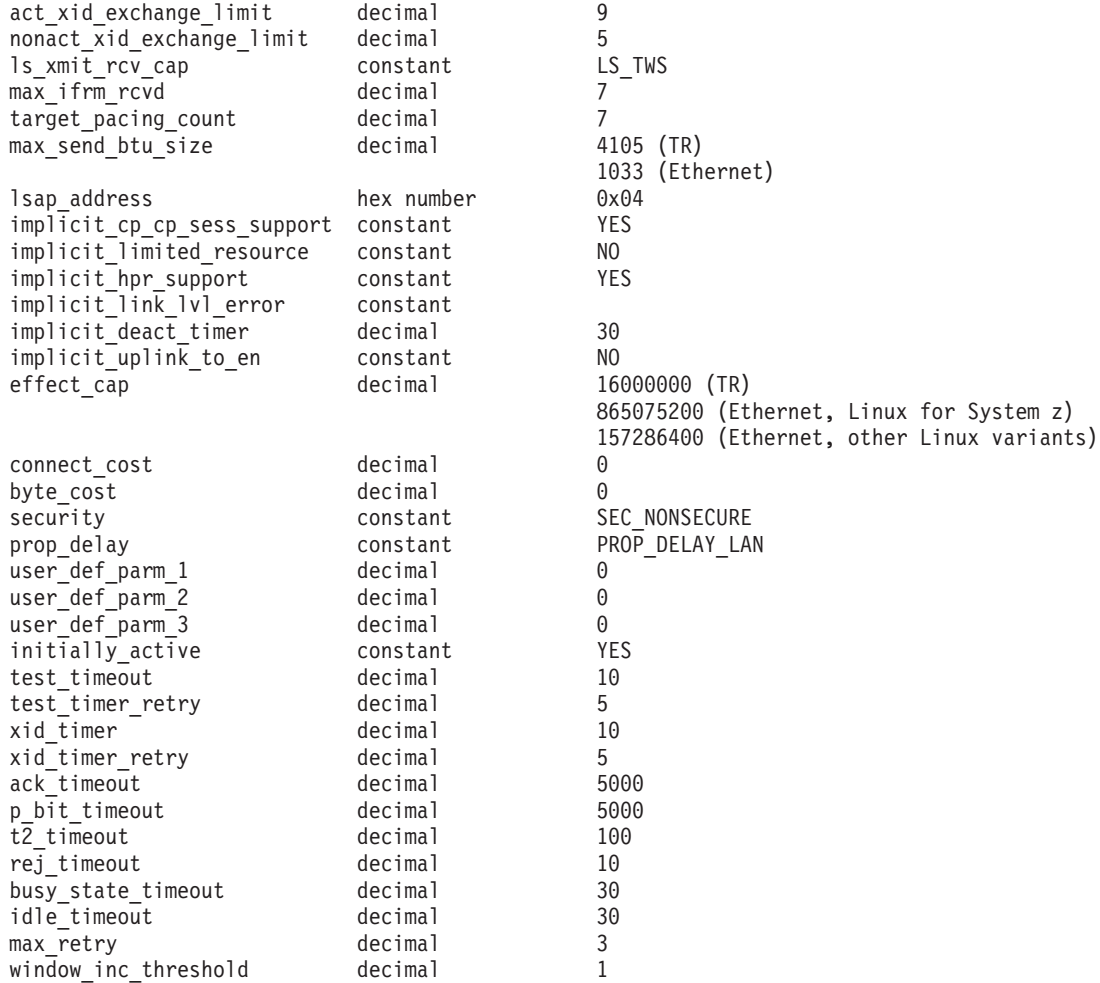

指定パラメーターは、以下のとおりです。

#### *port\_name*

定義するポートの名前。この名前は、ローカルで表示可能な文字を使用する 文字ストリングです。

### *description*

ポートについて説明するテキスト・ストリング。CS Linux は、このストリ ングを情報専用として使用します。このストリングは、ノードの構成ファイ ルに保管され、**query\_port** コマンドに対して戻されます。

#### *dlc\_name*

関連 DLC の名前。この名前は、ローカルで表示可能な文字を使用する文字 ストリングです。指定した DLC は、すでに定義済みである必要がありま す。

## *port\_number*

ポートの番号。

## *max\_rcv\_btu\_size*

受信できる BTU の最大サイズ。この値には、TH と RH (合計 9 バイ ト)、および RU の長さが含まれます。値は、265 から 65535 の範囲で指 定します。

*tot\_link\_act\_lim*

リンクの活動化限度の合計 (このポートを使用して、いつでも活動化するこ とができるリンクの最大数)。

*inb\_link\_act\_lim*

インバウンド・リンクの活動化限度 (インバウンドの活動化用に予約されて いるリンクの数)。 *inb\_link\_act\_lim* と *out\_link\_act\_lim* の合計は、 *tot\_link\_act\_lim* を超えないようにする必要があります。 *inb\_link\_act\_lim* と

*tot\_link\_act\_lim* の差によって、いつでも活動化することができるアウトバウ ンド・リンクの最大数が定義されます。

*out\_link\_act\_lim*

アウトバウンド・リンク活動化限度 (アウトバウンド活動化用に予約済みの リンクの数)。 *inb\_link\_act\_lim* と *out\_link\_act\_lim* の合計は、 *tot\_link\_act\_lim* を超えないようにする必要があります。 *out\_link\_act\_lim* と *tot\_link\_act\_lim* の差によって、いつでも活動化することができるインバウン ド・リンクの最大数が定義されます。

*ls\_role* リンク・ステーション・ロール。このパラメーターは LS\_NEG に設定しま す。

*implicit\_dspu\_services*

ローカル・ノードが、このポートで活動化されている暗黙的なリンク間のダ ウンストリーム PU に提供するサービスを指定します。可能な値は次のい ずれかです。

**DLUR** ローカル・ノードは、(**define\_dlur\_defaults** コマンドで構成したデ フォルトの DLUS を使用して) ダウンストリーム PU に対して DLUR サービスを提供します。

#### **PU\_CONCENTRATION**

ローカル・ノードは、ダウンストリーム PU に対して SNA ゲート ウェイを提供します。また、ローカル・ノードは、パラメーター *implicit\_dspu\_template* に指定されている DSPU テンプレートで指定 されているように定義を設定します。

**NONE** ローカル・ノードは、ダウンストリーム PU に対してサービスを提 供しません。

*implicit\_dspu\_template*

**define dspu template** コマンドで定義されている DSPU テンプレートを指 定します。このテンプレートは、このポートで活動化されている暗黙的なリ ンクに対して、ローカル・ノードが SNA ゲートウェイを提供するかどうか の定義に使用します。リンクを活動化するときに、指定されているテンプレ ートがない場合やすでにインスタンス限度に達している場合、活動化は失敗 します。このテンプレート名は、ローカルで表示可能な文字のセットである 8 バイトのストリングです。

*implicit\_dspu\_services* パラメーターが PU\_CONCENTRATION に設定されていな い場合、*implicit\_dspu\_template* パラメーターは予約されます。

*implicit\_ls\_limit*

このポートで同時に活動化できる暗黙的なリンク・ステーションの最大数を 指定します (動的リンクおよびディスカバリー用に活動化されたリンクを含

む)。 1 から 65,534 の範囲で値を指定するか、または 0 (ゼロ) を指定し て限度がないことを示します。NO\_IMPLICIT\_LINKS の値は、暗黙的なリンク が許可されていないことを示します。

*act\_xid\_exchange\_limit*

活動化 XID 交換限度。値は、0 から 65,535 の範囲で指定します。

### *nonact\_xid\_exchange\_limit*

非活動化 XID 交換限度。値は、0 から 65,535 の範囲で指定します。

### *ls\_xmit\_rcv\_cap*

リンク・ステーションの送受信機能を指定します。可能な値は次のいずれか です。

**LS\_TWS** 両方向同時

**LS\_TWA** 両方向交互

### *max\_ifrm\_rcvd*

肯定応答が送信される前にローカル・リンク・ステーションが受信できる I フレームの最大数。 1 から 127 の範囲内で値を指定します。

## *target\_pacing\_count*

望ましいペーシング・ウィンドウ・サイズを示します。値は、1 から 32,767 の範囲で指定します。

*max\_send\_btu\_size*

このポートから送信できる最大 BTU サイズ。この値は、1 対のリンク・ス テーションが相互に通信するために使用できる最大 BTU サイズを、折衝す るために使用されます。この値には、TH と RH (合計 9 バイト)、および RU の長さを含みます。値は、265 から 65535 の範囲で指定します。

### *lsap\_address*

ポートのローカル SAP アドレス。0x04 から 0xEC の範囲で複数の 0x04 を指定します。値は、先頭が 0x の 2 つの 16 進数字で指定する必要があ ります。

*implicit\_cp\_cp\_sess\_support*

このポートを使用する暗黙的なリンク・ステーションに対して CP-CP セッ ションを許可するかどうかを指定します。可能な値は次のいずれかです。

- **YES** 暗黙的なリンク・ステーションに対する CP-CP セッションが許可 されます。
- **NO** 暗黙的なリンク・ステーションに対する CP-CP セッションが許可 されません。

#### *implicit\_limited\_resource*

このポートの暗黙的なリンク・ステーションを限定リソースとして定義する 必要があるかどうかを指定します。可能な値は次のいずれかです。

**NO** 暗黙的なリンクは限定リソースではなく、自動的に非活動化されま せん。

#### **NO\_SESSIONS**

暗黙的なリンクは限定リソースで、このリンクを使用するアクティ ブ・セッションがない場合に自動的に非活動化されます。

### **INACTIVITY**

暗黙的なリンクは限定リソースで、このリンクを使用するアクティ ブ・セッションがないか、または *implicit\_deact\_timer* パラメーター によって指定された時間内に流れたデータがなかった場合に自動的 に非活動化されます。

- リンク間に活動状態の SSCP-PU セッションがない場合、ノード はリンクを即時に非活動化する。
- SSCP-PU セッションが活動状態であるが、指定時間内にトラフィ ックが流れなかった場合、ノードは REQDISCONT (通常) をホス トに送信する。次に、ホストは、すべての LU および PU を非 活動化します。非活動化時には、ローカル・ノードがリンクを非 活動化します。ただし、ホストは、アクティブ PLU-SLU セッシ ョンで LU を非活動化することはできません。この場合、リンク はこれらのすべてのセッションが (例えば、ユーザー・ログアウ トによって) 非活動化されるまで活動状態のままになります。こ の動作を変更するには、**define\_node** コマンドの *ptf\_flags* パラメ ーターのオプションを使用します。

## *implicit\_hpr\_support*

暗黙的なリンクで High Performance Routing (HPR) がサポートされるかど うかを指定します。可能な値は次のいずれかです。

- **YES** 暗黙的なリンクで HPR がサポートされます。
- **NO** 暗黙的なリンクで HPR がサポートされません。

## *implicit\_link\_lvl\_error*

リンク・レベル・エラー・リカバリーを使用して、HPR トラフィックを暗 黙的リンクに送信する必要があるかどうかを指定します。このパラメーター は *implicit\_hpr\_support* が NO に設定されている場合は無視されます。可能 な値は次のいずれかです。

- **YES** リンク・レベル・エラー・リカバリーを使用して、HPR トラフィッ クを暗黙的リンクに送信する必要があります。
- **NO** リンク・レベル・エラー・リカバリーを使用して、HPR トラフィッ クを暗黙的リンクに送信しないでください。

#### *implicit\_deact\_timer*

暗黙的な限定リソース・リンク非活動化タイマー (秒単位)。

*implicit\_hpr\_support* が YES に設定され、*implicit\_limited\_resource* が NO SESSIONS に設定されていると、このパラメーターによって指定された時 間内に暗黙的なリンク上を流れたデータがなく、このリンクを使用するセッ ションがない場合、暗黙的なリンクは自動的に非活動化されます。

*implicit\_limited\_resource* が INACTIVITY に設定されていると、このパラメー ターによって指定された時間内に暗黙的なリンク上を流れたデータがない場 合、このポートを使用する暗黙的なリンクは自動的に非活動化されます。

最小値は 5 です。1 から 4 の範囲の値は、5 と解釈されます。値 0 (ゼロ) は、タイムアウトがないことを示します (*implicit\_limited\_resource* を NO に 設定した場合と同様、リンクは非活動化されません)。このパラメーター は、*implicit\_limited\_resource* が NO に設定されている場合は予約されます。

*implicit\_uplink\_to\_en*

このパラメーターは、ローカル・ノードが分岐ネットワーク・ノードの場合 にのみ適用されます。ローカル・ノードがその他のタイプの場合、このパラ メーターは予約されます。

隣接ノードがエンド・ノードである場合、このパラメーターは、このポート の暗黙的なリンク・ステーションがアップリンクまたはダウンリンクのいず れであるかを指定します。同じ隣接ノードに対する既存のリンクがある場 合、既存のリンクを使用してリンク・タイプが決定されるため、このパラメ ーターは無視されます。可能な値は次のいずれかです。

- **YES** エンド・ノードへの暗黙的なリンクは、アップリンクです。
- **NO** エンド・ノードへの暗黙的なリンクは、ダウンリンクです。
- *effect\_cap* から *user\_def\_parm\_3*

このポートを使用する暗黙的なリンク・ステーションに対して使用されるデ フォルトの TG 特性、および TG 特性が明示的に定義されていない定義済 みリンク・ステーションのデフォルトの TG 特性。 LS がダウンストリー ム PU に対する LS である場合、TG 特性のパラメーターは無視されま す。

これらのパラメーターの詳細については、 240 [ページの](#page-259-0) 『define tr\_ls、[define\\_ethernet\\_ls](#page-259-0)』を参照してください。

*initially\_active*

ノードが開始されたときにこのポートが自動的に開始されるかどうかを指定 します。可能な値は次のいずれかです。

- **YES** ノードが開始されると、このポートは自動的に開始されます。
- **NO** このポートを使用する LS が初めに活動状態であると定義されてい る場合にのみ、ポートは自動的に開始されます。その他の場合は、 ポートを手動で開始する必要があります。

*test\_timeout* から *max\_retry*

これらのパラメーターについて詳しくは、 240 [ページの](#page-259-0)

『define tr\_ls、[define\\_ethernet\\_ls](#page-259-0)』を参照してください。 LS 名が初めに認 識されていない場合は、**define\_tr\_port** または **define\_ethernet\_port** で指定 されている値が、着呼を処理するときにデフォルトとして使用されます。

*window\_inc\_threshold*

作業ウィンドウ・サイズを大きくする前に正常に肯定応答される必要がある I フレームの数。この値は、ダイナミック・ウィンドウ・アルゴリズムで、 エラー条件に従って小さくされたウィンドウ・サイズを大きくする場合に使 用されます。

# 戻りパラメーター

このコマンドが正常に実行された場合は、CS Linux によって戻されるパラメーター はありません。

## エラー戻りコード

コマンドを実行できなかった場合、CS Linux は、エラーのタイプを示す 1 次戻り コード、および実行不成功の理由について具体的な詳細を示す 2 次戻りコードを戻 します。

## パラメーターの検査

パラメーターのエラーのためにコマンドが実行されない場合、CS Linux は、以下の パラメーターを戻します。

*primary\_rc*

PARAMETER\_CHECK

## *secondary\_rc*

可能な値は次のいずれかです。

### **INVALID\_PORT\_NAME**

*port\_name* パラメーターで指定した値は無効です。

## **INVALID\_DLC\_NAME**

指定した *dlc\_name* と一致する定義済み DLC がありません。

#### **INVALID\_PORT\_TYPE**

*port\_type* パラメーターが、有効な値に設定されていません。

### **INVALID\_BTU\_SIZE**

*max\_rcv\_btu\_size* パラメーターが、有効な値に設定されていませ  $h<sub>o</sub>$ 

### **INVALID\_LS\_ROLE**

*ls\_role* パラメーターが、有効な値に設定されていません。

#### **INVALID\_LINK\_ACTIVE\_LIMIT**

活動化限度パラメーター *inb\_link\_act\_lim*、*out\_link\_act\_lim*、または *tot\_link\_act\_lim* のいずれかが、正しい値に設定されていません。

## **INVALID\_MAX\_IFRM\_RCVD**

*max\_ifrm\_rcvd* パラメーターが、有効な値に設定されていません。

### **HPR\_NOT\_SUPPORTED**

予約済みパラメーターがゼロ以外の値に設定されています。

### **DLUR\_NOT\_SUPPORTED**

*implicit\_dspu\_services* パラメーターが、サポートされていないサー ビスを要求するために使用されています。

## **PU\_CONC\_NOT\_SUPPORTED**

*implicit\_dspu\_services* パラメーターが、サポートされていないサー ビスを要求するために使用されています。

## **INVALID\_IMPLICIT\_UPLINK**

implicit uplink to en パラメーターが、有効な値に設定されていませ  $h<sub>o</sub>$ 

## 状態の検査

状態のエラーのためにコマンドが実行されない場合、CS Linux は、以下のパラメー ターを戻します。

<span id="page-285-0"></span>*primary\_rc*

STATE\_CHECK

*secondary\_rc*

可能な値は次のいずれかです。

## **PORT\_ACTIVE**

指定したポートは、現在活動状態であるため変更できません。

#### **DUPLICATE\_PORT\_NUMBER**

port number パラメーターに指定されている番号のポートは、既に 定義されています。

## その他の状態

669 ページの『付録 A. snaadmin [コマンドの共通戻りコード』に](#page-688-0)、すべてのコマン ドに共通の 1 次戻りコードと 2 次戻りコードの組み合わせがリストされていま す。

## 着呼

着呼を受信するポートを構成する場合 (*tot\_link\_act\_lim*、*inb\_link\_act\_lim*、および *out\_link\_act\_lim* の各パラメーターで定義)、これらの呼び出しで使用する LS を定義 する必要はありません。 CS Linux は、着呼の受信時に LS を動的に定義します。 ただし、従属 LU をサポートするホスト・コンピューターまたは SNA ゲートウェ イを使用するダウンストリーム・コンピューターからの着呼の場合は、LS 定義に従 属 LU に関連付けられている PU の名前またはダウンストリーム PU の名前が含 まれるため、明示的に LS を定義する必要があります。

着呼がポートに達すると、CS Linux は、呼び出しで指定されている MAC および SAP アドレスをそのポート上で定義されているリンク・ステーションに指定された アドレス (ある場合) と照合し、その呼び出しにすでに定義されている LS がある かどうかを判別します。MAC アドレスおよび SAP アドレスのペアが、これらのリ ンク・ステーションに指定されている MAC アドレスおよび SAP アドレスのペア と一致しない場合は、LS が動的に定義されます。明示的な LS 定義 (必要な PU 名を含む) が使用されていることを確認するには、この LS に対して定義されてい る MAC アドレスおよび SAP アドレスの両方が、ホストまたはダウンストリー ム・コンピューターによって着呼に指定されているアドレスと一致していることを 確認します。

## **define\_userid\_password**

**define\_userid\_password** コマンドは、APPC および CPI-C 会話セキュリティーで使 用するユーザー ID とパスワードのペアを定義するか、または定義済みユーザー ID およびパスワードのプロファイルを追加します。

指定パラメーター

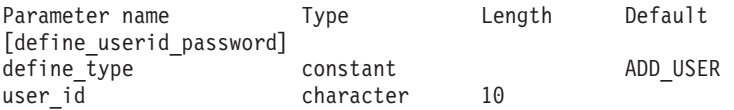

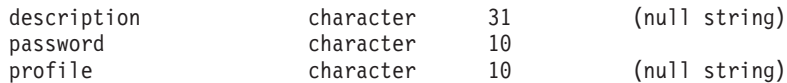

(*profile* パラメーターは、10 個まで指定可能です。)

指定パラメーターは、以下のとおりです。

*define\_type*

このコマンドの使用法を指定します。可能な値は次のいずれかです。

#### **ADD\_USER**

新規ユーザーを追加するか、または既存のユーザーのパスワードを 変更します。

## **ADD\_PROFILES**

既存のユーザー ID およびパスワードのレコードにプロファイルを 追加します。

*user\_id* ユーザー ID。この名前は、タイプ AE の文字ストリングです。最大長 8 文字のユーザー ID を持つ CPI-C インプリメンテーションもあります。 9 文字または 10 文字のユーザー ID を指定した場合、他のシステム上で実行 されている CPI-C アプリケーションが、このユーザー ID とパスワードを 使用すると、CS Linux システム上のアプリケーションにアクセスできなく なる可能性があります。

*description*

ユーザー ID およびパスワードについて説明するテキスト・ストリング。 CS Linux は、このストリングを情報専用として使用します。このストリン グは、ノードの構成ファイルに保管され、**query\_userid\_password** コマンド に対して戻されます。

*password*

ユーザーのパスワード。このパスワードは、タイプ AE の文字ストリング です。最大長 8 文字のパスワードを持つ CPI-C インプリメンテーションも あります。 9 文字または 10 文字のパスワードを指定した場合、他のシス テム上で実行されている CPI-C アプリケーションが、このユーザー ID と パスワードを使用すると、CS Linux システム上のアプリケーションにアク セスできなくなる可能性があります。

コマンド行でこのパラメーターに入力すると、入力した値は、即時に暗号化 されたバージョンのパスワードで置き換えられます。このため、*password* パラメーターに指定した値は、コマンド行に表示されません。

*profile* ユーザーに関連付けられているプロファイル。各プロファイルは、タイプ AE の文字ストリングです。

> リモート TP が、ローカル TP に接続するときにこのコマンドで指定され ているユーザー ID およびパスワードを使用する場合、接続に指定されてい るプロファイル (ある場合) は、このコマンドで定義されているいずれかの プロファイル名と一致する必要があります。リモート TP を実行しているシ ステム管理者と相談して、プロファイルを使用するかどうかを判断します。 使用する各プロファイルに対して、このコマンドで *profile* パラメーターの 1 つとしてプロファイル名を指定します。通常、プロファイル名は使用され ないため、このコマンドでプロファイル名を指定する必要はありません。

# 戻りパラメーター

このコマンドが正常に実行された場合は、CS Linux によって戻されるパラメーター はありません。

# エラー戻りコード

コマンドを実行できなかった場合、CS Linux は、エラーのタイプを示す 1 次戻り コード、および実行不成功の理由について具体的な詳細を示す 2 次戻りコードを戻 します。

## パラメーターの検査

パラメーターのエラーのためにコマンドが実行されない場合、CS Linux は、以下の パラメーターを戻します。

*primary\_rc*

PARAMETER\_CHECK

## *secondary\_rc*

可能な値は次のいずれかです。

## **INVALID\_PASSWORD**

*password* パラメーターに無効な文字が含まれています。

## **INVALID\_PROFILE**

指定した 1 つ以上の *profile* 値が無効です。

## **INVALID\_USERID**

user id パラメーターに無効な文字が含まれています。

#### **NO\_PROFILES**

このコマンドを使用して既存のユーザーにプロファイルが追加され ましたが、プロファイルが指定されていません。

## **UNKNOWN\_USER**

このコマンドを使用して既存のユーザーにプロファイルが追加され ましたが、user id パラメーターが既存のユーザー ID と一致してい ません。

## 状態の検査

このコマンドでは、 669 ページの『付録 A. snaadmin [コマンドの共通戻りコード』](#page-688-0) にリストされている状態エラー以外に特定の状態エラーは発生しません。

## その他の状態

669 ページの『付録 A. snaadmin [コマンドの共通戻りコード』に](#page-688-0)、すべてのコマン ドに共通の 1 次戻りコードと 2 次戻りコードの組み合わせがリストされていま す。
## **delete\_adjacent\_len\_node**

delete adjacent len node コマンドは、隣接 LEN ノードおよび関連 LU のノード・ ディレクトリー・データベースのエントリーを削除するか、または LEN ノード自 体は削除しないで LEN ノードの LU エントリーを削除します。このコマンドの動 作は、LEN ノードおよび関連 LU に対して一連の delete directory entry コマンド を発行した場合と同様です。

# 指定パラメーター

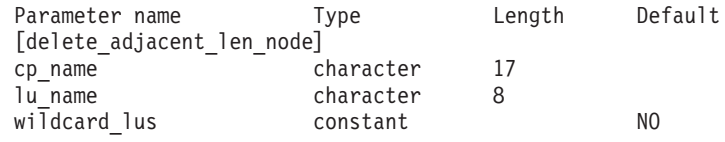

(*lu\_name* パラメーターは、10 個まで指定可能です。)

指定パラメーターは、以下のとおりです。

*cp\_name*

隣接ノードの CP の完全修飾名。1 から 8 文字のネットワーク名、ピリオ ド、1 から 8 文字の CP 名で構成される 3 から 17 文字のタイプ A の文 字ストリングを指定します。

*lu\_name*

削除する各 LU の名前。各名前は、8 バイトのタイプ A の文字ストリング です。 LEN ノード定義全体を削除する場合は、LU 名を指定しないでくだ さい。

「ワイルドカード」LU 名を指定すると、名前の先頭の数文字だけを指定し て複数の LU 名に一致するようにできます。例えば、ワイルドカード LU 名 APPN.LU は、APPN.LUNAME または APPN.LU01 と一致します (APPN.NAMELU には一致しません)。ただし、1 つのコマンドで指定した すべての LU 名は、*wildcard\_lus* パラメーターで定義されているものと同じ タイプ (ワイルドカードか明示的に指定したもの) である必要があります。 同じ LEN ノードから両方のタイプの LU 名を削除するには、

delete adjacent len node コマンドを複数回指定します。

*wildcard\_lus*

指定した LU 名がワイルドカード・エントリーであるか明示的な LU 名で あるかを示します。可能な値は次のいずれかです。

- **YES** 指定した LU 名はワイルドカード・エントリーです。
- **NO** 指定した LU 名は明示的なエントリーです。

## 戻りパラメーター

このコマンドが正常に実行された場合は、CS Linux によって戻されるパラメーター はありません。

# エラー戻りコード

コマンドを実行できなかった場合、CS Linux は、エラーのタイプを示す 1 次戻り コード、および実行不成功の理由について具体的な詳細を示す 2 次戻りコードを戻 します。

### パラメーターの検査

パラメーターのエラーのためにコマンドが実行されない場合、CS Linux は、以下の パラメーターを戻します。

*primary\_rc*

PARAMETER\_CHECK

#### *secondary\_rc*

可能な値は次のいずれかです。

#### **INVALID\_CP\_NAME**

*cp\_name* パラメーターに無効な文字が含まれています。

#### **INVALID\_LU\_NAME**

指定した LU 名の 1 つ以上に無効な文字が含まれています。

### 状態の検査

状態のエラーのためにコマンドが実行されない場合、CS Linux は、以下のパラメー ターを戻します。

#### *primary\_rc*

STATE CHECK

#### *secondary\_rc*

可能な値は次のいずれかです。

#### **INVALID\_CP\_NAME**

指定した CP 名が、定義済みディレクトリー・エントリーの名前と 一致しません。

### **INVALID\_LU\_NAME**

指定した 1 つ以上の LU 名が定義済み LU 名と一致しません。

### その他の状態

669 ページの『付録 A. snaadmin [コマンドの共通戻りコード』に](#page-688-0)、すべてのコマン ドに共通の 1 次戻りコードと 2 次戻りコードの組み合わせがリストされていま す。

## **delete\_backup**

**delete\_backup** コマンドは、**sna.net** ファイル内のサーバーのリストからサーバーを 削除します。削除したサーバーは、マスター構成ファイル・サーバーとして動作し なくなります。

このコマンドを使用すると、削除するサーバーで SNA ソフトウェアが実行中であ るかどうかに関わらず、リストからマスター・サーバーを含む任意のサーバーを削 除できます。ただし、リストには、SNA ソフトウェアが実行中のサーバーが常に 1 つ以上含まれている必要があります (このサーバーがマスター・サーバーを継承し

ます)。リスト内にサーバーが 1 つしかない場合や、SNA ソフトウェアが実行中の サーバーが 1 つしかリストされていない場合は、サーバーを削除することはできま せん。

このコマンドは、ノード名を指定せずに実行する必要があります。

# 指定パラメーター

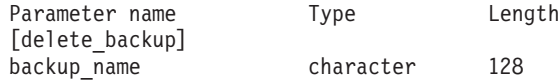

指定パラメーターは、以下のとおりです。

*backup\_name*

バックアップ・サーバーのリストから削除するサーバーの名前。

サーバー名に . (ピリオド) の文字が含まれている場合、CS Linux はこれ が完全修飾名であると想定します。含まれていない場合は、DNS ルックア ップを実行してサーバー名を判別します。

## 戻りパラメーター

このコマンドが正常に実行された場合は、CS Linux によって戻されるパラメーター はありません。

## エラー戻りコード

コマンドを実行できなかった場合、CS Linux は、エラーのタイプを示す 1 次戻り コード、および実行不成功の理由について具体的な詳細を示す 2 次戻りコードを戻 します。

## パラメーターの検査

このコマンドでは、パラメーター・エラーは発生しません。

### 状態の検査

状態のエラーのためにコマンドが実行されない場合、CS Linux は、以下のパラメー ターを戻します。

*primary\_rc*

STATE\_CHECK

*secondary\_rc*

可能な値は次のいずれかです。

#### **RECORD\_NOT\_FOUND**

*backup\_name* パラメーターで指定したサーバー名が、ファイルにリ ストされていません。

### **CANT\_DELETE\_LAST\_BACKUP**

SNA ソフトウェアが実行中のサーバーが 1 つしかリストされてお らず、現在マスター・サーバーとして機能することができるのはこ のサーバーのみであるため、リストからサーバー名を削除できませ ん。このサーバーの削除を試行する前に、リストされている他の 1 つ以上のサーバーで SNA ソフトウェアを開始するか、または

(**add\_backup** を使用して) 1 つ以上の新規バックアップ・サーバー を追加し、サーバーで SNA ソフトウェアが開始されていることを 確認します。

## その他の状態

669 ページの『付録 A. snaadmin [コマンドの共通戻りコード』に](#page-688-0)、すべてのコマン ドに共通の 1 次戻りコードと 2 次戻りコードの組み合わせがリストされていま す。

## **delete\_cn**

delete cn コマンドは、接続ネットワークを削除するか、または接続ネットワークか ら選択したポートを削除します。

このコマンドは、ネットワーク・ノードまたはエンド・ノードでのみ有効で、ロー エントリー・ネットワーキング (LEN) ノードでは無効となります。

# 指定パラメーター

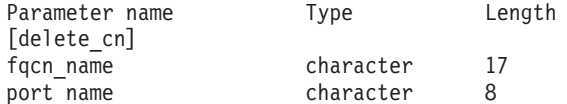

(*port\_name* エントリーは 1 つ以上含めることができます。)

指定パラメーターは、以下のとおりです。

*fqcn\_name*

接続ネットワークの完全修飾名を指定します。 1 から 8 文字のネットワー ク名、ピリオド、1 から 8 文字の接続ネットワーク名で構成される 3 から 17 文字のタイプ A の文字ストリングを指定します。

*port\_name*

接続ネットワークを削除せずにポートを削除する場合、削除するポートの名 前を指定します。各ポート名は、8 文字以下のストリングです。接続ネット ワークを削除する場合は、ポート名を指定しないでください。

## 戻りパラメーター

このコマンドが正常に実行された場合は、CS Linux によって戻されるパラメーター はありません。

## エラー戻りコード

コマンドを実行できなかった場合、CS Linux は、エラーのタイプを示す 1 次戻り コード、および実行不成功の理由について具体的な詳細を示す 2 次戻りコードを戻 します。

## パラメーターの検査

パラメーターのエラーのためにコマンドが実行されない場合、CS Linux は、以下の パラメーターを戻します。

*primary\_rc*

PARAMETER\_CHECK

*secondary\_rc*

可能な値は次のいずれかです。

#### **INVALID\_CN\_NAME**

*fqcn\_name* パラメーターが、有効な CN 名に設定されていません。

### 状態の検査

このコマンドでは、 669 ページの『付録 A. snaadmin [コマンドの共通戻りコード』](#page-688-0) にリストされている状態エラー以外に特定の状態エラーは発生しません。

### サポートされていない機能

ノードの構成がコマンドをサポートしていないためにコマンドが実行されない場 合、CS Linux は、以下のパラメーターを戻します。

*primary\_rc*

#### **FUNCTION\_NOT\_SUPPORTED**

ローカル・ノードは LEN ノードです。このコマンドは、ネットワ ーク・ノードまたはエンド・ノードでのみ有効です。

*secondary\_rc*

(このパラメーターは使用されません。)

### その他の状態

669 ページの『付録 A. snaadmin [コマンドの共通戻りコード』に](#page-688-0)、すべてのコマン ドに共通の 1 次戻りコードと 2 次戻りコードの組み合わせがリストされていま す。

### **delete\_cos**

**delete\_cos** コマンドはサービス・クラス (COS) エントリーを削除します。ローカル で定義された COS のみを削除できます。SNA で定義されているデフォルトの COS は、削除できません。

ノードがモードから COS へのマッピング (**define\_node** コマンドの *mode\_to\_cos\_map\_supp* パラメーターで定義します) をサポートしており、削除しよ うとしている COS へマップされるモードが構成に含まれている場合、CS Linux は、これらのモードをデフォルトの COS (モード名を指定しない **define\_mode** コマ ンドで指定します) に再マップするか、デフォルトの COS が指定されていなけれ ば、SNA 定義 COS の #CONNECT に再マップします。

# 指定パラメーター

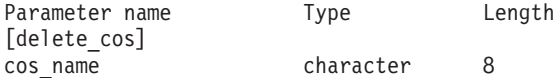

指定パラメーターは、以下のとおりです。

*cos\_name*

削除するサービス・クラス名を指定します。この名前は、文字から始まるタ イプ A の文字ストリングです。

# 戻りパラメーター

このコマンドが正常に実行された場合は、CS Linux によって戻されるパラメーター はありません。

# エラー戻りコード

コマンドを実行できなかった場合、CS Linux は、エラーのタイプを示す 1 次戻り コード、および実行不成功の理由について具体的な詳細を示す 2 次戻りコードを戻 します。

### パラメーターの検査

パラメーターのエラーのためにコマンドが実行されない場合、CS Linux は、以下の パラメーターを戻します。

*primary\_rc*

PARAMETER\_CHECK

*secondary\_rc*

可能な値は次のいずれかです。

### **COS\_NAME\_NOT\_DEFD**

指定した名前は CS Linux ノード上に定義されている COS の名前 ではありません。

#### **SNA\_DEFD\_COS\_CANT\_BE\_DELETED**

指定した名前は、SNA 定義 COS の名前で、削除できません。

### 状態の検査

このコマンドでは、 669 ページの『付録 A. snaadmin [コマンドの共通戻りコード』](#page-688-0) にリストされている状態エラー以外に特定の状態エラーは発生しません。

### その他の状態

669 ページの『付録 A. snaadmin [コマンドの共通戻りコード』に](#page-688-0)、すべてのコマン ドに共通の 1 次戻りコードと 2 次戻りコードの組み合わせがリストされていま す。

# **delete\_cpic\_side\_info**

**delete\_cpic\_side\_info** コマンドは、CPI-C サイド情報エントリーを削除します。

CPI-C サイド情報エントリーはドメイン・リソースとして定義されているため、こ のコマンドは特定のノードに関連付けられていません。

指定パラメーター

Parameter name Type Length [delete cpic side info] sym\_dest\_name character 8

指定パラメーターは、以下のとおりです。

*sym\_dest\_name*

サイド情報エントリーを識別するシンボリック宛先名。ローカルで表示可能 な文字を指定します。

## 戻りパラメーター

このコマンドが正常に実行された場合は、CS Linux によって戻されるパラメーター はありません。

# エラー戻りコード

コマンドを実行できなかった場合、CS Linux は、エラーのタイプを示す 1 次戻り コード、および実行不成功の理由について具体的な詳細を示す 2 次戻りコードを戻 します。

## パラメーターの検査

パラメーターのエラーのためにコマンドが実行されない場合、CS Linux は、以下の パラメーターを戻します。

*primary\_rc*

PARAMETER\_CHECK

*secondary\_rc*

**INVALID\_SYM\_DEST\_NAME**

*sym\_dest\_name* パラメーターが、定義済み CPI-C サイド情報エント リーの名前ではありません。

## 状態の検査

このコマンドでは、 669 ページの『付録 A. snaadmin [コマンドの共通戻りコード』](#page-688-0) にリストされている状態エラー以外に特定の状態エラーは発生しません。

#### その他の状態

669 ページの『付録 A. snaadmin [コマンドの共通戻りコード』に](#page-688-0)、すべてのコマン ドに共通の 1 次戻りコードと 2 次戻りコードの組み合わせがリストされていま す。

# **delete\_directory\_entry**

**delete directory entry** コマンドは、ネットワーク・ディレクトリー内のエントリー を削除します。ネットワーク・ノード・サーバーのディレクトリーからエンド・ノ ード CP のエントリーを削除することはできません。

親リソースのエントリーを削除すると、このリソースに関連付けられている子リソ ースのすべてのエントリーも削除されます。例えば、エンド・ノードの親であるネ ットワーク・ノードのエントリーを削除すると、エンド・ノードと両方のノードに 関連付けられているすべての LU のエントリー (ワイルドカード LU エントリーを 含む) が、同様に削除されます。

# 指定パラメーター

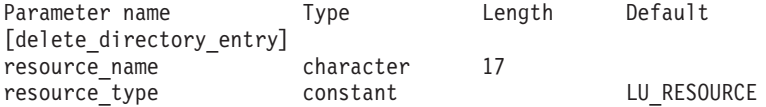

指定パラメーターは、以下のとおりです。

#### *resource\_name*

削除するリソースの完全修飾名。 1 から 8 文字のネットワーク名、ピリオ ド、1 から 8 文字のリソース名で構成される 3 から 17 文字のタイプ A の文字ストリングを指定します。

#### *resource\_type*

削除するリソースのタイプを指定します。可能な値は次のいずれかです。

#### **ENCP\_RESOURCE**

エンド・ノード (EN) またはローエントリー・ネットワーキング (LEN) ノード

#### **NNCP\_RESOURCE**

ネットワーク・ノード (NN)

#### **LU\_RESOURCE**

論理装置 (LU)。

#### **WILDCARD\_LU\_RESOURCE**

ワイルドカード LU 名。

# 戻りパラメーター

このコマンドが正常に実行された場合は、CS Linux によって戻されるパラメーター はありません。

## エラー戻りコード

コマンドを実行できなかった場合、CS Linux は、エラーのタイプを示す 1 次戻り コード、および実行不成功の理由について具体的な詳細を示す 2 次戻りコードを戻 します。

### パラメーターの検査

パラメーターのエラーのためにコマンドが実行されない場合、CS Linux は、以下の パラメーターを戻します。

*primary\_rc*

PARAMETER\_CHECK

### *secondary\_rc*

可能な値は次のいずれかです。

#### **INVALID\_FQ\_LU\_NAME**

*resource\_name* パラメーターが定義済み LU の名前ではありませ ん。

#### **INVALID\_RESOURCE\_TYPE**

*resource\_type* パラメーターが、有効な値に設定されていません。

### 状態の検査

状態のエラーのためにコマンドが実行されない場合、CS Linux は、以下のパラメー ターを戻します。

*primary\_rc*

STATE\_CHECK

*secondary\_rc*

#### **CANT\_DELETE\_ADJ\_ENDNODE**

エンド・ノードのエントリーが指定されていますが、このコマンド の発行先のノードはそのネットワーク・ノード・サーバーです。こ のエンド・ノード・エントリーは削除できません。

## その他の状態

669 ページの『付録 A. snaadmin [コマンドの共通戻りコード』に](#page-688-0)、すべてのコマン ドに共通の 1 次戻りコードと 2 次戻りコードの組み合わせがリストされていま す。

# **delete\_dlc**

*delete\_dlc* コマンドは、DLC を削除します。 このコマンドでは、以下も削除しま す。

- v DLC に関連付けられているすべてのポート、リンク・ステーション、および接続 ネットワーク TG
- v DLC 上のリンク・ステーションに関連付けられているすべての PU、これらの PU が所有するすべての LU、およびこれらの LU に関連付けられているすべて の LU-LU パスワード

## 指定パラメーター

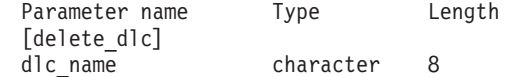

指定パラメーターは、以下のとおりです。

*dlc\_name*

削除する DLC の名前。

## 戻りパラメーター

このコマンドが正常に実行された場合は、CS Linux によって戻されるパラメーター はありません。

## エラー戻りコード

コマンドを実行できなかった場合、CS Linux は、エラーのタイプを示す 1 次戻り コード、および実行不成功の理由について具体的な詳細を示す 2 次戻りコードを戻 します。

### パラメーターの検査

パラメーターのエラーのためにコマンドが実行されない場合、CS Linux は、以下の パラメーターを戻します。

*primary\_rc*

PARAMETER\_CHECK

*secondary\_rc*

**INVALID\_DLC\_NAME** 指定した *dlc\_name* と一致する定義済み DLC がありません。

### 状態の検査

状態のエラーのためにコマンドが実行されない場合、CS Linux は、以下のパラメー ターを戻します。

*primary\_rc*

STATE\_CHECK

*secondary\_rc*

**DLC\_ACTIVE**

DLC は、現在活動状態であるため削除できません。削除する前に **stop\_dlc** を使用して DLC を停止します。

## その他の状態

669 ページの『付録 A. snaadmin [コマンドの共通戻りコード』に](#page-688-0)、すべてのコマン ドに共通の 1 次戻りコードと 2 次戻りコードの組み合わせがリストされていま す。

## **delete\_downstream\_lu**

**delete\_downstream\_lu** コマンドは、ダウンストリーム LU を削除します。

指定パラメーター

Parameter name Type Length [delete downstream lu] dslu name The character 8

指定パラメーターは、以下のとおりです。

*dslu\_name*

削除するダウンストリーム LU の名前。この名前は、文字から始まるタイ プ A の文字ストリングです。

# 戻りパラメーター

このコマンドが正常に実行された場合は、CS Linux によって戻されるパラメーター はありません。

## エラー戻りコード

コマンドを実行できなかった場合、CS Linux は、エラーのタイプを示す 1 次戻り コード、および実行不成功の理由について具体的な詳細を示す 2 次戻りコードを戻 します。

### パラメーターの検査

パラメーターのエラーのためにコマンドが実行されない場合、CS Linux は、以下の パラメーターを戻します。

*primary\_rc*

PARAMETER\_CHECK

*secondary\_rc*

**INVALID\_LU\_NAME**

*dslu\_name* パラメーターに無効な文字が含まれています。

## 状態の検査

状態のエラーのためにコマンドが実行されない場合、CS Linux は、以下のパラメー ターを戻します。

*primary\_rc*

STATE\_CHECK

*secondary\_rc*

可能な値は次のいずれかです。

#### **INVALID\_LU\_NAME**

*dslu\_name* パラメーターが、定義済みのダウンストリーム LU 名と 一致しません。

#### **DSLU\_ACTIVE**

LU は、現在活動状態であるため削除できません。

### その他の状態

669 ページの『付録 A. snaadmin [コマンドの共通戻りコード』に](#page-688-0)、すべてのコマン ドに共通の 1 次戻りコードと 2 次戻りコードの組み合わせがリストされていま す。

## **delete\_downstream\_lu\_range**

**delete\_downstream\_lu\_range** コマンドは、一定範囲のダウンストリーム LU を削除 します。 パラメーターで、LU のベース・ネームと NAU (ネットワーク・アドレ ス可能装置) アドレスの範囲を指定します。この LU ベース・ネームおよび NAU アドレスの組み合わせから、削除する LU の範囲を決定します。例えば、ベース・ ネームが LUNME で、NAU の範囲が 11 から 14 という指定を組み合わせると、 LUNME011、LUNME012、LUNME013、および LUNME014 という LU が削除され ます。

指定した範囲の名前を持つすべての LU が削除されます。範囲内の名前が 1 つ以 上存在しない場合でも、CS Linux はエラーを戻しません。

# 指定パラメーター

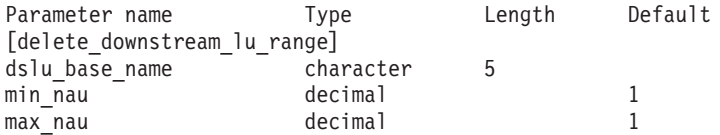

指定パラメーターは、以下のとおりです。

#### *dslu\_base\_name*

削除する LU 名のベース・ネーム。この名前は、文字から始まる 1 文字か ら 5 文字のタイプ A の文字ストリングです。CS Linux は、この名前に 3 桁の 10 進値からなるそれぞれの NAU アドレスを付加することにより、削 除する LU の名前を判別します。

*min\_nau*

1 から 255 の範囲内の、削除する最初の LU の NAU アドレス。

*max\_nau*

1 から 255 の範囲内の、削除する最後の LU の NAU アドレス。

## 戻りパラメーター

このコマンドが正常に実行された場合は、CS Linux によって戻されるパラメーター はありません。

# エラー戻りコード

コマンドを実行できなかった場合、CS Linux は、エラーのタイプを示す 1 次戻り コード、および実行不成功の理由について具体的な詳細を示す 2 次戻りコードを戻 します。

## パラメーターの検査

パラメーターのエラーのためにコマンドが実行されない場合、CS Linux は、以下の パラメーターを戻します。

*primary\_rc*

PARAMETER\_CHECK

*secondary\_rc*

可能な値は次のいずれかです。

#### **INVALID\_NAU\_ADDRESS**

*min\_nau* または *max\_nau* パラメーター値は無効です。

#### **INVALID\_LU\_NAME**

*dslu\_base\_name* パラメーターに無効な文字が含まれています。

## 状態の検査

状態のエラーのためにコマンドが実行されない場合、CS Linux は、以下のパラメー ターを戻します。

#### *primary\_rc*

STATE\_CHECK

*secondary\_rc*

可能な値は次のいずれかです。

#### **INVALID\_LU\_NAME**

指定した範囲の名前を持つ LU が定義されていません。

#### **DSLU\_ACTIVE**

範囲内の 1 つ以上の LU が、現在活動状態であるため削除できま せん。

### その他の状態

669 ページの『付録 A. snaadmin [コマンドの共通戻りコード』に](#page-688-0)、すべてのコマン ドに共通の 1 次戻りコードと 2 次戻りコードの組み合わせがリストされていま す。

## **delete\_dspu\_template**

**delete\_dspu\_template** コマンドは、**define\_dspu\_template** コマンドで以前定義した特 定の DSPU テンプレートを削除するか、または DSPU テンプレートから 1 つ以上 のダウンストリーム LU (DSLU) テンプレートを削除します。

# 指定パラメーター

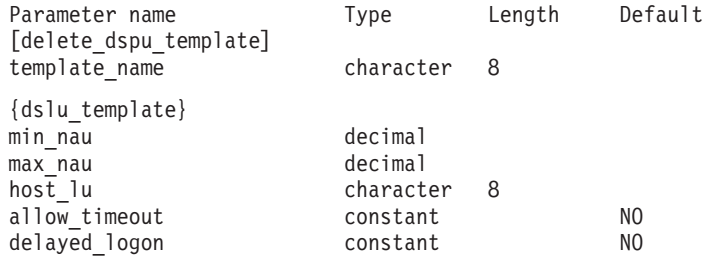

指定パラメーターは、以下のとおりです。

*template\_name*

削除する DSPU テンプレート、または削除する DSLU テンプレートを含む DSPU テンプレートの名前。ローカルで表示可能な、1 文字から 8 文字を 指定します。

DSPU テンプレート全体を削除する場合は、dslu\_template サブレコードを指定し ないでください。 1 つ以上の DSLU テンプレートを削除し、DSPU テンプレート の構成はそのままにする場合は、削除する各 DSLU テンプレートの dslu\_template サブレコードを指定します。サブレコード dslu\_template には、以下のパラメータ ーが含まれています。

*min\_nau*

削除する DSLU テンプレートの範囲内での最小 NAU (ネットワーク・アド レス可能装置) アドレス。値は、1 から 255 の範囲で指定します。

*max\_nau*

削除する DSLU テンプレートの範囲内での最大 NAU アドレス。値は、1 から 255 の範囲で指定します。

*allow\_timeout*

ホスト LU 定義で指定したタイムアウト期間にセッションが非アクティブ のままであった場合、このダウンストリーム LU が使用するホスト LU を CS Linux がタイムアウトにできるかどうかを指定します。可能な値は次の いずれかです。

- **YES** CS Linux は、このダウンストリーム LU が使用するホスト LU を タイムアウトすることができます。
- **NO** CS Linux は、このダウンストリーム LU が使用するホスト LU を タイムアウトできません。

#### *delayed\_logon*

CS Linux に、ダウンストリーム LU とホスト LU との接続をダウンスト リーム LU から最初のデータを受信するまで遅らせるかどうかを指定しま す。または、シミュレートされたログオン画面をダウンストリーム LU に 送信します。可能な値は次のいずれかです。

- **YES** CS Linux は、ダウンストリーム LU とホスト LU との接続をダウ ンストリーム LU から最初のデータを受信するまで遅らせます。
- **NO** CS Linux は、ダウンストリーム LU とホスト LU との接続をダウ ンストリーム LU から最初のデータを受信するまで遅らせません。
- *host\_lu* 範囲内のすべてのダウンストリーム LU のマップ先となるホスト LU また はホスト LU プールの名前。

## 戻りパラメーター

コマンドが正常に実行されると、以下のパラメーターが戻されます。

*primary\_rc*

OK

*secondary\_rc*

(このパラメーターは使用されません。)

# エラー戻りコード

コマンドを実行できなかった場合、CS Linux は、エラーのタイプを示す 1 次戻り コード、および実行不成功の理由について具体的な詳細を示す 2 次戻りコードを戻 します。

## パラメーターの検査

パラメーターのエラーのためにコマンドが実行されない場合、CS Linux は、以下の パラメーターを戻します。

*primary\_rc*

PARAMETER\_CHECK

### *secondary\_rc*

可能な値は次のいずれかです。

#### **INVALID\_TEMPLATE\_NAME**

template\_name パラメーターで指定したテンプレートは無効です。

### 状態の検査

このコマンドでは、 669 ページの『付録 A. snaadmin [コマンドの共通戻りコード』](#page-688-0) にリストされている状態エラー以外に特定の状態エラーは発生しません。

### その他の状態

669 ページの『付録 A. snaadmin [コマンドの共通戻りコード』に](#page-688-0)、すべてのコマン ドに共通の 1 次戻りコードと 2 次戻りコードの組み合わせがリストされていま す。

## **delete\_focal\_point**

**delete\_focal\_point** コマンドは、指定された MS カテゴリーのフォーカル・ポイント (そのカテゴリーのメイン・フォーカル・ポイントまたはバックアップ・フォーカ ル・ポイント) の定義を削除します。定義したフォーカル・ポイント・アプリケー ションが活動状態で、指定した MS カテゴリーの現行のフォーカル・ポイントとし て機能している場合、CS Linux は、そのフォーカル・ポイントへ MS CAPABILITIES メッセージを送信してそのフォーカル・ポイントを取り消し、 フォーカル・ポイントとしてそれ以上機能しないようにします。

## 指定パラメーター

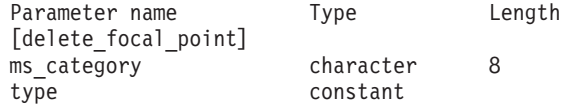

指定パラメーターは、以下のとおりです。

*ms\_category*

管理サービス・カテゴリー。このパラメーターは、「*Systems Network Architecture: Management Services*」で指定されているいずれかのカテゴリー 名のうちの 1 つか、またはユーザー定義のカテゴリーです。ユーザー定義 カテゴリー名はタイプ 1134 のストリングです。

*type* 削除するフォーカル・ポイントのタイプを指定します。 可能な値は次のい ずれかです。

**ACTIVE** 現在活動状態のフォーカル・ポイントが (タイプに関わらず) 取り 消されます。

#### **IMPLICIT**

暗黙的な定義 (**define\_focal\_point** で *backup* を NO に設定して定義) が削除されます。このフォーカル・ポイントが現在活動状態の場合 は、取り消されます。

**BACKUP** バックアップ定義 (**define\_focal\_point** で *backup* を YES に設定し て定義) が削除されます。このフォーカル・ポイントが現在活動状 態の場合は、取り消されます。

## 戻りパラメーター

このコマンドが正常に実行された場合は、CS Linux によって戻されるパラメーター はありません。

# エラー戻りコード

コマンドを実行できなかった場合、CS Linux は、エラーのタイプを示す 1 次戻り コード、および実行不成功の理由について具体的な詳細を示す 2 次戻りコードを戻 します。

### パラメーターの検査

パラメーターのエラーのためにコマンドが実行されない場合、CS Linux は、以下の パラメーターを戻します。

*primary\_rc*

PARAMETER\_CHECK

```
secondary_rc
```
可能な値は次のいずれかです。

#### **INVALID\_CATEGORY\_NAME**

*ms\_category* パラメーターに無効な文字が含まれています。

#### **INVALID\_TYPE**

*type* パラメーターが、有効な値に設定されていません。

### 状態の検査

このコマンドでは、 669 ページの『付録 A. snaadmin [コマンドの共通戻りコード』](#page-688-0) にリストされている状態エラー以外に特定の状態エラーは発生しません。

## サポートされていない機能

ノードの構成がコマンドをサポートしていないためにコマンドが実行されない場 合、CS Linux は、以下のパラメーターを戻します。

*primary\_rc*

**FUNCTION\_NOT\_SUPPORTED**

このローカル・ノードは、MS ネットワーク管理機能をサポートし ていません。このサポートは、ノード定義の *mds\_supported* パラメ ーターで定義します。

*secondary\_rc*

(このパラメーターは使用されません。)

### その他の状態

669 ページの『付録 A. snaadmin [コマンドの共通戻りコード』に](#page-688-0)、すべてのコマン ドに共通の 1 次戻りコードと 2 次戻りコードの組み合わせがリストされていま す。

# **delete\_internal\_pu**

**delete\_internal\_pu** コマンドは、DLUR がサービスを提供する DLUR 提供ローカル PU を削除します。 PU は、アクティブ SSCP-PU セッションがない場合にのみ削 除されます。

# 指定パラメーター

Parameter name Type Length [delete internal pu] pu\_name character 8

指定パラメーターは、以下のとおりです。

*pu\_name*

削除する内部 PU の名前。この名前は、文字から始まるタイプ A の文字ス トリングです。

# 戻りパラメーター

このコマンドが正常に実行された場合は、CS Linux によって戻されるパラメーター はありません。

# エラー戻りコード

コマンドを実行できなかった場合、CS Linux は、エラーのタイプを示す 1 次戻り コード、および実行不成功の理由について具体的な詳細を示す 2 次戻りコードを戻 します。

### パラメーターの検査

パラメーターのエラーのためにコマンドが実行されない場合、CS Linux は、以下の パラメーターを戻します。

*primary\_rc*

PARAMETER\_CHECK

*secondary\_rc*

**INVALID\_PU\_NAME**

*pu\_name* パラメーターが定義済み内部 PU の名前ではありません。

### 状態の検査

状態のエラーのためにコマンドが実行されない場合、CS Linux は、以下のパラメー ターを戻します。

*primary\_rc*

STATE\_CHECK

*secondary\_rc*

可能な値は次のいずれかです。

#### **PU\_NOT\_RESET**

PU は、アクティブな PU-SSCP セッションがあるため、削除でき ません。

#### **INVALID\_PU\_TYPE**

指定されている PU は、内部 PU ではなくリモート PU です。

## サポートされていない機能

ノードの構成がコマンドをサポートしていないためにコマンドが実行されない場 合、CS Linux は、以下のパラメーターを戻します。

*primary\_rc*

#### **FUNCTION\_NOT\_SUPPORTED**

このノードは、DLUR をサポートしていません。このサポートは、 **define\_node** コマンドの *dlur\_support* パラメーターで定義します。

#### *secondary\_rc*

(このパラメーターは使用されません。)

## その他の状態

669 ページの『付録 A. snaadmin [コマンドの共通戻りコード』に](#page-688-0)、すべてのコマン ドに共通の 1 次戻りコードと 2 次戻りコードの組み合わせがリストされていま す。

## **delete\_local\_lu**

delete local lu コマンドは、ローカル LU、および LU に関連付けられている LU-LU パスワードを削除します。

# 指定パラメーター

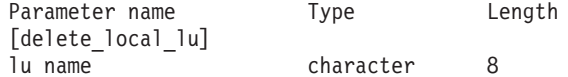

指定パラメーターは、以下のとおりです。

*lu\_name*

削除するローカル LU の名前。この名前は、文字から始まるタイプ A の文 字ストリングです。

# 戻りパラメーター

このコマンドが正常に実行された場合は、CS Linux によって戻されるパラメーター はありません。

# エラー戻りコード

コマンドを実行できなかった場合、CS Linux は、エラーのタイプを示す 1 次戻り コード、および実行不成功の理由について具体的な詳細を示す 2 次戻りコードを戻 します。

## パラメーターの検査

パラメーターのエラーのためにコマンドが実行されない場合、CS Linux は、以下の パラメーターを戻します。

*primary\_rc*

PARAMETER\_CHECK

*secondary\_rc*

可能な値は次のいずれかです。

#### **CANT\_DELETE\_CP\_LU**

CP に関連付けられている LU 名が指定されています。この LU は 削除できません。

#### **INVALID\_LU\_NAME**

指定した LU 名は CS Linux システム上に定義されているローカル LU の名前ではありません。

## 状態の検査

このコマンドでは、 669 ページの『付録 A. snaadmin [コマンドの共通戻りコード』](#page-688-0) にリストされている状態エラー以外に特定の状態エラーは発生しません。

### その他の状態

669 ページの『付録 A. snaadmin [コマンドの共通戻りコード』に](#page-688-0)、すべてのコマン ドに共通の 1 次戻りコードと 2 次戻りコードの組み合わせがリストされていま す。

## **delete\_ls**

**delete\_ls** コマンドは、定義済みリンク・ステーション (LS) を削除します。また、 このコマンドは、LS に関連付けられている PU、この PU が所有するすべての LU、およびこれらの LU に関連付けられているすべての LU-LU パスワードも削除 します。活動状態の LS は削除できません。

# 指定パラメーター

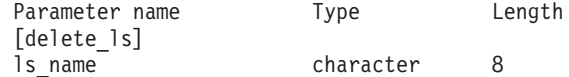

指定パラメーターは、以下のとおりです。

*ls\_name*

削除するリンク・ステーションの名前。

## 戻りパラメーター

このコマンドが正常に実行された場合は、CS Linux によって戻されるパラメーター はありません。

## エラー戻りコード

コマンドを実行できなかった場合、CS Linux は、エラーのタイプを示す 1 次戻り コード、および実行不成功の理由について具体的な詳細を示す 2 次戻りコードを戻 します。

### パラメーターの検査

パラメーターのエラーのためにコマンドが実行されない場合、CS Linux は、以下の パラメーターを戻します。

*primary\_rc*

PARAMETER\_CHECK

*secondary\_rc*

### **INVALID\_LINK\_NAME**

指定された LS 名に無効な文字が含まれています。

## 状態の検査

状態のエラーのためにコマンドが実行されない場合、CS Linux は、以下のパラメー ターを戻します。

*primary\_rc*

STATE\_CHECK

#### *secondary\_rc*

可能な値は次のいずれかです。

#### **LS\_ACTIVE**

LS は、現在活動状態であるため削除できません。

#### **INVALID\_LINK\_NAME**

指定した LS 名は CS Linux システム上に定義されている LS の名 前ではありません。

## その他の状態

669 ページの『付録 A. snaadmin [コマンドの共通戻りコード』に](#page-688-0)、すべてのコマン ドに共通の 1 次戻りコードと 2 次戻りコードの組み合わせがリストされていま す。

## **delete\_ls\_routing**

**delete Is routing** コマンドは、define Is routing コマンドを使用して以前定義したリ ンク・ステーションに対するパートナー LU の関連を削除します。

# 指定パラメーター

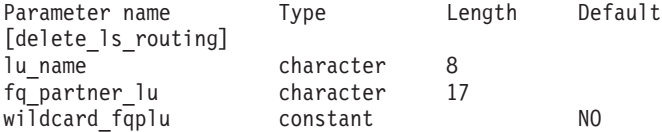

指定パラメーターは、以下のとおりです。

*lu\_name*

パートナー LU (*fq\_partner\_lu* パラメーターで指定) と通信するローカル LU の名前。ローカルで表示可能な、1 文字から 8 文字を指定します。

*fq\_partner\_lu*

ローカル LU の LS 経路指定データから削除するパートナー LU の完全修 飾名。 1 から 8 文字のネットワーク名、ピリオド、1 から 8 文字のパー トナー LU 名で構成される 3 から 17 文字のローカルで表示可能な文字の ストリングを指定します。

ワイルドカード・エントリーを削除するには、エントリーを定義するために 使用したのと同じワイルドカード LU 名を指定します。ワイルドカードを 使用して、明示的に定義されている複数のエントリーを削除することはでき ません。

*wildcard\_fqplu*

*fq\_partner\_lu* パラメーターにワイルドカードの全体または一部が含まれてい るかどうかを示すワイルドカード・パートナー LU フラグ。このフラグを

使用して、ワイルドカード・エントリーを削除します。ワイルドカードを使 用して、明示的に定義されている複数のエントリーを削除することはできま せん。可能な値は次のいずれかです。

- **YES** *fq\_partner\_lu* パラメーターには、ワイルドカード・エントリーが含 まれています。
- **NO** *fq\_partner\_lu* パラメーターには、ワイルドカード・エントリーが含 まれていません。

## 戻りパラメーター

コマンドが正常に実行されると、以下のパラメーターが戻されます。

*primary\_rc*

OK

*secondary\_rc*

(このパラメーターは使用されません。)

# エラー戻りコード

コマンドを実行できなかった場合、CS Linux は、エラーのタイプを示す 1 次戻り コード、および実行不成功の理由について具体的な詳細を示す 2 次戻りコードを戻 します。

## パラメーターの検査

パラメーターのエラーのためにコマンドが実行されない場合、CS Linux は、以下の パラメーターを戻します。

#### *primary\_rc*

PARAMETER\_CHECK

#### *secondary\_rc*

可能な値は次のいずれかです。

#### **INVALID\_LOCAL\_LU**

*lu\_name* パラメーターに無効な文字が含まれています。

#### **INVALID\_PARTNER\_LU**

*fq\_partner\_lu* パラメーターに無効な文字が含まれています。

#### **INVALID\_WILDCARD\_NAME**

*wildcard\_fqplu* パラメーターは YES に設定されていますが、 *fq\_partner\_lu* パラメーターが有効なワイルドカード名ではありませ

# ん。

## 状態の検査

状態のエラーのためにコマンドが実行されない場合、CS Linux は、以下のパラメー ターを戻します。

*primary\_rc*

STATE\_CHECK

#### *secondary\_rc*

可能な値は次のいずれかです。

#### **INVALID\_LOCAL\_LU**

*lu\_name* パラメーターが、既存の LS 経路指定レコードと一致しま せん。

### **INVALID\_PARTNER\_LU**

*fq\_partner\_lu* パラメーターが、指定されているローカル LU の既存 の LS 経路指定レコードと一致しません。

#### **INVALID\_WILDCARD\_NAME**

*wildcard\_fqplu* パラメーターは YES に設定されていますが、一致す るエントリーが見つかりません。

### **INVALID\_RESOURCE\_NAME**

指定されたパラメーターと一致する LS 経路指定エントリーが見つ かりません。

### その他の状態

669 ページの『付録 A. snaadmin [コマンドの共通戻りコード』に](#page-688-0)、すべてのコマン ドに共通の 1 次戻りコードと 2 次戻りコードの組み合わせがリストされていま す。

## **delete\_lu\_0\_to\_3**

**delete\_lu\_0\_to\_3** コマンドは、3270 エミュレーションや LUA (タイプ 0、1、2、ま たは 3 の LU) に対して使用されている LU を削除するときに使用します。

## 指定パラメーター

Parameter name Type Length [delete\_lu\_0\_to\_3] character 8

指定パラメーターは、以下のとおりです。

*lu\_name*

削除するローカル LU の名前。この名前は、文字から始まるタイプ A の文 字ストリングです。

## 戻りパラメーター

このコマンドが正常に実行された場合は、CS Linux によって戻されるパラメーター はありません。

# エラー戻りコード

コマンドを実行できなかった場合、CS Linux は、エラーのタイプを示す 1 次戻り コード、および実行不成功の理由について具体的な詳細を示す 2 次戻りコードを戻 します。

### パラメーターの検査

パラメーターのエラーのためにコマンドが実行されない場合、CS Linux は、以下の パラメーターを戻します。

*primary\_rc*

PARAMETER\_CHECK

*secondary\_rc*

**INVALID\_LU\_NAME**

指定された LU 名に無効な文字が含まれています。

### 状態の検査

状態のエラーのためにコマンドが実行されない場合、CS Linux は、以下のパラメー ターを戻します。

*primary\_rc*

STATE\_CHECK

*secondary\_rc*

#### **INVALID\_LU\_NAME**

指定した LU 名は CS Linux ノード上に定義されている LU の名 前ではありません。

## その他の状態

669 ページの『付録 A. snaadmin [コマンドの共通戻りコード』に](#page-688-0)、すべてのコマン ドに共通の 1 次戻りコードと 2 次戻りコードの組み合わせがリストされていま す。

## **delete\_lu\_0\_to\_3\_range**

**delete\_lu\_0\_to\_3\_range** コマンドは、3270 エミュレーションまたは LUA (タイプ 0、1、2、または 3 の LU) に対して使用されている一定範囲の LU を削除すると きに使用します。

パラメーターで、LU のベース・ネームと NAU (ネットワーク・アドレス可能装置) アドレスの範囲を指定します。この LU ベース・ネームおよび NAU アドレスの組 み合わせから、削除する LU の範囲を決定します。例えば、ベース・ネームが LUNME で、NAU の範囲が 11 から 14 という指定を組み合わせると、 LUNME011、LUNME012、LUNME013、および LUNME014 という LU が削除され ます。

指定した範囲の名前を持つすべての LU が削除されます。範囲内の名前が 1 つ以 上存在しない場合でも、CS Linux はエラーを戻しません。

# 指定パラメーター

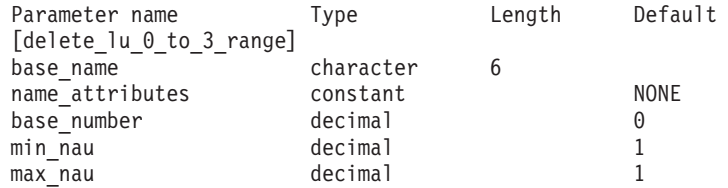

指定パラメーターは、以下のとおりです。

*base\_name*

LU 名のベース・ネーム。この名前は、文字から始まる 1 文字から 5 文字 のタイプ A の文字ストリングです。(ただし、**define\_lu\_0\_to\_3\_range** コマ ンドの *name\_attributes* パラメーターに USE\_HEX\_IN\_NAME を指定した場合、 ベース・ネームの長さは 6 文字となります。) CS Linux は、この名前に 3 桁の 10 進値からなるそれぞれの NAU アドレスを付加することにより、削 除する LU の名前を判別します。

#### *name\_attributes*

削除する LU 名の属性を指定します。

可能な値は次のいずれかです。

**NONE** LU 名の番号は、NAU 番号に対応しています。この番号は 10 進数 で指定され、*base\_name* パラメーターには 5 文字のみ含めることが できます。

#### **USE\_BASE\_NUMBER**

*base\_number* パラメーターで指定されている値から範囲内の LU を 削除します。

#### **USE\_HEX\_IN\_NAME**

10 進数ではなく 16 進数の LU 名を使用できるように拡張しま す。この値が指定されている場合、*base\_name* パラメーターには 6 文字含めることができます。

#### *base\_number*

*name\_attributes* パラメーターに USE\_BASE\_NUMBER が指定されている場合 は、削除する範囲内の最初の LU 番号を指定します。この値は、*min\_nau* パラメーター値の代わりに使用されます。

#### *min\_nau*

1 から 255 の範囲の最初の LU の NAU アドレス。

*max\_nau*

1 から 255 の範囲の最後の LU の NAU アドレス。

## 戻りパラメーター

このコマンドが正常に実行された場合は、CS Linux によって戻されるパラメーター はありません。

## エラー戻りコード

コマンドを実行できなかった場合、CS Linux は、エラーのタイプを示す 1 次戻り コード、および実行不成功の理由について具体的な詳細を示す 2 次戻りコードを戻 します。

## パラメーターの検査

パラメーターのエラーのためにコマンドが実行されない場合、CS Linux は、以下の パラメーターを戻します。

*primary\_rc*

PARAMETER\_CHECK

*secondary\_rc*

可能な値は次のいずれかです。

#### **INVALID\_NAU\_ADDRESS**

*min\_nau* または *max\_nau* パラメーターに指定されている値は無効 です。

#### **INVALID\_LU\_NAME**

*base\_name* パラメーターに無効な文字が含まれています。

## 状態の検査

状態のエラーのためにコマンドが実行されない場合、CS Linux は、以下のパラメー ターを戻します。

*primary\_rc*

STATE\_CHECK

*secondary\_rc*

#### **INVALID\_LU\_NAME**

指定した範囲の名前を持つ LU が定義されていません。

### その他の状態

669 ページの『付録 A. snaadmin [コマンドの共通戻りコード』に](#page-688-0)、すべてのコマン ドに共通の 1 次戻りコードと 2 次戻りコードの組み合わせがリストされていま す。

## **delete\_lu\_lu\_password**

**delete\_lu\_lu\_password** コマンドは、ローカル LU に関連付けられている LU-LU パ スワードを削除します。 LU-LU パスワードは、ローカル LU を削除すると自動的 に削除されます。このコマンドは、パスワードは削除するが、LU の構成はそのま まにする必要がある場合にのみ使用します。

# 指定パラメーター

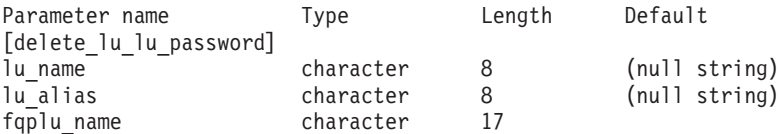

指定パラメーターは、以下のとおりです。

*lu\_name*

ローカル LU の LU 名。この名前は、タイプ A の文字ストリングです。 LU 名ではなく LU 別名によって LU が定義されていることを示す場合 は、このパラメーターを指定しないでください。

### *lu\_alias*

ローカル LU の LU 別名。この別名は、ローカルで表示可能な文字を使用 する文字ストリングです。このパラメーターは、*lu\_name* を指定しない場合 にのみ使用します。

CP (デフォルト LU) に関連付けられている LU を示す場合は、*lu\_name* ま たは *lu\_alias* のいずれも指定しないでください。

*fqplu\_name*

パートナー LU の完全修飾名。 1 から 8 文字のネットワーク名、ピリオ ド、1 から 8 文字のパートナー LU 名で構成される 3 から 17 文字のタ イプ A の文字ストリングを指定します。

# 戻りパラメーター

このコマンドが正常に実行された場合は、CS Linux によって戻されるパラメーター はありません。

# エラー戻りコード

コマンドを実行できなかった場合、CS Linux は、エラーのタイプを示す 1 次戻り コード、および実行不成功の理由について具体的な詳細を示す 2 次戻りコードを戻 します。

## パラメーターの検査

パラメーターのエラーのためにコマンドが実行されない場合、CS Linux は、以下の パラメーターを戻します。

#### *primary\_rc*

PARAMETER\_CHECK

#### *secondary\_rc*

可能な値は次のいずれかです。

#### **INVALID\_PLU\_NAME**

*fqplu\_name* パラメーター値が無効です。

#### **INVALID\_LU\_NAME**

*lu\_name* パラメーター値が無効です。

### **INVALID\_LU\_ALIAS**

*lu\_alias* パラメーター値が無効です。

### 状態の検査

このコマンドでは、 669 ページの『付録 A. snaadmin [コマンドの共通戻りコード』](#page-688-0) にリストされている状態エラー以外に特定の状態エラーは発生しません。

### その他の状態

669 ページの『付録 A. snaadmin [コマンドの共通戻りコード』に](#page-688-0)、すべてのコマン ドに共通の 1 次戻りコードと 2 次戻りコードの組み合わせがリストされていま す。

# **delete\_lu\_pool**

delete lu pool コマンドは、以下を行う場合に使用します。

- 1 つ以上の LU をプールから除去する。
- v すべての LU をプールから除去し、プールを削除する。

このコマンドは、プールから除去された LU は削除しません。これらの LU の定義 はまだ残っていますが、プールには関連付けられていません。

# 指定パラメーター

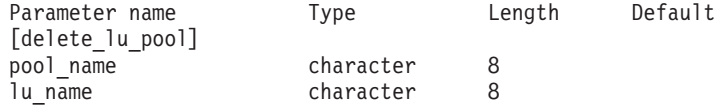

(*lu\_name* パラメーターは、10 個まで指定可能です。)

指定パラメーターは、以下のとおりです。

*pool\_name*

削除する LU プールの名前または LU を除去する LU プールの名前。この 名前は、8 バイトのタイプ A の文字ストリングです。

#### *lu\_name*

プールを削除しないでプールから 1 つ以上の LU を除去する場合は、除去 する LU 名を指定します。各名前は、文字から始まるタイプ A の文字スト リングです。

すべての LU をプールから除去してプールを削除する場合は、LU 名を指定 しないでください。

## 戻りパラメーター

このコマンドが正常に実行された場合は、CS Linux によって戻されるパラメーター はありません。

## エラー戻りコード

コマンドを実行できなかった場合、CS Linux は、エラーのタイプを示す 1 次戻り コード、および実行不成功の理由について具体的な詳細を示す 2 次戻りコードを戻 します。

### パラメーターの検査

パラメーターのエラーのためにコマンドが実行されない場合、CS Linux は、以下の パラメーターを戻します。

### *primary\_rc*

PARAMETER\_CHECK

#### *secondary\_rc*

可能な値は次のいずれかです。

#### **INVALID\_POOL\_NAME**

指定されているプール名が無効です。

#### **INVALID\_LU\_NAME**

指定した 1 つ以上の LU 名がプール内の LU 名と一致しません。

### 状態の検査

このコマンドでは、 669 ページの『付録 A. snaadmin [コマンドの共通戻りコード』](#page-688-0) にリストされている状態エラー以外に特定の状態エラーは発生しません。

### その他の状態

669 ページの『付録 A. snaadmin [コマンドの共通戻りコード』に](#page-688-0)、すべてのコマン ドに共通の 1 次戻りコードと 2 次戻りコードの組み合わせがリストされていま す。

### **delete\_lu62\_timeout**

**delete\_lu62\_timeout** コマンドは、以前に **define\_lu62\_timeout** コマンドを使用して 定義した LU タイプ 6.2 セッション・タイムアウトの定義を削除します。

# 指定パラメーター

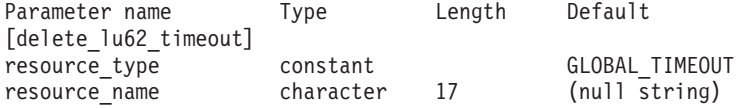

指定パラメーターは、以下のとおりです。

#### *resource\_type*

削除するタイムアウトのタイプを指定します。可能な値は次のいずれかで す。

#### **GLOBAL\_TIMEOUT**

ローカル・ノードのすべての LU 6.2 セッションに適用されるタイ ムアウトを削除します。

### **LOCAL\_LU\_TIMEOUT**

*resource\_name* パラメーターで指定したローカル LU のすべての LU 6.2 セッションに適用されるタイムアウトを削除します。

#### **PARTNER\_LU\_TIMEOUT**

*resource\_name* パラメーターで指定したパートナー LU のすべての LU 6.2 セッションに適用されるタイムアウトを削除します。

#### **MODE\_TIMEOUT**

*resource\_name* パラメーターで指定したモードのすべての LU 6.2 セッションに適用されるタイムアウトを削除します。

#### *resource\_name*

削除するタイムアウトのリソース名。この値は、以下のいずれかです。

- v *resource\_type* が GLOBAL\_TIMEOUT に設定されている場合は、このパラメ ーターを指定しない。
- *resource\_type* が LOCAL LU TIMEOUT に設定されている場合は、ローカル LU 名として 1 文字から 8 文字のタイプ A の文字ストリングを指定す る。
- *resource type* が PARTNER LU TIMEOUT に設定されている場合は、パート ナー LU の完全修飾名を指定する。この名前には、1 文字から 8 文字の ネットワーク名、ピリオド、1 文字から 8 文字のパートナー LU 名で構 成される 3 文字から 17 文字のタイプ A の文字ストリングを指定す る。
- v *resource\_type* が MODE\_TIMEOUT に設定されている場合は、モード名とし て 1 から 8 のタイプ A の文字ストリングを指定する。

# 戻りパラメーター

コマンドが正常に実行されると、以下のパラメーターが戻されます。

*primary\_rc*

OK

```
secondary_rc
```
(このパラメーターは使用されません。)

# エラー戻りコード

コマンドを実行できなかった場合、CS Linux は、エラーのタイプを示す 1 次戻り コード、および実行不成功の理由について具体的な詳細を示す 2 次戻りコードを戻 します。

## パラメーターの検査

パラメーターのエラーのためにコマンドが実行されない場合、CS Linux は、以下の パラメーターを戻します。

*primary\_rc*

PARAMETER\_CHECK

#### *secondary\_rc*

可能な値は次のいずれかです。

#### **INVALID\_RESOURCE\_TYPE**

*resource\_type* パラメーターで指定した値は無効です。

#### **INVALID\_LU\_NAME**

*resource\_name* パラメーターで指定した LU 名は無効です。

#### **INVALID\_PARTNER\_LU**

*resource\_name* パラメーターで指定したパートナー LU 名は無効で す。

#### **INVALID\_MODE\_NAME**

*resource\_name* パラメーターで指定したモード名は無効です。

#### **GLOBAL\_TIMEOUT\_NOT\_DEFINED**

*resource\_type* パラメーターに対して値 GLOBAL\_TIMEOUT を指定しま したが、定義済みのグローバル・タイムアウトがありません。

### 状態の検査

このコマンドでは、 669 ページの『付録 A. snaadmin [コマンドの共通戻りコード』](#page-688-0) にリストされている状態エラー以外に特定の状態エラーは発生しません。

### その他の状態

669 ページの『付録 A. snaadmin [コマンドの共通戻りコード』に](#page-688-0)、すべてのコマン ドに共通の 1 次戻りコードと 2 次戻りコードの組み合わせがリストされていま す。

## **delete\_mode**

delete mode コマンドは、モードの定義を削除します。 SNASVCMG や CPSVCMG など の SNA 定義モードは削除できません。

# 指定パラメーター

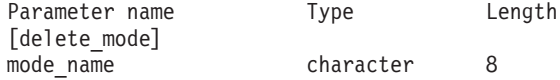

指定パラメーターは、以下のとおりです。

*mode\_name*

削除する定義のモード名。この名前は、文字から始まるタイプ A の文字ス トリングです。

## 戻りパラメーター

このコマンドが正常に実行された場合は、CS Linux によって戻されるパラメーター はありません。

## エラー戻りコード

コマンドを実行できなかった場合、CS Linux は、エラーのタイプを示す 1 次戻り コード、および実行不成功の理由について具体的な詳細を示す 2 次戻りコードを戻 します。

### パラメーターの検査

パラメーターのエラーのためにコマンドが実行されない場合、CS Linux は、以下の パラメーターを戻します。

*primary\_rc*

PARAMETER\_CHECK

*secondary\_rc*

可能な値は次のいずれかです。

#### **CP\_OR\_SNA\_SVCMG\_UNDELETABLE**

指定したモード名は、SNA 定義のモード名の 1 つであるため削除 できません。

#### **MODE\_NAME\_NOT\_DEFD**

指定したモード名は CS Linux システム上に定義されているモード の名前ではありません。

### **DEL\_MODE\_DEFAULT\_SPCD**

指定したモードは、**define\_defaults** コマンドを使用してデフォル ト・モードとして定義されているため、削除できません。

### **MODE\_UNDELETABLE**

指定したモード名は、SNA 定義のモード名の 1 つであるため削除 できません。

### 状態の検査

このコマンドでは、 669 ページの『付録 A. snaadmin [コマンドの共通戻りコード』](#page-688-0) にリストされている状態エラー以外に特定の状態エラーは発生しません。

### その他の状態

669 ページの『付録 A. snaadmin [コマンドの共通戻りコード』に](#page-688-0)、すべてのコマン ドに共通の 1 次戻りコードと 2 次戻りコードの組み合わせがリストされていま す。

## **delete\_partner\_lu**

**delete\_partner\_lu** コマンドは、パートナー LU 定義を削除します。

## 指定パラメーター

Parameter name Type Length [delete partner lu] fqplu name character 17

指定パラメーターは、以下のとおりです。

*fqplu\_name*

パートナー LU の完全修飾名。 1 から 8 文字のネットワーク名、ピリオ ド、1 から 8 文字のパートナー LU 名で構成される 3 から 17 文字のタ イプ A の文字ストリングを指定します。

## 戻りパラメーター

このコマンドが正常に実行された場合は、CS Linux によって戻されるパラメーター はありません。

## エラー戻りコード

コマンドを実行できなかった場合、CS Linux は、エラーのタイプを示す 1 次戻り コード、および実行不成功の理由について具体的な詳細を示す 2 次戻りコードを戻 します。

## パラメーターの検査

パラメーターのエラーのためにコマンドが実行されない場合、CS Linux は、以下の パラメーターを戻します。

*primary\_rc*

PARAMETER\_CHECK

*secondary\_rc*

**INVALID\_PLU\_NAME**

指定されている *fqplu\_name* パラメーターは、定義済みのパートナ ー LU 名と一致しません。

### 状態の検査

このコマンドでは、 669 ページの『付録 A. snaadmin [コマンドの共通戻りコード』](#page-688-0) にリストされている状態エラー以外に特定の状態エラーは発生しません。

## その他の状態

669 ページの『付録 A. snaadmin [コマンドの共通戻りコード』に](#page-688-0)、すべてのコマン ドに共通の 1 次戻りコードと 2 次戻りコードの組み合わせがリストされていま す。

## **delete\_port**

**delete\_port** コマンドはポートを削除します。このコマンドは、以下も削除します。

- ポートに関連付けられているすべてのリンク・ステーションおよび接続ネットワ ーク TG
- v ポート上のリンク・ステーションに関連付けられているすべての PU およびこれ らの PU が所有するすべての LU

コマンドを発行する場合、ポートは非アクティブな状態でなくてはなりません。

## 指定パラメーター

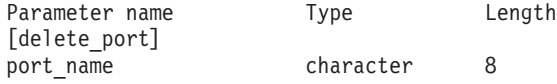

指定パラメーターは、以下のとおりです。

*port\_name*

削除するポートの名前。

## 戻りパラメーター

このコマンドが正常に実行された場合は、CS Linux によって戻されるパラメーター はありません。

## エラー戻りコード

コマンドを実行できなかった場合、CS Linux は、エラーのタイプを示す 1 次戻り コード、および実行不成功の理由について具体的な詳細を示す 2 次戻りコードを戻 します。

### パラメーターの検査

パラメーターのエラーのためにコマンドが実行されない場合、CS Linux は、以下の パラメーターを戻します。

*primary\_rc*

PARAMETER\_CHECK

*secondary\_rc*

**INVALID\_PORT\_NAME**

指定したポート名は CS Linux システム上に定義されているポート の名前ではありません。

### 状態の検査

状態のエラーのためにコマンドが実行されない場合、CS Linux は、以下のパラメー ターを戻します。

*primary\_rc*

STATE\_CHECK

*secondary\_rc*

#### **PORT\_ACTIVE**

指定したポートは、現在活動状態であるため変更できません。

### その他の状態

669 ページの『付録 A. snaadmin [コマンドの共通戻りコード』に](#page-688-0)、すべてのコマン ドに共通の 1 次戻りコードと 2 次戻りコードの組み合わせがリストされていま す。

### **delete\_rcf\_access**

**delete\_rcf\_access** コマンドは、以前に **define\_rcf\_access** コマンドを使用して指定し た CS Linux リモート・コマンド機能 (RCF) へのアクセス権限を削除します。RCF について詳しくは、「*IBM Communications Server for Data Center Deployment on Linux* 管理ガイド」を参照してください。このコマンドは、SPCF と UCF の両方へ のアクセス権限を取り消します。一方へのアクセスを許可して他方へのアクセスを 禁止する場合は、define\_rcf\_access を使用します。

RCF アクセス・パラメーターはドメイン・リソースとして定義されているため、こ のコマンドは特定のノードに関連付けられていません。

CS Linux は、ノードの始動時に RCF アクセス・パラメーターに基づいて動作しま す。ノードの実行中に RCF アクセスを削除した場合、ノードが実行されているサ ーバー上では、この変更はノードを停止して再始動するまで有効になりません。

## 指定パラメーター

[delete\_rcf\_access]

このコマンドには、パラメーターは指定されていません。

## 戻りパラメーター

このコマンドが正常に実行された場合は、CS Linux によって戻されるパラメーター はありません。

## エラー戻りコード

コマンドを実行できなかった場合、CS Linux は、エラーのタイプを示す 1 次戻り コード、および実行不成功の理由について具体的な詳細を示す 2 次戻りコードを戻 します。

### パラメーターの検査

このコマンドでは、パラメーター・エラーは発生しません。

#### 状態の検査

このコマンドでは、 669 ページの『付録 A. snaadmin [コマンドの共通戻りコード』](#page-688-0) にリストされている状態エラー以外に特定の状態エラーは発生しません。

### その他の状態

669 ページの『付録 A. snaadmin [コマンドの共通戻りコード』に](#page-688-0)、すべてのコマン ドに共通の 1 次戻りコードと 2 次戻りコードの組み合わせがリストされていま す。

### **delete\_security\_access\_list**

**delete\_security\_access\_list** コマンドは、以下を行う場合に使用します。

- v セキュリティー・アクセス・リストを削除する。
- 1 ユーザー以上をセキュリティー・アクセス・リストから削除するが、リストの 構成はそのままにする。

そのユーザー名を使用してセットアップした活動状態の会話が存在するかどうかに 関係なく、セキュリティー・アクセス・リストからユーザー名を削除できます。ユ ーザー名を削除しても、活動状態の会話には影響を与えませんが、呼び出し側プロ グラムは、削除したユーザー名を使用して、他の会話をセットアップすることがで きなくなります。

# 指定パラメーター

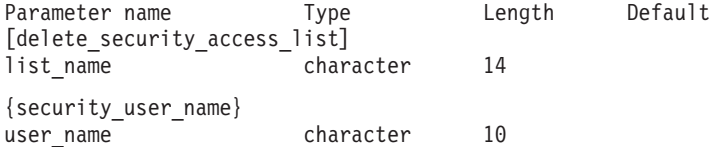

指定パラメーターは、以下のとおりです。

*list\_name*

削除するセキュリティー・アクセス・リストの名前、またはユーザー名を削 除するリスト。この名前は、ローカルで表示可能な文字からなる 1 から 14 文字のストリングです。これは、以前に定義済みのセキュリティー・アクセ ス・リスト名と一致する必要があります。

セキュリティー・アクセス・リスト全体を削除する場合は、ユーザー名を指定しな いでください。 1 つ以上のユーザー名をリストから削除するが、リストの構成はそ のままにする場合は、以下の情報を使用して、削除するユーザー名ごとに security\_user\_name サブレコードを指定します。

*user\_name*

削除するユーザー名。この名前は、このセキュリティー・アクセス・リスト に現在定義されているユーザー名と一致する必要があります。

# 戻りパラメーター

このコマンドが正常に実行された場合は、CS Linux によって戻されるパラメーター はありません。

## エラー戻りコード

コマンドを実行できなかった場合、CS Linux は、エラーのタイプを示す 1 次戻り コード、および実行不成功の理由について具体的な詳細を示す 2 次戻りコードを戻 します。

### パラメーターの検査

パラメーターのエラーのためにコマンドが実行されない場合、CS Linux は、以下の パラメーターを戻します。

*primary\_rc*

PARAMETER\_CHECK

```
secondary_rc
```
可能な値は次のいずれかです。

#### **INVALID\_LIST\_NAME**

指定したセキュリティー・アクセス・リスト名は、セキュリティ ー・アクセス・リスト名として定義されていません。

#### **INVALID\_USER\_NAME**

指定した 1 つ以上のユーザー名が、このセキュリティー・アクセ ス・リストに定義されているユーザー名と一致しません。

### 状態の検査

このコマンドでは、 669 ページの『付録 A. snaadmin [コマンドの共通戻りコード』](#page-688-0) にリストされている状態エラー以外に特定の状態エラーは発生しません。

### その他の状態

669 ページの『付録 A. snaadmin [コマンドの共通戻りコード』に](#page-688-0)、すべてのコマン ドに共通の 1 次戻りコードと 2 次戻りコードの組み合わせがリストされていま す。

## **delete\_tn3270\_access**

**delete\_tn3270\_access** コマンドは、以下を行う場合に使用します。

- v TN3270 クライアントを削除して、このユーザーが TN サーバーを使用してホス トにアクセスできないようにする。
- v 1 つ以上のクライアント・セッションは削除するが、ユーザーの構成はそのまま にする。

# 指定パラメーター

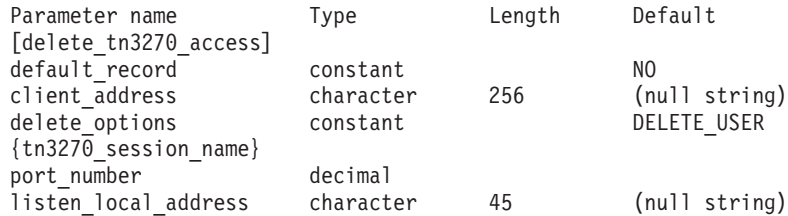

(*delete\_options* を指定していない場合は、1 つ以上の *port\_number* パラメーターを 使用できます。)

指定パラメーターは、以下のとおりです。

```
default_record
```
**delete\_tn3270\_access** によりデフォルト・アクセス・レコードを削除するか どうかを指定します。デフォルト・アクセス・レコードは、TCP/IP アドレ スが特定の TN3270 アクセス・レコードと一致しないクライアントで使用 されます。デフォルト・アクセス・レコードを削除すると、このようなクラ イアントは TN サーバーにアクセスできなくなります。可能な値は次のい ずれかです。

- **YES** このコマンドは、デフォルトの TN3270 アクセス・レコードを参照 します。 *client\_address* パラメーターは使用しません。
- **NO** このコマンドは、*client\_address* パラメーターで指定した特定の TN3270 アクセス・レコードを参照します。

#### *client\_address*

**define\_tn3270\_access** コマンドでの指定と同様に、削除するクライアントの TCP/IP アドレス。指定できるのは、以下のいずれかです。

- v IPv4 ドット 10 進アドレス (例えば、193.1.11.100)
- v IPv6 コロン 16 進アドレス (例えば、 2001:0db8:0000:0000:0000:0000:1428:57ab または 2001:db8::1428:57ab)
- 名前 (例えば、newbox.this.co.uk)
- 別名 (例えば、newbox)

#### *delete\_options*

1 つ以上のセッションを削除するが、すべてのセッションは削除しない場合 は、このパラメーターを指定しないでください。 *port\_number* パラメータ ーを使用して、削除するセッションを指定します。すべてのセッションを削 除する場合は、以下のいずれかの値を指定します。

**ALL\_SESSIONS**

すべてのセッションを削除しますが、TN3270 クライアントの構成 はそのままにします。

#### **DELETE\_USER**

このクライアントおよびすべてのクライアント・セッションを削除 します。

各 tn3270 session name サブレコードには、以下のパラメーターが含まれていま す。

*port\_number*

セッションで使用する TCP/IP ポート番号。 *delete\_options* パラメーターを 指定しない場合は、このパラメーターを使用して、削除するセッションを指 定します。

#### *listen\_local\_address*

TN3270 クライアントの接続先であるローカル TN サーバー・コンピュータ ー上のアドレス。このパラメーターはオプションです。

v セッションを構成するときにこのパラメーターを指定しなかった場合は、 このコマンドでこのパラメーターを指定しないでください。
v セッションを構成するときにアドレスを指定した場合は、このコマンドで 同じアドレスを指定します。

# 戻りパラメーター

このコマンドが正常に実行された場合は、CS Linux によって戻されるパラメーター はありません。

# エラー戻りコード

コマンドを実行できなかった場合、CS Linux は、エラーのタイプを示す 1 次戻り コード、および実行不成功の理由について具体的な詳細を示す 2 次戻りコードを戻 します。

## パラメーターの検査

パラメーターのエラーのためにコマンドが実行されない場合、CS Linux は、以下の パラメーターを戻します。

*primary\_rc*

PARAMETER\_CHECK

*secondary\_rc*

### **INVALID\_CLIENT\_ADDRESS**

*client\_address* パラメーターで指定したクライアント・アドレスが、 TN3270 ユーザーに対して定義した TCP/IP アドレスと一致しませ  $h<sub>o</sub>$ 

### **INVALID\_PORT\_NUMBER**

*port\_number* パラメーターで指定した TCP/IP ポート番号が、この ユーザーに対して定義した TCP/IP ポート番号と一致しません。

## 状態の検査

このコマンドでは、 669 ページの『付録 A. snaadmin [コマンドの共通戻りコード』](#page-688-0) にリストされている状態エラー以外に特定の状態エラーは発生しません。

## その他の状態

669 ページの『付録 A. snaadmin [コマンドの共通戻りコード』に](#page-688-0)、すべてのコマン ドに共通の 1 次戻りコードと 2 次戻りコードの組み合わせがリストされていま す。

## **delete\_tn3270\_association**

**delete\_tn3270\_association** コマンドは、ディスプレイ LU 名を指定して、そのディ スプレイ LU とプリンター LU の間の関連を削除します。

# 指定パラメーター

Parameter Type Length [delete\_tn3270\_association] display\_lu\_name character 8

指定パラメーターは、以下のとおりです。

*display\_lu\_name*

削除する関連を持つディスプレイ LU の名前。この名前は、1 から 8 文字 の文字ストリングです。

# 戻りパラメーター

このコマンドが正常に実行された場合は、CS Linux によって戻されるパラメーター はありません。

# エラー戻りコード

コマンドを実行できなかった場合、CS Linux は、エラーのタイプを示す 1 次戻り コード、および実行不成功の理由について具体的な詳細を示す 2 次戻りコードを戻 します。

## パラメーターの検査

パラメーターのエラーのためにコマンドが実行されない場合、CS Linux は、以下の パラメーターを戻します。

*primary\_rc*

PARAMETER\_CHECK

*secondary\_rc*

**INVALID\_LU\_NAME**

*display\_lu\_name* パラメーターに対して指定した値が、有効なタイプ A のストリングではありません。

# 状態の検査

状態のエラーのためにコマンドが実行されない場合、CS Linux は、以下のパラメー ターを戻します。

*primary\_rc*

STATE\_CHECK

*secondary\_rc*

**INVALID\_LU\_NAME**

指定したディスプレイ LU に対して関連が定義されていません。

# その他の状態

669 ページの『付録 A. snaadmin [コマンドの共通戻りコード』に](#page-688-0)、すべてのコマン ドに共通の 1 次戻りコードと 2 次戻りコードの組み合わせがリストされていま す。

# **delete\_tn\_redirect**

**delete\_tn\_redirect** コマンドは、TN Redirector 機能を使用する Telnet クライアント を削除する場合に使用します。これにより、ユーザーは、ホストにアクセスする場 合に TN Redirector を使用できなくなります。

# 指定パラメーター

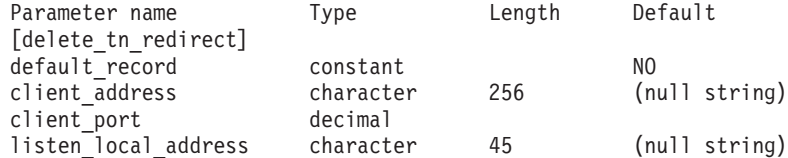

指定パラメーターは、以下のとおりです。

### *default\_record*

**delete\_tn\_redirect** により、デフォルト・アクセス・レコードを削除するか どうかを指定します。デフォルト・アクセス・レコードは、TCP/IP アドレ スが特定の TN Redirector のアクセス・レコードと一致しないクライアント で使用されます。可能な値は次のいずれかです。

- **YES** このコマンドは、デフォルトの TN Redirector のアクセス・レコー ドを参照します。 *client\_address* パラメーターは使用しません。
- **NO** このコマンドは、*client\_address* パラメーターで指定した特定の TN Redirector のアクセス・レコードを参照します。

## *client\_address*

削除するクライアントの TCP/IP アドレス。 指定できるのは、以下のいず れかです。

- v IPv4 ドット 10 進アドレス (例えば、193.1.11.100)
- v IPv6 コロン 16 進アドレス (例えば、 2001:0db8:0000:0000:0000:0000:1428:57ab または 2001:db8::1428:57ab)
- v 名前 (例えば、newbox.this.co.uk)
- 別名 (例えば、newbox)

名前または別名を使用する場合、Linux システムは、名前または別名を完全 修飾名に解決 (ローカル TCP/IP 構成またはドメイン・ネーム・サーバーを 使用して) できる必要があります。

### *client\_port*

クライアントが使用する TCP/IP ポート番号。

### *listen\_local\_address*

TN3270 クライアントの接続先であるローカル TN サーバー・コンピュータ ー上のアドレス。このパラメーターはオプションです。

- リダイレクト・レコードを構成するときにこのパラメーターを指定しなか った場合は、このコマンドでこのパラメーターを指定しないでください。
- v リダイレクト・レコードを構成するときにアドレスを指定した場合は、こ のコマンドで同じアドレスを指定します。

# 戻りパラメーター

このコマンドが正常に実行された場合は、CS Linux によって戻されるパラメーター はありません。

# エラー戻りコード

コマンドを実行できなかった場合、CS Linux は、エラーのタイプを示す 1 次戻り コード、および実行不成功の理由について具体的な詳細を示す 2 次戻りコードを戻 します。

# パラメーターの検査

パラメーターのエラーのためにコマンドが実行されない場合、CS Linux は、以下の パラメーターを戻します。

#### *primary\_rc*

PARAMETER\_CHECK

*secondary\_rc*

**INVALID\_CLIENT\_ADDRESS**

指定したアドレッシング情報が、定義済みの TN Redirector ユーザ ーと一致しませんでした。

## 状態の検査

このコマンドでは、 669 ページの『付録 A. snaadmin [コマンドの共通戻りコード』](#page-688-0) にリストされている状態エラー以外に特定の状態エラーは発生しません。

## その他の状態

669 ページの『付録 A. snaadmin [コマンドの共通戻りコード』に](#page-688-0)、すべてのコマン ドに共通の 1 次戻りコードと 2 次戻りコードの組み合わせがリストされていま す。

# **delete\_tp**

**delete\_tp** コマンドは、TP 定義を削除します。

# 指定パラメーター

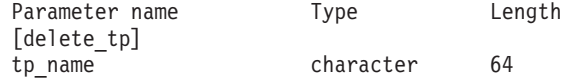

指定パラメーターは、以下のとおりです。

*tp\_name*

削除する TP の名前。

# 戻りパラメーター

このコマンドが正常に実行された場合は、CS Linux によって戻されるパラメーター はありません。

# エラー戻りコード

コマンドを実行できなかった場合、CS Linux は、エラーのタイプを示す 1 次戻り コード、および実行不成功の理由について具体的な詳細を示す 2 次戻りコードを戻 します。

## パラメーターの検査

パラメーターのエラーのためにコマンドが実行されない場合、CS Linux は、以下の パラメーターを戻します。

*primary\_rc*

PARAMETER\_CHECK

### *secondary\_rc*

可能な値は次のいずれかです。

#### **INVALID\_TP\_NAME**

*tp\_name* パラメーターが、定義済みの TP の名前と一致しません。

### **SYSTEM\_TP\_CANT\_BE\_DELETED**

指定した TP 名は、CS Linux が内部で使用している TP 名です。 この TP を削除することはできません。

## 状態の検査

このコマンドでは、 669 ページの『付録 A. snaadmin [コマンドの共通戻りコード』](#page-688-0) にリストされている状態エラー以外に特定の状態エラーは発生しません。

## その他の状態

669 ページの『付録 A. snaadmin [コマンドの共通戻りコード』に](#page-688-0)、すべてのコマン ドに共通の 1 次戻りコードと 2 次戻りコードの組み合わせがリストされていま す。

# **delete\_tp\_load\_info**

**delete\_tp\_load\_info** コマンドは、TP ロード情報エントリーを削除する場合に使用し ます。 *tp\_name* パラメーターと *lualias* パラメーターの両方とも必須です。特定の TP のすべてのエントリーを削除する場合、アプリケーションは、最初にその TP に対して **query\_tp\_load\_info** コマンドを呼び出してから、個々の LU 別名のエント リーを 1 つずつ削除する必要があります。 .

# 指定パラメーター

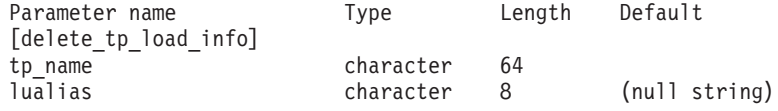

指定パラメーターは、以下のとおりです。

*tp\_name*

削除する TP ロード情報エントリーの TP 名。この名前は、64 バイトのス トリングです。

*lualias* 削除する TP ロード情報エントリーの LU 別名。この別名は、8 バイトの ストリングです。

> このパラメーターは、TP が APPC アプリケーションである場合にのみ使用 できます。 TP が CPI-C アプリケーションである場合は指定しないでくだ さい。

# 戻りパラメーター

このコマンドが正常に実行された場合は、CS Linux によって戻されるパラメーター はありません。

# エラー戻りコード

コマンドを実行できなかった場合、CS Linux は、エラーのタイプを示す 1 次戻り コード、および実行不成功の理由について具体的な詳細を示す 2 次戻りコードを戻 します。

## パラメーターの検査

パラメーターのエラーのためにコマンドが実行されない場合、CS Linux は、以下の パラメーターを戻します。

*primary\_rc*

PARAMETER\_CHECK

## *secondary\_rc*

可能な値は次のいずれかです。

### **INVALID\_TP\_NAME**

*tp\_name* パラメーターに指定した名前が、定義済みの TP ロード情 報エントリーの TP 名と一致しません。

#### **INVALID\_LU\_ALIAS**

*lualias* パラメーターに指定した別名が、指定した TP 名の TP ロー ド情報エントリーに対して定義した LU 別名と一致しません。

## 状態の検査

このコマンドでは、 669 ページの『付録 A. snaadmin [コマンドの共通戻りコード』](#page-688-0) にリストされている状態エラー以外に特定の状態エラーは発生しません。

## その他の状態

669 ページの『付録 A. snaadmin [コマンドの共通戻りコード』に](#page-688-0)、すべてのコマン ドに共通の 1 次戻りコードと 2 次戻りコードの組み合わせがリストされていま す。

## **delete\_userid\_password**

delete userid password コマンドは、ユーザー ID に関連付けられているパスワード を削除したり、ユーザー ID とパスワードのプロファイルを削除します。

# 指定パラメーター

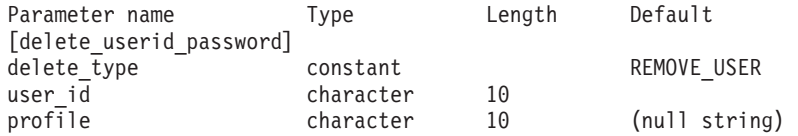

(ユーザーを削除しないでプロファイルを削除する場合は、*profile* パラメーターを 10 個まで指定できます。)

指定パラメーターは、以下のとおりです。

*delete\_type*

削除する情報のタイプを指定します。 可能な値は次のいずれかです。

#### **REMOVE\_USER**

ユーザー、パスワード、およびすべての関連プロファイルを削除し ます。

### **REMOVE\_PROFILES**

指定したプロファイルのみ削除します。

- *user\_id* ユーザー ID。この ID は、タイプ AE の文字ストリングです。
- *profile* ユーザーに関連付けられているプロファイル。各プロファイルは、タイプ AE の文字ストリングです。

# 戻りパラメーター

このコマンドが正常に実行された場合は、CS Linux によって戻されるパラメーター はありません。

# エラー戻りコード

コマンドを実行できなかった場合、CS Linux は、エラーのタイプを示す 1 次戻り コード、および実行不成功の理由について具体的な詳細を示す 2 次戻りコードを戻 します。

## パラメーターの検査

パラメーターのエラーのためにコマンドが実行されない場合、CS Linux は、以下の パラメーターを戻します。

## *primary\_rc*

PARAMETER\_CHECK

## *secondary\_rc*

可能な値は次のいずれかです。

### **NO\_PROFILES**

*delete\_type* パラメーターが REMOVE\_PROFILES に設定されています が、プロファイルが指定されていません。

#### **UNKNOWN\_USER**

*user\_id* パラメーターが、定義済みのユーザー ID と一致しません。

### **INVALID\_UPDATE\_TYPE**

*delete\_type* パラメーターが、無効な値に設定されています。

## 状態の検査

このコマンドでは、 669 ページの『付録 A. snaadmin [コマンドの共通戻りコード』](#page-688-0) にリストされている状態エラー以外に特定の状態エラーは発生しません。

## その他の状態

669 ページの『付録 A. snaadmin [コマンドの共通戻りコード』に](#page-688-0)、すべてのコマン ドに共通の 1 次戻りコードと 2 次戻りコードの組み合わせがリストされていま す。

# **init\_node**

**init node** コマンドはローカル・ノードを開始します。このコマンドは、ノードが実 行されていないサーバーに対して発行する必要があります。 CS Linux ソフトウェ アは、ノードがあるコンピューター上で開始する必要があります。

# 指定パラメーター

[init\_node]

このコマンドには、パラメーターは指定されていません。

# 戻りパラメーター

このコマンドが正常に実行された場合は、CS Linux によって戻されるパラメーター はありません。

# エラー戻りコード

コマンドを実行できなかった場合、CS Linux は、エラーのタイプを示す 1 次戻り コード、および実行不成功の理由について具体的な詳細を示す 2 次戻りコードを戻 します。

# パラメーターの検査

パラメーターのエラーのためにコマンドが実行されない場合、CS Linux は、以下の パラメーターを戻します。

### *primary\_rc*

PARAMETER\_CHECK

### *secondary\_rc*

可能な値は次のいずれかです。

### **INVALID\_NODE\_NAME**

構成ファイルに指定したノード名が、コマンドの発行先に指定した CS Linux コンピューターの名前に一致しません。

### **NOT\_SERVER**

構成ファイルで指定したノード名は CS Linux コンピューターの名 前と一致しますが、指定したコンピューターは (サーバーではなく) クライアントであるため、ノードを実行できません。

## **DLUR\_NOT\_SUPPORTED**

ノードの構成では DLUR をサポートすると指定していますが、ノ ードは LEN ノードとして定義されています。 DLUR は、LEN ノ ードではサポートされていません。

# 状態の検査

状態のエラーのためにコマンドが実行されない場合、CS Linux は、以下のパラメー ターを戻します。

*primary\_rc* STATE CHECK *secondary\_rc*

可能な値は次のいずれかです。

#### **NODE\_ALREADY\_STARTED**

構成ファイルで指定したノード名は、すでに開始されています。

### **RESOURCE\_NOT\_LOADED**

ノードの構成をロードしようとしたときに、CS Linux が 1 つ以上 のエラーを検出したため、ノードは始動されませんでした。エラー に関する詳細は、エラー・ログ・ファイルを検査してください。

### **INVALID\_VERSION**

CS Linux ソフトウェアのコンポーネント間にバージョンの不一致 があったため、ノードが始動されませんでした。追加機能または追 加ユーザーを組み込むために CS Linux ライセンスをアップグレー ドした場合は、正しいバージョンのライセンス・ソフトウェアを使 用していることを検査してください。

## その他の状態

669 ページの『付録 A. snaadmin [コマンドの共通戻りコード』に](#page-688-0)、すべてのコマン ドに共通の 1 次戻りコードと 2 次戻りコードの組み合わせがリストされていま す。

# **initialize\_session\_limit**

**initialize\_session\_limit** コマンドは、ローカル LU、パートナー LU、およびモードの 組み合わせに対応するセッション限度を初期化します。このコマンドは、実行中の ノードに対して実行する必要があります。

このコマンドは、**activate\_session** コマンドを実行する前に発行する必要がありま す。

このコマンドはクライアントから発行できます。このコマンドを AIX または Linux クライアントから発行する場合は、ユーザー ID root か、あるいは sys グループ (AIX) または sna グループ (Linux) のメンバーであるユーザー ID を使用してコマ ンドを実行する必要があります。

# 指定パラメーター

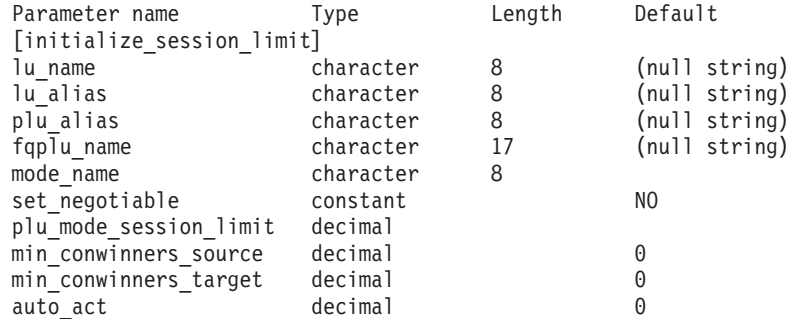

指定パラメーターは、以下のとおりです。

*lu\_name*

ローカル LU の LU 名。この名前は、タイプ A の文字ストリングです。 LU 名ではなく LU 別名によって LU が定義されていることを示す場合 は、このパラメーターを指定しないでください。

*lu\_alias*

ローカル LU の LU 別名。この別名は、ローカルの表示可能文字を使用す る文字ストリングです。このパラメーターは、*lu\_name* を指定しない場合に のみ使用します。

*lu\_name* および *lu\_alias* が指定されていない場合、このコマンドは、CP (デフォルト LU) に関連付けられている LU に転送されます。

#### *plu\_alias*

パートナー LU の LU 別名。この別名は、ローカルの表示可能文字を使用 する文字ストリングです。 LU 別名ではなく完全修飾 LU 名によってパー トナー LU が定義されることを指示する場合は、このパラメーターを指定 しないでください。

#### *fqplu\_name*

パートナー LU の完全修飾名。 1 から 8 文字のネットワーク名、ピリオ ド、1 から 8 文字のパートナー LU 名で構成される 3 から 17 文字のタ イプ A の文字ストリングを指定します。

このパラメーターは、*plu\_alias* パラメーターが指定されていない場合にの み使用します。 *plu\_alias* が指定されている場合、このパラメーターは無視 されます。

### *mode\_name*

LU が使用するモードの名前。この名前は、文字から始まるタイプ A の文 字ストリングです。

#### *set\_negotiable*

**define\_mode** で定義されているように、このモードに対して折衝可能な最大 セッション限度を変更する必要があるかどうかを指定します。可能な値は次 のいずれかです。

- **YES** この LU-LU モードの組み合わせに対して折衝可能な最大セッショ ン限度として、*plu\_mode\_session\_limit* で指定した値を使用します。
- **NO** 折衝可能な最大セッション限度を、このモードに対して指定した値 のままにします。

*plu\_mode\_session\_limit*

LU-LU モードの組み合わせに対して要求されたセッション限度の合計。こ のモードを使用する 2 つの LU 間で許可された並列セッションの最大数で す。この値は、パートナー LU と折衝されます。 1 から 32,767 の範囲で 値を指定します (この値は、**define\_local\_lu** コマンドでローカル LU に対し て指定したセッション限度を超えてはいけません)。

#### *min\_conwinners\_source*

ローカル LU が競合勝者であるこのモードを使用するセッションの最小

- 数。*min\_conwinners\_source* と *min\_conwinners\_target* パラメーターの合計
- は、*plu\_mode\_session\_limit* パラメーターを超えてはいけません。値は、0 か ら 32,767 の範囲で指定します。

*min\_conwinners\_target*

パートナー LU が競合勝者であるこのモードを使用するセッションの最小

数。*min\_conwinners\_source* と *min\_conwinners\_target* パラメーターの合計

は、*plu\_mode\_session\_limit* パラメーターを超えてはいけません。値は、0 か ら 32,767 の範囲で指定します。

### *auto\_act*

LU-LU モードの組み合わせに対するセッション限度が折衝された後、自動 的に活動化される競合勝者セッションの数。限度を折衝した結果、このパラ メーターで指定した値よりも少ない競合勝者セッション数になる場合は、活 動化されたセッションの実際の数は、*auto\_act* パラメーターの値よりも少な くなります。 0 から 32,767 の範囲で値を指定します (この値は、 *plu\_mode\_session\_limit* パラメーター、または **define\_local\_lu** コマンドでロ

ーカル LU に対して指定したセッション限度を超えてはいけません)。

# 戻りパラメーター

コマンドが正常に実行されると、以下のパラメーターが戻されます。

*primary\_rc*

OK

### *secondary\_rc*

可能な値は次のいずれかです。

### **AS\_NEGOTIATED**

セッション限度が初期化されましたが、パートナー LU によって 1 つ以上の値が折衝されました。

### **AS\_SPECIFIED**

セッション限度は、パートナー LU で折衝されないで、要求どおり に初期化されました。

# エラー戻りコード

コマンドを実行できなかった場合、CS Linux は、エラーのタイプを示す 1 次戻り コード、および実行不成功の理由について具体的な詳細を示す 2 次戻りコードを戻 します。

## パラメーターの検査

パラメーターのエラーのためにコマンドが実行されない場合、CS Linux は、以下の パラメーターを戻します。

```
primary_rc
```
PARAMETER\_CHECK

```
secondary_rc
```
可能な値は次のいずれかです。

### **EXCEEDS\_MAX\_ALLOWED**

*plu\_mode\_session\_limit*、*min\_conwinners\_source*、

*min\_conwinners\_target*、または *auto\_act* パラメーターが、有効範囲 外の値に設定されています。

#### **CANT\_CHANGE\_TO\_ZERO**

*plu\_mode\_session\_limit* パラメーターは、このコマンドを使用して 0 (ゼロ) に設定することはできません。代わりに **reset\_session\_limit** コマンドを使用してください。

#### **INVALID\_LU\_ALIAS**

*lu\_alias* パラメーターが、定義済みのローカル LU 別名と一致しま せん。

### **INVALID\_LU\_NAME**

*lu\_name* パラメーターが、定義済みのローカル LU 名と一致しませ ん。

#### **INVALID\_MODE\_NAME**

*mode\_name* パラメーターが、定義済みのモード名と一致しません。

#### **INVALID\_PLU\_NAME**

*fqplu\_name* パラメーターが、定義済みのパートナー LU 名と一致し ません。

### **INVALID\_SET\_NEGOTIABLE**

set negotiable パラメーターが、有効な値に設定されていません。

## 状態の検査

状態のエラーのためにコマンドが実行されない場合、CS Linux は、以下のパラメー ターを戻します。

```
primary_rc
```
STATE\_CHECK

*secondary\_rc*

### **MODE\_NOT\_RESET**

この LU-LU モードの組み合わせに対応する 1 つ以上のセッション が、現在活動状態です。限度を指定するには、

**initialize\_session\_limit** ではなく **change\_session\_limit** を使用してく ださい。

## その他の状態

*primary\_rc*

### **ALLOCATION\_ERROR**

CS Linux は、限度を折衝するためにセッションをパートナー LU に割り当てることができなかったため、セッション限度を初期化で きませんでした。エラー・ログ・ファイルをチェックしてこの障害 の原因を示すメッセージを確認し、必要な処理を行ってください。

#### *secondary\_rc*

#### **ALLOCATION\_FAILURE\_NO\_RETRY**

CS Linux は、限度を折衝するためにセッションをパートナー LU に割り当てることができなかったため、セッション限度を初期化で きませんでした。エラー・ログ・ファイルをチェックしてこの障害 の原因を示すメッセージを確認し、必要な処理を行ってください。 正しい状態に戻るまで、コマンドを再試行しないでください。

*primary\_rc*

#### **CONV\_FAILURE\_NO\_RETRY**

処理が必要な状態のため (構成のミスマッチやセッション・プロト コル・エラーなど)、セッション限度は初期化されませんでした。エ ラー状態について CS Linux ログ・ファイルを確認し、エラー状態 を訂正してから、このコマンドを再試行してください。

## *primary\_rc*

#### **CNOS\_PARTNER\_LU\_REJECT**

ノードはパートナー LU と限度について正常に折衝することができ なかったため、セッション限度を初期化できませんでした。ローカ ル LU とパートナー LU の構成をチェックしてください。

### *secondary\_rc*

#### **CNOS\_COMMAND\_RACE\_REJECT**

セッションの活動化または非活動化、あるいはセッション限度の処 理のために、別の管理プログラムが指定したモードにアクセスして いたため (または CS Linux ソフトウェアが指定したモードに内部 的にアクセスしていたため)、コマンドが失敗しました。コマンドを 再試行してください。

669 ページの『付録 A. snaadmin [コマンドの共通戻りコード』に](#page-688-0)、すべてのコマン ドに共通の 1 次戻りコードと 2 次戻りコードの組み合わせがリストされていま す。

# **path\_switch**

path switch コマンドは、現在活動状態である高速トランスポート・プロトコル (RTP) 接続を別のパスに切り替えるよう CS Linux に要求します。CS Linux は、適 切なパスを検出できない場合には、接続をそのままの状態にして変更しません。

# 指定パラメーター

Parameter name Type Length [path switch] rtp\_connection\_name character 8

指定パラメーターは、以下のとおりです。

*rtp\_connection\_name* パスの変更を要求した RTP 接続。

# 戻りパラメーター

このコマンドが正常に実行された場合は、CS Linux によって戻されるパラメーター はありません。

# エラー戻りコード

コマンドを実行できなかった場合、CS Linux は、エラーのタイプを示す 1 次戻り コード、および実行不成功の理由について具体的な詳細を示す 2 次戻りコードを戻 します。

## パラメーターの検査

パラメーターのエラーのためにコマンドが実行されない場合、CS Linux は、以下の パラメーターを戻します。

*primary\_rc*

PARAMETER\_CHECK

*secondary\_rc*

**INVALID\_RTP\_CONNECTION\_NAME\_SPECIFIED**

*rtp\_connection\_name* パラメーターに対して指定した値が、既存の RTP 接続の名前と一致しません。

## 状態の検査

状態のエラーのためにコマンドが実行されない場合、CS Linux は、以下のパラメー ターを戻します。

*primary\_rc*

STATE\_CHECK

*secondary\_rc*

#### **PATH\_SWITCH\_IN\_PROGRESS**

CS Linux は、 *rtp\_connection\_name* パラメーターで指定した RTP 接続のパスを現在変更中です。

# パス・スイッチの使用不可

RTP パートナー・ノードがパス・スイッチ・タイマーをゼロに設定することによっ てパス・スイッチを使用不可にしたために、このコマンドが実行されないと、CS Linux は、以下のパラメーターを戻します。

*primary\_rc*

PATH\_SWITCH\_DISABLED

*secondary\_rc*

(2 次戻りコードは戻されません。)

## パス・スイッチの失敗

パス・スイッチの試みが失敗したためにコマンドが実行されないと、CS Linux は、 以下のパラメーターを戻します。

*primary\_rc*

UNSUCCESSFUL

*secondary\_rc*

(2 次戻りコードは戻されません。)

# サポートされていない機能

ノードの構成がコマンドをサポートしていないためにコマンドが実行されない場 合、CS Linux は、以下のパラメーターを戻します。

*primary\_rc*

### **FUNCTION\_NOT\_SUPPORTED**

このノードは、High Performance Routing (HPR) をサポートするよ う定義されていません。

*secondary\_rc*

(このパラメーターは使用されません。)

# その他の状態

669 ページの『付録 A. snaadmin [コマンドの共通戻りコード』に](#page-688-0)、すべてのコマン ドに共通の 1 次戻りコードと 2 次戻りコードの組み合わせがリストされていま す。

## **query\_active\_transaction**

**query active transaction** コマンドは、CS Linux 管理サービスのコンポーネントで すでに認識されている活動状態であるマルチドメイン・サポート (MDS) トランザ クションに関する情報を戻します。アクティブ・トランザクションとは、応答をま だ受信していない MDS 要求のことです。

このコマンドは、使用するオプションに応じて、単一トランザクションまたは複数 トランザクションに関する情報を取得する場合に使用します。このコマンドは、実 行中のノードに対して実行する必要があります。

# 指定パラメーター

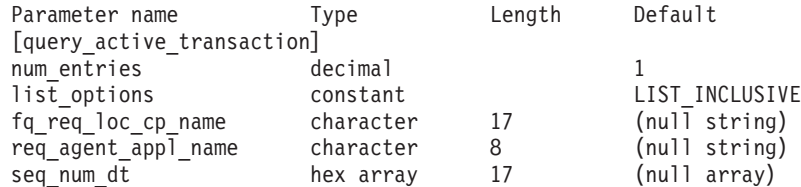

指定パラメーターは、以下のとおりです。

*num\_entries*

データを戻すトランザクションの最大数。特定のトランザクションのデータ を戻すには 1、複数のトランザクションのデータを戻すには 1 より大きい 数値、すべてのトランザクションのデータを戻すには 0 (ゼロ) を指定しま す。

#### *list\_options*

CS Linux がデータを戻すためのトランザクション・リスト内の開始位置。 このリストは、*fq\_req\_loc\_cp\_name*、*req\_agent\_appl\_name*、および *seq\_num\_dt* の番号順で並べられます。

可能な値は次のいずれかです。

### **FIRST\_IN\_LIST**

リスト内の最初のエントリーから開始します。

### **LIST\_INCLUSIVE**

*fq\_req\_loc\_cp\_name*、*req\_agent\_appl\_name*、および *seq\_num\_dt* パラ メーターで指定したエントリーから開始します。

#### **LIST\_FROM\_NEXT**

*fq\_req\_loc\_cp\_name*、*req\_agent\_appl\_name*、および *seq\_num\_dt* パラ メーターで指定したエントリーのすぐ後のエントリーから開始しま す。

*fq\_req\_loc\_cp\_name*

トランザクション・リクエスターの制御点の完全修飾名。 *list\_options* が FIRST\_IN\_LIST に設定されている場合、このパラメーターは無視されます。 この名前は、タイプ A の文字ストリングです。 1 から 8 文字のネットワ ーク名、ピリオド、1 から 8 文字の制御点名で構成されます。

#### *req\_agent\_appl\_name*

トランザクション・リクエスターのアプリケーション名。 *list\_options* が FIRST IN LIST に設定されている場合、このパラメーターは無視されます。

この名前は、通常はタイプ 1134 の文字ストリング (大文字の A から Z と 数字の 0 から 9) ですが、代わりに「*Systems Network Architecture: Management Services*」で指定されている MS Discipline-Specific Application Program のいずれかにすることもできます。

### *seq\_num\_dt*

元のトランザクションのシーケンス番号の日付/時刻相互関係子 (長さ 17 バ イト)。「*Systems Network Architecture: Formats*」で定義されています。 *list\_options* が FIRST\_IN\_LIST に設定されている場合、このパラメーターは 無視されます。

# 戻りパラメーター

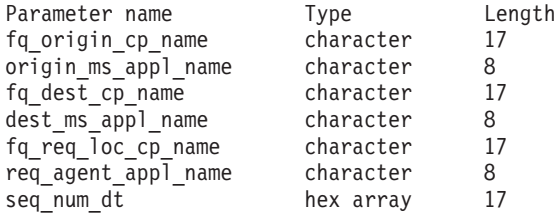

コマンドが正常に実行された場合、CS Linux は、以下のパラメーターを戻します。

## *fq\_origin\_cp\_name*

トランザクションを初期化する CP の制御点の完全修飾名。

### *origin\_ms\_appl\_name*

トランザクションが生成されるアプリケーションの名前。この名前は、通 常、タイプ 1134 の文字ストリングです。または、「*Systems Network Architecture: Management Services*」で指定された『MS Discipline-Specific Application Program』の 1 つである場合もあります。

### *fq\_dest\_cp\_name*

トランザクション宛先の制御点の完全修飾名。

#### *dest\_ms\_appl\_name*

トランザクションの宛先アプリケーションのアプリケーション名。この名前 は、通常、タイプ 1134 の文字ストリングです。または、「*Systems Network Architecture: Management Services*」で指定された『MS Discipline-Specific Application Program』の 1 つである場合もあります。

*fq\_req\_loc\_cp\_name*

トランザクション・リクエスターの制御点の完全修飾名。

*req\_agent\_appl\_name*

トランザクション・リクエスターのアプリケーション名。この名前は、通 常、タイプ 1134 の文字ストリングです。または、「*Systems Network Architecture: Management Services*」で指定された『MS Discipline-Specific Application Program』の 1 つである場合もあります。

*seq\_num\_dt*

元のトランザクションのシーケンス番号の日付/時刻相互関係子 (長さ 17 バ イト)。「*Systems Network Architecture: Formats*」で定義されています。

# エラー戻りコード

コマンドを実行できなかった場合、CS Linux は、エラーのタイプを示す 1 次戻り コード、および実行不成功の理由について具体的な詳細を示す 2 次戻りコードを戻 します。

# パラメーターの検査

パラメーターのエラーのためにコマンドが実行されない場合、CS Linux は、以下の パラメーターを戻します。

*primary\_rc*

PARAMETER\_CHECK

*secondary\_rc*

可能な値は次のいずれかです。

### **INVALID\_ACTIVE\_TRANSACTION**

*fq\_req\_loc\_cp\_name*、*req\_agent\_appl\_name*、および *seq\_num\_dt* のパ ラメーター値が、アクティブ・トランザクションに対して指定した パラメーター値と一致しません。

## 状態の検査

このコマンドでは、 669 ページの『付録 A. snaadmin [コマンドの共通戻りコード』](#page-688-0) にリストされている状態エラー以外に特定の状態エラーは発生しません。

## サポートされていない機能

ノードの構成がコマンドをサポートしていないためにコマンドが実行されない場 合、CS Linux は、以下のパラメーターを戻します。

*primary\_rc*

#### **FUNCTION\_NOT\_SUPPORTED**

ローカル・ノードは、MS ネットワーク管理機能をサポートしてい ません。このサポートは、**define\_node** コマンドの *mds\_supported* パラメーターで定義します。

*secondary\_rc*

(このパラメーターは使用されません。)

## その他の状態

669 ページの『付録 A. snaadmin [コマンドの共通戻りコード』に](#page-688-0)、すべてのコマン ドに共通の 1 次戻りコードと 2 次戻りコードの組み合わせがリストされていま す。

# **query\_adjacent\_nn**

**query adjacent nn** コマンドは、隣接ネットワーク・ノード (CP-CP セッションが 活動状態であるか、またはある時点で活動状態であったネットワーク・ノード) に 関する情報を戻します。 CS Linux ノードがネットワーク・ノード (NN) である場 合のみ使用可能であり、このノードがエンド・ノード (EN) またはローエントリ ー・ネットワーキング (LEN) ノードである場合は無効です。

このコマンドは、使用するオプションに応じて、特定の隣接ネットワーク・ノード または複数の隣接ネットワーク・ノードに関する情報を取得する場合に使用しま す。このコマンドは、実行中のノードに対して実行する必要があります。

# 指定パラメーター

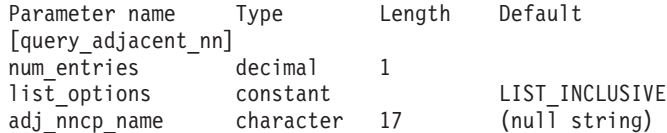

指定パラメーターは、以下のとおりです。

*num\_entries*

データを戻す隣接 NN の最大数。特定の隣接 NN のデータを戻すには 1、 複数の隣接 NN のデータを戻すには 1 より大きい数値、すべての隣接 NN のデータを戻すには 0 (ゼロ) を指定します。

*list\_options*

CS Linux がデータを戻すための隣接 NN リスト内の開始位置。

可能な値は次のいずれかです。

### **FIRST\_IN\_LIST**

リスト内の最初のエントリーから開始します。

### **LIST\_INCLUSIVE**

*adj\_nncp\_name* パラメーターで指定したエントリーから開始しま す。

## **LIST\_FROM\_NEXT**

*adj\_nncp\_name* パラメーターで指定したエントリーの直後のエント リーから開始します。

#### *adj\_nncp\_name*

情報が必要な隣接 NN の完全修飾名、または隣接 NN リストのインデック スとして使用される名前。 *list\_options* が FIRST\_IN\_LIST に設定されている 場合、この値は無視されます。1 から 8 文字のネットワーク名、ピリオ ド、 1 から 8 文字の隣接 NN 名で構成される 3 から 17 文字のタイプ A の文字ストリングを指定します。

# 戻りパラメーター

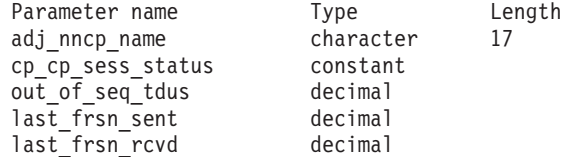

コマンドが正常に実行されると、以下のパラメーターが戻されます。

### *adj\_nncp\_name*

隣接 NN の完全修飾名。

#### *cp\_cp\_sess\_status*

隣接 NN に対する CP-CP セッションのステータス。 可能な値は次のいず れかです。

**ACTIVE** セッションは活動状態です。

### **CONWINNER\_ACTIVE**

セッション (競合勝者セッション) は活動状態です。

### **CONLOSER\_ACTIVE**

セッション (競合敗者セッション) は活動状態です。

## **INACTIVE**

セッションは活動状態ではありません。

*out\_of\_seq\_tdus*

このノードから受信される順不同 TDU の数。

#### *last\_frsn\_sent*

このノードに送信される最終フロー縮小シーケンス番号 (FRSN)。

*last\_frsn\_rcvd*

このノードから受信される最終フロー縮小シーケンス番号 (FRSN)。

# エラー戻りコード

コマンドを実行できなかった場合、CS Linux は、エラーのタイプを示す 1 次戻り コード、および実行不成功の理由について具体的な詳細を示す 2 次戻りコードを戻 します。

## パラメーターの検査

パラメーターのエラーのためにコマンドが実行されない場合、CS Linux は、以下の パラメーターを戻します。

```
primary_rc
```
PARAMETER\_CHECK

```
secondary_rc
```
可能な値は次のいずれかです。

## **INVALID\_ADJ\_NNCP\_NAME**

指定された名前で始まるすべてのエントリーをリストするように *list\_options* パラメーターが LIST\_INCLUSIVE に設定されています が、*adj\_nncp\_name* パラメーター値が無効です。

## 状態の検査

このコマンドでは、 669 ページの『付録 A. snaadmin [コマンドの共通戻りコード』](#page-688-0) にリストされている状態エラー以外に特定の状態エラーは発生しません。

## サポートされていない機能

ノードの構成がコマンドをサポートしていないためにコマンドが実行されない場 合、CS Linux は、以下のパラメーターを戻します。

*primary\_rc*

**FUNCTION\_NOT\_SUPPORTED**

ローカル・ノードがエンド・ノードまたは LEN ノードです。この コマンドは、ネットワーク・ノードに対してのみ有効です。

*secondary\_rc*

(このパラメーターは使用されません。)

## その他の状態

669 ページの『付録 A. snaadmin [コマンドの共通戻りコード』に](#page-688-0)、すべてのコマン ドに共通の 1 次戻りコードと 2 次戻りコードの組み合わせがリストされていま す。

# **query\_available\_tp**

**query available tp** コマンドは、活動状態で呼び出し可能なトランザクション・プロ グラム (TP) に関する情報を戻します。活動状態で呼び出し可能な TP は、 RECEIVE ALLOCATE verb を発行する APPC アプリケーションか、または Accept\_Conversation 呼び出しや Accept\_Incoming 呼び出しを発行する CPI-C アプ リケーションです。このコマンドは、使用するオプションに応じて、特定の TP ま たは複数の TP に関する情報を取得する場合に使用します。これは、着信会話を受 け入れるための APPC の verb または未解決の CPI-C 呼び出しが TP に含まれて いるかどうかに関係なく、実行中のすべての活動状態で呼び出し可能な TP に関す る情報を戻します。

このコマンドは、実行中のノードに対して実行する必要があります。

# 指定パラメーター

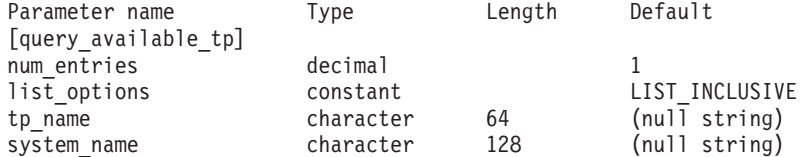

指定パラメーターは、以下のとおりです。

*num\_entries*

データを戻す TP の最大数。特定の TP のデータを戻すには 1、複数の TP のデータを戻すには 1 より大きい数値、すべての TP のデータを戻すには 0 (ゼロ) を指定します。

*list\_options*

CS Linux がデータを戻すための TP リスト内の開始位置。

可能な値は次のいずれかです。

### **FIRST\_IN\_LIST**

リスト内の最初のエントリーから開始します。

### **LIST\_INCLUSIVE**

*tp\_name* パラメーターと *system\_name* パラメーターの組み合わせで 指定したエントリーから開始します。

## **LIST\_FROM\_NEXT**

*tp\_name* パラメーターと *system\_name* パラメーターを組み合わせて 指定したエントリーの直後のエントリーから開始します。

*tp\_name*

情報が必要な TP の名前。この名前は、64 バイトのストリングです。 *list\_options* が FIRST\_IN\_LIST に設定されている場合、この値は無視されま す。

#### *system\_name*

TP 情報が必要なコンピューターの名前。システム名は、1 から 64 文字の ローカルで表示可能な文字のストリングです。 *list\_options* が FIRST IN LIST に設定されている場合、この値は無視されます。

コンピューター名に . (ピリオド) の文字が含まれている場合、CS Linux は、これが完全修飾名であると想定します。含まれていない場合は、DNS ルックアップを実行してコンピューター名を判別します。

CS Linux がスタンドアロンである場合は、*system\_name* パラメーターを指 定する必要はありません。クライアント/サーバー・システムで、指定した コンピューター上の TP のみをリストする場合は、システム名を指定しま す。このパラメーターを指定しない場合、CS Linux はすべてのコンピュー ター上の TP をリストします。

# 戻りパラメーター

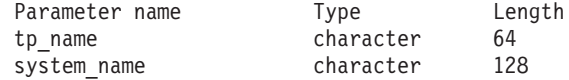

コマンドが正常に実行された場合、CS Linux は、以下のパラメーターを戻します。

*tp\_name*

TP 名。

*system\_name*

TP が実行されているコンピューターの名前。

# エラー戻りコード

コマンドを実行できなかった場合、CS Linux は、エラーのタイプを示す 1 次戻り コード、および実行不成功の理由について具体的な詳細を示す 2 次戻りコードを戻 します。

## パラメーターの検査

パラメーターのエラーのためにコマンドが実行されない場合、CS Linux は、以下の パラメーターを戻します。

*primary\_rc*

PARAMETER\_CHECK

*secondary\_rc*

可能な値は次のいずれかです。

## **UNKNOWN\_TP**

指定した名前以降のすべてのエントリーをリストするため *list\_options* パラメーターが LIST\_INCLUSIVE に設定されています が、*tp\_name* パラメーター値が無効か、または指定された *system\_name* パラメーターが無効です。

# 状態の検査

このコマンドでは、 669 ページの『付録 A. snaadmin [コマンドの共通戻りコード』](#page-688-0) にリストされている状態エラー以外に特定の状態エラーは発生しません。

## その他の状態

669 ページの『付録 A. snaadmin [コマンドの共通戻りコード』に](#page-688-0)、すべてのコマン ドに共通の 1 次戻りコードと 2 次戻りコードの組み合わせがリストされていま す。

# **query\_buffer\_availability**

**query\_buffer\_availability** コマンドは、CS Linux が現在使用している STREAMS バ ッファーの容量、これがすでに使用した最大容量、使用可能な最大容量 (**set\_buffer\_availability** コマンドを使用して指定) に関する情報を戻します。この情 報を使用すると、STREAMS バッファーの使用状況を検査して適切な限度を設定す ることが可能であり、それによって CS Linux のコンポーネントと Linux コンピュ ーター上のその他のプログラムに十分なバッファー・スペースを確保できます。こ のコマンドは、CS Linux サポート担当員に対して、バッファーの使用状況に関連し た追加の内部値も戻します。

# 指定パラメーター

Parameter name Type Length Default [query buffer availability] reset\_max\_values constant NO

指定パラメーターは、以下のとおりです。

*reset\_max\_values*

*max\_\** 値を (このコマンドで戻したあと) これらのパラメーターの現行値に 一致するよう CS Linux にリセットさせるかどうかを指定します。このパラ メーターを指定すると、その後に **query\_buffer\_availability** コマンドを実行 した場合、システムが起動された後 (または *max\_\** 値が最後にリセットさ れた後) に達した最大値ではなく、このコマンドが実行された後に達した最 大値を戻します。可能な値は次のいずれかです。

**YES** 現在の値と一致するように、*max\_\** 値をリセットします。

**NO** *max\_\** 値をリセットしません。

# 戻りパラメーター

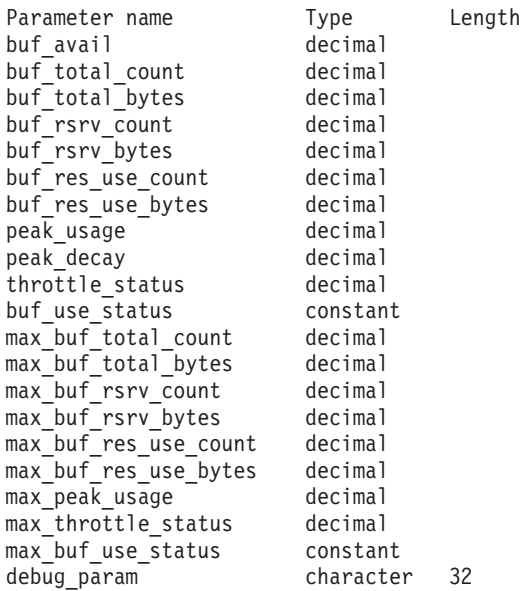

コマンドが正常に実行された場合、CS Linux は、以下のパラメーターを戻します。

### *buf\_avail*

CS Linux で使用可能な STREAMS バッファー・スペースのバイト単位の 最大容量。 set buffer availability コマンドで定義されています。

*buf\_total\_count*

CS Linux のコンポーネントに、現在、割り振られているバッファーの総 数。

*buf\_total\_bytes*

現在、CS Linux のコンポーネントに割り振られているバッファー・ストレ ージの合計容量 (バイト単位)。

*buf\_rsrv\_count*

予約済みバッファーの総数。

### *buf\_rsrv\_bytes*

予約済みバッファーのストレージの総量 (バイト単位)。

### *buf\_res\_use\_count*

使用中の予約済みバッファーの数。

### *buf\_res\_use\_bytes*

現在使用中の予約済みバッファーのバイト数。

#### *peak\_usage*

バッファー使用量のピーク ― 実際に使用されているバッファーの平滑化さ れたパーセンテージ。

*peak\_decay*

平滑化パラメーター。

### *throttle\_status*

適応ペーシング・ステータス。

```
buf_use_status
           輻輳ステータス。可能な値は次のいずれかです。
             CONGESTED
             UNCONGESTED
      max_buf_total_count
          CS Linux のコンポーネントに任意の時点で割り振られていたバッファーの
           最大数。
      max_buf_total_bytes
          CS Linux のコンポーネントに任意の時点で割り振られていたバッファー・
           ストレージの最大容量。
      max_buf_rsrv_count
           予約可能なバッファーの最大数。
      max_buf_rsrv_bytes
           予約可能なバッファー・ストレージの最大量 (バイト単位)。
      max_buf_res_use_count
           使用可能な予約済みバッファーの最大数。
      max_buf_res_use_bytes
          常に使用可能な予約済みバッファーの最大バイト数。
      max_peak_usage
          バッファー使用量の最大ピーク ― 実際に使用されているバッファーの平滑
          化されたパーセンテージ。
      max_throttle_status
           適応ペーシング・ステータスの最大値。
      max_buf_use_status
           輻輳ステータスの最大値。可能な値は次のいずれかです。
            CONGESTED
            UNCONGESTED
      debug_param
           このパラメーターは CS Linux のサポート担当者が使用します。
エラー戻りコード
      コマンドを実行できなかった場合、CS Linux は、エラーのタイプを示す 1 次戻り
      コード、および実行不成功の理由について具体的な詳細を示す 2 次戻りコードを戻
      します。
```
## パラメーターの検査

このコマンドでは、パラメーター・エラーは発生しません。

# 状態の検査

このコマンドでは、 669 ページの『付録 A. snaadmin [コマンドの共通戻りコード』](#page-688-0) にリストされている状態エラー以外に特定の状態エラーは発生しません。

## その他の状態

669 ページの『付録 A. snaadmin [コマンドの共通戻りコード』に](#page-688-0)、すべてのコマン ドに共通の 1 次戻りコードと 2 次戻りコードの組み合わせがリストされていま す。

## **query\_central\_logger**

query central logger コマンドは、中央ロガーとして現在定義されているノードの名 前を戻します。中央ロガーとは、すべてのサーバーの CS Linux ログ・メッセージ が送信される中央ログ・ファイルを保持するノードのことです。このコマンドは、 中央ロギングが活動状態であるかどうかに関する情報を戻しません。活動状態であ るかどうかを判別するには、**query\_central\_logging** を使用します。

このコマンドは、ノード名を指定せずに実行する必要があります。

# 指定パラメーター

[query central logger]

このコマンドには、パラメーターは指定されていません。

# 戻りパラメーター

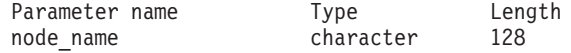

コマンドが正常に実行された場合、CS Linux は、以下のパラメーターを戻します。

*node\_name*

中央ロガーとして定義されているノードの名前。このノードに対して **query\_central\_logging** を発行すると、中央ロギングが現在使用可能であるか どうかを判別できます。

# エラー戻りコード

コマンドを実行できなかった場合、CS Linux は、エラーのタイプを示す 1 次戻り コード、および実行不成功の理由について具体的な詳細を示す 2 次戻りコードを戻 します。

# パラメーターの検査

このコマンドでは、パラメーター・エラーは発生しません。

## 状態の検査

状態のエラーのためにコマンドが実行されない場合、CS Linux は、以下のパラメー ターを戻します。

*primary\_rc*

STATE\_CHECK

*secondary\_rc*

### **NO\_CENTRAL\_LOG**

マスター・サーバーが現在活動状態ではありません。

# その他の状態

669 ページの『付録 A. snaadmin [コマンドの共通戻りコード』に](#page-688-0)、すべてのコマン ドに共通の 1 次戻りコードと 2 次戻りコードの組み合わせがリストされていま す。

# **query\_central\_logging**

**query\_central\_logging** コマンドは、CS Linux ログ・メッセージがすべてのサーバー から中央ファイルに送信されるか、または各サーバー上の個々のファイルに送信さ れるかに関する情報を戻します。ログ・ファイルについての詳細は、 629 [ページの](#page-648-0) 『set log\_file』を参照してください。

このコマンドは、ノード名を指定せずに実行する必要があります。

# 指定パラメーター

[query central logging]

このコマンドには、パラメーターは指定されていません。

# 戻りパラメーター

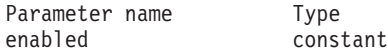

コマンドが正常に実行された場合、CS Linux は、以下のパラメーターを戻します。

#### *enabled*

中央ロギングが使用可能であるか、または使用不可であるかを示します。可 能な値は次のいずれかです。

- **YES** 中央ロギングは使用可能です。すべてのログ・メッセージは、現在 の中央ロガーであるノード上の単一の中央ファイルに送信されま す。
- **NO** 中央ロギングは使用不可です。各サーバーからのログ・メッセージ は、そのサーバー上のファイル (**set\_log\_file** コマンドを使用して指 定される) に送信されます。

# エラー戻りコード

コマンドを実行できなかった場合、CS Linux は、エラーのタイプを示す 1 次戻り コード、および実行不成功の理由について具体的な詳細を示す 2 次戻りコードを戻 します。

# パラメーターの検査

パラメーターのエラーのためにコマンドが実行されない場合、CS Linux は、以下の パラメーターを戻します。

### *primary\_rc*

PARAMETER\_CHECK

*secondary\_rc*

#### **NOT\_CENTRAL\_LOGGER**

コマンドが特定のノード対して発行されました。このコマンドは、 ノード名を指定せずに発行する必要があります。

## 状態の検査

このコマンドでは、 669 ページの『付録 A. snaadmin [コマンドの共通戻りコード』](#page-688-0) にリストされている状態エラー以外に特定の状態エラーは発生しません。

## その他の状態

669 ページの『付録 A. snaadmin [コマンドの共通戻りコード』に](#page-688-0)、すべてのコマン ドに共通の 1 次戻りコードと 2 次戻りコードの組み合わせがリストされていま す。

## **query\_cn**

**query\_cn** コマンドは、隣接接続ネットワークに関する情報を戻します。このコマン ドは、使用されるオプションに応じて、特定の接続ネットワークまたは複数の接続 ネットワークに関する情報を取得するために使用できます。

このコマンドは、ネットワーク・ノードまたはエンド・ノードでのみ有効で、LEN ノードでは無効となります。

# 指定パラメーター

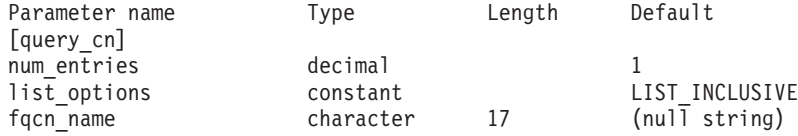

指定パラメーターは、以下のとおりです。

*num\_entries*

データを戻す対象となる CN の最大数。特定の CN のデータを戻す場合は 1、複数の CN のデータを戻す場合は 1 よりも大きい数値、すべての CN のデータを戻す場合は 0 (ゼロ) を指定します。

*list\_options*

CS Linux がデータを戻すための CN リスト内の開始位置。

可能な値は次のいずれかです。

#### **FIRST\_IN\_LIST**

リスト内の最初のエントリーから開始します。

#### **LIST\_INCLUSIVE**

*fqcn\_name* パラメーターで指定したエントリーから開始します。

### **LIST\_FROM\_NEXT**

*fqcn\_name* パラメーターで指定したエントリーの直後のエントリー から開始します。

*fqcn\_name*

情報が必要な CN の完全修飾名、または CN リストの索引として使用され る名前。*list\_options* が FIRST\_IN\_LIST に設定されている場合、この値は無

視されます。1 から 8 文字のネットワーク名、ピリオド、 1 から 8 文字 の CN 名で構成される 3 から 17 文字のタイプ A の文字ストリングを指 定します。

# 戻りパラメーター

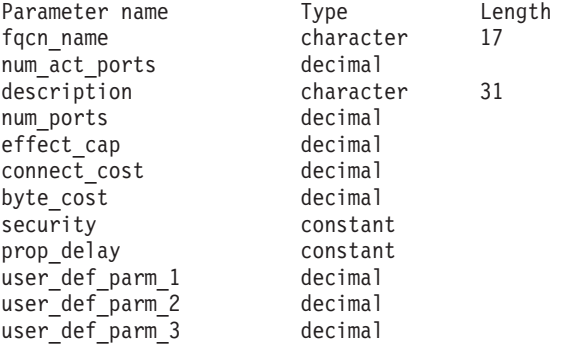

コマンドが正常に実行されると、以下のパラメーターが戻されます。

### *fqcn\_name*

CN の完全修飾名。

## *num\_act\_ports*

接続ネットワーク上のアクティブ・ポートの数。

### *description*

CN の定義に指定されているとおり、CN を説明するテキスト・ストリン グ。

### *num\_ports*

その接続ネットワーク上のポートの合計数。

#### *effect\_cap*

回線速度を表す 10 進数値 (ビット/秒 (bps) 単位)。

## *connect\_cost*

接続時間あたりのコスト。

### *byte\_cost*

バイトあたりのコスト。

#### *security*

ネットワークのセキュリティー・レベル。可能な値は次のいずれかです。

### **SEC\_NONSECURE**

セキュリティーなし。

#### **SEC\_PUBLIC\_SWITCHED\_NETWORK**

データは公衆交換網を介して伝送されます。

### **SEC\_UNDERGROUND\_CABLE**

データはセキュアな地下ケーブルを介して伝送されます。

## **SEC\_SECURE\_CONDUIT**

データは、保護されていないセキュア・コンジット内の回線を介し て伝送されます。

### **SEC\_GUARDED\_CONDUIT**

データは、物理的な盗聴から保護されているコンジット内の回線を 介して伝送されます。

## **SEC\_ENCRYPTED**

データは、回線を介して伝送される前に暗号化されます。

### **SEC\_GUARDED\_RADIATION**

データは、物理的な盗聴および漏えい波盗聴から保護されている回 線を介して伝送されます。

### *prop\_delay*

伝搬遅延 (シグナルが接続回線を伝送されるのにかかる時間)。接続回線のタ イプに応じて、以下のいずれかの値を指定します。

### **PROP\_DELAY\_MINIMUM**

伝搬遅延の最小値。

### **PROP\_DELAY\_LAN**

0.5 マイクロ秒未満の遅延 (LAN の場合は通常これを指定)。

### **PROP\_DELAY\_TELEPHONE**

0.5 マイクロ秒から 50 マイクロ秒の範囲の遅延 (電話網の場合は通 常これを指定)。

#### PROP\_DELAY\_PKT\_SWITCHED\_NET

50 マイクロ秒から 250 マイクロ秒の範囲の遅延 (パケット交換ネ ットワークの場合は通常これを指定)。

### **PROP\_DELAY\_SATELLITE**

250 マイクロ秒より長い遅延 (衛星中継の場合は通常これを指定)。

#### **PROP\_DELAY\_MAXIMUM**

伝搬遅延の最大値。

### *user\_def\_parm\_1 から\_user\_def\_parm\_3*

上記のパラメーターによってカバーされないその他の特性を組み込むために 使用できるユーザー定義パラメーター。これらの各パラメーターの値は 0 から 255 の範囲となります。

# エラー戻りコード

コマンドを実行できなかった場合、CS Linux は、エラーのタイプを示す 1 次戻り コード、および実行不成功の理由について具体的な詳細を示す 2 次戻りコードを戻 します。

## パラメーターの検査

パラメーターのエラーのためにコマンドが実行されない場合、CS Linux は、以下の パラメーターを戻します。

*primary\_rc*

PARAMETER\_CHECK

## *secondary\_rc*

可能な値は次のいずれかです。

**INVALID\_CN\_NAME**

*list\_options* パラメーターは、指定名から始まるすべてのエントリー をリストするように LIST\_INCLUSIVE に設定されていますが、 *fqcn\_name* パラメーターに指定された値が無効です。

# 状態の検査

このコマンドでは、 669 ページの『付録 A. snaadmin [コマンドの共通戻りコード』](#page-688-0) にリストされている状態エラー以外に特定の状態エラーは発生しません。

## サポートされていない機能

ノードの構成がコマンドをサポートしていないためにコマンドが実行されない場 合、CS Linux は、以下のパラメーターを戻します。

*primary\_rc*

**FUNCTION\_NOT\_SUPPORTED**

ローカル・ノードは LEN ノードです。このコマンドは、ネットワ ーク・ノードまたはエンド・ノードでのみ有効です。

*secondary\_rc*

(このパラメーターは使用されません。)

## その他の状態

669 ページの『付録 A. snaadmin [コマンドの共通戻りコード』に](#page-688-0)、すべてのコマン ドに共通の 1 次戻りコードと 2 次戻りコードの組み合わせがリストされていま す。

## **query\_cn\_port**

**query\_cn\_port** コマンドは、隣接接続ネットワーク上で定義されたポートに関する 情報を戻します。このコマンドは、使用されるオプションに応じて、特定のポート または複数のポートに関する情報を取得するために使用できます。

このコマンドは、ネットワーク・ノードまたはエンド・ノードでのみ有効で、LEN ノードでは無効となります。

# 指定パラメーター

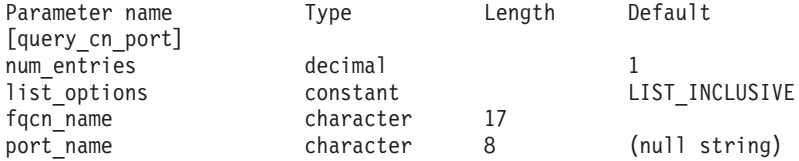

指定パラメーターは、以下のとおりです。

*num\_entries*

データを戻す対象となるポートの最大数。特定のポートのデータを戻す場合 は 1、複数のポートのデータを戻す場合は 1 よりも大きい数値、すべての ポートのデータを戻す場合は 0 (ゼロ) を指定します。

*list\_options*

CS Linux がデータを戻すためのポート・リスト内の開始位置。

可能な値は次のいずれかです。

### **FIRST\_IN\_LIST**

リスト内の最初のエントリーから開始します。

### **LIST\_INCLUSIVE**

*port\_name* パラメーターで指定したエントリーから開始します。

### **LIST\_FROM\_NEXT**

*port\_name* パラメーターで指定したエントリーの直後のエントリー から開始します。

*fqcn\_name*

必要なポートが定義された CN の完全修飾名、または CN およびポートの リストの索引として使用される名前。1 から 8 文字のネットワーク名、ピ リオド、 1 から 8 文字の CN 名で構成される 3 から 17 文字のタイプ A の文字ストリングを指定します。このパラメーターは、常に設定する必要が あります。

### *port\_name*

情報が必要なポートの名前、またはポート・リストの索引として使用される 名前。この名前は、 1 から 8 文字のストリングです。*list\_options* が FIRST\_IN\_LIST に設定されている場合、このパラメーターは無視されます。

# 戻りパラメーター

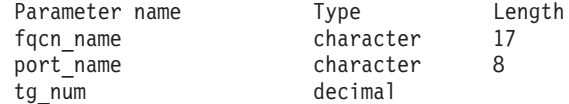

コマンドが正常に実行されると、以下のパラメーターが戻されます。

*fqcn\_name*

CN の完全修飾名。

*port\_name*

ポートの名前。

*tg\_num* 指定したポートの伝送グループ番号。

# エラー戻りコード

コマンドを実行できなかった場合、CS Linux は、エラーのタイプを示す 1 次戻り コード、および実行不成功の理由について具体的な詳細を示す 2 次戻りコードを戻 します。

## パラメーターの検査

パラメーターのエラーのためにコマンドが実行されない場合、CS Linux は、以下の パラメーターを戻します。

*primary\_rc*

PARAMETER\_CHECK

*secondary\_rc*

可能な値は次のいずれかです。

#### **INVALID\_CN\_NAME**

*list\_options* パラメーターは、指定名から始まるすべてのエントリー をリストするように LIST\_INCLUSIVE に設定されていますが、 *fqcn\_name* パラメーターに指定された値が無効です。

### **INVALID\_PORT\_NAME**

*list\_options* パラメーターは、指定名から始まるすべてのエントリー をリストするように LIST\_INCLUSIVE に設定されていますが、 port name パラメーターに指定された値が無効です。

## 状態の検査

このコマンドでは、 669 ページの『付録 A. snaadmin [コマンドの共通戻りコード』](#page-688-0) にリストされている状態エラー以外に特定の状態エラーは発生しません。

## サポートされていない機能

ノードの構成がコマンドをサポートしていないためにコマンドが実行されない場 合、CS Linux は、以下のパラメーターを戻します。

## *primary\_rc*

#### **FUNCTION\_NOT\_SUPPORTED**

ローカル・ノードは LEN ノードです。このコマンドは、ネットワ ーク・ノードまたはエンド・ノードでのみ有効です。

*secondary\_rc*

(このパラメーターは使用されません。)

## その他の状態

669 ページの『付録 A. snaadmin [コマンドの共通戻りコード』に](#page-688-0)、すべてのコマン ドに共通の 1 次戻りコードと 2 次戻りコードの組み合わせがリストされていま す。

## **query\_conversation**

**query\_conversation** コマンドは、特定のローカル LU を使用した会話に関する情報 を戻します。 このコマンドは、使用されるオプションに応じて、特定の会話または ある範囲の会話に関する情報を取得するために使用できます。

このコマンドは、実行中のノードに対して実行する必要があります。

# 指定パラメーター

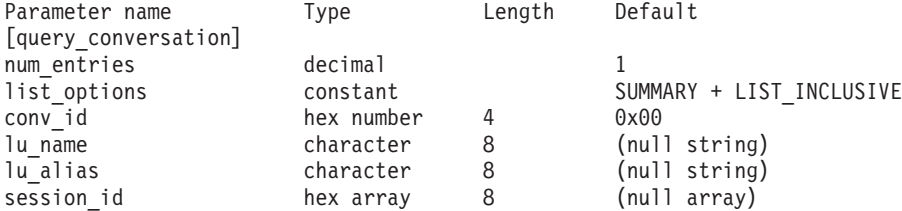

指定パラメーターは、以下のとおりです。

*num\_entries*

セッションの最大数 (それらのセッションについてのデータが戻されます)。

特定の会話のデータを戻す場合は 1、複数の会話のデータを戻す場合は 1 よりも大きい数値、すべての会話のデータを戻す場合は 0 を指定します。

*list\_options*

CS Linux がデータを戻すための会話リスト内の開始位置。可能な値は次の いずれかです。

### **FIRST\_IN\_LIST**

リスト内の最初のエントリーから開始します。

#### **LIST\_INCLUSIVE**

ローカル LU、パートナー LU、および会話 ID の組み合わせによ って指定されたエントリーから開始します。

### **LIST\_FROM\_NEXT**

ローカル LU、パートナー LU、および会話 ID の組み合わせによ って指定されたエントリーのすぐ後のエントリーから開始します。

#### *conv\_id*

情報が必要な会話の ID、または会話リストの索引として使用される会話 ID。 *list\_options* が FIRST\_IN\_LIST に設定されている場合、このパラメー ターは無視されます。

#### *lu\_name*

ローカル LU の LU 名。この名前は、タイプ A の文字ストリングです。 LU 名ではなく LU 別名によって LU が識別されていることを示す場合 は、このパラメーターを指定しないでください。ローカル CP (デフォルト LU) に関連付けられている LU を指定する場合は、*lu\_name* または *lu\_alias* のいずれも指定しないでください。

*lu\_alias*

ローカルで定義された LU 別名。このパラメーターは、*lu\_name* を指定し ない場合にのみ使用します。 ローカル CP (デフォルト LU) に関連付けら れている LU を指定する場合は、*lu\_name* または *lu\_alias* のいずれも指定 しないでください。

### *session\_id*

8 バイトのセッション ID。特定のセッションに関連付けられた会話の情報 のみをリストする場合は、セッション ID を指定します。すべてのセッショ ンの完全なリストを取得する場合は、このパラメーターを指定しないでくだ さい。

# 戻りパラメーター

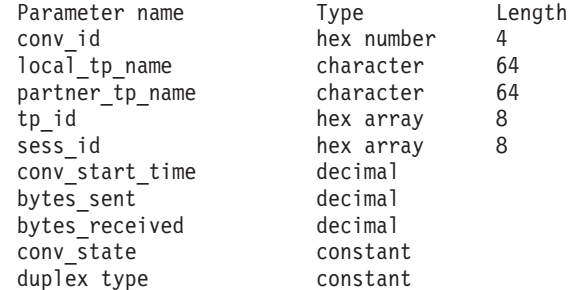

コマンドが正常に実行された場合、CS Linux は、以下のパラメーターを戻します。

*conv\_id*

会話 ID。呼び出し側の TP の ALLOCATE verb、または呼び出された TP の RECEIVE ALLOCATE verb によって、会話 ID が戻されました。

*local\_tp\_name*

会話のローカル TP の名前。

#### *partner\_tp\_name*

会話のパートナー TP の名前。このパラメーターは、会話がローカル TP によって開始された場合にのみ戻されます。会話がリモート TP によって開 始された場合、このパラメーターは予約されます。

## *tp\_id* 会話の TP ID。

*sess\_id* 会話に割り当てられたセッションのセッション ID。

### *conv\_start\_time*

CS Linux ノードが開始された時刻から会話が開始された時刻までの経過時 間 (1/100 秒単位)。

#### *bytes\_sent*

```
会話の開始後にローカル TP からパートナー TP に送信されたバイト数。
```
#### *bytes\_received*

会話の開始後にローカル TP がパートナー TP から受信したバイト数。

#### *conv\_state*

会話の現在の状態。半二重会話の値は、以下のとおりです。

- CONFIRM
- CONFIRM DEALL
- CONFIRM\_SEND
- END\_CONV
- PEND\_DEALL
- PEND\_POST
- POST ON RECEIPT
- RECEIVE
- v RESET
- SEND
- SEND\_PENDING
- 全二重会話の値は、以下のとおりです。
- v RESET
- SEND\_ONLY
- v SEND\_RECEIVE
- RECEIVE\_ONLY

#### *duplex\_type*

会話の二重化タイプ。値は、以下のとおりです。

- HALF\_DUPLEX
- v FULL\_DUPLEX

# エラー戻りコード

コマンドを実行できなかった場合、CS Linux は、エラーのタイプを示す 1 次戻り コード、および実行不成功の理由について具体的な詳細を示す 2 次戻りコードを戻 します。

## パラメーターの検査

パラメーターのエラーのためにコマンドが実行されない場合、CS Linux は、以下の パラメーターを戻します。

*primary\_rc*

PARAMETER\_CHECK

```
secondary_rc
```
可能な値は次のいずれかです。

### **BAD\_CONV\_ID**

*list\_options* パラメーターは、指定された会話 ID から始まるすべて のエントリーをリストするように LIST INCLUSIVE に設定されてい ますが、*conv\_id* パラメーター値が無効です。

## **INVALID\_LU\_ALIAS**

*lu\_alias* パラメーター値が無効です。

### **INVALID\_LU\_NAME**

*lu\_name* パラメーター値が無効です。

## 状態の検査

このコマンドでは、 669 ページの『付録 A. snaadmin [コマンドの共通戻りコード』](#page-688-0) にリストされている状態エラー以外に特定の状態エラーは発生しません。

## その他の状態

669 ページの『付録 A. snaadmin [コマンドの共通戻りコード』に](#page-688-0)、すべてのコマン ドに共通の 1 次戻りコードと 2 次戻りコードの組み合わせがリストされていま す。

## **query\_cos**

**query\_cos** コマンドは、特定のサービス・クラス (COS) の経路計算情報を戻しま す。 このコマンドは、使用されるオプションに応じて、特定の COS または複数の COS に関する情報を取得するために使用できます。

# 指定パラメーター

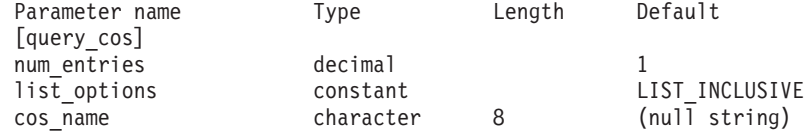

指定パラメーターは、以下のとおりです。

*num\_entries*

データを戻す対象となるサービス・クラス (COS) の最大数。特定の COS

のデータを戻す場合は 1、複数の COS のデータを戻す場合は 1 よりも大 きい数値、すべての COS のデータを戻す場合は 0 (ゼロ) を指定します。

#### *list\_options*

CS Linux がデータを戻すための COS リスト内の開始位置。

可能な値は次のいずれかです。

### **FIRST\_IN\_LIST**

リスト内の最初のエントリーから開始します。

### **LIST\_INCLUSIVE**

cos\_name パラメーターで指定したエントリーから開始します。

### **LIST\_FROM\_NEXT**

cos\_name パラメーターで指定したエントリーの直後のエントリーか ら開始します。

*cos\_name*

データが必要な COS の名前、またはリストの索引として使用される名前。 *list\_options* が FIRST\_IN\_LIST に設定されている場合、この値は無視されま す。この名前は、文字から始まるタイプ A の文字ストリングです。

# 戻りパラメーター

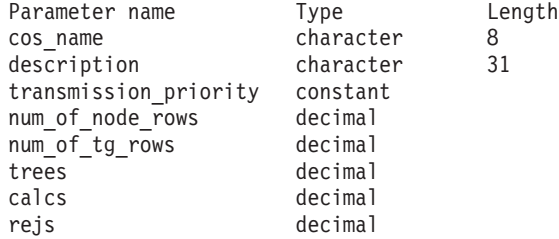

コマンドが正常に実行された場合、CS Linux は、以下のパラメーターを戻します。

*cos\_name*

8 バイトの文字ストリングで構成されるサービス・クラス (COS) 名を示し ます。

*description*

COS の定義に指定されているとおり、COS を説明するテキスト・ストリン グ。

#### *transmission\_priority*

伝送優先順位を示します。可能な値は次のいずれかです。

**LOW** この COS を使用するセッションは優先順位が低くなります。

**MEDIUM** この COS を使用するセッションは優先順位が中程度となります。

**HIGH** この COS を使用するセッションは優先順位が高くなります。

**NETWORK**

この COS を使用するセッションは優先順位が最高となります。

*num\_of\_node\_rows*

この COS に対して定義されたノード行の数。
*num\_of\_tg\_rows*

この COS に対して定義された TG 行の数。

- *trees* 前回の初期化以降にこの COS に対して構築された経路ツリー・キャッシュ の数。
- *calcs* この COS を指定するセッション活動化要求 (および経路計算) の数。
- *rejs* このノードから名前付き宛先へのネットワークを介した使用可能な経路がな いために失敗した、セッション活動化要求の数。経路は、指定サービス・ク ラスを提供できる活動状態の TG およびノードだけで構成されている場合 にのみ使用できます。

# エラー戻りコード

コマンドを実行できなかった場合、CS Linux は、エラーのタイプを示す 1 次戻り コード、および実行不成功の理由について具体的な詳細を示す 2 次戻りコードを戻 します。

# パラメーターの検査

パラメーターのエラーのためにコマンドが実行されない場合、CS Linux は、以下の パラメーターを戻します。

```
primary_rc
```
PARAMETER\_CHECK

```
secondary_rc
```
可能な値は次のいずれかです。

## **INVALID\_COS\_NAME**

指定された名前で始まるすべてのエントリーをリストするように *list\_options* パラメーターが LIST\_INCLUSIVE に設定されています が、*cos\_name* パラメーター値が無効です。

# 状態の検査

このコマンドでは、 669 ページの『付録 A. snaadmin [コマンドの共通戻りコード』](#page-688-0) にリストされている状態エラー以外に特定の状態エラーは発生しません。

# その他の状態

669 ページの『付録 A. snaadmin [コマンドの共通戻りコード』に](#page-688-0)、すべてのコマン ドに共通の 1 次戻りコードと 2 次戻りコードの組み合わせがリストされていま す。

# **query\_cos\_node\_row**

**query cos node row** コマンドは、指定されたサービス・クラス (COS) のノード行 情報を戻します。このコマンドは、使用されるオプションに応じて、特定の COS ノード行または複数の COS ノード行に関する情報を取得するために使用できま す。

# 指定パラメーター

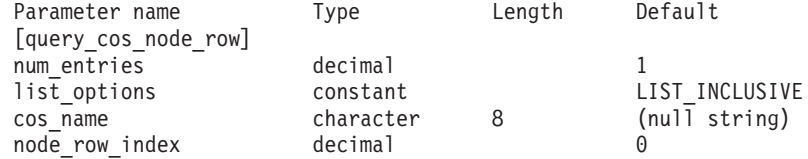

指定パラメーターは、以下のとおりです。

## *num\_entries*

データを戻す対象となる COS ノード行の最大数。特定の COS ノード行の データを戻す場合は 1、複数の COS ノード行のデータを戻す場合は 1 よ りも大きい数値、すべての COS ノード行のデータを戻す場合は 0 (ゼロ) を指定します。

#### *list\_options*

CS Linux がデータを戻すための COS ノード行のリスト内の開始位置。リ ストは、各 COS の *cos\_name*、*node\_row\_index* の順に並べられています。 可能な値は次のいずれかです。

### **FIRST\_IN\_LIST**

リスト内の最初のエントリーから開始します。

### **LIST\_INCLUSIVE**

*cos\_name* パラメーターと *node\_row\_index* パラメーターを組み合わ せて指定したエントリーから開始します。

## **LIST\_FROM\_NEXT**

*cos\_name* パラメーターと *node\_row\_index* パラメーターを組み合わ せて指定したエントリーの直後のエントリーから開始します。

*cos\_name*

ノード行情報が必要なサービス・クラスの名前、またはリストの索引として 使用される名前。 *list\_options* が FIRST\_IN\_LIST に設定されている場合、こ の値は無視されます。この名前は、文字から始まるタイプ A の文字ストリ ングです。

*node\_row\_index*

情報が必要なノード行番号、またはリストの索引として使用される番号。 *list\_options* が FIRST\_IN\_LIST に設定されている場合、この値は無視されま す。この COS に関連したノード行の番号を判別するには、**query\_cos** を使 用します。

# 戻りパラメーター

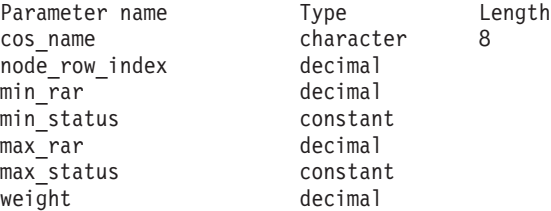

コマンドが正常に実行された場合、CS Linux は、以下のパラメーターを戻します。

*cos\_name*

サービス・クラス (COS) 名を示します。

*node\_row\_index*

ノード行の索引を示します。

*min\_rar* から *weight*

これらのパラメーターの詳細については、 39 [ページの『](#page-58-0)define\_cos』を参照 してください。

# エラー戻りコード

コマンドを実行できなかった場合、CS Linux は、エラーのタイプを示す 1 次戻り コード、および実行不成功の理由について具体的な詳細を示す 2 次戻りコードを戻 します。

# パラメーターの検査

パラメーターのエラーのためにコマンドが実行されない場合、CS Linux は、以下の パラメーターを戻します。

*primary\_rc*

PARAMETER\_CHECK

*secondary\_rc*

可能な値は次のいずれかです。

## **INVALID\_COS\_NAME**

指定された名前で始まるすべてのエントリーをリストするように *list\_options* パラメーターが LIST\_INCLUSIVE に設定されています が、*cos\_name* パラメーター値が無効です。

## **INVALID\_LIST\_OPTION**

*list\_options* パラメーターが、有効な値に設定されていません。

## 状態の検査

このコマンドでは、 669 ページの『付録 A. snaadmin [コマンドの共通戻りコード』](#page-688-0) にリストされている状態エラー以外に特定の状態エラーは発生しません。

## その他の状態

669 ページの『付録 A. snaadmin [コマンドの共通戻りコード』に](#page-688-0)、すべてのコマン ドに共通の 1 次戻りコードと 2 次戻りコードの組み合わせがリストされていま す。

# **query\_cos\_tg\_row**

**query cos tg\_row** コマンドは、指定されたサービス・クラス (COS) の TG 行情報 を戻します。このコマンドは、使用されるオプションに応じて、特定の COS の TG 行または複数の COS の TG 行に関する情報を取得するために使用できます。

この情報は、フォーマットされたリストとして戻されます。特定の TG 行について の情報、または複数行のリスト情報を取得するには、*tg\_row\_index* および *cos\_name* パラメーターの値を指定します。これにより戻されるリストは、*cos\_name*、

*tg\_row\_index* の順に並べられています。 *cos\_name* はまず名前の長さで順序付けさ れ、同じ長さの名前については ASCII 表記順に並べられます。*tg\_row\_index* は数値 の順に並べられます。

# 指定パラメーター

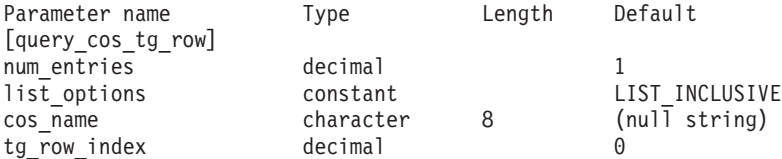

指定パラメーターは、以下のとおりです。

### *num\_entries*

データを戻す対象となる COS TG 行の最大数。特定の COS TG 行のデー タを戻す場合は 1、複数の COS TG 行のデータを戻す場合は 1 よりも大 きい数値、すべての COS TG 行のデータを戻す場合は 0 (ゼロ) を指定し ます。

### *list\_options*

CS Linux がデータを戻すための COS TG 行のリスト内の開始位置。リス トは、各 COS の *cos\_name*、*tg\_row\_index* の順に並べられています。

可能な値は次のいずれかです。

### **FIRST\_IN\_LIST**

リスト内の最初のエントリーから開始します。

## **LIST\_INCLUSIVE**

*cos\_name* パラメーターと *tg\_row\_index* パラメーターを組み合わせ て指定したエントリーから開始します。

## **LIST\_FROM\_NEXT**

*cos\_name* パラメーターと *tg\_row\_index* パラメーターを組み合わせ て指定したエントリーの直後のエントリーから開始します。

#### *cos\_name*

データが必要なサービス・クラス (COS) の名前、またはリストの索引とし て使用される名前。この名前は、文字から始まるタイプ A の文字ストリン グです。 *list\_options* が FIRST\_IN\_LIST に設定されている場合、このパラメ ーターは無視されます。

### *tg\_row\_index*

データが必要な TG 行番号、またはリストの索引として使用される番号。 最初の行の索引は 0 (ゼロ) になります。 *list\_options* が FIRST\_IN\_LIST に 設定されている場合、このパラメーターは無視されます。

# 戻りパラメーター

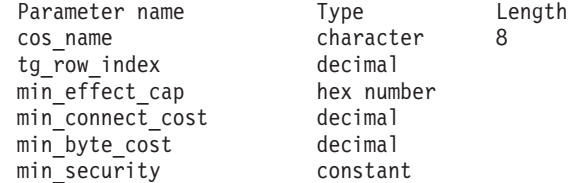

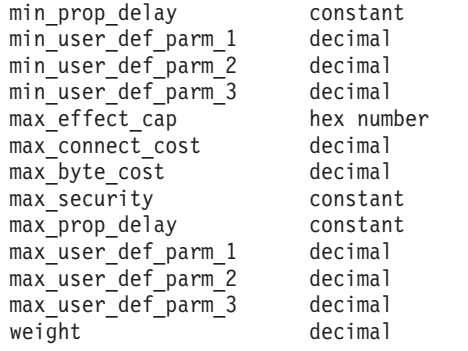

コマンドが正常に実行された場合、CS Linux は、以下のパラメーターを戻します。

*cos\_name*

サービス・クラス (COS) 名を示します。

*tg\_row\_index*

TG 行の索引を示します (最初の行の索引はゼロ)。

*min\_effect\_cap*

回線速度の最小限度 (ビット/秒)。

*min\_connect\_cost*

接続時間あたりのコストの最小限度。

*min\_byte\_cost*

バイトあたりのコストの最小限度。

*min\_security*

セキュリティーの最低レベル。可能な値は次のいずれかです。

**SEC\_NONSECURE**

データは非セキュア・ネットワークを介して伝送されます。

**SEC\_PUBLIC\_SWITCHED\_NETWORK**

データは公衆交換網を介して伝送されます。

**SEC\_UNDERGROUND\_CABLE**

データはセキュアな地下ケーブルを介して伝送されます。

**SEC\_SECURE\_CONDUIT**

データは、保護されていないセキュア・コンジット内の回線を介し て伝送されます。

### **SEC\_GUARDED\_CONDUIT**

データは、物理的な盗聴から保護されているコンジット内の回線を 介して伝送されます。

## **SEC\_ENCRYPTED**

データは、回線を介して伝送される前に暗号化されます。

**SEC\_GUARDED\_RADIATION**

データは、物理的な盗聴および漏えい波盗聴から保護されている回 線を介して伝送されます。

*min\_prop\_delay*

伝搬遅延 (シグナルが接続回線を伝送されるのにかかる時間) の最小限度 (マイクロ秒単位)。可能な値は次のいずれかです。

### **PROP\_DELAY\_LAN**

0.5 マイクロ秒未満の遅延 (一般的に LAN 用) または最小の伝搬遅 延。この値は、**define\_cos** で PROP\_DELAY\_MINIMUM または PROP\_DELAY\_LAN のいずれかを指定した場合に戻されます。

### **PROP\_DELAY\_TELEPHONE**

遅延は 0.5 から 50 マイクロ秒の範囲です (電話回線で標準的な遅 延)。

## PROP\_DELAY\_PKT\_SWITCHED\_NET

遅延は 50 から 250 マイクロ秒の範囲です (パケット交換ネットワ ークで標準的な遅延)。

### **PROP\_DELAY\_SATELLITE**

遅延は 250 マイクロ秒よりも長くなります (衛星中継で標準的な遅 延)。

## **PROP\_DELAY\_MAXIMUM**

伝搬遅延の最大値。

# *min\_user\_def\_parm\_1* から *min\_user\_def\_parm\_3*

上記のパラメーターによってカバーされない TG 特性を組み込むために使 用できるユーザー定義パラメーターの最小限度。これらの各パラメーターの 範囲は 0 から 255 となります。

## *max\_effect\_cap*

回線速度の最大限度 (ビット/秒)。

### *max\_connect\_cost*

接続時間あたりのコストの最大限度。

### *max\_byte\_cost*

バイトあたりのコストの最大限度。

### *max\_security*

セキュリティーの最高レベル。可能な値は次のいずれかです。

### **SEC\_NONSECURE**

データは非セキュア・ネットワークを介して伝送されます。

### **SEC\_PUBLIC\_SWITCHED\_NETWORK**

データは公衆交換網を介して伝送されます。

#### **SEC\_UNDERGROUND\_CABLE**

データはセキュアな地下ケーブルを介して伝送されます。

### **SEC\_SECURE\_CONDUIT**

データは、保護されていないセキュア・コンジット内の回線を介し て伝送されます。

### **SEC\_GUARDED\_CONDUIT**

データは、物理的な盗聴から保護されているコンジット内の回線を 介して伝送されます。

### **SEC\_ENCRYPTED**

データは、回線を介して伝送される前に暗号化されます。

### **SEC\_GUARDED\_RADIATION**

データは、物理的な盗聴および漏えい波盗聴から保護されている回 線を介して伝送されます。

### **SEC\_MAXIMUM**

データは、最大セキュリティーのネットワークを介して伝送されま す。

*max\_prop\_delay*

伝搬遅延 (シグナルが接続回線を伝送されるのにかかる時間) の最大限度 (マイクロ秒単位)。

可能な値は次のいずれかです。

#### **PROP\_DELAY\_MINIMUM**

伝搬遅延の最小値。

#### **PROP\_DELAY\_LAN**

0.5 マイクロ秒未満の遅延 (LAN の場合は通常これを指定)。

### **PROP\_DELAY\_TELEPHONE**

遅延は 0.5 から 50 マイクロ秒の範囲です (電話回線で標準的な遅 延)。

## **PROP\_DELAY\_PKT\_SWITCHED\_NET**

遅延は 50 から 250 マイクロ秒の範囲です (パケット交換ネットワ ークで標準的な遅延)。

## **PROP\_DELAY\_SATELLITE**

遅延は 250 マイクロ秒よりも長くなるか (衛星中継で標準的な遅 延)、最大の伝搬遅延となります。この値は、**define\_cos** で *max\_prop\_delay* に PROP\_DELAY\_SATELLITE または PROP DELAY MAXIMUM のいずれかを指定した場合に戻されます。

## *max\_user\_def\_parm\_1* から *max\_user\_def\_parm\_3*

上記のパラメーターによってカバーされない TG 特性を組み込むために使 用できるユーザー定義パラメーターの最大限度。これらの各パラメーターの 範囲は 0 から 255 となります。

*weight* この TG 行に関連付けられた重み。

# エラー戻りコード

コマンドを実行できなかった場合、CS Linux は、エラーのタイプを示す 1 次戻り コード、および実行不成功の理由について具体的な詳細を示す 2 次戻りコードを戻 します。

# パラメーターの検査

パラメーターのエラーのためにコマンドが実行されない場合、CS Linux は、以下の パラメーターを戻します。

*primary\_rc*

PARAMETER\_CHECK

#### *secondary\_rc*

可能な値は次のいずれかです。

## **INVALID\_COS\_NAME**

指定された名前で始まるすべてのエントリーをリストするように *list\_options* パラメーターが LIST\_INCLUSIVE に設定されています が、*cos\_name* パラメーター値が無効です。

# 状態の検査

このコマンドでは、 669 ページの『付録 A. snaadmin [コマンドの共通戻りコード』](#page-688-0) にリストされている状態エラー以外に特定の状態エラーは発生しません。

## その他の状態

669 ページの『付録 A. snaadmin [コマンドの共通戻りコード』に](#page-688-0)、すべてのコマン ドに共通の 1 次戻りコードと 2 次戻りコードの組み合わせがリストされていま す。

# **query\_cpic\_side\_info**

**query\_cpic\_side\_info** コマンドは、使用するオプションに応じて、指定の記号宛先名 または複数の記号宛先名のサイド情報エントリーを戻します。

CPI-C サイド情報エントリーはドメイン・リソースとして定義されているため、こ のコマンドは特定のノードに関連付けられていません。

# 指定パラメーター

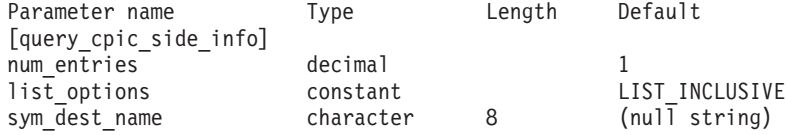

指定パラメーターは、以下のとおりです。

*num\_entries*

記号宛先名の最大数 (その記号宛先名のデータが戻されます)。特定の記号宛 先名のデータを戻す場合は 1、複数の記号宛先名のデータを戻す場合は 1 よりも大きい数値、すべての記号宛先名のデータを戻す場合は 0 (ゼロ) を 指定します。

#### *list\_options*

CS Linux がデータを戻すためのシンボリック宛先名リスト内の開始位置。

可能な値は次のいずれかです。

## **FIRST\_IN\_LIST**

リスト内の最初のエントリーから開始します。

## **LIST\_INCLUSIVE**

*sym\_dest\_name* パラメーターで指定したエントリーから開始しま す。

# **LIST\_FROM\_NEXT**

*sym\_dest\_name* パラメーターで指定したエントリーの直後のエント リーから開始します。

*sym\_dest\_name*

データが必要な記号宛先名、またはリストの索引として使用される名前。有 効な文字は、大文字の A から Z と数字の 0 から 9 です。*list\_options* が FIRST\_IN\_LIST に設定されている場合、この値は無視されます。

# 戻りパラメーター

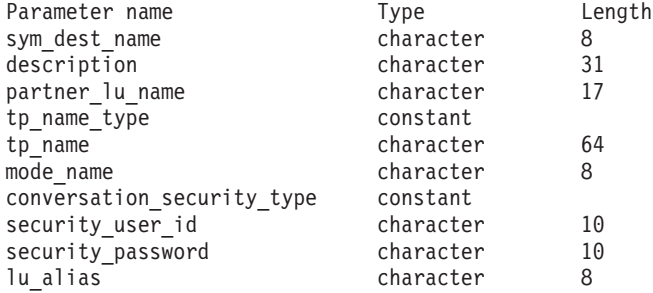

コマンドが正常に実行された場合、CS Linux は、以下のパラメーターを戻します。

### *sym\_dest\_name*

戻されたサイド情報エントリーの記号宛先名。

*description*

サイド情報エントリーの定義で指定された、サイド情報エントリーを説明す るテキスト・ストリング。

*partner\_lu\_name* から *lu\_alias*

これらのパラメーターの詳細については、 45 [ページの](#page-64-0) 『define cpic side info』を参照してください。

# エラー戻りコード

コマンドを実行できなかった場合、CS Linux は、エラーのタイプを示す 1 次戻り コード、および実行不成功の理由について具体的な詳細を示す 2 次戻りコードを戻 します。

# パラメーターの検査

このコマンドでは、パラメーター・エラーは発生しません。

# 状態の検査

状態のエラーのためにコマンドが実行されない場合、CS Linux は、以下のパラメー ターを戻します。

```
primary_rc
```
STATE\_CHECK

*secondary\_rc*

### **INVALID\_SYM\_DEST\_NAME**

指定された名前で始まるすべてのエントリーをリストするように *list\_options* パラメーターが LIST\_INCLUSIVE に設定されています が、*sym\_dest\_name* パラメーター値が無効です。

# その他の状態

669 ページの『付録 A. snaadmin [コマンドの共通戻りコード』に](#page-688-0)、すべてのコマン ドに共通の 1 次戻りコードと 2 次戻りコードの組み合わせがリストされていま す。

# **query\_cs\_trace**

**query\_cs\_trace** コマンドは、CS Linux ドメイン内のコンピューター間で送信される データの現行トレース・オプションに関する情報を戻します。トレース・オプショ ンについて詳しくは、「*IBM Communications Server for Data Center Deployment on Linux* 診断ガイド」を参照してください。

このコマンドは、実行ノード、あるいは AIX または Linux 上の Remote API Client に対して発行できます。クライアント・コンピューターにコマンドを実行す るには、クライアント・コンピューター上でノード名を指定せずに **snaadmin** プロ グラムを使用します。

Windows クライアントでは、クライアント/サーバーのトレースは Windows レジス トリー内のオプションにより制御されます。詳しくは、「*IBM Communications Server for Data Center Deployment on Linux* 診断ガイド」を参照してください。

# 指定パラメーター

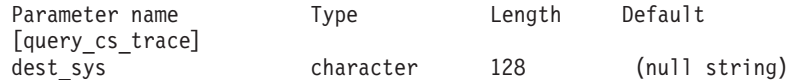

指定パラメーターは、以下のとおりです。

*dest\_sys*

トレース・オプションを照会するサーバー名。

このコマンドを実行する対象のコンピューター (ローカル・コンピューター または **snaadmin** プログラムで **-n** オプションにより指定されたコンピュー ター) と、ドメイン内の他のサーバー間のメッセージ・フローでトレース・ オプションを照会するには、その他方のサーバーの名前を指定します。

サーバー名に . (ピリオド) の文字が含まれている場合、CS Linux はこれ が完全修飾名であると想定します。含まれていない場合は、DNS ルックア ップを実行してサーバー名を判別します。

デフォルトのトレース·オプション (システム名を指定せずに set cs trace コマンドにより設定) を照会するには、このパラメーターは指定しないでく ださい。

# 戻りパラメーター

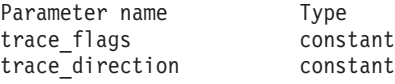

コマンドが正常に実行された場合、CS Linux は、以下のパラメーターを戻します。

*trace\_flags*

現在活動状態であるトレースのタイプ。これらのトレース・タイプの詳細に ついては、 623 [ページの『](#page-642-0)set cs\_trace』を参照してください。

活動状態であるトレースがない場合、またはすべてのタイプのメッセージで トレースが活動状態である場合は、次のいずれかの値が戻ります。

**NONE** すべてのタイプのメッセージのトレースが活動状態になっていませ  $h_{\alpha}$ 

**ALL** すべてのタイプのメッセージのトレースが活動状態です。

特定のインターフェースでトレースが活動化されている場合、以下の 1 つ 以上の値を戻します (+ 文字を使用して結合)。

#### **CS\_ADMIN\_MSG**

クライアント/サーバー・トポロジーに関連する内部メッセージがト レースされます。

## **CS\_DATAGRAM**

データグラム・メッセージがトレースされます。

## **CS\_DATA**

データ・メッセージがトレースされます。

*trace\_direction*

トレースを活動化するメッセージ・フローの方向を指定します。このパラメ ーターは、*trace\_flags* を NONE に設定した場合は戻されません。可能な値は 次のいずれかです。

## **CS\_SEND**

ターゲット・コンピューターから *dest\_sys* により定義されたコンピ ューターへのメッセージ・フローがトレースされます。

#### **CS\_RECEIVE**

dest sys により定義されたコンピューターからターゲット・コンピ ューターへのメッセージ・フローがトレースされます。

### **CS\_BOTH**

両方向のメッセージ・フローがトレースされます。

# エラー戻りコード

コマンドを実行できなかった場合、CS Linux は、エラーのタイプを示す 1 次戻り コード、および実行不成功の理由について具体的な詳細を示す 2 次戻りコードを戻 します。

# パラメーターの検査

パラメーターのエラーのためにコマンドが実行されない場合、CS Linux は、以下の パラメーターを戻します。

# *primary\_rc*

PARAMETER\_CHECK

### *secondary\_rc*

可能な値は次のいずれかです。

#### **NAME\_NOT\_FOUND**

dest sys パラメーターにより指定されたサーバーが無効であるか、 始動されていません。

## **LOCAL\_SYSTEM**

dest sys パラメーターにより指定されたサーバーは、このコマンド の実行対象のターゲット・ノードと同じです。

### **INVALID\_TARGET**

コマンドがスタンドアロン・サーバーで実行されました。このコマ ンドは、クライアント/サーバー・システムでのみ発行できます。

# 状態の検査

このコマンドでは、 669 ページの『付録 A. snaadmin [コマンドの共通戻りコード』](#page-688-0) にリストされている状態エラー以外に特定の状態エラーは発生しません。

# その他の状態

669 ページの『付録 A. snaadmin [コマンドの共通戻りコード』に](#page-688-0)、すべてのコマン ドに共通の 1 次戻りコードと 2 次戻りコードの組み合わせがリストされていま す。

# **query\_default\_pu**

**query default pu** コマンドは、デフォルトの PU (**define default pu** で定義される) に関する情報を戻します。

# 指定パラメーター

[query default pu]

このコマンドには、パラメーターは指定されていません。

# 戻りパラメーター

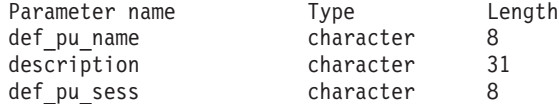

コマンドが正常に実行された場合、CS Linux は、以下のパラメーターを戻します。

## *def\_pu\_name*

デフォルト PU の最新定義名。デフォルト PU が定義されていないか、ま たはデフォルト PU が削除された場合、このパラメーターはブランクで す。

*description*

デフォルト PU を記述したテキスト・ストリング (そのデフォルト PU の 定義で指定したもの)。

## *def\_pu\_sess*

現在活動化されているデフォルト PU セッションに関連した PU の名前。 このパラメーターは通常、*def\_pu\_name* パラメーターと同じ値になります。 ただし、新規のデフォルト PU が定義され、それに関連したセッションが 活動状態でない場合、CS Linux は、定義されているデフォルト PU に関連 したセッションが活動状態になるまで、直前のデフォルト PU に関連した セッションを使用し続けます。この場合、*def\_pu\_sess* には直前のデフォル ト PU の名前を指定し、*def\_pu\_name* パラメーターとは異なる値になりま す。

活動化された PU セッションがない場合、このパラメーターはブランクで す。

# エラー戻りコード

コマンドを実行できなかった場合、CS Linux は、エラーのタイプを示す 1 次戻り コード、および実行不成功の理由について具体的な詳細を示す 2 次戻りコードを戻 します。

# パラメーターの検査

このコマンドでは、パラメーター・エラーは発生しません。

# 状態の検査

このコマンドでは、 669 ページの『付録 A. snaadmin [コマンドの共通戻りコード』](#page-688-0) にリストされている状態エラー以外に特定の状態エラーは発生しません。

# その他の状態

669 ページの『付録 A. snaadmin [コマンドの共通戻りコード』に](#page-688-0)、すべてのコマン ドに共通の 1 次戻りコードと 2 次戻りコードの組み合わせがリストされていま す。

# **query\_defaults**

**query\_defaults** コマンドにより、ノードに定義されたデフォルト・パラメーターを 照会できます。デフォルト・パラメーターは、**define\_defaults** を使用して定義され ます。

# 指定パラメーター

[query defaults]

このコマンドには、パラメーターは指定されていません。

# 戻りパラメーター

Parameter name Type Length description character 31 mode name character 8 implicit\_plu\_forbidden constant specific security sense codes constant limited timeout decimal

コマンドが正常に実行されると、以下のパラメーターが戻されます。

### *description*

define defaults コマンドで指定された、デフォルト・パラメーターを記述す るテキスト・ストリング。

*mode\_name*

デフォルト・モードの名前。セッションの開始を試行するときに、アプリケ ーションが認識されていないモード名を指定している場合、このモードのパ ラメーターが、認識されていないモードのデフォルトの定義として使用され ます。

**define\_defaults** コマンドを使用してデフォルト・モード名が指定されていな い場合、このパラメーターはブランクです。

### *implicit\_plu\_forbidden*

CS Linux で不明なパートナー LU の代わりに暗黙の定義を使用するかどう かを指定します。 可能な値は次のいずれかです。

- **YES** CS Linux で不明なパートナー LU の代わりに暗黙の定義を使用し ません。すべてのパートナーは明示的に定義されなければなりませ  $h_{\alpha}$
- **NO** CS Linux で不明なパートナー LU の代わりに暗黙の定義を使用し ます。

## *specific\_security\_sense\_codes*

セキュリティーの認証または許可が失敗したときに、CS Linux で特定のセ ンス・コードを使用するかどうかを指定します。特定のセンス・コードは、 セッションでセンス・コードがサポートされているパートナー LU にのみ 戻されます。可能な値は次のいずれかです。

- **YES** CS Linux で特定のセンス・コードを使用します。
- **NO** CS Linux で特定のセンス・コードを使用しません。

#### *limited\_timeout*

空き限定リソース同時勝者セッションが非活動化されるタイムアウトを指定  $L \pm \tau$ 。範囲は、0 ~ 65,535 秒です。

# エラー戻りコード

コマンドを実行できなかった場合、CS Linux は、エラーのタイプを示す 1 次戻り コード、および実行不成功の理由について具体的な詳細を示す 2 次戻りコードを戻 します。

## パラメーターの検査

このコマンドでは、パラメーター・エラーは発生しません。

# 状態の検査

このコマンドでは、 669 ページの『付録 A. snaadmin [コマンドの共通戻りコード』](#page-688-0) にリストされている状態エラー以外に特定の状態エラーは発生しません。

# その他の状態

669 ページの『付録 A. snaadmin [コマンドの共通戻りコード』に](#page-688-0)、すべてのコマン ドに共通の 1 次戻りコードと 2 次戻りコードの追加の組み合わせがリストされて います。

# **query\_directory\_entry**

**query directory entry** コマンドは、ディレクトリー・データベース内のリソースに 関する情報を戻します。このコマンドは、使用するオプションに応じて、特定のリ ソースまたは複数のリソースについての要約情報または詳細情報を戻すことができ ます。

実行中のノードにコマンドを実行すると、(**define\_directory\_entry** または **define\_adjacent\_len\_node** を使用して) 明示的に定義されたリソース、およびディレ クトリー・データベースに動的に配置されたリソースに関する情報が戻ります。ノ ードが実行中でない場合は、明示的に定義されたエントリーのみ戻されます。

コマンドをエンド・ノードに対して実行した場合、エンド・ノードとそのリソース に関する情報のみ戻され、ディレクトリー・データベースに含まれる他のノードに 関する情報は戻されません。最初にエンド・ノードについてのエントリーが戻さ れ、続いてその LU についてのエントリーが戻されます。(エンド・ノードのネット ワーク・ノード・サーバーに関するエントリーは戻されません。)

コマンドをネットワーク・ノードに対して実行した場合、複数のネットワーク・ノ ード、およびディレクトリーに含まれる関連するエンド・ノードと LU に関する情 報が戻されます。各ネットワーク・ノードについて、次の順で情報が戻されます。

- 1. ネットワーク・ノード
- 2. このノードが所有する LU
- 3. ネットワーク・ノードに関連した最初のエンド・ノード
- 4. このエンド・ノードが所有する LU
- 5. ネットワーク・ノードに関連した他のエンド・ノード、およびその LU

# 指定パラメーター

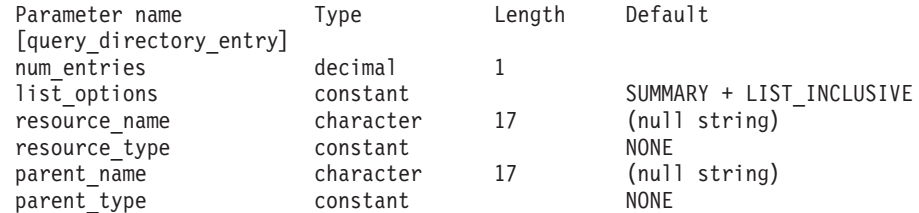

指定パラメーターは、以下のとおりです。

*num\_entries*

データを戻すリソースの最大数。特定のリソースのデータを戻す場合は 1、 複数のリソースのデータを戻す場合は 1 よりも大きい数値、すべてのリソ ースのデータを戻す場合は 0 (ゼロ) を指定します。

*list\_options*

各エントリーに必要な情報のレベルおよび CS Linux がデータを戻すための リソース・リスト内の開始位置。リストは、*parent\_name*、*resource\_name*、 および *resource\_type* の順に並べられています。

必要な情報レベルは、次のいずれかの値で指定します。

### **SUMMARY**

要約情報のみ。

**DETAIL** 詳細情報。

+ 文字を使用して、この値と以下の値のいずれかを結合します。

### **FIRST\_IN\_LIST**

リスト内の最初のエントリーから開始します。

#### **LIST\_INCLUSIVE**

*parent\_name*、*resource\_name*、*resource\_type* の各パラメーターを組 み合わせて指定したエントリーから開始します。

### **LIST\_FROM\_NEXT**

*parent\_name*、*resource\_name*、*resource\_type* の各パラメーターを組 み合わせて指定したエントリーの直後のエントリーから開始しま す。

#### *resource\_name*

情報を求めるリソースの完全修飾名、またはリソースのリストの索引として 使用する名前。*list\_options* が FIRST\_IN\_LIST に設定されている場合、この 値は無視されます。1 から 8 文字のネットワーク名、ピリオド、 1 から 8 文字のリソース名で構成される 3 から 17 文字のタイプ A の文字ストリ ングを指定します。

### *resource\_type*

情報を求めるリソースのタイプ。*list\_options* が FIRST\_IN\_LIST に設定され ている場合、この値は無視されます。可能な値は次のいずれかです。

## **ENCP\_RESOURCE**

エンド・ノード (EN) またはローエントリー・ネットワーキング (LEN)  $/ - \breve{F}$ 

### **NNCP\_RESOURCE**

ネットワーク・ノード (NN)

## **LU\_RESOURCE**

論理装置 (LU)。

### **WILDCARD\_LU\_RESOURCE**

ワイルドカード LU 名。

**NONE** すべてのリソース・タイプ

*parent\_name*

親リソースの完全修飾リソース名。 LU の場合、親リソースは所有の制御 点であり、エンド・ノードまたは LEN ノードの場合はネットワーク・ノー ド・サーバーです。指定した親に所属するエントリーのみを戻すには、この パラメーターを親リソースの名前にし、*parent\_type* を親リソースのタイプ に設定します。すべてのエントリーを戻すには、どちらのパラメーターも指 定しません。

1 から 8 文字のネットワーク名、ピリオド、1 から 8 文字の親名で構成さ れる 3 から 17 文字のタイプ A の文字ストリングを指定します。

### *parent\_type*

親リソースのリソース・タイプ。指定した親に所属するエントリーのみを戻 すには、このパラメーターを親リソースのタイプにし、*parent\_name* を親リ

ソースの名前に設定します。すべてのエントリーを戻すには、どちらのパラ メーターも指定しません。可能な値は次のいずれかです。

#### **ENCP\_RESOURCE**

parent name パラメーターで名前を指定したエンド・ノードが所有 する LU リソースに属すエントリーのみを戻します。

### **NNCP\_RESOURCE**

*parent\_name* パラメーターで名前を指定したネットワーク・ノー ド、エンド・ノード、または LEN ノードが所有する LU リソース に属すエントリーのみを戻します。

**NONE** すべての親リソース・タイプに属すエントリーを戻します。

# 戻りパラメーター**:** 要約情報

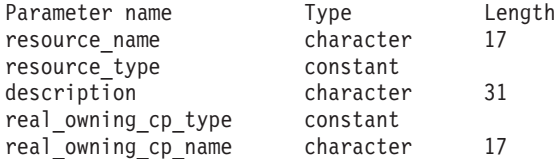

コマンドが正常に実行され、*list\_options* パラメーター値に SUMMARY を指定すると、 以下のパラメーターが戻されます。

#### *resource\_name*

リソースの完全修飾名。

### *resource\_type*

リソースのタイプ。可能な値は次のいずれかです。

### **ENCP\_RESOURCE**

エンド・ノード (EN) またはローエントリー・ネットワーキング (LEN) ノード

### **NNCP\_RESOURCE**

ネットワーク・ノード (NN)

### **LU\_RESOURCE**

論理装置 (LU)。

#### **WILDCARD\_LU\_RESOURCE**

ワイルドカード LU 名。

## *description*

ディレクトリー・エントリーの定義で指定された、ディレクトリー・エント リーを説明するテキスト・ストリング。

## *real\_owning\_cp\_type*

このパラメーターは、ローカル・ノードがネットワーク・ノードまたは分岐 ネットワーク・ノードの場合にのみ適用されます。それ以外の場合には使用 されません。

このディレクトリー・エントリーにより識別されるリソースを実際に所有す る CP が、親リソースであるかまたは他のノードであるかを指定します。 次のいずれか 1 つです。

**NONE** 実際の所有者は、親リソースです。

**ENCP\_RESOURCE**

実際の所有者は、親リソースでないエンド・ノードです。例えば、 リソースが分岐ネットワーク・ノード (BrNN) のドメイン内のエン ド・ノードにより所有されている場合、この BrNN のネットワー ク・ノード・サーバーのディレクトリーには BrNN が親リソースと して含まれますが、実際に所有する CP はエンド・ノードです。

## *real\_owning\_cp\_name*

このパラメーターは、ローカル・ノードがネットワーク・ノードまたは分岐 ネットワーク・ノードの場合にのみ適用されます。それ以外の場合には使用 されません。

*real\_owning\_cp\_type* パラメーターで、リソースの実際の所有者が親リソース ではないと指定した場合、このパラメーターに、リソースを所有する CP の完全修飾名を指定します。それ以外の場合は使用されません。

この名前は、1 文字から 8 文字のネットワーク名、ピリオド、1 文字から 8 文字の CP 名で構成されます。

# 戻りパラメーター**:** 詳細情報

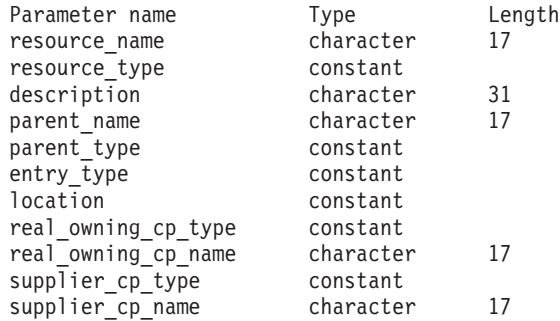

コマンドが正常に実行され、*list\_options* パラメーター値に DETAIL を指定すると、 以下のパラメーターが戻されます。

*resource\_name*

リソースの完全修飾名。

### *resource\_type*

リソースのタイプ。可能な値は次のいずれかです。

#### **ENCP\_RESOURCE**

エンド・ノード (EN) またはローエントリー・ネットワーキング (LEN) ノード

## **NNCP\_RESOURCE**

ネットワーク・ノード (NN)

#### **LU\_RESOURCE**

論理装置 (LU)。

## **WILDCARD\_LU\_RESOURCE**

ワイルドカード LU 名。

#### *description*

ディレクトリー・エントリーの定義で指定された、ディレクトリー・エント リーを説明するテキスト・ストリング。

```
parent_name
```
親リソースの完全修飾リソース名。 LU の場合、親リソースは所有の制御 点であり、エンド・ノードまたは LEN ノードの場合はネットワーク・ノー ド・サーバーです。このパラメーターは、ネットワーク・ノード・リソース では使用されません。

*parent\_type*

親リソースのリソース・タイプ。可能な値は次のいずれかです。

**ENCP\_RESOURCE**

エンド・ノード (EN が所有する LU リソース用)

**NNCP\_RESOURCE**

ネットワーク・ノード (NN が所有する LU リソース、あるいは EN または LEN リソース用)

**NONE** 親リソースなし (ネットワーク・ノード・リソース用)

#### *entry\_type*

ディレクトリー・エントリーのタイプを指定します。可能な値は次のいずれ かです。

**HOME** ローカル・リソース

**CACHE** キャッシュ・エントリー

### **REGISTER**

登録済みリソース (NN のみ)。

*location*

リソースの場所を指定します。可能な値は次のいずれかです。

**LOCAL** リソースは、ローカル・ノードにあります。

**DOMAIN** リソースは、接続されたエンド・ノードに属しています。

#### **CROSS\_DOMAIN**

リソースは、ローカル・ノードのドメイン内にはありません。

*real\_owning\_cp\_type*

このパラメーターは、ローカル・ノードがネットワーク・ノードまたは分岐 ネットワーク・ノードの場合にのみ適用されます。それ以外の場合には使用 されません。

このディレクトリー・エントリーにより識別されるリソースを実際に所有す る CP が、親リソースであるかまたは他のノードであるかを指定します。 次のいずれか 1 つです。

**NONE** 実際の所有者は、親リソースです。

## **ENCP\_RESOURCE**

実際の所有者は、親リソースでないエンド・ノードです。例えば、 リソースが分岐ネットワーク・ノード (BrNN) のドメイン内のエン ド・ノードにより所有されている場合、この BrNN のネットワー ク・ノード・サーバーのディレクトリーには BrNN が親リソースと して含まれますが、実際に所有する CP はエンド・ノードです。

*real\_owning\_cp\_name*

このパラメーターは、ローカル・ノードがネットワーク・ノードまたは分岐 ネットワーク・ノードの場合にのみ適用されます。それ以外の場合には使用 されません。

*real\_owning\_cp\_type* パラメーターで、リソースの実際の所有者が親リソース ではないと指定した場合、このパラメーターに、リソースを所有する CP の完全修飾名を指定します。それ以外の場合は使用されません。

この名前は、1 文字から 8 文字のネットワーク名、ピリオド、1 文字から 8 文字の CP 名で構成されます。

*supplier\_cp\_type*

このパラメーターは、ローカル・ノードがネットワーク・ノードまたは分岐 ネットワーク・ノードの場合にのみ適用されます。それ以外の場合には使用 されません。

このディレクトリー・エントリーが、リソースを所有する CP でない別の ノードにより登録されたかどうかを示します。次のいずれか 1 つです。

**NONE** ディレクトリー・エントリーは登録されていないか、またはその所 有 CP により登録されました。

## **ENCP\_RESOURCE**

ディレクトリー・エントリーは、その所有 CP でないノードにより 登録されました。例えば、ローカル・ノードのドメイン内にある分 岐ネットワーク・ノード (BrNN) のドメイン内のエンド・ノードが 所有しているリソースの場合、BrNN が登録を行います。これは、 リソースはローカル・ノードに登録されますが、実際の所有 CP は エンド・ノードであるためです。

## *supplier\_cp\_name*

このパラメーターは、ローカル・ノードがネットワーク・ノードまたは分岐 ネットワーク・ノードの場合にのみ適用され、その他の場合は予約されま す。

*supplier\_cp\_type* パラメーターで、ディレクトリー・エントリーが所有リソ ースでないノードにより登録されたと指定した場合、このパラメーターに、 登録を行う CP の完全修飾名を指定します。それ以外の場合は使用されま せん。

この名前は、1 文字から 8 文字のネットワーク名、ピリオド、1 文字から 8 文字の CP 名で構成されます。

# エラー戻りコード

コマンドを実行できなかった場合、CS Linux は、エラーのタイプを示す 1 次戻り コード、および実行不成功の理由について具体的な詳細を示す 2 次戻りコードを戻 します。

# パラメーターの検査

パラメーターのエラーのためにコマンドが実行されない場合、CS Linux は、以下の パラメーターを戻します。

*primary\_rc*

PARAMETER\_CHECK

*secondary\_rc*

可能な値は次のいずれかです。

## **INVALID\_RES\_NAME**

指定された名前で始まるすべてのエントリーをリストするように *list\_options* パラメーターが LIST\_INCLUSIVE に設定されています が、*resource\_name* パラメーター値が無効です。

## **INVALID\_RES\_TYPE**

*resouce\_type* パラメーターが、有効な値に設定されていません。

# 状態の検査

このコマンドでは、 669 ページの『付録 A. snaadmin [コマンドの共通戻りコード』](#page-688-0) にリストされている状態エラー以外に特定の状態エラーは発生しません。

## その他の状態

669 ページの『付録 A. snaadmin [コマンドの共通戻りコード』に](#page-688-0)、すべてのコマン ドに共通の 1 次戻りコードと 2 次戻りコードの組み合わせがリストされていま す。

# **query\_directory\_lu**

**query\_directory\_lu** コマンドは、ディレクトリー・データベースから LU のリスト を戻します。このコマンドは、使用するオプションに応じて、特定の LU に関する 情報を入手するか、複数の LU に関する情報を入手するために使用できます。

このコマンドは、実行中のノードに対して実行する必要があります。

# 指定パラメーター

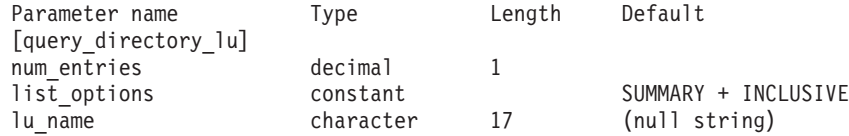

指定パラメーターは、以下のとおりです。

*num\_entries*

データを戻す LU の最大数。特定の LU のデータを戻すには 1、複数の LU のデータを戻すには 1 より大きい数値、すべての LU のデータを戻す には 0 (ゼロ) を指定します。

*list\_options*

各エントリーに必要な情報のレベルおよび CS Linux がデータの戻しを開始 する LU リスト内の位置。

必要な情報レベルは、次のいずれかの値で指定します。

### **SUMMARY**

要約情報のみ。

**DETAIL** 詳細情報。

+ 文字を使用して、この値と以下の値のいずれかを結合します。

### **FIRST\_IN\_LIST**

リスト内の最初のエントリーから開始します。

#### **LIST\_INCLUSIVE**

*lu\_name* パラメーターで指定したエントリーから開始します。

### **LIST\_FROM\_NEXT**

*lu\_name* パラメーターで指定したエントリーの直後のエントリーか ら開始します。

*lu\_name*

情報を求める LU の完全修飾名、または LU のリストの索引として使用す る名前。*list\_options* が FIRST\_IN\_LIST に設定されている場合、この値は無 視されます。1 から 8 文字のネットワーク名、ピリオド、 1 から 8 文字 の LU 名で構成される 3 から 17 文字のタイプ A の文字ストリングを指 定します。

# 戻りパラメーター**:** 要約情報

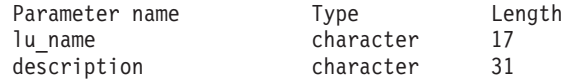

コマンドが正常に実行され、*list\_options* パラメーター値に SUMMARY を指定すると、 以下のパラメーターが戻されます。

*lu\_name*

LU の完全修飾名。

*description*

ディレクトリー・エントリーの定義で指定された、ディレクトリー・エント リーを説明するテキスト・ストリング。

# 戻りパラメーター**:** 詳細情報

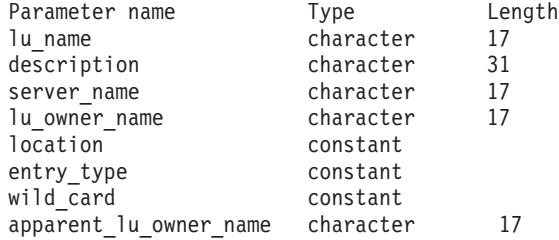

コマンドが正常に実行され、*list\_options* パラメーター値に DETAIL を指定すると、 以下のパラメーターが戻されます。

*lu\_name*

LU の完全修飾名。

*description*

ディレクトリー・エントリーの定義で指定された、ディレクトリー・エント リーを説明するテキスト・ストリング。

*server\_name*

LU にサービスを提供するノードの完全修飾名。

*lu\_owner\_name*

LU を所有するノードの完全修飾名。

*location*

リソースの場所を指定します。可能な値は次のいずれかです。

**LOCAL** リソースは、ローカル・ノードにあります。

**DOMAIN** リソースは、接続されたエンド・ノードに属しています。

### **CROSS\_DOMAIN**

リソースは、ローカル・ノードのドメイン内にはありません。

#### *entry\_type*

リソースのタイプを指定します。可能な値は次のいずれかです。

**HOME** ローカル・リソース

**CACHE** キャッシュ・エントリー

#### **REGISTER**

登録済みリソース (NN のみ)。

### *wild\_card*

LU エントリーが、明示的な名前に対するものなのか、ある範囲の名前に一 致するワイルドカード値に対するものなのかを指定します。可能な値は次の いずれかです。

### **EXPLICIT**

このエントリーは、明示的な LU 名です。

### **FULL\_WILDCARD**

このエントリーは、任意の LU 名に一致する完全ワイルドカード値 です。

### **PARTIAL\_WILDCARD**

このエントリーは、部分ワイルドカードです。LU 名との突き合わ せには、名前の中の非ブランク文字が使用されます。

**OTHER** このエントリーのタイプは不明です。

### *apparent\_lu\_owner\_name*

このパラメーターは、ローカル・ノードがネットワーク・ノードまたは分岐 ネットワーク・ノードの場合にのみ適用されます。それ以外の場合には使用 されません。

この LU を見かけ上所有している CP が、その LU を実際に所有している CP ではない場合、このパラメーターには、見かけ上所有している CP の完 全修飾名を指定します。それ以外の場合、このパラメーターは使用されませ ん。例えば、分岐ネットワーク・ノード (BrNN) のドメイン内のエンド・ノ ードがリソースを所有している場合、この BrNN のネットワーク・ノー ド・サーバーのディレクトリーには、BrNN が見かけ上の所有者として含ま れていますが、実際に所有している CP はエンド・ノードです。

この名前は、1 文字から 8 文字のネットワーク名、ピリオド、1 文字から 8 文字の CP 名で構成されます。

# エラー戻りコード

コマンドを実行できなかった場合、CS Linux は、エラーのタイプを示す 1 次戻り コード、および実行不成功の理由について具体的な詳細を示す 2 次戻りコードを戻 します。

# パラメーターの検査

パラメーターのエラーのためにコマンドが実行されない場合、CS Linux は、以下の パラメーターを戻します。

*primary\_rc*

PARAMETER\_CHECK

```
secondary_rc
```
可能な値は次のいずれかです。

## **INVALID\_LU\_NAME**

指定された名前で始まるすべてのエントリーをリストするように *list\_options* パラメーターが LIST\_INCLUSIVE に設定されています が、*lu\_name* パラメーター値が無効です。

# 状態の検査

このコマンドでは、 669 ページの『付録 A. snaadmin [コマンドの共通戻りコード』](#page-688-0) にリストされている状態エラー以外に特定の状態エラーは発生しません。

# その他の状態

669 ページの『付録 A. snaadmin [コマンドの共通戻りコード』に](#page-688-0)、すべてのコマン ドに共通の 1 次戻りコードと 2 次戻りコードの組み合わせがリストされていま す。

# **query\_directory\_stats**

**query directory stats** コマンドは、ディレクトリー・データベースの統計情報を戻 します。この情報を使用すると、ネットワーク探索要求トラフィックのレベルを評 価することができます。ネットワーク・ノードの場合、このコマンドは、ディレク トリー・キャッシュの使用量に関する統計を戻します。この情報を使用して、適切 なキャッシュ・サイズ (ノード定義で指定されます) を決定することができます。

このコマンドは、実行中のノードに対して実行する必要があります。

# 指定パラメーター

[query directory stats]

このコマンドには、パラメーターは指定されていません。

# 戻りパラメーター

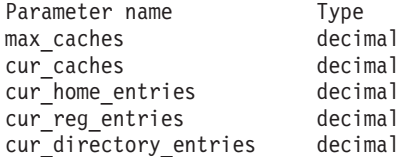

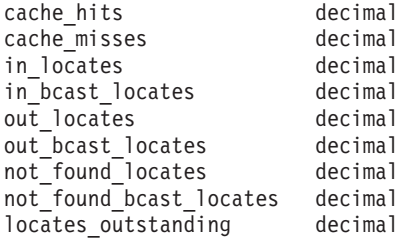

コマンドが正常に実行されると、以下のパラメーターが戻されます。

### *max\_caches*

```
ネットワーク・ノードの場合、キャッシュ・エントリーの許容最大数。
```
*cur\_caches*

```
ネットワーク・ノードの場合、キャッシュ・エントリーの現在の数。
```
*cur\_home\_entries*

ホーム・エントリーの現在の数。

*cur\_reg\_entries*

現在登録されているエントリーの数。

*cur\_directory\_entries*

現在ディレクトリー内にあるエントリーの合計数。

*cache\_hits*

ネットワーク・ノードの場合、検索により見付かったキャッシュの数。この 数は、ローカル・ディレクトリー・キャッシュでリソースが見付かるたびに 増加します。

*cache\_misses*

- ネットワーク・ノードの場合、ブロードキャスト検索でリソースが見付かっ た回数。この数は、リソースがローカル・ディレクトリー・キャッシュでは 見付からずに、ブロードキャスト検索で見付かるたびに増加します。
- 注**:** 2 つの数 *cache\_hits* と *cache\_misses* は、ディレクトリー・キャッシュのサイズ (**define\_node** で指定されます) が調整可能となるように保守されます。時間と共 に *cache\_misses* が増加していく場合は、ディレクトリー・キャッシュ・サイズ が小さすぎます。 *cache\_misses* は一定で、*cache\_hits* は規則正しく増加してい るという場合、キャッシュ・サイズはほぼ適切です。

*in\_locates*

受信された有向検索要求の数。

*in\_bcast\_locates*

ネットワーク・ノードの場合、受信されたブロードキャスト検索要求の数。

*out\_locates*

送信された有向検索要求の数。

*out\_bcast\_locates*

ネットワーク・ノードの場合、送信されたブロードキャスト検索要求の数。

*not\_found\_locates*

「見付からずに」戻された有向検索要求の数。

*not\_found\_bcast\_locates*

ネットワーク・ノードの場合、「見付からずに」戻されたブロードキャスト 検索要求の数。

*locates\_outstanding*

未解決の、有向およびブロードキャスト検索要求の現在の数。

# エラー戻りコード

コマンドを実行できなかった場合、CS Linux は、エラーのタイプを示す 1 次戻り コード、および実行不成功の理由について具体的な詳細を示す 2 次戻りコードを戻 します。

# パラメーターの検査

このコマンドでは、パラメーター・エラーは発生しません。

# 状態の検査

このコマンドでは、 669 ページの『付録 A. snaadmin [コマンドの共通戻りコード』](#page-688-0) にリストされている状態エラー以外に特定の状態エラーは発生しません。

# その他の状態

669 ページの『付録 A. snaadmin [コマンドの共通戻りコード』に](#page-688-0)、すべてのコマン ドに共通の 1 次戻りコードと 2 次戻りコードの組み合わせがリストされていま す。

# **query\_dlc**

**query\_dlc** コマンドは、DLC に関する情報を戻します。このコマンドを使用する と、使用するオプションに応じて、特定の DLC または複数の DLC に関する要約 情報または詳細情報を取得することができます。

# 指定パラメーター

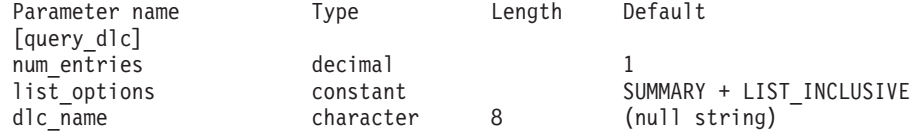

指定パラメーターは、以下のとおりです。

*num\_entries*

データが戻される DLC の最大数。特定の DLC に関するデータを戻す場合 は 1 を、複数の DLC に関するデータを戻す場合は 1 よりも大きな値を、 すべての DLC に関するデータを戻す場合は 0 (ゼロ) を指定します。

*list\_options*

各エントリーに必要な情報のレベルおよび CS Linux がデータを戻すための DLC リスト内の開始位置。

必要な情報レベルは、次のいずれかの値で指定します。

#### **SUMMARY**

要約情報のみ。

## **DETAIL** 詳細情報。

+ 文字を使用して、この値と以下の値のいずれかを結合します。

### **FIRST\_IN\_LIST**

リスト内の最初のエントリーから開始します。

### **LIST\_INCLUSIVE**

*dlc\_name* パラメーターで指定したエントリーから開始します。

### **LIST\_FROM\_NEXT**

*dlc\_name* パラメーターで指定したエントリーの直後のエントリーか ら開始します。

### *dlc\_name*

情報が必要とされている DLC の名前、または DLC のリストの索引として 使用される名前。 *list\_options* が FIRST\_IN\_LIST に設定されている場合、こ のパラメーターは無視されます。

# 戻りパラメーター**:** 要約情報

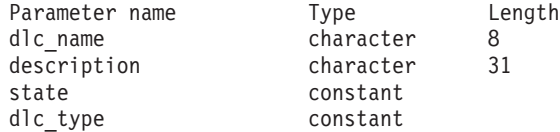

コマンドが正常に実行され、*list\_options* パラメーター値として SUMMARY が指定され ている場合、CS Linux は、以下のパラメーターを戻します。

### *dlc\_name*

DLC の名前。

*description*

DLC の定義に指定されている、DLC を説明するテキスト・ストリング。

*state* DLC の状態。可能な値は次のいずれかです。

**ACTIVE** DLC は活動状態です。

### **NOT\_ACTIVE**

DLC は活動状態ではありません。

### **PENDING\_INACTIVE**

**stop\_dlc** コマンドは実行中です。

*dlc\_type*

DLC のタイプ。可能な値は次のいずれかです。

- **SDLC** 同期データ・リンク制御
- **QLLC** 修飾論理リンク制御
- **TR** トークンリング

#### **ETHERNET**

イーサネット

- **MPC** マルチパス・チャネル (MPC) (CS Linux for System z のみ)
- **HPRIP** Enterprise Extender (HPR/IP)

戻りパラメーター**:** 詳細情報

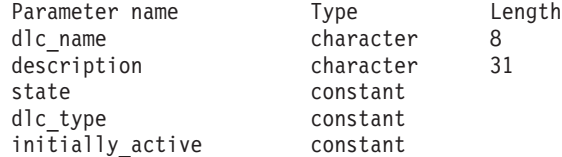

SDLC の場合、以下のパラメーターが含まれています。これらのパラメーターにつ いて詳しくは、183ページの『[define\\_sdlc\\_dlc](#page-202-0)』を参照してください。

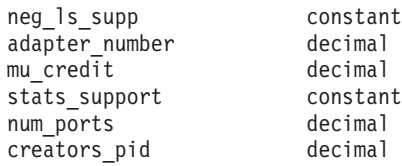

QLLC の場合、以下のパラメーターが含まれています。これらのパラメーターにつ いて詳しくは、 153 ページの『[define\\_qllc\\_dlc](#page-172-0)』を参照してください。

adapter\_number decimal

イーサネットの場合は、以下のパラメーターが含まれています。これらのパラメー ターについて詳しくは、 238 ページの『define\_tr\_dlc、[define\\_ethernet\\_dlc](#page-257-0)』を参照し てください。

neg 1s supp constant adapter number decimal lan\_type constant

トークンリングの場合は、以下のパラメーターが含まれます。これらのパラメータ ーについて詳しくは、 238 ページの『define\_tr\_dlc、[define\\_ethernet\\_dlc](#page-257-0)』を参照して ください。

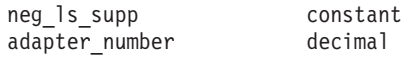

マルチパス・チャネル (MPC) の場合は (CS Linux for System z のみ)、以下のパラ メーターが含まれています。

stats support decimal

Enterprise Extender (HPR/IP) の場合は、さらに以下のパラメーターが含まれていま す。これらのパラメーターについて詳しくは、 72 ページの『[define\\_ip\\_dlc](#page-91-0)』を参照 してください。

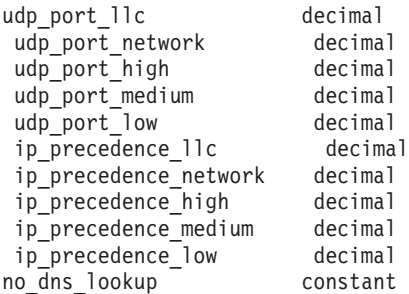

コマンドが正常に実行され、*list\_options* パラメーター値として DETAIL が指定され ている場合、CS Linux は、以下のパラメーターを戻します。

```
dlc_name
```
DLC 名。

*description*

DLC の定義に指定されている、DLC を説明するテキスト・ストリング。

*state* DLC の状態。可能な値は次のいずれかです。

**ACTIVE** DLC は活動状態です。

#### **NOT\_ACTIVE**

DLC は活動状態ではありません。

## **PENDING\_INACTIVE**

**stop\_dlc** コマンドは実行中です。

*dlc\_type*

- DLC のタイプ。可能な値は次のいずれかです。
- **SDLC** 同期データ・リンク制御
- **QLLC** 修飾リンク・レベル制御
- **TR** トークンリング

### **ETHERNET**

イーサネット

**MPC** マルチパス・チャネル (MPC) (CS Linux for System z のみ)

**HPRIP** Enterprise Extender (HPR/IP)

*initially\_active*

ノードが開始されたときに、この DLC が自動的に開始されるかどうかを示 します。可能な値は次のいずれかです。

- **YES** ノードが開始されると、この DLC は自動的に開始されます。
- **NO** DLC は自動的には開始されません。手動で開始する必要がありま す。

マルチパス・チャネル (MPC) の場合は (CS Linux for System z のみ)、以下のパラ メーターが含まれています。

*stats\_support*

統計情報のサポート。このパラメーターが NO に設定されている場合、この DLC に関する統計情報は利用できません。

# エラー戻りコード

コマンドを実行できなかった場合、CS Linux は、エラーのタイプを示す 1 次戻り コード、および実行不成功の理由について具体的な詳細を示す 2 次戻りコードを戻 します。

# パラメーターの検査

パラメーターのエラーのためにコマンドが実行されない場合、CS Linux は、以下の パラメーターを戻します。

*primary\_rc*

PARAMETER\_CHECK

*secondary\_rc*

指定可能な値は、以下のとおりです。

#### **INVALID\_DLC\_NAME**

*list\_options* パラメーターは、指定名から始まるすべてのエントリー をリストするように LIST\_INCLUSIVE に設定されていますが、 *dlc\_name* パラメーター値が無効です。

# 状態の検査

このコマンドでは、 669 ページの『付録 A. snaadmin [コマンドの共通戻りコード』](#page-688-0) にリストされている状態エラー以外に特定の状態エラーは発生しません。

# その他の状態

669 ページの『付録 A. snaadmin [コマンドの共通戻りコード』に](#page-688-0)、すべてのコマン ドに共通の 1 次戻りコードと 2 次戻りコードの組み合わせがリストされていま す。

# **query\_dlc\_trace**

**query\_dlc\_trace** コマンドは、DLC 回線トレースに関する情報を戻します。 DLC 回線トレースは、**add\_dlc\_trace** コマンドを使用して定義されています。このコマン ドを使用すると、使用するオプションに応じて、すべてのリソース、特定のリソー ス・タイプ、または特定のリソースに関するトレース情報を取得することができま す。

# 指定パラメーター

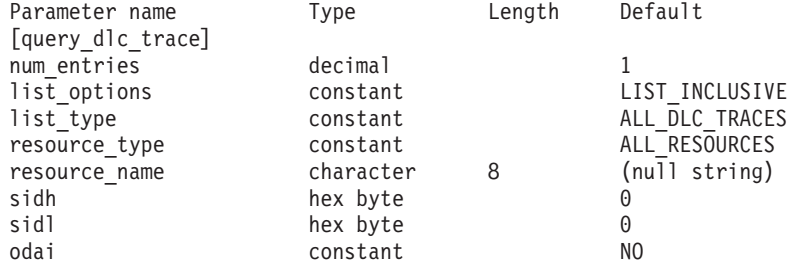

指定パラメーターは、以下のとおりです。

### *num\_entries*

エントリーの最大数 (そのエントリーのデータが戻されます)。特定のエント リーのデータを戻す場合は 1 を、複数のエントリーに関するデータを戻す 場合は 1 よりも大きい数値を、すべてのエントリーに関するデータを戻す 場合は 0 (ゼロ) を指定します。

*list\_options*

CS Linux がデータの戻しを開始するエントリー・リスト内の位置。このリ ストは *resource\_type* 順に並び替えられ、次に *resource\_name* 順に並び替え られます。

可能な値は次のいずれかです。

## **FIRST\_IN\_LIST**

リスト内の最初のエントリーから開始します。

#### **LIST\_INCLUSIVE**

*resource\_type* パラメーターと *resource\_name* パラメーターで指定さ れたエントリーから開始します。

## **LIST\_FROM\_NEXT**

*resource\_type* パラメーターと *resource\_name* パラメーターで指定さ れたエントリーの直後のエントリーから開始します。

## *list\_type*

トレース・オプションを表示するリソースのタイプ。可能な値は次のいずれ かです。

## **ALL\_DLC\_TRACES**

(任意のリソース・タイプに対して) 指定されたすべてのトレース・ オプションをリストします。

#### **ALL\_RESOURCES**

(リソース・タイプ ALL\_RESOURCES の **add\_dlc\_trace** を使用して定 義された) すべてのリソースに対して指定されたトレース・オプシ ョンをリストします。

- **DLC** DLC リソースに対するトレース・オプションをリストします。
- **PORT** そのすべてのリンク・ステーションがトレースされるポート・リソ ースに対するトレース・オプションをリストします。
- **LS** リンク・ステーション (LS) リソースに対するトレース・オプショ ンをリストします。
- **RTP** RTP 接続リソースに対するトレース・オプションをリストします。

#### **PORT\_DEFINED\_LS**

(暗黙のリンク・ステーションではなく) 定義済みのリンク・ステー ションのみがトレースされるポート・リソースに対するトレース・ オプションをリストします。

### **PORT\_IMPLICIT\_LS**

(定義済みのリンク・ステーションではなく) 暗黙のリンク・ステー ションのみがトレースされるポート・リソースに対するトレース・ オプションをリストします。

#### *resource\_type*

戻されるエントリーまたはリストの索引として使用されるエントリーのリソ ース・タイプを指定します。このパラメーターは、*list\_type* が ALL\_DLC\_TRACES に設定され、かつ、 *list\_options* が FIRST\_IN\_LIST に設定 されていない場合にのみ使用されます。可能な値は次のいずれかです。

#### **ALL\_RESOURCES**

要求されたエントリーは、すべての DLC、ポート、リンク・ステー ション、および RTP 接続のトレースに使用されるオプションを指 定します。

- **DLC** 要求されたエントリーは、*resource\_name* で指定された DLC、およ びこの DLC を使用するすべてのポートとリンク・ステーションに 対してトレース・オプションを指定します。
- **PORT** 要求されたエントリーは、*resource\_name* で指定されたポート、お

よびこのポートを使用するすべてのリンク・ステーションに対して トレース・オプションを指定します。

- **LS** 要求されたエントリーは、*resource\_name* で指定された LS に対し てトレース・オプションを指定します。
- **RTP** 要求されたエントリーは、*resource\_name* パラメーターで指定され た RTP 接続に対してトレース・オプションを指定します。

### **PORT\_DEFINED\_LS**

要求されたエントリーは、*resource\_name* で指定されたポート、お よびこのポートを使用するすべての定義済みリンク・ステーション (ただし、暗黙のリンク・ステーションは除く) に対してトレース・ オプションを指定します。

## **PORT\_IMPLICIT\_LS**

要求されたエントリーは、*resource\_name* で指定されたポート、お よびこのポートを使用するすべての暗黙のリンク・ステーション (ただし、定義済みのリンク・ステーションは除く) に対してトレー ス・オプションを指定します。

*resource\_name*

戻されるエントリーの名前、またはリストの索引として使用されるエントリ ーの名前。*list\_options* が FIRST\_IN\_LIST に設定されている場合、または *resource\_type* が ALL\_RESOURCES に設定されている場合、このパラメーター は無視されます。

以下の 3 つのパラメーターは、指定した LS のセッションのローカル形式セッショ ン ID (LFSID) を識別します。この LFSID は、*resource\_type* が LS に設定されて いる場合にのみ有効で、このセッションでのメッセージのみをトレースすることを 示します。

LFSID は、以下のパラメーターで構成されます。

- *sidh* セッション ID の上位バイト。
- *sidl* セッション ID の下位バイト。
- *odai* Origin Destination Assignor Indicator。可能な値は次のいずれかです。
	- **YES** BIND 送信側は、2 次リンク・ステーションを含むノードです。
	- **NO** BIND 送信側は、1 次リンク・ステーションを含むノードです。

# 戻りパラメーター

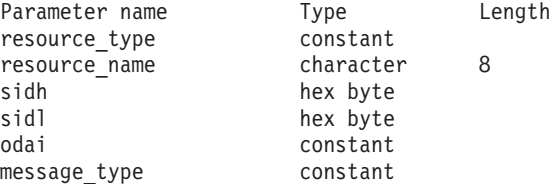

コマンドが正常に実行された場合、CS Linux は、以下のパラメーターを戻します。

*resource\_type*

トレースされるリソースのタイプ。可能な値は次のいずれかです。

#### **ALL\_RESOURCES**

すべてのリソースのトレース・オプションを指定するエントリー。

- **DLC** このエントリーは、*resource\_name* で指定された DLC、およびこの DLC を使用するすべてのポートとリンク・ステーションに対してト レース・オプションを指定します。
- **PORT** このエントリーは、*resource\_name* で指定されたポート、およびこ のポートを使用するすべてのリンク・ステーションに対してトレー ス・オプションを指定します。
- **LS** このエントリーは、*resource\_name* で指定された LS (または、この LS の特定の LFSID) に対してトレース・オプションを指定しま す。
- **RTP** このエントリーは、*resource\_name* で指定された RTP 接続に対して トレース・オプションを指定します。
- **PORT\_DEFINED\_LS**

このエントリーは、*resource\_name* で指定されたポート、およびこ のポートを使用するすべての定義済みリンク・ステーション (ただ し、暗黙のリンク・ステーションは除く) に対してトレース・オプ ションを指定します。

### **PORT\_IMPLICIT\_LS**

このエントリーは、*resource\_name* で指定されたポート、およびこ のポートを使用するすべての暗黙のリンク・ステーション (ただ し、定義済みのリンク・ステーションは除く) に対してトレース・ オプションを指定します。

*resource\_name*

トレースされる DLC、ポート、LS、または RTP 接続の名前。

以下の 3 つのパラメーターは、指定した LS でのセッションのローカル形式セッシ ョン ID を識別します。この LFSID は、*resource\_type* が LS に設定されている場 合にのみ有効で、このセッションでのメッセージのみをトレースすることを示しま す。 LFSID は、以下のパラメーターで構成されます。

*sidh* セッション ID の上位バイト。

*sidl* セッション ID の下位バイト。

- *odai* Origin Destination Assignor Indicator。可能な値は次のいずれかです。
	- **YES** BIND 送信側は、2 次リンク・ステーションを含むノードです。
	- **NO** BIND 送信側は、1 次リンク・ステーションを含むノードです。

*message\_type*

指定したリソースまたはセッションの、トレースされるメッセージのタイ プ。すべてのメッセージをトレースする場合は、このパラメーターを TRACE ALL に設定します。特定のメッセージをトレースする場合は、以下の 値の内 1 つ以上を + 文字で結合します。

#### **TRACE\_XID**

XID メッセージ

**TRACE\_SC**

セッション制御 RU

```
TRACE_DFC
```
データ・フロー制御 RU。

## **TRACE\_FMD**

FMD メッセージ

## **TRACE\_NLP**

ネットワーク層プロトコル・メッセージ

### **TRACE\_NC**

ネットワーク制御メッセージ

### **TRACE\_SEGS**

RH を含まない BBIU 以外のセグメント

### **TRACE\_CTL**

MU および XID 以外のメッセージ。

# エラー戻りコード

コマンドを実行できなかった場合、CS Linux は、エラーのタイプを示す 1 次戻り コード、および実行不成功の理由について具体的な詳細を示す 2 次戻りコードを戻 します。

# パラメーターの検査

パラメーターのエラーのためにコマンドが実行されない場合、CS Linux は、以下の パラメーターを戻します。

## *primary\_rc*

PARAMETER\_CHECK

#### *secondary\_rc*

可能な値は次のいずれかです。

### **INVALID\_LIST\_TYPE**

*list\_type* パラメーターで指定した値は無効です。

### **INVALID\_RESOURCE\_TYPE**

*resource\_type* パラメーターで指定した値は無効です。

### **ALL\_RESOURCES\_NOT\_DEFINED**

*resource\_type* パラメーターは ALL\_RESOURCES に設定されていまし たが、すべてのリソースに対するトレース・オプションに対して DLC TRACE エントリーが定義されていませんでした。

### **INVALID\_RTP\_CONNECTION**

*resource\_name* パラメーターで指定した RTP 接続には、トレース・ オプションが設定されていません。

## 状態の検査

このコマンドでは、 669 ページの『付録 A. snaadmin [コマンドの共通戻りコード』](#page-688-0) にリストされている状態エラー以外に特定の状態エラーは発生しません。

# その他の状態

669 ページの『付録 A. snaadmin [コマンドの共通戻りコード』に](#page-688-0)、すべてのコマン ドに共通の 1 次戻りコードと 2 次戻りコードの組み合わせがリストされていま す。

# **query\_dlur\_defaults**

**query\_dlur\_defaults** コマンドを使用すると、 **define\_dlur\_defaults** コマンドを使用 して定義されたデフォルト値を照会することができます。

# 指定パラメーター

[query\_dlur\_defaults]

このコマンドには、パラメーターは指定されていません。

# 戻りパラメーター

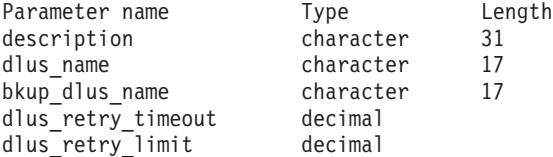

このコマンドが正常に実行されると、以下のパラメーターが戻されます。

*description*

DLUR のデフォルトについて説明するテキスト・ストリング。

*dlus\_name*

デフォルトである DLUS ノードの名前。

*bkup\_dlus\_name*

バックアップのデフォルトとして機能する DLUS ノードの名前。

*dlus\_retry\_timeout*

DLUS へ接続するための再活動化タイマー。このパラメーターには、CS Linux が DLUS との接続に失敗した場合に再試行する時間間隔 (秒単位) を 指定します。

*dlus\_retry\_limit*

DLUS への接続の再試行カウント。このパラメーターの値は、CS Linux が 最初の試行で DLUS との接続に失敗した場合の再試行回数を示します。

値が 65,535 の場合、 CS Linux は DLUS に接続するまで、無限に再試行 を繰り返します。

# エラー戻りコード

コマンドを実行できなかった場合、CS Linux は、エラーのタイプを示す 1 次戻り コード、および実行不成功の理由について具体的な詳細を示す 2 次戻りコードを戻 します。

# パラメーターの検査

このコマンドでは、パラメーター・エラーは発生しません。

# 状態の検査

このコマンドでは、 669 ページの『付録 A. snaadmin [コマンドの共通戻りコード』](#page-688-0) にリストされている状態エラー以外に特定の状態エラーは発生しません。

# サポートされていない機能

ノードの構成がコマンドをサポートしていないためにコマンドが実行されない場 合、CS Linux は、以下のパラメーターを戻します。

*primary\_rc*

**FUNCTION\_NOT\_SUPPORTED**

このノードは、DLUR をサポートしていません。このサポートは、 **define\_node** コマンドの *dlur\_support* パラメーターで定義します。

*secondary\_rc*

(このパラメーターは使用されません。)

# その他の状態

669 ページの『付録 A. snaadmin [コマンドの共通戻りコード』に](#page-688-0)、すべてのコマン ドに共通の 1 次戻りコードと 2 次戻りコードの組み合わせがリストされていま す。

# **query\_dlur\_lu**

**query\_dlur\_lu** コマンドは、CS Linux の DLUR 機能を使用している活動状態の LU に関する情報を戻します。このコマンドを使用すると、使用するオプションに 応じて、特定の LU または複数の LU に関する情報を取得することができます。

このコマンドは、実行中のノードに対して実行する必要があります。

# 指定パラメーター

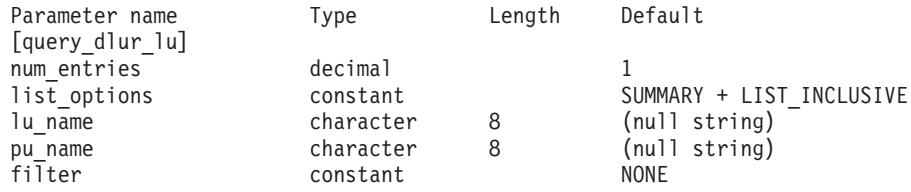

指定パラメーターは、以下のとおりです。

*num\_entries*

データが戻される DLUR LU の最大数。特定の DLUR LU に関するデータ を戻す場合は 1 を、複数の DLUR LU に関するデータを戻す場合は 1 よ りも大きな値を、すべての DLUR LU に関するデータを戻す場合は 0 (ゼ ロ) を指定します。

*list\_options*

各エントリーに必要な情報のレベルおよび CS Linux がデータを戻すための DLUR LU リスト内の開始位置。このリストは *pu\_name* 順に並び替えら れ、次に *lu\_name* 順に並び替えられます。

必要な情報レベルは、次のいずれかの値で指定します。
**SUMMARY**

要約情報のみ。

**DETAIL** 詳細情報。

+ 文字を使用して、この値と以下の値のいずれかを結合します。

### **FIRST\_IN\_LIST**

リスト内の最初のエントリーから開始します。

# **LIST\_INCLUSIVE**

*pu\_name* パラメーターと *lu\_name* パラメーターを組み合わせて指 定したエントリーから開始します。

# **LIST\_FROM\_NEXT**

*pu\_name* パラメーターおよび *lu\_name* パラメーターを組み合わせ て指定したエントリーの直後のエントリーから開始します。

*lu\_name*

情報を求める LU の名前、または LU のリストの索引として使用する名 前。*list\_options* が FIRST\_IN\_LIST に設定されている場合、この値は無視さ れます。この名前は、タイプ A の文字ストリングです。

*pu\_name*

LU 情報が必要とされている PU の名前。特定の PU に関連付けられてい る LU に関する情報のみをリストするには、その PU 名を指定します。す べての PU の完全リストを取得する場合は、このパラメーターをバイナリ ー・ゼロに設定します。この名前は、タイプ A の文字ストリングです。

*filter* 戻された LU の場所に従ってそれらの LU をフィルターに掛けるかどうか を指定します。指定可能なネットワーク・ノードの値は、以下のとおりで す。

### **INTERNAL**

内部 LU に関する情報のみを戻します。

### **DOWNSTREAM**

ダウンストリーム LU に関する情報のみを戻します。

**NONE** 位置に関係なく、すべての LU に関する情報を戻します。

エンド・ノードの場合、このパラメーターはそのまま保持されます (ダウン ストリーム DLUR LU はサポートされていません)。

# 戻りパラメーター**:** 要約情報

Parameter name Type Length lu\_name character 8

コマンドが正常に実行され、*list\_options* パラメーター値として SUMMARY が指定され ている場合、CS Linux は、以下のパラメーターを戻します。

*lu\_name*

LU の名前。

# 戻りパラメーター**:** 詳細情報

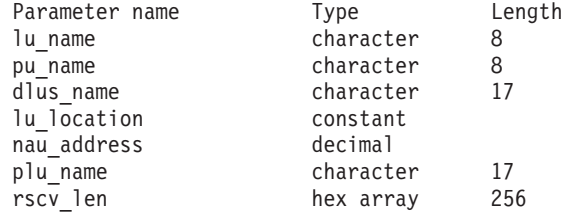

コマンドが正常に実行され、*list\_options* パラメーター値として DETAIL が指定され ている場合、CS Linux は、以下のパラメーターを戻します。

# *lu\_name*

LU の名前。

### *pu\_name*

LU に関連した PU の名前。

### *dlus\_name*

SSCP-LU セッションが活動状態の場合、このパラメーターには LU が使用 する DLUS ノードの名前が含まれています。活動状態でない場合は使用さ れません。

## *lu\_location*

LU の場所。

可能な値は次のいずれかです。

### **INTERNAL**

LU は、ローカル・ノードにあります。

### **DOWNSTREAM**

LU は、ダウンストリーム・ノード (ネットワーク・ノードのみ) に あります。

### *nau\_address*

1 から 255 の範囲の、LU のネットワーク・アクセス可能装置 (NAU) のア ドレス。

# *plu\_name*

PLU-SLU セッションが活動状態の場合、このパラメーターには、PLU の名 前が含まれています。活動状態でない場合は、17 個のゼロに設定されま す。

*rscv\_len*

「*Systems Network Architecture: Formats*」で定義されている経路選択制御ベ クトル (RSCV)。この制御ベクトルは、ネットワークを経由するセッション 経路を定義し、BIND で伝送されます。この RSCV が含まれるのは、ノー ドの構成で、DLUR RSCV を保管することが指定されており、PLU-SLU セ ッションが活動状態の場合だけです。

# エラー戻りコード

コマンドを実行できなかった場合、CS Linux は、エラーのタイプを示す 1 次戻り コード、および実行不成功の理由について具体的な詳細を示す 2 次戻りコードを戻 します。

# パラメーターの検査

パラメーターのエラーのためにコマンドが実行されない場合、CS Linux は、以下の パラメーターを戻します。

*primary\_rc*

PARAMETER\_CHECK

## *secondary\_rc*

可能な値は次のいずれかです。

### **INVALID\_LU\_NAME**

指定された名前で始まるすべてのエントリーをリストするように *list\_options* パラメーターが LIST\_INCLUSIVE に設定されています が、*lu\_name* パラメーター値が無効です。

# **INVALID\_FILTER\_OPTION**

*filter* パラメーターが、有効な値に設定されていません。

# 状態の検査

このコマンドでは、 669 ページの『付録 A. snaadmin [コマンドの共通戻りコード』](#page-688-0) にリストされている状態エラー以外に特定の状態エラーは発生しません。

# サポートされていない機能

ノードの構成がコマンドをサポートしていないためにコマンドが実行されない場 合、CS Linux は、以下のパラメーターを戻します。

*primary\_rc*

### **FUNCTION\_NOT\_SUPPORTED**

ローカル・ノードは、DLUR をサポートしていません。このサポー トは、**define\_node** コマンドの *dlur\_support* パラメーターで定義し ます。

*secondary\_rc*

(このパラメーターは使用されません。)

# その他の状態

669 ページの『付録 A. snaadmin [コマンドの共通戻りコード』に](#page-688-0)、すべてのコマン ドに共通の 1 次戻りコードと 2 次戻りコードの組み合わせがリストされていま す。

# **query\_dlur\_pu**

**query dlur pu** コマンドは、CS Linux の DLUR 機能を使用している活動状態の PU に関する情報を戻します。このコマンドを使用すると、使用するオプションに応 じて、特定の PU または複数の PU に関する情報を取得することができます。

非活動状態のノードにこのコマンドを発行すると、このコマンドは、ローカル・ノ ードで定義されている PU に関する情報しか戻しません。実行中のノードにこのコ マンドを発行すると、このコマンドは、ローカル・ノードで定義されている PU と、このノードで DLUR を使用している活動状態のダウンストリーム PU に関す る情報を戻します。

指定パラメーター

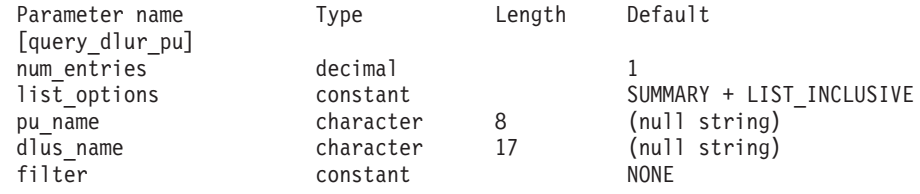

指定パラメーターは、以下のとおりです。

### *num\_entries*

データが戻される DLUR PU の最大数。特定の DLUR PU に関するデータ を戻す場合は 1 を、複数の DLUR PU に関するデータを戻す場合は 1 よ りも大きな値を、すべての DLUR PU に関するデータを戻す場合は 0 (ゼ ロ) を指定します。

## *list\_options*

各エントリーに必要な情報のレベルおよび CS Linux がデータを戻すための DLUR PU リスト内の開始位置。このリストは、*pu\_name* 順に並び替えられ ます。

必要な情報レベルは、次のいずれかの値で指定します。

### **SUMMARY**

要約情報のみ。

**DETAIL** 詳細情報。

+ 文字を使用して、この値と以下の値のいずれかを結合します。

### **FIRST\_IN\_LIST**

リスト内の最初のエントリーから開始します。

### **LIST\_INCLUSIVE**

*pu\_name* パラメーターで指定したエントリーから開始します。

### **LIST\_FROM\_NEXT**

*pu\_name* パラメーターで指定したエントリーの直後のエントリーか ら開始します。

## *pu\_name*

情報を求める PU の名前、または PU のリストへの索引として使用する名 前。*list\_options* が FIRST\_IN\_LIST に設定されている場合、この値は無視さ れます。この名前は、タイプ A の文字ストリングです。

### *dlus\_name*

PU 情報が必要とされている DLUS の名前。特定の DLUS に関連付けられ ている PU に関する情報のみをリストする場合は、DLUS 名を指定しま す。 PU がリストされるのは、その PU が、指定された DLUS ノードに対 する SSCP-PU セッションを持っている場合のみです。すべての DLUS の 完全なリストを取得する場合は、このパラメーターを指定しないでくださ  $\mathcal{U}$ 

1 から 8 文字のネットワーク名、ピリオド、 1 から 8 文字の DLUS 名で 構成される 3 から 17 文字のタイプ A の文字ストリングを指定します。

*filter* 戻された PU の場所に従ってそれらの PU をフィルターに掛けるかどうか を指定します。指定可能なネットワーク・ノードの値は、以下のとおりで す。

# **INTERNAL**

内部 PU に関する情報のみを戻します。

## **DOWNSTREAM**

ダウンストリーム PU に関する情報のみを戻します。

**NONE** 場所に関係なく、すべての PU に関する情報を戻します。

エンド・ノードの場合、このパラメーターはそのまま保持されます (ダウン ストリーム DLUR PU はサポートされていません)。

# 戻りパラメーター**:** 要約情報

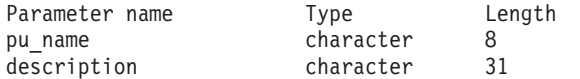

コマンドが正常に実行され、*list\_options* パラメーター値として SUMMARY が指定され ている場合、CS Linux は、以下のパラメーターを戻します。

*pu\_name*

PU の名前。

*description*

PU の定義に指定された、PU を説明するテキスト・ストリング。このパラ メーターは、PU が定義済みの内部 PU ではなく、活動状態のダウンストリ ーム PU である場合は、そのまま保持されます。

# 戻りパラメーター**:** 詳細情報

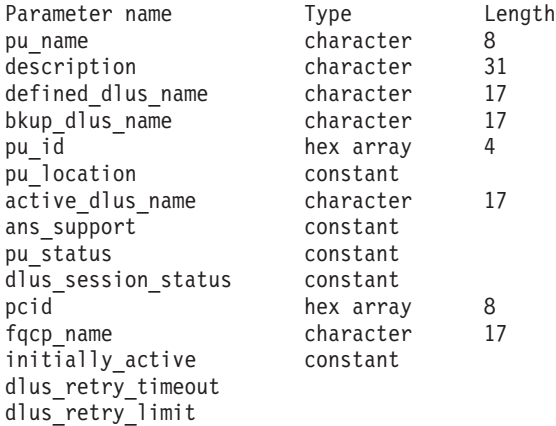

コマンドが正常に実行され、*list\_options* パラメーター値として DETAIL が指定され ている場合、CS Linux は、以下のパラメーターを戻します。

*pu\_name*

PU の名前。

*description*

PU の定義に指定された、PU を説明するテキスト・ストリング。このパラ

メーターは、PU が定義済みの内部 PU ではなく、活動状態のダウンストリ ーム PU である場合は、そのまま保持されます。

### *defined\_dlus\_name*

**define\_internal\_pu** または **define\_\*\_ls** コマンドのいずれかで (*dspu\_services* を DLUR に設定して) 定義された、DLUS ノードの名前。

## *bkup\_dlus\_name*

**define\_internal\_pu** または **define\_\*\_ls** コマンドのいずれかで (*dspu\_services* を DLUR に設定して) 定義された、バックアップ DLUS ノードの名前。

*pu\_id* **define\_internal\_pu** で定義されたか、またはダウンストリーム PU からの XID で取得された PU の ID。この ID は 4 バイトの 16 進数ストリング で、ブロック番号 (3 つの 16 進数字) およびノード番号 (5 つの 16 進数 字) で構成されています。

*pu\_location*

PU の場所。

可能な値は次のいずれかです。

### **INTERNAL**

PU はローカル・ノードにあります。

## **DOWNSTREAM**

PU は、ダウンストリーム・ノード (ネットワーク・ノードのみ) に あります。

## *active\_dlus\_name*

現在 PU が使用している DLUS ノードの名前。 SSCP-PU セッションが活 動状態でない場合は、このパラメーターは戻されません。

### *ans\_support*

DLUS で定義され、SSCP-PU を活動化する時に DLUS から DLUR に送ら れた、自動ネットワーク・シャットダウン (ANS) のサポート。このパラメ ーターは、PU を制御している SSCP に対して、サブエリア・ノードが自動 ネットワーク・シャットダウン手順を開始する場合に、リンク・レベルの接 続を継続するかどうかを指定します。可能な値は次のいずれかです。

**CONT** リンク・レベルの接続を継続します。

**STOP** リンク・レベルの接続を停止します。

このパラメーターは、SSCP-PU セッションが活動状態でない場合は、その まま保持されます。

### *pu\_status*

(DLUR に関連付けられている) PU のステータス。可能な値は次のいずれか です。

**RESET** PU はリセット状態です。

# **PEND\_ACTPU**

PU は、ホストからの ACTPU を待っています。

# **PEND\_ACTPU\_RSP**

DLUR は、転送された ACTPU に PU が応答するのを待っていま す。

**ACTIVE** PU は活動状態です。

## **PEND\_DACTPU\_RSP**

DLUR は、転送された DACTPU に PU が応答するのを待っていま す。

# **PEND\_INOP**

DLUR は、必要な全イベントが完了するのを待って、PU を非活動 状態にします。

# *dlus\_session\_status*

現在 PU が使用している DLUS パイプのステータス。可能な値は次のいず れかです。

### **PENDING\_ACTIVE**

パイプは活動化されています。

**ACTIVE** パイプは活動状態です。

# **PENDING\_INACTIVE**

パイプは非活動化されています。

## **INACTIVE**

パイプは活動状態ではありません。

*pcid* DLUS パイプで使用されるプロシージャー相関関係子 ID (PCID)。 SSCP-PU セッションが活動状態でない場合、このパラメーターは使用され ません。

*fqcp\_name*

DLUS パイプで使用される制御点の完全修飾名。 SSCP-PU セッションが活 動状態でない場合、このパラメーターは使用されません。

*pcid* パラメーターと *fqcp\_name* パラメーターを組み合わせることにより、 DLUR を使用して経路指定されるセッションを持つ各 PU を一意に識別す ることができます。 *fqcp\_name* パラメーターは、SSCP-PU セッションの活 動化を開始したノードに応じて、DLUR ノードまたは DLUS ノードのいず れかの CP 名になります。

## *initially\_active*

ノードが開始されたときにこの PU が自動的に開始されるかどうかを指定 します。ダウンストリーム PU の場合、このパラメーターは使用されませ ん。内部 PU の場合は次の値を使用できます。

- **YES** ノードが開始されると、この PU は自動的に開始されます。
- **NO** PU は自動的に開始されません。手動で開始する必要があります。

### *dlus\_retry\_timeout*

DLUS およびバックアップ DLUS に接続しようとする時間間隔 (秒)。値 0 (ゼロ) を指定すると、**define\_dlur\_defaults** コマンドか らの値が使用されます。

*dlus\_retry\_limit*

初期障害の後に、DLUS と再接続しようとする回数。値 0 (ゼロ) を指定すると、**define\_dlur\_defaults** コマンドからの値が使用されま す。

# エラー戻りコード

コマンドを実行できなかった場合、CS Linux は、エラーのタイプを示す 1 次戻り コード、および実行不成功の理由について具体的な詳細を示す 2 次戻りコードを戻 します。

# パラメーターの検査

パラメーターのエラーのためにコマンドが実行されない場合、CS Linux は、以下の パラメーターを戻します。

*primary\_rc*

PARAMETER\_CHECK

```
secondary_rc
```
可能な値は次のいずれかです。

# **INVALID\_PU\_NAME**

指定された名前で始まるすべてのエントリーをリストするように *list\_options* パラメーターが LIST\_INCLUSIVE に設定されています が、*pu\_name* パラメーター値が無効です。

# **INVALID\_FILTER\_OPTION**

*filter* パラメーターが、有効な値に設定されていません。

# 状態の検査

このコマンドでは、 669 ページの『付録 A. snaadmin [コマンドの共通戻りコード』](#page-688-0) にリストされている状態エラー以外に特定の状態エラーは発生しません。

# サポートされていない機能

ノードの構成がコマンドをサポートしていないためにコマンドが実行されない場 合、CS Linux は、以下のパラメーターを戻します。

*primary\_rc*

### **FUNCTION\_NOT\_SUPPORTED**

ローカル・ノードは、DLUR をサポートしていません。このサポー トは、**define\_node** コマンドの *dlur\_support* パラメーターで定義し ます。

*secondary\_rc*

(このパラメーターは使用されません。)

# その他の状態

669 ページの『付録 A. snaadmin [コマンドの共通戻りコード』に](#page-688-0)、すべてのコマン ドに共通の 1 次戻りコードと 2 次戻りコードの組み合わせがリストされていま す。

# **query\_dlus**

**query\_dlus** コマンドは、CS Linux の従属 LU リクエスター (DLUR) 機能が認識し ている従属 LU サーバー (DLUS) ノードに関する情報を戻します。このコマンドを 使用すると、使用するオプションに応じて、特定の DLUS または複数の DLUS に 関する情報を取得することができます。このコマンドは、パイプ統計情報 (SSCP-PU と SSCP-LU セッションの統計情報) も戻します。 **query\_isr\_session** コマンドを使 用すると、PLU-SLU セッションの統計情報を取得することができます。

このコマンドを非活動状態のノードに発行すると、 **define\_internal\_pu** または define dlur defaults を使用して定義された DLUS に関する情報のみが戻されま す。このコマンドを実行中のノードに発行すると、**define\_internal\_pu** または **define\_dlur\_defaults** を使用して定義された DLUS ノード、および活動状態の DLUS に関する情報が戻されます。 **query\_dlus** コマンドは、バックアップ DLUS が活動状態でない限り、 **define\_dlur\_defaults** を使用して定義されたバックアップ DLUS に関する情報は戻しません。

# 指定パラメーター

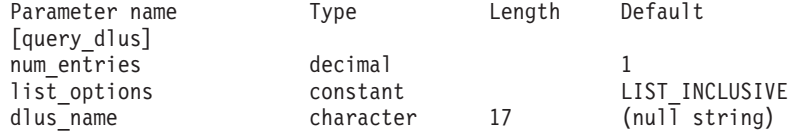

指定パラメーターは、以下のとおりです。

### *num\_entries*

データが戻される DLUS の最大数。特定の DLUS に関するデータを戻す 場合は 1 を、複数の DLUS に関するデータを戻す場合は 1 よりも大きな 値を、すべての DLUS に関するデータを戻す場合は 0 (ゼロ) を指定しま す。

*list\_options*

CS Linux がデータを戻すための DLUS リスト内の開始位置。このリスト は、*dlus\_name* 順に並び替えられます。

可能な値は次のいずれかです。

## **FIRST\_IN\_LIST**

リスト内の最初のエントリーから開始します。

# **LIST\_INCLUSIVE**

*dlus\_name* パラメーターで指定したエントリーから開始します。

## **LIST\_FROM\_NEXT**

*dlus\_name* パラメーターで指定したエントリーの直後のエントリー から開始します。

## *dlus\_name*

情報を求める DLUS の名前、または DLUS のリストの索引として使用す る名前。*list\_options* が FIRST\_IN\_LIST に設定されている場合、この値は無 視されます。1 から 8 文字のネットワーク名、ピリオド、1 から 8 文字の DLUS 名で構成される 3 から 17 文字のタイプ A の文字ストリングを指 定します。

戻りパラメーター

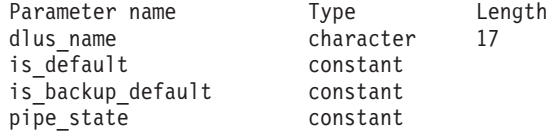

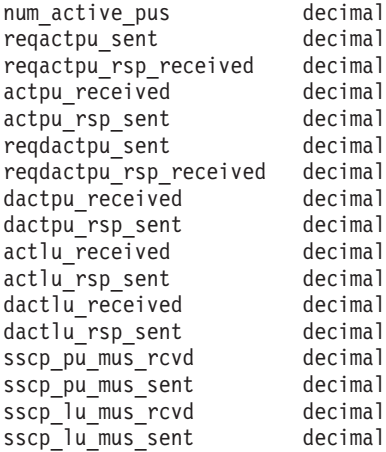

コマンドが正常に実行された場合、CS Linux は、以下のパラメーターを戻します。

### *dlus\_name*

DLUS の名前。

### *is\_default*

DLUS ノードが、**define\_dlur\_defaults** コマンドによってデフォルトとして 指定されているかどうかを示します。可能な値は次のいずれかです。

- **YES** DLUS ノードは、デフォルトとして指定されています。
- **NO** DLUS ノードは、デフォルトとして指定されていません。

# *is\_backup\_default*

define dlur defaults コマンドによって DLUS ノードがバックアップのデフ ォルトとして指定されているかどうかを示します。可能な値は次のいずれか です。

- **YES** DLUS ノードは、バックアップのデフォルトとして指定されていま す。
- **NO** DLUS ノードは、バックアップのデフォルトとして指定されていま せん。

### *pipe\_state*

DLUS とのパイプの状態。可能な値は次のいずれかです。

### **PENDING\_ACTIVE**

パイプは活動化されています。

**ACTIVE** パイプは活動状態です。

## **PENDING\_INACTIVE**

パイプは非活動化されています。

### **INACTIVE**

パイプは活動状態ではありません。

*num\_active\_pus*

現在 DLUS とのパイプを使用している PU の数。

*reqactpu\_sent*

PU の活動化を要求するために、パイプで DLUS に送られた REQACTPU の数。

```
reqactpu_rsp_received
           パイプで DLUS から受け取った RSP(REQACTPU) の数。
      actpu_received
           PU を活動化するために、パイプで DLUS から受け取った ACTPU の数。
      actpu_rsp_sent
           パイプで DLUS に送られた RSP(ACTPU) の数。
      reqdactpu_sent
           PU の非活動化を要求するために、パイプで DLUS に送られた
           REQDACTPU の数。
      reqdactpu_rsp_received
           パイプで DLUS から受け取った RSP(REQDACTPU) の数。
      dactpu_received
           PU を非活動化するために、パイプで DLUS から受け取った DACTPU の
           数。
      dactpu_rsp_sent
           パイプで DLUS に送られた RSP(DACTPU) の数。
      actlu_received
           LU を活動化するために、パイプで DLUS から受け取った ACTLU の数。
      actlu_rsp_sent
           パイプで DLUS に送られた RSP(ACTLU) の数。
      dactlu_received
           LU を非活動化するために、パイプで DLUS から受け取った DACTLU の
           数。
      dactlu_rsp_sent
           パイプで DLUS に送られた RSP(DACTLU) の数。
      sscp_pu_mus_rcvd
           パイプで DLUS から受け取った SSCP-PU メッセージ単位 (MU) の数。
      sscp_pu_mus_sent
           パイプで DLUS に送られた SSCP-PU メッセージ単位 (MU) の数。
      sscp_lu_mus_rcvd
           パイプで DLUS から受け取った SSCP-LU メッセージ単位 (MU) の数。
      sscp_lu_mus_sent
           パイプで DLUS に送られた SSCP-LU メッセージ単位 (MU) の数。
エラー戻りコード
      コマンドを実行できなかった場合、CS Linux は、エラーのタイプを示す 1 次戻り
      コード、および実行不成功の理由について具体的な詳細を示す 2 次戻りコードを戻
```
# パラメーターの検査

します。

パラメーターのエラーのためにコマンドが実行されない場合、CS Linux は、以下の パラメーターを戻します。

*primary\_rc*

PARAMETER\_CHECK

*secondary\_rc*

可能な値は次のいずれかです。

# **INVALID\_DLUS\_NAME**

指定された名前で始まるすべてのエントリーをリストするように *list\_options* パラメーターが LIST\_INCLUSIVE に設定されています が、*dlus\_name* パラメーター値が無効です。

# 状態の検査

このコマンドでは、 669 ページの『付録 A. snaadmin [コマンドの共通戻りコード』](#page-688-0) にリストされている状態エラー以外に特定の状態エラーは発生しません。

# サポートされていない機能

ノードの構成がコマンドをサポートしていないためにコマンドが実行されない場 合、CS Linux は、以下のパラメーターを戻します。

*primary\_rc*

## **FUNCTION\_NOT\_SUPPORTED**

ローカル・ノードは、DLUR をサポートしていません。このサポー トは、**define\_node** コマンドの *dlur\_support* パラメーターで定義し ます。

*secondary\_rc*

(このパラメーターは使用されません。)

# その他の状態

669 ページの『付録 A. snaadmin [コマンドの共通戻りコード』に](#page-688-0)、すべてのコマン ドに共通の 1 次戻りコードと 2 次戻りコードの組み合わせがリストされていま す。

# **query\_domain\_config\_file**

**query domain config file** コマンドは、ドメイン構成ファイルに含まれているヘッダ ー情報 (CS Linux バージョン番号、ファイルの改訂レベル、およびオプションのコ メント・ストリング) を戻します。

このコマンドは、ノード名を指定せずに実行する必要があります。

# 指定パラメーター

[query domain config file]

このコマンドには、パラメーターは指定されていません。

戻りパラメーター

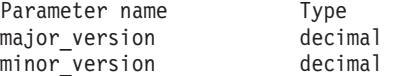

Length

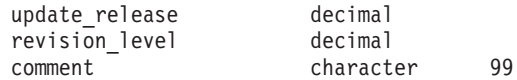

コマンドが正常に実行された場合、CS Linux は、以下のパラメーターを戻します。

*major\_version* から *update\_release* まで

このファイルの作成に使用された CS Linux のリリースの内部バージョン ID。

*revision\_level*

(CS Linux が内部的に保管している) ファイルの改訂レベル。

*comment*

ファイルに関する情報を含むオプションのコメント・ストリング。 define domain config file コマンドで指定されます。

# エラー戻りコード

コマンドを実行できなかった場合、CS Linux は、エラーのタイプを示す 1 次戻り コード、および実行不成功の理由について具体的な詳細を示す 2 次戻りコードを戻 します。

# パラメーターの検査

このコマンドでは、パラメーター・エラーは発生しません。

# 状態の検査

このコマンドでは、 669 ページの『付録 A. snaadmin [コマンドの共通戻りコード』](#page-688-0) にリストされている状態エラー以外に特定の状態エラーは発生しません。

# その他の状態

669 ページの『付録 A. snaadmin [コマンドの共通戻りコード』に](#page-688-0)、すべてのコマン ドに共通の 1 次戻りコードと 2 次戻りコードの組み合わせがリストされていま す。

# **query\_downstream\_lu**

**query downstream lu** コマンドは、SNA ゲートウェイと DLUR を使用するダウン ストリーム LU に関する情報を戻します。この情報は、確定データ (実行中に動的 に収集され、ノードが活動状態の場合にのみ戻されるデータ)、および定義済みデー タ (**define\_downstream\_lu** で指定されたデータ) として構造化されています。 DLUR がサポートする LU の場合は、ダウンストリーム LU が活動化されると、 暗黙的に定義されたデータが設定されます。

このコマンドを使用すると、使用するオプションに応じて、特定の LU または複数 の LU に関する情報を取得することができます。

指定パラメーター

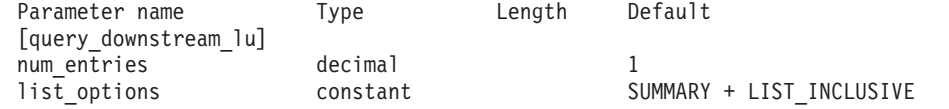

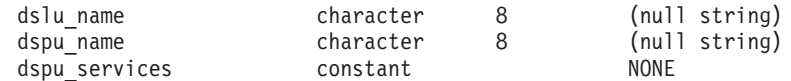

指定パラメーターは、以下のとおりです。

### *num\_entries*

データが戻されるダウンストリーム LU の最大数。特定のダウンストリー ム LU に関するデータを戻す場合は 1 を、複数のダウンストリーム LU に 関するデータを戻す場合は 1 よりも大きな値を、すべてのダウンストリー ム LU に関するデータを戻す場合は 0 (ゼロ) を指定します。

### *list\_options*

各エントリーに必要な情報のレベルおよび CS Linux がデータを戻すための リスト内の開始位置。このリストは *dspu\_name* 順に並び替えられ、次に *dslu\_name* 順に並び替えられます。

必要な情報レベルは、次のいずれかの値で指定します。

### **SUMMARY**

要約情報のみ。

**DETAIL** 詳細情報。

+ 文字を使用して、この値と以下の値のいずれかを結合します。

# **FIRST\_IN\_LIST**

リスト内の最初のエントリーから開始します。

# **LIST\_INCLUSIVE**

*dspu\_name* パラメーターと *dslu\_name* パラメーターを組み合わせて 指定したエントリーから開始します。

### **LIST\_FROM\_NEXT**

*dspu\_name* パラメーターおよび *dslu\_name* パラメーターを組み合わ せて指定したエントリーの直後のエントリーから開始します。

### *dslu\_name*

情報を求める LU の名前、または LU のリストの索引として使用する名 前。*list\_options* が FIRST\_IN\_LIST に設定されている場合、この値は無視さ れます。この名前は、タイプ A の文字ストリングです。

# *dspu\_name*

LU 情報が必要とされている PU の名前。LS の定義で指定されています。 特定の PU に関連付けられている LU に関する情報のみをリストするに は、その PU 名を指定します。すべての PU の完全なリストを取得する場 合は、このパラメーターを指定しないでください。

# *dspu\_services*

DSPU サービス・フィルター。 **query\_downstream\_lu** コマンドが実行中の ノードに発行された場合、このパラメーターは、戻された値を、LU に与え られたサービスのタイプによってフィルターに掛けるかどうかを指定しま す。可能な値は次のいずれかです。

# **PU\_CONCENTRATION**

SNA ゲートウェイからサービスを受けるダウンストリーム LU に 関する情報のみを戻します。

- **DLUR** DLUR からサービスを受けるダウンストリーム LU に関する情報の みを戻します。
- **NONE** すべてのダウンストリーム LU に関する戻り情報。

ノードが実行中でない場合、このパラメーターは無視されます。 CS Linux はすべてのダウンストリーム LU に関する情報を戻します。

# 戻りパラメーター**:** 要約情報

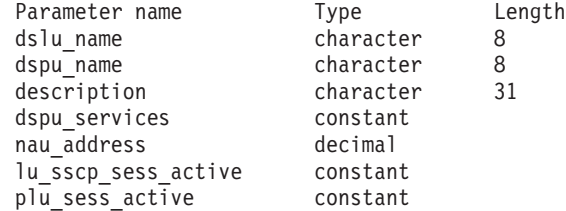

コマンドが正常に実行され、*list\_options* パラメーター値として SUMMARY が指定され ている場合、CS Linux は、以下のパラメーターを戻します。

*dslu\_name*

ダウンストリーム LU の名前。

*dspu\_name*

ダウンストリーム LU に関連付けられている PU の名前。

*description*

SNA ゲートウェイでサポートされている LU の場合、このパラメーター は、ダウンストリーム LU の定義に指定されている、ダウンストリーム LU を説明するテキスト・ストリングです。 DLUR でサポートされる LU の場 合、このパラメーターはそのまま保持されます。

*dspu\_services*

**query downstream lu** コマンドが実行中のノードに発行された場合、このパ ラメーターは、ローカル・ノードによってダウンストリーム LU に提供さ れるサービスを指定します。

可能な値は次のいずれかです。

### **PU\_CONCENTRATION**

ダウンストリーム LU は SNA ゲートウェイからサービスを受けま す。

**DLUR** ダウンストリーム LU は DLUR からサービスを受けます。

*nau\_address*

ダウンストリーム LU のネットワーク・アクセス可能単位 (NAU) アドレ ス。このアドレスは、1 から 255 の範囲にあります。

*lu\_sscp\_sess\_active*

LU-SSCP セッションが活動状態であるかどうかを指定します。 可能な値は 次のいずれかです。

- **YES** セッションは活動状態です。
- **NO** セッションは活動状態ではありません。

*plu\_sess\_active*

PLU-SLU セッションが活動状態であるかどうかを指定します。 可能な値は 次のいずれかです。

**YES** セッションは活動状態です。

**NO** セッションは活動状態ではありません。

# 戻りパラメーター**:** 詳細情報

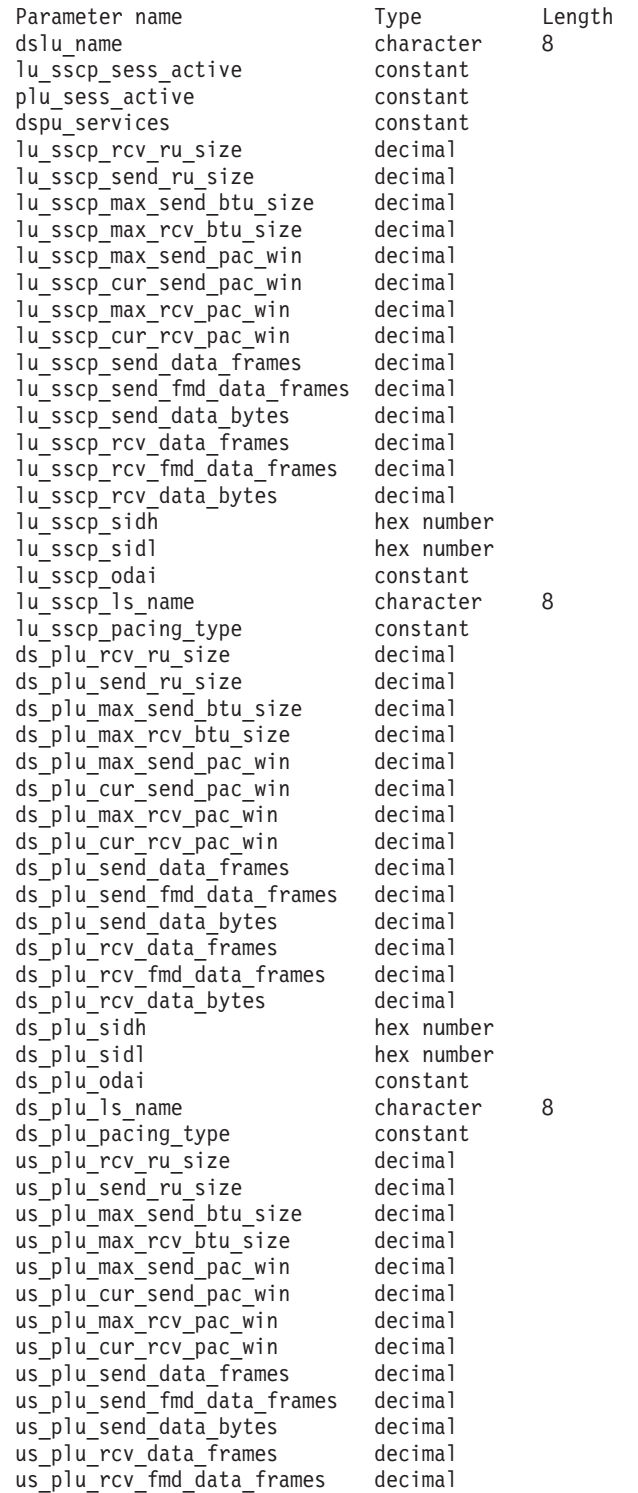

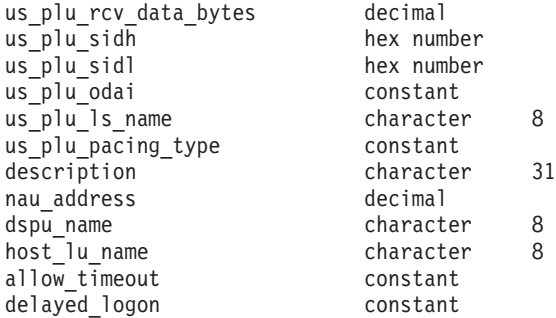

コマンドが正常に実行され、*list\_options* パラメーター値として DETAIL が指定され ている場合、CS Linux は、以下のパラメーターを戻します。

*dslu\_name*

ダウンストリーム LU の名前。

*lu\_sscp\_sess\_active*

LU-SSCP セッションが活動状態であるかどうかを指定します。 可能な値は 次のいずれかです。

- **YES** セッションは活動状態です。
- **NO** セッションは活動状態ではありません。

*plu\_sess\_active*

PLU-SLU セッションが活動状態であるかどうかを指定します。 可能な値は 次のいずれかです。

- **YES** セッションは活動状態です。
- **NO** セッションは活動状態ではありません。

### *dspu\_services*

**query downstream lu** コマンドが実行中のノードに発行された場合、このパ ラメーターは、ローカル・ノードによってダウンストリーム LU に提供さ れるサービスを指定します。

可能な値は次のいずれかです。

# **PU\_CONCENTRATION**

ダウンストリーム LU は SNA ゲートウェイからサービスを受けま す。

**DLUR** ダウンストリーム LU は DLUR からサービスを受けます。

セッションの統計情報は、3 つのセッションそれぞれに対して組み込まれます (LU-SSCP セッションの場合は *lu\_sscp\_\**、ダウンストリーム PLU-SLU セッション の場合は *ds\_plu\_\**、そしてアップストリーム PLU-SLU セッションの場合は *us\_plu\_\**)。これらセッション・タイプの 1 つが、以下のパラメーターよりも前に置 かれます。

*rcv\_ru\_size*

受信できる最大 RU サイズ。このパラメーターは、LU-SSCP セッションの 統計情報内に保持されます。

```
send_ru_size
    送信 RU の最大サイズ。このパラメーターは、LU-SSCP セッションの統計
    情報内に保持されます。
max_send_btu_size
    送信できる BTU の最大サイズ。
max_rcv_btu_size
    受信できる BTU の最大サイズ。
max_send_pac_win
    このセッションの送信ペーシング・ウィンドウの最大サイズ。このパラメー
    ターは、LU-SSCP セッションの統計情報内に保持されます。
cur_send_pac_win
    このセッションの送信ペーシング・ウィンドウの現行サイズ。このパラメー
    ターは、LU-SSCP セッションの統計情報内に保持されます。
max_rcv_pac_win
    このセッションの受信ペーシング・ウィンドウの最大サイズ。このパラメー
    ターは、LU-SSCP セッションの統計情報内に保持されます。
cur_rcv_pac_win
    このセッションの受信ペーシング・ウィンドウの現行サイズ。このパラメー
    ターは、LU-SSCP セッションの統計情報内に保持されます。
send_data_frames
    送信された通常フロー・データ・フレームの数。
send_fmd_data_frames
    送信された通常フロー FMD データ・フレームの数。
send_data_bytes
    送信された通常フロー・データ・バイトの数。
rcv_data_frames
    受信された通常フロー・データ・フレームの数。
rcv_fmd_data_frames
    受信された通常フロー FMD データ・フレームの数。
rcv_data_bytes
    受信された通常フロー・データ・バイトの数。
以下の 3 つのパラメーターは、セッションのローカル形式セッション ID (LFSID)
を識別します。 LFSID は、以下のパラメーターで構成されます。
sidh セッション ID の上位バイト。(このパラメーターは、 SNA ゲートウェイ
    からサービスを受ける LU のアップストリーム PLU-SLU セッションの統
    計情報内に保持されます。)
sidl セッション ID の下位バイト。(このパラメーターは、 SNA ゲートウェイ
    からサービスを受ける LU のアップストリーム PLU-SLU セッションの統
    計情報内に保持されます。)
```
*odai* Origin Destination Assignor Indicator。(このパラメーターは、 SNA ゲート ウェイからサービスを受ける LU のアップストリーム PLU-SLU セッショ ンの統計情報内に保持されます。) 可能な値は次のいずれかです。

- **YES** BIND 送信側は、2 次リンク・ステーションを含むノードです。
- **NO** BIND 送信側は、1 次リンク・ステーションを含むノードです。
- *ls\_name*

統計に関連したリンク・ステーション名。(このパラメーターは、 SNA ゲ ートウェイからサービスを受ける LU のアップストリーム PLU-SLU セッ ションの統計情報内に保持されます。)

*pacing\_type*

このセッションで使用している受信ペーシングのタイプ。可能な値は次のい ずれかです。

NONE FIXED

セッション・タイプの接頭部が、以下のパラメーターよりも前に置かれることはあ りません。

# *description*

ダウンストリーム LU の定義に指定された、ダウンストリーム LU を説明 するテキスト・ストリング。

このパラメーターは、DLUR でサポートされる LU 用に保持されます。

*nau\_address*

ダウンストリーム LU のネットワーク・アクセス可能装置のアドレス。こ のアドレスは、1 から 255 の範囲にあります。

*dspu\_name*

ダウンストリーム LU に関連付けられている PU の名前。

*host\_lu\_name*

SNA ゲートウェイによってサポートされている LU の場合、ダウンストリ ーム LU が使用するホスト LU またはホスト LU プールの名前。

ダウンストリーム LU が、ホストの代わりに、CS Linux プライマリー RUI アプリケーションと通信するために使用される場合は、このフィールドをス トリング #PRIRUI# に設定します。

このパラメーターは、DLUR のサービスを受けるダウンストリーム LU 用 に保持されます。

*allow\_timeout*

このダウンストリーム LU が、アップストリーム LU とのセッションがタ イムアウトになることを許可するかどうかを指定します。可能な値は次のい ずれかです。

- **YES** このダウンストリーム LU は、アップストリーム LU とのセッシ ョンがタイムアウトになることを許可します。
- **NO** このダウンストリーム LU は、アップストリーム LU とのセッシ ョンがタイムアウトになることを許可しません。

このフィールドは、ダウンストリーム LU が、ホストではなく CS Linux プライマリー RUI アプリケーションと通信するために使用される場合は、 無視されます。

*delayed\_logon*

このダウンストリーム LU が、遅延ログオンを使用するかどうかを指定し ます (アップストリーム LU は、ユーザーがそれを活動化するよう要求する までは、活動化されません。可能な値は次のいずれかです。

- **YES** このダウンストリーム LU は、遅延ログオンを使用します。
- **NO** このダウンストリーム LU は、遅延ログオンを使用しません。

このフィールドは、ダウンストリーム LU が、ホストではなく CS Linux プライマリー RUI アプリケーションと通信するために使用される場合は、 無視されます。

# エラー戻りコード

コマンドを実行できなかった場合、CS Linux は、エラーのタイプを示す 1 次戻り コード、および実行不成功の理由について具体的な詳細を示す 2 次戻りコードを戻 します。

# パラメーターの検査

パラメーターのエラーのためにコマンドが実行されない場合、CS Linux は、以下の パラメーターを戻します。

*primary\_rc*

PARAMETER\_CHECK

*secondary\_rc*

可能な値は次のいずれかです。

## **INVALID\_LU\_NAME**

*list\_options* パラメーターは、指定名から始まるすべてのエントリー をリストするように LIST\_INCLUSIVE に設定されていますが、 *lu\_name* パラメーターに指定された値が無効です。

# 状態の検査

このコマンドでは、 669 ページの『付録 A. snaadmin [コマンドの共通戻りコード』](#page-688-0) にリストされている状態エラー以外に特定の状態エラーは発生しません。

# サポートされていない機能

ノードの構成がこのコマンドをサポートしていないためにコマンドが実行されない 場合、CS Linux は、以下のパラメーターを戻します。

*primary\_rc*

### **FUNCTION\_NOT\_SUPPORTED**

ローカル・ノードは SNA ゲートウェイまたは DLUR をサポート していません。サポートは、ノード定義の *pu\_conc\_support* パラメ ーターと *dlur\_support* パラメーターで定義されています。

*secondary\_rc*

(このパラメーターは使用されません。)

# その他の状態

669 ページの『付録 A. snaadmin [コマンドの共通戻りコード』に](#page-688-0)、すべてのコマン ドに共通の 1 次戻りコードと 2 次戻りコードの組み合わせがリストされていま す。

# **query\_downstream\_pu**

**query\_downstream\_pu** コマンドは、SNA ゲートウェイ、DLUR、またはその両方を 使用するダウンストリーム PU に関する情報を戻します。このコマンドを使用する と、使用するオプションに応じて、特定の PU または複数の PU に関する情報を取 得することができます。

このコマンドは、実行中のノードに対して実行する必要があります。

# 指定パラメーター

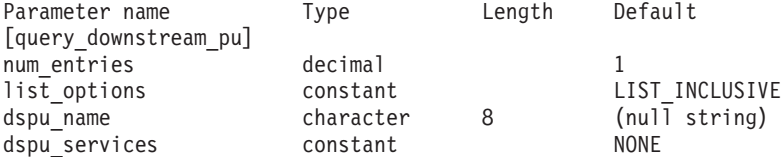

指定パラメーターは、以下のとおりです。

*num\_entries*

データが戻されるダウンストリーム PU の最大数。特定のダウンストリー ム PU に関するデータを戻す場合は 1 を、複数のダウンストリーム PU に 関するデータを戻す場合は 1 よりも大きい数値を、すべてのダウンストリ ーム PU に関するデータを戻す場合は 0 (ゼロ) を指定します。

*list\_options*

CS Linux がデータを戻すためのダウンストリーム PU リスト内の開始位 置。

可能な値は次のいずれかです。

# **FIRST\_IN\_LIST**

リスト内の最初のエントリーから開始します。

# **LIST\_INCLUSIVE**

*dspu\_name* パラメーターで指定したエントリーから開始します。

### **LIST\_FROM\_NEXT**

*dspu\_name* パラメーターで指定したエントリーの直後のエントリー から開始します。

*dspu\_name*

情報が必要とされている PU の名前 (**define\_\*\_ls** で定義されたもの)、また は PU のリストの索引として使用される名前。 *list\_options* が FIRST\_IN\_LIST に設定されている場合、この値は無視されます。この名前 は、タイプ A の文字ストリングです。

*dspu\_services*

DSPU サービス・フィルター。 PU に提供されたサービスのタイプによっ て戻り情報をフィルターに掛けるかどうかを指定します。可能な値は次のい ずれかです。

# **PU\_CONCENTRATION**

SNA ゲートウェイからサービスを受けるダウンストリーム PU の みに関する戻り情報。

- **DLUR** DLUR からサービスを受けるダウンストリーム PU のみに関する戻 り情報。
- **NONE** すべてのダウンストリーム PU に関する戻り情報。

# 戻りパラメーター

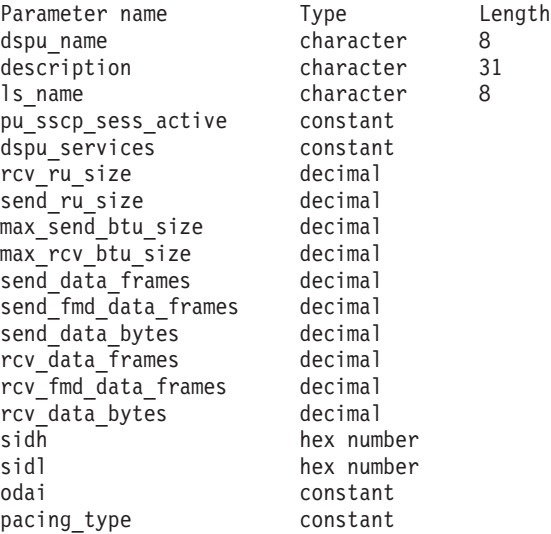

コマンドが正常に実行された場合、CS Linux は、以下のパラメーターを戻します。

# *dspu\_name*

ダウンストリーム PU の名前。

# *description*

ダウンストリーム PU に対する LS の定義に指定された、その LS を説明 するテキスト・ストリング。

*ls\_name*

ダウンストリーム PU へのアクセスに使用する LS の名前。

# *pu\_sscp\_sess\_active*

ダウンストリーム PU との PU-SSCP セッションが活動状態であるかどう かを指定します。可能な値は次のいずれかです。

**YES** セッションは活動状態です。

**NO** セッションは活動状態ではありません。

*dspu\_services*

PU に提供されるサービスのタイプを指定します。

可能な値は次のいずれかです。

```
PU_CONCENTRATION
```
ダウンストリーム PU は SNA ゲートウェイからサービスを受けま す。

**DLUR** ダウンストリーム PU は DLUR からサービスを受けます。

```
rcv_ru_size
```
受信 RU の最大サイズ。ダウンストリーム PU が SNA ゲートウェイのサ ービスを受ける場合、このパラメーターは予約済みです (0 に設定されま す)。

```
send_ru_size
```
送信 RU の最大サイズ。ダウンストリーム PU が SNA ゲートウェイのサ ービスを受ける場合、このパラメーターは予約済みです (0 に設定されま す)。

```
max_send_btu_size
```
送信できる BTU の最大サイズ。

*max\_rcv\_btu\_size*

受信できる BTU の最大サイズ。

```
send_data_frames
```
送信された通常フロー・データ・フレームの数。

```
send_fmd_data_frames
```
送信された通常フロー FMD データ・フレームの数。

```
send_data_bytes
```
送信された通常フロー・データ・バイトの数。

# *rcv\_data\_frames*

受信された通常フロー・データ・フレームの数。

```
rcv_fmd_data_frames
```
受信された通常フロー FMD データ・フレームの数。

```
rcv_data_bytes
```
受信された通常フロー・データ・バイトの数。

以下の 3 つのパラメーターは、ローカル形式セッション ID (LSFID) を識別しま す。

- *sidh* セッション ID の上位バイト。
- *sidl* セッション ID の下位バイト。

*odai* Origin Destination Assignor Indicator。可能な値は次のいずれかです。

**YES** BIND 送信側は、2 次リンク・ステーションを含むノードです。

**NO** BIND 送信側は、1 次リンク・ステーションを含むノードです。

# *pacing\_type*

PU-SSCP で使用している受信ペーシングのタイプ。このパラメーターは常 に NONE に設定されます。

# エラー戻りコード

コマンドを実行できなかった場合、CS Linux は、エラーのタイプを示す 1 次戻り コード、および実行不成功の理由について具体的な詳細を示す 2 次戻りコードを戻 します。

# パラメーターの検査

パラメーターのエラーのためにコマンドが実行されない場合、CS Linux は、以下の パラメーターを戻します。

*primary\_rc*

PARAMETER\_CHECK

```
secondary_rc
```
可能な値は次のいずれかです。

# **INVALID\_PU\_NAME**

*list\_options* パラメーターは、指定した名前から始まるすべてのエン トリーをリストするように LIST INCLUSIVE に設定されています が、*dspu\_name* パラメーターに指定された値が無効です。

# 状態の検査

状態のエラーのためにコマンドが実行されない場合、CS Linux は、以下のパラメー ターを戻します。

*primary\_rc*

STATE\_CHECK

*secondary\_rc*

# **INVALID\_PU\_TYPE**

*dspu\_name* パラメーターで指定した PU はダウンストリーム PU ではありません。

# サポートされていない機能

ノードの構成がコマンドをサポートしていないためにコマンドが実行されない場 合、CS Linux は、以下のパラメーターを戻します。

*primary\_rc*

# **FUNCTION\_NOT\_SUPPORTED**

ローカル・ノードは SNA ゲートウェイまたは DLUR をサポート していません。サポートは、ノード定義の *pu\_conc\_support* パラメ ーターと *dlur\_support* パラメーターで定義されています。

*secondary\_rc*

(このパラメーターは使用されません。)

# その他の状態

669 ページの『付録 A. snaadmin [コマンドの共通戻りコード』に](#page-688-0)、すべてのコマン ドに共通の 1 次戻りコードと 2 次戻りコードの組み合わせがリストされていま す。

# **query\_dspu\_template**

**query\_dspu\_template** コマンドは、暗黙的なリンクを介した SNA ゲートウェイに使 用される定義済みダウンストリーム PU テンプレートに関する情報を戻します。

# 指定パラメーター

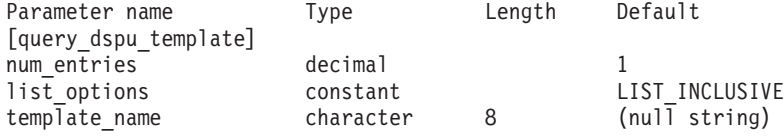

指定パラメーターは、以下のとおりです。

### *num\_entries*

エントリーの最大数 (そのエントリーのデータが戻されます)。特定のテンプ レートに関するデータを戻す場合は 1 を、複数のテンプレートに関するデ ータを戻す場合は 1 より大きい数値を、すべてのテンプレートに関するデ ータを戻す場合は 0 (ゼロ) を指定します。

# *list\_options*

CS Linux がデータの戻しを開始するエントリー・リスト内の位置。

可能な値は次のいずれかです。

## **FIRST\_IN\_LIST**

リスト内の最初のエントリーから開始します。

# **LIST\_INCLUSIVE**

*template\_name* パラメーターで指定したエントリーから開始しま す。

# **LIST\_FROM\_NEXT**

*template\_name* パラメーターで指定したエントリーの直後のエント リーから開始します。

# *template\_name*

情報が必要とされている DSPU テンプレートの名前、または DSPU のリス トの索引として使用される名前。ローカルで表示可能な、1 文字から 8 文 字を指定します。list\_options が FIRST\_IN\_LIST に設定されている場合、こ のパラメーターは無視されます。

# 戻りパラメーター

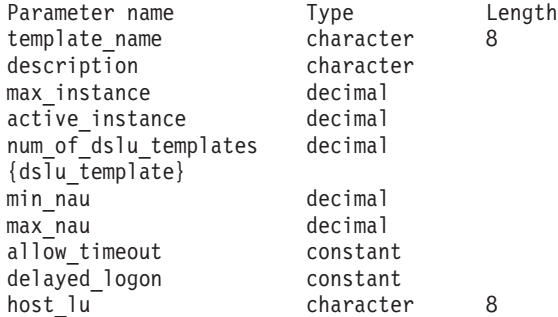

コマンドが正常に実行されると、以下のパラメーターが戻されます。

```
template_name
```
DSPU テンプレートの名前。

*description*

**define\_dspu\_template** コマンドで定義したリソースの説明。

*max\_instance*

同時に活動状態にできるテンプレートのインスタンスの最大数。

*active\_instance*

現在活動状態であるテンプレートのインスタンスの数。

*num\_of\_dslu\_templates*

このダウンストリーム PU テンプレートに対応するダウンストリーム LU テンプレートの数。このパラメーターの後には、DSLU テンプレートごとに 1 つずつの *num\_of\_dslu\_templates* エントリーが続きます。

dslu template サブレコードには、以下のパラメーターが含まれています。

*min\_nau*

DSLU テンプレートの範囲内の最小 NAU アドレス。

*max\_nau*

DSLU テンプレートの範囲内の最大 NAU アドレス。

*allow\_timeout*

ホスト LU 定義で指定したタイムアウト期間にセッションが非アクティブ のままであった場合、このダウンストリーム LU が使用するホスト LU を CS Linux がタイムアウトにできるかどうかを指定します。可能な値は次の いずれかです。

- **YES** CS Linux は、このダウンストリーム LU が使用するホスト LU を タイムアウトすることができます。
- **NO** CS Linux は、このダウンストリーム LU が使用するホスト LU を タイムアウトできません。

このフィールドは、ダウンストリーム LU が、ホストではなく CS Linux プライマリー RUI アプリケーションと通信するために使用される場合は、 無視されます。

*delayed\_logon*

CS Linux に、ダウンストリーム LU とホスト LU との接続をダウンスト リーム LU から最初のデータを受信するまで遅らせるかどうかを指定しま す。または、シミュレートされたログオン画面をダウンストリーム LU に 送信します。可能な値は次のいずれかです。

- **YES** CS Linux はダウンストリーム LU のホスト LU への接続を遅らせ ます。
- **NO** CS Linux はダウンストリーム LU のホスト LU への接続を遅らせ ません。

このフィールドは、ダウンストリーム LU が、ホストではなく CS Linux プライマリー RUI アプリケーションと通信するために使用される場合は、 無視されます。

*host\_lu\_name*

範囲内のすべてのダウンストリーム LU のマップ先となるホスト LU また はホスト LU プールの名前。

ダウンストリーム LU が、ホストの代わりに CS Linux プライマリー RUI アプリケーションと通信するために使用される場合は、このフィールドをス トリング #PRIRUI# に設定します。

# エラー戻りコード

コマンドを実行できなかった場合、CS Linux は、エラーのタイプを示す 1 次戻り コード、および実行不成功の理由について具体的な詳細を示す 2 次戻りコードを戻 します。

# パラメーターの検査

パラメーターのエラーのためにコマンドが実行されない場合、CS Linux は、以下の パラメーターを戻します。

*primary\_rc*

PARAMETER\_CHECK

*secondary\_rc*

可能な値は次のいずれかです。

# **INVALID\_TEMPLATE\_NAME**

*template\_name* パラメーターで指定したテンプレートが有効ではあ りませんでした。

# 状態の検査

このコマンドでは、 669 ページの『付録 A. snaadmin [コマンドの共通戻りコード』](#page-688-0) にリストされている状態エラー以外に特定の状態エラーは発生しません。

# その他の状態

669 ページの『付録 A. snaadmin [コマンドの共通戻りコード』に](#page-688-0)、すべてのコマン ドに共通の 1 次戻りコードと 2 次戻りコードの組み合わせがリストされていま す。

# **query\_focal\_point**

**query\_focal\_point** コマンドは、使用するオプションに応じて、特定の管理サービ ス・カテゴリーのフォーカル・ポイントに関する情報、または複数のフォーカル・ ポイントに関する情報を戻します。

# 指定パラメーター

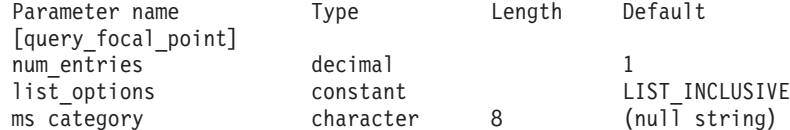

指定パラメーターは、以下のとおりです。

*num\_entries*

データが戻されるフォーカル・ポイント・エントリーの最大数。特定のフォ ーカル・ポイントに関するデータを戻す場合は 1 を、複数のフォーカル・ ポイントに関するデータを戻す場合は 1 より大きい数値を、すべてのフォ ーカル・ポイントに関するデータを戻す場合は 0 (ゼロ) を指定します。

### *list\_options*

CS Linux がデータを戻すためのフォーカル・ポイント・リスト内の開始位 置。

可能な値は次のいずれかです。

# **FIRST\_IN\_LIST**

リスト内の最初のエントリーから開始します。

# **LIST\_INCLUSIVE**

*ms\_category* パラメーターで指定したエントリーから開始します。

## **LIST\_FROM\_NEXT**

*ms\_category* パラメーターで指定したエントリーの直後のエントリ ーから開始します。

### *ms\_category*

管理サービス・カテゴリー。このパラメーターは、*list\_options* を FIRST IN LIST に設定した場合には使用されません。このカテゴリーは、 「*Systems Network Architecture: Management Services*」で指定されているカ テゴリーか、ユーザー定義のカテゴリーになります。ユーザー定義のカテゴ リー名はタイプ 1134 の文字列です。

# 戻りパラメーター

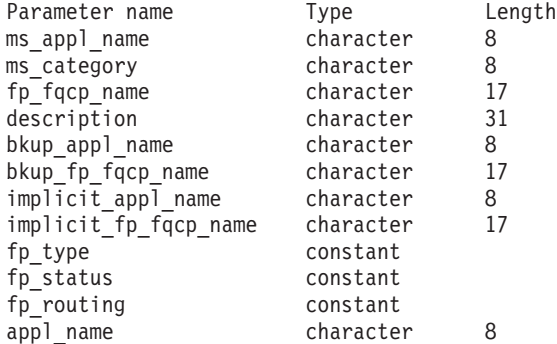

コマンドが正常に実行された場合、CS Linux は、以下のパラメーターを戻します。

## *ms\_appl\_name*

現在活動状態にあるフォーカル・ポイント・アプリケーションの名前。この 名前は、「*Systems Network Architecture: Management Services*」で指定され ている『MS Discipline-Specific Application Program』の名前か、ユーザー定 義のカテゴリー名になります。

*ms\_category*

管理サービス・カテゴリー。このカテゴリーは、「*Systems Network Architecture: Management Services*」で指定されているカテゴリー名のいずれ かか、ユーザー定義のカテゴリー名です。

*fp\_fqcp\_name*

フォーカル・ポイントの完全修飾制御点名。

指定した MS カテゴリーの既存のフォーカル・ポイントを取り消す場合 は、このパラメーターを指定しないでください。

*description*

フォーカル・ポイントの定義に指定した、フォーカル・ポイントを説明する テキスト・ストリング。

*bkup\_appl\_name*

バックアップ・フォーカル・ポイント・アプリケーション名。この名前は、 「*Systems Network Architecture: Management Services*」で指定されている 『MS Discipline-Specific Application Program』の名前か、ユーザー定義のカ テゴリー名になります。

*bkup\_fp\_fqcp\_name*

バックアップ・フォーカル・ポイントの完全修飾制御点名。

*implicit\_appl\_name*

define focal point を使用して指定した暗黙的なフォーカル・ポイント・ア プリケーションの名前。この名前は、「*Systems Network Architecture: Management Services*」で指定されている『MS Discipline-Specific Application Program』の名前か、ユーザー定義のカテゴリー名になります。

*implicit\_fp\_fqcp\_name*

**define\_focal\_point** を使用して指定した暗黙的なフォーカル・ポイントの完 全修飾制御点名。

*fp\_type* フォーカル・ポイントのタイプ。詳細については、「*Systems Network Architecture: Management Services*」を参照してください。可能な値は次のい ずれかです。

```
EXPLICIT_PRIMARY_FP
IMPLICIT_PRIMARY_FP
BACKUP_FP
DEFAULT_PRIMARY_FP
DOMAIN_FP
HOST_FP
NO_FP
```
*fp\_status*

フォーカル・ポイントのステータス。可能な値は次のいずれかです。

**ACTIVE** フォーカル・ポイントは現在アクティブ状態です。

### **NOT\_ACTIVE**

フォーカル・ポイントは現在アクティブ状態ではありません。

**PENDING**

フォーカル・ポイントは保留アクティブ状態です。このステータス は、暗黙の要求がフォーカル・ポイントに送信された後、応答が受 信されるまでに発生します。

**NEVER\_ACTIVE**

指定されたカテゴリーのアプリケーション登録は受け付けられまし たが、このカテゴリーに使用できるフォーカル・ポイント情報があ りません。

*fp\_routing*

アプリケーションでフォーカル・ポイントへのトラフィックを経路指定する ため、デフォルトの経路指定または直接経路指定のどちらを使用するかを指 定します。可能な値は次のいずれかです。

**DEFAULT**

MDS MU は、デフォルトの経路指定を使用してフォーカル・ポイ ントへ配信されます。

DIRECT MDS MU は、セッションで直接フォーカル・ポイントに経路指定 されます。

### *appl\_name*

フォーカル・ポイント・カテゴリーに登録されたアプリケーションの名前。 この名前は、「*Systems Network Architecture: Management Services*」で指定 されている MS Discipline-Specific Application Program のいずれかか、ユー ザー定義のカテゴリー名です。

# エラー戻りコード

コマンドを実行できなかった場合、CS Linux は、エラーのタイプを示す 1 次戻り コード、および実行不成功の理由について具体的な詳細を示す 2 次戻りコードを戻 します。

# パラメーターの検査

パラメーターのエラーのためにコマンドが実行されない場合、CS Linux は、以下の パラメーターを戻します。

*primary\_rc*

PARAMETER\_CHECK

*secondary\_rc*

可能な値は次のいずれかです。

### **INVALID\_MS\_CATEGORY**

*list\_options* パラメーターは、指定された名前から始まるすべてのエ ントリーをリストするように LIST\_INCLUSIVE に設定されています が、*ms\_category* パラメーターに指定された値が無効です。

# 状態の検査

このコマンドでは、 669 ページの『付録 A. snaadmin [コマンドの共通戻りコード』](#page-688-0) にリストされている状態エラー以外に特定の状態エラーは発生しません。

# サポートされていない機能

ノードの構成がコマンドをサポートしていないためにコマンドが実行されない場 合、CS Linux は、以下のパラメーターを戻します。

*primary\_rc*

### **FUNCTION\_NOT\_SUPPORTED**

ローカル・ノードは、MS ネットワーク管理機能をサポートしてい ません。このサポートは、**define\_node** コマンドの *mds\_supported* パラメーターで定義します。

*secondary\_rc*

(このパラメーターは使用されません。)

# その他の状態

669 ページの『付録 A. snaadmin [コマンドの共通戻りコード』に](#page-688-0)、すべてのコマン ドに共通の 1 次戻りコードと 2 次戻りコードの組み合わせがリストされていま す。

# **query\_global\_log\_type**

**query\_global\_log\_type** コマンドは、CS Linux がログ・ファイルに記録するイベン ト・タイプに関する情報を戻します。このコマンドは、すべてのサーバー上で使用 されるデフォルト値 (**set\_log\_type** を使用して特定のサーバー上でオーバーライドさ れない場合) を指定します。 **query\_log\_type** コマンドを使用すると、特定のサーバ ー上で使用される値を判別することができます。

CS Linux は、問題イベントに関するメッセージを常にログに記録します。例外イベ ントのメッセージおよび監査イベントのメッセージをログに記録するかどうかを指 定できます。メッセージのロギングについての詳細は、「*IBM Communications Server for Data Center Deployment on Linux* 診断ガイド」を参照してください。

このコマンドは、ノード名を指定せずに実行する必要があります。

# 指定パラメーター

[query global log type]

このコマンドには、パラメーターは指定されていません。

# 戻りパラメーター

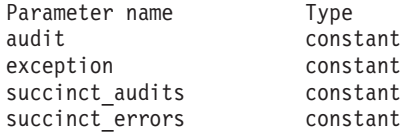

コマンドが正常に実行された場合、CS Linux は、以下のパラメーターを戻します。

- *audit* このパラメーターは、監査メッセージを記録するかどうかを指定します。指 定可能な値は、以下のとおりです。
	- **YES** 監査メッセージを記録します。
	- **NO** 監査メッセージを記録しません。

*exception*

このパラメーターは、例外メッセージを記録するかどうかを指定します。可 能な値は次のいずれかです。

**YES** 例外メッセージを記録します。

**NO** 例外メッセージを記録しません。

*succinct\_audits*

このパラメーターは、監査ログ・ファイルで簡略ログまたはフル・ログのど ちらを使用するかを指定します。可能な値は次のいずれかです。

- **YES** 監査ログ・ファイルでは、簡略ログが使用されます。ログ・ファイ ルの各メッセージには、メッセージ・ヘッダー情報の要約 (メッセ ージ番号、ログ・タイプ、システム名など)、メッセージ・テキス ト・ストリング、およびパラメーターが含まれています。ログの原 因と必要な処置の詳細を入手するには、**snahelp** ユーティリティー を使用してください。
- **NO** 監査ログ・ファイルでは、フル・ログが使用されます。ログ・ファ イルの各メッセージには、メッセージ・ヘッダー情報の完全なリス ト、メッセージ・テキスト・ストリングとパラメーター、ログの原 因と必要な処置に関する追加情報が含まれています。

*succinct\_errors*

このパラメーターは、エラー・ログ・ファイルで簡略ログまたはフル・ログ のどちらを使用するかを指定します。これは例外ログと問題ログの両方に適 用されます。

- **YES** エラー・ログ・ファイルでは、簡略ログが使用されます。ログ・フ ァイルの各メッセージには、メッセージ・ヘッダー情報の要約 (メ ッセージ番号、ログ・タイプ、システム名など)、メッセージ・テキ スト・ストリング、およびパラメーターが含まれています。ログの 原因と必要な処置の詳細を入手するには、**snahelp** ユーティリティ ーを使用してください。
- **NO** エラー・ログ・ファイルでは、フル・ログが使用されます。ログ・ ファイルの各メッセージには、メッセージ・ヘッダー情報の完全な リスト、メッセージ・テキスト・ストリングとパラメーター、ログ の原因と必要な処置に関する追加情報が含まれています。

# エラー戻りコード

コマンドを実行できなかった場合、CS Linux は、エラーのタイプを示す 1 次戻り コード、および実行不成功の理由について具体的な詳細を示す 2 次戻りコードを戻 します。

# パラメーターの検査

パラメーターのエラーのためにコマンドが実行されない場合、CS Linux は、以下の パラメーターを戻します。

*primary\_rc*

PARAMETER\_CHECK

*secondary\_rc*

### **NOT\_CENTRAL\_LOGGER**

コマンドが特定のノード対して発行されました。このコマンドは、 ノード名を指定せずに発行する必要があります。

# 状態の検査

このコマンドでは、 669 ページの『付録 A. snaadmin [コマンドの共通戻りコード』](#page-688-0) にリストされている状態エラー以外に特定の状態エラーは発生しません。

# その他の状態

669 ページの『付録 A. snaadmin [コマンドの共通戻りコード』に](#page-688-0)、すべてのコマン ドに共通の 1 次戻りコードと 2 次戻りコードの組み合わせがリストされていま す。

# **query\_isr\_session**

**query\_isr\_session** コマンドは、ネットワーク・ノードが中間セッション経路指定を 提供しているセッションに関する情報を戻します。このコマンドは、CS Linux ノー ドがネットワーク・ノードである場合のみ使用可能であり、このノードがエンド・ ノードまたは LEN ノードである場合は無効です。

このコマンドは、使用するオプションに応じて、特定のセッションまたは複数のセ ッションに関する情報を入手するために使用できます。複数のセッションを照会す る場合、戻されるエントリーはまず *pcid* 順に配列され、その次に *fqcp\_name* のア ルファベット順に配列されます。

このコマンドは、実行中のノードに対して実行する必要があります。

# 指定パラメーター

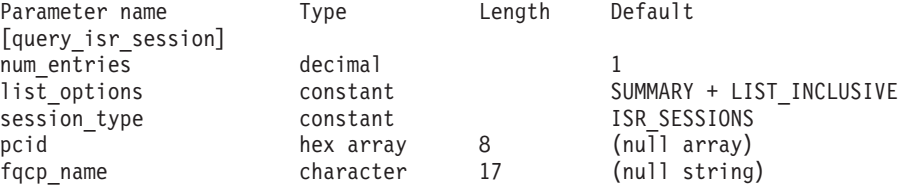

指定パラメーターは、以下のとおりです。

*num\_entries*

セッションの最大数 (それらのセッションについてのデータが戻されます)。 特定のセッションに関するデータを戻す場合は 1 を、複数のセッションに 関するデータを戻す場合は 1 より大きい数値を、すべてのセッションに関 するデータを戻す場合は 0 (ゼロ) を指定します。

*list\_options*

各エントリーに必要な情報のレベルおよび CS Linux がデータを戻すための セッション・リスト内の開始位置。リストは、最初に (数値上の) *pcid* 順 に、次に *fqcp\_name* 順に並べられます。

必要な情報レベルは、次のいずれかの値で指定します。

**SUMMARY**

要約情報のみ。

# **DETAIL** 詳細情報。

+ 文字を使用して、この値と以下の値のいずれかを結合します。

## **FIRST\_IN\_LIST**

リスト内の最初のエントリーから開始します。

### **LIST\_INCLUSIVE**

*pcid* パラメーターと *fqcp\_name* パラメーターで指定したエントリ ーから開始します。

# **LIST\_FROM\_NEXT**

*pcid* パラメーターと *fqcp\_name* パラメーターで指定したエントリ ーの直後のエントリーから開始します。

*session\_type*

DLUR 保守セッションまたは正規の ISR セッションのどちらを照会するか を指定します。可能な値は次のいずれかです。

# **DLUR\_SESSIONS**

DLUR 保守セッションを照会します。

## **ISR\_SESSIONS**

正規の ISR セッションを照会します。

*pcid* プロシージャー相互関係子 ID。この ID は、8 バイトからなる 16 進数ス トリングです。 *list\_options* が FIRST\_IN\_LIST に設定されている場合、この 値は無視されます。

# *fqcp\_name*

情報を求めるセッションの制御点の完全修飾名、またはセッションのリスト の索引として使用する名前。 *list\_options* が FIRST\_IN\_LIST に設定されてい る場合、この値は無視されます。1 から 8 文字のネットワーク名、ピリオ ド、 1 から 8 文字の制御点名で構成される 3 から 17 文字のタイプ A の文字ストリングを指定します。

# 戻りパラメーター**:** 要約情報

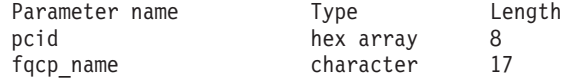

コマンドが正常に実行され、*list\_options* パラメーター値として SUMMARY が指定され ている場合、CS Linux は、以下のパラメーターを戻します。

*pcid* プロシージャー相互関係子 ID。この ID は、8 バイトからなる 16 進数ス トリングです。

*fqcp\_name*

CP の完全修飾名。

# 戻りパラメーター**:** 詳細情報

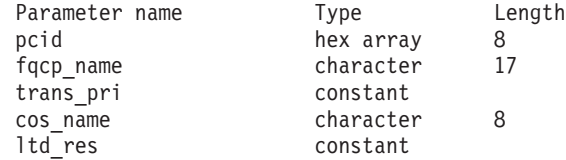

2 つのセッション (1 次および 2 次) のそれぞれに、以下のパラメーターが戻され ます。

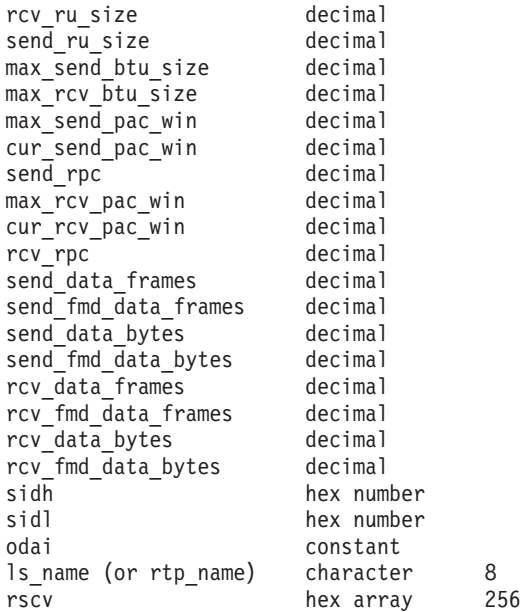

コマンドが正常に実行され、*list\_options* パラメーター値として DETAIL が指定され ている場合、CS Linux は、以下のパラメーターを戻します。

*pcid* プロシージャー相互関係子 ID。この ID は、8 バイトからなる 16 進数ス トリングです。

*fqcp\_name*

CP の完全修飾名。

*trans\_pri* から *ltd\_res*

これらのパラメーターの詳細については、 557 ページの『[query\\_session](#page-576-0)』を 参照してください。

*rscv* 「*Systems Network Architecture: Formats*」で定義されている経路選択制御ベ クトル (RSCV)。この制御ベクトルは、ネットワークを経由するセッション 経路を定義し、BIND で伝送されます。この RSCV が組み込まれるのは、 ISR セッションについての RSCV を保管するようノードの構成で指示され ている場合のみです。

2 つのセッション (1 次および 2 次) のそれぞれに、以下のパラメーターが戻され ます。

*rcv\_ru\_size*

受信 RU の最大サイズ。

*send\_ru\_size*

送信 RU の最大サイズ。

*max\_send\_btu\_size*

送信できる BTU の最大サイズ。

*max\_rcv\_btu\_size*

受信できる BTU の最大サイズ。

# *max\_send\_pac\_win*

送信ペーシング・ウィンドウの最大サイズ。

```
cur_send_pac_win
    送信ペーシング・ウィンドウの現行サイズ。
send_rpc
    送信残余ペーシング・カウント。
max_rcv_pac_win
    受信ペーシング・ウィンドウの最大サイズ。
cur_rcv_pac_win
    受信ペーシング・ウィンドウの現行サイズ。
rcv_rpc
    受信残余ペーシング・カウント。
send_data_frames
    送信された通常フロー・データ・フレームの数。
send_fmd_data_frames
    送信された通常フロー FMD データ・フレームの数。
send_data_bytes
    送信された通常フロー・データ・バイトの数。
send_fmd_data_bytes
    送信された通常フロー FMD データ・バイトの数。
rcv_data_frames
    受信された通常フロー・データ・フレームの数。
rcv_fmd_data_frames
    受信された通常フロー FMD データ・フレームの数。
rcv_data_bytes
    受信された通常フロー・データ・バイトの数。
rcv_fmd_data_bytes
    受信された通常フロー FMD データ・バイトの数。
sidh セッション ID の上位バイト。
sidl セッション ID の下位バイト。
odai Origin Destination Assignor Indicator。セッションの起動時にローカル・ノー
    ドに 1 次リンク・ステーションが含まれる場合、BIND の送信側は、この
    フィールドをゼロに設定し、BIND 送信側のノードに 2 次リンク・ステー
    ションが含まれる場合は、このフィールドを 1 に設定します。
ls_name
    統計に関連したリンク・ステーション名または RTP 接続の名前。これは 8
    バイトからなるローカル・システム上で表示可能な文字セットのストリング
```
# エラー戻りコード

コマンドを実行できなかった場合、CS Linux は、エラーのタイプを示す 1 次戻り コード、および実行不成功の理由について具体的な詳細を示す 2 次戻りコードを戻 します。

です。 8 バイトすべてに意味があります。このフィールドは、中間セッシ ョン統計を特定のリンク・ステーションに相関させるために使用できます。
## パラメーターの検査

パラメーターのエラーのためにコマンドが実行されない場合、CS Linux は、以下の パラメーターを戻します。

*primary\_rc*

PARAMETER\_CHECK

*secondary\_rc*

可能な値は次のいずれかです。

#### **INVALID\_FQPCID**

*list\_options* パラメーターは、指定した名前から始まるすべてのエン トリーをリストするように LIST\_INCLUSIVE に設定されています が、*pcid* パラメーター値が無効です。

## 状態の検査

このコマンドでは、 669 ページの『付録 A. snaadmin [コマンドの共通戻りコード』](#page-688-0) にリストされている状態エラー以外に特定の状態エラーは発生しません。

## サポートされていない機能

ノードの構成がコマンドをサポートしていないためにコマンドが実行されない場 合、CS Linux は、以下のパラメーターを戻します。

*primary\_rc*

#### **INVALID\_VERB**

ローカル・ノードがネットワーク・ノードではありません。このコ マンドは、ネットワーク・ノードでのみ使用できます。

*secondary\_rc*

(このパラメーターは使用されません。)

## その他の状態

669 ページの『付録 A. snaadmin [コマンドの共通戻りコード』に](#page-688-0)、すべてのコマン ドに共通の 1 次戻りコードと 2 次戻りコードの組み合わせがリストされていま す。

## **query\_kernel\_memory\_limit**

**query\_kernel\_memory\_limit** コマンドは、CS Linux が現在使用しているカーネル・ メモリーの容量、これまでに使用した最大容量、および構成されている限度に関す る情報を戻します。この情報を使用すると、メモリーの使用状況を検査して適切な 限度を設定することが可能であり、それによって CS Linux のコンポーネントと Linux コンピューター上のその他のプログラムに十分なメモリーを確保できます。

カーネル・メモリーの限度は、CS Linux ソフトウェアの始動時に指定できます (詳 しくは、「*IBM Communications Server for Data Center Deployment on Linux* 管理ガ イド」を参照)。また、後でノードの実行中に変更することもできます (**set\_kernel\_memory\_limit** コマンドを使用)。

# 指定パラメーター

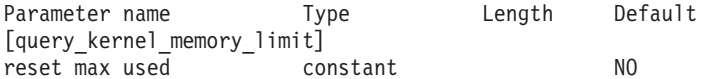

指定パラメーターは、以下のとおりです。

*reset\_max\_used*

CS Linux が現在割り振られているメモリー容量に一致するように *max\_used* 値を (このコマンドに戻したあと) リセットするかどうかを指定します。こ れにより、システムが始動してから (または *max\_used* 値が最後にリセット されてから) の最大使用量ではなく、このコマンドが発行されてからのメモ リーの最大使用量を、後に続く query kernel memory limit コマンドが戻 すようになります。可能な値は次のいずれかです。

**YES** 現在のメモリー割り振りに一致するように *max\_used* 値をリセット します。

**NO** *max\_used* 値をリセットしません。

## 戻りパラメーター

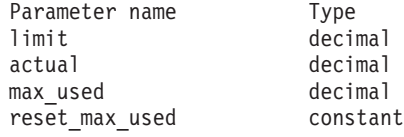

コマンドが正常に実行された場合、CS Linux は、以下のパラメーターを戻します。

- *limit* CS Linux で常時使用できるカーネル・メモリーの最大容量 (バイト単位)。 CS Linux コンポーネントがカーネル・メモリーを割り振ろうとした結果、 現在割り振られているメモリーの合計容量がこの限度を超えると、その割り 振りの試みは失敗します。値 0 (ゼロ) は、限度がないことを示します。
- *actual* 現在、CS Linux のコンポーネントに割り振られているカーネル・メモリー の容量 (バイト単位)。

*max\_used*

*max\_used* パラメーターが最後にリセットされてから (上記の reset max used の説明)、または CS Linux ソフトウェアが起動されてか ら、CS Linux のコンポーネントに任意の時点に割り振られていたカーネ ル・メモリーの最大容量 (バイト単位)。

#### *reset\_max\_used*

CS Linux が現在割り振られているメモリー容量に一致するように *max\_used* 値を (このコマンドに戻したあと) リセットするかどうかを指定します。こ れにより、システムが始動してから (または *max\_used* 値が最後にリセット されてから) の最大使用量ではなく、このコマンドが発行されてからのメモ リーの最大使用量を、後に続く query kernel memory limit コマンドが戻 すようになります。可能な値は次のいずれかです。

- **YES** CS Linux は、現在のメモリー割り振りに一致するように *max\_used* 値をリセットします。
- **NO** CS Linux は、 *max\_used* 値をリセットしません。

## エラー戻りコード

コマンドを実行できなかった場合、CS Linux は、エラーのタイプを示す 1 次戻り コード、および実行不成功の理由について具体的な詳細を示す 2 次戻りコードを戻 します。

## パラメーターの検査

このコマンドでは、パラメーター・エラーは発生しません。

## 状態の検査

このコマンドでは、 669 ページの『付録 A. snaadmin [コマンドの共通戻りコード』](#page-688-0) にリストされている状態エラー以外に特定の状態エラーは発生しません。

## その他の状態

669 ページの『付録 A. snaadmin [コマンドの共通戻りコード』に](#page-688-0)、すべてのコマン ドに共通の 1 次戻りコードと 2 次戻りコードの組み合わせがリストされていま す。

# **query\_local\_lu**

**query local lu** コマンドは、ローカル LU に関する情報を戻します。このコマンド は、使用するオプションに応じて、特定の LU または複数の LU に関する要約情報 または詳細情報を取得するために使用できます。また、CP に関連した LU (デフォ ルト LU) に関する情報も入手できます。

# 指定パラメーター

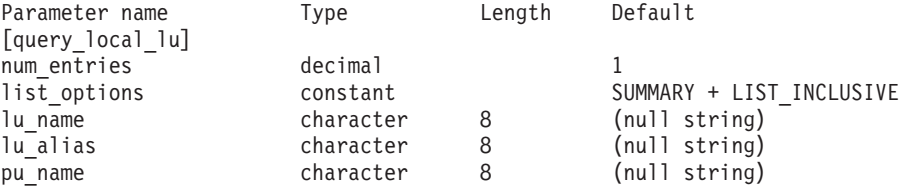

指定パラメーターは、以下のとおりです。

## *num\_entries*

データを戻す LU の最大数。特定の LU のデータを戻すには 1、複数の LU のデータを戻すには 1 より大きい数値、すべての LU のデータを戻す には 0 (ゼロ) を指定します。

*list\_options*

各エントリーに必要な情報のレベルおよび CS Linux がデータの戻しを開始 する LU リスト内の位置。リストは、(各名前の長さに関係なく) アルファ ベット順に配列されます。

必要な情報レベルは、次のいずれかの値で指定します。

### **SUMMARY**

要約情報のみ。

**DETAIL** 詳細情報。

+ 文字を使用して、この値と以下の値のいずれかを結合します。

#### **FIRST\_IN\_LIST**

リスト内の最初のエントリーから開始します。

#### **LIST\_INCLUSIVE**

*lu\_name* パラメーターまたは *lu\_alias* パラメーターで指定したエン トリーから開始します。

#### **LIST\_FROM\_NEXT**

*lu\_name* パラメーターまたは *lu\_alias* パラメーターで指定したエン トリーの直後のエントリーから開始します。

FIRST\_IN\_LIST を指定した場合は、+ 文字を使用して以下のオプションを指 定できます。

#### **LIST\_BY\_ALIAS**

リストは、LU 名の順ではなく LU 別名の順に戻されます。このオ プションは、FIRST\_IN\_LIST とともに指定した場合にのみ有効で す。 (LIST\_FROM\_NEXT または LIST\_INCLUSIVE の場合は、リストの 索引としてどちらを指定したかに応じて、リストは LU 名順または LU エイリアス順になります。)

*lu\_name*

情報を求める LU の完全修飾名、または LU のリストの索引として使用す る名前。この名前は 8 バイトの文字列です。 *list\_options* が FIRST\_IN\_LIST に設定されている場合、この値は無視されます。名前ではなくエイリアスを 使用して LU を識別する場合は、このパラメーターを指定しないでくださ い。*lu\_alias* パラメーターでエイリアスを指定してください。デフォルト LU を識別する場合は、いずれのパラメーターも指定しないでください。

#### *lu\_alias*

情報が必要とされている LU のエイリアス、または LU のリストの索引と して使用される名前。 *list\_options* が FIRST\_IN\_LIST に設定されている場 合、この値は無視されます。

エイリアスではなく LU 名を使用して LU を識別する場合は、このパラメ ーターを指定しないでください。 *lu\_name* パラメーターで名前を指定して ください。デフォルト LU を識別する場合は、いずれのパラメーターも指 定しないでください。

#### *pu\_name*

PU 名フィルター。この名前は、文字から始まるタイプ A の文字ストリン グです。特定の PU に関連した LU に関する情報のみを戻すには、PU 名 を指定します。 PU 名を使用してフィルタリングしないで情報を戻す場合 は、このパラメーターを指定しないでください。

# 戻りパラメーター**:** 要約情報

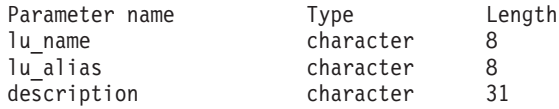

コマンドが正常に実行され、*list\_options* パラメーター値に SUMMARY を指定すると、 以下のパラメーターが戻されます。

*lu\_name*

LU 名。

*lu\_alias*

LU エイリアス。

*description*

LU の定義に指定された、ローカル LU を説明するテキスト・ストリング。

# 戻りパラメーター**:** 詳細情報

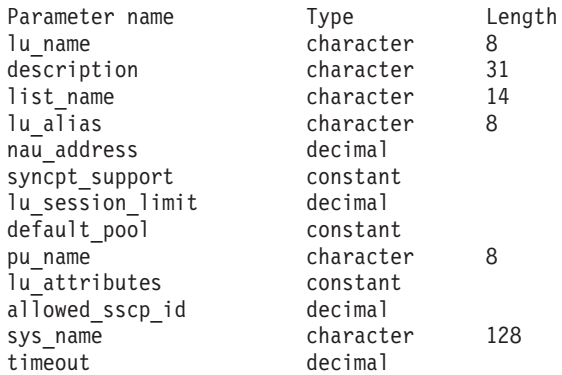

以下のパラメーターは従属 LU だけに使用されます。独立 LU には、これらのパラ メーターは予約済みです (2 進ゼロに設定される)。この LU とパートナー LU 間 の適切なセッションに対しては、**query\_session** コマンドを発行することにより、同 等の情報を入手できます。

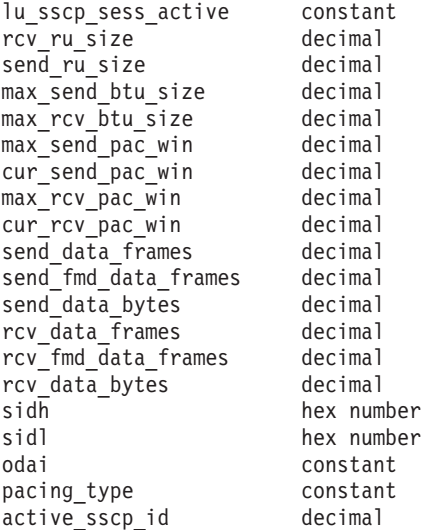

コマンドが正常に実行され、*list\_options* パラメーター値に DETAIL を指定すると、 以下のパラメーターが戻されます。

*lu\_name*

LU 名。

*description*

LU の定義に指定された、ローカル LU を説明するテキスト・ストリング。

*list\_name*

このローカル LU で使用されるセキュリティー・アクセス・リストの名前 (**define\_security\_access\_list** コマンドを使用して定義)。このパラメーターが 設定されていない場合は、すべてのユーザーがこの LU を使用できます。

*lu\_alias*

LU エイリアス。

*nau\_address*

LU のネットワーク・アクセス可能装置 (NAU) アドレス。このアドレス は、LU が従属 LU の場合は 1 から 255 の範囲で、LU が独立 LU の場 合は 0 (ゼロ) です。

*syncpt\_support* から *timeout*

これらのパラメーターの詳細については、 94 ページの『[define\\_local\\_lu](#page-113-0)』を 参照してください。このコマンドで戻されるパラメーター *allowed\_sscp\_id* は、LU の定義に指定された *sscp\_id* パラメーターに対応します。

以下のパラメーターは従属 LU だけに使用されます。独立 LU には、これらのパラ メーターは予約済みです (2 進ゼロに設定される)。この LU とパートナー LU 間 の適切なセッションに対しては、**query\_session** コマンドを発行することにより、同 等の情報を入手できます。

*lu\_sscp\_sess\_active*

LU-SSCP セッションが活動状態であるかどうかを指定します。 可能な値は 次のいずれかです。

**YES** セッションは活動状態です。

**NO** セッションは活動状態ではありません。

*rcv\_ru\_size*

受信できる最大 RU サイズ。

*send\_ru\_size*

送信 RU の最大サイズ。

*max\_send\_btu\_size*

送信できる BTU の最大サイズ。

*max\_rcv\_btu\_size*

受信できる BTU の最大サイズ。

*max\_send\_pac\_win*

このセッションの送信ペーシング・ウィンドウの最大サイズ。

*cur\_send\_pac\_win*

このセッションの送信ペーシング・ウィンドウの現行サイズ。

*max\_rcv\_pac\_win*

このセッションの受信ペーシング・ウィンドウの最大サイズ。

*cur\_rcv\_pac\_win*

このセッションの受信ペーシング・ウィンドウの現行サイズ。

*send\_data\_frames*

送信された通常フロー・データ・フレームの数。

```
send_fmd_data_frames
     送信された通常フロー FMD データ・フレームの数。
send_data_bytes
     送信された通常フロー・データ・バイトの数。
rcv_data_frames
     受信された通常フロー・データ・フレームの数。
rcv_fmd_data_frames
     受信された通常フロー FMD データ・フレームの数。
rcv_data_bytes
     受信された通常フロー・データ・バイトの数。
以下の 3 つのパラメーターは、ローカル形式セッション ID (LFSID) を識別しま
す。
sidh セッション ID の上位バイト。
sidl セッション ID の下位バイト。
odai Origin Destination Assignor Indicator。可能な値は次のいずれかです。
     YES BIND 送信側は、2 次リンク・ステーションを含むノードです。
     NO BIND 送信側は、1 次リンク・ステーションを含むノードです。
pacing_type
     このセッションで使用している受信ペーシングのタイプ。可能な値は次のい
     ずれかです。
       NONE
```

```
FIXED
```
*active\_sscp\_id*

この LU を活動化した SSCP の ID を示します。これは、6 バイトのバイ ナリー・パラメーターです。

# エラー戻りコード

コマンドを実行できなかった場合、CS Linux は、エラーのタイプを示す 1 次戻り コード、および実行不成功の理由について具体的な詳細を示す 2 次戻りコードを戻 します。

## パラメーターの検査

パラメーターのエラーのためにコマンドが実行されない場合、CS Linux は、以下の パラメーターを戻します。

```
primary_rc
```
PARAMETER\_CHECK

```
secondary_rc
```
可能な値は次のいずれかです。

## **INVALID\_LU\_ALIAS**

指定された名前で始まるすべてのエントリーをリストするように *list\_options* パラメーターが LIST\_INCLUSIVE に設定されています が、*lu\_alias* パラメーター値が無効です。

#### **INVALID\_LU\_NAME**

指定された名前で始まるすべてのエントリーをリストするように *list\_options* パラメーターが LIST\_INCLUSIVE に設定されています が、*lu\_name* パラメーター値が無効です。

## 状態の検査

このコマンドでは、 669 ページの『付録 A. snaadmin [コマンドの共通戻りコード』](#page-688-0) にリストされている状態エラー以外に特定の状態エラーは発生しません。

## その他の状態

669 ページの『付録 A. snaadmin [コマンドの共通戻りコード』に](#page-688-0)、すべてのコマン ドに共通の 1 次戻りコードと 2 次戻りコードの組み合わせがリストされていま す。

## **query\_local\_topology**

CS Linux ノードは、すべての隣接ノードに対する TG (伝送グループ) に関する情 報を保持しているローカル・トポロジー・データベースを維持します。 **query\_local\_topology** コマンドは、これらの TG に関する情報を戻します。このコ マンドは、使用するオプションに応じて、特定の TG または複数の TG に関する要 約または詳細情報を入手するために使用できます。

このコマンドは、実行中のノードに対して実行する必要があります。

## 指定パラメーター

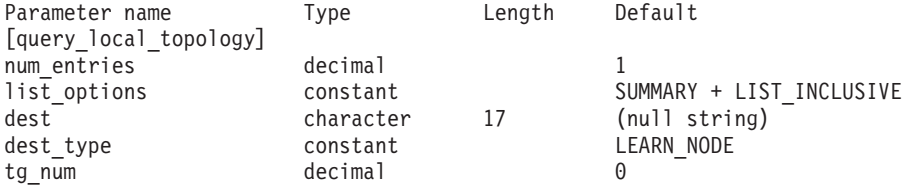

指定パラメーターは、以下のとおりです。

#### *num\_entries*

TG の最大数 (その TG のデータが戻されます)。特定の TG のデータを戻 す場合は 1、複数の TG のデータを戻す場合は 1 よりも大きい数値、すべ ての TG のデータを戻す場合は 0 (ゼロ) を指定します。

#### *list\_options*

各エントリーに必要な情報のレベルおよび CS Linux がデータを戻すための TG リスト内の開始位置。リストは、最初に *dest*、次に *dest\_type* (NETWORK\_NODE、END\_NODE、VRN の順)、最後に *tg\_num* の数値順に並んでい ます。

必要な情報レベルは、次のいずれかの値で指定します。

#### **SUMMARY**

要約情報のみ。

**DETAIL** 詳細情報。

+ 文字を使用して、この値と以下の値のいずれかを結合します。

#### **FIRST\_IN\_LIST**

リスト内の最初のエントリーから開始します。

#### **LIST\_INCLUSIVE**

*dest*、*dest\_type*、*tg\_num* の各パラメーターを組み合わせて指定した エントリーから開始します。

#### **LIST\_FROM\_NEXT**

*dest* パラメーター、*dest\_type* パラメーター、および *tg\_num* パラメ ーターの組み合わせで指定したエントリーの直後のエントリーから 開始します。

*dest* 情報を求める TG の宛先ノードの完全修飾名、または TG のリストの索引 として使用する名前。*list\_options* が FIRST\_IN\_LIST に設定されている場 合、この値は無視されます。1 から 8 文字のネットワーク名、ピリオド、 1 から 8 文字の宛先ノード名で構成される 3 から 17 文字のタイプ A の 文字ストリングを指定します。

### *dest\_type*

この TG の宛先ノードのノード・タイプ。 *list\_options* が FIRST\_IN\_LIST に設定されている場合、この値は無視されます。可能な値は次のいずれかで す。

#### **NETWORK\_NODE**

ネットワーク・ノード (NN)

### **END\_NODE**

エンド・ノード (EN) またはローエントリー・ネットワーキング (LEN) ノード

**VRN** 仮想経路指定ノード (VRN)

#### **LEARN\_NODE**

不明なノード・タイプ

*tg\_num* TG に関連付けられている数。*list\_options* が FIRST\_IN\_LIST に設定されて いる場合、この値は無視されます。

# 戻りパラメーター**:** 要約情報

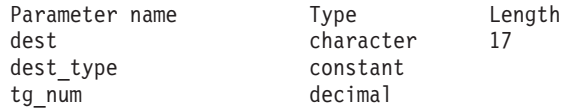

コマンドが正常に実行され、*list\_options* パラメーター値に SUMMARY を指定すると、 以下のパラメーターが戻されます。

*dest* TG の宛先ノードの完全修飾名。

*dest\_type*

この TG の宛先ノードのノード・タイプ。 可能な値は次のいずれかです。

#### **NETWORK\_NODE**

ネットワーク・ノード (NN)

**VRN** 仮想経路指定ノード (VRN)

**END\_NODE** エンド・ノード (EN) またはローエントリー・ネットワーキング (LEN) ノード

*tg\_num* TG に関連付けられている数。

# 戻りパラメーター**:** 詳細情報

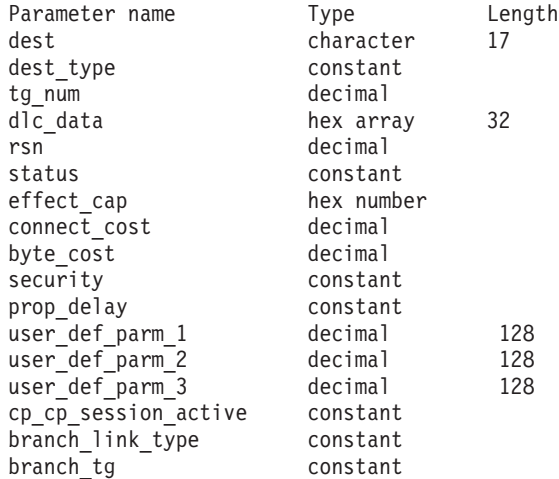

コマンドが正常に実行され、*list\_options* パラメーター値に DETAIL を指定すると、 以下のパラメーターが戻されます。

*dest* TG の宛先ノードの完全修飾名。

*dest\_type*

この TG の宛先ノードのノード・タイプ。 可能な値は次のいずれかです。

#### **NETWORK\_NODE**

ネットワーク・ノード (NN)

**VRN** 仮想経路指定ノード (VRN)

#### **END\_NODE**

エンド・ノード (EN) またはローエントリー・ネットワーキング (LEN)  $/ - \aleph$ 

*tg\_num* TG に関連付けられている数。

*dlc\_data*

*dest\_type* が VRN の場合、このパラメーターは VRN への接続の DLC アド レスを指定します。アドレス内のバイト数は、DLC タイプによって異なり ます。それ以外の場合、このパラメーターは使用しません。

トークンリングまたはイーサネットの場合、このアドレスは、6 バイトの MAC アドレスと 1 バイトのローカル SAP アドレスという 2 つの部分か ら構成されます。 MAC アドレスのビット配列は、予期した形式と異なる 場合があります。 2 つのアドレス・フォーマットの変換について詳しく は、 240 ページの『define\_tr\_ls、[define\\_ethernet\\_ls](#page-259-0)』の「*MAC* アドレスの ビット・オーダー」を参照してください。

*rsn* 所有するネットワーク・ノードによって割り当てられたリソース・シーケン ス番号。

*status* TG の状況を示します。指定可能な値は (+ 文字を使用して結合可能)、以下 のとおりです。

#### **TG\_OPERATIVE**

伝送グループ・リンクは動作しています。

#### **TG\_CP\_CP\_SESSIONS**

CP-CP セッション間の伝送グループ・リンク。

#### **TG\_QUIESCING**

伝送グループ・リンクは静止しています。

- **TG\_HPR** 伝送グループは、High Performance Routing (HPR) プロトコルをサ ポートします。
- **TG\_RTP** 伝送グループは、Rapid Transport Protocol (RTP) をサポートしま す。
- *effect\_cap* から *user\_def\_parm\_3*

TG 特性。これらのパラメーターの詳細については、 240 [ページの](#page-259-0) 『define tr ls、define ethernet ls』を参照してください。

### *cp\_cp\_session\_active*

所有ノードの競合勝者 CP-CP セッションが活動状態であるかどうかを指定 します。可能な値は次のいずれかです。

- **YES** CP-CP セッションは活動状態です。
- **NO** CP-CP セッションは活動状態ではありません。

**UNKNOWN**

CP-CP セッション状況は不明です。

#### *branch\_link\_type*

このパラメーターは、ノードが分岐ネットワーク・ノードである場合にのみ 適用されます。それ以外の場合には、予約済みです。

この TG の分岐リンク・タイプを指定します。可能な値は次のいずれかで す。

**UPLINK** TG はアップリンクです。

#### **DOWNLINK**

TG はエンド・ノードへのダウンリンクです。

#### **DOWNLINK\_TO\_BRNN**

TG は、ローカル・ノードからはエンド・ノードと見える分岐ネッ トワーク・ノードへのダウンリンクです。

**OTHER** TG タイプは VRN へのリンクです。

## **NOT\_SUPPORTED**

ローカル・ノードが分岐ネットワーク・ノードでないため、このパ ラメーターは適用されません。

#### *branch\_tg*

このパラメーターは、ノードがネットワーク・ノードである場合にのみ適用 されます。それ以外の場合には、予約済みです。

TG が分岐 TG であるかどうかを指定します。可能な値は次のいずれかで す。

- **YES** TG は分岐 TG です。
- **NO** TG は分岐 TG ではありません。

**UNKNOWN**

TG のタイプは不明です。

## エラー戻りコード

コマンドを実行できなかった場合、CS Linux は、エラーのタイプを示す 1 次戻り コード、および実行不成功の理由について具体的な詳細を示す 2 次戻りコードを戻 します。

## パラメーターの検査

パラメーターのエラーのためにコマンドが実行されない場合、CS Linux は、以下の パラメーターを戻します。

## *primary\_rc*

PARAMETER\_CHECK

*secondary\_rc*

可能な値は次のいずれかです。

#### **INVALID\_TG**

指定された名前で始まるすべてのエントリーをリストするように *list\_options* パラメーターは LIST\_INCLUSIVE に設定されています が、*tg\_num* パラメーター値が無効です。

## 状態の検査

このコマンドでは、 669 ページの『付録 A. snaadmin [コマンドの共通戻りコード』](#page-688-0) にリストされている状態エラー以外に特定の状態エラーは発生しません。

### その他の状態

669 ページの『付録 A. snaadmin [コマンドの共通戻りコード』に](#page-688-0)、すべてのコマン ドに共通の 1 次戻りコードと 2 次戻りコードの組み合わせがリストされていま す。

# **query\_log\_file**

この **query\_log\_file** コマンドを使用すると、CS Linux が監査ログ・メッセージ、エ ラー・ログ・メッセージまたは使用量ログ・メッセージの記録に使用するファイル の名前、バックアップ・ログ・ファイルの名前、バックアップ・ファイルにログ情 報をコピーする際のファイル・サイズを判別できます。

# 指定パラメーター

Parameter name Type Length Default [query\_log\_file] log file type constant ERROR

指定パラメーターは、以下のとおりです。

*log\_file\_type*

照会されるログ・ファイルのタイプ。可能な値は次のいずれかです。

- **AUDIT** 監査ログ・ファイル (監査メッセージのみ)
- **ERROR** エラー・ログ・ファイル (問題メッセージおよび例外メッセージ)
- **USAGE** 使用量ログ・ファイル (CS Linux リソースの現在とピーク時の使用 量)。

# 戻りパラメーター

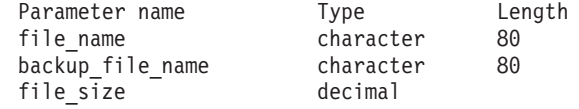

コマンドが正常に実行された場合、CS Linux は、以下のパラメーターを戻します。

#### *file\_name*

ログ・ファイルの名前。

パスが含まれていない場合、ファイルは、診断ファイルのデフォルト・ディ レクトリー **/var/opt/ibm/sna** に保管されます。パスが含まれている場合、こ のパスは、絶対パス (**/** 文字から始まる) またはデフォルト・ディレクトリ ーへの相対パスになります。

*backup\_file\_name*

バックアップ・ログ・ファイルの名前。ログ・ファイルが *file\_size* で指定 したサイズに達すると、CS Linux はログ・ファイルの現在の内容をこのフ ァイルにコピーしてから、ログ・ファイルをクリアします。任意の時期に **set\_log\_file** を使用してバックアップを要求することもできます。

パスが含まれていない場合、バックアップ・ログ・ファイルは、診断ファイ ルのデフォルト・ディレクトリー **/var/opt/ibm/sna** に保管されます。パスが 含まれている場合、このパスは、絶対パス (**/** 文字から始まる) またはデフ ォルト・ディレクトリーへの相対パスになります。

#### *file\_size*

*log\_file\_type* で指定したログ・ファイルの最大サイズ。ファイルへのメッセ ージの書き込みでファイル・サイズがこの限度を超えると、CS Linux はバ ックアップ・ログ・ファイルをクリアし、ログ・ファイルの現在の内容をバ ックアップ・ログ・ファイルにコピーしてから、ログ・ファイルをクリアし ます。ログ・ファイルが占有するディスク・スペースの最大量は、*file\_size* の値の約 2 倍になります。

## エラー戻りコード

コマンドを実行できなかった場合、CS Linux は、エラーのタイプを示す 1 次戻り コード、および実行不成功の理由について具体的な詳細を示す 2 次戻りコードを戻 します。

## パラメーターの検査

このコマンドでは、パラメーター・エラーは発生しません。

## 状態の検査

このコマンドでは、 669 ページの『付録 A. snaadmin [コマンドの共通戻りコード』](#page-688-0) にリストされている状態エラー以外に特定の状態エラーは発生しません。

## その他の状態

669 ページの『付録 A. snaadmin [コマンドの共通戻りコード』に](#page-688-0)、すべてのコマン ドに共通の 1 次戻りコードと 2 次戻りコードの組み合わせがリストされていま す。

## **query\_log\_type**

**query\_log\_type** コマンドは、CS Linux がログ・ファイルに記録するログ・メッセー ジのカテゴリーに関する情報、およびログ・メッセージのこれらのカテゴリーが、 **set\_global\_log\_type** に指定されたデフォルト設定、または直前の **set\_log\_type** コマ ンドで指定されたローカル設定のいずれかの情報を戻します。

CS Linux は、問題イベントに関するメッセージを常にログに記録します。例外イベ ントのメッセージおよび監査イベントのメッセージをログに記録するかどうかを指 定できます。メッセージのロギングについての詳細は、「*IBM Communications Server for Data Center Deployment on Linux* 診断ガイド」を参照してください。

## 指定パラメーター

[query\_log\_type]

このコマンドには、パラメーターは指定されていません。

# 戻りパラメーター

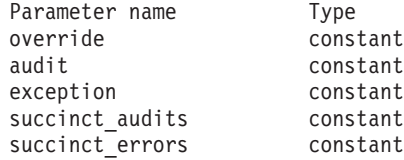

コマンドが正常に実行された場合、CS Linux は、以下のパラメーターを戻します。

#### *override*

このコマンドで戻されたログ・タイプ、簡略ログ、またはフル・ログのオプ ションが、 **set\_global\_log\_type** で指定したグローバル・ログ・タイプであ るか、 **set\_log\_type** 指定したローカル値であるかを指定します。可能な値 は次のいずれかです。

- **YES** 戻された *audit*、*exception*、および *succinct\_\** パラメーターは、グ ローバル設定を指定変更するローカル設定です。
- **NO** 戻された *audit*、*exception*、および *succinct\_\** パラメーターはグロ ーバル設定で、指定変更されません。
- *audit* このパラメーターは、監査メッセージを記録するかどうかを指定します。可 能な値は次のいずれかです。

**YES** 監査メッセージを記録します。

**NO** 監査メッセージを記録しません。

*exception*

このパラメーターは、例外メッセージを記録するかどうかを指定します。可 能な値は次のいずれかです。

- **YES** 例外メッセージを記録します。
- **NO** 例外メッセージを記録しません。

#### *succinct\_audits*

このパラメーターは、監査ログ・ファイルで簡略ログまたはフル・ログのど ちらを使用するかを指定します。可能な値は次のいずれかです。

- **YES** 監査ログ・ファイルでは、簡略ログが使用されます。ログ・ファイ ルの各メッセージには、メッセージ・ヘッダー情報の要約 (メッセ ージ番号、ログ・タイプ、システム名など)、メッセージ・テキス ト・ストリング、およびパラメーターが含まれています。ログの原 因と必要な処置の詳細を入手するには、**snahelp** ユーティリティー を使用してください。
- **NO** 監査ログ・ファイルでは、フル・ログが使用されます。ログ・ファ イルの各メッセージには、メッセージ・ヘッダー情報の詳細なリス ト、メッセージ・テキスト・ストリングおよびパラメーター、ログ の原因と必要な処置に関する追加情報が含まれています。

#### *succinct\_errors*

このパラメーターは、エラー・ログ・ファイルで簡略ログまたはフル・ログ のどちらを使用するかを指定します。これは例外ログと問題ログの両方に適 用されます。可能な値は次のいずれかです。

- **YES** エラー・ログ・ファイルでは、簡略ログが使用されます。ログ・フ ァイルの各メッセージには、メッセージ・ヘッダー情報の要約 (メ ッセージ番号、ログ・タイプ、システム名など)、メッセージ・テキ スト・ストリング、およびパラメーターが含まれています。ログの 原因と必要な処置の詳細を入手するには、**snahelp** ユーティリティ ーを使用してください。
- **NO** エラー・ログ・ファイルでは、フル・ログが使用されます。ログ・ ファイルの各メッセージには、メッセージ・ヘッダー情報の詳細な リスト、メッセージ・テキスト・ストリングおよびパラメーター、 ログの原因と必要な処置に関する追加情報が含まれています。

## エラー戻りコード

コマンドを実行できなかった場合、CS Linux は、エラーのタイプを示す 1 次戻り コード、および実行不成功の理由について具体的な詳細を示す 2 次戻りコードを戻 します。

## パラメーターの検査

このコマンドでは、パラメーター・エラーは発生しません。

## 状態の検査

このコマンドでは、 669 ページの『付録 A. snaadmin [コマンドの共通戻りコード』](#page-688-0) にリストされている状態エラー以外に特定の状態エラーは発生しません。

## その他の状態

669 ページの『付録 A. snaadmin [コマンドの共通戻りコード』に](#page-688-0)、すべてのコマン ドに共通の 1 次戻りコードと 2 次戻りコードの組み合わせがリストされていま す。

## **query\_ls**

**query\_ls** コマンドは、ノードで定義されたリンク・ステーションに関する情報のリ ストを戻します。この情報は、確定済みデータ (実行時に動的に収集され、LS が活 動状態の場合にのみ戻されるデータ) および定義済みデータ (LS の定義で指定され たデータ) として構造化されています。

このコマンドは、使用するオプションに応じて、特定のリンク・ステーションまた は複数のリンク・ステーションに関する要約情報または詳細情報を入手する場合に 使用できます。複数のリンク・ステーションの場合、この情報は、リンク・ステー ションごとに個別のエントリーで戻されます。

## 指定パラメーター

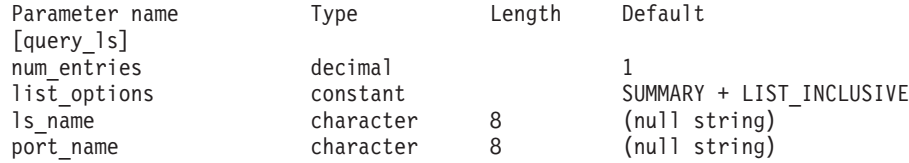

指定パラメーターは、以下のとおりです。

*num\_entries*

データが戻されるリンク・ステーションの最大数。特定のリンク・ステーシ ョンに関するデータを戻す場合は 1 を、複数のリンク・ステーションに関 するデータを戻す場合は 1 より大きい数値を、すべてのリンク・ステーシ ョンに関するデータを戻す場合は 0 (ゼロ) を指定します。

#### *list\_options*

各エントリーに必要な情報のレベルおよび CS Linux がデータを戻すための リンク・ステーション・リスト内の開始位置。

必要な情報レベルは、次のいずれかの値で指定します。

#### **SUMMARY**

要約情報のみ。

#### **DETAIL** 詳細情報。

+ 文字を使用して、この値と以下の値のいずれかを結合します。

#### **FIRST\_IN\_LIST**

リスト内の最初のエントリーから開始します。

#### **LIST\_INCLUSIVE**

*ls\_name* パラメーターで指定したエントリーから開始します。

#### **LIST\_FROM\_NEXT**

*ls\_name* パラメーターで指定したエントリーの直後のエントリーか ら開始します。

*ls\_name*

リンク・ステーション名。*list\_options* が FIRST\_IN\_LIST に設定されている 場合、この値は無視されます。

*port\_name*

ポート名フィルター。特定のポートに関連したリンク・ステーションのみに 関する情報を戻すには、ポートの名前を指定します。ポート名を使用してフ ィルタリングしないですべてのリンク・ステーションに関する情報を戻す場 合は、このパラメーターを指定しないでください。

# 戻りパラメーター**:** 要約情報

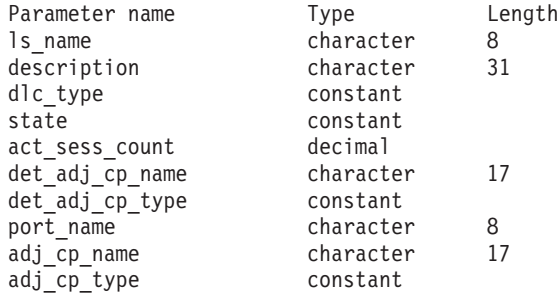

コマンドが正常に実行され、*list\_options* パラメーター値として SUMMARY が指定され ている場合、CS Linux は、以下のパラメーターを戻します。

*ls\_name*

リンク・ステーション名。

*description*

LS の定義に指定された、LS を説明するテキスト・ストリング。

*dlc\_type*

DLC のタイプ。可能な値は次のいずれかです。

**SDLC** 同期データ・リンク制御

**X25** X.25 QLLC (修飾リンク・レベル制御)

**TR** トークンリング

**ETHERNET**

イーサネット

**MPC** マルチパス・チャネル (MPC)、CS Linux for System z のみ

**HPRIP** Enterprise Extender (HPR/IP)

*state* リンク・ステーションの状態。可能な値は次のいずれかです。

**ACTIVE** LS は活動状態です。

**NOT\_ACTIVE**

LS は活動状態ではありません。

**PENDING\_ACTIVE**

LS は活動化中です。

### **PENDING\_INACTIVE**

LS は非活動化中です。

#### **PENDING\_ACTIVE\_BY\_LR**

LS に障害が起こり (または失敗した LS を活動化しようとして)、 CS Linux が LS を再活動化しようとしています。

*act\_sess\_count*

リンクを使用しているアクティブ・セッションの総数 (エンドポイント・セ ッションと中間セッションの両方)。

*det\_adj\_cp\_name*

隣接制御点の完全修飾名。通常、この名前は活動化中に決定され、LS が活 動状態にない場合はヌルです。ただし、バックレベル LEN ノードに対する LS (**define\_\*\_ls** の *adj\_cp\_type* パラメーターで定義された LS) の場合、こ の名前は LS 定義から取られ、活動化中には決定されません。

### *det\_adj\_cp\_type*

隣接ノードのタイプ。通常、ノード・タイプは活動化中に決定され、LS が 活動状態にない場合はヌルです。ただし、バックレベル LEN ノードに対す る LS (**define\_\*\_ls** の *adj\_cp\_type* パラメーターで定義された LS) の場合、 ノード・タイプは LS 定義から取られ、活動化中には決定されません。

可能な値は次のいずれかです。

#### **LEARN\_NODE**

ノード・タイプが不明、または LS が活動状態にありません。

#### **END\_NODE**

エンド・ノード、ローカル・ノードから見てエンド・ノードとして 動作する分岐ネットワーク・ノード、またはネットワーク名 CV を その XID3 に含む LEN ノード。

#### **NETWORK\_NODE**

ネットワーク・ノード、またはローカル・ノードから見てネットワ ーク・ノードとして動作する分岐ネットワーク・ノード。

**VRN** 仮想経路指定ノード。

*port\_name*

このリンク・ステーションに関連付けられているポートの名前。

#### *adj\_cp\_name*

隣接制御点の完全修飾名。暗黙的なリンクの場合、このパラメーターはヌル です。

#### *adj\_cp\_type*

隣接制御点のタイプ。可能な値は次のいずれかです。

#### **LEARN\_NODE**

ノード・タイプが不明、または LS が活動状態にありません。

**END\_NODE**

エンド・ノード、ローカル・ノードから見てエンド・ノードとして 動作する分岐ネットワーク・ノード、またはネットワーク名 CV を その XID3 に含む LEN ノード。

### **NETWORK\_NODE**

ネットワーク・ノード、またはローカル・ノードから見てネットワ ーク・ノードとして動作する分岐ネットワーク・ノード。

### **BACK\_LEVEL\_LEN\_NODE**

バックレベル LEN ノード (XID3 にネットワーク名 CV が含まれ ていないノード)。

#### **HOST\_XID3**

ホスト・ノード。 CS Linux はノードからのポーリング XID にフ ォーマット 3 XID で応答します。

#### **HOST\_XID0**

ホスト・ノード。 CS Linux はノードからのポーリング XID にフ ォーマット 0 XID で応答します。

#### **DSPU\_XID**

ダウンストリーム PU。 CS Linux はリンクの活動化に XID 交換 を含めます。*dspu\_name* パラメーターおよび *dspu\_services* パラメ ーターも戻されます。

## **DSPU\_NOXID**

ダウンストリーム PU。CS Linux はリンクの活動化に XID 交換を 含めません。*dspu\_name* パラメーターおよび *dspu\_services* パラメ ーターも戻されます。

**VRN** 仮想経路指定ノード。

## 戻りパラメーター**:** 詳細情報

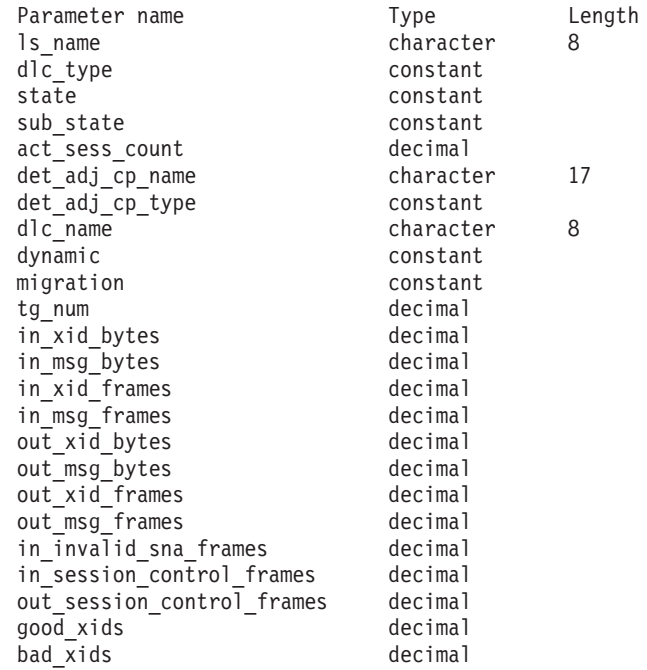

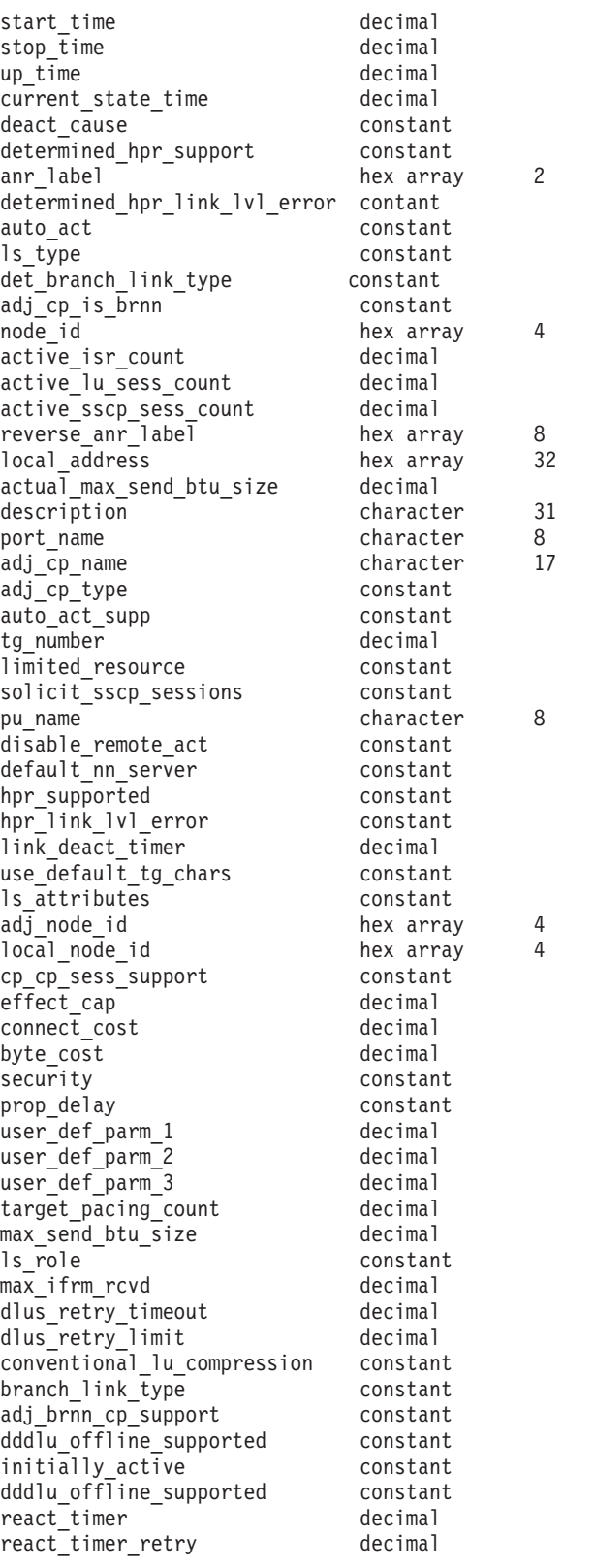

SDLC の場合、以下のパラメーターが含まれています。これらのパラメーターの詳 細については、 185 ページの『[define\\_sdlc\\_ls](#page-204-0)』を参照してください。

poll\_frame

address hex number<br>poll\_frame constant

QLLC の場合、以下のパラメーターが含まれています。これらのパラメーターの詳 細については、 155 ページの『[define\\_qllc\\_ls](#page-174-0)』を参照してください。

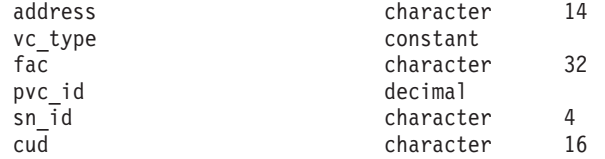

トークンリングまたはイーサネットの場合は、以下のパラメーターが含まれます。 これらのパラメーターの詳細については、 240 [ページの](#page-259-0)

『define tr ls、define ethernet ls』を参照してください。

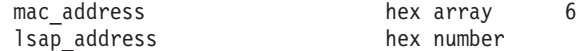

トークンリング/イーサネットの場合:

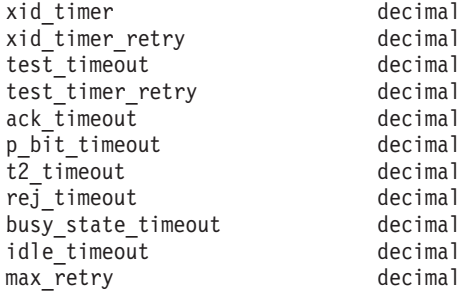

Enterprise Extender (HPR/IP) の場合は、以下のパラメーターが含まれます。パラメ ーター *determined\_ip\_address* については、以下を参照してください。その他のパラ メーターについては、 75 [ページの『](#page-94-0)define\_ip\_ls』を参照してください。

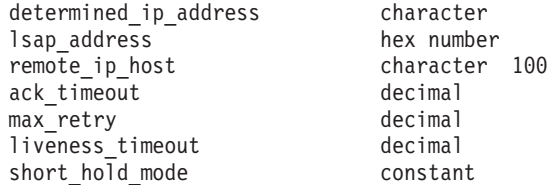

コマンドが正常に実行され、*list\_options* パラメーター値として DETAIL が指定され ている場合、CS Linux は、以下のパラメーターを戻します。

#### *ls\_name*

リンク・ステーション名。

*dlc\_type*

DLC のタイプ。可能な値は次のいずれかです。

**SDLC** 同期データ・リンク制御

**X25** X.25 QLLC (修飾リンク・レベル制御)

**TR** トークンリング

#### **ETHERNET**

イーサネット

**MPC** マルチパス・チャネル (MPC)、CS Linux for System z のみ

**HPRIP** Enterprise Extender (HPR/IP)

*state* リンク・ステーションの状態。可能な値は次のいずれかです。

**ACTIVE** LS は活動状態です。

#### **NOT\_ACTIVE**

LS は活動状態ではありません。

#### **PENDING\_ACTIVE**

LS は活動化中です。

### **PENDING\_INACTIVE**

LS は非活動化中です。

#### **PENDING\_ACTIVE\_BY\_LR**

LS に障害が起こり (または失敗した LS を活動化しようとして)、 CS Linux が LS を再活動化しようとしています。

#### *sub\_state*

このパラメーターは、このリンク・ステーションの状態に関する詳細情報を 提供します。可能な値は次のいずれかです。

### **SENT\_CONNECT\_OUT**

ローカル・ノードは、初期接続を確立するように要求しました。

#### **PENDING\_XID\_EXCHANGE**

初期接続が確立され (例えば、LAN デバイス上の TEST 交換)、 XID ネゴシエーションが進行中です。

#### **SENT\_ACTIVATE\_AS**

リンクを処理する内部プロセスを作成します。

## **SENT\_SET\_MODE**

リモート・ノードから SNRM/SABME への応答を待っています。

**ACTIVE** リンクは完全に活動状態です。

#### **SENT\_DEACTIVATE\_AS\_ORDERLY**

内部プロセスを破棄します。

## **SENT\_DISCONNECT**

ローカル・ノードは、DISC フレームをリモート・ノードに送信し ました。

#### **WAITING\_STATS**

リンクは切断されています。最終リンク統計情報が要求されました が、まだ受信されていません。

**RESET** リンクは活動状態にありません。

#### *act\_sess\_count*

リンクを使用しているアクティブ・セッションの総数 (エンドポイント・セ ッションと中間セッションの両方)。

### *det\_adj\_cp\_name*

隣接制御点の完全修飾名。通常、この名前は活動化中に決定され、LS が活 動状態にない場合はヌルです。ただし、バックレベル LEN ノードに対する LS (**define\_\*\_ls** の *adj\_cp\_type* パラメーターで定義された LS) の場合、こ の名前は LS 定義から取られ、活動化中には決定されません。

*det\_adj\_cp\_type*

リンクの活動化中に決定される隣接ノードのタイプ。可能な値は次のいずれ かです。

**LEARN\_NODE**

ノード・タイプが不明、または LS が活動状態にありません。

#### **END\_NODE**

エンド・ノード、ローカル・ノードから見てエンド・ノードとして 動作する分岐ネットワーク・ノード、またはネットワーク名 CV を その XID3 に含む LEN ノード。

#### **NETWORK\_NODE**

ネットワーク・ノード、またはローカル・ノードから見てネットワ ーク・ノードとして動作する分岐ネットワーク・ノード。

**VRN** 仮想経路指定ノード。

通常、ノード・タイプは活動化中に決定され、LS が活動状態にない場合は スルです。ただし、バックレベル LEN ノードに対する LS (define \* ls の *adj\_cp\_type* パラメーターで定義された LS) の場合、ノード・タイプは LS 定義から取られ、活動化中には決定されません。

*dlc\_name*

LS が使用する DLC の名前。

*dynamic*

リンクが動的に定義されているかどうかを指定します。可能な値は次のいず れかです。

- **YES** リンクは (隣接ノードからの接続要求に応答するように、または接 続ネットワークを介して別のノードに動的に接続するように) 動的 に定義されています。
- **NO** リンクは、CS Linux 構成の一部として明示的に定義されていま す。

*migration*

隣接ノードがマイグレーション・レベルのノード (LEN ノードなど) である か、完全な APPN ネットワーク・ノードまたはエンド・ノードであるかを 指定します。可能な値は次のいずれかです。

- **YES** 隣接ノードはマイグレーション・レベルのノードです。
- **NO** 隣接ノードはネットワーク・ノードまたはエンド・ノードです。

#### **UNKNOWN**

隣接ノードのレベルは不明です。

*tg\_num* TG に関連付けられている数。

#### *in\_xid\_bytes*

このリンク・ステーションで受信した XID バイトの総数。

#### *in\_msg\_bytes*

このリンク・ステーションで受信したデータ・バイトの総数。

#### *in\_xid\_frames*

このリンク・ステーションで受信した XID フレームの総数。

*in\_msg\_frames* このリンク・ステーションで受信したデータ・フレームの総数。 *out\_xid\_bytes* このリンク・ステーションで送信した XID バイトの総数。 *out\_msg\_bytes* このリンク・ステーションで送信したデータ・バイトの総数。 *out\_xid\_frames* このリンク・ステーションで送信した XID フレームの総数。 *out\_msg\_frames* このリンク・ステーションで送信したデータ・フレームの総数。 *in\_invalid\_sna\_frames* このリンク・ステーション上で受信した無効な SNA フレームの総数。 *in\_session\_control\_frames* このリンク・ステーションで受信したセッション制御フレームの総数。 *out\_session\_control\_frames* このリンク・ステーションで送信したセッション制御フレームの総数。 *good\_xids* このリンク・ステーションで始動後に実行して成功した XID 交換の総数。 *bad\_xids* このリンク・ステーションで始動後に実行して失敗した XID 交換の総数。 *start\_time* システムが始動してから、リンク・ステーションが最後に活動化される (つ まり、モード設定コマンドの完了) までの時間 (0.01 秒単位)。 *stop\_time* システムが始動してから、リンク・ステーションが最後に非活動化されるま での時間 (0.01 秒単位)。 *up\_time* システムが始動してから、このリンク・ステーションが活動状態にある合計 時間 (0.01 秒単位)。 *current\_state\_time* システムが始動してから、このリンク・ステーションが現在の状態である合 計時間 (0.01 秒単位)。 *deact\_cause* リンク・ステーションが最後に非活動化された原因。可能な値は次のいずれ かです。 **NONE** リンク・ステーションは一度も非活動化されていません。 **DEACT\_OPER\_ORDERLY** リンク・ステーションは、オペレーターが (**stop\_ls** コマンドの) 通 常 stop を入力したため、非活動化されました。

### **DEACT\_OPER\_IMMEDIATE**

リンク・ステーションは、オペレーターが (**stop\_ls** コマンドの) 即 時 stop を入力したため、非活動化されました。

#### **DEACT\_AUTOMATIC**

リンク・ステーションは、このリンク・ステーションを使用するセ ッションがなくなったため、自動的に非活動化されました。

#### **DEACT\_FAILURE**

リンク・ステーションは、障害のために非活動化されました。

#### *determined\_hpr\_support*

ローカル・ノードおよび隣接ノードの機能を考慮した、この伝送グループ (TG) でサポートされている高性能経路指定 (High Performance Routing: HPR) のレベル。可能な値は次のいずれかです。

- **NONE** この TG は HPR プロトコルをサポートしていません。
- **BASE** この TG は基本レベルの HPR をサポートしています。
- **RTP** この TG は高速トランスポート・プロトコル (Rapid Transport Protocol: RTP) をサポートしています。

## *anr\_label*

ローカル・リンクに割り当てられた HPR 自動ネットワーク経路指定 (automatic network routing: ANR) ラベル。

*determined\_hpr\_link\_lvl\_error*

リンク上の HPR トラフィックにリンク・レベルのエラー・リカバリーを使 用するかどうかを指定します。

*auto\_act*

リンクで現在リモート活動化またはオンデマンド活動化が許可されているか どうかを指定します。このパラメーターは、NONE (どちらも許されていない 場合) に設定するか、以下の値の 1 つまたは両方 (+ 文字で組み合わせる) に設定します。

#### **AUTO\_ACT**

リンクは、セッションが要求するときにローカル・ノードによりオ ンデマンドで活動化できます。

#### **REMOTE\_ACT**

リンクは、リモート・ノードにより活動化できます。

*ls\_type* このリンクが定義された方法または検出された方法を指定します。可能な値 は次のいずれかです。

#### **LS\_DEFINED**

リンク・ステーションは、CS Linux 管理プログラムによって、明 示的に定義されました。

#### **LS\_DYNAMIC**

リンク・ステーションは、ローカル・ノードが接続ネットワークを 介して別のノードに接続したときに作成されました。

#### **LS\_TEMPORARY**

リンク・ステーションは、着呼を処理するために一時的に作成され ましたが、まだ活動状態になっていません。

**LS\_IMPLICIT**

リンク・ステーションは、定義済みのリンク・ステーションと一致 しなかった着呼を CS Linux が受け取ったときに、暗黙的に定義さ れました。

#### **LS\_DLUS\_DEFINED**

リンク・ステーションは、DLUR 提供のダウンストリーム PU への ダイナミック・リンク・ステーションで、ローカル・ノードが DLUS から ACTPU を受信したときに定義されました。

### *det\_branch\_link\_type*

このパラメーターが適用されるのは、ローカル・ノードが分岐ネットワー ク・ノードである場合のみです。それ以外の場合は使用されません。

このリンクの分岐リンク・タイプを指定します。可能な値は次のいずれかで す。

**UPLINK** リンクはアップリンクです。

#### **DOWNLINK**

リンクはダウンリンクです。

#### **OTHERLINK**

VRN へのリンクです。

#### **UNKNOWN\_LINK\_TYPE**

分岐リンク・タイプは不明です。

## **BRNN\_NOT\_SUPPORTED**

リンクは PU 2.0 トラフィックのみをサポートします。

#### *adj\_cp\_is\_brnn*

隣接ノードが分岐ネットワーク・ノードであるかどうかを指定します。可能 な値は次のいずれかです。

**YES** 隣接ノードは分岐ネットワーク・ノードです。

**NO** 隣接ノードは分岐ネットワーク・ノードではありません。

#### **UNKNOWN**

隣接ノード・タイプは不明です。

#### *node\_id*

XID 交換中に隣接ノードから受信されたノード ID。

#### *active\_isr\_count*

このリンクを使用している活動状態の中間セッションの数。

#### *active\_lu\_sess\_count*

このリンクを使用している活動状態の LU-LU セッションの数。

#### *active\_sscp\_sess\_count*

このリンクを使用している活動状態の PU-SSCP セッションの数。

### *reverse\_anr\_label*

このリンク・ステーションの反転自動ネットワーク経路指定 (Reverse Automatic Network Routing: ANR) ラベル。

*local\_address*

このリンク・ステーションのローカル・アドレス。 Enterprise Extender (HPR/IP) リンクの場合は、小数点付き 10 進数 IP アドレス (193.1.11.100 など) として表示されます。

*actual\_max\_send\_btu\_size*

ネゴシエーション済みの最大送信 BTU サイズ。

#### *description*

LS の定義に指定された、LS を説明するテキスト・ストリング。

*port\_name*

このリンク・ステーションに関連付けられているポートの名前。仮想経路指 定ノード (VRN) へのリンクの場合、このパラメーターは、VRN と接続す るために使用される実際のポートの名前 (**define\_cn** コマンドで指定された もの) を指定します。

#### *adj\_cp\_name*

隣接制御点の完全修飾名。このパラメーターは、*adj\_cp\_type* で隣接ノード を APPN ノードまたはバックレベル LEN ノードとして指定した場合のみ 使用されます。

#### *adj\_cp\_type*

隣接ノード・タイプ。可能な値は次のいずれかです。

#### **LEARN\_NODE**

APPN 可能ノード。このノード・タイプは XID 交換中に認識され ます。

### **END\_NODE**

エンド・ノード、ローカル・ノードから見てエンド・ノードとして 動作する分岐ネットワーク・ノード、またはネットワーク名 CV を その XID3 に含む LEN ノード。

#### **NETWORK\_NODE**

ネットワーク・ノード、またはローカル・ノードから見てネットワ ーク・ノードとして動作する分岐ネットワーク・ノード。

#### **BACK\_LEVEL\_LEN\_NODE**

バックレベル LEN ノード (XID3 にネットワーク名 CV が含まれ ていないノード)。

### **HOST\_XID3**

ホスト・ノード。 CS Linux はノードからのポーリング XID にフ ォーマット 3 XID で応答します。

#### **HOST\_XID0**

ホスト・ノード。 CS Linux はノードからのポーリング XID にフ ォーマット 0 XID で応答します。

#### **DSPU\_XID**

ダウンストリーム PU。 CS Linux はリンクの活動化に XID 交換 を含めます。

**DSPU\_NOXID**

ダウンストリーム PU。 CS Linux はリンクの活動化に XID 交換 を含めません。

*auto\_act\_supp*

セッションで必要となった場合にリンクを自動的に活動化できるかどうかを 指定します。可能な値は次のいずれかです。

- **YES** リンクは自動的に活動化できます。
- **NO** リンクは自動的に活動化できません。

#### *tg\_number*

事前に割り当てられた TG 番号。リンクが活動化されたときにそのリンク を表すために使用されます。このパラメーターは、隣接ノードが APPN ノ ード (*adj\_cp\_type* が NETWORK\_NODE または END\_NODE) である場合にのみ使 用されます。それ以外の場合は無視されます。 0 (ゼロ) は、TG 番号を事 前に割り当てないで、リンクの活動化時にネゴシエーションすることを示し ます。

#### *limited\_resource*

このリンク・ステーションが限定リソースで、リンクを使用するセッション がない場合に自動的に非活動化されるかどうかを指定します。非交換ポート 上のリンク・ステーションは、限定リソースとして構成できません。可能な 値は次のいずれかです。

**NO** リンクは限定リソースではなく、自動的に非活動化されません。

**NO\_SESSIONS**

リンクは限定リソースで、リンクを使用するアクティブ・セッショ ンがない場合に自動的に非活動化されます。

#### **INACTIVITY**

リンクは限定リソースで、リンクを使用するアクティブ・セッショ ンがないか、または *link\_deact\_timer* パラメーターによって指定さ れた時間内にリンクを流れたデータがない場合に自動的に非活動化 されます。

*solicit\_sscp\_sessions*

SSCP およびローカル CP と従属 LU の間でセッションを開始するよう隣 接ノードに要求するかどうかを指定します。

このパラメーターは、隣接ノードが APPN ノード (*adj\_cp\_type* パラメータ ーが NETWORK\_NODE または END\_NODE) である場合にのみ使用されます。そ れ以外の場合は無視されます。隣接ノードがホストである場合 (*adj\_cp\_type* パラメーターが HOST XID3 または HOST XID0 のいずれかである場合)、 CS Linux は常にホストに SSCP セッションの開始を要求します。

可能な値は次のいずれかです。

**YES** SSCP セッションを開始するよう隣接ノードに要求します。

```
NO SSCP セッションを開始するよう隣接ノードに要求しません。
```
*pu\_name*

このリンクを使用するローカル PU の名前。このパラメーターは、

*adj cp type が HOST XID3 か HOST XID0 に設定されているか、* solicit\_sscp\_sessions が YES に設定されている場合にのみ使用されます。

*disable\_remote\_act*

LS をリモート・ノードから活動化できるかどうかを指定します。可能な値 は次のいずれかです。

- **YES** LS はローカル・ノードによってのみ活動化できます。リモート・ ノードが LS の活動化を試行しても、CS Linux はその試行をリジ ェクトします。
- **NO** LS はリモート・ノードによって活動化できます。

#### *default\_nn\_server*

エンド・ノードでは、このパラメーターは、ローカル・ノードのネットワー ク・ノード・サーバーとして動作できるネットワーク・ノードへの CP-CP セッションをサポートするリンクであるかどうかを指定します。ローカル・ ノードにネットワーク・ノード・サーバーへの CP-CP セッションがなく、 これらのセッションを確立する必要がある場合、ローカル・ノードは、その 定義済みリンク・ステーション上でこのパラメーターを検査して、活動化す るのに適している LS を検索します。これにより、(例えば、負荷の高いリ ンクまたは低速なリンクによってアクセスされる NN を使用しないように するために) NN サーバーとして動作するのに適している隣接 NN を指定 できます。

可能な値は次のいずれかです。

- **YES** このリンクは、ローカル・ノードの NN サーバーとして動作できる ネットワーク・ノードへの CP-CP セッションをサポートします。 ローカル・ノードは、NN サーバーと通信する必要がある場合にこ のリンクを自動的に活動化できます。
- **NO** このリンクは、ローカル・ノードの NN サーバーとして動作できる ネットワーク・ノードへの CP-CP セッションをサポートしませ ん。ローカル・ノードは、NN サーバーと通信する必要がある場合 にこのリンクを自動的に活動化できません。

ローカル・ノードがエンド・ノードでない場合、このパラメーターは使用さ れません。

*hpr\_supported*

このリンクで HPR がサポートされるかどうかを指定します。可能な値は次 のいずれかです。

- **YES** このリンクで HPR がサポートされます。
- **NO** このリンクでは HPR がサポートされません。

#### *hpr\_link\_lvl\_error*

リンク・レベル・エラー・リカバリーを使用して、HPR トラフィックをこ のリンクに送信する必要があるかどうかを指定します。 *hpr\_supported* が YES に設定されていない場合、このパラメーターは無視されます。可能な値 は次のいずれかです。

**YES** リンク・レベル・エラー・リカバリーを使用して、HPR トラフィッ クをこのリンクに送信する必要があります。

- **NO** リンク・レベル・エラー・リカバリーを使用して、HPR トラフィッ クをこのリンクに送信しないでください。
- *link\_deact\_timer*

限定リソース・リンク非活動化タイマー (秒単位)。このパラメーターによっ て指定された時間内にリンク上を流れたデータがない場合、限定リソース・ リンクは自動的に非活動化されます。 *limited\_resource* が INACTIVITY 以外 の値に設定されている場合、このパラメーターは使用されません。

*use\_default\_tg\_chars*

ポート定義で指定されたデフォルト TG 特性を使用するかどうかを指定し ます。可能な値は次のいずれかです。

- **YES** デフォルトの TG 特性を使用します。このコマンド上の *effect\_cap* から *user\_def\_parm\_3* までのパラメーターは無視されます。
- **NO** このコマンドで戻された *effect\_cap* から *user\_def\_parm\_3* までのパ ラメーターを使用します。

#### *ls\_attributes*

CS Linux が通信するリモート・システムの属性です。

このパラメーターは、通常は SNA に設定します。ただし、以下にリストし たその他のタイプのいずれかのホストと通信する場合は除きます。可能な値 は次のいずれかです。

- **SNA** 標準 SNA ホスト
- **FNA** Fujitsu ネットワーク体系 (VTAM-F) ホスト。
- **HNA** Hitachi ネットワーク体系ホスト。

#### **SUPPRESS\_CP\_NAME**

リモート・ノードに関連付けられた CP 名を非表示にします。

この LS が、受け取ったフォーマット 3 XID のネットワーク名 CV を受 け入れることができないバックレベル LEN ノードへの LS である場合は、 + 文字を使用して値 SNA、FNA、HNA を SUPPRESS CP\_NAME と結合します (例えば、SNA+SUPPRESS\_CP\_NAME)。 LS が、その他のノード・タイプへの LS であるか、ネットワーク名 CV を受け入れ可能なバックレベル・ノード への LS である場合は、オプション SUPPRESS CP NAME は使用されません。

*adj\_node\_id*

隣接ノードのノード ID。この ID は 4 バイトの 16 進数ストリングで、ゼ ロが 4 つの場合にはノード ID 検査が使用できないことを示します。

*local\_node\_id*

この LS 上で XID で送信されるノード ID。この ID は 4 バイトの 16 進 数ストリングです。ゼロが 4 つの場合は、CS Linux が **define\_node** で指 定したノード ID を使用することを示します。

## *cp\_cp\_sess\_support*

CP-CP セッションがサポートされるかどうかを指定します。 可能な値は次 のいずれかです。

- **YES** CP-CP セッションはサポートされます。
- **NO** CP-CP セッションはサポートされません。

*effect\_cap*

回線速度を表す 10 進数値 (ビット/秒 (bps) 単位)。

*connect\_cost*

接続時間あたりのコスト。

#### *byte\_cost*

バイトあたりのコスト。

#### *security*

ネットワークのセキュリティー・レベル。可能な値は次のいずれかです。

#### **SEC\_NONSECURE**

セキュリティーなし。

#### **SEC\_PUBLIC\_SWITCHED\_NETWORK**

データは公衆交換網を介して伝送されます。

#### **SEC\_UNDERGROUND\_CABLE**

データはセキュアな地下ケーブルを介して伝送されます。

#### **SEC\_SECURE\_CONDUIT**

データは、保護されていないセキュア・コンジット内の回線を介し て伝送されます。

## **SEC\_GUARDED\_CONDUIT**

データは、物理的な盗聴から保護されているコンジット内の回線を 介して伝送されます。

#### **SEC\_ENCRYPTED**

データは、回線を介して伝送される前に暗号化されます。

### **SEC\_GUARDED\_RADIATION**

データは、物理的な盗聴および漏えい波盗聴から保護されている回 線を介して伝送されます。

### **SEC\_MAXIMUM**

最大のセキュリティー。

### *prop\_delay*

伝搬遅延。シグナルが接続回線を伝送されるのにかかる時間です。可能な値 は次のいずれかです。

### **PROP\_DELAY\_MINIMUM**

伝搬遅延の最小値。

#### **PROP\_DELAY\_LAN**

0.5 マイクロ秒未満の遅延 (LAN の場合は通常これを指定)。

#### **PROP\_DELAY\_TELEPHONE**

0.5 マイクロ秒から 50 マイクロ秒の範囲の遅延 (電話網の場合は通 常これを指定)。

### PROP\_DELAY\_PKT\_SWITCHED\_NET

50 マイクロ秒から 250 マイクロ秒の範囲の遅延 (パケット交換ネ ットワークの場合は通常これを指定)。

#### **PROP\_DELAY\_SATELLITE**

250 マイクロ秒より長い遅延 (衛星中継の場合は通常これを指定)。

**PROP\_DELAY\_MAXIMUM**

伝搬遅延の最大値。

*user\_def\_parm\_1* から *user\_def\_parm\_3* ユーザー定義のパラメーター。

*target\_pacing\_count*

望ましいペーシング・ウィンドウ・サイズを示します。

*max\_send\_btu\_size*

送信できる BTU の最大サイズ。この値には、TH と RH (合計 9 バイ ト)、および RU の長さが含まれています。

*ls\_role* このリンクの決定済みの LS ロール。このロールは、通常、LS を所有して いるポートの定義から (または、LS の定義がポート定義の LS のロールを 上書きする場合は LS の定義から) 取得されます。ただし、LS ロールがネ ゴシエーション可能と定義されている場合は、 LS が活動状態のときに 1 次ロールまたは 2 次ロールのいずれかにネゴシエーションされます。した がって、(活動状態の LS では) このパラメーターは、定義済みのロールで はなく、現在使用中のネゴシエーション済みのロールを戻します。可能な値 は次のいずれかです。

**LS\_PRI** 1 次

**LS\_SEC** 2 次

**LS\_NEG** 折衝可能

*max\_ifrm\_rcvd*

肯定応答が送信される前にローカル・リンク・ステーションが受信できる I フレームの最大数。

*dlus\_retry\_timeout*

DLUS およびバックアップ DLUS に接続しようとする時間間隔 (秒)。

*dlus\_retry\_limit*

初期障害の後に、DLUS と再接続しようとする回数。

*conventional\_lu\_compression*

このリンク上の LU 0 から 3 のセッションでデータ圧縮が要求されるかど うかを指定します。このパラメーターは、このリンクが LU 0 から 3 のト ラフィックを伝送する場合にのみ使用されます。LU 6.2 セッションには適 用されません。可能な値は次のいずれかです。

- **YES** データ圧縮は、ホストが要求した場合にこのリンク上の LU 0 から 3 のセッションに対して使用されます
- **NO** データ圧縮は、このリンク上の LU 0 から 3 のセッションに対し て使用されません。

## *branch\_link\_type*

このパラメーターは、ローカル・ノードが分岐ネットワーク・ノードの場合 にのみ適用されます。ローカル・ノードがその他のタイプの場合、このパラ メーターは予約されます。

パラメーター *adj\_cp\_type* が NETWORK\_NODE、END\_NODE、APPN\_NODE、または BACK LEVEL LEN NODE に設定されている場合、このパラメーターは、リンク がアップリンクまたはダウンリンクのいずれであるかを定義します。可能な 値は次のいずれかです。

**UPLINK** リンクはアップリンクです。

#### **DOWNLINK**

リンクはダウンリンクです。

### *adj\_brnn\_cp\_support*

このパラメーターは、ローカル・ノードが分岐ネットワーク・ノードであ り、隣接ノードがネットワーク・ノードである場合 (パラメーター *adj\_cp\_type* が NETWORK\_NODE に設定されているか、または APPN\_NODE に設

定され、XID 交換時に判別されたノード・タイプがネットワーク・ノード) にのみ適用されます。ローカル・ノードとリモート・ノードが他のタイプの 場合は予約済みです。

このパラメーターは、隣接ノードが、ローカル・ノードから見てネットワー ク・ノードとして機能する分岐ネットワーク・ノードとなることができるか どうかを定義します。可能な値は次のいずれかです。

#### **ALLOWED**

隣接ノードは、分岐ネットワーク・ノードにすることができます (必須ではありません)。

#### **REQUIRED**

隣接ノードは分岐ネットワーク・ノードである必要があります。

#### **PROHIBITED**

```
隣接ノードは分岐ネットワーク・ノードにすることができません。
```
*dddlu\_offline\_supported*

ローカル PU がホストに NMVT (電源オフ) メッセージを送信する必要が あるかどうかを指定します。ホスト・システムが DDDLU (従属 LU の動的 定義) をサポートする場合、CS Linux は、動的に定義された LU を使用し 終わったら、ホストに NMVT (電源オフ) を送信します。これによって、ホ ストは、定義が不要になった際にその定義を除去することによって、リソー スを節約することができます。

このパラメーターは、このリンクがホストに対するリンクである場合 (*solicit\_sscp\_sessions* が YES に設定され、*dspu\_services* が NONE に設定され ていない場合) にのみ使用されます。

可能な値は次のいずれかです。

- **YES** ローカル PU は、ホストに NMVT (電源オフ) メッセージを送信し ます。
- **NO** ローカル PU は、ホストに NMVT (電源オフ) メッセージを送信し ません。

ホストが DDDLU をサポートし、NMVT (電源オフ) メッセージをサポート していない場合は、このパラメーターを NO に設定する必要があります。

*initially\_active*

ノードが開始されるとこの LS が自動的に開始されるかどうかを指定しま す。可能な値は次のいずれかです。

- **YES** ノードが開始されると、この LS は自動的に開始されます。
- **NO** LS は自動的に開始されません。手動で開始する必要があります。

#### *restart\_on\_normal\_deact*

LS がリモート・システムで正常に非活動化された場合に、CS Linux に LS の再活動化を試行させるかどうかを指定します。可能な値は次のいずれかで す。

- **YES** リモート・システムが LS を正常に非活動化した場合、CS Linux は、障害のあった LS を再活動化する場合と同じ再試行タイマー値 およびカウント値 (上記の *react\_timer* および *react\_timer\_retry* パ ラメーター) を使用して、LS の再活動化を試行します。
- **NO** リモート・システムが LS を正常に非活動化した場合、CS Linux は LS の再活動化を試行しません。

LS が (adj cp type パラメーターで指定した) ホスト・リンクである場合、 あるいはノードの始動時に自動的に開始された (*initially\_active* パラメータ ーを YES に設定) 場合、このパラメーターは無視されます。リモート・シ ステムが通常どおり LS を非活動化すると、CS Linux は常に LS の再活動 化を試みます (*react\_timer\_retry* がゼロでない場合)。

*react\_timer*

失敗した LS を再活動化するための再活動化タイマー。 *react\_timer\_retry* パラメーターがゼロ以外の値である場合 (CS Linux が、失敗した LS の活 動化を再試行するように指定するため)、このパラメーターには再試行の時 間間隔 (秒単位) を指定します。LS が失敗した場合、または失敗した LS の再活動化の試行に失敗した場合、CS Linux は、指定した時間まで待機し てから活動化を再試行します。*react\_timer\_retry* が 0 (ゼロ) の場合、この パラメーターは無視されます。

*react\_timer\_retry*

失敗した LS の再活動化の再試行カウント。このパラメーターは、LS の使 用中に障害が起きた (または、LS 開始の試行が失敗した) ときに、CS Linux が LS の再活動化を試行するかどうかを指定する場合に使用されま す。

値 0 (ゼロ) は、CS Linux が LS を再活動化しないことを示します。 65,535 の値は、LS が再活動化されるまで CS Linux は無制限に再試行す ることを示します。

CS Linux は、一連の再試行間に *react\_timer* パラメーターによって指定さ れた時間だけ待機します。再試行カウントの最後までに LS が正常に再活動 化されないか、または CS Linux による活動化の再試行中に **stop\_ls** が発行 された場合、それ以後の再試行は行われません。 LS に対して **start\_ls** が 発行されない限り、LS は非活動状態のままになります。

*auto\_act\_supp* パラメーターが YES に設定されている場合、*react\_timer* およ び *react\_timer\_retry* パラメーターは無視されます。リンクが失敗すると、

CS Linux は、セッションを使用していたユーザー・アプリケーションがセ ッションの再始動を試行するまで、そのリンクの再活動化を試行しません。

*address*

SDLC リンクの場合、このパラメーターはこの LS 上の 2 次ステーション のアドレスを識別します。

このパラメーターの値は、この LS を所有するポートの構成方法で決まりま す。その方法は以下のとおりです。

- v ポートが着呼だけに使用される場合 (**define\_sdlc\_port** 上の *out\_link\_act\_lim* が 0)、このパラメーターは予約済みです。
- v このポートが交換用の 1 次であり、発呼用に使用される場合 (**define\_sdlc\_port** 上の *port\_type* は PORT\_SWITCHED、*ls\_role* は LS\_PRI、 および *out\_link\_act\_lim* はゼロ以外の値)、このパラメーターには、2 次ス テーションにどのようなアドレスが構成されていても受け入れるようにす るための 0xFF を設定するか、または (この値は 2 次ステーションに構 成されている値と一致しなければならない) 0x01 ~ 0xFE の範囲の 1 バ イト値に設定します。
- その他のポート構成には、リンク・ステーションを識別するための 0x01 ~ 0xFE の範囲の 1 バイト値に設定します。ポートが 1 次のマルチドロ ップの場合 (define sdlc\_port 上の *ls\_role* は LS\_PRI、tot\_link\_act\_lim は 1 より大きい)、このアドレスはポート上の各 LS ごとに異なっていなけ ればなりません。

*address*

QLLC リンクの場合、このパラメーターはリモート・リンク・ステーション の宛先アドレスを識別します。このパラメーターは SVC 発呼だけに使用さ れます (このコマンドの *vc\_type* パラメーターおよび **define\_qllc\_port** 上の リンク活動化限度パラメーターによって定義される)。着呼または PVC に 対しては無視されます。

アドレスは 1 から 14 文字のストリングです。アドレスは X.25 (1980) フ ォーマットであり、それ以降のアドレス・フォーマットはサポートされてい ません。

*mac\_address*

トークンリング/イーサネット: 隣接ノード上のリンク・ステーションの MAC アドレス。

このパラメーターが指定されていない場合、LS は非選択 listen LS (着呼に のみ使用できるが、それに定義済みの LU を持ち、従属型 LU トラフィッ クをサポートすることが可能) です。 LS は、すべてのリモート・リンク・ ステーションからの着呼を受信するために使用できますが、発呼には使用で きません。

ローカル・ノードと隣接ノードが、ブリッジで接続した異なるタイプ (一方 がイーサネットで、他方がトークンリング) の LAN 上にあるときは、多く の場合、MAC アドレス内のバイトのビット順序を逆にする必要がありま す。 MAC アドレスのビット順序について詳しくは、 240 [ページの](#page-259-0)

『define tr ls、define ethernet ls』を参照してください。 2 つのノードが同 じ LAN 上にあるか、ブリッジで接続した同じタイプの LAN 上にある場合 には、変更する必要はありません。

*lsap\_address*

トークンリング/イーサネット: 隣接ノード上のリンク・ステーションのロー カル SAP アドレス。

*determined\_ip\_address*

Enterprise Extender (HPR/IP): 隣接ノード上のリンク・ステーションの IP ア ドレス。これはドット 10 進の IPv4 アドレス (例えば、193.1.11.100) ま たは IPv6 コロン 16 進アドレス (例えば、 2001:0db8:0000:0000:0000:0000:1428:57ab または 2001:db8::1428:57ab) です。 LS が活動状態にない場合、このアドレスはすべてゼロとして表示さ

れます。

その他のパラメーターについて詳しくは、 240 [ページの](#page-259-0)

『define\_tr\_ls、[define\\_ethernet\\_ls](#page-259-0)』、 185 ページの『[define\\_sdlc\\_ls](#page-204-0)』、 155 [ページの](#page-174-0) 『[define\\_qllc\\_ls](#page-174-0)』、 75 [ページの『](#page-94-0)define\_ip\_ls』を参照してください。

## エラー戻りコード

コマンドを実行できなかった場合、CS Linux は、エラーのタイプを示す 1 次戻り コード、および実行不成功の理由について具体的な詳細を示す 2 次戻りコードを戻 します。

## パラメーターの検査

パラメーターのエラーのためにコマンドが実行されない場合、CS Linux は、以下の パラメーターを戻します。

## *primary\_rc*

PARAMETER\_CHECK

*secondary\_rc*

可能な値は次のいずれかです。

### **INVALID\_LINK\_NAME**

*list\_options* パラメーターは、指定名から始まるすべてのエントリー をリストするように LIST\_INCLUSIVE に設定されていますが、 *ls\_name* パラメーターに指定された値が無効です。

## 状態の検査

このコマンドでは、 669 ページの『付録 A. snaadmin [コマンドの共通戻りコード』](#page-688-0) にリストされている状態エラー以外に特定の状態エラーは発生しません。

## その他の状態

669 ページの『付録 A. snaadmin [コマンドの共通戻りコード』に](#page-688-0)、すべてのコマン ドに共通の 1 次戻りコードと 2 次戻りコードの組み合わせがリストされていま す。
## **query\_ls\_routing**

**query Is routing** コマンドは、リンク・ステーションを使用するパートナー LU の 位置に関する、ローカル LU の情報を戻します。複数のローカル LU に関する情報 が要求された場合、情報は、最初にローカル LU 名順に、次に各ローカル LU 名と 関連付けられたパートナー LU 名順に並べられます。ワイルドカード・パートナー LU 名とワイルドカードを含まないエントリーを混在させることができます。

# 指定パラメーター

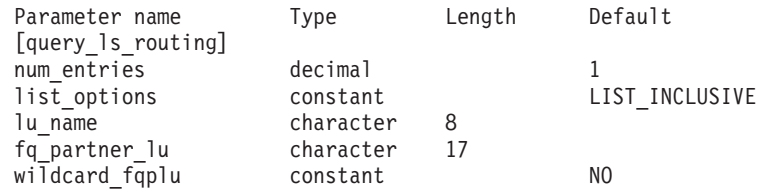

指定パラメーターは、以下のとおりです。

#### *num\_entries*

データが戻される LS 経路指定エントリーの最大数。特定の LS 経路指定 エントリーに関するデータを戻す場合は 1 を、複数の LS 経路指定エント リーに関するデータを戻す場合は 1 よりも大きい数値を、すべての LS 経 路指定エントリーに関するデータを戻す場合は 0 (ゼロ) を指定します。

### *list\_options*

CS Linux がデータを戻すための LS 経路指定エントリーのリスト内の開始 位置。

可能な値は次のいずれかです。

### **FIRST\_IN\_LIST**

リスト内の最初のエントリーから開始します。

## **LIST\_INCLUSIVE**

*lu\_name* パラメーターと *fq\_partner\_lu* パラメーターを組み合わせて 指定したエントリーから開始します。

#### **LIST\_FROM\_NEXT**

*lu\_name* パラメーター、*fq\_partner\_lu* パラメーター、および *wildcard\_fqplu* パラメーターを組み合わせて指定したエントリーの 直後のエントリーから開始します。

*lu\_name*

経路指定データが戻されるローカル LU の名前。この名前は、8 バイトの 文字ストリングです。*list\_options* が FIRST\_IN\_LIST に設定されている場 合、このパラメーターは無視されます。

## *fq\_partner\_lu*

経路指定データが戻されるパートナー LU の完全修飾名。 1 から 8 文字 のネットワーク名、ピリオド、1 から 8 文字のパートナー LU 名で構成さ れる 3 から 17 文字のタイプ A の文字ストリングを指定します。 *list\_options* が FIRST\_IN\_LIST に設定されている場合、このパラメーターは 無視されます。

このパラメーターが 2 進数ゼロに設定され、*list\_options* が AP\_LIST\_FROM\_NEXT に設定されている場合、戻されたリストは *lu\_name* パ ラメーターで指定した LU の最初のパートナー LU 名から開始されます。

#### *wildcard\_fqplu*

*fq\_partner\_lu* パラメーターにワイルドカードの全体または一部が含まれてい るかどうかを示すワイルドカード・パートナー LU フラグ。このフラグ は、戻された最初のレコードを識別するためにのみ使用されます。ワイルド カード指定と一致するエントリーのみを戻すことを指定する場合、このフラ グは使用できません。可能な値は次のいずれかです。

- **YES** *fq\_partner\_lu* パラメーターには、ワイルドカード・エントリーが含 まれています。
- **NO** *fq\_partner\_lu* パラメーターには、ワイルドカード・エントリーが含 まれていません。

# 戻りパラメーター

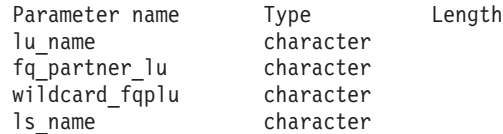

コマンドが正常に実行されると、以下のパラメーターが戻されます。

*lu\_name*

ローカル LU の名前。

*fq\_partner\_lu*

パートナー LU の完全修飾名。

*wildcard\_fqplu*

*fq\_partner\_lu* パラメーターに完全ワイルドカードまたは部分ワイルドカード が含まれているかどうかを示すフラグ。可能な値は次のいずれかです。

- **YES** *fq\_partner\_lu* パラメーターには、完全ワイルドカードまたは部分ワ イルドカードが含まれています。
- **NO** *fq\_partner\_lu* パラメーターには、完全ワイルドカードまたは部分ワ イルドカードは含まれていません。

*ls\_name*

*lu\_name* パラメーターで指定した LU と *fq\_plu\_name* パラメーターで指定 したパートナー LU の間のセッションに使用するリンク・ステーションの 名前。

# エラー戻りコード

コマンドを実行できなかった場合、CS Linux は、エラーのタイプを示す 1 次戻り コード、および実行不成功の理由について具体的な詳細を示す 2 次戻りコードを戻 します。

# パラメーターの検査

パラメーターのエラーのためにコマンドが実行されない場合、CS Linux は、以下の パラメーターを戻します。

*primary\_rc*

PARAMETER\_CHECK

*secondary\_rc*

可能な値は次のいずれかです。

#### **INVALID\_LU\_NAME**

*list\_options* パラメーターを LIST\_INCLUSIVE に設定しましたが、 *lu\_name* パラメーターで指定した値が、既存の LS 経路指定デー タ・レコードと一致しませんでした。

#### **INVALID\_PARTNER\_LU\_NAME**

*list\_options* パラメーターを LIST\_INCLUSIVE に設定しましたが、 *fq\_partner\_lu* パラメーターで指定した値が、指定したパートナー LU 名の既存の LS 経路指定データ・レコードと一致しませんでし た。

### **INVALID\_WILDCARD\_NAME**

*wildcard\_fqplu* パラメーターは YES に設定されていますが、 *fa\_partner\_lu パラメーターが*有効なワイルドカード名ではありませ  $h<sub>o</sub>$ 

## 状態の検査

このコマンドでは、 669 ページの『付録 A. snaadmin [コマンドの共通戻りコード』](#page-688-0) にリストされている状態エラー以外に特定の状態エラーは発生しません。

## その他の状態

669 ページの『付録 A. snaadmin [コマンドの共通戻りコード』に](#page-688-0)、すべてのコマン ドに共通の 1 次戻りコードと 2 次戻りコードの組み合わせがリストされていま す。

# **query\_lu\_0\_to\_3**

**query lu 0 to 3** コマンドは、タイプ 0、1、2、または 3 のローカル LU に関する 情報を戻します。この情報は、確定データ (実行中に動的に収集されたデータ。ノ ードが活動状態の場合にのみ戻される) および定義済みデータ (**define\_lu\_0\_to\_3** コ マンドで指定したデータ) として構造化されています。

このコマンドは、使用するオプションに応じて、特定の LU または複数の LU に関 する要約情報または詳細情報を取得するために使用できます。戻される詳細情報 は、 454 [ページの『戻りパラメーター](#page-473-0): 詳細情報』に示されているとおり、LU を使 用するアプリケーションのタイプに応じて多少異なります。

# 指定パラメーター

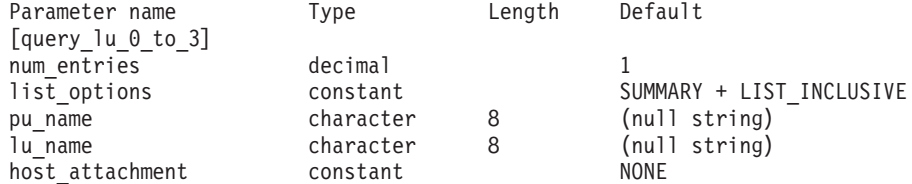

指定パラメーターは、以下のとおりです。

*num\_entries*

データを戻す LU の最大数。特定の LU のデータを戻すには 1、複数の LU のデータを戻すには 1 より大きい数値、すべての LU のデータを戻す には 0 (ゼロ) を指定します。

#### *list\_options*

各エントリーに必要な情報のレベルおよび CS Linux がデータの戻しを開始 する LU リスト内の位置。

必要な情報レベルは、次のいずれかの値で指定します。

#### **SUMMARY**

要約情報のみ。

## **DETAIL** 詳細情報。

+ 文字を使用して、この値と以下の値のいずれかを結合します。

#### **FIRST\_IN\_LIST**

リスト内の最初のエントリーから開始します。

#### **LIST\_INCLUSIVE**

*lu\_name* パラメーターで指定したエントリーから開始します。

#### **LIST\_FROM\_NEXT**

*lu\_name* パラメーターで指定したエントリーの直後のエントリーか ら開始します。

#### *pu\_name*

LU 情報が要求される PU 名。特定の PU に関連付けられている LU に関 する情報のみをリストするには、その PU 名を指定します。すべての PU の完全なリストを取得する場合は、このパラメーターを指定しないでくださ い。

#### *lu\_name*

ローカル LU の名前。この名前は、文字から始まるタイプ A の文字ストリ ングです。*list\_options* が FIRST\_IN\_LIST に設定されている場合、このパラ メーターは無視されます。

#### *host\_attachment*

ホスト接続フィルター。実行中のノードに対してこのコマンドが発行された 場合、このパラメーターは、 LU がホストに直接接続されるか、DLUR ま たは PU 集信を介して接続されるかによって、戻り情報をフィルターに掛 けるかどうかを指定します。可能な値は次のいずれかです。

#### **DIRECT\_ATTACHED**

ホスト・システムに直接接続された LU のみに関する戻り情報。

#### **DLUR\_ATTACHED**

ローカル・ノードで DLUR がサポートする LU のみに関する戻り 情報。

**DLUR** ダウンストリーム・ノードからパススルー DLUR がサポートする LU のみに関する戻り情報。このオプションが有効なのは、ローカ ル・ノードがネットワーク・ノードの場合のみです。

### **PU\_CONCENTRATION**

ダウンストリーム・ノードから SNA ゲートウェイがサポートする LU のみに関する戻り情報。

**NONE** ホスト接続に関係なく、すべての LU に関する戻り情報。

ノードが実行中でない場合、このパラメーターは無視されます。 CS Linux はホスト接続に関係なく、すべての LU に関する情報を戻します。

# 戻りパラメーター**:** 要約情報

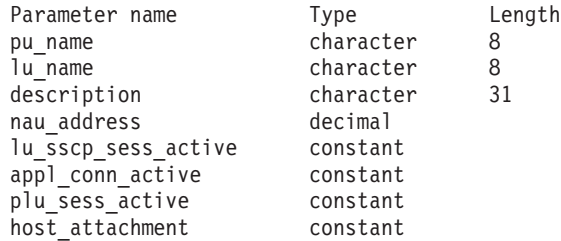

コマンドが正常に実行され、*list\_options* パラメーター値に SUMMARY を指定すると、 以下のパラメーターが戻されます。

*pu\_name*

LU が使用するローカル PU の名前。

*lu\_name*

ローカル LU の名前。

*description*

LU の定義に指定された、LU を説明するテキスト・ストリング。

*nau\_address*

LU のネットワーク・アクセス可能装置アドレス。このアドレスは、1 から 255 の範囲にあります。

*lu\_sscp\_sess\_active*

LU-SSCP セッションが活動状態であるかどうかを指定します。 可能な値は 次のいずれかです。

- **YES** セッションは活動状態です。
- **NO** セッションは活動状態ではありません。

*appl\_conn\_active*

この LU を使用しているアプリケーションがあるかどうかを指定します。 可能な値は次のいずれかです。

- **YES** LU を使用しているアプリケーションがあります。
- **NO** LU を使用しているアプリケーションはありません。

*plu\_sess\_active*

PLU-SLU セッションが活動状態であるかどうかを指定します。 可能な値は 次のいずれかです。

- **YES** セッションは活動状態です。
- **NO** セッションは活動状態ではありません。

<span id="page-473-0"></span>*host\_attachment*

LU のホスト接続タイプ。

実行中のノードに対してこのコマンドが発行された場合、このパラメーター は、以下のいずれかの値をとります。

## **DIRECT\_ATTACHED**

LU はホスト・システムに直接接続されています。

### **DLUR\_ATTACHED**

LU は、ローカル・ノードで DLUR によってサポートされていま す。

**DLUR** LU は、ダウンストリーム・ノードからパススルー DLUR によって サポートされています。

## **PU\_CONCENTRATION**

LU は、ダウンストリーム・ノードから SNA ゲートウェイによっ てサポートされています。

# 戻りパラメーター**:** 詳細情報

戻される詳細情報は、LU を使用するアプリケーションのタイプに応じて多少異な ります。 『すべてのアプリケーション・タイプの戻りパラメーター』に、さまざま な場合に戻されるパラメーターが示されています。 459 [ページの『](#page-478-0)3270 で使用さ れる LU [の追加戻りパラメーター』か](#page-478-0)ら 463 ページの『LUA [アプリケーションで](#page-482-0) 使用される LU [の戻りパラメーター』に](#page-482-0)は、LU の使用方法に依存する戻りパラメ ーターが示されています。

# すべてのアプリケーション・タイプの戻りパラメーター

以下のパラメーターは、**define\_lu\_0\_to\_3** コマンドで定義したすべての LU に対し て戻されます。

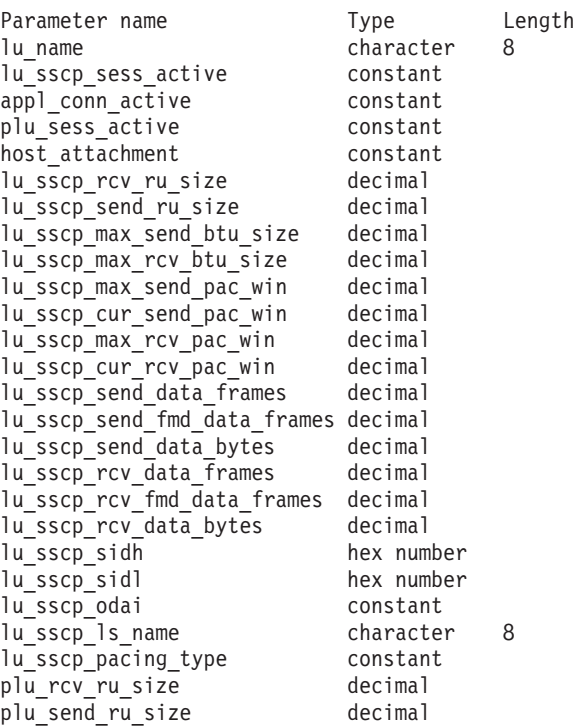

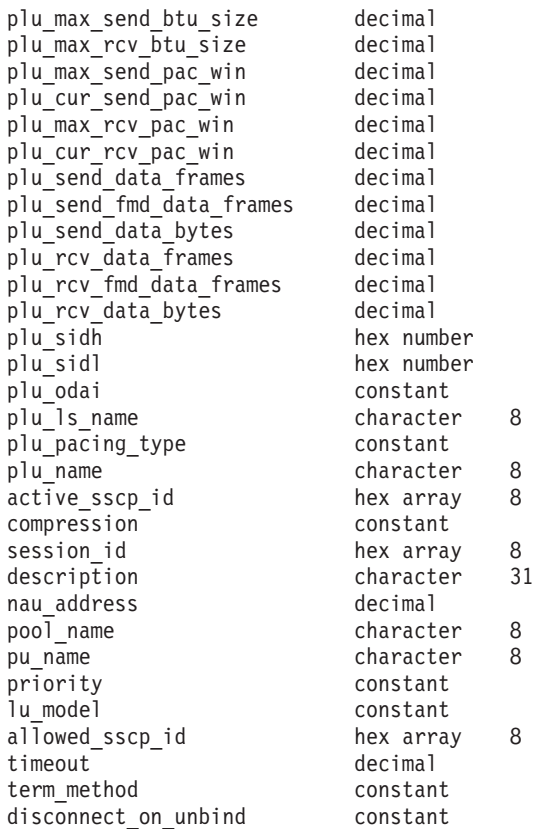

コマンドが正常に実行され、*list\_options* パラメーター値に DETAIL を指定すると、 以下のパラメーターが戻されます。

*lu\_name*

ローカル LU の名前。

*lu\_sscp\_sess\_active*

LU-SSCP セッションが活動状態であるかどうかを指定します。 可能な値は 次のいずれかです。

- **YES** セッションは活動状態です。
- **NO** セッションは活動状態ではありません。

*appl\_conn\_active*

この LU を使用しているアプリケーションがあるかどうかを指定します。 可能な値は次のいずれかです。

- **YES** LU を使用しているアプリケーションがあります。
- **NO** LU を使用しているアプリケーションはありません。

*plu\_sess\_active*

PLU-SLU セッションが活動状態であるかどうかを指定します。 可能な値は 次のいずれかです。

- **YES** セッションは活動状態です。
- **NO** セッションは活動状態ではありません。

*host\_attachment*

LU のホスト接続タイプ。

実行中のノードに対してこのコマンドが発行された場合、このパラメーター は、以下のいずれかの値をとります。

#### **DIRECT\_ATTACHED**

LU はホスト・システムに直接接続されています。

#### **DLUR\_ATTACHED**

LU は、ローカル・ノードで DLUR によってサポートされていま す。

**DLUR** LU は、ダウンストリーム・ノードからパススルー DLUR によって サポートされています。

## **PU\_CONCENTRATION**

LU は、ダウンストリーム・ノードから SNA ゲートウェイによっ てサポートされています。

2 つのセッション (LU-SSCP セッションおよび PLU-SLU セッション) のそれぞれ について、以下のパラメーターが含まれます。パラメーター名は、2 つのセッショ ン・タイプを区別するために *lu\_sscp\_* または *plu\_* で始まる必要があります。

*rcv\_ru\_size*

受信できる最大 RU サイズ。(LU-SSCP セッション統計では、このパラメ ーターは予約済みです。)

*send\_ru\_size*

送信できる最大 RU サイズ。 (LU-SSCP セッション統計では、このパラメ ーターは予約済みです。)

*max\_send\_btu\_size*

送信できる BTU の最大サイズ。

### *max\_rcv\_btu\_size*

受信できる BTU の最大サイズ。

## *max\_send\_pac\_win*

このセッションの送信ペーシング・ウィンドウの最大サイズ。(LU-SSCP セ ッション統計では、このパラメーターは予約済みです。)

#### *cur\_send\_pac\_win*

このセッションの送信ペーシング・ウィンドウの現行サイズ。(LU-SSCP セ ッション統計では、このパラメーターは予約済みです。)

#### *max\_rcv\_pac\_win*

このセッションの受信ペーシング・ウィンドウの最大サイズ。(LU-SSCP セ ッション統計では、このパラメーターは予約済みです。)

#### *cur\_rcv\_pac\_win*

このセッションの受信ペーシング・ウィンドウの現行サイズ。(LU-SSCP セ ッション統計では、このパラメーターは予約済みです。)

*send\_data\_frames*

送信された通常フロー・データ・フレームの数。

#### *send\_fmd\_data\_frames*

送信された通常フロー FMD データ・フレームの数。

```
send_data_bytes
```
送信された通常フロー・データ・バイトの数。

*rcv\_data\_frames*

受信された通常フロー・データ・フレームの数。

*rcv\_fmd\_data\_frames*

受信された通常フロー FMD データ・フレームの数。

*rcv\_data\_bytes*

受信された通常フロー・データ・バイトの数。

以下の 3 つのパラメーターは、ローカル形式セッション ID (LFSID) を識別しま す。

*sidh* セッション ID の上位バイト。

*sidl* セッション ID の下位バイト。

*odai* Origin Destination Assignor Indicator。可能な値は次のいずれかです。

- **YES** BIND 送信側は、2 次リンク・ステーションを含むノードです。
- **NO** BIND 送信側は、1 次リンク・ステーションを含むノードです。

*ls\_name*

統計に関連したリンク・ステーション名。

*pacing\_type*

PLU-SLU セッションで使用している受信ペーシングのタイプ。可能な値は 次のいずれかです。

NONE

PACING\_FIXED

以下のパラメーターは、セッション・タイプによって区別されません。

*plu\_name*

1 次 LU の名前。 PLU-SLU セッションが活動状態でない場合、このパラ メーターは予約済みです。

*active\_sscp\_id*

この LU が使用する PU の ACTPU で受信された SSCP の ID。

*lu\_sscp\_sess\_active* が NO の場合、このパラメーターはすべてゼロになりま す。

*compression*

PLU-SLU セッションで使用している圧縮レベル (該当する場合)。可能な値 は次のいずれかです。

- **NO** PLU-SLU セッションで流れるデータが CS Linux で圧縮されてい ないか、または活動状態の PLU-SLU セッションがありません。
- **YES** CS Linux は、 PLU-SLU セッション・データを圧縮および解凍し ます。1 次 LU に向かって上流方向に流れるデータに対しては RLE 圧縮が使用され、 1 次 LU から下流方向に流れるデータに対 しては LZ9 圧縮が使用されます。

**PASSTHRU**

このセッションでの圧縮は、CS Linux ではなく、セッション・エ

ンドポイント (ホスト LU およびローカル・アプリケーションまた はダウンストリーム LU) によって実行されます。

*session\_id*

PLU-SLU セッションの、8 バイトの内部 ID。

#### *description*

LU の定義に指定された、LU を説明するテキスト・ストリング。

#### *nau\_address*

LU のネットワーク・アクセス可能単位アドレス (1 から 255)。

*pool\_name*

この LU が属する LU プールの名前。 LU がプールに属さない場合、この パラメーターは使用されません。

*pu\_name*

この LU が使用する PU の名前。

#### *priority*

ホストへの送信時の LU 優先順位。可能な値は次のいずれかです。

#### **NETWORK**

LU はネットワーク上の優先権を持ちます。

**HIGH** LU は高い優先順位を持ちます。

**MEDIUM** LU は中程度の優先順位を持ちます。

**LOW** LU は低い優先順位を持ちます。

#### *lu\_model*

LU のタイプ。可能な値は次のいずれかです。

#### **3270\_DISPLAY\_MODEL\_2**

LU タイプは 3270 ディスプレイ・モデル 2 です。

## **3270\_DISPLAY\_MODEL\_3**

LU タイプは 3270 ディスプレイ・モデル 3 です。

#### **3270\_DISPLAY\_MODEL\_4**

LU タイプは 3270 ディスプレイ・モデル 4 です。

#### **3270\_DISPLAY\_MODEL\_5**

LU タイプは 3270 ディスプレイ・モデル 5 です。

#### **PRINTER**

LU タイプはプリンターです。

### **SCS\_PRINTER**

LU タイプは SCS プリンターです。

#### **UNKNOWN**

LU タイプが不明です。

*allowed\_sscp\_id*

この LU の活動化を許可された SSCP の ID を指定します。このパラメー ターが 2 進ゼロに設定されている場合、LU はどの SSCP からでも活動化 できます。

*timeout* LU のタイムアウト (秒単位)。タイムアウトを指定し、LU のユーザーが

<span id="page-478-0"></span>OPEN LU SSCP SEC RQ (または、SNA ゲートウェイの場合は、ダウンス トリーム LU の定義) で allow\_timeout を指定した場合は、PLU-SLU セッ ションが活動化されない状態のままでこの期間が経過し、次の条件を満たす と、LU は非活動化されます。

- v セッションが限定リソース・リンクを通過する。
- v セッションが再使用される前に LU の使用を求めている別のアプリケー ションがある。
- タイムアウトがゼロに設定されている場合、LU は非活動化されません。

*term\_method*

```
このパラメーターは、この LU からホストへの PLU-SLU セッションを CS
Linux が終了させる方法を指定します。可能な値は次のいずれかです。
```
**USE\_NODE\_DEFAULT**

ノードのデフォルトの終了方式 (**define\_node** の *send\_term\_self* パラ メーターで指定) を使用します。

## **SEND\_UNBIND**

UNBIND を送信してセッションを終了します。

## **SEND\_TERM\_SELF**

TERM\_SELF を送信してセッションを終了します。

*disconnect\_on\_unbind*

このパラメーターは、この LU が TN3270 クライアントによって使用され る場合のみ適用されます。これは、VTAM MSG10 を表示するかホスト・セ ッション・マネージャーに戻る代わりに、ホストが UNBIND を送信する場 合に、セッションを終了させるかどうかを指定します。可能な値は次のいず れかです。

- **YES** ホストがタイプ 2 (BIND が用意されている) でない UNBIND を送 信する場合は、セッションを終了させます。
- **NO** ホストが UNBIND を送信してもセッションを終了させません。

# **3270** で使用される **LU** の追加戻りパラメーター

戻される詳細情報には、 454 [ページの『戻りパラメーター](#page-473-0): 詳細情報』に示されたパ ラメーター以外に、以下のパラメーターが含まれています。

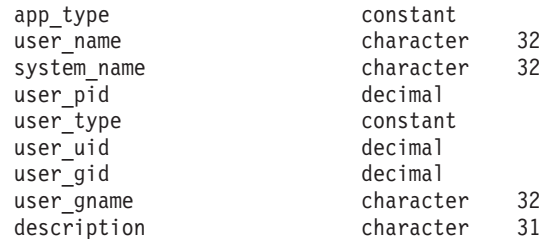

以下のパラメーターが戻されます。

*app\_type*

この LU を使用するアプリケーションのタイプ。このパラメーターは FMI\_APPLICATION に設定します。

*user\_name*

```
3270 エミュレーション・プログラムを実行しているユーザー名。
```
*system\_name*

```
プログラムを実行しているコンピューターの名前。
```
#### *user\_pid*

LU を使用しているプログラムのプロセス ID。

#### *user\_type*

この LU を使用するプログラムによって要求されるセッションのタイプ。 可能な値は次のいずれかです。

## **3270\_DISPLAY\_MODEL\_2**

プログラムは、3270 ディスプレイ・モデル 2 セッションを要求し ました。

### **3270\_DISPLAY\_MODEL\_3**

プログラムは、3270 ディスプレイ・モデル 3 セッションを要求し ました。

### **3270\_DISPLAY\_MODEL\_4**

プログラムは、3270 ディスプレイ・モデル 4 セッションを要求し ました。

## **3270\_DISPLAY\_MODEL\_5**

プログラムは、3270 ディスプレイ・モデル 5 セッションを要求し ました。

## **PRINTER**

プログラムは、プリンター・セッションを要求しました。

#### **SCS\_PRINTER**

プログラムは、SCS プリンター・セッションを要求しました。

#### **UNKNOWN**

セッション・タイプは不明です。この値は、セッションが活動状態 でない場合にのみ戻されます。

*user\_uid*

プログラムを実行しているユーザー ID。

#### *user\_gid*

プログラムを実行しているグループ ID。

*user\_gname*

プログラムを実行しているグループ名。

# **SNA** ゲートウェイで使用される **LU** の戻りパラメーター

戻される詳細情報には、 454 [ページの『戻りパラメーター](#page-473-0): 詳細情報』に示されたパ ラメーター以外に、以下のパラメーターが含まれています。

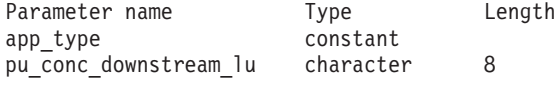

*app\_type*

この LU を使用するアプリケーションのタイプ。このパラメーターは PU CONCENTRATION に設定します。

*pu\_conc\_downstream\_lu*

この LU に関連付けられたダウンストリーム LU の名前。

# **TN** サーバーで使用される **LU** の戻りパラメーター

戻される詳細情報には、 454 [ページの『戻りパラメーター](#page-473-0): 詳細情報』に示されたパ ラメーター以外に、以下のパラメーターが含まれています。

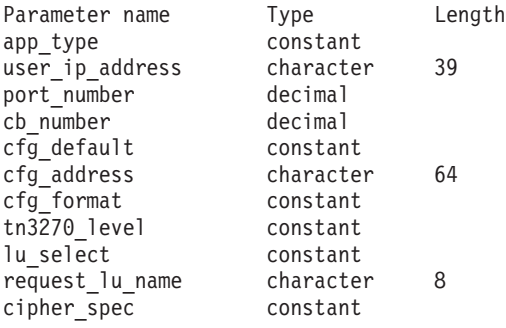

*app\_type*

*user\_ip\_address*

TN3270 プログラムを実行しているコンピューターの IP アドレス。これは ヌル終了 ASCII ストリングであり、指定できるのは以下のいずれかです。

- v IPv4 ドット 10 進アドレス (例えば、193.1.11.100)
- v IPv6 コロン 16 進アドレス (例えば、 2001:0db8:0000:0000:0000:0000:1428:57ab または 2001:db8::1428:57ab)

#### *port\_number*

TN サーバーにアクセスするために TN3270 プログラムが使用する TCP/IP ポート番号。

*cb\_number*

TN サーバー制御ブロック番号。

## *cfg\_default*

TN3270 プログラムが、明示的に定義された TN サーバーのユーザー・レコ ードを使用しているか、構成されたデフォルト・レコードを使用しているか を指定します。デフォルト TN サーバーのユーザー・レコードの構成につ いて詳しくは、212 ページの『define tn3270 access』を参照してください。 可能な値は次のいずれかです。

- **YES** プログラムはデフォルト・レコードを使用しています。 *cfg\_address* パラメーターと *cfg\_format* パラメーターは予約済みです。
- **NO** プログラムは明示的に定義されたレコードを使用しています。

この LU を使用するアプリケーションのタイプ。このパラメーターは TN SERVER に設定します。

*cfg\_address*

このユーザーが使用している構成レコードで定義された、TN3270 プログラ ムを実行しているコンピューターの TCP/IP アドレス。

アドレスは、IPv4 小数点付き 10 進アドレス (193.1.11.100 など)、および (2001:0db8:0000:0000:0000:0000:1428:57ab または 2001:db8::1428:57ab など)、名前 (newbox.this.co.uk など)、または別名 (newbox など) として 指定できます。形式は *cfg\_format* パラメーターで示します。

## *cfg\_format*

*cfg\_address* パラメーターの形式を指定します。可能な値は次のいずれかで す。

#### **IP\_ADDRESS**

IP アドレス。

## **FULLY\_QUALIFIED\_NAME**

別名または完全修飾名。

### *tn3270\_level*

TN3270 サポートのレベル。可能な値は次のいずれかです。

#### **LEVEL\_TN3270**

TN3270E プロトコルは使用不可です。

#### **LEVEL\_TN3270E**

TN3270E プロトコルは使用可能です。

#### *lu\_select*

LU 選択の方式。可能な値は次のいずれかです。

#### **GENERIC\_LU**

この LU は、汎用ディスプレイまたはプリンター LU を要求する すべての TN3270 プログラムで使用できます。

## **SPECIFIC\_LU**

この LU は、この LU を特定して指定する TN3270 プログラムで のみ使用できます。

#### **ASSOCIATED\_LU**

この LU は、**define\_tn3270\_association** コマンドによってディスプ レイ LU に関連付けられたプリンター LU、または

define tn3270 association コマンドによってプリンター LU に関連 付けられたディスプレイ LU です。

*request\_lu\_name*

要求された LU 名または関連するディスプレイ LU 名。

#### *cipher\_spec*

このセッションに使用している SSL セキュリティーのタイプと暗号化レベ ルを示します。可能な値は次のいずれかです。

## **SSL\_NO\_SSL**

SSL は使用していません。

### **SSL\_NULL\_MD5**

証明書は交換されていますが、暗号化は使用されていません。

<span id="page-482-0"></span>**SSL\_NULL\_SHA**

証明書は交換されていますが、暗号化は使用されていません。

- **SSL\_RC4\_MD5\_EXPORT** 40 ビット暗号化
- **SSL\_RC2\_MD5\_EXPORT** 40 ビット暗号化
- **SSL\_DES\_SHA\_EXPORT**

56 ビット暗号化

## **SSL\_RC4\_MD5\_US**

128 ビット暗号化

## **SSL\_RC4\_SHA\_US**

128 ビット暗号化

## **SSL\_AES\_128\_SHA**

128 ビット暗号化

### **SSL\_3DES\_SHA\_US**

triple-DES (168 ビット) 暗号化

### **SSL\_AES\_256\_SHA**

256 ビット暗号化

# **LUA** アプリケーションで使用される **LU** の戻りパラメーター

戻される詳細情報には、 454 [ページの『戻りパラメーター](#page-473-0): 詳細情報』に示されたパ ラメーター以外に、以下のパラメーターが含まれています。

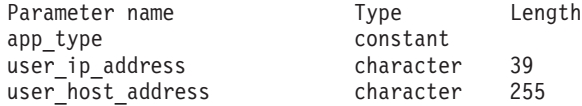

*app\_type*

この LU を使用するアプリケーションのタイプ。このパラメーターは LUA\_APPLICATION に設定します。

*user\_ip\_address*

LUA アプリケーションが実行しているコンピューター (クライアントまた はサーバー) の IP アドレス。指定できるのは、以下のいずれかです。

- v IPv4 ドット 10 進アドレス (例えば、193.1.11.100)
- v IPv6 コロン 16 進アドレス (例えば、 2001:0db8:0000:0000:0000:0000:1428:57ab または 2001:db8::1428:57ab)

*user\_host\_address*

LUA アプリケーションが実行しているコンピューター (クライアントまた はサーバー) の名前。これは IP ホスト名です (newbox.this.co.uk など)。

# エラー戻りコード

コマンドを実行できなかった場合、CS Linux は、エラーのタイプを示す 1 次戻り コード、および実行不成功の理由について具体的な詳細を示す 2 次戻りコードを戻 します。

## パラメーターの検査

パラメーターのエラーのためにコマンドが実行されない場合、CS Linux は、以下の パラメーターを戻します。

*primary\_rc*

PARAMETER\_CHECK

## *secondary\_rc*

可能な値は次のいずれかです。

#### **INVALID\_LU\_NAME**

指定された名前で始まるすべてのエントリーをリストするように *list\_options* パラメーターが LIST\_INCLUSIVE に設定されています が、*lu\_name* パラメーター値が無効です。

## 状態の検査

このコマンドでは、 669 ページの『付録 A. snaadmin [コマンドの共通戻りコード』](#page-688-0) にリストされている状態エラー以外に特定の状態エラーは発生しません。

## その他の状態

669 ページの『付録 A. snaadmin [コマンドの共通戻りコード』に](#page-688-0)、すべてのコマン ドに共通の 1 次戻りコードと 2 次戻りコードの組み合わせがリストされていま す。

## **query\_lu\_lu\_password**

**query lu lu password** コマンドは、ローカル LU とパートナー LU の間のセッシ ョン・レベル・セキュリティー検査に使用するパスワードに関する情報を戻しま す。このコマンドは、使用するオプションに応じて、特定のパートナー LU のパス ワードまたは複数のパートナー LU のパスワードに関する情報を入手するために使 用できます。

# 指定パラメーター

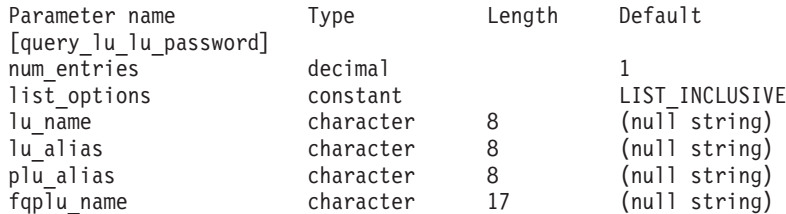

指定パラメーターは、以下のとおりです。

### *num\_entries*

データを戻す LU の最大数。特定の LU のデータを戻すには 1、複数の LU のデータを戻すには 1 より大きい数値、すべての LU のデータを戻す には 0 (ゼロ) を指定します。

#### *list\_options*

CS Linux がデータを戻すための LU リスト内の開始位置。

可能な値は次のいずれかです。

### **FIRST\_IN\_LIST**

リスト内の最初のエントリーから開始します。

## **LIST\_INCLUSIVE**

*plu\_alias* パラメーターまたは *fqplu\_name* パラメーターで指定した エントリーから開始します。

## **LIST\_FROM\_NEXT**

*plu\_alias* パラメーターまたは *fqplu\_name* パラメーターで指定した エントリーの直後のエントリーから開始します。

*lu\_name*

LU 名。この名前は、タイプ A の文字ストリングです。LU が LU 名では なく LU エイリアスで識別されるようにする場合、このパラメーターは設 定せず、*lu\_alias* パラメーターでエイリアスを指定してください。

*lu\_alias*

ローカルで定義された LU 別名。このエイリアスは、ローカルで表示可能 な文字の 8 バイト文字列です。このパラメーターは、*lu\_name* を指定しな い場合にのみ使用します。 CP (デフォルト LU) に関連付けられている LU を示す場合は、*lu\_name* または *lu\_alias* のいずれも指定しないでください。

*plu\_alias*

パートナー LU 別名。このエイリアスは、ローカルで表示可能な文字の 8 バイト文字列です。 このパラメーターは、*list\_options* を FIRST\_IN\_LIST に 設定した場合には無視されます。それ以外の場合は、パートナー LU 名に 対して LU 別名または LU の完全修飾名を指定する必要があります。パー トナー LU が LU エイリアスではなく LU の完全修飾名よって識別される ようにする場合、このパラメーターは指定せず、*fqplu\_name* パラメーター で LU エイリアスを指定してください。

*fqplu\_name*

パートナー LU の完全修飾名。 1 から 8 文字のネットワーク名、ピリオ ド、1 から 8 文字のパートナー LU 名で構成される 3 から 17 文字のタ イプ A の文字ストリングを指定します。ネットワーク名およびパートナー LU 名には、文字、0 から 9 の数字、および特殊文字 \$、#、@ のみを使用 します。

この名前は、情報が必要とされているパートナー LU 名、または LU リス トの索引として使用できます。 このパラメーターは、*list\_options* を FIRST\_IN\_LIST に設定した場合には無視されます。それ以外の場合は、パー トナー LU 名に対して LU 別名または LU の完全修飾名を指定する必要が あります。このパラメーターは、*plu\_alias* パラメーターが指定されていな い場合にのみ使用します。 *plu\_alias* が指定されている場合、このパラメー ターは無視されます。

# 戻りパラメーター

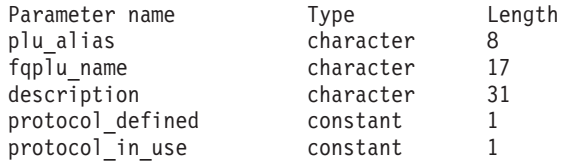

コマンドが正常に実行されると、以下のパラメーターが戻されます。

*plu\_alias*

パートナー LU 別名。

*fqplu\_name*

17 バイトからなるパートナー LU の完全修飾ネットワーク名。

*description*

パスワードの定義に指定された、LU-LU パスワードを説明するテキスト・ ストリング。

*protocol\_defined*

このパートナー LU で使用するために定義され、要求された LU-LU 検査 プロトコル。可能な値は次のいずれかです。

**BASIC** 基本セキュリティー・プロトコルが要求されました。

**ENHANCED**

拡張セキュリティー・プロトコルが要求されました。

**EITHER** 基本セキュリティーおよび拡張セキュリティーが受け入れられま す。

*protocol\_in\_use*

このパートナー LU で使用している LU-LU 検査プロトコル。可能な値は 次のいずれかです。

**BASIC** 基本セキュリティー・プロトコルが要求されました。

**ENHANCED**

拡張セキュリティー・プロトコルが要求されました。

# エラー戻りコード

コマンドを実行できなかった場合、CS Linux は、エラーのタイプを示す 1 次戻り コード、および実行不成功の理由について具体的な詳細を示す 2 次戻りコードを戻 します。

## パラメーターの検査

パラメーターのエラーのためにコマンドが実行されない場合、CS Linux は、以下の パラメーターを戻します。

*primary\_rc*

PARAMETER\_CHECK

*secondary\_rc*

可能な値は次のいずれかです。

### **INVALID\_LU\_ALIAS**

指定した *lu\_alias* パラメーターは、構成されたどの LU のエイリア スとも一致しません。

## **INVALID\_LU\_NAME**

指定した *lu\_name* パラメーターは、構成されたどの LU の名前と も一致しません。

## 状態の検査

このコマンドでは、 669 ページの『付録 A. snaadmin [コマンドの共通戻りコード』](#page-688-0) にリストされている状態エラー以外に特定の状態エラーは発生しません。

## その他の状態

669 ページの『付録 A. snaadmin [コマンドの共通戻りコード』に](#page-688-0)、すべてのコマン ドに共通の 1 次戻りコードと 2 次戻りコードの組み合わせがリストされていま す。

## **query\_lu\_pool**

**query\_lu\_pool** コマンドは、LU プール、およびそのプールに属する LU に関する 情報を戻します。ノードが活動状態の場合、このコマンドは、LU のセッションが 活動状態であるかどうかを示すステータス情報も戻します。

このコマンドは、使用するオプションに応じて、特定の LU またはプール、あるい は複数の LU またはプールに関する情報を入手するために使用できます。

# 指定パラメーター

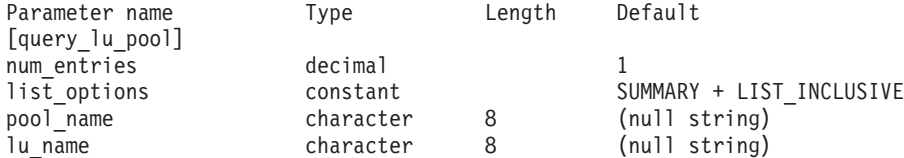

指定パラメーターは、以下のとおりです。

*num\_entries*

データが戻される LU プール、またはプール内の LU の最大数 (戻される 情報のレベルに応じて決まります)。特定のエントリーのデータを戻す場合 は 1 を、複数のエントリーに関するデータを戻す場合は 1 よりも大きい数 値を、すべてのエントリーに関するデータを戻す場合は 0 (ゼロ) を指定し ます。

*list\_options* を SUMMARY に設定した場合は、各エントリーが単一の LU プー ルになります。*list\_options* を DETAIL に設定した場合は、各エントリーがプ ール内の 1 つの LU (または空の LU プールを示すエントリー) になりま す。

*list\_options*

各エントリーに必要な情報のレベルおよび CS Linux がデータを戻すための エントリー・リスト内の開始位置。詳細情報を戻す場合、リストは、最初に *pool\_name* 順に、次に *lu\_name* 順に並べられます。

必要な情報レベルは、次のいずれかの値で指定します。

## **SUMMARY**

要約情報のみ。

**DETAIL** 詳細情報は LU プール内の個々の LU をリストします。

+ 文字を使用して、この値と以下の値のいずれかを結合します。

### **FIRST\_IN\_LIST**

リスト内の最初のエントリーから開始します。

#### **LIST\_INCLUSIVE**

*pool\_name* パラメーターと *lu\_name* パラメーターを組み合わせて指 定したエントリーから開始します。

## **LIST\_FROM\_NEXT**

*pool\_name* パラメーターと *lu\_name* パラメーターを組み合わせて指 定したエントリーの直後のエントリーから開始します。

#### *pool\_name*

情報が必要とされている LU プールの名前。このパラメーターは、8 バイ トの文字列です。 *list\_options* が FIRST\_IN\_LIST に設定されている場合、こ のパラメーターは無視されます。

#### *lu\_name*

情報が必要とされている LU 名。このパラメーターは、8 バイトの文字列 です。 *list\_options* が SUMMARY または FIRST\_IN\_LIST に設定されている場 合、このパラメーターは無視されます。

プール内のすべての LU に関する情報を入手するには、*pool\_name* をプー ルの名前に設定し、 *num\_entries* を 0 (ゼロ) に設定して、*lu\_name* は指定 しないでください。

# 戻りパラメーター**:** 要約情報

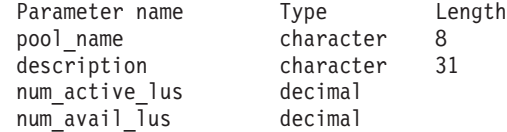

コマンドが正常に実行され、*list\_options* パラメーター値に SUMMARY を指定すると、 以下のパラメーターが戻されます。

### *pool\_name*

LU プールの名前。

### *description*

LU プールの定義に指定された、LU プールを説明するテキスト・ストリン グ。

*num\_active\_lus*

プール内の活動状態 LU の数。

## *num\_avail\_lus*

強制されたオープン要求による活動化に使用可能なプール内の LU の数。 この数は、PU が活動状態であるか、ホスト・リンクが自動活動化可能で、 接続が解放されているすべての LU を示します。

この数には、PU の LU *model\_type*、*model\_name* および DDDLU サポート は考慮に入れていません。オープン要求で *model\_type* に特定の値を指定す る場合は、この数に含まれる一部の LU は使用できない可能性がありま す。これは、このような LU のモデル・タイプが間違っているためです。

# 戻りパラメーター**:** 詳細情報

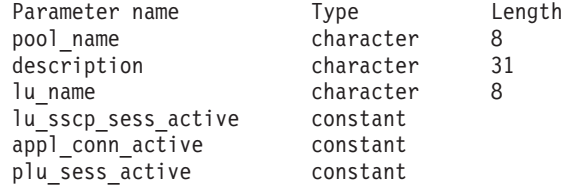

コマンドが正常に実行され、*list\_options* パラメーター値に DETAIL を指定すると、 以下のパラメーターが戻されます。

*pool\_name*

LU が属する LU プールの名前。

*description*

LU プールの定義に指定された、LU プールを説明するテキスト・ストリン グ。

*lu\_name*

LU 名。 LU 名がない特定のプール名に対して単一のエントリーが戻された 場合は、LU プールが空であることを示します。

*lu\_sscp\_sess\_active*

LU-SSCP セッションが活動状態であるかどうかを指定します。 可能な値は 次のいずれかです。

**YES** セッションは活動状態です。

**NO** セッションは活動状態ではありません。

*appl\_conn\_active*

この LU を使用しているアプリケーションがあるかどうかを指定します。 可能な値は次のいずれかです。

- **YES** LU を使用しているアプリケーションがあります。
- **NO** LU を使用しているアプリケーションはありません。

*plu\_sess\_active*

PLU-SLU セッションが活動状態であるかどうかを指定します。 可能な値は 次のいずれかです。

- **YES** セッションは活動状態です。
- **NO** セッションは活動状態ではありません。

# エラー戻りコード

コマンドを実行できなかった場合、CS Linux は、エラーのタイプを示す 1 次戻り コード、および実行不成功の理由について具体的な詳細を示す 2 次戻りコードを戻 します。

## パラメーターの検査

パラメーターのエラーのためにコマンドが実行されない場合、CS Linux は、以下の パラメーターを戻します。

*primary\_rc*

PARAMETER\_CHECK

*secondary\_rc*

可能な値は次のいずれかです。

#### **INVALID\_LU\_NAME**

指定された名前で始まるすべてのエントリーをリストするように *list\_options* パラメーターが LIST\_INCLUSIVE に設定されています が、*lu\_name* パラメーター値が無効です。

## **INVALID\_POOL\_NAME**

指定された名前で始まるすべてのエントリーをリストするように *list\_options* パラメーターが LIST\_INCLUSIVE に設定されています が、*pool\_name* パラメーター値は無効です。

## 状態の検査

このコマンドでは、 669 ページの『付録 A. snaadmin [コマンドの共通戻りコード』](#page-688-0) にリストされている状態エラー以外に特定の状態エラーは発生しません。

## その他の状態

669 ページの『付録 A. snaadmin [コマンドの共通戻りコード』に](#page-688-0)、すべてのコマン ドに共通の 1 次戻りコードと 2 次戻りコードの組み合わせがリストされていま す。

## **query\_lu62\_timeout**

**query\_lu62\_timeout** コマンドは、以前に **define\_lu62\_timeout** コマンドを使用して 定義した LU タイプ 6.2 セッション・タイムアウトの定義に関する情報を戻しま す。

情報はリストとして戻されます。特定のタイムアウトに関する情報または複数のタ イムアウト値に関する情報を入手するには、 *resource\_type* パラメーターと *resource\_name* パラメーターに値を指定します。 *list\_options* パラメーターを FIRST\_IN\_LIST に設定した場合、 *resource\_type* パラメーターと *resource\_name* パ ラメーターは無視されます。戻されるリストは、最初に *resource\_type* 順、次に *resource\_name* 順に並んでいます。

*resource\_type* の場合は、以下の順序になります。

- 1. グローバル・タイムアウト
- 2. ローカル LU タイムアウト
- 3. パートナー LU タイムアウト
- 4. モード・タイムアウト

*resource\_name* の場合は、以下の順序になります。

- 1. 名前の長さ
- 2. 同じ長さの場合は、ASCII コードの順

*list\_options* パラメーターを LIST\_FROM\_NEXT に設定した場合、戻されるリストは、 定義した順序 (指定したエントリーが存在するかどうか) に従って次のエントリーか ら開始されます。

# 指定パラメーター

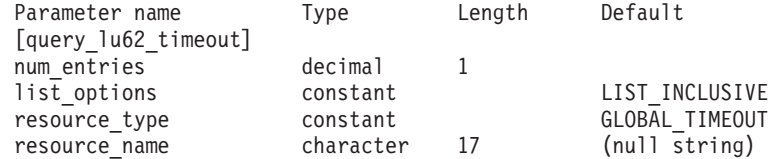

指定パラメーターは、以下のとおりです。

## *num\_entries*

エントリーの最大数 (そのエントリーのデータが戻されます)。特定のエント リーのデータを戻す場合は 1 を、複数のエントリーに関するデータを戻す 場合は 1 よりも大きい数値を、すべてのエントリーに関するデータを戻す 場合は 0 (ゼロ) を指定します。

### *list\_options*

CS Linux がデータの戻しを開始するエントリー・リスト内の位置。リスト は、まず *resource\_type* 別に GLOBAL\_TIMEOUT、LOCAL\_LU\_TIMEOUT、 PARTNER\_LU\_TIMEOUT、 MODE\_TIMEOUT の順に並べられ、次に *resource\_name* 別に名前の長さの順に配列され、同じ長さの名前についてはアルファベット 順に並べられます。

可能な値は次のいずれかです。

## **FIRST\_IN\_LIST**

リスト内の最初のエントリーから開始します。

## **LIST\_INCLUSIVE**

*resource\_type* パラメーターと *resource\_name* パラメーターを組み合 わせて指定したエントリーから開始します。

## **LIST\_FROM\_NEXT**

*resource\_type* パラメーターと *resource\_name* パラメーターを組み合 わせて指定したエントリーのすぐ後のエントリーから開始します。

#### *resource\_type*

照会するタイムアウトのタイプを指定します。 *list\_options* が

FIRST IN LIST に設定されている場合、このパラメーターは無視されます。

可能な値は次のいずれかです。

#### **GLOBAL\_TIMEOUT**

タイムアウトは、ローカル・ノードのすべての LU 6.2 セッション に適用されます。

## **LOCAL\_LU\_TIMEOUT**

タイムアウトは、*resource\_name* パラメーターで指定したローカル LU のすべての LU 6.2 セッションに適用されます。

## **PARTNER\_LU\_TIMEOUT**

タイムアウトは、*resource\_name* パラメーターで指定したパートナ ー LU へのすべての LU 6.2 セッションに適用されます。

## **MODE\_TIMEOUT**

タイムアウトは、*resource\_name* パラメーターで指定したモードを 使用するすべての LU 6.2 セッションに適用されます。

*resource\_name*

照会するリソースの名前。この値は、以下のいずれかです。

- v *resource\_type* が GLOBAL\_TIMEOUT に設定されている場合は、このパラメ ーターを指定しない。
- resource\_type が LOCAL LU TIMEOUT に設定されている場合は、ローカル LU 名として 1 文字から 8 文字のタイプ A の文字ストリングを指定す る。
- resource\_type が PARTNER LU TIMEOUT に設定されている場合は、パート ナー LU の完全修飾名を指定する。この名前には、1 文字から 8 文字の ネットワーク名、ピリオド、1 文字から 8 文字のパートナー LU 名で構 成される 3 文字から 17 文字のタイプ A の文字ストリングを指定す る。
- v *resource\_type* が MODE\_TIMEOUT に設定されている場合は、モード名とし て 1 から 8 のタイプ A の文字ストリングを指定する。

*list\_options* が FIRST\_IN\_LIST に設定されている場合、このパラメーターは 無視されます。

戻りパラメーター

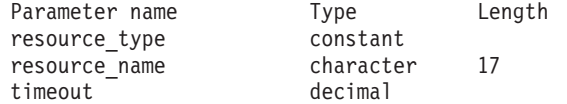

コマンドが正常に実行された場合、CS Linux は、以下のパラメーターを戻します。

#### *resource\_type*

タイムアウトのタイプ。可能な値は次のいずれかです。

#### **GLOBAL\_TIMEOUT**

タイムアウトは、ローカル・ノードのすべての LU 6.2 セッション に適用されます。 *resource\_name* パラメーターはすべてゼロに設定 します。

#### **LOCAL\_LU\_TIMEOUT**

タイムアウトは、*resource\_name* パラメーターで指定したローカル LU のすべての LU 6.2 セッションに適用されます。

#### **PARTNER\_LU\_TIMEOUT**

タイムアウトは、*resource\_name* パラメーターで指定したパートナ ー LU のすべての LU 6.2 セッションに適用されます。

#### **MODE\_TIMEOUT**

タイムアウトは、*resource\_name* パラメーターで指定したモードを 使用するすべての LU 6.2 セッションに適用されます。

#### *resource\_name*

リソースの名前。この名前は、*resource\_type* パラメーターの値に応じて、ロ ーカル LU、パートナー LU、またはモードとなります。 *resource\_type* を GLOBAL TIMEOUT に設定した場合、このパラメーターはゼロに設定されま す。

*timeout* タイムアウト期間 (秒単位)。値 0 (ゼロ) は、セッションが解放されるとす ぐにタイムアウトになることを示します。

# エラー戻りコード

コマンドを実行できなかった場合、CS Linux は、エラーのタイプを示す 1 次戻り コード、および実行不成功の理由について具体的な詳細を示す 2 次戻りコードを戻 します。

## パラメーターの検査

パラメーターのエラーのためにコマンドが実行されない場合、CS Linux は、以下の パラメーターを戻します。

*primary\_rc*

PARAMETER\_CHECK

*secondary\_rc*

可能な値は次のいずれかです。

#### **INVALID\_RESOURCE\_NAME**

*list\_options* パラメーターが、指定した名前およびタイプで始まるす べてのエントリーをリストするように LIST\_INCLUSIVE に設定され ていますが、*resource\_type* と *resource\_name* の組み合わせは、設定 されたどの値にも一致しません。

## 状態の検査

このコマンドでは、 669 ページの『付録 A. snaadmin [コマンドの共通戻りコード』](#page-688-0) にリストされている状態エラー以外に特定の状態エラーは発生しません。

## その他の状態

669 ページの『付録 A. snaadmin [コマンドの共通戻りコード』に](#page-688-0)、すべてのコマン ドに共通の 1 次戻りコードと 2 次戻りコードの組み合わせがリストされていま す。

## **query\_mds\_application**

**query mds application** コマンドは、(MS verb の REGISTER MS APPLICATION を発行して) MDS レベルのメッセージに登録されたアプリケーションのリストを戻 します。この MS verb について詳しくは、「*IBM Communications Server for Data Center Deployment on AIX or Linux MS* プログラマーズ・ガイド」を参照してくだ さい。このコマンドは、使用するオプションに応じて、特定のアプリケーションま たは複数のアプリケーションに関する情報を入手するために使用できます。

このコマンドは、実行中のノードに対して実行する必要があります。

# 指定パラメーター

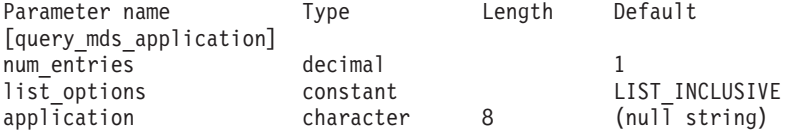

指定パラメーターは、以下のとおりです。

*num\_entries*

データを戻すアプリケーションの最大数。特定アプリケーションのデータを 戻す場合は 1、複数のアプリケーションのデータを戻す場合は 1 よりも大 きい数値、すべてのアプリケーションのデータを戻す場合は 0 (ゼロ) を指 定します。

#### *list\_options*

CS Linux がデータを戻すためのアプリケーション・リスト内の開始位置。

可能な値は次のいずれかです。

### **FIRST\_IN\_LIST**

リスト内の最初のエントリーから開始します。

#### **LIST\_INCLUSIVE**

*application* パラメーターで指定したエントリーから開始します。

## **LIST\_FROM\_NEXT**

*application* パラメーターで指定したエントリーの直後のエントリー から開始します。

### *application*

情報が必要とされているアプリケーションの名前、またはリストの索引とし て使用される名前。 *list\_options* が FIRST\_IN\_LIST に設定されている場合、 このパラメーターは無視されます。この名前は、タイプ A の文字ストリン グです。

# 戻りパラメーター

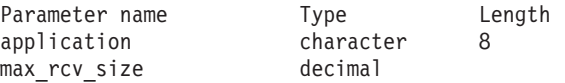

コマンドが正常に実行された場合、CS Linux は、以下のパラメーターを戻します。

*application*

登録済みアプリケーション名。

### *max\_rcv\_size*

アプリケーションが 1 つのメッセージで受信できるバイトの最大数 (アプ リケーションを MDS で登録するときに指定)。 MDS レベルのアプリケー ション登録について詳しくは、「*IBM Communications Server for Data Center Deployment on AIX or Linux MS* プログラマーズ・ガイド」を参照し てください。

# エラー戻りコード

コマンドを実行できなかった場合、CS Linux は、エラーのタイプを示す 1 次戻り コード、および実行不成功の理由について具体的な詳細を示す 2 次戻りコードを戻 します。

## パラメーターの検査

パラメーターのエラーのためにコマンドが実行されない場合、CS Linux は、以下の パラメーターを戻します。

*primary\_rc*

PARAMETER\_CHECK

*secondary\_rc*

可能な値は次のいずれかです。

## **INVALID\_APPLICATION\_NAME**

*list\_options* パラメーターは、指定名から始まるすべてのエントリー をリストするように LIST\_INCLUSIVE に設定されていますが、 *application* パラメーターに指定された値が無効です。

## 状態の検査

このコマンドでは、 669 ページの『付録 A. snaadmin [コマンドの共通戻りコード』](#page-688-0) にリストされている状態エラー以外に特定の状態エラーは発生しません。

## サポートされていない機能

ノードの構成がコマンドをサポートしていないためにコマンドが実行されない場 合、CS Linux は、以下のパラメーターを戻します。

*primary\_rc*

### **FUNCTION\_NOT\_SUPPORTED**

このローカル・ノードは、MS ネットワーク管理機能をサポートし ていません。このサポートは、ノード定義の *mds\_supported* パラメ ーターで定義します。

*secondary\_rc*

(このパラメーターは使用されません。)

## その他の状態

669 ページの『付録 A. snaadmin [コマンドの共通戻りコード』に](#page-688-0)、すべてのコマン ドに共通の 1 次戻りコードと 2 次戻りコードの組み合わせがリストされていま す。

# **query\_mds\_statistics**

**query mds statistics** コマンドは、Management Services 統計情報を戻します。これ らの統計情報を使用して、MDS 経路指定トラフィックのレベルを測ることができま す。また、この情報を使用して、ノード定義の一部として構成される送信アラー ト・キューの必要サイズを判別することもできます。

このコマンドは、実行中のノードに対して実行する必要があります。

# 指定パラメーター

[query mds statistics]

このコマンドには、パラメーターは指定されていません。

# 戻りパラメーター

Parameter name Type alerts sent decimal alert errors rcvd decimal

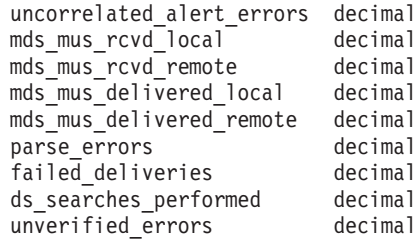

コマンドが正常に実行された場合、CS Linux は、以下のパラメーターを戻します。

#### *alerts\_sent*

MDS トランスポート・システムを使用して送信されたローカル発信のアラ ート数。

*alert\_errors\_rcvd*

MDS によって受信されたエラー・メッセージの数。エラー・メッセージに は、アラートを含むメッセージの配信に失敗したことが示されます。

*uncorrelated\_alert\_errors*

MDS によって受信されたエラー・メッセージの数。エラー・メッセージに は、アラートを含むメッセージの配信に失敗したことが示されます。配信の 失敗は、エラー・メッセージが MDS 送信アラート・キュー上のアラートと 相関関係がない場合に生じます。MDS は、固定サイズのキューを保持し、 そこに問題判別フォーカル・ポイントに送信されたアラートをキャッシュし ます。キューが最大サイズに達すると、最も古いアラートが廃棄され、新し いアラートに置き換えられます。配信エラー・メッセージを受け取ると、 MDS は、そのエラー・メッセージをキャッシュしたアラートに相関させよ うとするため、問題判別フォーカル・ポイントが復元されるまでそのアラー トを保留することができます。

注**:** 2 つのカウント *alert\_errors\_rcvd* および *uncorrelated\_alert\_errors* を使 用して、送信アラート・キューのサイズ (**define\_node** コマンドで指定) が適切であることを検査することができます。時間が経過すると *uncorrelated\_alert\_errors* の値が増加する場合、送信アラート・キューの サイズが小さすぎます。

*mds\_mus\_rcvd\_local*

ローカル・アプリケーションから受け取った MDS\_MU の数。

*mds\_mus\_rcvd\_remote*

MDS\_RECEIVE および MSU\_HANDLER トランザクション・プログラムを 使用してリモート・ノードから受け取った MDS\_MU の数。

*mds\_mus\_delivered\_local*

ローカル・アプリケーションへ正常に配信した MDS\_MU の数。

*mds\_mus\_delivered\_remote*

MDS SEND トランザクション・プログラムを使用してリモート・ノードに 正常に配信した MDS\_MU の数。

*parse\_errors*

ヘッダー・フォーマット・エラーを含む受信した MDS\_MU の数。

*failed\_deliveries*

このノードが配信に失敗した MDS\_MU の数。

*ds\_searches\_performed*

MDS MU のネクスト・ホップを配置するために使用するディレクトリー・ サービス検索の数。このパラメーターは、ネットワーク・ノードにのみ有効 です。

*unverified\_errors*

MDS\_MU のネクスト・ホップを判別するために未確認 (ローカル・ディレ クトリー・サービス検索) のデータを使用したことが原因で生じた経路指定 エラーの数。このタイプのエラーが生じるたびに、ディレクトリー・サービ スは、中央ディレクトリー検索またはブロードキャスト検索メカニズムのい ずれかを使用して、検索を繰り返す必要があります。このパラメーターは、 ネットワーク・ノードにのみ有効です。

# エラー戻りコード

コマンドを実行できなかった場合、CS Linux は、エラーのタイプを示す 1 次戻り コード、および実行不成功の理由について具体的な詳細を示す 2 次戻りコードを戻 します。

## パラメーターの検査

このコマンドでは、パラメーター・エラーは発生しません。

## 状態の検査

このコマンドでは、 669 ページの『付録 A. snaadmin [コマンドの共通戻りコード』](#page-688-0) にリストされている状態エラー以外に特定の状態エラーは発生しません。

## サポートされていない機能

ノードの構成がコマンドをサポートしていないためにコマンドが実行されない場 合、CS Linux は、以下のパラメーターを戻します。

*primary\_rc*

#### **FUNCTION\_NOT\_SUPPORTED**

このローカル・ノードは、MS ネットワーク管理機能をサポートし ていません。このサポートは、ノード定義の *mds\_supported* パラメ ーターで定義します。

*secondary\_rc*

```
(このパラメーターは使用されません。)
```
## その他の状態

669 ページの『付録 A. snaadmin [コマンドの共通戻りコード』に](#page-688-0)、すべてのコマン ドに共通の 1 次戻りコードと 2 次戻りコードの組み合わせがリストされていま す。

# **query\_mode**

**query\_mode** コマンドは、特定のパートナー LU を使用して、ローカル LU が使用 しているモード、または使用したことのあるモードについての情報を戻します。 こ のコマンドを使用して、使用するオプションに応じて、特定モード、複数モード、 セッションが現在活動状態であるモード、または今まで使用されたすべてのモード

についての情報を入手することができます。このコマンドが戻すのはモードと LU の現在の使用状況に関する情報であって、モードと LU の定義ではありません。モ ードと LU の定義は、**query\_mode\_definition** を使用して取得してください。

このコマンドは、実行中のノードに対して実行する必要があります。

# 指定パラメーター

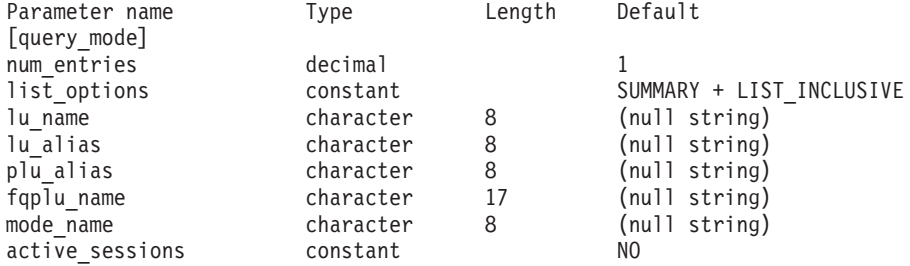

指定パラメーターは、以下のとおりです。

#### *num\_entries*

データを戻すモードの最大数。特定モードのデータを戻す場合は 1、複数の モードのデータを戻す場合は 1 よりも大きい数値、すべてのモードのデー タを戻す場合は 0 (ゼロ) を指定します。

*list\_options*

各エントリーに必要な情報のレベルおよび CS Linux がデータを戻すための モード・リスト内の開始位置。

必要な情報レベルは、次のいずれかの値で指定します。

#### **SUMMARY**

要約情報のみ。

## **DETAIL** 詳細情報。

+ 文字を使用して、この値と以下の値のいずれかを結合します。

#### **FIRST\_IN\_LIST**

リスト内の最初のエントリーから開始します (指定したローカル LU の最初のパートナー LU)。

## **LIST\_INCLUSIVE**

*fqplu\_name* (または *plu\_alias*) パラメーターと *mode\_name* のパラメ ーターを組み合わせて指定したエントリーから開始します。

#### **LIST\_FROM\_NEXT**

*fqplu\_name* パラメーターと *mode\_name* パラメーターを組み合わせ て指定したエントリーの直後のエントリーから開始します。

FIRST\_IN\_LIST の場合、リストの索引として使用されるエントリーは、 *lu\_name* (または *lu\_alias*) および *fqplu\_name* (または *plu\_alias*) を組み合わ せて定義されます。 *fqplu\_name* または *plu\_alias* が指定されていない場 合、索引として使用されるエントリーは、*lu\_name* (または *lu\_alias*) です。

LIST\_INCLUSIVE または LIST FROM NEXT の場合、リストの索引として使用 されるエントリーは、指定された *lu\_name* (または *lu\_alias*)、*fqplu\_name* (または *plu\_alias*)、および *mode\_name* を組み合わせて定義されます。

*lu\_name*

CS Linux に対して定義されているローカル LU の LU 名。この名前は、 タイプ A の文字ストリングです。LU 名ではなく LU 別名によって LU が識別されていることを示す場合は、このパラメーターを指定しないでくだ さい。ローカル CP (デフォルト LU) に関連付けられている LU を指定す る場合は、*lu\_name* または *lu\_alias* のいずれも指定しないでください。

#### *lu\_alias*

ローカルで定義された LU 別名。このパラメーターは、*lu\_name* を指定し ない場合にのみ使用します。 CP (デフォルト LU) に関連付けられている LU を示す場合は、*lu\_name* または *lu\_alias* のいずれも指定しないでくださ い。

*plu\_alias*

パートナー LU 別名。LU 別名ではなく LU 名によって LU が識別される ことを示す場合は、このパラメーターを指定しないでください。

## *fqplu\_name*

パートナー LU の完全修飾名。 1 から 8 文字のネットワーク名、ピリオ ド、1 から 8 文字のパートナー LU 名で構成される 3 から 17 文字のタ イプ A の文字ストリングを指定します。ネットワーク名およびパートナー LU 名には、文字、0 から 9 の数字、および特殊文字 \$、#、@ のみを使用 します。

このパラメーターは、*plu\_alias* パラメーターが指定されていない場合にの み使用します。 *plu\_alias* が指定されている場合、このパラメーターは無視 されます。

*mode\_name*

セッション・グループのネットワーク・プロパティーを指定するモード名。 この名前は、タイプ A の文字ストリングです。*list\_options* が FIRST\_IN\_LIST に設定されている場合、このパラメーターは無視されます。

*active\_sessions*

セッションが活動状態であるモードの情報のみを戻すか、すべてのモードの 情報を戻すかを指定します。可能な値は次のいずれかです。

- **YES** セッションが現在活動状態であるモードについての情報のみを戻し ます。
- **NO** セッションが活動状態であるか、以前に活動状態であったすべての モードについての情報を戻します。

# 戻りパラメーター**:** 要約情報

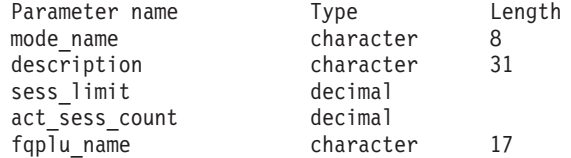

コマンドが正常に実行され、*list\_options* パラメーター値として SUMMARY が指定され ている場合、CS Linux は、以下のパラメーターを戻します。

*mode\_name*

モード名。

*description*

モード定義に指定されているとおりの、モードを説明するテキスト・ストリ ング。

*sess\_limit*

現在のセッション限度。

*act\_sess\_count*

モードを使用している指定のローカル LU とパートナー LU との間にある 活動状態のセッションの総数。

### *fqplu\_name*

```
17 バイトからなるパートナー LU の完全修飾ネットワーク名。
```
# 戻りパラメーター**:** 詳細情報

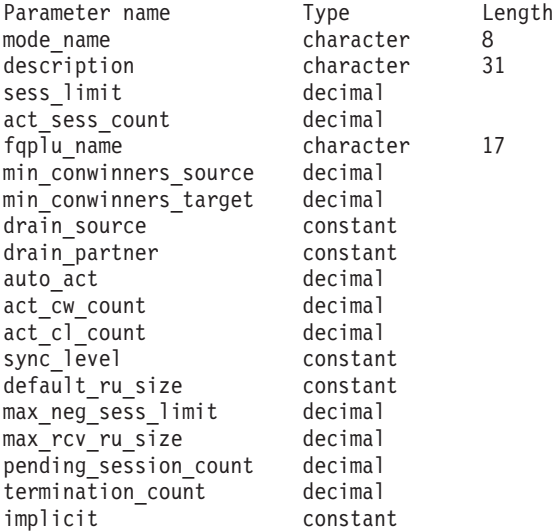

コマンドが正常に実行され、*list\_options* パラメーター値として DETAIL が指定され ている場合、CS Linux は、以下のパラメーターを戻します。

*mode\_name*

モード名。

*description*

モード定義に指定されているとおりの、モードを説明するテキスト・ストリ ング。

*sess\_limit*

現在のセッション限度。

*act\_sess\_count*

モードを使用している指定のローカル LU とパートナー LU との間にある 活動状態のセッションの総数。

*fqplu\_name*

17 バイトからなるパートナー LU の完全修飾ネットワーク名。

*min\_conwinners\_source*

ローカル (ソース) LU が競合勝者であるセッションの最小数を示します。

*min\_conwinners\_target*

ローカル LU が競合敗者であるセッションの最小数を示します。

*drain\_source*

セッション限度が変更またはリセットされるときに、セッションを非活動化 する前にローカル (ソース) LU が待機状態のセッション要求を満たすかど うかを示します。可能な値は次のいずれかです。

- **YES** 待機状態のセッション要求は、セッションが非活動になる前に満た されます。
- **NO** 待機状態のセッション要求は、セッションが非活動になる前に満た されません。

*drain\_partner*

セッション限度が変更またはリセットされるときに、セッションを非活動化 する前にパートナー LU が待機状態のセッション要求を満たすかどうかを 示します。可能な値は次のいずれかです。

- **YES** 待機状態のセッション要求は、セッションが非活動になる前に満た されます。
- **NO** 待機状態のセッション要求は、セッションが非活動になる前に満た されません。

*auto\_act*

パートナー LU との CNOS 交換に続いて、自動的に活動化された競合勝者 セッションの数。

*act\_cw\_count*

このモードを使用している活動状態の競合勝者セッション数。

*act\_cl\_count*

このモードを使用している活動状態の競合敗者セッション数。

*sync\_level*

モードがサポートする同期レベルを示します。可能な値は次のいずれかで す。

**CONFIRM**

このモードは、CONFIRM および CONFIRMED verb を使用する同 期をサポートします。

- **SYNCPT** このモードは、同期点機能をサポートします。
- **NONE** このモードは、同期をサポートしません。

*default\_ru\_size*

最大 RU サイズにデフォルトの上限および下限を使用するかどうかを示し ます。可能な値は次のいずれかです。

**YES** CS Linux は、モードの定義で指定された最大 RU サイズの限界を 無視し、最大 RU サイズの上限をデフォルト (リンク BTU サイズ に収容できる最大値) に設定します。

- **NO** CS Linux は、モードの定義で指定された最大 RU サイズの限界を 使用します。
- *max\_neg\_sess\_limit*

このモード名を使用して、ローカル LU がターゲット LU として CNOS 処理中に使用できる最大折衝可能セッション限度を示します。

*max\_rcv\_ru\_size*

受信した最大 RU サイズを示します。

*pending\_session\_count*

保留している (セッション活動化を待機している) セッション数を示しま す。

*termination\_count*

直前の CNOS コマンドでモード・セッション限度を 0 (ゼロ) に設定した が、会話がセッションを使用しているか使用するのを待機しているために、 それらのセッションがまだ活動状態である場合、このパラメーターによりま だ非活動状態になっていないセッションの数を示します。

#### *implicit*

エントリーが、暗黙的な定義用であるか明示的な定義用であるかを示しま す。可能な値は次のいずれかです。

- **YES** エントリーは、暗黙的な定義用です。これは、**define\_defaults** コマ ンドによって定義されたデフォルトのモード名を使用して作成され ました。
- **NO** エントリーは、明示的な定義用です。

# エラー戻りコード

コマンドを実行できなかった場合、CS Linux は、エラーのタイプを示す 1 次戻り コード、および実行不成功の理由について具体的な詳細を示す 2 次戻りコードを戻 します。

# パラメーターの検査

パラメーターのエラーのためにコマンドが実行されない場合、CS Linux は、以下の パラメーターを戻します。

### *primary\_rc*

PARAMETER\_CHECK

#### *secondary\_rc*

可能な値は次のいずれかです。

## **INVALID\_LU\_ALIAS**

指定された名前で始まるすべてのエントリーをリストするように *list\_options* パラメーターが LIST\_INCLUSIVE に設定されています が、*lu\_alias* パラメーター値が無効です。

## **INVALID\_LU\_NAME**

指定された名前で始まるすべてのエントリーをリストするように *list\_options* パラメーターが LIST\_INCLUSIVE に設定されています が、*lu\_name* パラメーター値が無効です。

## **INVALID\_MODE\_NAME**

指定された名前で始まるすべてのエントリーをリストするように *list\_options* パラメーターは LIST\_INCLUSIVE に設定されています が、*mode\_name* パラメーター値が無効です。

## **INVALID\_PLU\_NAME**

指定した名前以降のすべてのエントリーをリストするため *list\_options* パラメーターが LIST\_INCLUSIVE に設定されています が、以下のいずれかの状態が存在します。

- v *fqplu\_name* パラメーターが、このローカル LU のパートナー名 に一致しなかった。
- v 指定したローカル LU、パートナー LU、およびモードの組み合 わせに対して (ノードを最後に起動してから) 活動状態であった セッションがなかった。

## 状態の検査

このコマンドでは、 669 ページの『付録 A. snaadmin [コマンドの共通戻りコード』](#page-688-0) にリストされている状態エラー以外に特定の状態エラーは発生しません。

## その他の状態

669 ページの『付録 A. snaadmin [コマンドの共通戻りコード』に](#page-688-0)、すべてのコマン ドに共通の 1 次戻りコードと 2 次戻りコードの組み合わせがリストされていま す。

## **query\_mode\_definition**

**query\_mode\_definition** コマンドは、SNA 定義モードを含むモードについての情報 を戻します。このコマンドは、使用するオプションに応じて、特定のモードまたは 複数のモードに関する要約または詳細を入手するために使用できます。

このコマンドが戻す情報は、モードの定義であり、その現在の使用状況についてで はありません。ローカル LU およびパートナー LU によるモードの現在の使用状況 に関する情報を入手するには、**query\_mode** を使用してください。モードは、名前 の長さ順に並べられ、同じ長さの名前は ASCII 辞書の編集順に並べられます。

このコマンドは、未認証のモード名に使用されるデフォルト COS 名についての情 報は戻しません。デフォルト COS 名についての情報は、 **query mode to cos mapping を使用して取得します。** 

# 指定パラメーター

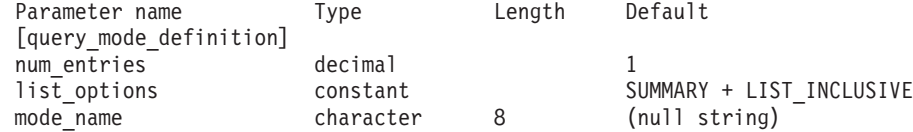

指定パラメーターは、以下のとおりです。

*num\_entries*

データを戻すモードの最大数。特定モードのデータを戻す場合は 1、複数の

```
モードのデータを戻す場合は 1 よりも大きい数値、すべてのモードのデー
タを戻す場合は 0 (ゼロ) を指定します。
```
*list\_options*

各エントリーに必要な情報のレベルおよび CS Linux がデータを戻すための モード・リスト内の開始位置。

必要な情報レベルは、次のいずれかの値で指定します。

#### **SUMMARY**

要約情報のみ。

## **DETAIL** 詳細情報。

+ 文字を使用して、この値と以下の値のいずれかを結合します。

## **FIRST\_IN\_LIST**

リスト内の最初のエントリーから開始します。

### **LIST\_INCLUSIVE**

*mode\_name* パラメーターで指定したエントリーから開始します。

### **LIST\_FROM\_NEXT**

*mode\_name* パラメーターで指定したエントリーの直後のエントリー から開始します。

#### *mode\_name*

セッション・グループのネットワーク・プロパティーを指定するモード名。 *list\_options* が FIRST\_IN\_LIST に設定されている場合、このパラメーターは 無視されます。この名前は、タイプ A の文字ストリングです。

# 戻りパラメーター**:** 要約情報

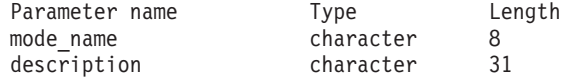

コマンドが正常に実行され、*list\_options* パラメーター値として SUMMARY が指定され ている場合、CS Linux は、以下のパラメーターを戻します。

## *mode\_name*

モード名。

*description*

モード定義に指定されているとおりの、モードを説明するテキスト・ストリ ング。

# 戻りパラメーター**:** 詳細情報

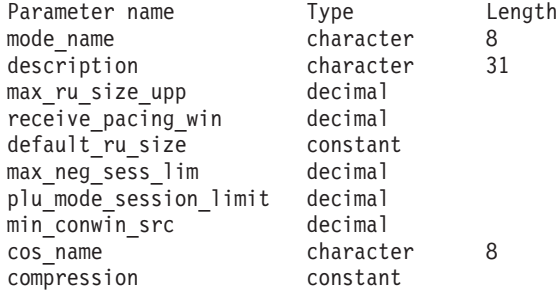
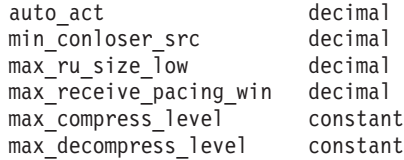

コマンドが正常に実行され、*list\_options* パラメーター値として DETAIL が指定され ている場合、CS Linux は、以下のパラメーターを戻します。

*mode\_name*

モード名。

*description*

モード定義に指定されているとおりの、モードを説明するテキスト・ストリ ング。

*max\_ru\_size\_upp* から *max\_decompress\_level*

これらのパラメーターについて詳しくは、 115 ページの『[define\\_mode](#page-134-0)』を 参照してください。

# エラー戻りコード

コマンドを実行できなかった場合、CS Linux は、エラーのタイプを示す 1 次戻り コード、および実行不成功の理由について具体的な詳細を示す 2 次戻りコードを戻 します。

### パラメーターの検査

パラメーターのエラーのためにコマンドが実行されない場合、CS Linux は、以下の パラメーターを戻します。

*primary\_rc*

PARAMETER\_CHECK

*secondary\_rc*

可能な値は次のいずれかです。

#### **INVALID\_MODE\_NAME**

指定された名前で始まるすべてのエントリーをリストするように *list\_options* パラメーターは LIST\_INCLUSIVE に設定されています が、*mode\_name* パラメーター値が無効です。

### 状態の検査

このコマンドでは、 669 ページの『付録 A. snaadmin [コマンドの共通戻りコード』](#page-688-0) にリストされている状態エラー以外に特定の状態エラーは発生しません。

### その他の状態

669 ページの『付録 A. snaadmin [コマンドの共通戻りコード』に](#page-688-0)、すべてのコマン ドに共通の 1 次戻りコードと 2 次戻りコードの組み合わせがリストされていま す。

### **query\_mode\_to\_cos\_mapping**

**query\_mode\_to\_cos\_mapping** コマンドは、特定モードと関連付けられたサービス・ クラス (COS) についての情報を戻します。このコマンドは、使用するオプションに 応じて、特定のモードまたは複数のモードに関する情報を入手するために使用でき ます。

このコマンドは、実行中のノードに対して実行する必要があります。

# 指定パラメーター

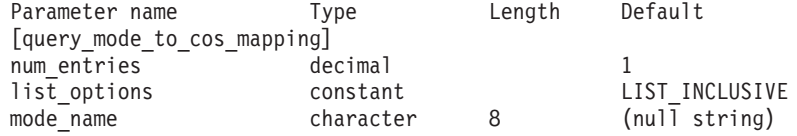

指定パラメーターは、以下のとおりです。

#### *num\_entries*

データを戻すモードの最大数。特定モードのデータを戻す場合は 1、複数の モードのデータを戻す場合は 1 よりも大きい数値、すべてのモードのデー タを戻す場合は 0 (ゼロ) を指定します。

#### *list\_options*

CS Linux がデータを戻すためのモード・リスト内の開始位置。

可能な値は次のいずれかです。

#### **FIRST\_IN\_LIST**

リスト内の最初のエントリーから開始します。

#### **LIST\_INCLUSIVE**

*mode\_name* パラメーターで指定したエントリーから開始します。

### **LIST\_FROM\_NEXT**

*mode\_name* パラメーターで指定したエントリーの直後のエントリー から開始します。

#### *mode\_name*

情報を求めるモードの名前、またはリストの索引として使用する名前。 *list\_options* が FIRST\_IN\_LIST に設定されている場合、この値は無視されま す。未承認のモード名に使用されるデフォルトの COS についての情報を戻 すには、このパラメーターを不等号括弧 <> のペア (空の 16 進数配列を示 す) に設定します。

# 戻りパラメーター

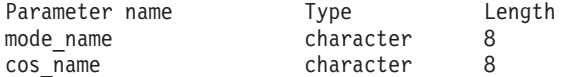

コマンドが正常に実行された場合、CS Linux は、以下のパラメーターを戻します。

*mode\_name* モード名。 *cos\_name*

このモード名に関連したサービス・クラス名。

# エラー戻りコード

コマンドを実行できなかった場合、CS Linux は、エラーのタイプを示す 1 次戻り コード、および実行不成功の理由について具体的な詳細を示す 2 次戻りコードを戻 します。

### パラメーターの検査

パラメーターのエラーのためにコマンドが実行されない場合、CS Linux は、以下の パラメーターを戻します。

*primary\_rc*

PARAMETER\_CHECK

#### *secondary\_rc*

可能な値は次のいずれかです。

#### **INVALID\_MODE\_NAME**

指定された名前で始まるすべてのエントリーをリストするように *list\_options* パラメーターは LIST\_INCLUSIVE に設定されています が、*mode\_name* パラメーター値が無効です。

### 状態の検査

このコマンドでは、 669 ページの『付録 A. snaadmin [コマンドの共通戻りコード』](#page-688-0) にリストされている状態エラー以外に特定の状態エラーは発生しません。

### その他の状態

669 ページの『付録 A. snaadmin [コマンドの共通戻りコード』に](#page-688-0)、すべてのコマン ドに共通の 1 次戻りコードと 2 次戻りコードの組み合わせがリストされていま す。

# **query\_nmvt\_application**

**query nmvt application** コマンドは、NMVT レベル・メッセージ用に登録したアプ リケーションのリストを (MS verb の REGISTER\_NMVT\_APPLICATION を実行す ることによって) 戻します。このコマンドは、使用するオプションに応じて、特定 のアプリケーションまたは複数のアプリケーションに関する情報を入手するために 使用できます。この MS verb について詳しくは、「*IBM Communications Server for Data Center Deployment on AIX or Linux MS* プログラマーズ・ガイド」を参照して ください。

このコマンドは、実行中のノードに対して実行する必要があります。

# 指定パラメーター

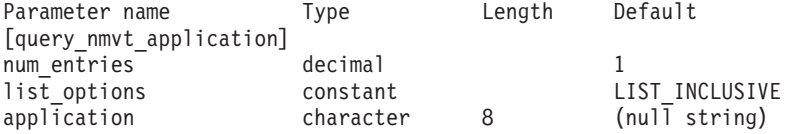

指定パラメーターは、以下のとおりです。

*num\_entries*

データを戻すアプリケーションの最大数。特定アプリケーションのデータを 戻す場合は 1、複数のアプリケーションのデータを戻す場合は 1 よりも大 きい数値、すべてのアプリケーションのデータを戻す場合は 0 (ゼロ) を指 定します。

#### *list\_options*

CS Linux がデータを戻すためのアプリケーション・リスト内の開始位置。

可能な値は次のいずれかです。

#### **FIRST\_IN\_LIST**

リスト内の最初のエントリーから開始します。

#### **LIST\_INCLUSIVE**

*application* パラメーターで指定したエントリーから開始します。

#### **LIST\_FROM\_NEXT**

*application* パラメーターで指定したエントリーの直後のエントリー から開始します。

#### *application*

情報を求めるアプリケーションの名前、またはアプリケーションのリストの 索引として使用する名前。*list\_options* が FIRST\_IN\_LIST に設定されている 場合、このパラメーターは無視されます。この名前は、タイプ A の文字ス トリングです。

# 戻りパラメーター

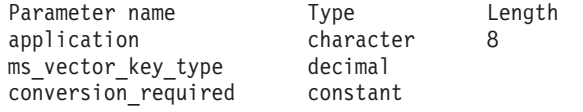

コマンドが正常に実行された場合、CS Linux は、以下のパラメーターを戻します。

#### *application*

登録済みアプリケーション名。

#### *ms\_vector\_key\_type*

アプリケーションによって受け入れ済みの MS ベクトル・キー。アプリケ ーションは、NMVT メッセージに登録する場合、受け入れる MS ベクト ル・キーを指定します。値 0xFFFF は、アプリケーションがすべてのキーに 登録されていることを示します。値 0xFFFE は、アプリケーションがすべて の SPCF キーに登録されていることを示します。

*conversion\_required*

登録済みアプリケーションが、着信メッセージを NMVT から MDS MU フォーマットへ変換する必要があるかどうかを示します。アプリケーション は、NMVT メッセージに登録する場合、この変換が必要かどうかを指定し ます。可能な値は次のいずれかです。

- **YES** 着信メッセージは、MDS\_MU フォーマットに変換されます。
- **NO** 着信メッセージは、MDS\_MU フォーマットに変換されません。

## エラー戻りコード

コマンドを実行できなかった場合、CS Linux は、エラーのタイプを示す 1 次戻り コード、および実行不成功の理由について具体的な詳細を示す 2 次戻りコードを戻 します。

### パラメーターの検査

パラメーターのエラーのためにコマンドが実行されない場合、CS Linux は、以下の パラメーターを戻します。

*primary\_rc*

PARAMETER\_CHECK

```
secondary_rc
```
可能な値は次のいずれかです。

#### **INVALID\_APPLICATION\_NAME**

*list\_options* パラメーターは、指定名から始まるすべてのエントリー をリストするように LIST\_INCLUSIVE に設定されていますが、 *application* パラメーターに指定された値が無効です。

### 状態の検査

このコマンドでは、 669 ページの『付録 A. snaadmin [コマンドの共通戻りコード』](#page-688-0) にリストされている状態エラー以外に特定の状態エラーは発生しません。

### その他の状態

669 ページの『付録 A. snaadmin [コマンドの共通戻りコード』に](#page-688-0)、すべてのコマン ドに共通の 1 次戻りコードと 2 次戻りコードの組み合わせがリストされていま す。

### **query\_nn\_topology\_node**

各ネットワーク・ノード (NN) は、ネットワーク内のすべてのネットワーク・ノー ド、仮想経路指定ノード (VRN)、およびネットワーク・ノード間の TG についての 情報を保持するネットワーク・トポロジー・データベースを保守しています。 **query\_nn\_topology\_node** コマンドは、このデータベースにあるネットワーク・ノー ドおよび VRN エントリーについての情報を戻します。このコマンドは、使用する オプションに応じて、特定のノードまたは複数のノードに関する要約または詳細を 入手するために使用できます。

このコマンドは、実行中のノードに対して実行する必要があります。このコマンド は CS Linux ノードがネットワーク・ノードである場合のみ使用可能であり、この ノードがエンド・ノードまたは LEN ノードである場合は無効です。

# 指定パラメーター

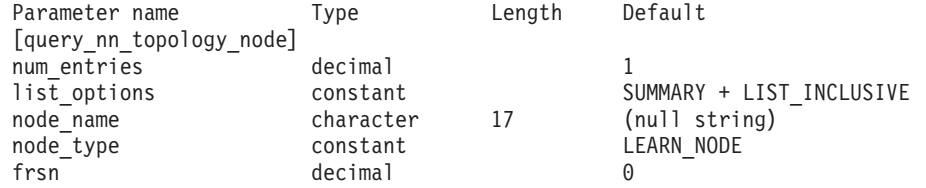

注**:** *frsn* パラメーターをゼロ以外の値に設定すると、指定された値以上の FRSN を 持つノード・エントリーのみが戻されます。*frsn* パラメーターを 0 (ゼロ) に設 定すると、すべてのノード・エントリーが戻されます。

指定パラメーターは、以下のとおりです。

*num\_entries*

データを戻すノードの最大数。特定ノードのデータを戻す場合は 1、複数の ノードのデータを戻す場合は 1 よりも大きい数値、すべてのノードのデー タを戻す場合は 0 (ゼロ) を指定します。

*list\_options*

CS Linux がデータを戻すためのノード・リスト内の開始位置、および各エ ントリーに必要な情報レベル。このリストは、*node\_name*、*node\_type* (NETWORK\_NODE、VRN の順)、および *frsn* の番号順に並べられます。

必要な情報レベルは、次のいずれかの値で指定します。

#### **SUMMARY**

要約情報のみ。

**DETAIL** 詳細情報。

+ 文字を使用して、この値と以下の値のいずれかを結合します。

#### **FIRST\_IN\_LIST**

リスト内の最初のエントリーから開始します。

#### **LIST\_INCLUSIVE**

*node\_name*、*node\_type*、*frsn* の各パラメーターを組み合わせて指定 したエントリーから開始します。

#### **LIST\_FROM\_NEXT**

*node\_name* パラメーター、*node\_type* パラメーター、および *frsn* パ ラメーターを組み合わせて指定したエントリーの直後のエントリー から開始します

#### *node\_name*

情報を求めるノードの完全修飾名、またはノードのリストの索引として使用 する名前。*list\_options* が FIRST\_IN\_LIST に設定されている場合、この値は 無視されます。この名前は、1 から 8 文字のネットワーク名、ピリオド、 1 から 8 文字のノード名で構成されるタイプ A の文字ストリングです。

#### *node\_type*

ノードのタイプ。可能な値は次のいずれかです。

#### **NETWORK\_NODE**

ネットワーク・ノード (NN)

**VRN** 仮想経路指定ノード (VRN)

#### **LEARN\_NODE**

ノード・タイプ不明

*frsn* フロー縮小シーケンス番号。すべてのノードの情報を戻す場合は 0 (ゼロ) を、この値以上の FRSN を持つノードの情報を戻す場合はゼロ以外の値を 指定します。

このパラメーターを使用すると、いくつかのコマンドを実行してすべての必 須情報を入手する必要があるときに、確実に整合性の取れた情報を入手する ことができます。以下のステップを実行します。

frsn パラメーターを使用して整合性の取れた情報を入手するには、以下のよ うにします。

- 1. ノードの現在の FRSN を取得するために、**query\_node** を実行します。
- 2. すべてのデータベース・エントリーを取得するために、*frsn* パラメータ ーを 0 (ゼロ) に設定し、必要なだけ **query\_nn\_topology\_node** コマンド を実行します。
- 3. 再び query node を実行して、新しい FRSN とステップ 1 で戻された FRSN を比較します。
- 4. 2 つの FRSN が異なる場合は、データベースが変更されたということで す。ステップ 1 で取得した FRSN に 1 を追加し、*frsn* パラメーターを この新しい値に設定して、再び **query\_nn\_topology\_node** コマンドを実 行します。これらのコマンドは、変更されたエントリーのみを戻しま す。

# 戻りパラメーター**:** 要約情報

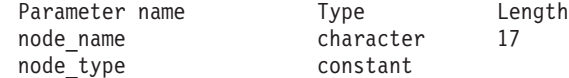

コマンドが正常に実行され、*list\_options* パラメーター値に SUMMARY を指定すると、 以下のパラメーターが戻されます。

*node\_name*

ノードの完全修飾名。

*node\_type*

ノードのタイプ。可能な値は次のいずれかです。

#### **NETWORK\_NODE**

ネットワーク・ノード (NN)

#### **END\_NODE**

エンド・ノード (EN)

**VRN** 仮想経路指定ノード (VRN)

# 戻りパラメーター**:** 詳細情報

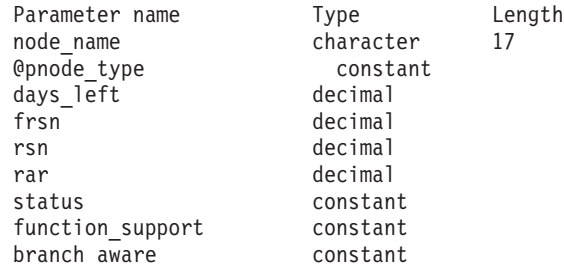

コマンドが正常に実行され、*list\_options* パラメーター値に DETAIL を指定すると、 以下のパラメーターが戻されます。

```
node_name
```
ノードの完全修飾名。

*node\_type*

ノードのタイプ。可能な値は次のいずれかです。

### **NETWORK\_NODE**

ネットワーク・ノード (NN)

**END\_NODE**

エンド・ノード (EN)

**VRN** 仮想経路指定ノード (VRN)

#### *days\_left*

- このノード・エントリーがトポロジー・データベースから削除されるまでの 日数。ローカル・ノード・エントリーの場合、この値は 0 (ゼロ) に設定さ れ、このエントリーが削除されないことが示されます。
- *frsn* フロー縮小シーケンス番号。これにより、このリソースがローカル・ノード で最後に更新されたのはいつかが分かります。
- *rsn* リソース・シーケンス番号。この番号は、このリソースを所有するネットワ ーク・ノードによって割り当てられます。
- *rar* ノードの経路追加抵抗。0 から 255 までの範囲です。
- *status* ノードの状況を示します。このパラメーターは、UNCONGESTED、リストされ た他のいずれかの値、または + 文字を使用して他の 2 つ以上の値を組み合 わせた値に設定されます。可能な値は次のいずれかです。

### **UNCONGESTED**

ISR セッション数は、ノードに構成された *isr\_sessions\_upper\_threshold* 値を超えていません。

#### **CONGESTED**

ISR セッション数が、*isr\_sessions\_upper\_threshold* 値を超えていま す。

#### **IRR\_DEPLETED**

ISR セッション数が、ノードに指定された最大数に達しました。

#### **ERR\_DEPLETED**

エンドポイント・セッション数が、ノードに指定された最大数に達 しました。

#### **QUIESCING**

ノードは、**stop\_node** コマンドで停止タイプ QUIESCE または QUIESCE\_ISR を指定したため、停止処理中です。

#### *function\_support*

ノードによってサポートされる機能を示します。可能な値は、以下の 1 つ 以上の値です。

#### **PERIPHERAL\_BORDER\_NODE**

周縁ノード機能がサポートされます。

#### **EXTENDED\_BORDER\_NODE**

戻りボーダー・ノード機能がサポートされます。

**CDS** 中央ディレクトリー・サーバー機能がサポートされます。

#### **GATEWAY**

ゲートウェイ・ノード機能がサポートされます。

#### **INTERCHANGE\_NODE**

交換ノード機能がサポートされます。

- **ISR** 中間セッション経路指定機能がサポートされます。
- **HPR** ノードは、High Performance Routing (HPR) の基本機能をサポート します。

#### **RTP\_TOWER**

ノードは HPR の Rapid Transport Protocol タワーをサポートしま す。

#### **CONTROL\_OVER\_RTP\_TOWER**

ノードは、Rapid Transport Protocol タワー上の HPR 制御フローを サポートします。

*branch\_aware*

ノードが分岐認識、APPN オプション・セット 1120 をサポートするかどう かを指定します。

- **NO** ノードは、オプション・セット 1120 をサポートしません。
- **YES** ノードは、オプション・セット 1120 をサポートします。

# エラー戻りコード

コマンドを実行できなかった場合、CS Linux は、エラーのタイプを示す 1 次戻り コード、および実行不成功の理由について具体的な詳細を示す 2 次戻りコードを戻 します。

### パラメーターの検査

パラメーターのエラーのためにコマンドが実行されない場合、CS Linux は、以下の パラメーターを戻します。

*primary\_rc*

PARAMETER\_CHECK

#### *secondary\_rc*

可能な値は次のいずれかです。

#### **INVALID\_NODE**

指定された名前で始まるすべてのエントリーをリストするように *list\_options* パラメーターは LIST\_INCLUSIVE に設定されてますが、 *node\_name* パラメーター値は無効です。

### 状態の検査

このコマンドでは、 669 ページの『付録 A. snaadmin [コマンドの共通戻りコード』](#page-688-0) にリストされている状態エラー以外に特定の状態エラーは発生しません。

# サポートされていない機能

ノードの構成がコマンドをサポートしていないためにコマンドが実行されない場 合、CS Linux は、以下のパラメーターを戻します。

*primary\_rc*

#### **FUNCTION\_NOT\_SUPPORTED**

ローカル・ノードがエンド・ノードまたは LEN ノードです。この コマンドは、ネットワーク・ノードに対してのみ有効です。

*secondary\_rc*

(このパラメーターは使用されません。)

### その他の状態

669 ページの『付録 A. snaadmin [コマンドの共通戻りコード』に](#page-688-0)、すべてのコマン ドに共通の 1 次戻りコードと 2 次戻りコードの組み合わせがリストされていま す。

### **query\_nn\_topology\_stats**

**query nn topology stats** コマンドは、トポロジー・データベースについての統計情 報を戻します。このコマンドは CS Linux ノードがネットワーク・ノードである場 合のみ使用可能であり、このノードがエンド・ノードまたは LEN ノードである場 合は無効です。

このコマンドは、実行中のノードに対して実行する必要があります。

### 指定パラメーター

[query nn topology stats]

このコマンドには、パラメーターは指定されていません。

### 戻りパラメーター

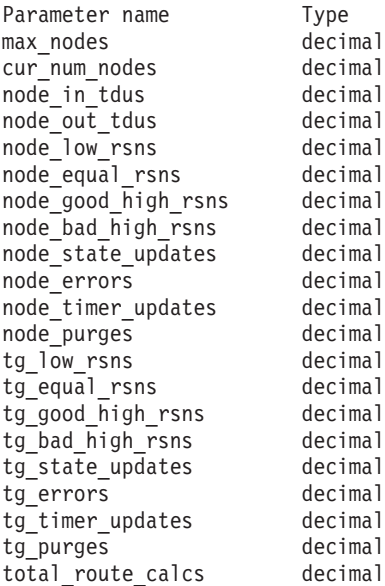

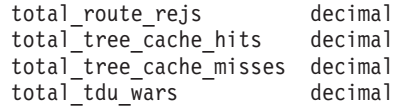

コマンドが正常に実行されると、以下のパラメーターが戻されます。

*max\_nodes*

ノード定義で指定されたトポロジー・データベース内のノード・レコードの 最大数。値 0 (ゼロ) は、限度がないことを示します。

*cur\_num\_nodes*

このノードのトポロジー・データベース内の現行ノード数。この値が許可さ れるノードの最大数を超えると、アラートが出されます。

*node\_in\_tdus*

このノードによって受信されたトポロジー・データベース更新 (TDU) の総 数。

*node\_out\_tdus*

最後の初期化からすべての隣接ネットワーク・ノードへ送られる、このノー ドによってビルドされた TDU の総数。

*node\_low\_rsns*

現行 RSN よりも小さいリソース・シーケンス番号 (RSN) を持つ、このノ ードによって受信されたトポロジー・ノード更新の総数。偶数および奇数の 両方の RSN がこのカウントに含まれます。これらの TDU はエラーではあ りませんが、TDU がすべての隣接ネットワーク・ノードへブロードキャス トされた場合に生じます。このノードのトポロジー・データベースは更新さ れませんが、このノードは、より高い値の RSN を持つ TDU を、低い値の RSN を送信した隣接ノードへ送ります。

*node\_equal\_rsns*

現行 RSN と等しい RSN を持つ、このノードによって受信されたトポロジ ー・ノード更新の総数。偶数および奇数の両方の RSN がこのカウントに含 まれます。これらの TDU はエラーではありませんが、TDU がすべての隣 接ネットワーク・ノードへブロードキャストされた場合に生じます。このノ ードのトポロジー・データベースは更新されません。

*node\_good\_high\_rsns*

現行 RSN よりも大きい RSN を持つ、このノードによって受信されたトポ ロジー・ノード更新の総数。ノードは、トポロジーを更新し、TDU をすべ ての隣接ネットワーク・ノードへブロードキャストします。このノードは既 に更新を保持しているため、ノードがこの更新の送信側に TDU を送る必要 ありません。

*node\_bad\_high\_rsns*

現行 RSN よりも大きい奇数の RSN を持つ、このノードによって受信され たトポロジー・ノード更新の総数。これらの更新は、APPN ネットワーク・ ノードのいずれかによってトポロジー不整合が検出されたことを示します。 ノードは、トポロジーを更新し、その TDU をすべての隣接ネットワーク・ ノードへブロードキャストします。

*node\_state\_updates*

APPN トポロジーおよびルーティングに影響を与えるノード状態変更が内部

で検出された結果としてビルドされた、トポロジー・ノード更新の総数。ノ ード更新は、TDU によってすべての隣接ネットワーク・ノードに送られま す。

*node\_errors*

このノードによって検出されたトポロジー・ノード更新不整合の総数。トポ ロジー・データベース更新不整合は、このノードがトポロジー・データベー スの更新を試行して、データ不整合を検出したときに生じます。このノード は、次の奇数番号に増やされた現行 RSN を持つ TDU を作成して、それを すべての隣接ネットワーク・ノードにブロードキャストします。

#### *node\_timer\_updates*

タイマー更新が原因で、このノードのリソース用にビルドされたトポロジ ー・ノード更新の総数。ノード更新は、TDU によってすべての隣接ネット ワーク・ノードに送られます。 これらの更新によって、このノードのリソ ースを、他のネットワーク・ノードがトポロジー・データベースから削除し ないようにします。

*node\_purges*

このノードのトポロジー・データベースから消去されたトポロジー・ノー ド・レコードの総数。消去は、ノード・レコードが指定の時間内に更新され ない場合に生じます。所有ノードは、ネットワーク・トポロジーに保持して おきたいリソースの更新をブロードキャストします。

*tg\_low\_rsns*

現行 RSN よりも小さい RSN を持つ、このノードによって受信されたトポ ロジー TG 更新の総数。偶数および奇数の両方の RSN がこのカウントに 含まれます。これらの TDU はエラーではありませんが、TDU がすべての 隣接ネットワーク・ノードへブロードキャストされた場合に生じます。この ノードのトポロジー・データベースは更新されませんが、このノードは、よ り高い値の RSN を持つ TDU を、この低い値の RSN を送信した隣接ノー ドへ送ります。

*tg\_equal\_rsns*

現行 RSN と等しい RSN を持つ、このノードによって受信されたトポロジ ー TG 更新の総数。偶数および奇数の両方の RSN がこのカウントに含ま れます。これらの TDU はエラーではありませんが、TDU がすべての隣接 ネットワーク・ノードへブロードキャストされた場合に生じます。このノー ドのトポロジー・データベースは更新されません。

*tg\_good\_high\_rsns*

現行 RSN よりも大きい RSN を持つ、このノードによって受信されたトポ ロジー TG 更新の総数。ノードは、トポロジーを更新し、TDU をすべての 隣接ネットワーク・ノードへブロードキャストします。

*tg\_bad\_high\_rsns*

現行 RSN よりも大きい奇数の RSN を持つ、このノードによって受信され たトポロジー TG 更新の総数。これらの更新は、APPN ネットワーク・ノ ードのいずれかによってトポロジー不整合が検出されたことを示します。ノ ードは、トポロジーを更新し、その TDU をすべての隣接ネットワーク・ノ ードへブロードキャストします。

```
tg_state_updates
```
APPN トポロジーおよびルーティングに影響を与えるノード状態変更が内部 で検出された結果としてビルドされた、トポロジー TG 更新の総数。 TG 更新は、TDU によってすべての隣接ネットワーク・ノードに送られます。

*tg\_errors*

このノードによって検出されたトポロジー TG 更新不整合の総数。TG 更新 不整合は、このノードがトポロジー・データベースの更新を試行して、デー タ不整合を検出したときに生じます。このノードは、次の奇数番号に増やさ れた現行 RSN を持つ TDU を作成して、それをすべての隣接ネットワー ク・ノードにブロードキャストします。

*tg\_timer\_updates*

タイマー更新が原因で、このノードのリソース用にビルドされたトポロジー TG 更新の総数。TG 更新は、TDU によってすべての隣接ネットワーク・ ノードに送られます。 これらの更新によって、このノードのリソースを、 他のネットワーク・ノードがトポロジー・データベースから削除しないよう にします。

*tg\_purges*

このノードのトポロジー・データベースから消去されたトポロジー TG レ コードの総数。消去は、TG レコードが指定の時間内に更新されない場合に 生じます。所有ノードは、ネットワーク・トポロジーに保持しておきたいリ ソースの更新をブロードキャストします。

*total\_route\_calcs*

最後の初期化以降、すべてのサービス・クラス用に計算された経路の数。

*total\_route\_rejs*

最後の初期化以降、計算できなかったすべてのサービス・クラス用の経路要 求の数。

*total\_tree\_cache\_hits*

キャッシュされた経路指定ツリーによって満たされた経路計算の数。経路ご とにいくつかのツリーの検査が必要な場合があるため、この数は、計算され た経路の総数よりも大きい可能性があります。

*total\_tree\_cache\_misses*

キャッシュされた経路指定ツリーによって満たされないために、新しい経路 指定ツリーをビルドする必要がある経路計算の数。

*total\_tdu\_wars*

ローカル・ノードが検出して防止する TDU 競合の数。

# エラー戻りコード

コマンドを実行できなかった場合、CS Linux は、エラーのタイプを示す 1 次戻り コード、および実行不成功の理由について具体的な詳細を示す 2 次戻りコードを戻 します。

### パラメーターの検査

このコマンドでは、パラメーター・エラーは発生しません。

### 状態の検査

このコマンドでは、 669 ページの『付録 A. snaadmin [コマンドの共通戻りコード』](#page-688-0) にリストされている状態エラー以外に特定の状態エラーは発生しません。

### サポートされていない機能

ノードの構成がこのコマンドをサポートしていないためにコマンドが実行されない 場合、CS Linux は、以下のパラメーターを戻します。

*primary\_rc*

**FUNCTION\_NOT\_SUPPORTED**

ローカル・ノードがエンド・ノードまたは LEN ノードです。この コマンドは、ネットワーク・ノードに対してのみ有効です。

*secondary\_rc*

(このパラメーターは使用されません。)

### その他の状態

669 ページの『付録 A. snaadmin [コマンドの共通戻りコード』に](#page-688-0)、すべてのコマン ドに共通の 1 次戻りコードと 2 次戻りコードの組み合わせがリストされていま す。

### **query\_nn\_topology\_tg**

各ネットワーク・ノード (NN) は、ネットワーク内のすべてのネットワーク・ノー ド、VRN、およびネットワーク・ノード間の TG についての情報を保持するネット ワーク・トポロジー・データベースを保守しています。**query\_nn\_topology\_tg** コマ ンドは、このデータベースにある TG エントリーについての情報を戻します。この コマンドは、使用するオプションに応じて、特定の TG または複数の TG に関する 要約または詳細情報を入手するために使用できます。

このコマンドは、実行中のノードに対して実行する必要があります。このコマンド は CS Linux ノードがネットワーク・ノードである場合のみ使用可能であり、この ノードがエンド・ノードまたは LEN ノードである場合は無効です。

# 指定パラメーター

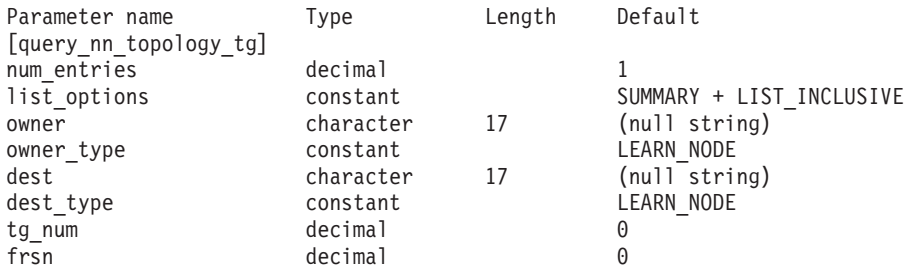

注**:** *frsn* パラメーターをゼロ以外の値に設定すると、指定された値以上の FRSN を 持つノード・エントリーのみが戻されます。*frsn* パラメーターを 0 (ゼロ) に設 定すると、すべてのノード・エントリーが戻されます。

指定パラメーターは、以下のとおりです。

*num\_entries*

TG の最大数 (その TG のデータが戻されます)。特定の TG のデータを戻 す場合は 1、複数の TG のデータを戻す場合は 1 よりも大きい数値、すべ ての TG のデータを戻す場合は 0 (ゼロ) を指定します。

*list\_options*

各エントリーに必要な情報のレベルおよび CS Linux がデータを戻すための TG リスト内の開始位置。リストは、*owner*、*owner\_type* (NETWORK\_NODE、 VRN の順)、*dest*、*dest\_type* (NETWORK\_NODE、VRN の順)、*tg\_num* (数字順)、お よび *frsn* (数字順) の順で並べられます。

指定した *owner*、*owner\_type*、*dest*、*dest\_type*、*tg\_num*、および *frsn* の各パ ラメーターの組み合わせは、*list\_options* パラメーターが LIST\_INCLUSIVE ま たは LIST FROM NEXT に設定された場合、TG のリストの索引として使用さ れます。

必要な情報レベルは、次のいずれかの値で指定します。

#### **SUMMARY**

要約情報のみ。

#### **DETAIL** 詳細情報。

+ 文字を使用して、この値と以下の値のいずれかを結合します。

#### **FIRST\_IN\_LIST**

リスト内の最初のエントリーから開始します。

#### **LIST\_INCLUSIVE**

*owner*、*owner\_type*、*dest*、*dest\_type*、*tg\_num*、および *frsn* を組み合 わせて指定したエントリーから開始します。

#### **LIST\_FROM\_NEXT**

*owner*、*owner\_type*、*dest*、*dest\_type*、*tg\_num*、および *frsn* を組み合 わせて指定したエントリーの直後のエントリーから開始します。

*owner* TG を所有するノードの名前。*list\_options* が FIRST\_IN\_LIST に設定されて いる場合、この値は無視されます。この名前は、1 から 8 文字のネットワ ーク名、ピリオド、1 から 8 文字のノード名で構成されるタイプ A の文 字ストリングです。

*owner\_type*

TG を所有するノードのタイプ。可能な値は次のいずれかです。

#### **NETWORK\_NODE**

ネットワーク・ノード (NN)

**VRN** 仮想経路指定ノード (VRN)

#### **LEARN\_NODE**

ノード・タイプ不明

*dest* この TG のための宛先ノードの名前。*list\_options* が FIRST\_IN\_LIST に設定 されている場合、この値は無視されます。この名前は、 1 から 8 文字のネ ットワーク名、ピリオド、 1 から 8 文字の宛先ノード名で構成されるタイ プ A の文字ストリングです。

*dest\_type*

TG の宛先ノードのタイプ。可能な値は次のいずれかです。

#### **NETWORK\_NODE**

ネットワーク・ノード (NN)

**VRN** 仮想経路指定ノード (VRN)

#### **LEARN\_NODE**

ノード・タイプ不明

- *tg\_num* TG に関連付けられている数。
- *frsn* フロー縮小シーケンス番号。すべての TG の情報を戻す場合は 0 (ゼロ) を、この値以上の FRSN を持つ TG の情報を戻す場合はゼロ以外の値を指 定します。

このパラメーターを使用すると、いくつかのコマンドを実行してすべての必 須情報を入手する必要があるときに、確実に整合性の取れた情報を入手する ことができます。以下のステップを実行します。

frsn パラメーターを使用して整合性の取れた情報を入手するには、以下のよ うにします。

- 1. ノードの現在の FRSN を取得するために、**query\_node** を実行します。
- 2. すべてのデータベース・エントリーを取得するために、*frsn* パラメータ ーを 0 (ゼロ) に設定し、必要なだけ **query\_nn\_topology\_node** コマンド を実行します。
- 3. 再び **query\_node** を実行して、新しい FRSN とステップ 1 で戻された FRSN を比較します。
- 4. 2 つの FRSN が異なる場合は、データベースが変更されたということで す。ステップ 1 で取得した FRSN に 1 を追加し、*frsn* パラメーターを この新しい値に設定して、再び **query\_nn\_topology\_node** コマンドを実 行します。これらのコマンドは、変更されたエントリーのみを戻しま す。

# 戻りパラメーター**:** 要約情報

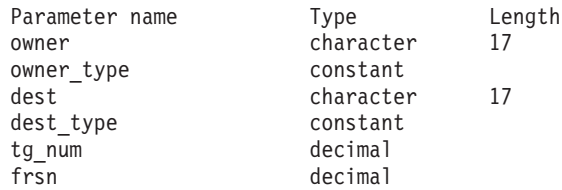

コマンドが正常に実行され、*list\_options* パラメーター値に SUMMARY を指定すると、 以下のパラメーターが戻されます。

*owner* TG を所有するノードの名前。

*owner\_type*

TG を所有するノードのタイプ。可能な値は次のいずれかです。

#### **NETWORK\_NODE**

ネットワーク・ノード (NN)

**END\_NODE**

エンド・ノード (EN)

- **VRN** 仮想経路指定ノード (VRN)
- *dest* この TG のための宛先ノードの名前。

*dest\_type*

TG の宛先ノードのタイプ。可能な値は次のいずれかです。

#### **NETWORK\_NODE**

ネットワーク・ノード (NN)

#### **END\_NODE**

エンド・ノード (EN)

- **VRN** 仮想経路指定ノード (VRN)
- *tg\_num* TG に関連付けられている数。
- *frsn* このリソースのローカル・ノードでの最終更新時間を示すフロー縮小シーケ ンス番号。

# 戻りパラメーター**:** 詳細情報

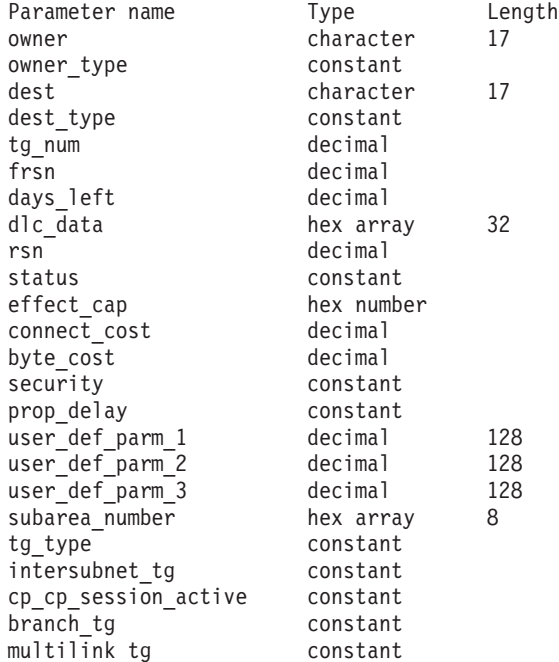

コマンドが正常に実行され、*list\_options* パラメーター値に DETAIL を指定すると、 以下のパラメーターが戻されます。

*owner* TG を所有するノードの名前。

*owner\_type*

TG を所有するノードのタイプ。可能な値は次のいずれかです。

#### **NETWORK\_NODE**

ネットワーク・ノード (NN)

#### **END\_NODE**

エンド・ノード (EN)

**VRN** 仮想経路指定ノード (VRN)

*dest* この TG のための宛先ノードの名前。

*dest\_type*

```
TG の宛先ノードのタイプ。可能な値は次のいずれかです。
```
#### **NETWORK\_NODE**

ネットワーク・ノード (NN)

#### **END\_NODE**

エンド・ノード (EN)

- **VRN** 仮想経路指定ノード (VRN)
- *tg\_num* TG に関連付けられている数。
- *frsn* このリソースのローカル・ノードでの最終更新時間を示すフロー縮小シーケ ンス番号。
- *days\_left*

この TG エントリーがトポロジー・データベースから削除されるまでの日 数。

#### *dlc\_data*

*dest\_type* または *owner\_type* が VRN である場合、このパラメーターは VRN への接続の DLC アドレスを示します。アドレス内のバイト数は、DLC タ イプによって異なります。それ以外の場合、このパラメーターは使用しませ ん。

トークンリングまたはイーサネットの場合、このアドレスは、6 バイトの MAC アドレスと 1 バイトのローカル SAP アドレスという 2 つの部分か ら構成されます。 MAC アドレスのビット配列は、予期した形式と異なる 場合があります。 2 つのアドレス・フォーマット間の変換についての詳細 は、 258 ページの『MAC [アドレスのビット・オーダー』を](#page-277-0)参照してくださ い。

- *rsn* このリソースを所有するネットワーク・ノードによって割り当てられたリソ ース・シーケンス番号。
- *status* TG の状況を示します。可能な値は次のいずれかです。

**NONE** 伝送グループ・リンクは確立されていません。

#### **TG\_OPERATIVE**

伝送グループ・リンクは動作しています。

#### **TG\_CP\_CP\_SESSIONS**

伝送グループ・リンクは動作しており、CP-CP セッションを保持し ています。

#### **TG\_QUIESCING**

伝送グループ・リンクはシャットダウンしています。

- **TG HPR** 伝送グループは、High Performance Routing (HPR) プロトコルをサ ポートします。
- **TG\_RTP** 伝送グループは、Rapid Transport Protocol (RTP) をサポートしま す。

*effect\_cap* から *user\_def\_parm\_3*

このポートを使用する暗黙的なリンク・ステーションに対して使用されるデ フォルトの TG 特性、および TG 特性が明示的に定義されていない定義済 みリンク・ステーションのデフォルトの TG 特性。 LS がダウンストリー ム PU に対する LS である場合、TG 特性のパラメーターは無視されま す。

これらのパラメーターの詳細については、 240 [ページの](#page-259-0)

『define\_tr\_ls、[define\\_ethernet\\_ls](#page-259-0)』を参照してください。

*subarea\_number*

TG の宛先所有者がサブエリア対応である場合、このパラメーターには、サ ブエリア対応ノード上に TG に関連付けられたリンク・ステーションを所 有する、タイプ 4 またはタイプ 5 のノードのサブエリア番号が含まれま す。それ以外の場合は、このパラメーターはすべて 2 進ゼロに設定されま す。

*tg\_type* TG のタイプ。可能な値は次のいずれかです。

#### **APPN\_OR\_BOUNDARY\_TG**

TG を基にした APPN TG または境界機能。

#### **INTERCHANGE\_TG**

交換 TG。

**VIRTUAL\_ROUTE\_BASED\_TG**

TG を基にした仮想経路。

**UNKNOWN**

TG のタイプは不明です。

### *intersubnet\_tg*

TG がサブネットワーク間 TG であるかどうかを示します。可能な値は次の いずれかです。

- **YES** TG は、サブネットワーク間 TG です。
- **NO** TG は、サブネットワーク間 TG ではありません。

### *cp\_cp\_session\_active*

所有ノードの競合勝者 CP-CP セッションが活動状態であるかどうかを指定 します。可能な値は次のいずれかです。

- **YES** CP-CP セッションは活動状態です。
- **NO** CP-CP セッションは活動状態ではありません。

#### **UNKNOWN**

CP-CP セッション状況は不明です。

#### *branch\_tg*

TG が分岐 TG であるかどうかを指定します。可能な値は次のいずれかで す。

- **YES** TG は分岐 TG です。
- **NO** TG は分岐 TG ではありません。

#### **UNKNOWN**

TG のタイプは不明です。

# エラー戻りコード

コマンドを実行できなかった場合、CS Linux は、エラーのタイプを示す 1 次戻り コード、および実行不成功の理由について具体的な詳細を示す 2 次戻りコードを戻 します。

### パラメーターの検査

パラメーターのエラーのためにコマンドが実行されない場合、CS Linux は、以下の パラメーターを戻します。

*primary\_rc*

PARAMETER\_CHECK

```
secondary_rc
```
可能な値は次のいずれかです。

#### **INVALID\_TG**

指定された名前で始まるすべてのエントリーをリストするように *list\_options* パラメーターは LIST\_INCLUSIVE に設定されています が、*tg\_num* パラメーター値が無効です。

### **INVALID\_ORIGIN\_NODE**

指定された名前で始まるすべてのエントリーをリストするように *list\_options* パラメーターは LIST\_INCLUSIVE に設定されています が、*owner* パラメーター値が無効です。

### 状態の検査

このコマンドでは、 669 ページの『付録 A. snaadmin [コマンドの共通戻りコード』](#page-688-0) にリストされている状態エラー以外に特定の状態エラーは発生しません。

### サポートされていない機能

ノードの構成がこのコマンドをサポートしていないためにコマンドが実行されない 場合、CS Linux は、以下のパラメーターを戻します。

*primary\_rc*

**FUNCTION\_NOT\_SUPPORTED**

ローカル・ノードがエンド・ノードまたは LEN ノードです。この コマンドは、ネットワーク・ノードに対してのみ有効です。

*secondary\_rc*

(このパラメーターは使用されません。)

# その他の状態

669 ページの『付録 A. snaadmin [コマンドの共通戻りコード』に](#page-688-0)、すべてのコマン ドに共通の 1 次戻りコードと 2 次戻りコードの組み合わせがリストされていま す。

# **query\_node**

**query\_node** コマンドは、CS Linux ノードの定義についての情報、およびそのノー ドが活動状態の場合はその状況についての情報も戻します。このコマンドは、単一 ノードについてのみの情報を戻します。 CS Linux ドメイン内のノードのリストを 取得するには、**query\_node\_all** コマンドを使用します。それから、このリスト内の 個々のノードに対して **query\_node** を使用し、より詳しい情報を取得することがで きます。

# 指定パラメーター

[query\_node]

このコマンドには、パラメーターは指定されていません。

# 戻りパラメーター

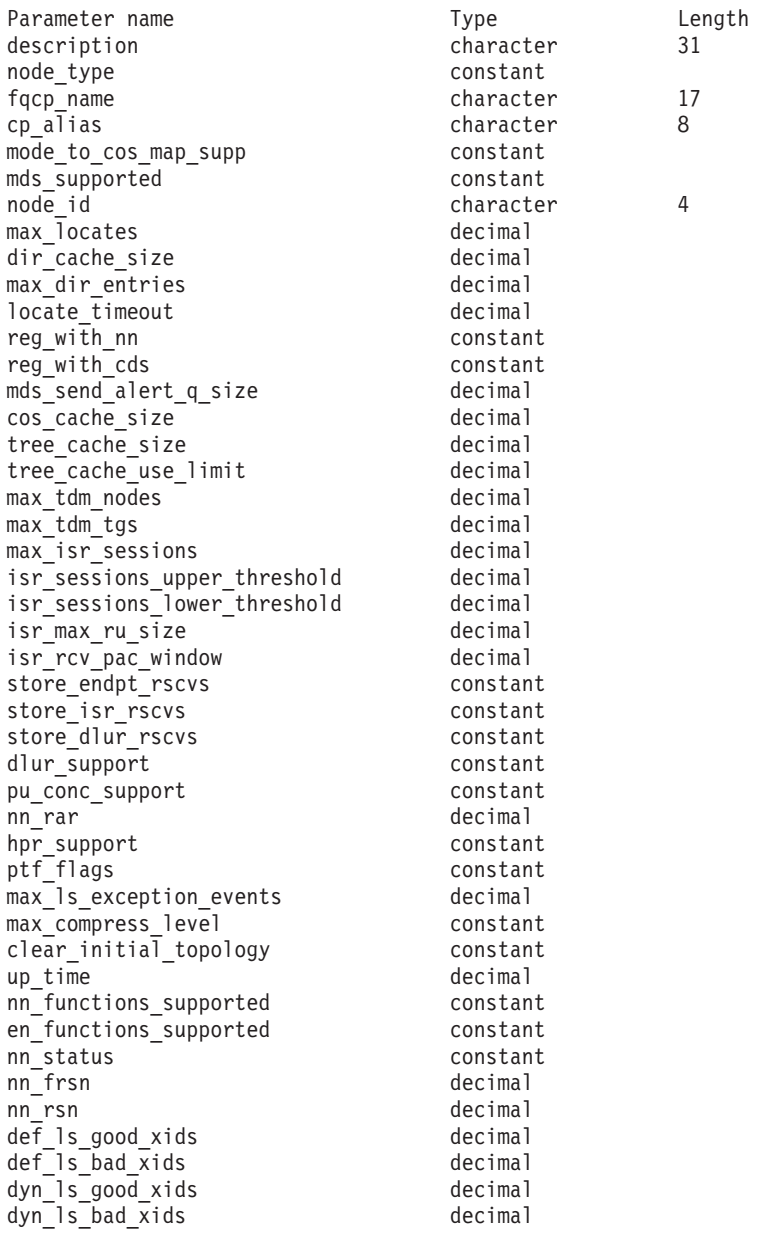

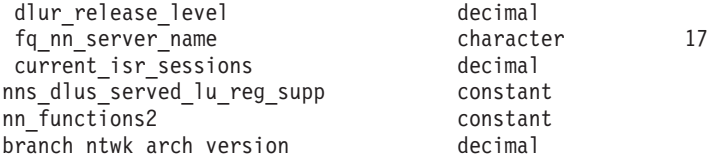

コマンドが正常に実行されると、以下のパラメーターが戻されます。

#### *description*

ノードの定義に指定されているとおり、ノードを説明するテキスト・ストリ ング。

*node\_type*

ノードのタイプ。可能な値は次のいずれかです。

```
LEN_NODE
```
ロー・エントリー・ネットワーキング (LEN) ノード

**END\_NODE**

APPN エンド・ノード

#### **NETWORK\_NODE**

APPN ネットワーク・ノード

### **BRANCH\_NETWORK\_NODE**

APPN 分岐ネットワーク・ノード

#### *fqcp\_name*

ノードの完全修飾 CP 名。

#### *cp\_alias*

ローカルで使用する CP 別名。

#### *mode\_to\_cos\_map\_supp*

ノードでモードから COS へのマッピングを行うことができるかどうかを指 定します。ネットワーク・ノードの場合、モードから COS へのマッピング は常にサポートされるため、このパラメーターは無視されます。 LEN ノー ドの場合、モードと COS 間のマッピングはサポートされません。可能な値 は次のいずれかです。

- **YES** モードと COS 間のマッピングがサポートされます。このノードに 定義したモードには、SNA 定義の COS または **define\_cos** を使用 して定義された COS のいずれかを指定する、関連した COS 名を 組み込む必要があります。
- **NO** モードと COS 間のマッピングはサポートされません。デフォルト の COS 名が使用されます。

#### *mds\_supported*

管理サービス (MS) でマルチ・ドメイン・サポート (MDS) および管理サー ビス機能をサポートするかどうかを指定します。可能な値は次のいずれかで す。

- **YES** MDS はサポートされています。
- **NO** MDS はサポートされていません。

*node\_id*

XID 交換で使用されるノード ID。この ID は 4 バイトの 16 進数ストリ ングで、ブロック番号 (3 つの 16 進数字) およびノード番号 (5 つの 16 進数字) で構成されています。

*max\_locates*

ノードが同時に処理できる位置指定要求 (応答がまだ受信されていない要求) の最大数。未解決の位置指定要求の数がこの限度に達した場合、それ以降の 位置指定要求はリジェクトされます。

*dir\_cache\_size*

ネットワーク・ノードのみ: ディレクトリー・キャッシュのサイズ。最小サ イズは 3 です。

*max\_dir\_entries*

ディレクトリー・エントリーの最大数。値 0 (ゼロ) は、限界なしを示しま す。

*locate\_timeout*

ネットワーク検索がタイムアウトになる時間を指定します (秒単位)。値 0 (ゼロ) は、タイムアウトなしを示します。

*reg\_with\_nn*

エンド・ノードのみ: ノードの開始時に、ノードのリソースをネットワー ク・ノード・サーバーに登録するかどうかを示します。可能な値は次のいず れかです。

- **YES** リソースは、ネットワーク・ノードに登録されます。エンド・ノー ドのネットワーク・ノード・サーバーは、送信されたロケートのみ をネットワーク・ノードへ転送します。
- **NO** リソースは登録されません。ネットワーク・ノード・サーバーは、 すべてのブロードキャスト検索をエンド・ノードに転送します。

*reg\_with\_cds*

エンド・ノード: ネットワーク・ノード・サーバーが、エンド・ノード・リ ソースを中央ディレクトリー・サーバーに登録できるかどうかを示します。 *reg\_with\_nn* が NO に設定されている場合、このパラメーターは無視されま す。

ネットワーク・ノード: ローカルまたはドメインのリソースをオプションで 中央ディレクトリー・サーバーに登録できるかどうかを示します。

可能な値は次のいずれかです。

**YES** リソースは、CDS に登録されます。

**NO** リソースは登録されません。

*mds\_send\_alert\_q\_size*

MDS 送信アラート・キューのサイズ。キューに入れられたアラートの数が この限度に達すると、CS Linux はキューの最も古いアラートを削除しま す。最小サイズは 2 です。

*cos\_cache\_size*

COS データベースの重みキャッシュのサイズ。

*tree\_cache\_size*

ネットワーク・ノード: トポロジー・データベースの経路指定ツリーのキャ ッシュ・サイズ。最小は 8 です。エンド・ノードまたは LEN ノードの場 合、このパラメーターは予約されます。

*tree\_cache\_use\_limit*

ネットワーク・ノード: キャッシュされたツリーの最大使用数。この数を超 えると、ツリーは廃棄され、再計算されます。これにより、ノードは、等し い重み経路間のセッションのバランスを取ることができます。低い値を設定 すると活動化待ち時間が増加しますが、ロード・バランシングが向上しま す。 使用数の最小値は 1 です。エンド・ノードまたは LEN ノードの場 合、このパラメーターは予約されます。

*max\_tdm\_nodes*

ネットワーク・ノード: トポロジー・データベースに保管できるノードの最 大数。値 0 (ゼロ) は、ノード数が無制限であることを示します。エンド・ ノードまたは LEN ノードの場合、このパラメーターは予約されます。

*max\_tdm\_tgs*

ネットワーク・ノード: トポロジー・データベースに保管できる TG の最大 数。値 0 (ゼロ) は、ノード数が無制限であることを示します。エンド・ノ ードまたは LEN ノードの場合、このパラメーターは予約されます。

*max\_isr\_sessions*

ネットワーク・ノード: ノードが一度に参加できる ISR セッションの最大 数。エンド・ノードまたは LEN ノードの場合、このパラメーターは予約さ れます。

*isr\_sessions\_upper\_threshold* および *isr\_sessions\_lower\_threshold*

ネットワーク・ノード: これらのしきい値は、ノードの輻輳ステータスを制 御します。このステータスは、経路計算で使用するためにネットワーク内の 他のノードに報告されます。 ISR セッションの数が上限しきい値を超える と、ノード状態は非輻輳から輻輳に変更されます。 ISR セッションの数が 下限しきい値よりも低くなると、ノード状態は非輻輳に戻ります。エンド・ ノードまたは LEN ノードの場合、これらのパラメーターは予約されます。

*isr\_max\_ru\_size*

ネットワーク・ノードまたは BrNN: 中間セッションまたは DLUR LU-LU セッションについてサポートされる最大 RU サイズ。

エンド・ノード: DLUR LU-LU セッションについてサポートされる最大 RU サイズ。

LEN ノードの場合、このパラメーターは予約済みです。

*isr\_rcv\_pac\_window*

ネットワーク・ノード: 中間セッションの受信ペーシング・ウィンドウ・サ イズ (1 から 63 の範囲)。この値は、隣接ノードが適応ペーシングをサポー トしない場合、中間セッションの 2 次ホップでのみ使用されます。エン ド・ノードまたは LEN ノードの場合、このパラメーターは予約されます。

*store\_endpt\_rscvs*

RSCV を診断のために保管するかどうかを示します。このパラメーターを YES に設定すると、**query\_session** コマンドで RSCV が戻されます。RSCV

は、各エンドポイント・セッション用に保管されます。このように追加で保 管できるのは、セッションにつき 256 バイトまでです。可能な値は次のい ずれかです。

**YES** RSCV は保管されます。

**NO** RSCV は保管されません。

*store\_isr\_rscvs*

ネットワーク・ノード: RSCV を診断のために保管するかどうかを示しま す。このパラメーターを YES に設定すると、**query\_isr\_session** コマンドで RSCV が戻されます。RSCV は、各 ISR セッション用に保管されます。こ のように追加で保管できるのは、セッションにつき 256 バイトまでです。 可能な値は次のいずれかです。

**YES** RSCV は保管されます。

**NO** RSCV は保管されません。

*store\_dlur\_rscvs*

RSCV を診断のために保管するかどうかを示します。このパラメーターを YES に設定すると、**query\_dlur\_lu** コマンドで RSCV が戻されます。RSCV は、DLUR を使用して各 PLU-SLU セッション用に保管されます。このよ うに追加で保管できるのは、セッションにつき 256 バイトまでです。可能 な値は次のいずれかです。

**YES** RSCV は保管されます。

**NO** RSCV は保管されません。

#### *dlur\_support*

DLUR をサポートするかどうかを指定します。 LEN ノードの場合、このパ ラメーターは予約済みです。可能な値は次のいずれかです。

- **YES** DLUR はサポートされます。
- **LIMITED\_MULTI\_SUBNET**

エンド・ノード: DLUR はサポートされますが、他のサブネット内 の DLUS に接続するためには使用されません。

この値は、ネットワーク・ノードではサポートされません。

**NO** DLUR はサポートされません。

*pu\_conc\_support*

SNA ゲートウェイをサポートするかどうかを指定します。可能な値は次の いずれかです。

- **YES** SNA ゲートウェイは使用できます。
- **NO** SNA ゲートウェイは使用できません。
- *nn\_rar* ネットワーク・ノードの経路追加抵抗。値は 0 から 255 の範囲でなければ なりません。

*hpr\_support*

ノードによってサポートされる HPR (High Performance Routing) サポート のレベルを示します。可能な値は次のいずれかです。

**NONE** HPR のサポートはありません。

- **BASE** このノードは、自動ネットワーク経路指定 (ANR) を実行できます が、HPR セッション用の RTP (Rapid Transport Protocol) エンドポ イントとして機能することはできません。
- **RTP** このノードは、自動ネットワーク経路指定 (ANR) を実行でき、 HPR セッション用の RTP (Rapid Transport Protocol) エンドポイン トとして機能することができます。

#### **CONTROL\_FLOWS**

このノードは、制御フローを含むすべての HPR 機能を実行できま す。

*ptf\_flags*

プログラム一時修正 (ptf) 操作を構成および制御するオプション。このパラ メーターは、NONE に設定するか、または以下の 1 つ以上の値を + 文字で 結合して使用することができます。

可能な値は次のいずれかです。

#### **OVERRIDE\_ERP**

通常、CS Linux は、 ACTPU(ERP) を ERP として処理します。こ れにより、PU-SSCP セッションはリセットされますが、従属する LU-SSCP セッションや PLU-SLU セッションを暗黙的に非活動化 することはありません。 SNA インプリメンテーションは、 ACTPU(cold) と同様に ACTPU(ERP) を処理し、従属的な LU-SSCP および PLU-SLU セッションを暗黙的に非活動化します。デフォル ト処理をオーバーライドしてすべての ACTPU 要求を ACTPU(cold) として処理する場合は、値 OVERRIDE\_ERP を使用します。

#### **SUPPRESS\_BIS**

通常、CS Linux は、限定リソース LU 6.2 セッションを非活動化 する前に、BIS プロトコルを使用します。BIS プロトコルの使用を 抑制し、UNBIND(cleanup) を使用して限定リソース LU 6.2 セッシ ョンを非活動化するには、値 SUPPRESS\_BIS を使用します。

#### **LU62\_INIT\_SELF\_ENQUEUE**

CS Linux では通常、従属 LU 6.2 セッションを活動化する際に INIT SELF メッセージに ENQUEUE パラメーターは含まれませ ん。ENQUEUE パラメーターを含む、古い形式の INIT\_SELF メッ セージを使用するには、値 LU62 INIT SELF ENQUEUE を使用しま す。

### **OVERRIDE\_REQDISCONT**

CS Linux は、通常、REQDISCONT を使用してセッション・トラフ ィックで不要になった限定リソース・ホスト・リンクを非活動化し ます。

OVERRIDE REQDISCONT を指定すると、以下の値のいずれかまたは両 方と組み合わせて、REQDISCONT メッセージのタイプを変更しま す。

• IMMEDIATE DISCONTACT: CS Linux は、 REODISCONT でタイプ 「immediate (即時)」を使用します。この値が指定されていない場 合、CS Linux はタイプ「normal (標準)」を使用します。

• IMMEDIATE RECONTACT: CS Linux は、 REQDISCONT でタイプ 「immediate recontact (即時に再接続する)」を使用します。この 値が指定されていない場合、CS Linux はタイプ「no immediate recontact (即時に再接続しない)」を使用します。

#### **SUPPRESS\_REQDISCONT**

限定リソース・ホスト・リンクは、REQDISCONT を送信せずに非 活動化されます。

### **ALLOW\_BB\_RQE**

CS Linux は、通常、要求で方向転換 (CD) も示す必要のある SNA プロトコルにホストが従っている場合を除き、ホストからのいずれ の開始ブラケット (BB) 例外 (RQE) 要求もセンス・コード 2003 でリジェクトします。このフラグを設定すると、CS Linux は、こ のプロトコルに従っていないホストとのセッションを続行できま す。

#### **EXTERNAL\_APINGD**

CS Linux には、 APING 接続テスター用のパートナー・プログラ ムが通常組み込まれます。この値を設定すると、APING デーモンが ノード内部で使用できなくなります。ノードに着信する APING プ ログラムによる要求は、自動的に処理されません。

### **SET\_SEARCH\_STATUS**

CS Linux は、エンド・ノードまたは分岐ネットワーク・ノードと して実行しているときに、そのネットワーク・ノード・サーバー (NNS) からのネットワーク検索を送信勧誘するかどうか選択するこ とが可能です。ネットワーク検索を要求すると、全体的にネットワ ークのブロードキャスト検索処理が遅くなるため、あまり望ましく ありません。ただし、ローカル・ノードが NNS とともにすべての リソース (LU) を登録できない場合、検索を要求することがこれら のリソースをネットワークで可視にする唯一の方法になります。

通常、CS Linux はすべての LU を登録できるかどうかを判別し て、その NNS からのネットワーク検索を的確に要求します。この ノードによって、LU が通常とは異なる方法でネットワークで利用 可能になっている場合 (例えば、他のノード用のゲートウェイとし て機能している場合)、値 SET\_SEARCH\_STATUS を設定することによ って標準操作が指定変更されます。

### **LIMIT\_TP\_SECURITY**

受信した接続用のセキュリティー検査。ローカル側の呼び出し可能 TP が会話セキュリティーを必要としないよう定義されている場 合、または定義されていないためにデフォルトで会話セキュリティ ーを必要としない場合、呼び出し中の TP はそのセキュリティーを 利用するためのユーザー ID およびパスワードを送信する必要はあ りません。呼び出し側 TP にこれらのパラメーターが設定されてい て、CS Linux が受信する Attach メッセージにそのパラメーターが 含まれている場合、CS Linux は、通常、呼び出し可能 TP が会話 セキュリティーを必要としていなくてもパラメーターを検査します (パラメーターが無効な場合には、Attach をリジェクトします)。こ の値を指定すると、検査が行われません。そのため、CS Linux

は、呼び出し可能 TP が必要としない場合は、受信した Attach で セキュリティー・パラメーターを検査しません。

#### **NO\_PROGRESSIVE\_ARB**

CS Linux は通常、使用可能なすべての ARB アルゴリズム (標準、 応答可能モード、およびプログレッシブ・モード) を RTP 接続で サポートすることを公示します。この値が設定された場合、CS Linux は、プログレッシブ・モード ARB アルゴリズムではなく、 標準および応答可能な ARB アルゴリズムのサポートを公示しま す。

#### **DLUR\_UNBIND\_ON\_DACTLU**

通常、CS Linux は、 DLUR を使用しているセッションのホストか らの DACTLU を受信しても、PLU-SLU セッションを終了しませ ん。この値を設定すると、CS Linux は、 DLUR を使用するセッシ ョンに対する DACTLU をホストから受信した場合、PLU-SLU セ ッションを終了します。

#### **NO\_TCPIP\_VECTOR**

通常、CS Linux は、 TN3270 または LUA セッション用のホスト への NOTIFY 要求に TCP/IP 情報制御ベクトル (0x64) を含めま す。このベクトルにはホスト・コンソールで表示できる情報、また はホストで使用される情報 (例えば、請求情報: クライアントによ って使用される TCP/IP アドレスとポート番号、およびクライアン トのアドレスに対応した IP 名) が含まれています。

クライアント・アドレスが IPv6 アドレスであっても、ホストで IPv6 アドレスを解釈できないバックレベル・バージョンの VTAM を稼働している場合は、クライアント・アドレスがホスト・コンソ ール上で正しく表示されないことがあります。

あるケースでは、ホストがこの制御ベクトルをサポートしない古い バージョンの VTAM を稼働している場合は、この動作を無効にし てベクトルが送信されないようにする必要があります。このフラグ はホストへのベクトルの送信を抑制します。

#### **NO\_TCPIP\_NAME**

通常、CS Linux TN サーバーはドメイン・ネーム・サーバー (DNS) ルックアップを実行して、上記の説明のように TCP/IP 情報 制御ベクトル (0x64) に含めるためのクライアント IP 名を判別しま す。 DNS 環境が遅いか、またはクライアントが DNS データに含 まれていないことが分かっている場合は (例えば、クライアントが DDNS のない DHCP クライアントの場合)、この DNS ルックアッ プを避けたほうがよいでしょう。このフラグは DNS ルックアップ を抑制します。これにより、CS Linux TN サーバーは IP 名ではな くクライアント IP アドレスを付けて CV64 制御ベクトルを送信し ます。

この値は TN3270 のみに適用されます。したがって、LUA クライ アントには DNS ルックアップは必要ありません。

#### **DONT\_SEND\_LUWIDS**

CS Linux は、通常、APPC 会話を開始するために送信する FMH-5

Attach メッセージに LUWID を含んでいます。CS Linux がこのフ ィールドのフィールド長を 0 に設定して LUWID を含まないよう にするために、このフラグにより LUWID を抑止します。

#### **DLUR\_USE\_REX\_PACING**

アップストリーム LU からの BIND が、ペーシング・ウィンドウ が無制限の適応ペーシングを要求する場合、CS Linux では通常、 ウィンドウ・サイズ 0 (ゼロ) を指定してこれを示します。ダウン ストリーム LU が適応ペーシングをサポートしていない場合、この ゼロ値を誤って「ペーシングなし」と解釈することがあります。そ のため、CS Linux では、代わりにゼロ以外のペーシング・ウィン ドウ・サイズを指定する必要があります。この値を設定すると、CS Linux は、 ACTLU からの REX ステージのペーシング値を、ダウ ンストリーム LU に指定されたペーシング・ウィンドウ・サイズと して使用します。

### **CLI\_OVERWRITE\_SYS\_NAME**

このオプションは、CS Linux が、クライアントで実行中の APPC アプリケーションと、そのアプリケーションが使用しているプール された LU 間の関連付けを維持して、パートナー・アプリケーショ ンによって開始された後続の会話を正しいクライアントに経路指定 できるようにすることを示します。クライアント・アプリケーショ ンがプール内の LU にアクセスすると、 CS Linux は、LU の *sys\_name* パラメーターを、アプリケーションが実行されているクラ イアント・コンピューターのホスト名に変更します。クライアント の管理について詳しくは、「*IBM Communications Server for Data Center Deployment on Linux* 管理ガイド」を参照してください。

### *max\_ls\_exception\_events*

ノードによって記録された LS 例外イベントの最大数。

*max\_compress\_level*

LU セッション・データに対してノードによってサポートされる最大圧縮レ ベル。このパラメーターは、常に LZ10 に設定されています。

*clear\_initial\_topology*

ノードを開始するときに、最後に活動状態になったときに保管されたトポロ ジー・データをクリアするかどうかを示します。可能な値は次のいずれかで す。

- **YES** 保管されたトポロジー・データを消去します。
- **NO** ノードが最後に活動状態であったときに保管したトポロジー・デー タを保持します。このため、このデータは再利用できます。

*up\_time*

ノードが開始されたときからの経過時間 (1/100 秒単位)。このパラメーター が 0 (ゼロ) の場合は、ノードが活動状態でないことを示します。

*nn\_functions\_supported*

サポートされるネットワーク・ノード機能を指定します。このパラメーター は、以下の 1 つ以上の値を + 文字で結合して使用することができます。

**RCV\_REG\_CHAR**

ノードは、登録済み特性の受信をサポートします。

#### **GATEWAY**

ノードは、ゲートウェイ・ノードです。

**CDS** ノードは、中央ディレクトリー・サーバー (CDS) 機能をサポート します。

#### **TREE\_CACHING**

ノードは、経路ツリー・キャッシュをサポートします。

#### **TREE\_UPDATES**

ノードは、増分ツリー更新をサポートします。増分ツリー更新がサ ポートされる場合、ツリー・キャッシングもサポートされる必要が あります。

**ISR** ノードは、ISR をサポートします。

エンド・ノードまたは LEN ノードの場合、このパラメーターは予約されま す。

#### *en\_functions\_supported*

サポートされるエンド・ノード機能を指定します。このパラメーターは、以 下の 1 つ以上の値を + 文字で結合して使用することができます。

#### **SEGMENT\_GENERATION**

ノードは、セグメント生成をサポートします。

#### **MODE\_TO\_COS\_MAP**

ノードは、モード名と COS 名の間のマッピングをサポートしま す。

#### **LOCATE\_CDINIT**

ノードは、リモート LU を配置するために、ロケートおよびクロス ドメイン開始 GDS 変数の生成をサポートします。

#### **REG\_WITH\_NN**

ノードは、その LU を、サービスを提供する隣接ネットワーク・ノ ードに登録します。

このパラメーターは、ネットワーク・ノードまたは LEN ノードの場合は予 約されます。

#### *nn\_status*

ネットワーク・ノードの状況を示します。このパラメーターは、ノードがネ ットワーク・ノードでない場合は予約されます。

このパラメーターは、UNCONGESTED に設定するか、または以下の 1 つ以上 の値を + 文字で結合して使用することができます。

#### **UNCONGESTED**

ISR セッション数は、ノードに構成された *isr\_sessions\_upper\_threshold* 値を超えていません。

#### **CONGESTED**

ISR セッション数はしきい値を超えています。

#### **IRR\_DEPLETED**

ISR セッション数が、ノードに指定された最大数に達しました。

#### **ERR\_DEPLETED**

エンドポイント・セッション数が、指定された最大数に達しまし た。

#### **QUIESCING**

**term\_node** コマンドが、停止タイプ QUIESCE または QUIESCE\_ISR を指定して実行されました。

*nn\_frsn*

ネットワーク・ノードの現在のフロー縮小シーケンス番号。

このパラメーターは、ノードがネットワーク・ノードでない場合は予約され ます。

*nn\_rsn* ネットワーク・ノードのリソース・シーケンス番号。

このパラメーターは、ノードがネットワーク・ノードでない場合は予約され ます。

*def\_ls\_good\_xids*

ノードが最後に開始されたときから、すべての定義済みリンク・ステーショ ンで生じた XID 交換が正常終了した総数。

*def\_ls\_bad\_xids*

ノードが最後に開始されたときから、すべての定義済みリンク・ステーショ ンで生じた XID 交換が失敗した総数。

*dyn\_ls\_good\_xids*

ノードが最後に開始されたときから、すべてのダイナミック・リンク・ステ ーションで生じた XID 交換が正常終了した総数。

*dyn\_ls\_bad\_xids*

ノードが最後に開始されたときから、すべてのダイナミック・リンク・ステ ーションで生じた XID 交換が失敗した総数。

*dlur\_release\_level*

ノードによってサポートされる DLUR 体系のリリース・レベル。このパラ メーターは、1 (現在定義されている唯一の DLUR のリリース・レベル) に 設定されます。将来のバージョンは、DLUR 体系の今後のリリース・レベ ルを取り入れる場合があるため、異なる値が戻される可能性があります。

*fq\_nn\_server\_name*

エンド・ノードのみ。ノード用のネットワーク・ノード・サーバー名。

*current\_isr\_sessions*

このノードを通して経路指定された ISR セッションの数。

*nns\_dlus\_served\_lu\_reg\_supp*

このパラメーターは、ローカル・ノードがエンド・ノードまたは分岐ネット ワーク・ノードの場合にのみ適用されます。それ以外の場合は、予約されま す。

ネットワーク・ノード・サーバーが DLUS 提供 LU の登録をサポートする かどうかを示します。可能な値は次のいずれかです。

- **YES** ネットワーク・ノード・サーバーは、DLUS 提供 LU の登録をサポ ートします。
- **NO** ネットワーク・ノード・サーバーは、DLUS 提供 LU の登録をサポ ートしません。

#### **UNKNOWN**

ノードは、ネットワーク・ノード・サーバーを保持していません。

*nns\_en\_reg\_diff\_owning\_cp*

このパラメーターは、ローカル・ノードが分岐ネットワーク・ノードの場合 にのみ適用されます。それ以外の場合は、予約されます。

ネットワーク・ノード・サーバーが、オプション・セット 1123「異なる所 有 CP 名 NNS (BrNN) サポートを使用とともにエンド・ノード・リソース を登録 (End Node Resource Registration With Different Owning CP Name NNS(BrNN) Support)」をサポートするかどうかを示します。

- **YES** ネットワーク・ノード・サーバーは、オプション・セット 1123 を サポートします。
- **NO** ネットワーク・ノード・サーバーは、オプション・セット 1123 を サポートしません。

**UNKNOWN**

ノードは、ネットワーク・ノード・サーバーを保持していません。

*nn\_functions\_2*

このパラメーターは、ローカル・ノードがネットワーク・ノードの場合にの み適用されます。それ以外の場合は、予約されます。

ノードが分岐認識、APPN オプション・セット 1120 をサポートする場合、 このパラメーターは以下の値に設定されます。

#### **BRANCH\_AWARENESS**

ノードは、オプション・セット 1120 をサポートします。

*branch\_ntwk\_arch\_version*

このパラメーターは、ローカル・ノードがネットワーク・ノードまたは分岐 ネットワーク・ノードの場合にのみ適用され、その他の場合は予約されま す。

サポートされる分岐ネットワーク体系のバージョンを示します。これは 1 に設定されるか、またはノードが分岐ネットワーク体系をサポートしない場 合は 0 (ゼロ) に設定されます。

### エラー戻りコード

コマンドを実行できなかった場合、CS Linux は、エラーのタイプを示す 1 次戻り コード、および実行不成功の理由について具体的な詳細を示す 2 次戻りコードを戻 します。

### パラメーターの検査

このコマンドでは、パラメーター・エラーは発生しません。

### 状態の検査

このコマンドでは、 669 ページの『付録 A. snaadmin [コマンドの共通戻りコード』](#page-688-0) にリストされている状態エラー以外に特定の状態エラーは発生しません。

### その他の状態

669 ページの『付録 A. snaadmin [コマンドの共通戻りコード』に](#page-688-0)、すべてのコマン ドに共通の 1 次戻りコードと 2 次戻りコードの追加の組み合わせがリストされて います。

# **query\_node\_all**

**query\_node\_all** コマンドは、CS Linux ドメイン内のノードに関する情報を戻しま す。このコマンドは、ノード名のリストのみを戻し、ノードの構成についての詳細 は提供しません。特定のノード名に **query\_node** を使用すると、そのノードの詳細 を入手できます。

このコマンドは、**snaadmin** プログラムの **-n** オプションを使用しないで実行する必 要があります。

# 指定パラメーター

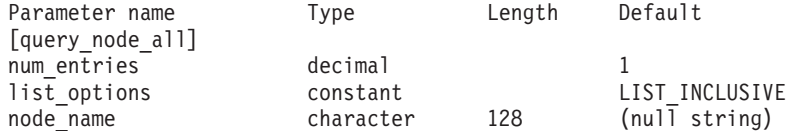

指定パラメーターは、以下のとおりです。

*num\_entries*

データを戻すノードの最大数。特定ノードのデータを戻す場合は 1、複数の ノードのデータを戻す場合は 1 よりも大きい数値、すべてのノードのデー タを戻す場合は 0 (ゼロ) を指定します。

*list\_options*

CS Linux がデータを戻すためのノード・リスト内の開始位置。リストは、 ノード名順には並びません。順序は、後続の **query\_node\_all** コマンドの場 合と同じです。

可能な値は次のいずれかです。

#### **FIRST\_IN\_LIST**

ノードのリスト内の最初のエントリーから開始します。

#### **LIST\_INCLUSIVE**

*node\_name* パラメーターで指定したエントリーから開始します。

### **LIST\_FROM\_NEXT**

*node\_name* パラメーターで指定したエントリーの直後のエントリー から開始します。

#### *node\_name*

リストの索引として使用されるノードの名前。*list\_options* が FIRST\_IN\_LIST に設定されている場合、このパラメーターは無視されます。

コンピューター名に . (ピリオド) の文字が含まれている場合、CS Linux は、これが完全修飾名であると想定します。含まれていない場合は、DNS ルックアップを実行してコンピューター名を判別します。

# 戻りパラメーター

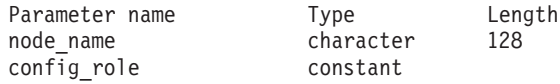

コマンドが正常に実行された場合、CS Linux は、以下のパラメーターを戻します。

*node\_name*

CS Linux ノードの名前。

*config\_role*

ノードが実行されているサーバーの構成ファイル・ロール。構成ファイル・ ロールについて詳しくは、「*IBM Communications Server for Data Center Deployment on Linux* 管理ガイド」を参照してください。可能な値は次のい ずれかです。

**MASTER** サーバーは、マスター構成ファイルを保持します。

**BACKUP** サーバーは、バックアップ構成ファイルを保持します。

**NONE** サーバーは、構成ファイルのコピーを共有しません。

# エラー戻りコード

コマンドを実行できなかった場合、CS Linux は、エラーのタイプを示す 1 次戻り コード、および実行不成功の理由について具体的な詳細を示す 2 次戻りコードを戻 します。

### パラメーターの検査

パラメーターのエラーのためにコマンドが実行されない場合、CS Linux は、以下の パラメーターを戻します。

*primary\_rc*

PARAMETER\_CHECK

*secondary\_rc*

可能な値は次のいずれかです。

#### **INVALID\_NODE\_NAME**

*list\_options* パラメーターは、指定したノード名から始まるすべての エントリーをリストするために、LIST\_INCLUSIVE または LIST\_FROM\_NEXT に設定されていますが、*node\_name* パラメーター が指定されていないかまたは無効です。

### 状態の検査

このコマンドでは、 669 ページの『付録 A. snaadmin [コマンドの共通戻りコード』](#page-688-0) にリストされている状態エラー以外に特定の状態エラーは発生しません。

### その他の状態

669 ページの『付録 A. snaadmin [コマンドの共通戻りコード』に](#page-688-0)、すべてのコマン ドに共通の 1 次戻りコードと 2 次戻りコードの組み合わせがリストされていま す。

# **query\_node\_limits**

**query node limits** コマンドは、使用している CS Linux ライセンスにより特定のノ ードで使用できる機能とこれらの機能の使用法に関する情報を戻します。戻される 情報は、以下のカテゴリーに分けられます。

- v 使用できる CS Linux 機能を指定するノード・オプション。
- v 現在およびピーク時の CS Linux リソースの使用量を指定するノード・リソース の使用量。

このコマンドによって戻される情報を使用して、CS Linux リソースの使用量が、ユ ーザーのライセンスに許可された制限の範囲内であるかどうかを検査することがで きます。ライセンス交付要件について詳しくは、「*IBM Communications Server for Data Center Deployment on Linux* 入門」を参照してください。

このコマンドによって戻される情報は、ときどき使用法ログ・ファイルにも書き込 まれます。このファイルについて詳しくは、「*IBM Communications Server for Data Center Deployment on Linux* 診断ガイド」を参照してください。

# 指定パラメーター

[query node limits]

このコマンドには、パラメーターは指定されていません。

# 戻りパラメーター

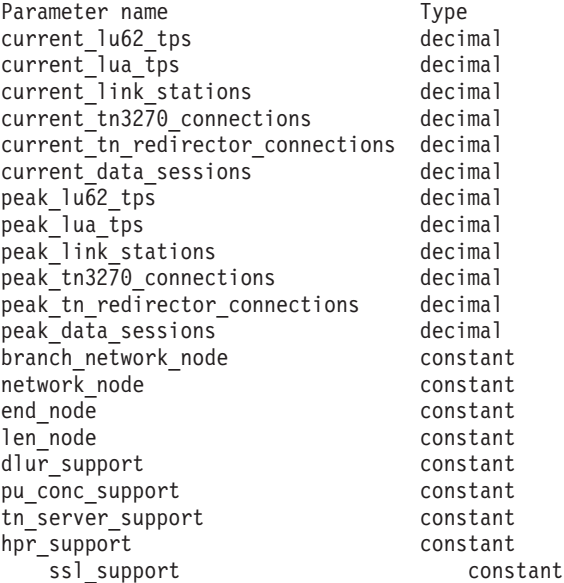

コマンドが正常に実行されると、以下のパラメーターが戻されます。

*current\_lu62\_tps* このノードで現在活動状態である APPC アプリケーションおよび CPI-C ア プリケーションの数。 *current\_lua\_tps* このノードで現在活動状態である LUA アプリケーションの数。 *current\_link\_stations* このノードで現在活動状態であるリンク・ステーションの数。 *current\_tn3270\_connections* このノードで現在活動状態である TN3270 クライアントからの接続数。 *current\_tn\_redirector\_connections* このノードで現在活動状態である TN Redirector クライアントからの接続 数。 *current\_data\_sessions* このノードで現在活動状態である PLU-SLU セッションの数。 全二重 APPC 会話が使用されている場合は、各全二重会話でセッションが 2 つ必要となります。 *peak\_lu62\_tps* Linux コンピューターが再始動されてから、このノードで活動状態であった APPC アプリケーションおよび CPI-C アプリケーションの任意の時点での 最大数。 *peak\_lua\_tps* Linux コンピューターが再始動されてから、このノードで活動状態であった LUA アプリケーションの任意の時点での最大数。 *peak\_link\_stations* Linux コンピューターが再始動されてから、任意の時点でこのノードで活動 状態であったリンク・ステーションの最大数。 *peak\_tn3270\_connections* Linux コンピューターが再始動されてから、任意の時点でこのノードで活動 状態であった TN3270 クライアントからの接続の最大数。 *peak\_tn\_redirector\_connections* Linux コンピューターが再始動されてから、任意の時点でこのノードで活動 状態であった TN Redirector クライアントからの接続の最大数。 *peak\_data\_sessions* Linux コンピューターが再始動されてから、任意の時点でこのノードで活動 状態であった PLU-SLU セッションの最大数。 全二重 APPC 会話が使用されている場合は、各全二重会話でセッションが 2 つ必要となります。 *branch\_network\_node* 保持しているライセンスでこのノードを分岐ネットワーク・ノードとして定 義できるかどうかを示します。可能な値は次のいずれかです。 **AP\_YES** 分岐ネットワーク・ノードはサポートされます。 **AP\_NO** 分岐ネットワーク・ノードはサポートされません。
*network\_node*

保持しているライセンスでこのノードをネットワーク・ノードとして定義で きるかどうかを示します。可能な値は次のいずれかです。

- **YES** 保持しているライセンスでこのノードをネットワーク・ノードとし て構成できます。
- **NO** 保持しているライセンスではこのノードをネットワーク・ノードと して構成できません。

### *end\_node*

- 保持しているライセンスでこのノードをエンド・ノードとして定義できるか どうかを示します。可能な値は次のいずれかです。
	- **YES** 保持しているライセンスでこのノードをエンド・ノードとして構成 できます。
	- **NO** 保持しているライセンスではこのノードをエンド・ノードとして構 成できません。

#### *len\_node*

- 保持しているライセンスでこのノードを LEN ノードとして定義できるかど うかを示します。可能な値は次のいずれかです。
- **YES** 保持しているライセンスでこのノードを LEN ノードとして構成で きます。
- **NO** 保持しているライセンスではこのノードを LEN ノードとして構成 できません。

# *dlur\_support*

保持しているライセンスにより、このノードで Dependent LU Requester (DLUR) を使用できるかどうかを示します。可能な値は次のいずれかです。

- **YES** 保持しているライセンスを使用して、このノードで DLUR をサポ ートできます。
- **NO** 保持しているライセンスを使用して、このノードで DLUR をサポ ートできません。

# *pu\_conc\_support*

保持しているライセンスにより、このノードで SNA ゲートウェイを使用で きるかどうかを示します。可能な値は次のいずれかです。

- **YES** 保持しているライセンスを使用して、このノードで SNA ゲートウ ェイをサポートできます。
- **NO** 保持しているライセンスを使用して、このノードで SNA ゲートウ ェイをサポートできません。

### *tn\_server\_support*

保持しているライセンスにより、このノードで TN サーバーを使用できる かどうかを示します。可能な値は次のいずれかです。

- **YES** 保持しているライセンスを使用して、このノードで TN サーバーを サポートできます。
- **NO** 保持しているライセンスを使用して、このノードで TN サーバーを サポートできません。

*hpr\_support*

このノードで HPR をサポートするかどうかを示します。可能な値は次のい ずれかです。

- **YES** HPR はサポートされます。
- **NO** HPR はサポートされません。

### *ssl\_support*

セキュア・ソケット層ソフトウェアがノードにインストールされているかど うかを示します (TN サーバーでの使用)。可能な値は次のいずれかです。

- **YES** SSL ソフトウェアはインストールされています。
- **NO** SSL ソフトウェアはインストールされていません。

# エラー戻りコード

コマンドを実行できなかった場合、CS Linux は、エラーのタイプを示す 1 次戻り コード、および実行不成功の理由について具体的な詳細を示す 2 次戻りコードを戻 します。

# パラメーターの検査

このコマンドでは、パラメーター・エラーは発生しません。

# 状態の検査

このコマンドでは、 669 ページの『付録 A. snaadmin [コマンドの共通戻りコード』](#page-688-0) にリストされている状態エラー以外に特定の状態エラーは発生しません。

# その他の状態

669 ページの『付録 A. snaadmin [コマンドの共通戻りコード』に](#page-688-0)、すべてのコマン ドに共通の 1 次戻りコードと 2 次戻りコードの追加の組み合わせがリストされて います。

# **query\_partner\_lu**

query partner lu コマンドは、ローカル LU が現在使用しているパートナー LU ま たは使用したパートナー LU に関する情報を戻します。このコマンドが戻すのはパ ートナー LU の使用状況に関する情報であって、その定義ではありません。パート ナー LU の定義は、query partner lu definition を使用して取得してください。こ のコマンドは、使用するオプションに応じて、特定の LU または複数の LU に関す る要約情報または詳細情報を取得するために使用できます。

このコマンドは、実行中のノードに対して実行する必要があります。

# 指定パラメーター

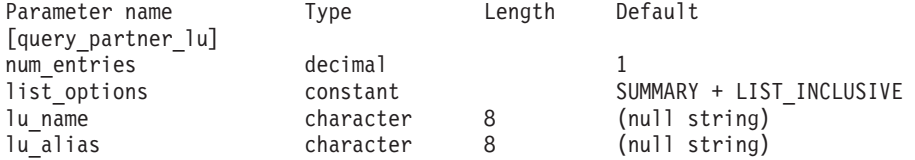

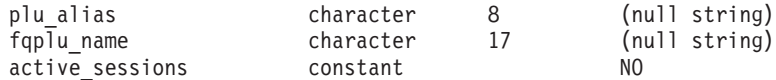

指定パラメーターは、以下のとおりです。

# *num\_entries*

データを戻す LU の最大数。特定の LU のデータを戻すには 1、複数の LU のデータを戻すには 1 より大きい数値、すべての LU のデータを戻す には 0 (ゼロ) を指定します。

### *list\_options*

各エントリーに必要な情報のレベルおよび CS Linux がデータの戻しを開始 する LU リスト内の位置。このリストは、*fqplu\_name* 順に並び替えられま す。

必要な情報レベルは、次のいずれかの値で指定します。

#### **SUMMARY**

要約情報のみ。

# **DETAIL** 詳細情報。

+ 文字を使用して、この値と以下の値のいずれかを結合します。

#### **FIRST\_IN\_LIST**

指定したローカル LU に関連したパートナー LU のリストの最初 のエントリーから開始します。

# **LIST\_INCLUSIVE**

ローカル LU 名とパートナー LU 名を組み合わせて指定したエン トリーから開始します。

#### **LIST\_FROM\_NEXT**

ローカル LU 名とパートナー LU 名を組み合わせて指定したエン トリーの直後のエントリーから開始します。

FIRST\_IN\_LIST を指定した場合は、+ 文字を使用して以下のオプションを指 定できます。

# **LIST\_BY\_ALIAS**

リストは、LU 名の順ではなく LU 別名の順に戻されます。このオ プションは、FIRST\_IN\_LIST とともに指定した場合にのみ有効で す。(LIST\_FROM\_NEXT または LIST\_INCLUSIVE の場合は、リストの 索引としてどちらを指定したかに応じて、リストは LU 名順または LU 別名順に並べられます。)

*list\_options* パラメーターが LIST\_INCLUSIVE または LIST\_FROM\_NEXT に設定 されている場合、指定したローカル LU (*lu\_name* または *lu\_alias*) およびパ ートナー LU (*plu\_alias* または *fqplu\_name*) の組み合わせは、LU のリスト の索引として使用されます。

### *lu\_name*

ローカル LU の LU 名。この名前は、タイプ A の文字ストリングです。 LU が LU 名でなく LU 別名で識別されていることを示すには、このパラ メーターを指定せずに、以下のパラメーターに LU 別名を指定します。ロ

ーカル CP (デフォルト LU) に関連付けられている LU を示す場合は、 *lu\_name* または *lu\_alias* のいずれも指定しないでください。

*lu\_alias*

ローカル LU の LU 別名。このパラメーターは、*lu\_name* パラメーターを 指定しない場合にのみ使用されます。ローカル CP (デフォルト LU) に関 連付けられている LU を示す場合は、*lu\_name* または *lu\_alias* のいずれも 指定しないでください。

#### *plu\_alias*

パートナー LU 別名。このパラメーターは、*list\_options* を FIRST\_IN\_LIST に設定した場合には無視されます。それ以外の場合は、パートナー LU 名 に対して LU 別名または LU の完全修飾名を指定する必要があります。別 名ではなく完全修飾名よって LU が識別されていることを示す場合は、こ のパラメーターを指定せず、*fqplu\_name* パラメーターで LU 名を指定して ください。

# *fqplu\_name*

パートナー LU の完全修飾名。 1 から 8 文字のネットワーク名、ピリオ ド、1 から 8 文字のパートナー LU 名で構成される 3 から 17 文字のタ イプ A の文字ストリングを指定します。ネットワーク名およびパートナー LU 名には、文字、0 から 9 の数字、および特殊文字 \$、#、@ のみを使用 します。

この名前は、情報が必要とされているパートナー LU 名、または LU リス トの索引として使用できます。 このパラメーターは、*list\_options* を FIRST IN LIST に設定した場合には無視されます。それ以外の場合は、パー トナー LU 名に対して LU 別名または LU の完全修飾名を指定する必要が あります。このパラメーターは、*plu\_alias* パラメーターが指定されていな い場合にのみ使用します。 *plu\_alias* が指定されている場合、このパラメー ターは無視されます。

*active\_sessions*

セッションが活動状態であるパートナー LU に関する情報のみを戻すか、 すべてのパートナー LU に関する情報を戻すかを指定します。可能な値は 次のいずれかです。

- **YES** セッションが現在活動状態であるパートナー LU に関する情報のみ を戻します。
- **NO** セッションが活動状態であるか活動状態であったすべてのパートナ ー LU に関する情報を戻します。

# 戻りパラメーター**:** 要約情報

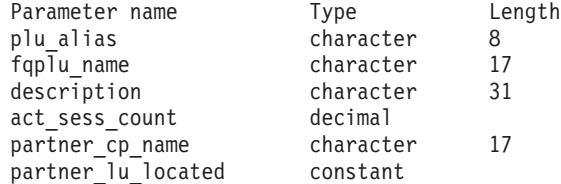

コマンドが正常に実行され、*list\_options* パラメーター値に SUMMARY を指定すると、 以下のパラメーターが戻されます。

```
plu_alias
```
パートナー LU 別名。

*fqplu\_name*

17 バイトからなるパートナー LU の完全修飾ネットワーク名。

*description*

パートナー LU を記述したテキスト・ストリング (そのパートナー LU の 定義で指定したもの)。

*act\_sess\_count*

ローカル LU とパートナー LU 間の活動状態であるセッションの合計数。

*partner\_cp\_name*

パートナー LU に関連した CP の完全修飾ネットワーク名。 *partner\_lu\_located* が NO に設定されている場合は、このパラメーターは使 用されません。

# *partner\_lu\_located*

ローカル・ノードがパートナー LU を見つけた場所で CP を見つけたかど うかを示します。可能な値は次のいずれかです。

- **YES** パートナー LU が見つかりました。*partner\_cp\_name* パラメーター にはパートナー LU の CP 名が入っています。
- **NO** パートナー LU はまだ見つかっていません。 *partner\_cp\_name* パラ メーターは使用されません。

# 戻りパラメーター**:** 詳細情報

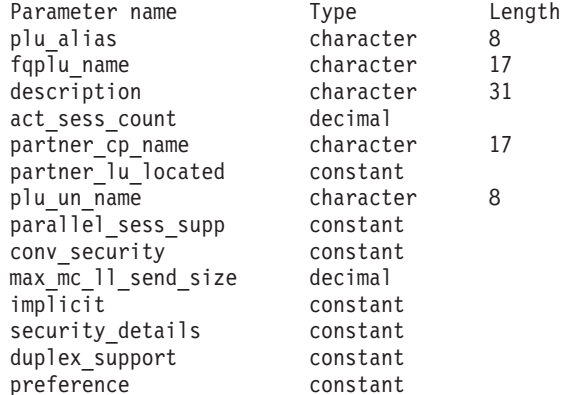

コマンドが正常に実行され、*list\_options* パラメーター値に DETAIL を指定すると、 以下のパラメーターが戻されます。

*plu\_alias*

パートナー LU 別名。

*fqplu\_name*

17 バイトからなるパートナー LU の完全修飾ネットワーク名。

*description*

パートナー LU を記述したテキスト・ストリング (そのパートナー LU の 定義で指定したもの)。

```
act_sess_count
```
ローカル LU とパートナー LU 間の活動状態であるセッションの合計数。

*partner\_cp\_name*

パートナー LU に関連した CP の完全修飾ネットワーク名。 *partner\_lu\_located* が NO に設定されている場合は、このパラメーターは使 用されません。

### *partner\_lu\_located*

ローカル・ノードがパートナー LU を見つけた場所で CP を見つけたかど うかを示します。可能な値は次のいずれかです。

- **YES** パートナー LU が見つかりました。*partner\_cp\_name* パラメーター にはパートナー LU の CP 名が入っています。
- **NO** パートナー LU はまだ見つかっていません。 *partner\_cp\_name* パラ メーターは使用されません。

*plu\_un\_name*

パートナー LU の非解釈名。

#### *parallel\_sess\_supp*

並列セッションがサポートされるかどうかを指定します。可能な値は次のい ずれかです。

- **YES** 並列セッションがサポートされます。
- **NO** 並列セッションはサポートされません。

### *conv\_security*

ローカル TP が提供する会話セキュリティー情報をこのパートナー LU に 送信するかどうかを示します。可能な値は次のいずれかです。

- **YES** ローカル TP が提供する会話セキュリティー情報がパートナー LU に送信されます。
- **NO** ローカル TP が提供する会話セキュリティー情報がパートナー LU に送信されません。

### **UNKNOWN**

パートナー LU とともに活動化されるセッションはありません。

### *max\_mc\_ll\_send\_size*

パートナー LU に送信できる論理レコードの最大サイズ (バイト単位)。こ の値には、1 から 32,767 の範囲の数を指定するか、または 0 (ゼロ) を指 定して限度を設定しないようにします (この場合、論理レコードの最大サイ ズは 32,767 バイトです)。これより大きいデータ・レコードは、パートナー LU に送信する前にいくつかの LL レコードに分割されます。

### *implicit*

エントリーが暗黙的な定義で作成されたか明示的な定義で作成されたかを示 します。可能な値は次のいずれかです。

- **YES** エントリーは暗黙的なエントリーです。
- **NO** エントリーは明示的なエントリーです。

*security\_details*

BIND で折衝された会話セキュリティー・サポートを示します。このパラメ ーターは、以下の 1 つ以上の値を + 文字で結合して設定されている可能性 があります。

### **CONVERSATION\_LEVEL\_SECURITY**

会話セキュリティー情報は、パートナー LU に対する会話割り振り 要求またはパートナー LU からの会話割り振り要求に基づいて受け 入れられます。

### **ALREADY\_VERIFIED**

ローカル LU とパートナー LU の両方が、会話割り振りの検査済 み要求を受け入れます。検査済み要求にはユーザー ID のみが必要 です。パスワードは必要ありません。

#### **PERSISTENT\_VERIFICATION**

ローカル LU とパートナー LU 間のセッションで、持続検査がサ ポートされます。会話に対する初期要求 (ユーザー ID と、通常は パスワードも必要) が検査されると、それ以後の会話要求に必要な のはユーザー ID のみになります。

# **PASSWORD\_SUBSTITUTION**

ローカル LU とパートナー LU は、パスワード置換会話セキュリ ティーをサポートします。会話割り振り要求を発行するとき、この 要求には暗号化されたパスワードが必要です。パスワード置換がサ ポートされていない場合は、パスワードを平文 (暗号化されていな い) 形式にする必要があります。セッションがパスワード置換をサ ポートしていない場合は、セキュリティー・タイプを PGM STRONG に設定した Allocate または Send\_Conversation は失敗します。

#### **UNKNOWN**

パートナー LU とともに活動化されるセッションはありません。

*duplex\_support*

BIND で折衝された会話二重サポートを戻します。可能な値は次のいずれか です。

### **HALF\_DUPLEX**

半二重会話のみがサポートされます。

# **FULL\_DUPLEX**

全二重セッションと半二重セッションの両方がサポートされます。 急送データもサポートされます。

#### **UNKNOWN**

パートナー LU との活動状態であるセッションがないため、会話二 重サポートは不明です。

*preference*

このパラメーターは予約済みです。

# エラー戻りコード

コマンドを実行できなかった場合、CS Linux は、エラーのタイプを示す 1 次戻り コード、および実行不成功の理由について具体的な詳細を示す 2 次戻りコードを戻 します。

# パラメーターの検査

パラメーターのエラーのためにコマンドが実行されない場合、CS Linux は、以下の パラメーターを戻します。

### *primary\_rc*

PARAMETER\_CHECK

# *secondary\_rc*

可能な値は次のいずれかです。

# **INVALID\_LU\_ALIAS**

指定された名前で始まるすべてのエントリーをリストするように *list\_options* パラメーターが LIST\_INCLUSIVE に設定されています が、*lu\_alias* パラメーター値が無効です。

# **INVALID\_LU\_NAME**

指定された名前で始まるすべてのエントリーをリストするように *list\_options* パラメーターが LIST\_INCLUSIVE に設定されています が、*lu\_name* パラメーター値が無効です。

# **INVALID\_PLU\_NAME**

*list\_options* パラメーターは、指定した名前から始まるすべてのエン トリーをリストする LIST INCLUSIVE に設定されていますが、以下 のいずれかの状態になっています。

- v *fqplu\_name* パラメーターは、このローカル LU のどのパートナ ーの名前とも一致しません。
- v 指定したローカル LU とパートナー LU の組み合わせに対し て、ノードを最後に起動してから活動状態であったセッションは ありません。

# 状態の検査

このコマンドでは、 669 ページの『付録 A. snaadmin [コマンドの共通戻りコード』](#page-688-0) にリストされている状態エラー以外に特定の状態エラーは発生しません。

# その他の状態

669 ページの『付録 A. snaadmin [コマンドの共通戻りコード』に](#page-688-0)、すべてのコマン ドに共通の 1 次戻りコードと 2 次戻りコードの組み合わせがリストされていま す。

# **query\_partner\_lu\_definition**

**query partner lu definition** コマンドは、ローカル LU のパートナー LU に関する 情報を戻します。このコマンドが戻すのは LU の定義に関する情報であって、LU の現在の使用状況ではありません。使用状況の情報を入手するには、

**query\_partner\_lu** を使用してください。このコマンドは、使用するオプションに応 じて、特定の LU または複数の LU に関する要約情報または詳細情報を取得するた めに使用できます。

# 指定パラメーター

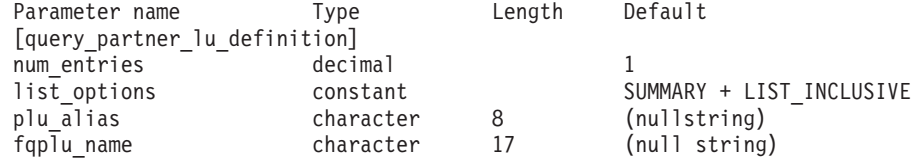

指定パラメーターは、以下のとおりです。

### *num\_entries*

データを戻す LU の最大数。特定の LU のデータを戻すには 1、複数の LU のデータを戻すには 1 より大きい数値、すべての LU のデータを戻す には 0 (ゼロ) を指定します。

#### *list\_options*

各エントリーに必要な情報のレベルおよび CS Linux がデータの戻しを開始 する LU リスト内の位置。*list\_options* で FIRST\_IN\_LIST を指定する場合、 リストは *plu\_alias* の順に並べられます。それ以外の場合、リストは、 *plu\_alias* を指定した場合はこの値の順に並べられ、*fqplu\_name* を指定した 場合はこの値の順に並べられます。

必要な情報レベルは、次のいずれかの値で指定します。

#### **SUMMARY**

要約情報のみ。

**DETAIL** 詳細情報。

+ 文字を使用して、この値と以下の値のいずれかを結合します。

### **FIRST\_IN\_LIST**

リスト内の最初のエントリーから開始します。

# **LIST\_INCLUSIVE**

*plu\_alias* パラメーターまたは *fqplu\_name* パラメーターで指定した エントリーから開始します。

#### **LIST\_FROM\_NEXT**

*plu\_alias* パラメーターまたは *fqplu\_name* パラメーターで指定した エントリーの直後のエントリーから開始します。

FIRST\_IN\_LIST を指定した場合は、+ 文字を使用して以下のオプションを指 定できます。

# **LIST\_BY\_ALIAS**

リストは、LU 名の順ではなく LU 別名の順に戻されます。このオ プションは、FIRST\_IN\_LIST とともに指定した場合にのみ有効で

す。(LIST\_FROM\_NEXT または LIST\_INCLUSIVE の場合は、リストの 索引としてどちらを指定したかに応じて、リストは LU 名順または LU 別名順に並べられます。)

*plu\_alias*

パートナー LU 別名。このパラメーターは、*list\_options* を FIRST\_IN\_LIST に設定した場合には無視されます。それ以外の場合は、パートナー LU 名 に対して LU 別名または LU の完全修飾名を指定する必要があります。別 名ではなく完全修飾名によってパートナー LU が定義されていることを示 す場合は、このパラメーターを指定せず、*fqplu\_name* パラメーターを指定 してください。

*fqplu\_name*

パートナー LU の完全修飾名。 1 から 8 文字のネットワーク名、ピリオ ド、1 から 8 文字のパートナー LU 名で構成される 3 から 17 文字のタ イプ A の文字ストリングを指定します。ネットワーク名およびパートナー LU 名には、文字、0 から 9 の数字、および特殊文字 \$、#、@ のみを使用 します。

この名前は、情報が必要とされているパートナー LU 名、または LU リス トの索引として使用できます。 このパラメーターは、*list\_options* を FIRST IN LIST に設定した場合には無視されます。それ以外の場合は、パー トナー LU 名に対して LU 別名または LU の完全修飾名を指定する必要が あります。このパラメーターは、*plu\_alias* パラメーターが指定されていな い場合にのみ使用します。 *plu\_alias* が指定されている場合、このパラメー ターは無視されます。

# 戻りパラメーター**:** 要約情報

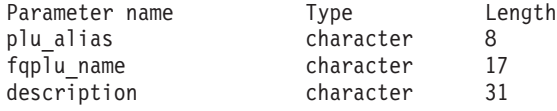

コマンドが正常に実行され、*list\_options* パラメーター値として SUMMARY を指定する と、以下のパラメーターを戻します。

*plu\_alias*

パートナー LU 別名。

*fqplu\_name*

17 バイトからなるパートナー LU の完全修飾ネットワーク名。

*description*

パートナー LU を記述したテキスト・ストリング (そのパートナー LU の 定義で指定したもの)。

# 戻りパラメーター**:** 詳細情報

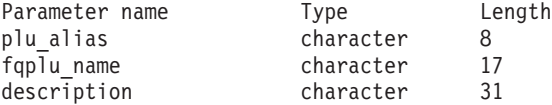

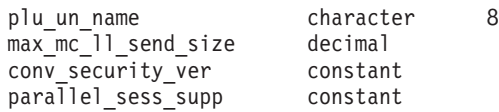

コマンドが正常に実行され、*list\_options* パラメーター値として DETAIL を指定する と、以下のパラメーターを戻します。

*plu\_alias*

パートナー LU 別名。

*fqplu\_name*

17 バイトからなるパートナー LU の完全修飾ネットワーク名。

*description*

パートナー LU を記述したテキスト・ストリング (そのパートナー LU の 定義で指定したもの)。

*plu\_un\_name*

パートナー LU の非解釈名 (リモート SSCP に対して定義されている LU 名)。

*max\_mc\_ll\_send\_size*

パートナー LU のマップ式会話サービスで送受信可能な論理レコードの最 大サイズ。この値は、1 から 32,767 の範囲の数を指定するか、または 0 (ゼロ) を指定して限度を設定しないようにします (この場合、最大数は 32,767 バイトです)。

*conv\_security\_ver*

パートナー LU が、ローカル LU の代わりにユーザー ID の妥当性検査を 行う許可を与えられているか (パートナー LU が、接続要求内の検査済みイ ンジケーターを設定できるかどうか) どうかを指定します。可能な値は次の いずれかです。

- **YES** パートナー LU はユーザー ID の妥当性を検査できます。
- **NO** パートナー LU はユーザー ID の妥当性を検査できません。

*parallel\_sess\_supp*

パートナー LU が並列セッションをサポートするかどうかを指定します。 可能な値は次のいずれかです。

- **YES** パートナー LU は、並列セッションをサポートします。
- **NO** パートナー LU は、並列セッションをサポートしません。

# エラー戻りコード

コマンドを実行できなかった場合、CS Linux は、エラーのタイプを示す 1 次戻り コード、および実行不成功の理由について具体的な詳細を示す 2 次戻りコードを戻 します。

# パラメーターの検査

パラメーターのエラーのためにコマンドが実行されない場合、CS Linux は、以下の パラメーターを戻します。

*primary\_rc*

PARAMETER\_CHECK

*secondary\_rc*

可能な値は次のいずれかです。

#### **INVALID\_PLU\_NAME**

*list\_options* パラメーターを、指定した名前から始まるすべてのエン トリーを表示する LIST\_INCLUSIVE に設定しましたが、*plu\_alias* パ ラメーター値または *fqplu\_name* パラメーター値が無効です。

# 状態の検査

このコマンドでは、 669 ページの『付録 A. snaadmin [コマンドの共通戻りコード』](#page-688-0) にリストされている状態エラー以外に特定の状態エラーは発生しません。

# その他の状態

669 ページの『付録 A. snaadmin [コマンドの共通戻りコード』に](#page-688-0)、すべてのコマン ドに共通の 1 次戻りコードと 2 次戻りコードの組み合わせがリストされていま す。

# **query\_port**

**query\_port** コマンドは、ポートの定義に関する情報を戻します。ポートが活動状態 である場合、このコマンドはポートのステータスに関する情報も戻します。このコ マンドは、使用するオプションに応じて、特定のポートまたは複数のポートに関す る要約情報または詳細情報を入手する場合に使用できます。

# 指定パラメーター

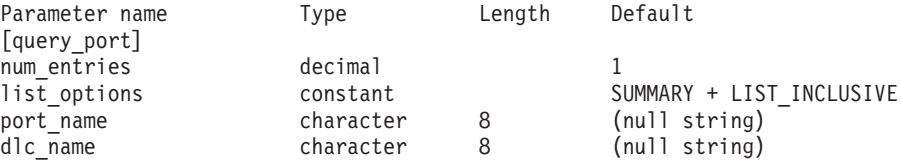

指定パラメーターは、以下のとおりです。

#### *num\_entries*

データを戻す対象となるポートの最大数。特定のポートのデータを戻す場合 は 1、複数のポートのデータを戻す場合は 1 よりも大きい数値、すべての ポートのデータを戻す場合は 0 (ゼロ) を指定します。

### *list\_options*

各エントリーに必要な情報のレベルおよび CS Linux がデータを戻すための ポート・リスト内の開始位置。

必要な情報レベルは、次のいずれかの値で指定します。

### **SUMMARY**

要約情報のみ。

# **DETAIL** 詳細情報。

+ 文字を使用して、この値と以下の値のいずれかを結合します。

# **FIRST\_IN\_LIST**

リスト内の最初のエントリーから開始します。

#### **LIST\_INCLUSIVE**

*port\_name* パラメーターで指定したエントリーから開始します。

# **LIST\_FROM\_NEXT**

*port\_name* パラメーターで指定したエントリーの直後のエントリー から開始します。

*port\_name*

情報が必要なポートの名前、またはポート・リストの索引として使用される 名前。 *list\_options* が FIRST\_IN\_LIST に設定されている場合、このパラメー ターは無視されます。

*dlc\_name*

DLC 名フィルター。特定の DLC に関連したポートに関する情報のみを戻 すには、DLC 名を指定します。この名前は、8 バイトの文字ストリングで す。 DLC 名を使用してフィルタリングしないですべてのポートに関する情 報を戻す場合は、このパラメーターを指定しないでください。

# 戻りパラメーター**:** 要約情報

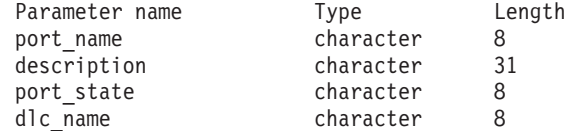

コマンドが正常に実行され、*list\_options* パラメーター値として SUMMARY が指定され ている場合、CS Linux は、以下のパラメーターを戻します。

*port\_name*

ポートの名前。

*description*

ポートを記述したテキスト・ストリング (そのポートの定義で指定したも の)。

*port\_state*

ポートの現行状態を指定します。可能な値は次のいずれかです。

**ACTIVE** ポートは活動状態です。

# **NOT\_ACTIVE**

ポートは活動状態ではありません。

# **PENDING\_ACTIVE**

**start\_port** コマンドを実行中です。

# **PENDING\_INACTIVE**

**stop\_port** コマンドを実行中です。

*dlc\_name*

このポートに関連した DLC の名前。

# 戻りパラメーター**:** 詳細情報

list options パラメーターに対して DETAIL を指定すると、以下の情報がすべての DLC タイプに対して戻されます。

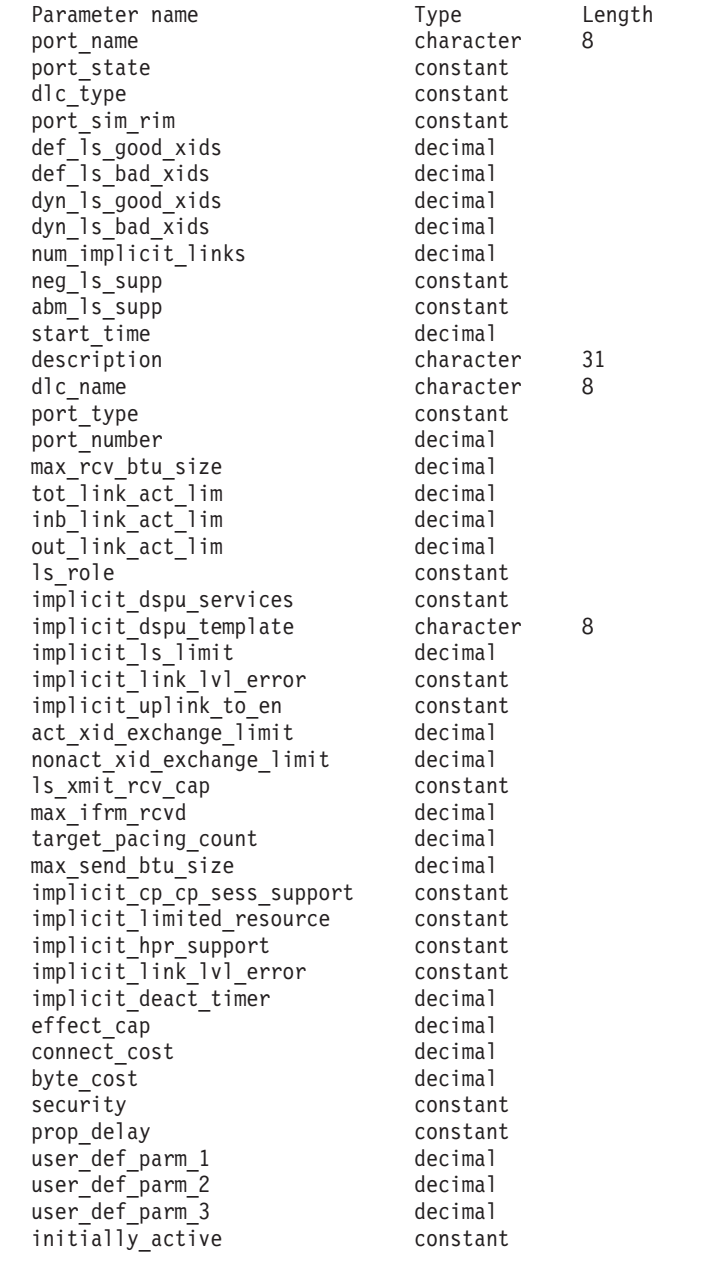

SDLC の場合、以下のパラメーターが含まれています。これらのパラメーターの詳 細については、 203 ページの『[define\\_sdlc\\_port](#page-222-0)』を参照してください。

address hex number

QLLC の場合、以下のパラメーターが含まれています。これらのパラメーターの詳 細については、 172 ページの『[define\\_qllc\\_port](#page-191-0)』を参照してください。

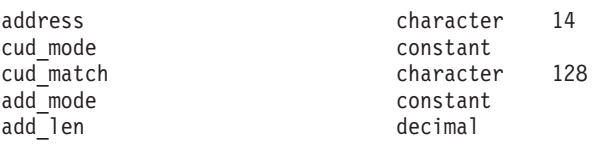

トークンリングまたはイーサネットの場合は、以下のパラメーターが含まれます。 これらのパラメーターの詳細については、 259 [ページの](#page-278-0) 『define\_tr\_port、[define\\_ethernet\\_port](#page-278-0)』を参照してください。

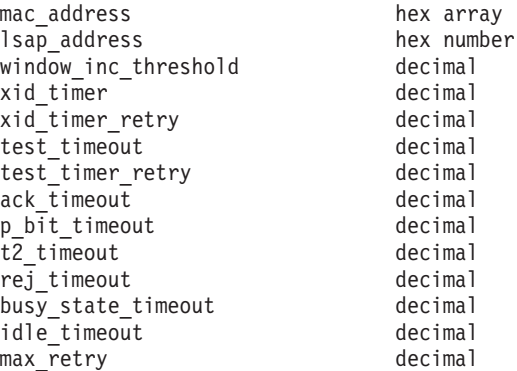

MPC の場合、System z 上の CS Linux でのみ使用可能です。追加パラメーターは 含まれません。

Enterprise Extender (HPR/IP) の場合は、以下のパラメーターが含まれます。パラメ ーター *lsap* および *determined\_ip\_address* については、以下を参照してください。 その他のパラメーターについて詳しくは、 88 ページの『[define\\_ip\\_port](#page-107-0)』を参照して ください。

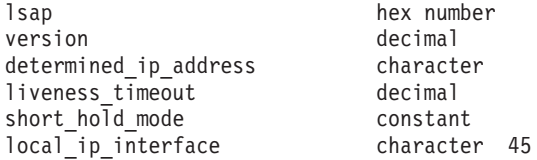

コマンドが正常に実行され、*list\_options* パラメーター値として DETAIL が指定され ている場合、CS Linux は、以下のパラメーターを戻します。

#### *port\_name*

ポートの名前。

# *port\_state*

ポートの現行状態を指定します。可能な値は次のいずれかです。

**ACTIVE** ポートは活動状態です。

#### **NOT\_ACTIVE**

ポートは活動状態ではありません。

### **PENDING\_ACTIVE**

**start\_port** コマンドを実行中です。

#### **PENDING\_INACTIVE**

**stop\_port** コマンドを実行中です。

#### *dlc\_type*

ポートの DLC タイプ。可能な値は次のいずれかです。

- **SDLC** 同期データ・リンク制御
- **QLLC** 修飾論理リンク制御
- **TR** トークンリング

#### **ETHERNET**

イーサネット

**MPC** マルチパス・チャネル (MPC)、CS Linux for System z のみ

**HPRIP** Enterprise Extender (HPR/IP)

*port\_sim\_rim*

設定初期化モード (SIM) と受信初期化モード (RIM) をサポートするかどう かを示します。可能な値は次のいずれかです。

**YES** SIM と RIM がサポートされます。

**NO** SIM と RIM はサポートされません。

# *def\_ls\_good\_xids*

ポートを最後に起動してから、このポートで定義したすべてのリンク・ステ ーションで発生して成功した XID 交換の合計数。

# *def\_ls\_bad\_xids*

ポートを最後に起動してから、このポートで定義したすべてのリンク・ステ ーションで発生して失敗した XID 交換の合計数。

# *dyn\_ls\_good\_xids*

ポートを最後に起動してから、このポートのすべてのダイナミック・リン ク・ステーションで発生して成功した XID 交換の合計数。

#### *dyn\_ls\_bad\_xids*

ポートを最後に起動してから、このポートのすべてのダイナミック・リン ク・ステーションで発生して失敗した XID 交換の合計数。

*num\_implicit\_links*

このポートで現在活動状態である暗黙リンクの合計数。これにはディスカバ リーの使用に続いて作成されたダイナミック・リンクおよび暗黙リンクが含 まれます。このポートで許可されるこの種のリンクの数は、*implicit\_ls\_limit* パラメーターにより制限されます。

#### *neg\_ls\_supp*

折衝可能リンク・ステーションのサポート。可能な値は次のいずれかです。

- **YES** リンク・ステーションは折衝可能です。
- **NO** リンク・ステーションは折衝できません。

### *abm\_ls\_supp*

ABM リンク・ステーションのサポート。可能な値は次のいずれかです。

- **YES** ABM リンク・ステーションはサポートされます。
- **NO** ABM リンク・ステーションはサポートされません。

#### **UNKNOWN**

このポートに関連した DLC がまだ始動されていないため、ABM リンク・ステーションのサポートを決定できません。

#### *start\_time*

ノードが始動された時刻とこのポートが始動された最後の時刻の間の経過時 間 (1/100 秒)。このポートがまだ始動されていない場合には、このパラメー ターはゼロに設定されます。

#### *description*

ポートを記述したテキスト・ストリング (そのポートの定義で指定したも の)。

*dlc\_name*

このポートに関連した DLC の名前。

- *lsap* Enterprise Extender (HPR/IP): ポートのリンク・サービス・アクセス・ポイ ントのアドレス。
- *version* Enterprise Extender (HPR/IP): この IP アドレスが定義されている IP バージ ョン。可能な値は次のいずれかです。

#### **IP\_VERSION\_4**

IPv4 ドット 10 進 IP アドレス (例えば、193.1.11.100)

#### **IP\_VERSION\_6**

IPv6 コロン 16 進アドレス (例えば、 2001:0db8:0000:0000:0000:0000:1428:57ab または 2001:db8::1428:57ab)

*determined\_ip\_address*

Enterprise Extender (HPR/IP): ローカル・リンク・ステーションの IP アドレ ス。このアドレスは、上記の *version* パラメーターで示されたように、IPv4 ドット 10 進アドレス (例えば、193.1.11.100) または IPv6 コロン 16 進 アドレス (例えば、2001:0db8:0000:0000:0000:0000:1428:57ab または 2001:db8::1428:57ab) です。ポートが活動状態でない場合、このアドレス はすべてゼロとして表示されます。

その他のパラメーターについて詳しくは、適切なポート・タイプに対する **define\_\*\_port** コマンドを参照してください。

# エラー戻りコード

コマンドを実行できなかった場合、CS Linux は、エラーのタイプを示す 1 次戻り コード、および実行不成功の理由について具体的な詳細を示す 2 次戻りコードを戻 します。

# パラメーターの検査

パラメーターのエラーのためにコマンドが実行されない場合、CS Linux は、以下の パラメーターを戻します。

*primary\_rc*

PARAMETER\_CHECK

*secondary\_rc*

可能な値は次のいずれかです。

#### **INVALID\_PORT\_NAME**

*list\_options* パラメーターは、指定名から始まるすべてのエントリー をリストするように LIST\_INCLUSIVE に設定されていますが、 port name パラメーターに指定された値が無効です。

# 状態の検査

このコマンドでは、 669 ページの『付録 A. snaadmin [コマンドの共通戻りコード』](#page-688-0) にリストされている状態エラー以外に特定の状態エラーは発生しません。

# その他の状態

669 ページの『付録 A. snaadmin [コマンドの共通戻りコード』に](#page-688-0)、すべてのコマン ドに共通の 1 次戻りコードと 2 次戻りコードの組み合わせがリストされていま す。

# **query\_pu**

**query\_pu** コマンドは、ローカル PU およびそれに関連したリンクに関する情報を 戻します。このコマンドを使用すると、使用するオプションに応じて、特定の PU または複数の PU に関する情報を取得することができます。

# 指定パラメーター

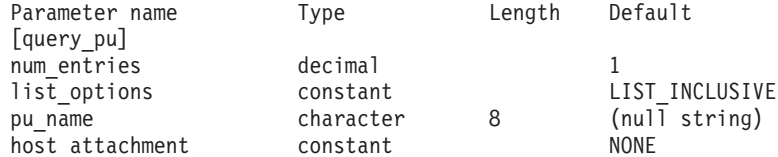

指定パラメーターは、以下のとおりです。

#### *num\_entries*

PU の最大数 (そのデータが戻されます)。特定の PU のデータを戻すには 1、複数の PU のデータを戻すには 1 より大きい数値、すべての PU のデ ータを戻すには 0 (ゼロ) を指定します。

### *list\_options*

CS Linux がデータを戻すための PU リスト内の開始位置。

可能な値は次のいずれかです。

### **FIRST\_IN\_LIST**

リスト内の最初のエントリーから開始します。

### **LIST\_INCLUSIVE**

*pu\_name* パラメーターで指定したエントリーから開始します。

### **LIST\_FROM\_NEXT**

*pu\_name* パラメーターで指定したエントリーの直後のエントリーか ら開始します。

*pu\_name*

情報を求める PU の名前、または PU のリストへの索引として使用する名 前。*list\_options* が FIRST\_IN\_LIST に設定されている場合、この値は無視さ れます。この名前は、 1 から 8 文字のタイプ A の文字ストリングです。

# *host\_attachment*

PU がホストに直接接続されるか、DLUR を介して接続されるかによって戻 り情報をフィルターにかけるかどうかを指定します。可能な値は次のいずれ かです。

# **DIRECT\_ATTACHED**

ホスト・システムに直接接続された PU に関する情報のみを戻しま す。

# **DLUR\_ATTACHED**

DLUR がサポートする PU に関する情報のみを戻します。

**NONE** ホスト接続に関係なく、すべての PU に関する情報を戻します。

# 戻りパラメーター

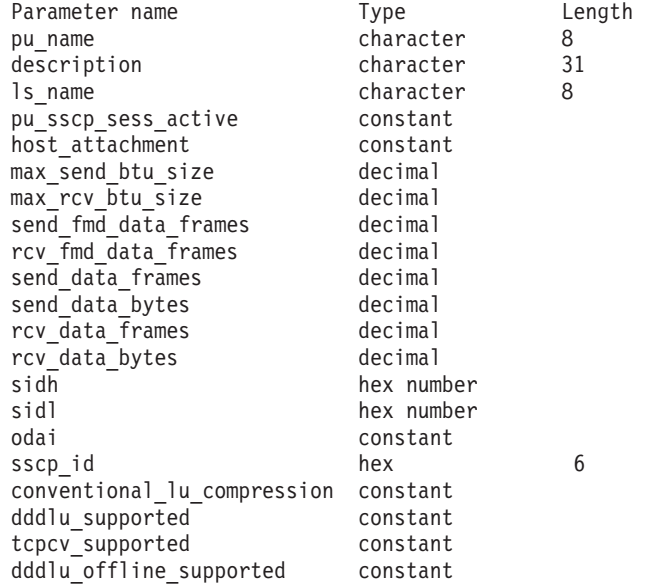

コマンドが正常に実行されると、以下のパラメーターが戻されます。

*pu\_name*

PU 名。

*description*

PU を記述したテキスト・ストリング (その LS または内部 PU の定義で指 定したもの)。

*ls\_name*

この PU に関連したリンク・ステーションの名前。

*pu\_sscp\_sess\_active*

PU-SSCP セッションが活動状態かどうかを指定します。可能な値は次のい ずれかです。

**YES** セッションは活動状態です。

**NO** セッションは活動状態ではありません。

### *host\_attachment*

ローカル PU ホスト接続タイプ。

可能な値は次のいずれかです。

# **DIRECT\_ATTACHED**

PU はホスト・システムに直接接続されます。

# **DLUR\_ATTACHED**

PU は DLUR によりサポートされています。

*max\_send\_btu\_size* 送信できる BTU の最大サイズ。この値には、TH と RH (合計 9 バイ ト)、および RU の長さが含まれています。 *max\_rcv\_btu\_size* 受信できる BTU の最大サイズ。この値には、TH と RH (合計 9 バイ ト)、および RU の長さが含まれています。 *send\_fmd\_data\_frames* 送信された通常フロー FMD データ・フレームの数。 *rcv\_fmd\_data\_frames* 受信された通常フロー FMD データ・フレームの数。 *send\_data\_frames* 送信された通常フロー・データ・フレームの数。 *send\_data\_bytes* 送信された通常フロー・データ・バイトの数。 *rcv\_data\_frames* 受信された通常フロー・データ・フレームの数。 *rcv\_data\_bytes* 受信された通常フロー・データ・バイトの数。 以下の 3 つのパラメーターは、指定した LS のセッションのローカル形式セッショ ン ID (LFSID) を識別します。LFSID は、以下のパラメーターで構成されます。 *sidh* セッション ID の上位バイト。 *sidl* セッション ID の下位バイト。 *odai* Origin Destination Assignor Indicator。可能な値は次のいずれかです。 **YES** BIND 送信側は、2 次リンク・ステーションを含むノードです。 **NO** BIND 送信側は、1 次リンク・ステーションを含むノードです。 *sscp\_id* 従属 LU セッションの場合、このパラメーターは、ローカル LU がマップ される PU についてホストからの ACTPU で受信された SSCP ID です。 独立 LU セッションの場合、このパラメーターは 0 (ゼロ) に設定されま す。この値は、16 進値で表示される 6 バイトの配列です。 *conventional\_lu\_compression* この PU を使用する LU 0 から 3 のセッションについてデータ圧縮を要求 するかどうかを指定します。可能な値は次のいずれかです。 **YES** ホストが要求した場合、この PU を使用する LU 0 から 3 のセッ ションにデータ圧縮を使用する必要があります。 **NO** この PU を使用する LU 0 から 3 のセッションにはデータ圧縮を 使用しません。 *dddlu\_supported* ホスト・システムが DDDLU (従属型 LU の動的定義) をサポートするかど うかを指定します。可能な値は次のいずれかです。

- **YES** ホストは DDDLU をサポートします。
- **NO** ホストは DDDLU をサポートしません。

*tcpcv\_supported*

ホスト・システムが TCP/IP 情報制御ベクトル (0x64) の受信をサポートす るかどうかを指定します。 CS Linux は、このベクトルを使用して TN3270 または LUA クライアントの TCP/IP アドレス情報をホストへ送信できま す。可能な値は次のいずれかです。

- **YES** ホスト・サポートは TCP CV をサポートします。
- **NO** ホスト・サポートは TCP CV をサポートしません。

*dddlu\_offline\_supported*

ローカル PU が、NMVT (電源オフ) メッセージのホストへの送信をサポー トするかどうかを指定します。ホスト・システムが DDDLU (従属 LU の動 的定義) をサポートする場合、CS Linux は、動的に定義された LU を使用 し終わったら、ホストに NMVT (電源オフ) を送信します。これによって、 ホストは、定義が不要になった際にその定義を除去することによって、リソ ースを節約することができます。

可能な値は次のいずれかです。

- **YES** ローカル PU は、ホストに NMVT (電源オフ) メッセージを送信し ます。
- **NO** ローカル PU は、ホストに NMVT (電源オフ) メッセージを送信し ません。

# エラー戻りコード

コマンドを実行できなかった場合、CS Linux は、エラーのタイプを示す 1 次戻り コード、および実行不成功の理由について具体的な詳細を示す 2 次戻りコードを戻 します。

# パラメーターの検査

パラメーターのエラーのためにコマンドが実行されない場合、CS Linux は、以下の パラメーターを戻します。

*primary\_rc*

PARAMETER\_CHECK

*secondary\_rc*

可能な値は次のいずれかです。

# **INVALID\_PU\_NAME**

*list\_options* パラメーターは、指定名から始まるすべてのエントリー をリストするように LIST\_INCLUSIVE に設定されていますが、 *pu\_name* パラメーターで指定した値が無効です。

# 状態の検査

状態のエラーのためにコマンドが実行されない場合、CS Linux は、以下のパラメー ターを戻します。

*primary\_rc*

STATE\_CHECK

*secondary\_rc*

#### **INVALID\_PU\_TYPE**

*pu\_name* パラメーターで指定された PU は、ローカル PU ではな く、リモート PU です。

# その他の状態

669 ページの『付録 A. snaadmin [コマンドの共通戻りコード』に](#page-688-0)、すべてのコマン ドに共通の 1 次戻りコードと 2 次戻りコードの追加の組み合わせがリストされて います。

# **query\_rapi\_clients**

**query\_rapi\_clients** コマンドは、 CS Linux LAN における特定サーバーが、現在、 マスターとして機能している (AIX、 Linux、または Windows 上の) Remote API Client に関する情報を戻します。

このコマンドはサーバーに対して発行する必要があります。この場合、サーバーで ノードが始動されているかどうかについては関係ありません。

注**:** クライアントが Web サーバー経由でサーバーに接続されていて、クライアント のソフトウェアを停止するときに、 Web サーバーが CS Linux マスター・サ ーバーとの接続を終了するまでに 1~2 分遅れる場合があります。これは **query\_rapi\_clients** コマンドがサーバーの使用を停止してからでも、少しの間ク ライアントをこのコマンドで拘束することがあるためです。

# 指定パラメーター

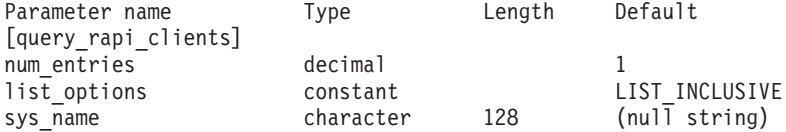

指定パラメーターは、以下のとおりです。

*num\_entries*

クライアントの最大数 (そのクライアントのデータが戻されます)。特定クラ イアントのデータを戻す場合は 1、複数のクライアントのデータを戻す場合 は 1 よりも大きい数値、すべてのクライアントのデータを戻す場合は 0 (ゼロ) を指定します。

#### *list\_options*

CS Linux がデータを戻すためのクライアント・リスト内の開始位置。リス トはクライアント名順に並べられます。可能な値は次のいずれかです。

### **FIRST\_IN\_LIST**

クライアントのリスト内の最初のエントリーから開始します。

# **LIST\_INCLUSIVE**

*sys\_name* パラメーターで指定したエントリーから開始します。

#### **LIST\_FROM\_NEXT**

*sys\_name* パラメーターで指定したエントリーの直後のエントリーか ら開始します。

*sys\_name*

リストのインデックスとして使用されるクライアントの完全修飾システム名 (newbox.this.co.uk など)。 *list\_options* が FIRST\_IN\_LIST に設定されてい る場合、このパラメーターは無視されます。

# 戻りパラメーター

コマンドが正常に実行された場合、CS Linux は、以下のパラメーターを戻します。

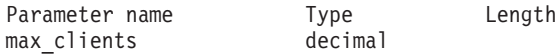

各クライアントには、CS Linux は以下のパラメーターを戻します。

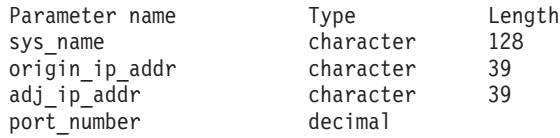

コマンドが正常に実行された場合、CS Linux は、以下のパラメーターを戻します。

#### *max\_clients*

CS Linux ソフトウェアが始動されてから、任意の時点でマスター・サーバ ーとしてサーバーを使用するクライアントの最大数。

各クライアントには、CS Linux は以下のパラメーターを戻します。

*sys\_name*

クライアントの完全修飾システム名 (例えば、newbox.this.co.uk)。

#### *origin\_ip\_addr*

クライアントの IP アドレス。次のいずれか 1 つです。

- v IPv4 アドレス。ドット 10 進アドレスで指定します (例えば、 193.1.11.100)。
- v IPv6 アドレス。コロン 16 進アドレスで指定します (例えば、 2001:0db8:0000:0000:0000:0000:1428:57ab または 2001:db8::1428:57ab)。

#### *adj\_ip\_addr*

クライアントが CS Linux に接続するために使用する IP アドレス。以下の **項目の 1 つでも真の場合、rapi client origin ip\_addr と同じにすることはで** きません。

- クライアントは Web サーバー経由で接続される。
- クライアントは TCP/IP プロキシーまたは NAT ルーターを経由して接続 される。例えば、Linux iptables ツール。
- クライアントに複数の IP アドレスがある。

IP アドレスは以下のいずれかである。

- v IPv4 アドレス。ドット 10 進アドレスで指定します (例えば、 193.1.11.100)。
- v IPv6 アドレス。コロン 16 進アドレスで指定します (例えば、 2001:0db8:0000:0000:0000:0000:1428:57ab または 2001:db8::1428:57ab)。

*port\_number*

クライアントが CS Linux に接続するために使用する IP ポート番号。

# エラー戻りコード

コマンドを実行できなかった場合、CS Linux は、エラーのタイプを示す 1 次戻り コード、および実行不成功の理由について具体的な詳細を示す 2 次戻りコードを戻 します。

# パラメーターの検査

パラメーターのエラーのためにコマンドが実行されない場合、CS Linux は、以下の パラメーターを戻します。

*primary\_rc*

PARAMETER\_CHECK

*secondary\_rc*

可能な値は次のいずれかです。

### **INVALID\_NODE\_NAME**

*list\_options* パラメーターは、指定したノード名から始まるすべての エントリーをリストするために、LIST\_INCLUSIVE または LIST\_FROM\_NEXT に設定されていますが、*sys\_name* パラメーターが 指定されていないか、または無効です。

# 状態の検査

このコマンドでは、 669 ページの『付録 A. snaadmin [コマンドの共通戻りコード』](#page-688-0) にリストされている状態エラー以外に特定の状態エラーは発生しません。

# その他の状態

669 ページの『付録 A. snaadmin [コマンドの共通戻りコード』に](#page-688-0)、すべてのコマン ドに共通の 1 次戻りコードと 2 次戻りコードの組み合わせがリストされていま す。

# **query\_rcf\_access**

**query rcf access** コマンドは、CS Linux リモート・コマンド機能 (RCF) への許可 済みアクセス権限に関する情報、つまり、UNIX コマンド機能 (UCF) コマンドを実 行する場合に使用するユーザー ID、およびサービス・ポイント・コマンド機能 (SPCF) を使用して管理コマンドを発行する場合の制約事項に関する情報を戻しま す。この情報は、**define\_rcf\_access** を使用して事前に定義されています。 SPCF お よび UCF について詳しくは、「*IBM Communications Server for Data Center Deployment on Linux* 管理ガイド」を参照してください。

RCF アクセス・パラメーターはドメイン・リソースとして定義されているため、こ のコマンドは特定のノードに関連付けられていません。

# 指定パラメーター

[query\_rcf\_access]

このコマンドには、パラメーターは指定されていません。

# 戻りパラメーター

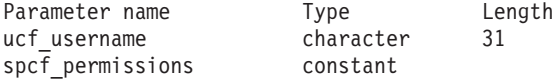

コマンドが正常に実行された場合、CS Linux は、以下のパラメーターを戻します。

#### *ucf\_username*

UCF ユーザーの Linux ユーザー名を指定します。すべての UCF コマンド は、このユーザーのユーザー ID、デフォルト・シェル、およびこのユーザ ーに対して定義されているアクセス権限を使用して実行されます。

このパラメーターが設定されていない場合は、UCF アクセスが拒否されま す。

*spcf\_permissions*

SPCF を使用してアクセスできる CS Linux 管理コマンドのタイプを指定し ます。 SPCF へのアクセスを禁止するには、このパラメーターを NONE に 設定します。 SPCF へのアクセスを許可するには、このパラメーターに以 下の値を 1 つ以上指定します (+ 文字を使用して結合します)。

# **ALLOW\_QUERY\_LOCAL**

**query\_**\* コマンドが使用可能です。

### **ALLOW\_DEFINE\_LOCAL**

**define\_**\*、**set\_**\*、**delete\_**\*、**add\_**\*、**remove\_**\*、および **init\_node** コ マンドが使用可能です。

### **ALLOW\_ACTION\_LOCAL**

**start\_**\*、**stop\_**\*、**activate\_**\*、**deactivate\_**\*、 **aping**、 **initialize\_session\_limit**、**change\_session\_limit**、および **reset session limit** コマンドが使用可能です。

#### **ALLOW\_QUERY\_REMOTE**

**query\_**\* コマンドによる、リモート CS Linux ノードへのアクセス を許可します。

#### **ALLOW\_DEFINE\_REMOTE**

**define\_**\*、**set\_**\*、**delete\_**\*、**add\_**\*、**remove\_**\*、および **init\_node** コ マンドによる、リモート CS Linux ノードへのアクセスを許可しま す。

# **ALLOW\_ACTION\_REMOTE**

**start\_**\*、**stop\_**\*、**activate\_**\*、**deactivate\_**\*、**aping**、 **initialize\_session\_limit**、**change\_session\_limit**、および **reset\_session\_limit** コマンドによる、リモート CS Linux ノードへ のアクセスを許可します。

# エラー戻りコード

コマンドを実行できなかった場合、CS Linux は、エラーのタイプを示す 1 次戻り コード、および実行不成功の理由について具体的な詳細を示す 2 次戻りコードを戻 します。

# パラメーターの検査

このコマンドでは、パラメーター・エラーは発生しません。

# 状態の検査

このコマンドでは、 669 ページの『付録 A. snaadmin [コマンドの共通戻りコード』](#page-688-0) にリストされている状態エラー以外に特定の状態エラーは発生しません。

# その他の状態

669 ページの『付録 A. snaadmin [コマンドの共通戻りコード』に](#page-688-0)、すべてのコマン ドに共通の 1 次戻りコードと 2 次戻りコードの組み合わせがリストされていま す。

# **query\_rtp\_connection**

**query\_rtp\_connection** コマンドは、ノードがエンドポイントである Rapid Transport Protocol (RTP) 接続に関する情報を戻します。 RTP は、ネットワーク・ノードでの みサポートされている高性能ルーティング (HPR) プロトコルです。 RTP を使用す ると、ネットワーク・ノード・エンドポイントで、APPN 中間セッション・ルーテ ィング (ISR) 接続よりもデータ・ルーティングのパフォーマンスおよびセッション の信頼性が高い APPN HPR 接続をセットアップできます。

このコマンドは、使用するオプションに応じて、特定の RTP 接続または複数の RTP 接続に関する情報を入手する場合に使用できます。

このコマンドは、実行中のノードに対して実行する必要があります。

# 指定パラメーター

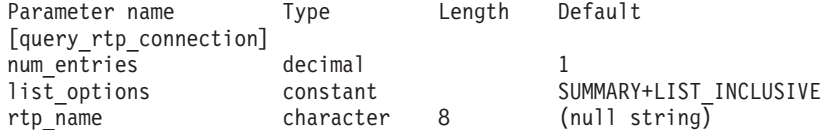

指定パラメーターは、以下のとおりです。

#### *num\_entries*

RTP 接続の最大数 (そのデータが戻されます)。特定の RTP 接続のデータ を戻す場合は 1、複数の RTP 接続のデータを戻す場合は 1 よりも大きい 数値、すべての RTP 接続のデータを戻す場合は 0 を指定します。

#### *list\_options*

各エントリーに必要な情報のレベルおよび CS Linux がデータを戻すための リスト内の開始位置。

必要な情報レベルは、次のいずれかの値で指定します。

#### **SUMMARY**

要約情報のみ。

# **DETAIL** 詳細情報。

+ 文字を使用して、この値と以下の値のいずれかを結合します。

#### **FIRST\_IN\_LIST**

リスト内の最初のエントリーから開始します。

#### **LIST\_INCLUSIVE**

*rtp\_name* パラメーターで指定したエントリーから開始します。

#### **LIST\_FROM\_NEXT**

*rtp\_name* パラメーターで指定したエントリーの直後のエントリーか ら開始します。

*rtp\_name*

RTP 接続の名前。この値は、*list\_options* パラメーターを FIRST\_IN\_LIST に 設定した場合には無視されます。

# 戻りパラメーター**:** 要約情報

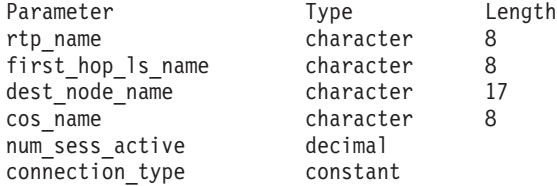

コマンドが正常に実行され、*list\_options* パラメーター値として SUMMARY が指定され ている場合、CS Linux は、以下のパラメーターを戻します。

*rtp\_name*

RTP 接続の名前。

# *first\_hop\_ls\_name*

RTP 接続の最初のホップのリンク・ステーション名。

### *dest\_node\_name*

セッションの RTP 部分に対する宛先制御点の完全修飾名。

### *cos\_name*

RTP 接続が使用するサービス・クラスの名前。

# *num\_sess\_active*

この RTP 接続で活動状態であるセッションの数。

### *connection\_type*

RTP 接続のセッション・タイプを示します。可能な値は次のいずれかで す。

# **CP\_CP\_SESSION**

RTP 接続は CP-CP セッションを伝送します。

### **LU\_LU\_SESSION**

RTP 接続は LU-LU セッションを伝送します。

### **ROUTE\_SETUP**

RTP 接続は経路セットアップに使用します。

# 戻りパラメーター**:** 詳細情報

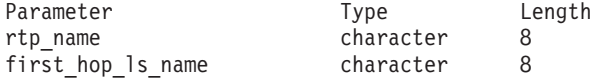

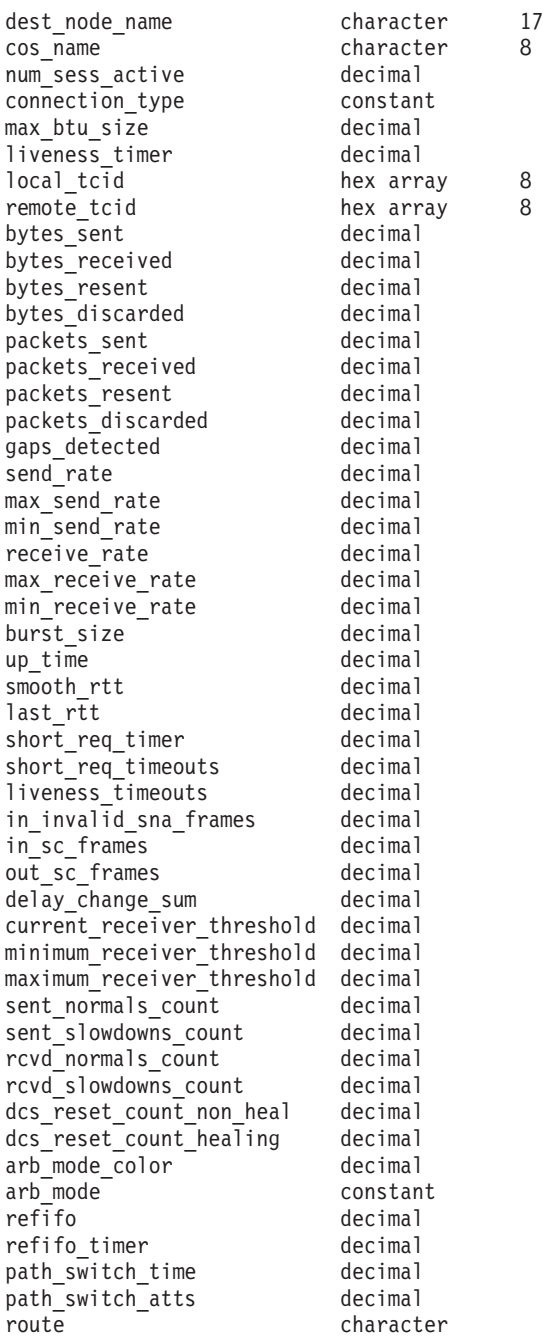

コマンドが正常に実行され、*list\_options* パラメーター値として DETAIL が指定され ている場合、CS Linux は、以下のパラメーターを戻します。

*rtp\_name*

RTP 接続の名前。

### *first\_hop\_ls\_name*

RTP 接続の最初のホップのリンク・ステーション名。

*dest\_node\_name*

セッションの RTP 部分に対する宛先制御点の完全修飾名。

*cos\_name*

RTP 接続が使用するサービス・クラスの名前。

```
num_sess_active
```
この RTP 接続で活動状態であるセッションの数。

*connection\_type*

RTP 接続のセッション・タイプを示します。可能な値は次のいずれかで す。

**RTP\_CP\_CP\_SESSION**

RTP 接続は CP-CP セッションを伝送します。

### **RTP\_LU\_LU\_SESSION**

RTP 接続は LU-LU セッションを伝送します。

### **RTP\_ROUTE\_SETUP**

RTP 接続は経路セットアップに使用します。

*max\_btu\_size*

RTP 接続で使用される基本伝送単位 (BTU) の最大サイズ (バイト単位)。

## *liveness\_timer*

RTP 接続の活性タイマー (秒単位)。活性タイマーの設定期間内にこの接続 にトラフィック・フローがない場合は、RTP は状況交換を開始し、パート ナーがまだ存在しているかどうかを検査します。活性タイマー間隔を短くす ると、回線障害がすぐに検出され、回線障害の際のパス・スイッチが高速に 動作します。しかし、間隔が短すぎると、回線状況の検査が頻繁に行われる ため、パフォーマンスが多少低下します。

*local\_tcid*

RTP 接続のローカル TCID (トランスポート制御 ID)。

### *remote\_tcid*

RTP 接続のリモート TCID。

#### *bytes\_sent*

ローカル・ノードがこの RTP 接続で送信したバイトの合計数。

#### *bytes\_received*

ローカル・ノードがこの RTP 接続で受信したバイトの合計数。

#### *bytes\_resent*

転送中にバイトが消失したため、ローカル・ノードがこの RTP 接続で再送 したバイトの合計数。

# *bytes\_discarded*

RTP 接続の相手側が送信し、すでに受信済みのデータの重複として廃棄さ れたバイトの合計数。

#### *packets\_sent*

ローカル・ノードがこの RTP 接続で送信したパケットの合計数。

#### *packets\_received*

ローカル・ノードがこの RTP 接続で受信したパケットの合計数。

#### *packets\_resent*

転送中にパケットが消失したため、ローカル・ノードがこの RTP 接続で再 送したパケットの合計数。

```
packets_discarded
```
RTP 接続の相手側が送信し、すでに受信済みのデータの重複として廃棄さ れたパケットの合計数。

*gaps\_detected*

ローカル・ノードが検出したギャップの合計数。各ギャップは 1 つ以上の 消失フレームに相当します。

*send\_rate*

この RTP 接続での現在の送信速度 (キロビット / 秒)。この速度は、ARB (適応速度ベース) アルゴリズムで計算された最大許容送信速度です。RTP は ARB アルゴリズムを使用し、パートナーへの応答に要する時間の分析に 基づいて、RTP によるデータ送信をどれくらい高速にできるかを計算しま す。

*max\_send\_rate*

この RTP 接続での最大送信速度 (キロビット / 秒)。

### *min\_send\_rate*

この RTP 接続での最小送信速度 (キロビット / 秒)。

*receive\_rate*

この RTP 接続での現在の受信速度 (キロビット / 秒)。この速度は、最後 の測定間隔について計算された実際の速度です。

*max\_receive\_rate*

この RTP 接続での最大受信速度 (キロビット / 秒)。

#### *min\_receive\_rate*

この RTP 接続での最小受信速度 (キロビット / 秒)。

#### *burst\_size*

この RTP 接続での現在のバースト・サイズ (バイト単位)。

#### *up\_time*

この RTP 接続が活動状態であった合計秒数。

#### *smooth\_rtt*

ローカル・ノードとパートナー RTP ノード間の往復の平滑化測定値 (ミリ 秒単位)。

last rtt ローカル・ノードとパートナー RTP ノード間の往復の最新測定値 (ミリ秒 単位)。

# *short\_req\_timer*

状況交換要求への応答待ち時間 (ミリ秒単位)。タイマー間隔が短くなると、 障害の検出処理は高速になりますが、パフォーマンスが低下します。

*short\_req\_timeouts*

この RTP 接続について *short\_req\_ timer* が満了した合計回数。

### *liveness\_timeouts*

この RTP 接続について活性タイマーが満了した合計回数。接続が *liveness\_timer* パラメーターで指定した期間内にアイドルになると、活性タ イマーは満了します。

*in\_invalid\_sna\_frames*

この RTP 接続で受信され、無効になったため廃棄された SNA フレームの 合計数。

*in\_sc\_frames*

この RTP 接続で受信されたセッション制御フレームの合計数。

*out\_sc\_frames*

この RTP 接続で送信されたセッション制御フレームの合計数。

*delay\_change\_sum*

この RTP 接続で ARB-R アルゴリズムによって現在保持されている遅延変 更の合計値。

*current\_receiver\_threshold*

この RTP 接続で ARB-R アルゴリズムによって現在保持されている受信側 しきい値。

*minimum\_receiver\_threshold*

この RTP 接続で ARB-R アルゴリズムによって現在保持されている受信側 しきい値の最小値。

*maximum\_receiver\_threshold*

この RTP 接続で ARB-R アルゴリズムによって現在保持されている受信側 しきい値の最大値。

*sent\_normals\_count*

この RTP 接続で ARB-R アルゴリズムによって送信された NORMAL フ ィードバックの ARB-R セグメント数。

*sent\_slowdowns\_count*

この RTP 接続で ARB-R アルゴリズムによって送信された SLOWDOWN1 および SLOWDOWN2 フィードバックの ARB-R セグメント数。

*rcvd\_normals\_count*

この RTP 接続で ARB-R アルゴリズムによって受信された NORMAL フ ィードバックの ARB-R セグメント数。

*rcvd\_slowdowns\_count*

この RTP 接続で ARB-R アルゴリズムによって受信された SLOWDOWN1 および SLOWDOWN2 フィードバックの ARB-R セグメント数。

*dcs\_reset\_count\_non\_heal*

この RTP 接続で通常の ARB-R 処理の一部として行われた遅延変更リセッ トの合計回数。

*dcs\_reset\_count\_healing*

この RTP 接続で通常の ARB-R アルゴリズムの自己回復が行われた遅延変 更リセットの合計回数。

*arb\_mode\_color*

この RTP 接続の現在の ARB-R 状況モード。可能な値は次のいずれかで す。

- **0** GREEN
- **1** YELLOW

```
2 RED
```
*arb\_mode*

この RTP 接続で使用中の ARB モードを指定します。可能な値は次のいず れかです。

**BASE** 標準モード ARB。

# **RESPONSIVE**

応答モード ARB。

# **PROGRESSIVE**

プログレッシブ・モード ARB。

#### **UNKNOWN**

RTP 接続がまだ確立されていないため、ARB はまだ決定されてい ません。

- *refifo* RTP 接続で refifo が有効であるかどうかを指定します。可能な値は次のい ずれかです。
	- **1** refifo は有効です。CS Linux が受信データでギャップを検出する と、順不同のパケットが到達する時間を考慮して refifo タイマーを 開始し、タイマーの期限が切れてもパケットが未着の場合にのみ、 再送信を要求します。
	- **0** refifo は有効ではありません。CS Linux が受信データでギャップを 検出すると、未着パケットの再送信を即座に要求します。

*refifo\_timer*

直近の refifo タイマーの期間 (ミリ秒単位)。

- *path\_switch\_time*
	- この RTP 接続における直近のパス・スイッチ試行からの経過時間 (秒単 位)。パス・スイッチ試行がなかった (*path\_switch\_atts* がゼロに設定されて いる) 場合、このパラメーターはゼロに設定されます。
- *path\_switch\_atts*

この RTP 接続で行われたパス・スイッチ試行の総数。

*route* SNA フォーマットで定義された経路選択制御ベクトル (RSCV)。この制御 ベクトルは、ネットワークを経由するセッション経路を定義し、BIND で伝 送されます。この RSCV が組み込まれるのは、エンドポイント RSCV を 保管する必要があるノードの構成 (**define\_node** を使用して指定される) で 示されている場合のみです。

# エラー戻りコード

コマンドを実行できなかった場合、CS Linux は、エラーのタイプを示す 1 次戻り コード、および実行不成功の理由について具体的な詳細を示す 2 次戻りコードを戻 します。

# パラメーターの検査

パラメーターのエラーのためにコマンドが実行されない場合、CS Linux は、以下の パラメーターを戻します。

*primary\_rc*

PARAMETER\_CHECK

*secondary\_rc*

可能な値は次のいずれかです。

# **INVALID\_RTP\_CONNECTION**

*list\_options* パラメーターを、指定した名前から始まるすべてのエン トリーを表示する LIST\_INCLUSIVE に設定しましたが、*rtp\_name* パ ラメーターが無効です。

# 状態の検査

このコマンドでは、 669 ページの『付録 A. snaadmin [コマンドの共通戻りコード』](#page-688-0) にリストされている状態エラー以外に特定の状態エラーは発生しません。

# その他の状態

669 ページの『付録 A. snaadmin [コマンドの共通戻りコード』に](#page-688-0)、すべてのコマン ドに共通の 1 次戻りコードと 2 次戻りコードの組み合わせがリストされていま す。

# **query\_rtp\_tuning**

**query\_rtp\_tuning** コマンドは、今後の RTP 接続に使用されるパラメーターに関す る情報を戻しますこの情報は **define\_rtp\_tuning** を使用して事前にセットアップされ ていたものです。

Length

# 指定パラメーター

[query rtp tuning]

このコマンドには、パラメーターは指定されていません。

# 戻りパラメーター

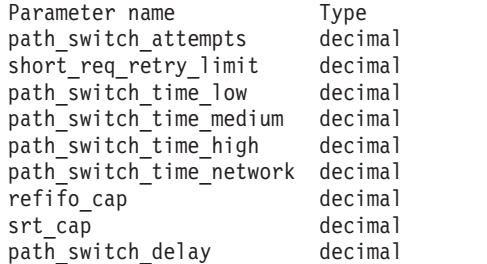

コマンドが正常に実行された場合、CS Linux は、以下のパラメーターを戻します。

*path\_switch\_attempts*

新規 RTP 接続でのパス・スイッチ設定試行の数。

*short\_req\_retry\_limit*

CS Linux が RTP 接続の切断およびパス・スイッチ処理の開始を決定する 前に、状況要求が送信される回数。

*path\_switch\_time\_low*

CS Linux が、 AP\_LOW に設定された伝送優先順位を使用して、切断された RTP 接続のパス・スイッチを試みる時間長 (秒単位)。

*path\_switch\_time\_medium*

CS Linux が、 AP\_MEDIUM に設定された伝送優先順位を使用して、切断され た RTP 接続のパス・スイッチを試みる時間長 (秒単位)。

*path\_switch\_time\_high*

CS Linux が、 AP\_HIGH に設定された伝送優先順位を使用して、切断された RTP 接続のパス・スイッチを試みる時間長 (秒単位)。

*path\_switch\_time\_network*

CS Linux が、 AP\_NETWORK に設定された伝送優先順位を使用して、切断さ れた RTP 接続のパス・スイッチを試みる時間長 (秒単位)。

*refifo\_cap*

RTP プロトコルは「Re-FIFO Timer」と呼ばれるタイマーを使用します。こ のタイマーの値はプロトコルの一部として計算されますが、このパラメータ ーには最大値 (タイマーはこの値を超えて増やすことができない) をミリ秒 で指定します。ある状態では、この最大値の設定によりパフォーマンスを改 善できます。 0 (ゼロ) 値に設定するということは、タイマーの制限がない ということであり、プロトコルで計算された、どのような値でも取り込むこ とができます。

*srt\_cap* RTP プロトコルは「Short Request Timer」と呼ばれるタイマーを使用しま す。このタイマーの値はプロトコルの一部として計算されますが、このパラ メーターには最大値 (タイマーはこの値を超えて増やすことができない) を ミリ秒で指定します。ある状態では、この最大値の設定によりパフォーマン スを改善できます。 0 (ゼロ) 値に設定するということは、タイマーの制限 がないということであり、プロトコルで計算された、どのような値でも取り 込むことができます。

*path\_switch\_delay*

パス・スイッチが発生するまでの最小遅延秒数です。遅延を指定することに より、他に使用可能な経路がない場合は特に、リモート・システムの一時的 なリソース不足により発生する不要なパス・スイッチの試行を回避します。

このパラメーターのデフォルト値はゼロで、プロトコルがパス・スイッチを 必要とするとすぐに、パス・スイッチの試行が発生可能なことを表します。

# エラー戻りコード

コマンドを実行できなかった場合、CS Linux は、エラーのタイプを示す 1 次戻り コード、および実行不成功の理由について具体的な詳細を示す 2 次戻りコードを戻 します。

# パラメーターの検査

このコマンドでは、パラメーター・エラーは発生しません。

# 状態の検査

このコマンドでは、 669 ページの『付録 A. snaadmin [コマンドの共通戻りコード』](#page-688-0) にリストされている状態エラー以外に特定の状態エラーは発生しません。

# その他の状態

669 ページの『付録 A. snaadmin [コマンドの共通戻りコード』に](#page-688-0)、すべてのコマン ドに共通の 1 次戻りコードと 2 次戻りコードの組み合わせがリストされていま す。

# **query\_security\_access\_list**

**query security access list** コマンドは、CS Linux 構成ファイルで定義されているセ キュリティー・アクセス・リストに関する情報を戻します。このコマンドは、使用 するオプションに応じて、単一のリストまたは複数のリストに関する情報を戻すこ とができます。

# 指定パラメーター

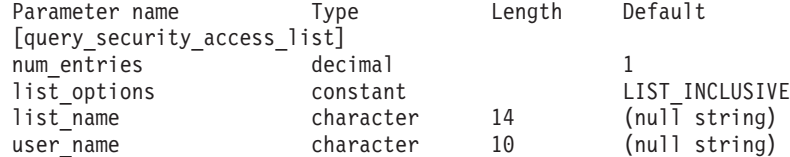

指定パラメーターは、以下のとおりです。

# *num\_entries*

セキュリティー・アクセス・リストの最大数 (そのセキュリティー・アクセ ス・リストのデータが戻されます)。特定のリストのデータを戻すには 1、 複数のリストのデータを戻すには 1 より大きい数値、すべてのリストのデ ータを戻すには 0 (ゼロ) を指定します。

この数には、部分セキュリティー・アクセス・リストのエントリーが含まれ ます (部分セキュリティー・アクセス・リストにユーザー名を指定できるた め、戻りデータにリスト内の最初のユーザー名は含まれません)。

# *list\_options*

CS Linux がデータを戻すためのリスト内の開始位置。可能な値は次のいず れかです。

#### **FIRST\_IN\_LIST**

最初のセキュリティー・アクセス・リストの最初のユーザー名から 開始します。

# **LIST\_INCLUSIVE**

指定したセキュリティー・アクセス・リスト名およびユーザー名の エントリーから開始するか、ユーザー名を指定していない場合は、 指定したセキュリティー・アクセス・リストの最初のユーザー名か ら開始します。

# **LIST\_FROM\_NEXT**

ユーザー名を指定している場合には、指定されたユーザーのすぐ後 のユーザーから開始します。ユーザー名を指定していない場合に は、指定されたセキュリティー・アクセス・リストの最初のユーザ ーから開始します。

#### *list\_name*

情報を求めるセキュリティー・アクセス・リストの名前、またはセキュリテ

ィー・アクセス・リストのリストの索引として使用する名前。 *list\_options* が FIRST IN LIST に設定されている場合、このパラメーターは無視されま す。この名前は、1 から 14 文字のローカルで表示可能な文字から成る文字 ストリングです。

*user\_name*

指定したセキュリティー・アクセス・リストの特定のユーザー名で始まる情 報を戻すには、このパラメーターをそのユーザー名に設定します。指定した セキュリティー・アクセス・リストの最初のユーザー名以降の情報を戻す場 合は、このパラメーターを指定しないでください。

# 戻りパラメーター

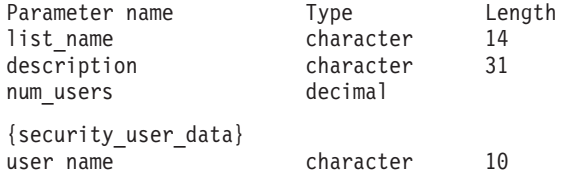

コマンドが正常に実行されると、以下のパラメーターが戻されます。

*list\_name*

セキュリティー・アクセス・リストの名前。

*description*

0 文字から 31 文字のオプションのストリング。

*num\_users*

リスト内のユーザー名の数。

リスト内のユーザー名ごとに、security\_user\_data サブレコードが以下の情報とと もに戻されます。

```
user_name
```
ユーザー名。

# エラー戻りコード

コマンドを実行できなかった場合、CS Linux は、エラーのタイプを示す 1 次戻り コード、および実行不成功の理由について具体的な詳細を示す 2 次戻りコードを戻 します。

# パラメーターの検査

パラメーターのエラーのためにコマンドが実行されない場合、CS Linux は、以下の パラメーターを戻します。

*primary\_rc*

PARAMETER\_CHECK

*secondary\_rc*

可能な値は次のいずれかです。

# **INVALID\_LIST\_NAME**

*list\_options* パラメーターが LIST\_INCLUSIVE に設定されています
が、*list\_name* パラメーターで指定した値は、セキュリティー・アク セス・リストに定義された名前と一致しませんでした。

#### **INVALID\_USER\_NAME**

*list\_options* パラメーターが LIST\_INCLUSIVE に設定されています が、*user\_name* パラメーターで指定した値が、指定されたセキュリ ティー・アクセス・リストに定義されたユーザー名と一致しません でした。

# 状態の検査

このコマンドでは、 669 ページの『付録 A. snaadmin [コマンドの共通戻りコード』](#page-688-0) にリストされている状態エラー以外に特定の状態エラーは発生しません。

# その他の状態

669 ページの『付録 A. snaadmin [コマンドの共通戻りコード』に](#page-688-0)、すべてのコマン ドに共通の 1 次戻りコードと 2 次戻りコードの組み合わせがリストされていま す。

# **query\_session**

**query\_session** コマンドは、特定のローカル LU に対するセッションに関する情報を 戻します。 このコマンドは、使用するオプションに応じて、特定のセッションまた はある範囲のセッションに関する要約情報や詳細情報を入手する場合に使用できま す。

このコマンドは、実行中のノードに対して実行する必要があります。

# 指定パラメーター

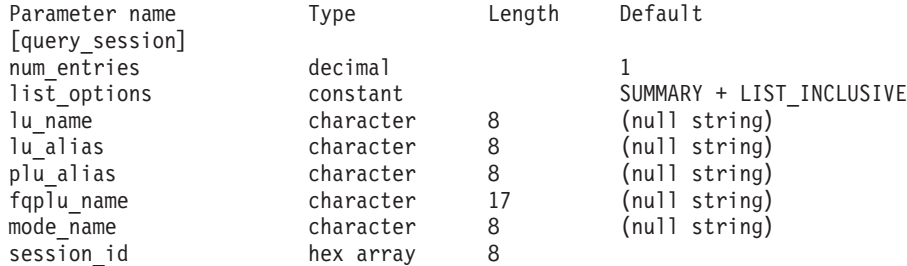

指定パラメーターは、以下のとおりです。

*num\_entries*

セッションの最大数 (それらのセッションについてのデータが戻されます)。 特定のセッションのデータを戻す場合は 1、複数のセッションのデータを戻 す場合は 1 よりも大きい数値、すべてのセッションのデータを戻す場合は 0 を指定します。

*list\_options*

各エントリーに必要な情報のレベルおよび CS Linux がデータを戻すための セッション・リスト内の開始位置。

必要な情報レベルは、次のいずれかの値で指定します。

**SUMMARY**

要約情報のみ。

### **DETAIL** 詳細情報。

+ 文字を使用して、この値と以下の値のいずれかを結合します。

### **FIRST\_IN\_LIST**

リスト内の最初のエントリーから開始します。

### **LIST\_INCLUSIVE**

ローカル LU、パートナー LU、モード名、およびセッション ID の組み合わせによって指定されたエントリーから開始します。

### **LIST\_FROM\_NEXT**

ローカル LU、パートナー LU、モード名、およびセッション ID の組み合わせによって指定されたエントリーのすぐ後のエントリー から開始します。

### *lu\_name*

ローカル LU の LU 名。この名前は、タイプ A の文字ストリングです。 LU 名ではなく LU 別名によって LU が識別されていることを示す場合 は、このパラメーターを指定しないでください。ローカル CP (デフォルト LU) に関連付けられている LU を指定する場合は、*lu\_name* または *lu\_alias* のいずれも指定しないでください。

*lu\_alias*

ローカルで定義された LU 別名。このパラメーターは、*lu\_name* を指定し ない場合にのみ使用します。 ローカル CP (デフォルト LU) に関連付けら れている LU を指定する場合は、*lu\_name* または *lu\_alias* のいずれも指定 しないでください。

### *plu\_alias*

パートナー LU 別名。特定のパートナー LU に関連するセッションの情報 のみを戻す場合は、パートナー LU 別名、またはパートナー LU の完全修 飾ネットワーク名 (*fqplu\_name*) を指定します。パートナー LU をフィルタ リングしないですべてのセッションに関する情報を戻す場合は、これらのパ ラメーターのいずれも指定しないでください。

LU を別名ではなく LU 名で識別することを指定するには、*plu\_alias* では なく *fqplu\_name* を指定します。

### *fqplu\_name*

パートナー LU の完全修飾ネットワーク名。 1 から 8 文字のネットワー ク名、ピリオド、1 から 8 文字のパートナー LU 名で構成される 3 から 17 文字のタイプ A の文字ストリングを指定します。ネットワーク名およ びパートナー LU 名には、文字、0 から 9 の数字、および特殊文字 \$、 #、@ のみを使用します。

このパラメーターは、*plu\_alias* パラメーターが指定されていない場合にの み使用します。 *plu\_alias* が指定されている場合、このパラメーターは無視 されます。

#### *mode\_name*

モード名。この名前は、タイプ A の文字ストリングです。特定のモードに 関連するセッションの情報のみを戻すには、モード名を指定します。また、

パートナー LU 名も指定する必要があります (*plu\_alias* または *fqplu\_name* を使用します)。モード名をフィルタリングしないですべてのセッションに 関する情報を戻す場合は、このパラメーターを指定しないでください。

*session\_id*

情報が必要なセッションの 8 バイトの ID、またはセッション・リストの索 引として使用されるセッション ID。 *list\_options* が FIRST\_IN\_LIST に設定 されている場合、このパラメーターは無視されます。

# 戻りパラメーター**:** 要約情報

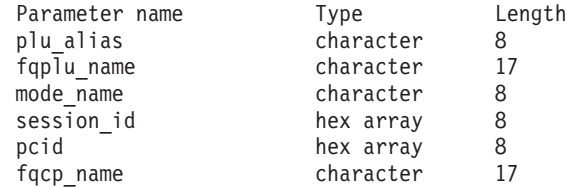

コマンドが正常に実行され、*list\_options* パラメーター値として SUMMARY が指定され ている場合、CS Linux は、以下のパラメーターを戻します。

*plu\_alias*

パートナー LU 別名。

*fqplu\_name*

17 バイトからなるパートナー LU の完全修飾ネットワーク名。

*mode\_name*

モード名。

*session\_id*

8 バイトのセッション ID。

*pcid* プロシージャー相互関係子 ID。

*fqcp\_name*

ノードの完全修飾 CP 名。

# 戻りパラメーター**:** 詳細情報

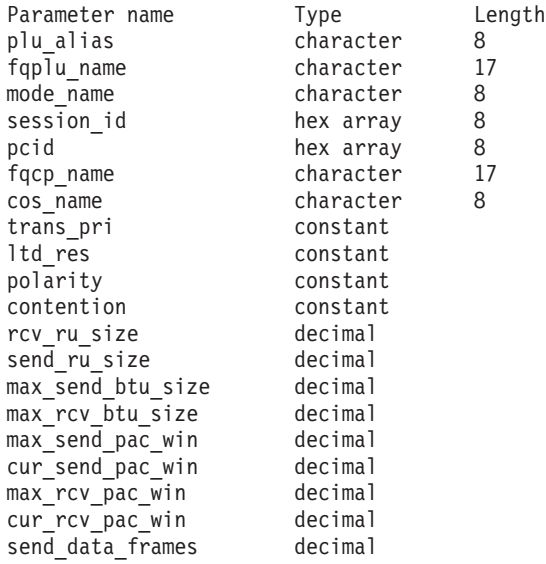

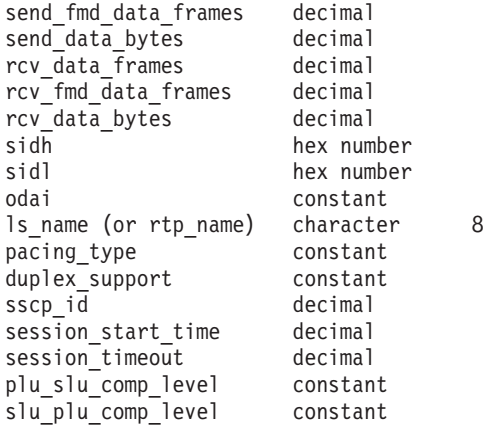

コマンドが正常に実行され、*list\_options* パラメーター値として DETAIL が指定され ている場合、CS Linux は、以下のパラメーターを戻します。

*plu\_alias*

パートナー LU 別名。

*fqplu\_name*

17 バイトからなるパートナー LU の完全修飾ネットワーク名。

*mode\_name*

モード名。

*session\_id*

8 バイトのセッション ID。

*pcid* プロシージャー相互関係子 ID。

### *fqcp\_name*

ノードの完全修飾 CP 名。

*cos\_name*

サービス・クラス名。

*trans\_pri*

伝送優先順位。可能な値は次のいずれかです。

**LOW** 伝送は低い優先順位を持ちます。

**MEDIUM** 伝送は中程度の優先順位を持ちます。

**HIGH** 伝送は高い優先順位を持ちます。

#### **NETWORK**

伝送は最も高い優先順位を持ちます。

*ltd\_res* セッションで限定リソース・リンクを使用するかどうかを指定します。可能 な値は次のいずれかです。

**YES** セッションでは、限定リソース・リンクを使用します。

**NO** セッションでは、限定リソース・リンクは使用しません。

*polarity*

セッションの極性を指定します。可能な値は次のいずれかです。

#### **PRIMARY**

1 次極性。

## **SECONDARY**

2 次極性。

*sidl* セッション ID の下位バイト。

*contention*

セッションがローカル LU の競合勝者セッションまたは競合敗者セッショ ンのどちらであるかを指定します。可能な値は次のいずれかです。

#### **CONWINNER**

競合勝者セッション。

#### **CONLOSER**

競合敗者セッション。

```
rcv_ru_size
     受信できる最大 RU サイズ。
send_ru_size
     送信できる最大 RU サイズ。
max_send_btu_size
     送信できる BTU の最大サイズ。
max_rcv_btu_size
     受信できる BTU の最大サイズ。
max_send_pac_win
     このセッションの送信ペーシング・ウィンドウの最大サイズ。
cur_send_pac_win
     このセッションの送信ペーシング・ウィンドウの現行サイズ。
max_rcv_pac_win
     このセッションの受信ペーシング・ウィンドウの最大サイズ。
cur_rcv_pac_win
     このセッションの受信ペーシング・ウィンドウの現行サイズ。
send_data_frames
     送信された通常フロー・データ・フレームの数。
send_fmd_data_frames
     送信された通常フロー FMD データ・フレームの数。
send_data_bytes
     送信された通常フロー・データ・バイトの数。
rcv_data_frames
     受信された通常フロー・データ・フレームの数。
rcv_fmd_data_frames
     受信された通常フロー FMD データ・フレームの数。
rcv_data_bytes
     受信された通常フロー・データ・バイトの数。
以下の 3 つのパラメーターは、ローカル形式セッション ID (LSFID) を識別しま
す。
sidh セッション ID の上位バイト。
```
*odai* Origin Destination Assignor Indicator。可能な値は次のいずれかです。

**YES** BIND 送信側は、2 次リンク・ステーションを含むノードです。

**NO** BIND 送信側は、1 次リンク・ステーションを含むノードです。

*ls\_name*

統計に関連したリンク・ステーション名。このパラメーターは、セッショ ン・データの転送経路となるリンクとセッション統計を関連付けるために使 用できます。

セッションが Rapid Transport Protocol (RTP) 接続を使用する場合、このパ ラメーターは含まれません。代わりに *rtp\_name* パラメーターが使用されま す。

*rtp\_name*

セッションで使用する Rapid Transport Protocol (RTP) 接続の名前。

セッションが RTP 接続を使用しない場合、このパラメーターは含まれませ ん。代わりに *ls\_name* パラメーターが使用されます。

### *pacing\_type*

このセッションで使用している受信ペーシングのタイプ。可能な値は次のい ずれかです。

NONE FIXED

ADAPTIVE

*duplex\_support*

BIND で折衝された会話二重サポートを戻します。可能な値は次のいずれか です。

### **HALF-DUPLEX**

半二重会話のみがサポートされます。

## **FULL\_DUPLEX**

全二重セッションと半二重セッションの両方がサポートされます。 急送データもサポートされます。

*sscp\_id* 従属 LU セッションの場合、このパラメーターは、ローカル LU がマップ される PU についてホストからの ACTPU で受信された SSCP ID です。 独立 LU セッションの場合、このパラメーターは 0 (ゼロ) に設定されま す。

## *session\_start\_time*

CP の起動とセッションの活動化の間の時間 (0.01 秒単位)。照会の処理時に セッションが完全に活動状態でない場合、このパラメーターのビットは 0 (ゼロ) に設定されます。

### *session\_timeout*

このセッションに関連したタイムアウト。タイムアウトは以下の値から派生 します。

- v ローカル LU に関連した LU 6.2 タイムアウト
- v リモート LU に関連した LU 6.2 タイムアウト
- v モード・タイムアウト
- グローバル・タイムアウト
- 限定リソース・タイムアウト (このセッションが限定リソース・リンクで 実行されている場合)
- *plu\_slu\_comp\_lvl*

1 次 LU (PLU) から 2 次 LU (SLU) に送信されるデータの圧縮レベルを 指定します。可能な値は次のいずれかです。

- **NONE** 圧縮は使用されません。
- **RLE** 実行長さエンコード (RLE) 圧縮が使用されます。
- **LZ9** LZ9 圧縮が使用されます。
- **LZ10** LZ10 圧縮が使用されます。

### *slu\_plu\_comp\_lvl*

2 次 LU (SLU) から 1 次 LU (PLU) に送信されるデータの圧縮レベルを 指定します。可能な値は次のいずれかです。

- **NONE** 圧縮は使用されません。
- **RLE** 実行長さエンコード (RLE) 圧縮が使用されます。
- **LZ9** LZ9 圧縮が使用されます。
- **LZ10** LZ10 圧縮が使用されます。

# エラー戻りコード

コマンドを実行できなかった場合、CS Linux は、エラーのタイプを示す 1 次戻り コード、および実行不成功の理由について具体的な詳細を示す 2 次戻りコードを戻 します。

## パラメーターの検査

パラメーターのエラーのためにコマンドが実行されない場合、CS Linux は、以下の パラメーターを戻します。

## *primary\_rc*

PARAMETER\_CHECK

## *secondary\_rc*

可能な値は次のいずれかです。

### **INVALID\_LU\_ALIAS**

*lu\_alias* パラメーター値が無効です。

## **INVALID\_LU\_NAME**

*lu\_name* パラメーター値が無効です。

### **INVALID\_SESSION\_ID**

指定された名前で始まるすべてのエントリーをリストするように *list\_options* パラメーターが LIST\_INCLUSIVE に設定されています が、*session\_id* パラメーター値が無効です。

# 状態の検査

このコマンドでは、 669 ページの『付録 A. snaadmin [コマンドの共通戻りコード』](#page-688-0) にリストされている状態エラー以外に特定の状態エラーは発生しません。

# その他の状態

669 ページの『付録 A. snaadmin [コマンドの共通戻りコード』に](#page-688-0)、すべてのコマン ドに共通の 1 次戻りコードと 2 次戻りコードの組み合わせがリストされていま す。

## **query\_sna\_net**

**query\_sna\_net** コマンドは、**sna.net** ファイルで定義されているように、バックアッ プ・マスター・サーバーとして動作するサーバーに関する情報を戻します。このコ マンドは、使用するオプションに応じて、特定のサーバーまたは複数のサーバーに 関する情報を入手するために使用できます。

このファイル内でのサーバー名の順序には、重要な意味があります。このファイル 内の最初のサーバーは、活動状態のときには常にマスターになります。2 番目のサ ーバーは、最初のサーバーが活動状態でない場合にマスターになります。3 番目の サーバーは、最初と 2 番目のサーバーが活動状態でない場合にマスターになりま す。この順序のため、**query\_sna\_net** で戻されるサーバー名リストは、ファイル内で の順序と同じ順序になります。戻される名前は、その他の **query\_** コマンドと同 様、名前の長さやアルファベット順には配列されません。

このコマンドは、ノード名を指定せずに実行する必要があります。

# 指定パラメーター

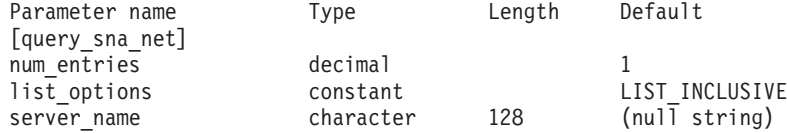

指定パラメーターは、以下のとおりです。

*num\_entries*

サーバー名の最大数 (そのサーバー名のデータが戻されます)。特定のサーバ ー名のデータを戻す場合は 1、複数のサーバー名のデータを戻す場合は 1 よりも大きい数値、すべてのサーバー名のデータを戻す場合は 0 を指定し ます。

#### *list\_options*

CS Linux がデータを戻すためのサーバー名リスト内の開始位置。サーバー 名は、このファイル内での順序と同じ順序でリストされます。その他の **query\_**\* コマンドと同様、名前の長さやアルファベット順にはリストされま せん。

可能な値は次のいずれかです。

### **FIRST\_IN\_LIST**

リスト内の最初のエントリーから開始します。

### **LIST\_INCLUSIVE**

*server name パラメーターで*指定したエントリーから開始します。

#### **LIST\_FROM\_NEXT**

server name パラメーターで指定したエントリーの直後のエントリ ーから開始します。

*server\_name*

情報が必要なサーバー名、またはサーバー・リストの索引として使用する名 前。 *list\_options* が FIRST\_IN\_LIST に設定されている場合、サーバー名は無 視されます。

コンピューター名に . (ピリオド) の文字が含まれている場合、CS Linux は、これが完全修飾名であると想定します。含まれていない場合は、DNS ルックアップを実行してコンピューター名を判別します。

# 戻りパラメーター

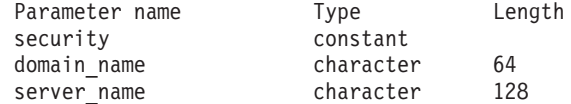

コマンドが正常に実行された場合、CS Linux は、以下のパラメーターを戻します。

*security*

このパラメーターは予約済みです。

*domain\_name*

CS Linux ドメインを含む TCP/IP ドメイン名。この名前は、マスター・サ ーバーをインストールするときに指定します。

サーバーごとに、以下のパラメーターが含まれます。

*server\_name*

ファイルにリストされたサーバーの名前。

# エラー戻りコード

コマンドを実行できなかった場合、CS Linux は、エラーのタイプを示す 1 次戻り コード、および実行不成功の理由について具体的な詳細を示す 2 次戻りコードを戻 します。

# パラメーターの検査

このコマンドでは、パラメーター・エラーは発生しません。

# 状態の検査

状態のエラーのためにコマンドが実行されない場合、CS Linux は、以下のパラメー ターを戻します。

*primary\_rc*

STATE\_CHECK

*secondary\_rc*

### **RECORD\_NOT\_FOUND**

*list\_options* パラメーターは LIST\_INCLUSIVE または LIST\_FROM\_NEXT に設定されており、指定のサーバー名から始まるエ ントリーを表示します。ただし、*server\_name* パラメーターは、フ ァイル内のエントリーと一致しません。

# その他の状態

669 ページの『付録 A. snaadmin [コマンドの共通戻りコード』に](#page-688-0)、すべてのコマン ドに共通の 1 次戻りコードと 2 次戻りコードの組み合わせがリストされていま す。

# **query\_statistics**

**query\_statistics** コマンドは、LS またはポートの使用状況についての統計を戻しま す。 MPC リンク・タイプはリンク統計をサポートしていないため、MPC LS また はポートに対してはこのコマンドを発行しないでください。 QLLC リンク・タイプ はリンク統計をサポートしていないため、QLLC LS またはポートに対してはこのコ マンドを発行しないでください。

戻される情報タイプは、DLC タイプによって異なります。

SDLC の場合、このコマンドは LS またはポートに関する統計情報 (送受信された 特定フレームなどのイベント数) または操作情報 (現在使用されているパラメーター の詳細) を戻します。

トークンリングまたはイーサネットの場合、このコマンドは LS またはポートに対 して統計情報を戻します。

Enterprise Extender の場合、この verb は LS に対して統計情報を戻します。

このコマンドは、実行中のノードに対して実行する必要があります。

# 指定パラメーター

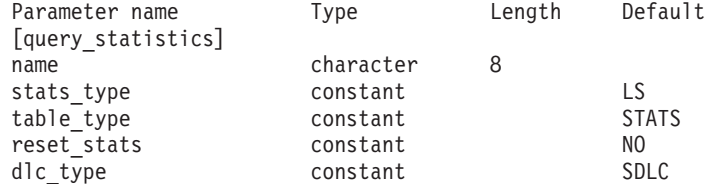

指定パラメーターは、以下のとおりです。

*name* 統計が必要な LS またはポートの名前。

*stats\_type*

統計が必要なリソースのタイプ。

トークンリング/イーサネットの場合、値は以下のいずれかになります。

**LS** LS 統計を戻します。

**PORT** ポート統計を戻します。

Enterprise Extender の場合は AP LS に設定する必要があります。

*table\_type*

必要な統計情報のタイプ。

SDLC の場合、可能な値は次のいずれかです。

**STATS** 統計情報

**OPER** 操作情報

トークンリング/イーサネットの場合、このパラメーターは STATS に設定す る必要があります。

Enterprise Extender の場合は STATS に設定する必要があります。

*reset\_stats*

コマンドの正常終了時に統計をリセットするかどうかを指定します。このパ ラメーターは *table\_type* が STATS に設定されている場合のみ適用されま す。それ以外の場合は無視されます。可能な値は次のいずれかです。

- **YES** 統計をリセットします。あとに続く **query\_statistics** コマンドに は、このコマンドの発行後に収集されたデータのみが入ります。
- **NO** 統計をリセットしません。このコマンドのデータは、あとに続く **query\_statistics** コマンドで戻されるデータに組み込まれます。

### *dlc\_type*

DLC のタイプ。可能な値は次のいずれかです。

- **SDLC** 同期データ・リンク制御
- **TR** トークンリング

### **ETHERNET**

イーサネット

**X25** X.25 パケット交換

**HPRIP** Enterprise Extender (HPR/IP)

# 戻りパラメーター**: SDLC LS** 統計情報

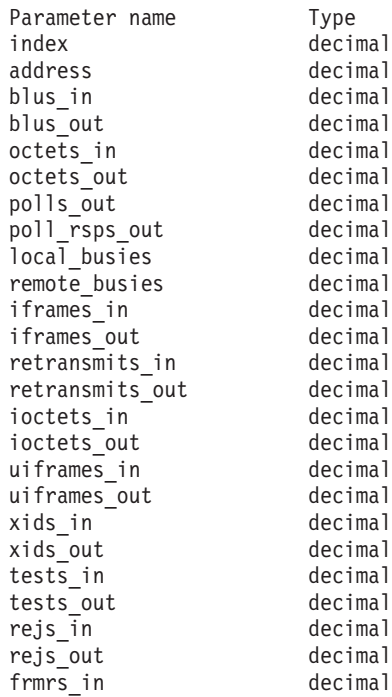

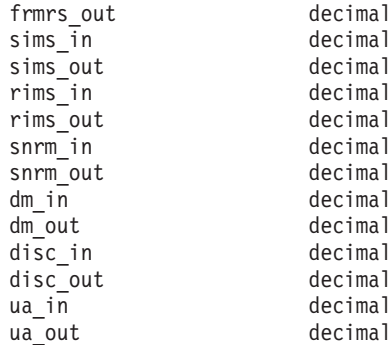

コマンドが正常に実行されると、以下のパラメーターが戻されます。

*index* この LS を所有するポートを識別するために CS Linux によって内部使用 される索引値。

### *address*

2 次リンク・ステーションのポーリング・アドレス。

*blus\_in* 隣接リンク・ステーションから受信された基本リンク単位 (フレーム) の総 数。

### *blus\_out*

隣接リンク・ステーションへ伝送された基本リンク単位 (フレーム) の総 数。

#### *octets\_in*

隣接リンク・ステーションから受信されたバイトの総数 (フレーム検査シー ケンス (FCS) は含まない)。

#### *octets\_out*

隣接リンク・ステーションへ伝送されたバイトの総数 (FCS は含まない)。

### *polls\_out*

隣接リンク・ステーションへ送信されたポーリングの総数。

### *poll\_rsps\_out*

隣接リンク・ステーションが応答したポーリングの総数。

### *local\_busies*

ローカル・リンク・ステーションが受信不可のビジー状態 (RNR) になった 合計回数。

### *remote\_busies*

リモート・リンク・ステーションが受信不可のビジー状態 (RNR) になった 合計回数。

### *iframes\_in*

隣接リンク・ステーションから受信された I フレームの総数 (再試行数およ び規則違反フレームを含む)。

### *iframes\_out*

隣接リンク・ステーションへ伝送された I フレームの総数 (再試行数および 規則違反フレームを含む)。

## *retransmits\_in*

隣接リンク・ステーションから受信された I フレームの再伝送総数。

```
retransmits_out
    隣接リンク・ステーションへ送信された I フレームの再伝送総数。
ioctets_in
    隣接リンク・ステーションから受信された I フレームのバイト総数。
ioctets_out
    隣接リンク・ステーションへ伝送された I フレームのバイト総数。
uiframes_in
    隣接リンク・ステーションから受信された UI フレームの総数。
uiframes_out
    隣接リンク・ステーションへ伝送された UI フレームの総数。
xids in 隣接リンク・ステーションから受信された XID フレームの総数。
xids_out
    隣接リンク・ステーションへ伝送された XID フレームの総数。
tests_in
    隣接リンク・ステーションから受信された TEST フレーム、コマンド、ま
    たは応答の総数。
tests_out
    隣接リンク・ステーションへ伝送された TEST フレーム、コマンド、また
    は応答の総数。
rejs_in 隣接リンク・ステーションから受信された REJ フレームの総数。
rejs_out
    隣接リンク・ステーションへ伝送された REJ フレームの総数。
frmrs_in
    隣接リンク・ステーションから受信された FRMR フレームの総数。
frmrs_out
    隣接リンク・ステーションへ伝送された FRMR フレームの総数。
sims_in
    隣接リンク・ステーションから受信された SIM フレームの総数。
sims_out
    隣接リンク・ステーションへ伝送された SIM フレームの総数。
rims_in
    隣接リンク・ステーションから受信された RIM フレームの総数。
rims_out
    隣接リンク・ステーションへ伝送された RIM フレームの総数。
snrm_in
    隣接リンク・ステーションから受信された SNRM フレームの総数。
snrm_out
    隣接リンク・ステーションへ伝送された SNRM フレームの総数。
dm_in 隣接リンク・ステーションから受信された DM フレームの総数。
dm_out 隣接リンク・ステーションへ伝送された DM フレームの総数。
disc_in 隣接リンク・ステーションから受信された DISC フレームの総数。
```
*disc\_out*

隣接リンク・ステーションへ伝送された DISC フレームの総数。 *ua\_in* 隣接リンク・ステーションから受信された UA フレームの総数。 *ua\_out* 隣接リンク・ステーションへ伝送された UA フレームの総数。

# 戻りパラメーター**: SDLC LS** 操作情報

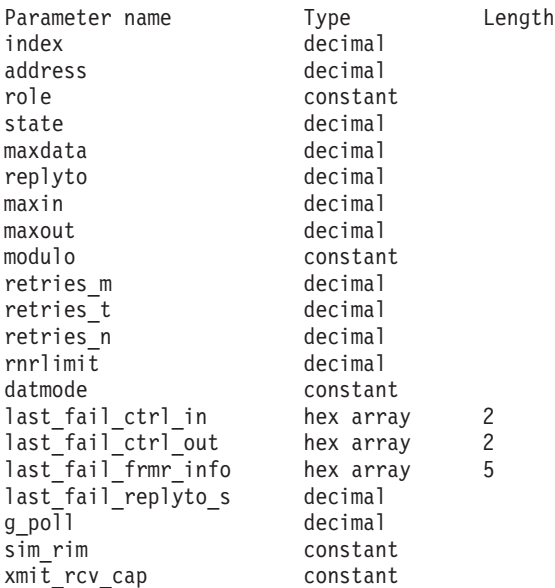

コマンドが正常に実行されると、以下のパラメーターが戻されます。

*index* この LS を所有するポートを識別するために CS Linux によって内部使用 される索引値。

*address*

2 次リンク・ステーションのポーリング・アドレス。

*role* LS のリンク・ロール。可能な値は次のいずれかです。

**PRIMARY**

このリンク・ステーションは 1 次リンク・ステーションとして定義 されます。

### **SECONDARY**

このリンク・ステーションは 2 次リンク・ステーションとして定義 されます。

### **NEGOTIABLE**

このリンク・ステーションは折衝可能リンク・ステーションとして 定義されます。

*state* LS ソフトウェアの処理状態を示す内部値 (サポート担当者が使用)。

*maxdata*

論理リンクに許可されている現行の最大プロトコル・データ単位 (PDU) サ イズ (伝送ヘッダー (TH) および要求ヘッダー (RH) を含む)。交換回線の 場合、この値は XID 交換中に折衝される可能性があります。

- *replyto* 現行の応答タイムアウト (100 分の 1 秒単位)。このパラメーターは LS ロ ールが 1 次の場合のみ適用されます。 LS ロールが 2 次の場合、この値は 未定義となります。
- *maxin* 肯定応答の送信が必要になる前に、LS が受信することのできるフレーム肯 定応答の最大数。
- *maxout* 肯定応答の待機が必要になる前に、LS が送信することのできるフレームの 最大数。
- *modulo* LS のシーケンス番号モジュラス。可能な値は次のいずれかです。

**EIGHT** 8 の値

#### **ONETWENTYEIGHT**

128 の値

### *retries\_m*

再試行シーケンス (LS がフレームに対する肯定応答を受信しなかったため に、再送するフレームのシーケンス) 内のフレームの最大数。

### *retries\_t*

再試行シーケンスの再伝送間のタイムアウト。

*retries\_n*

LS が再試行シーケンスを再送しようとする回数。

*rnrlimit*

ローカル LS が作動不能と見なされるまでに、隣接 LS が RNR 状態に留 まることができる最大時間長。

## *datmode*

隣接 LS により使用される通信モード。可能な値は次のいずれかです。

**HALF** 両方向交互 (半二重)

**FULL** 両方向同時 (全二重)

## *last\_fail\_ctrl\_in*

最後の障害が起こる前に受信された最終フレームからの制御フィールド。 LS に障害が起こらなかった場合、このパラメーターはゼロに設定されま す。

*last\_fail\_ctrl\_out*

最後の障害が起こる前に送信された最終フレームからの制御フィールド。 LS に障害が起こらなかった場合、このパラメーターはゼロに設定されま す。

## *last\_fail\_frmr\_info*

最後の LS 障害が無効な FRMR フレームに原因している場合、このパラメ ーターには FRMR フレームからの情報が含まれています。 LS に障害が起 こらなかった場合、または障害が無効なフレームに原因していなかった場 合、このパラメーターはゼロに設定されます。

### *last\_fail\_replyto\_s*

最後の障害の前に応答タイムアウトになった回数。 LS に障害が起こらなか った場合、このパラメーターは 0 に設定されます。

## **query\_statistics**

*g\_poll* LS のグループ・ポーリング・アドレス。 LS がグループ内に存在していな い場合、このパラメーターは 0 に設定されます。

*sim\_rim*

- LS が SIM および RIM 制御フレームの伝送をサポートするかどうかを指 定します。可能な値は次のいずれかです。
- **YES** LS は SIM および RIM をサポートします。
- **NO** LS は SIM および RIM をサポートしません。

*xmit\_rcv\_cap*

LS の伝送/受信機能を指定します。可能な値は次のいずれかです。

- **HALF** 半二重
- **FULL** 全二重

# 戻りパラメーター**: SDLC** ポート統計情報

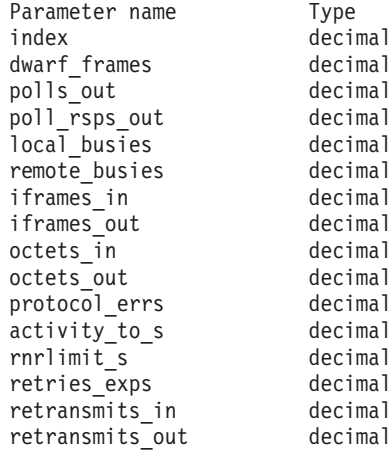

コマンドが正常に実行されると、以下のパラメーターが戻されます。

*index* ポートを識別するために CS Linux によって内部使用される索引値。

### *dwarf\_frames*

ポートが受信した、短すぎて有効にならなかったフレーム数。

#### *polls\_out*

隣接リンク・ステーションへ送信されたポーリングの総数。

#### *poll\_rsps\_out*

隣接リンク・ステーションが応答したポーリングの総数。

#### *local\_busies*

ローカル・リンク・ステーションが受信不可のビジー状態 (RNR) になった 合計回数。

### *remote\_busies*

リモート・リンク・ステーションが受信不可のビジー状態 (RNR) になった 合計回数。

#### *iframes\_in*

隣接リンク・ステーションから受信された I フレームの総数 (再試行数およ び規則違反フレームを含む)。

```
iframes_out
```
隣接リンク・ステーションへ伝送された I フレームの総数 (再試行数および 規則違反フレームを含む)。

*octets\_in*

隣接リンク・ステーションから受信されたバイトの総数 (FCS は含まな  $(1)$ 。

*octets\_out*

```
隣接リンク・ステーションへ伝送されたバイト総数 (FCS は含まない)。
```
*protocol\_errs*

隣接リンク・ステーションから受信されたフレームにプロトコル・エラーが あるために、 CS Linux がこのポートを使用している LS を非活動状態に した回数。

*activity\_to\_s*

リンク上で活動が何もなかったため、CS Linux がこのポートを使用してい る LS を非活動状態にした回数。

*rnrlimit\_s*

リモート・ビジー・タイマーが時間切れしたために、CS Linux がこのポー トを使用している LS を非活動状態にした回数。

*retries\_exps*

再試行シーケンスを使い切ったために、CS Linux がこのポートを使用して いる LS を非活動状態にした回数。

*retransmits\_in*

隣接リンク・ステーションから受信された再送 I フレームの総数。

*retransmits\_out*

隣接リンク・ステーションへ再伝送された I フレームの総数。

# 戻りパラメーター**: SDLC** ポート操作情報

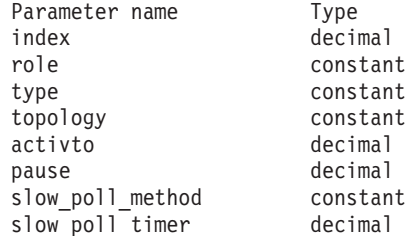

コマンドが正常に実行されると、以下のパラメーターが戻されます。

*index* ポートを識別するために CS Linux によって内部使用される索引値。

*role* ポートのリンク・ロール。可能な値は次のいずれかです。

**PRIMARY**

ポートは 1 次リンクです。

### **SECONDARY**

ポートは 2 次リンクです。

#### **NEGOTIABLE**

ポート・ロールは折衝可能です。

*type* ポートが専用回線または交換回線に接続されているものとして作動するかど うかを指定します。可能な値は次のいずれかです。

**LEASED** ポートは専用回線に接続されているものとして作動します。

### **SWITCHED**

ポートは交換回線に接続されているものとして作動します。

### *topology*

ポートがマルチポイント・トポロジーで作動できるかどうかを指定します。 可能な値は次のいずれかです。

# **POINT\_TO\_POINT**

ポートは Point-to-Point としてのみ作動できます。

### **MULTIPOINT**

ポートはマルチポイントとして作動できます。

- *activto* ポートの交換回線を切断する前に非活動状態 (転送中の I フレームがない状 態) のままにすることができる時間長 (100 分の 1 秒)。 0 の値はタイムア ウトを発生させないことを指示します。すなわち、回線は非活動状態になら なければ、接続されたままの状態が継続します。このパラメーターは交換回 線リンクにのみ定義されます。専用回線リンクの場合、この値は未定義とな ります。
- *pause* 1 次ステーションが 2 次ステーションを連続してポーリングするサイクル の間隔をあけるために待機する時間長。このパラメーターは LS ロールが PRIMARY の場合のみ定義されます。 LS ロールが SECONDARY の場合、この 値は未定義となります。

*slow\_poll\_method*

失敗した 2 次リンク・ステーションの周期的なポーリングに使用された方 式。このパラメーターは POLLPAUSE に設定されます。

## *slow\_poll\_timer*

失敗した 2 次リンク・ステーションに対するポーリング間のタイムアウ ト。このパラメーターはポートが PRIMARY で、かつ、マルチポイント・ト ポロジーで作動している場合のみ適用されます。そのほかの場合、この値は 未定義となります。

# 戻りパラメーター**:** トークンリング**/**イーサネット **LS** 統計情報

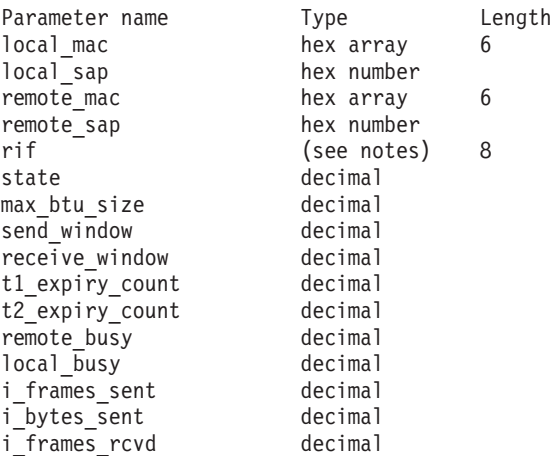

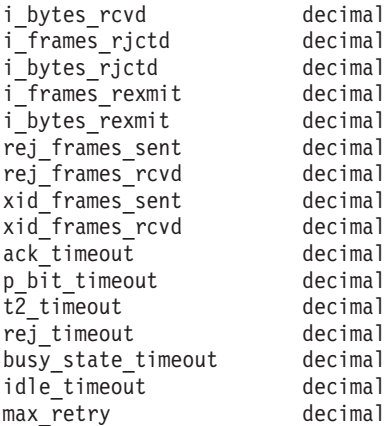

コマンドが正常に実行されると、以下のパラメーターが戻されます。

*local\_mac*

ローカル・リンク・ステーションの MAC アドレス。

*local\_sap*

ローカル・リンク・ステーションのローカル SAP アドレス。

*remote\_mac*

リモート・リンク・ステーションの MAC アドレス。

*remote\_sap*

リモート・リンク・ステーションのローカル SAP アドレス。

*rif* 経路指定情報フィールド・データ。このパラメーターは、トークンリングに 対してのみ使用します。その他の DLC タイプ用に予約されています。

データは、<321/4, 1234/8, 2345/12> など、10 進数値のペアの配列として 戻されます。各ペアの最初の値はリング番号を指定し、2 番目の値はブリッ ジ番号を指定します。

*state* LS ソフトウェアの処理状態を示す内部値 (サポート担当者が使用)。

*max\_btu\_size*

LS を活動化するときに決定される最大 BTU サイズ。この値には、TH と RH (合計 9 バイト)、および RU の長さが含まれています。

*send\_window*

応答を待つ前にローカル・ステーションが隣接ステーションに送信できる I フレームの数。

*receive\_window*

応答を待つ前に隣接ステーションがローカル・ステーションに送信できる I フレームの数。

*t1\_expiry\_count*

*t1\_timeout* (受信確認タイムアウト) 期間内に隣接ステーションが応答できな かった回数。

*t2\_expiry\_count*

要求された応答ビットを伝送できるフレームがキューに入れられる前に *t2\_timeout* 期間が期限切れになった回数。

```
remote_busy
     隣接ステーションからの RNR フレームのためにローカル・ステーションが
     リモート・ビジー状態になった回数。
local_busy
     ローカル・ステーションがリモート・ビジー状態になったときに RNR フレ
     ームを隣接ステーションに送信した回数。
i_frames_sent
    送信された Ⅰ フレームの数。
i_bytes_sent
    送信された I フレーム内のデータ・バイトの数。
i_frames_rcvd
     受信された I フレームの数。
i_bytes_rcvd
     受信された I フレーム内のデータ・バイトの数。
i_frames_rjctd
     リジェクトされた I フレームの数。
i_bytes_rjctd
     リジェクトされた I フレーム内のデータ・バイトの数。
i_frames_rexmit
     再送された I フレームの数。
i_bytes_rexmit
     再送された I フレーム内のデータ・バイトの数。
rej_frames_sent
     1 つ以上の I フレームの再送を要求するために送信された REJ フレームの
    数。
rej_frames_rcvd
     1 つ以上の I フレームの再送を要求する、受信された REJ フレームの数。
xid_frames_sent
    送信された XID フレームの数。
xid_frames_rcvd
     受信された XID フレームの数。
ack_timeout
     通知タイムアウト 一 その時間内に、隣接リンク・ステーションに送信され
    た I フレームに対する応答が受信されなければならない時間 (ミリ秒単
    位)。
p_bit_timeout
     ポーリング・ビット・タイムアウト ― その時間内に、隣接リンク・ステー
     ションにポーリング・ビット・セットとともに送信されたフレームに対する
    応答が受信されなければならない時間 (ミリ秒単位)。
t2_timeout
```
t2 timeout ― ローカル・ステーションが、受信した I フレームに対する応 答を送信するまでに待機できる最大時間 (ミリ秒単位)。タイムアウトを長く すると、ローカル・ステーションが複数の I フレームに単一の RR で応答 できるため、通知トラフィックを削減できます。

*rej\_timeout*

リジェクト・タイムアウト ― その時間内に、隣接リンク・ステーションに 送信された REJ フレームに対する応答が受信されなければならない時間 (秒単位)。

*busy\_state\_timeout*

ビジー状態タイムアウト ― ローカル・ステーションが、ビジー状態 (RNR) がクリアされたことを示す隣接リンク・ステーションからの通知を 待機する時間 (秒単位)。

*idle\_timeout*

アイドル・タイムアウトは、完全に非活動状態の回線を検出するために使用 されます。この時間内に何も受信しなかった場合、その回線はアイドル状態 とみなされます。タイマーは秒単位で指定します。

*max\_retry*

応答やビジー状態のクリアを待機しているときのローカル・ステーションの 再試行の最大回数。

# 戻りパラメーター**:** トークンリングまたはイーサネット・ポートの 統計情報

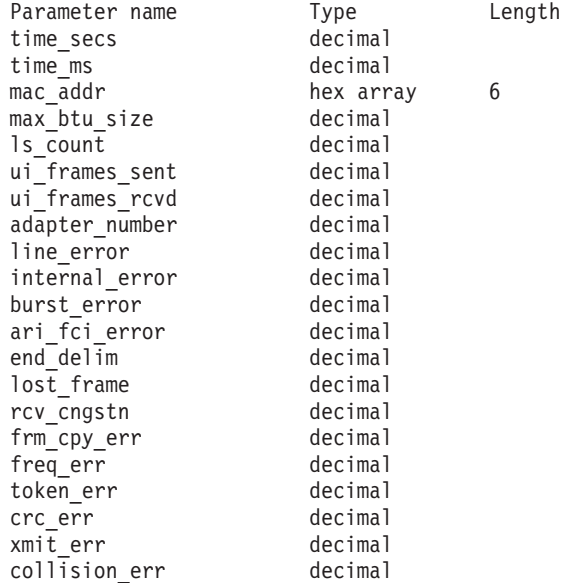

コマンドが正常に実行されると、以下のパラメーターが戻されます。

*time\_secs*

SNA ソフトウェアが開始されてから LLC2 コンポーネントがポート活動化 要求を受信するまでの時間 (秒単位)。

*time\_ms*

SNA ソフトウェアが開始されてから LLC2 コンポーネントがポート活動化 要求を受信するまでの時間 (ミリ秒単位)。

```
mac_addr
```
ポートを活動化するときに決定されるポートの MAC アドレス。

*max\_btu\_size*

ポートを活動化するときに決定される最大 BTU サイズ。この値には、TH と RH (合計 9 バイト)、および RU の長さが含まれています。

### *ls\_count*

現在ポートを使用しているリンク・ステーションの数。この数には、XID が送信されているが SABME がまだ送信されていないステーションの数も 含まれます。

```
ui_frames_sent
```
このポートで発行された、番号が付けられていない TEST および XID フレ ームの総数。

*ui\_frames\_rcvd*

このポートで受信された、番号が付けられていない TEST および XID フレ ームの総数。

## *line\_error*

回線エラーの総数。

# *internal\_error*

内部エラーの総数。

## *burst\_error*

バースト・エラーの総数。

## *ari\_fci\_error*

認識アドレス/コピー・フレームのビット・エラーの総数。

## *end\_delim*

フレーム区切り文字エラーの総数。

## *lost\_frame*

脱落フレーム・エラーの総数。

### *rcv\_cngstn*

受信側輻輳エラーの総数。

### *frm\_cpy\_err*

コピー・フレーム・エラーの総数。

### *freq\_err*

繰り返しエラーの総数。

### *token\_err*

トークン・エラーの総数。

*crc\_err* CRC (巡回冗長検査) エラーの総数。

### *xmit\_err*

伝送エラーの総数。

# *collision\_err* 衝突エラーの総数。

# 戻りパラメーター**: Enterprise Extender**

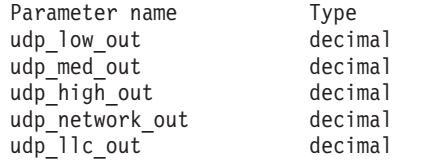

コマンドが正常に実行されると、以下のパラメーターが戻されます。

Length

### *udp\_low\_out*

```
低優先順位 APPN データを含む、送信された UDP データグラムの数。
```
### *udp\_med\_out*

中優先順位 APPN データを含む、送信された UDP データグラムの数。

### *udp\_high\_out*

高優先順位 APPN データを含む、送信された UDP データグラムの数。

### *udp\_network\_out*

ネットワーク優先順位 APPN データを含む、送信された UDP データグラ ムの数。

*udp\_llc\_out*

LLC コマンドを含む、送信された UDP データグラムの数。

# エラー戻りコード

コマンドを実行できなかった場合、CS Linux は、エラーのタイプを示す 1 次戻り コード、および実行不成功の理由について具体的な詳細を示す 2 次戻りコードを戻 します。

# パラメーターの検査

パラメーターのエラーのためにコマンドが実行されない場合、CS Linux は、以下の パラメーターを戻します。

*primary\_rc*

PARAMETER\_CHECK

## *secondary\_rc*

可能な値は次のいずれかです。

### **INVALID\_LINK\_NAME**

指定した *name* パラメーターは、有効な LS 名ではありません。

### **INVALID\_PORT\_NAME**

指定した *name* パラメーターは、有効なポート名ではありません。

### **INVALID\_STATS\_TYPE**

*stats\_type* パラメーターが、有効な値に設定されていません。

### **INVALID\_TABLE\_TYPE**

*table\_type* パラメーターが、有効な値に設定されていません。

# 状態の検査

状態のエラーのためにコマンドが実行されない場合、CS Linux は、以下のパラメー ターを戻します。

*primary\_rc*

STATE\_CHECK

*secondary\_rc*

可能な値は次のいずれかです。

### **LINK\_DEACTIVATED**

指定したリンクは現在活動状態ではありません。

### **PORT\_DEACTIVATED**

指定したポートは現在活動状態ではありません。

# サポートされていない機能

ノードの構成がこのコマンドをサポートしていないためにコマンドが実行されない 場合、CS Linux は、以下のパラメーターを戻します。

*primary\_rc*

### **FUNCTION\_NOT\_SUPPORTED**

DLC タイプは、統計情報を戻す機能をサポートしていません。

*secondary\_rc*

(このパラメーターは使用されません。)

# その他の状態

669 ページの『付録 A. snaadmin [コマンドの共通戻りコード』に](#page-688-0)、すべてのコマン ドに共通の 1 次戻りコードと 2 次戻りコードの組み合わせがリストされていま す。

# **query\_tn3270\_access\_def**

**query tn3270 access def** コマンドは、TN3270 サーバーを使用して 3270 エミュレ ーションを行うためのホストにアクセスするために、CS Linux の TN サーバー機 能を使用できる、 **define\_tn3270\_access** コマンドで提供された TN3270 クライアン トに関する情報を戻します。 (TN Redirector を使用するホストにアクセスするユー ザーに関する情報を戻すには、**query\_tn\_redirect\_def** を使用します。)

**query\_tn3270\_access\_def** コマンドは、使用するオプションに応じて、単一のクライ アントまたは複数のクライアントに関する要約情報または詳細情報を入手するため に使用できます。

# 指定パラメーター

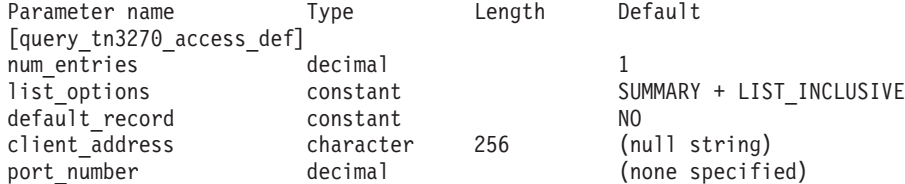

指定パラメーターは、以下のとおりです。

*num\_entries*

クライアントの最大数 (そのクライアントのデータが戻されます)。クライア ント・セッションに関する詳細情報を戻す場合、この数には部分エントリー

が含まれます (指定したクライアント・アドレスを持つエントリー。戻りデ ータには、クライアント定義またはクライアントの最初のセッションは含ま れません)。特定のクライアントのデータを戻す場合は 1、複数のクライア ントのデータを戻す場合は 1 よりも大きい数値、すべてのクライアントの データを戻す場合は 0 を指定します。

### *list\_options*

各クライアントに必要な情報のレベルおよび CS Linux がデータを戻すため のクライアント・リスト内の開始位置。

必要な情報レベルは、次のいずれかの値で指定します。

### **SUMMARY**

要約情報のみ。

**DETAIL** 詳細情報。

+ 文字を使用して、この値と以下の値のいずれかを結合します。

### **FIRST\_IN\_LIST**

リスト内の最初のクライアントの最初のセッションから開始しま す。

## **LIST\_INCLUSIVE**

指定の *client\_address* および *port\_number* パラメーターで指定した セッションから開始するか、ポート番号を指定していない場合は指 定したクライアント・アドレスの最初のセッションから開始しま す。

## **LIST\_FROM\_NEXT**

*client\_address* および *port\_number* パラメーターで指定したセッショ ンのすぐ後のセッションから開始するか、ポート番号を指定してい ない場合は指定したクライアント・アドレスの最初のセッションか ら開始します。

### *default\_record*

要求されたエントリー (またはリストの索引として使用するエントリー) が デフォルト・レコードであるかどうかを指定します。 *list\_options* が FIRST IN LIST に設定されている場合、このパラメーターは無視されます。 可能な値は次のいずれかです。

- **YES** 要求されたエントリーはデフォルト・レコードです。 TCP/IP アド レスによって明示的に識別されない TN3270 クライアントによって 使用されるデフォルト・アクセス・レコードを照会するには、この パラメーターを使用します。 *client\_address* パラメーターは指定し ないでください。
- **NO** 要求されたエントリーはデフォルト・レコードではありません。 *client\_address* パラメーターで指定したクライアントのアクセス・レ コードを照会するには、このパラメーターを使用します。

### *client\_address*

情報を必要としている TN3270 クライアントの TCP/IP アドレス、または クライアント・リストの索引として使用する名前。*list\_options* が FIRST IN LIST に設定されている場合、このパラメーターは無視されます。 このアドレスに指定できるのは、以下のいずれかです。

- v IPv4 ドット 10 進アドレス (例えば、193.1.11.100)
- v IPv6 コロン 16 進アドレス (例えば、 2001:0db8:0000:0000:0000:0000:1428:57ab または 2001:db8::1428:57ab)
- v 名前 (例えば、newbox.this.co.uk)
- 別名 (例えば、newbox)

## *port\_number*

*list\_options* が SUMMARY に設定されている場合、このパラメーターは無視さ れます。

*list\_options* が DETAILED に設定されている場合、特定のセッション・エント リーで始まる情報、またはこのエントリーのすぐ後の情報を戻すには、 *client\_address* パラメーターの値を指定し、このパラメーターを、そのセッ ションに対して定義された TCP/IP ポート番号に設定します。最初のセッシ ョン・エントリーで始まる情報を戻す場合は、*client\_address* パラメーター の値を指定し、このパラメーターの値は指定しないでください。

# 戻りパラメーター**:** 要約情報

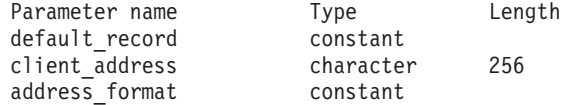

コマンドが正常に実行され、*list\_options* パラメーター値として SUMMARY が指定され ている場合、CS Linux は、以下のパラメーターを戻します。

#### *default\_record*

このエントリーがデフォルト・レコードであるかどうかを指定します。可能 な値は次のいずれかです。

- **YES** このエントリーはデフォルト・レコードです。*client\_address* パラメ ーターは使用しません。
- **NO** このエントリーは、指定したクライアント・アドレスの TN3270 レ コードです。

*client\_address*

TN3270 クライアントの TCP/IP アドレス。以下のいずれかの値を指定でき ます。*address\_format* パラメーターには、これが IP アドレスか、または名 前のいずれかを指示します。

- v IPv4 ドット 10 進アドレス (例えば、193.1.11.100)
- v IPv6 コロン 16 進アドレス (例えば、 2001:0db8:0000:0000:0000:0000:1428:57ab または 2001:db8::1428:57ab)
- v 名前 (例えば、newbox.this.co.uk)
- 別名 (例えば、newbox)

### *address\_format*

*client\_address* パラメーターの形式を指定します。可能な値は次のいずれか です。

#### **IP\_ADDRESS**

IP アドレス (IPv4 または IPv6 のいずれか)

#### **FULLY\_QUALIFIED\_NAME**

別名または完全修飾名。

*list\_options* パラメーター値として SUMMARY を指定した場合は、TN3270 クライアン トに関する要約情報のみが戻されます。これらのクライアントのセッションに関す る情報は戻されません。セッションに関する情報を入手するには、*list\_options* パラ メーターを DETAIL に設定します。

# 戻りパラメーター**:** 詳細情報

コマンドが正常に実行され、*list\_options* パラメーター値として DETAIL が指定され ていると、CS Linux は (エントリーが YES に設定された *default\_record* パラメー ターによって識別されるデフォルト・レコードでない限り) *client\_address* パラメー ターによって識別されるクライアント・エントリーのシーケンスを戻します。各ク ライアント・エントリーのすぐ後には、そのクライアントのセッション・エントリ ーが続きます。各セッション・エントリーは、*port\_number* パラメーターによって識 別されます。

各 TN3270 クライアントに対して、以下のパラメーターが戻されます。

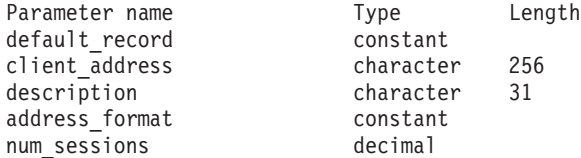

TN3270 クライアントの各セッションに対して、以下のパラメーターが戻されま す。

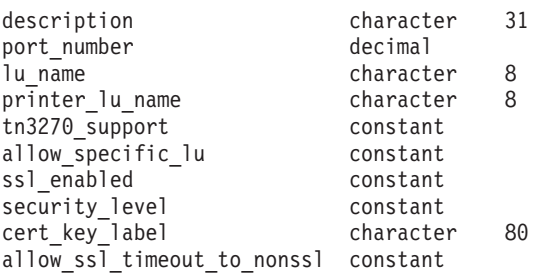

各クライアント・エントリーに対して、以下のパラメーターが戻されます。

#### *default\_record*

このエントリーがデフォルト・レコードであるかどうかを指定します。可能 な値は次のいずれかです。

- **YES** このエントリーはデフォルト・レコードです。*client\_address* パラメ ーターは使用しません。
- **NO** このエントリーは、指定したクライアントの TN3270 レコードで す。

### *client\_address*

TN3270 クライアントの TCP/IP アドレス。以下のいずれかの値を指定でき ます。*address\_format* パラメーターには、これが IP アドレスか、または名 前のいずれかを指示します。

- v IPv4 ドット 10 進アドレス (例えば、193.1.11.100)
- v IPv6 コロン 16 進アドレス (例えば、 2001:0db8:0000:0000:0000:0000:1428:57ab または 2001:db8::1428:57ab)
- v 名前 (例えば、newbox.this.co.uk)
- 別名 (例えば、newbox)

### *description*

クライアントについて説明するオプションのストリング。

# *address\_format*

*client\_address* パラメーターの形式を指定します。可能な値は次のいずれか です。

## **IP\_ADDRESS**

IP アドレス (IPv4 または IPv6 のいずれか)

## **FULLY\_QUALIFIED\_NAME**

別名または完全修飾名。

### *num\_sessions*

クライアントのサブレコード (セッション・エントリー) の数を示します。

(エントリーがデフォルト・レコードでない限り) 所定のクライアント・エントリー の各セッション・エントリーに対して追加パラメーターが戻されます。指定したク ライアント (その TCP/IP アドレスで定義) に対して定義されたセッションごとに、 以下のパラメーターが戻されます。

## *description*

セッションについて説明するオプションのストリング。

#### *port\_number*

TN3270 エミュレーターが TN サーバー・ノードにアクセスするために使用 する TCP/IP ポートの番号。

## *lu\_name*

このセッションが使用するディスプレイ LU またはディスプレイ LU プー ルの数。

### *printer\_lu\_name*

このセッションが、汎用プリンター LU を要求する接続に対して使用する プリンター LU または LU プールの名前。

### *tn3270\_support*

TN3270 のサポート・レベルを指定します。可能な値は次のいずれかです。

**TN3270** TN3270E プロトコルを使用不可に指定します。

### **TN3270E**

TN3270E プロトコルを使用可能に指定します。

TN3270 および TN3287 プロトコルは常に使用可能です。

*allow\_specific\_lu*

特定の LU へのアクセスが許可されているかどうかを示します。可能な値 は次のいずれかです。

- **YES** 特定の LU へのアクセスを許可します。クライアントは、特定の LU または LU プールへのアクセスを要求することを許可されま す。クライアントは、NT サーバーによって選択される LU または LU プールを使用する必要はありません。
- **NO** 特定の LU へのアクセスを許可しません。
- *ssl\_enabled*
	- このセッションが Secure Sockets Layer (SSL) を使用してサーバーにアクセ スするかどうかを示します。

SSL サポートは、サーバー上で SSL をサポートするために必要な追加のソ フトウェアをインストールしている場合にのみ使用可能です。このことは、 **query\_node\_limits** コマンドを使用し、*ssl\_support* パラメーターの値を確認 して検査します。

可能な値は次のいずれかです。

- **NO** このセッションは SSL を使用しません。
- **YES** このセッションは SSL を使用します。

### **YES\_WITH\_CLI\_AUTH**

このセッションは SSL を使用します。TN Server でクライアント 認証を行うためには SSL が必要です。クライアントは、有効な証 明書 (このクライアントを TN Server の使用許可を持つ有効なクラ イアントとして識別する情報) を送信する必要があります。

### *security\_level*

このセッションに必要な SSL セキュリティー・レベルを示します。セッシ ョンでは、クライアントおよびサーバーでサポートされている最もレベルの 高いセキュリティーが使用されます。クライアントで必要なセキュリティ ー・レベルがサポートされていない場合、セッションは開始されません。

*ssl\_enabled* パラメーターが NO に設定されている場合、このパラメーター は使用しません。

可能な値は次のいずれかです。

#### **SSL\_AUTHENTICATE\_MIN**

証明書を交換する必要があります。暗号化は必要ありません (ただ し、クライアントが要求する場合に暗号化を使用することはできま す)。

# **SSL\_AUTHENTICATE\_ONLY**

証明書を交換する必要がありますが、暗号化は使用しません。この オプションは、通常、クライアントがセキュア・イントラネットに 接続している場合に、暗号化のオーバーヘッドを回避するために使 用します。

## **SSL\_40\_BIT\_MIN**

40 ビット以上の暗号化を使用します。

**SSL\_56\_BIT\_MIN**

56 ビット以上の暗号化を使用します。

**SSL\_128\_BIT\_MIN**

128 ビット以上の暗号化を使用します。

### **SSL\_168\_BIT\_MIN**

168 ビット以上の暗号化を使用します。

### **SSL\_256\_BIT\_MIN**

最低 256 ビットの暗号化を使用します。

注**:** 暗号化を使用する場合は、CS Linux に追加のソフトウェアをインスト ールする必要があります。詳しくは、「*IBM Communications Server for Data Center Deployment on Linux* 入門」を参照してください。暗号化レ ベルをサポートするために必要なソフトウェアが利用できない国がある ため、場所によっては、リストされている暗号化レベルをすべて使用で きないことがあります。

### *cert\_key\_label*

このセッションで SSL とともに使用する証明書および鍵ペアを識別するラ ベル。これは、SSL 鍵リング・データベースのセットアップ時に指定した ラベルと一致していなければなりません。詳細については、「*IBM Communications Server for Data Center Deployment on Linux* 入門」を参照 してください。

このパラメーターが表示されていない場合は、セッションが、SSL 鍵リン グ・データベースのセットアップ時に指定したデフォルトの SSL 証明書と 鍵ペアを使用することを示します。

## *allow\_ssl\_timeout\_to\_nonssl*

このパラメーターは *ssl\_enabled* が NO に設定されている場合は適用されま せん。非 SSL TN3270 クライアントは、SSL を使用するように構成されて いても、このセッション・レコードを使用してサーバーにアクセスできま す。可能な値は次のいずれかです。

- **YES** SSL を使用しない TN3270 クライアントはサーバーにアクセスでき ます。 SSL ネゴシエーションの開始を待ってサーバーの起動を 5 秒間遅らせることができます。この 5 秒が経過すると、サーバーは クライアントが SSL を使用しないと想定し、通常の TN3270 通信 に戻ります。
- **NO** SSL を使用する TN3270 クライアントのみ、サーバーにアクセスで きます。
- 注**:** このオプションは移行目的として提供されます。非常に多くのクライア ントが同じポートを使用していて、そのクライアントを非 SSL から SSL 構成に移行する場合は、移行の進行中に同じポートで SSL と非 SSL 接続の両方を受け入れるように構成をセットアップできます。

非 SSL クライアントに SSL リソースを使用できるようにすると、機 密漏れを起こす可能性があります。したがって、このオプションは長期

に使用するためのものではありません。このパラメーターは移行を行っ ている短期間だけ YES に設定し、移行が完了したら NO に設定してく ださい。

# エラー戻りコード

コマンドを実行できなかった場合、CS Linux は、エラーのタイプを示す 1 次戻り コード、および実行不成功の理由について具体的な詳細を示す 2 次戻りコードを戻 します。

# パラメーターの検査

パラメーターのエラーのためにコマンドが実行されない場合、CS Linux は、以下の パラメーターを戻します。

*primary\_rc*

PARAMETER\_CHECK

## *secondary\_rc*

可能な値は次のいずれかです。

## **INVALID\_CLIENT\_ADDRESS**

*list\_options* パラメーターを LIST\_INCLUSIVE に設定しましたが、 *client\_address* パラメーターは、定義されているどの TN3270 クラ イアントのアドレスとも一致しません。

## **INVALID\_PORT\_NUMBER**

*list\_options* パラメーターを LIST\_INCLUSIVE に設定しましたが、 *port\_number* パラメーターは、指定した TN3270 クライアントに定 義されているポート番号と一致しません。

# 状態の検査

このコマンドでは、 669 ページの『付録 A. snaadmin [コマンドの共通戻りコード』](#page-688-0) にリストされている状態エラー以外に特定の状態エラーは発生しません。

# その他の状態

669 ページの『付録 A. snaadmin [コマンドの共通戻りコード』に](#page-688-0)、すべてのコマン ドに共通の 1 次戻りコードと 2 次戻りコードの組み合わせがリストされていま す。

# **query\_tn3270\_association**

**query tn3270 association** コマンドは、ディスプレイ LU とプリンター LU の間の 関連付け (**define\_tn3270\_association** で定義) に関する情報を戻します。この関連付 けは、ディスプレイ LU 名で照会し、ディスプレイ LU 名の順に戻されます。この コマンドは、使用するオプションに応じて、特定の関連付けまたは複数の関連付け に関する情報を入手するために使用できます。

# 指定パラメーター

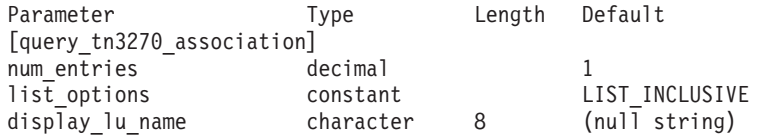

指定パラメーターは、以下のとおりです。

### *num\_entries*

関連付けの最大数 (その関連のデータが戻されます)。特定の関連付けのデー タを戻す場合は 1、複数の関連付けのデータを戻す場合は 1 よりも大きい 数値、すべての関連付けのデータを戻す場合は 0 を指定します。

### *list\_options*

CS Linux がデータを戻すための関連付けリスト内の開始位置。

可能な値は次のいずれかです。

### **FIRST\_IN\_LIST**

リスト内の最初のエントリーから開始します。

### **LIST\_INCLUSIVE**

*display\_lu\_name* パラメーターで指定したエントリーから開始しま す。

## **LIST\_FROM\_NEXT**

*display\_lu\_name* パラメーターで指定したエントリーの直後のエント リーから開始します。

## *display\_lu\_name*

関連付け情報を必要とするディスプレイ LU の名前、または関連付けリス トの索引として使用する名前。ディスプレイ LU 名は 8 バイトの文字スト リングです。 *list\_options* が FIRST\_IN\_LIST に設定されている場合、このパ ラメーターは無視されます。

# 戻りパラメーター

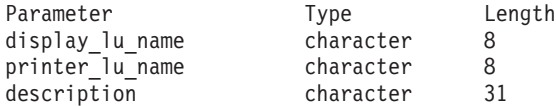

コマンドが正常に実行された場合、CS Linux は、以下のパラメーターを戻します。

### *display\_lu\_name*

*printer\_lu\_name* パラメーターで指定したプリンター LU に関連したディス プレイ LU の名前。

*printer\_lu\_name*

*display\_lu\_name* パラメーターで指定したディスプレイ LU に関連したプリ ンター LU の名前。

## *description*

関連について説明するオプションのテキスト・ストリング。

# エラー戻りコード

コマンドを実行できなかった場合、CS Linux は、エラーのタイプを示す 1 次戻り コード、および実行不成功の理由について具体的な詳細を示す 2 次戻りコードを戻 します。

# パラメーターの検査

パラメーターのエラーのためにコマンドが実行されない場合、CS Linux は、以下の パラメーターを戻します。

*primary\_rc*

PARAMETER\_CHECK

*secondary\_rc*

**INVALID\_LU\_NAME**

*list\_options* パラメーターを LIST\_INCLUSIVE に設定しましたが、 *display\_lu\_name* パラメーターで指定したディスプレイ LU は、既 存の関連付けと一致しません。

# 状態の検査

このコマンドでは、 669 ページの『付録 A. snaadmin [コマンドの共通戻りコード』](#page-688-0) にリストされている状態エラー以外に特定の状態エラーは発生しません。

# その他の状態

669 ページの『付録 A. snaadmin [コマンドの共通戻りコード』に](#page-688-0)、すべてのコマン ドに共通の 1 次戻りコードと 2 次戻りコードの組み合わせがリストされていま す。

# **query\_tn3270\_defaults**

**query\_tn3270\_defaults** コマンドは、すべてのクライアント・セッションで使用する TN3270 パラメーター (**define\_tn3270\_defaults** で定義) に関する情報を戻します。

セキュア・ソケット層 (SSL) クライアント認証を使用し、外部の LDAP サーバー で証明書取り消しリストに照らしてクライアントを検査している場合は、 q**uery tn3270 ssl Idap** コマンドを使用して、このサーバーへのアクセス方法の詳細 を戻します。

# 指定パラメーター

[query\_tn3270\_defaults]

このコマンドには、パラメーターは指定されていません。

# 戻りパラメーター

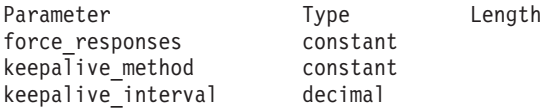

コマンドが正常に実行された場合、CS Linux は、以下のパラメーターを戻します。

*force\_responses*

プリンター・セッションでのクライアント応答を制御します。可能な値は次 のいずれかです。

- **YES** 確定応答を要求します。
- **NO** SNA トラフィックにマッチングする応答を要求します。

*keepalive\_method*

キープアライブ・メッセージを送信するメソッド。キープアライブ・メッセ ージとは、接続に他のアクティビティーがない場合に、TN3270 クライアン トへの TCP/IP 接続を活動状態のままにするために、このクライアントに対 して送信されるメッセージのことです。これにより、失敗した接続およびク ライアントを検出することができます。 TCP/IP 接続にトラフィックがない 場合は、接続やクライアントの失敗は検出されないため、TN サーバーのリ ソースが浪費され、LU が他のセッションで使用されなくなります。

可能な値は次のいずれかです。

**NONE** キープアライブ・メッセージを送信しません。

**NOP** Telnet NOP メッセージを送信します。

**TM** Telnet DO TIMING-MARK メッセージを送信します。

*keepalive\_interval*

連続するキープアライブ・メッセージ間のインターバル (秒)。特に、通常ア イドル・クライアント接続が多くある場合、このインターバルには、ネット ワーク・トラフィックを最小化するための十分な長さを指定する必要があり ます。キープアライブ・インターバルが短いほど、障害は素早く検出されま すが、より多くのネットワーク・トラフィックが生成されます。キープアラ イブ・インターバルが非常に短く、クライアントの数が多い場合、このトラ フィック量が膨大になる可能性があります。

TCP/IP の仕様のため、構成したキープアライブ・インターバルは、クライ アントが消失したことをサーバーが認識するまでにかかる正確な時間とはな りません。構成した間隔は、クライアントがタイムアウトになる最短時間で す。最長時間は、ほぼ、構成したタイムアウトを 2 倍して数分足した時間 になります (正確な時間は、TCP/IP の構成方法によって異なります)。

# エラー戻りコード

コマンドを実行できなかった場合、CS Linux は、エラーのタイプを示す 1 次戻り コード、および実行不成功の理由について具体的な詳細を示す 2 次戻りコードを戻 します。

# パラメーターの検査

このコマンドでは、パラメーター・エラーは発生しません。

# 状態の検査

このコマンドでは、 669 ページの『付録 A. snaadmin [コマンドの共通戻りコード』](#page-688-0) にリストされている状態エラー以外に特定の状態エラーは発生しません。

# その他の状態

669 ページの『付録 A. snaadmin [コマンドの共通戻りコード』に](#page-688-0)、すべてのコマン ドに共通の 1 次戻りコードと 2 次戻りコードの組み合わせがリストされていま す。

# **query\_tn3270\_express\_logon**

**query\_tn3270\_express\_logon** コマンドは、TN3270 高速ログオン機能に関する情報を 戻します。 この機能により、Secure Sockets Layer (SSL) クライアント認証機能を 使用して CS Linux TN サーバーまたは TN Redirector に接続する TN3270 クライ アント・ユーザーは、TN3270 セキュリティーに対して通常使用するユーザー ID およびパスワードを指定する必要はありません。その代わりに、このユーザーのセ キュリティー証明書が、必要なユーザー ID およびパスワードを提供するホストの Digital Certificate Access Server (DCAS) に照らして検査されます。

# 指定パラメーター

[query\_tn3270\_express\_logon]

このコマンドには、パラメーターは指定されていません。

# 戻りパラメーター

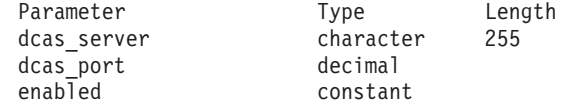

コマンドが正常に実行された場合、CS Linux は、以下のパラメーターを戻します。

### *dcas\_server*

高速ログオン許可を処理するホスト DCAS サーバーの TCP/IP アドレス。 指定できるのは、以下のいずれかです。

- v IPv4 ドット 10 進アドレス (例えば、193.1.11.100)
- v IPv6 コロン 16 進アドレス (例えば、 2001:0db8:0000:0000:0000:0000:1428:57ab または 2001:db8::1428:57ab)
- 名前 (例えば、newbox.this.co.uk)
- 別名 (例えば、newbox)

## *dcas\_port*

DCAS サーバーへのアクセスに使用される TCP/IP ポート番号。

### *enabled*

TN3270 高速ログオン機能を使用可能にするかどうかを指定します。可能な 値は次のいずれかです。

- **YES** この機能を使用可能にします。TN3270 クライアントは、ホストに アクセスする場合にユーザー ID およびパスワードを指定する必要 がありません。
- **NO** この機能を使用不可にします。TN3270 クライアントは、ユーザー ID およびパスワードを指定する必要があります。

# エラー戻りコード

コマンドを実行できなかった場合、CS Linux は、エラーのタイプを示す 1 次戻り コード、および実行不成功の理由について具体的な詳細を示す 2 次戻りコードを戻 します。

# パラメーターの検査

このコマンドでは、パラメーター・エラーは発生しません。

## 状態の検査

このコマンドでは、 669 ページの『付録 A. snaadmin [コマンドの共通戻りコード』](#page-688-0) にリストされている状態エラー以外に特定の状態エラーは発生しません。

# その他の状態

669 ページの『付録 A. snaadmin [コマンドの共通戻りコード』に](#page-688-0)、すべてのコマン ドに共通の 1 次戻りコードと 2 次戻りコードの組み合わせがリストされていま す。

# **query\_tn3270\_ssl\_ldap**

**query tn3270 ssl\_ldap** コマンドは、Secure Sockets Layer (SSL) クライアント認証 機能とともに使用するために証明書取り消しリストにアクセスする方法に関する情 報を戻します。この情報は、**define\_tn3270\_ssl\_ldap** コマンドを使用して指定されま した。

# 指定パラメーター

[query\_tn3270\_ssl\_ldap]

このコマンドには、パラメーターは指定されていません。

# 戻りパラメーター

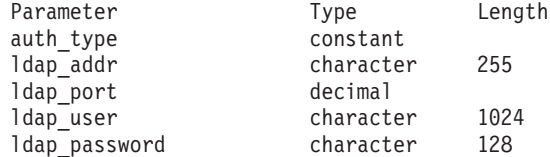

コマンドが正常に実行された場合、CS Linux は、以下のパラメーターを戻します。

*auth\_type*

TN Server または TN Redirector で実行される許可検査のタイプを指定しま す。可能な値は次のいずれかです。

## **LOCAL\_ONLY**

サーバーは、クライアント証明書をローカルで検査しますが、外部 の証明書取り消しリストは使用しません。パラメーター *ldap\_addr* ― *ldap\_password* は使用しません。
#### **LOCAL\_X500**

サーバーは、証明書をローカルで検査し、外部の証明書取り消しリ ストにも照らして検査します。その他の戻りパラメーターは、この リストの位置を指定します。

### *ldap\_addr*

証明書取り消しリストが保持されている LDAP サーバーの TCP/IP アドレ ス。指定できるのは、以下のいずれかです。

- v IPv4 ドット 10 進アドレス (例えば、193.1.11.100)
- v IPv6 コロン 16 進アドレス (例えば、 2001:0db8:0000:0000:0000:0000:1428:57ab または 2001:db8::1428:57ab)
- 名前 (例えば、newbox.this.co.uk)
- 別名 (例えば、newbox)

#### *ldap\_port*

LDAP サーバーへのアクセスに使用される TCP/IP ポート番号。

*ldap\_user*

LDAP サーバーの証明書取り消しリストにアクセスする場合に使用されるユ ーザー名。

*ldap\_password*

LDAP サーバーの証明書取り消しリストにアクセスする場合に使用されるパ スワード。

# エラー戻りコード

コマンドを実行できなかった場合、CS Linux は、エラーのタイプを示す 1 次戻り コード、および実行不成功の理由について具体的な詳細を示す 2 次戻りコードを戻 します。

# パラメーターの検査

このコマンドでは、パラメーター・エラーは発生しません。

## 状態の検査

このコマンドでは、 669 ページの『付録 A. snaadmin [コマンドの共通戻りコード』](#page-688-0) にリストされている状態エラー以外に特定の状態エラーは発生しません。

# その他の状態

669 ページの『付録 A. snaadmin [コマンドの共通戻りコード』に](#page-688-0)、すべてのコマン ドに共通の 1 次戻りコードと 2 次戻りコードの組み合わせがリストされていま す。

# **query\_tn\_redirect\_def**

**query tn redirect def** コマンドは、CS Linux の TN Redirector 機能を使用してホス トにアクセスできる **define\_tn\_redirect** コマンドで提供された Telnet クライアント に関する情報を戻します。このコマンドは、使用するオプションに応じて、単一の クライアントまたは複数のクライアントに関する要約情報または詳細情報を入手す るために使用できます。

# 指定パラメーター

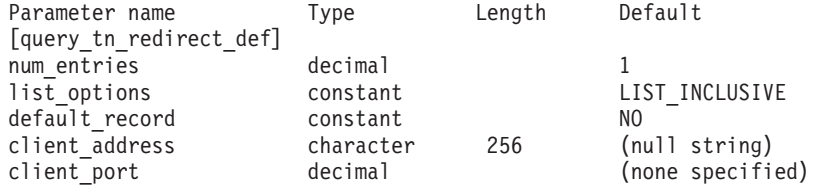

指定パラメーターは、以下のとおりです。

#### *num\_entries*

クライアントの最大数 (そのクライアントのデータが戻されます)。特定のク ライアントのデータを戻す場合は 1、複数のクライアントのデータを戻す場 合は 1 よりも大きい数値、すべてのクライアントのデータを戻す場合は 0 を指定します。

*list\_options*

CS Linux がデータを戻すためのクライアント・リスト内の開始位置。可能 な値は次のいずれかです。

### **FIRST\_IN\_LIST**

リスト内の最初のクライアントから開始します。

#### **LIST\_INCLUSIVE**

提供された client address および port number パラメーターで指定 したエントリーから開始します。

#### **LIST\_FROM\_NEXT**

*client\_address* パラメーターと *port\_number* パラメーターで指定され たエントリーの直後のエントリーから開始します。

#### *default\_record*

要求されたエントリー (またはリストの索引として使用するエントリー) が デフォルト・レコードであるかどうかを指定します。 *list\_options* が FIRST IN LIST に設定されている場合、このパラメーターは無視されます。 可能な値は次のいずれかです。

- **YES** 要求されたエントリーはデフォルト・レコードです。 TN Redirector アクセス・レコードによって明示的に識別されない Telnet クライア ントによって使用されるデフォルト・アクセス・レコードを照会す るには、このオプションを使用します。 *client\_address* パラメータ ーは指定しないでください。
- **NO** 要求されたエントリーはデフォルト・レコードではありません。 *client\_address* パラメーターで指定したクライアントのアクセス・レ コードを照会するには、このオプションを使用します。

*client\_address*

情報が必要な Telnet クライアントの TCP/IP アドレス、またはクライアン ト・リストの索引として使用するクライアント。*list\_options* が FIRST\_IN\_LIST に設定されている場合、このパラメーターは無視されます。 指定できるアドレスは、以下のいずれかです。

- v IPv4 ドット 10 進アドレス (例えば、193.1.11.100)
- v IPv6 コロン 16 進アドレス (例えば、 2001:0db8:0000:0000:0000:0000:1428:57ab または 2001:db8::1428:57ab)
- 名前 (例えば、newbox.this.co.uk)
- 別名 (例えば、newbox)

*client\_port*

クライアントが使用する TCP/IP ポート番号。 *list\_options* が FIRST\_IN\_LIST に設定されている場合、このパラメーターは無視されます。

# 戻りパラメーター

コマンドが正常に実行された場合、CS Linux は、以下のパラメーターを戻します。

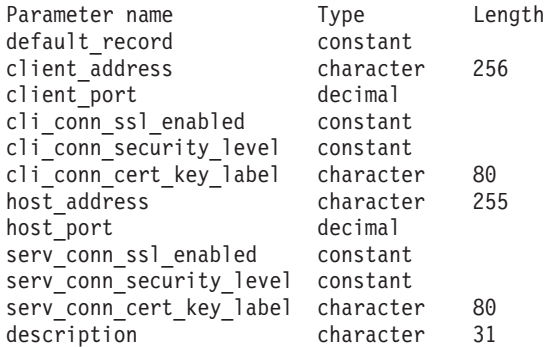

各クライアント・エントリーに対して、以下のパラメーターが戻されます。

*default\_record*

このエントリーがデフォルト・レコードであるかどうかを指定します。可能 な値は次のいずれかです。

- **YES** このエントリーはデフォルト・レコードです。*client\_address* パラメ ーターは使用しません。
- **NO** このエントリーは、指定したクライアントの TN Redirector レコー ドです。

*client\_address*

Telnet クライアントの TCP/IP アドレス。指定できるのは、以下のいずれか です。

- v IPv4 ドット 10 進アドレス (例えば、193.1.11.100)
- v IPv6 コロン 16 進アドレス (例えば、 2001:0db8:0000:0000:0000:0000:1428:57ab または 2001:db8::1428:57ab)
- v 名前 (例えば、newbox.this.co.uk)
- 別名 (例えば、newbox)

*client\_port*

Telnet クライアントが TN サーバー・ノードにアクセスするために使用す る TCP/IP ポートの数。

*cli\_conn\_ssl\_enabled*

クライアントが、TN Redirector へのアクセスにセキュア・ソケット層 (SSL) を使用するかどうかを示します。可能な値は次のいずれかです。

- **NO** クライアントは SSL を使用しません。
- **YES** クライアントは SSL を使用します。

#### **YES\_WITH\_CLI\_AUTH**

クライアントは SSL を使用します。 TN Redirector がクライアン ト認証を行うには、SSL が必要です。クライアントは、有効な証明 書 (そのクライアントが、TN Redirector の使用を許可された有効な クライアントであることを示す情報) を送信する必要があります。

TN Redirector は、証明書が有効であるかどうかを検査すると同時 に、そのユーザーの権限が取り消されないように、外部 LDAP サ ーバーの証明書取り消しリストに照らしてその証明書を検査する必 要もあります。 この場合は、**define\_tn3270\_ssl\_ldap** を使用して、 このサーバーへのアクセス方法を指定する必要があります。

*cli\_conn\_security\_level*

このセッションのクライアント接続に必要な SSL セキュリティー・レベル を示します。セッションでは、クライアントおよびサーバーでサポートされ ている最もレベルの高いセキュリティーが使用されます。クライアントで必 要なセキュリティー・レベルがサポートされていない場合、セッションは開 始されません。

*cli\_conn\_ssl\_enabled* パラメーターが NO に設定されている場合、このパラメ ーターは使用しません。

可能な値は次のいずれかです。

#### **SSL\_AUTHENTICATE\_MIN**

証明書を交換する必要があります。暗号化は必要ありません (ただ し、クライアントが要求する場合に暗号化を使用することはできま す)。

### **SSL\_AUTHENTICATE\_ONLY**

証明書を交換する必要がありますが、暗号化は使用しません。この オプションは、通常、クライアントがセキュア・イントラネットに 接続している場合に、暗号化のオーバーヘッドを回避するために使 用します。

## **SSL\_40\_BIT\_MIN**

40 ビット以上の暗号化を使用します。

### **SSL\_56\_BIT\_MIN**

56 ビット以上の暗号化を使用します。

### **SSL\_128\_BIT\_MIN**

128 ビット以上の暗号化を使用します。

#### **SSL\_168\_BIT\_MIN**

168 ビット以上の暗号化を使用します。

#### **SSL\_256\_BIT\_MIN**

最低 256 ビットの暗号化を使用します。

- 注**:** 暗号化を使用する場合は、CS Linux に追加のソフトウェアをインスト ールする必要があります。詳しくは、「*IBM Communications Server for Data Center Deployment on Linux* 入門」を参照してください。暗号化レ ベルをサポートするために必要なソフトウェアが利用できない国がある ため、場所によっては、リストされている暗号化レベルをすべて使用で きないことがあります。
- *cli\_conn\_cert\_key\_label*

クライアント・セッションで SSL とともに使用する証明書および鍵ペアを 識別するラベル。これは、SSL 鍵リング・データベースのセットアップ時 に指定したラベルと一致していなければなりません。詳細については、

「*IBM Communications Server for Data Center Deployment on Linux* 入門」 を参照してください。

*cli\_conn\_ssl\_enabled* パラメーターが NO に設定されている場合、このパラメ ーターは使用しません。

このパラメーターが指定されていない場合は、セッションが、SSL 鍵リン グ・データベースのセットアップ時に指定したデフォルトの SSL 証明書と 鍵ペアを使用することを示します。

### *host\_address*

クライアントと通信するホスト・コンピューターの TCP/IP アドレス。指定 できるのは、以下のいずれかです。

- v IPv4 ドット 10 進アドレス (例えば、193.1.11.100)
- v IPv6 コロン 16 進アドレス (例えば、 2001:0db8:0000:0000:0000:0000:1428:57ab または 2001:db8::1428:57ab)
- 名前 (例えば、newbox.this.co.uk)
- 別名 (例えば、newbox)

*host\_port*

TN Redirector ノードがホストにアクセスするために使用する TCP/IP ポー ト番号。

*serv\_conn\_ssl\_enabled*

TN Redirector が、このクライアントのためにホストにアクセスする際、セ キュア・ソケット層 (SSL) を使用するかどうかを示します。可能な値は次 のいずれかです。

**NO** ホストは SSL を使用しません。

**YES** ホストは SSL を使用します。

### *serv\_conn\_security\_level*

このセッションのホスト接続に必要な SSL セキュリティー・レベルを示し ます。セッションには、ホストとサーバーの両方でサポートできるセキュリ

ティー・レベルの中で最高レベルのものを使用します。ホストが必須レベル 以上のセキュリティーをサポートできない場合、セッションは開始されませ  $h<sub>o</sub>$ 

*serv\_conn\_ssl\_enabled* パラメーターが NO に設定されている場合、このパラ メーターは使用しません。

可能な値は次のいずれかです。

### SSL\_AUTHENTICATE\_MIN

証明書を交換する必要があります。暗号化は必要ありません (ただ し、ホストが要求する場合に暗号化を使用することはできます)。

#### **SSL\_AUTHENTICATE\_ONLY**

証明書を交換する必要がありますが、暗号化は使用しません。この オプションは、通常、ホストがセキュア・イントラネットに接続し ている場合に、暗号化のオーバーヘッドを回避するために使用しま す。

#### **SSL\_40\_BIT\_MIN**

40 ビット以上の暗号化を使用します。

### **SSL\_56\_BIT\_MIN**

56 ビット以上の暗号化を使用します。

### **SSL\_128\_BIT\_MIN**

128 ビット以上の暗号化を使用します。

#### **SSL\_168\_BIT\_MIN**

168 ビット以上の暗号化を使用します。

#### **SSL\_256\_BIT\_MIN**

最低 256 ビットの暗号化を使用します。

注**:** 暗号化を使用する場合は、CS Linux に追加のソフトウェアをインスト ールする必要があります。詳しくは、「*IBM Communications Server for Data Center Deployment on Linux* 入門」を参照してください。暗号化レ ベルをサポートするために必要なソフトウェアが利用できない国がある ため、場所によっては、リストされている暗号化レベルをすべて使用で きないことがあります。

*serv\_conn\_cert\_key\_label*

ホスト・セッションで SSL とともに使用する証明書および鍵ペアを識別す るラベル。これは、SSL 鍵リング・データベースのセットアップ時に指定 したラベルと一致していなければなりません。詳細については、「*IBM Communications Server for Data Center Deployment on Linux* 入門」を参照 してください。

*serv\_conn\_ssl\_enabled* パラメーターが NO に設定されている場合、このパラ メーターは使用しません。

このパラメーターが指定されていない場合は、セッションが、SSL 鍵リン グ・データベースのセットアップ時に指定したデフォルトの SSL 証明書と 鍵ペアを使用することを示します。

*description*

クライアントについて説明するオプションのストリング。

# エラー戻りコード

コマンドを実行できなかった場合、CS Linux は、エラーのタイプを示す 1 次戻り コード、および実行不成功の理由について具体的な詳細を示す 2 次戻りコードを戻 します。

## パラメーターの検査

パラメーターのエラーのためにコマンドが実行されない場合、CS Linux は、以下の パラメーターを戻します。

*primary\_rc*

PARAMETER\_CHECK

```
secondary_rc
```
可能な値は次のいずれかです。

### **INVALID\_CLIENT\_ADDRESS**

*list\_options* パラメーターを LIST\_INCLUSIVE に設定しましたが、指 定したアドレス情報は、定義されているどの Telnet クライアントの アドレスとも一致しません。

## 状態の検査

このコマンドでは、 669 ページの『付録 A. snaadmin [コマンドの共通戻りコード』](#page-688-0) にリストされている状態エラー以外に特定の状態エラーは発生しません。

## その他の状態

669 ページの『付録 A. snaadmin [コマンドの共通戻りコード』に](#page-688-0)、すべてのコマン ドに共通の 1 次戻りコードと 2 次戻りコードの組み合わせがリストされていま す。

# **query\_tn\_server\_trace**

**query\_tn\_server\_trace** コマンドは、CS Linux TN サーバー機能の現行トレース・オ プションに関する情報を戻します。

このコマンドは、実行中のノードに対して実行する必要があります。

# 指定パラメーター

[query\_tn\_server\_trace]

このコマンドには、パラメーターは指定されていません。

# 戻りパラメーター

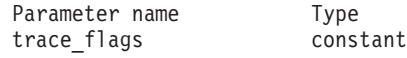

コマンドが正常に実行された場合、CS Linux は、以下のパラメーターを戻します。

*trace\_flags*

現在活動状態であるトレースのタイプ。

活動状態のトレースがないか、またはすべてのタイプのメッセージに対して トレースが活動状態の場合は、以下のいずれかの値が戻されます。

- **NONE** 活動状態のトレースはありません。
- **ALL** すべてのタイプのメッセージのトレースが活動状態です。

トレースが特定のメッセージ・タイプで使用される場合、CS Linux は、以 下の 1 つ以上の値を戻します (+ 文字を使用して結合されている)。

- **TCP** TN サーバーと TN3270 クライアントの間のメッセージがトレース されます。
- **FMAPI** 内部制御メッセージ、および TN サーバーと TN3270 クライアン トの間のメッセージ (内部形式) がトレースされます。
- **CFG** TN サーバーの構成に関するメッセージがトレースされます。

# エラー戻りコード

コマンドを実行できなかった場合、CS Linux は、エラーのタイプを示す 1 次戻り コード、および実行不成功の理由について具体的な詳細を示す 2 次戻りコードを戻 します。

# パラメーターの検査

このコマンドでは、パラメーター・エラーは発生しません。

## 状態の検査

このコマンドでは、 669 ページの『付録 A. snaadmin [コマンドの共通戻りコード』](#page-688-0) にリストされている状態エラー以外に特定の状態エラーは発生しません。

## その他の状態

669 ページの『付録 A. snaadmin [コマンドの共通戻りコード』に](#page-688-0)、すべてのコマン ドに共通の 1 次戻りコードと 2 次戻りコードの組み合わせがリストされていま す。

# **query\_tp**

**query\_tp** コマンドは、ローカル LU で現在使用されているトランザクション・プロ グラム (TP) に関する情報を戻します。このコマンドは、使用するオプションに応 じて、特定の TP に関する情報または複数の TP に関する情報を入手するために使 用できます。このコマンドが戻すのは TP の現在の使用状況に関する情報であっ て、TP の定義ではありません。TP の定義は、**query\_tp\_definition** を使用して入手 してください。

このコマンドは、実行中のノードに対して実行する必要があります。

# 指定パラメーター

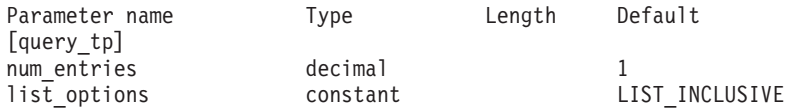

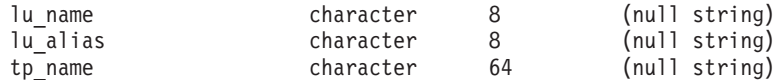

指定パラメーターは、以下のとおりです。

#### *num\_entries*

データを戻す TP の最大数。特定の TP に関するデータを戻す場合は 1 を、複数の TP に関するデータを戻す場合は 1 よりも大きい数値を、すべ ての TP に関するデータを戻す場合は 0 を指定します。

#### *list\_options*

CS Linux がデータを戻すための TP リスト内の開始位置。

可能な値は次のいずれかです。

### **FIRST\_IN\_LIST**

リスト内の最初のエントリーから開始します。

### **LIST\_INCLUSIVE**

*lu\_name* パラメーター、*lu\_alias* パラメーター、および *tp\_name* パ ラメーターの組み合わせで指定したエントリーから開始します。

#### **LIST\_FROM\_NEXT**

*lu\_name* パラメーター、*lu\_alias* パラメーター、および *tp\_name* パ ラメーターの組み合わせで指定したエントリーのすぐ後のエントリ ーから開始します。

*lu\_name*

ローカル LU の LU 名。この名前は、タイプ A の文字ストリングです。 LU 名ではなく LU 別名によって LU が識別されていることを示す場合 は、このパラメーターを指定しないでください。ローカル CP (デフォルト LU) に関連付けられている LU を指定する場合は、*lu\_name* または *lu\_alias* のいずれも指定しないでください。

#### *lu\_alias*

ローカルで定義された LU 別名。このパラメーターは、*lu\_name* を指定し ない場合にのみ使用します。 ローカル CP (デフォルト LU) に関連付けら れている LU を指定する場合は、*lu\_name* または *lu\_alias* のいずれも指定 しないでください。

*tp\_name*

情報が必要な TP の名前。 *list\_options* が FIRST\_IN\_LIST に設定されてい る場合、この値は無視されます。

# 戻りパラメーター

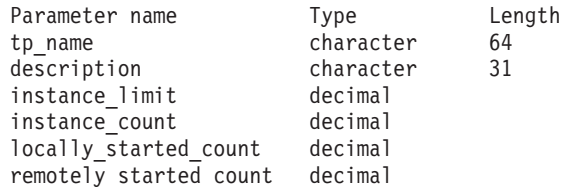

コマンドが正常に実行された場合、CS Linux は、以下のパラメーターを戻します。

*tp\_name*

TP 名。

*description*

TP の定義に指定された、TP を説明するテキスト・ストリング。

*instance\_limit*

指定した TP の同時に活動状態であるインスタンスの最大数。

*instance\_count*

指定した TP の現在活動状態であるインスタンスの数。

*locally\_started\_count*

指定した TP の、ローカルで (TP で TP\_STARTED verb を発行して) 開始 されたインスタンスの数。

*remotely\_started\_count*

指定した TP の、リモートで (Attach 要求を受信して) 開始されたインスタ ンスの数。

# エラー戻りコード

コマンドを実行できなかった場合、CS Linux は、エラーのタイプを示す 1 次戻り コード、および実行不成功の理由について具体的な詳細を示す 2 次戻りコードを戻 します。

## パラメーターの検査

パラメーターのエラーのためにコマンドが実行されない場合、CS Linux は、以下の パラメーターを戻します。

### *primary\_rc*

PARAMETER\_CHECK

*secondary\_rc*

可能な値は次のいずれかです。

## **INVALID\_LU\_ALIAS**

*lu\_alias* パラメーター値が無効です。

#### **INVALID\_LU\_NAME**

*lu\_name* パラメーター値が無効です。

#### **INVALID\_TP\_NAME**

指定された名前で始まるすべてのエントリーをリストするように *list\_options* パラメーターが LIST\_INCLUSIVE に設定されています が、*tp\_name* パラメーター値が無効です。

## 状態の検査

このコマンドでは、 669 ページの『付録 A. snaadmin [コマンドの共通戻りコード』](#page-688-0) にリストされている状態エラー以外に特定の状態エラーは発生しません。

## その他の状態

669 ページの『付録 A. snaadmin [コマンドの共通戻りコード』に](#page-688-0)、すべてのコマン ドに共通の 1 次戻りコードと 2 次戻りコードの組み合わせがリストされていま す。

# **query\_tp\_definition**

**query\_tp\_definition** コマンドは、CS Linux システムで定義されたトランザクショ ン・プログラム (TP) に関する情報を戻します。このコマンドは、使用するオプシ ョンに応じて、特定の TP に関する情報または複数の TP に関する情報を入手する ために使用できます。このコマンドは、TP の現在の使用状況ではなく、TP の定義 に関する情報を戻します。使用状況の情報を入手するには、**query\_tp** を使用してく ださい。

# 指定パラメーター

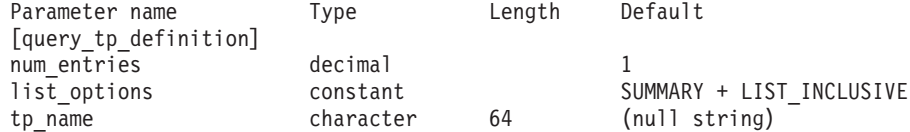

指定パラメーターは、以下のとおりです。

*num\_entries*

データを戻す TP の最大数。特定の TP に関するデータを戻す場合は 1 を、複数の TP に関するデータを戻す場合は 1 よりも大きい数値を、すべ ての TP に関するデータを戻す場合は 0 を指定します。

*list\_options*

各エントリーに必要な情報のレベルおよび CS Linux がデータを戻すための TP リスト内の開始位置。

必要な情報レベルは、次のいずれかの値で指定します。

#### **SUMMARY**

要約情報のみ。

### **DETAIL** 詳細情報。

+ 文字を使用して、この値と以下の値のいずれかを結合します。

### **FIRST\_IN\_LIST**

リスト内の最初のエントリーから開始します。

#### **LIST\_INCLUSIVE**

*tp\_name* パラメーターで指定したエントリーから開始します。

#### **LIST\_FROM\_NEXT**

*tp\_name* パラメーターで指定したエントリーの直後のエントリーか ら開始します。

#### *tp\_name*

情報が必要とされている TP の名前、または TP リストの索引として使用 される名前。 *list\_options* が FIRST\_IN\_LIST に設定されている場合、この値 は無視されます。

# 戻りパラメーター**:** 要約情報

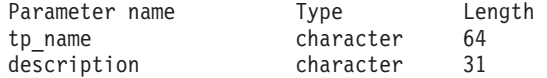

コマンドが正常に実行され、*list\_options* パラメーター値として SUMMARY が指定され ている場合、CS Linux は、以下のパラメーターを戻します。

*tp\_name*

TP 名。

*description*

TP の定義に指定された、TP を説明するテキスト・ストリング。

# 戻りパラメーター**:** 詳細情報

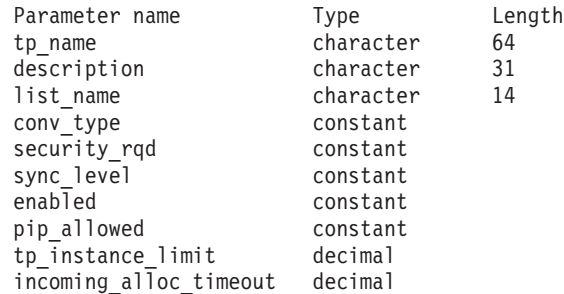

コマンドが正常に実行され、*list\_options* パラメーター値として DETAIL が指定され ている場合、CS Linux は、以下のパラメーターを戻します。

```
tp_name
```
TP 名。

*description*

TP の定義に指定された、TP を説明するテキスト・ストリング。

*list\_name* から *incoming\_alloc\_timeout* これらのパラメーターについて詳しくは、 233 [ページの『](#page-252-0)define\_tp』を参照 してください。

# エラー戻りコード

コマンドを実行できなかった場合、CS Linux は、エラーのタイプを示す 1 次戻り コード、および実行不成功の理由について具体的な詳細を示す 2 次戻りコードを戻 します。

# パラメーターの検査

パラメーターのエラーのためにコマンドが実行されない場合、CS Linux は、以下の パラメーターを戻します。

*primary\_rc*

PARAMETER\_CHECK

*secondary\_rc*

可能な値は次のいずれかです。

#### **INVALID\_TP\_NAME**

指定された名前で始まるすべてのエントリーをリストするように *list\_options* パラメーターが LIST\_INCLUSIVE に設定されています が、*tp\_name* パラメーター値が無効です。

## 状態の検査

このコマンドでは、 669 ページの『付録 A. snaadmin [コマンドの共通戻りコード』](#page-688-0) にリストされている状態エラー以外に特定の状態エラーは発生しません。

### その他の状態

669 ページの『付録 A. snaadmin [コマンドの共通戻りコード』に](#page-688-0)、すべてのコマン ドに共通の 1 次戻りコードと 2 次戻りコードの組み合わせがリストされていま す。

# **query\_tp\_load\_info**

**query\_tp\_load\_info** コマンドは、TP ロード情報エントリーに関する情報を戻しま す。 .

# 指定パラメーター

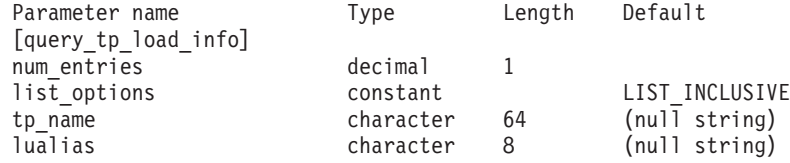

指定パラメーターは、以下のとおりです。

*num\_entries*

データが戻される追加のデータ制御ブロックの最大数。特定のデータ制御ブ ロックに関するデータを戻す場合は 1 を、複数のデータ制御ブロックに関 するデータを戻す場合は 1 よりも大きい数値を、提供されたデータ・バッ ファーに格納可能な最大数のデータ制御ブロックに関するデータを戻す場合 は 0 (ゼロ) を指定します。

#### *list\_options*

CS Linux がデータを戻すためのリスト内の開始位置。

可能な値は次のいずれかです。

### **FIRST\_IN\_LIST**

リスト内の最初のエントリーから開始します。

## **LIST\_INCLUSIVE**

*tp\_name* パラメーターと *lualias* パラメーターを組み合わせて指定 したエントリーから開始します。

### **LIST\_FROM\_NEXT**

*tp\_name* パラメーターと *lualias* パラメーターを組み合わせて指定 したエントリーの直後のエントリーから開始します。

#### *tp\_name*

照会する TP の名前。この名前は、64 バイトのストリングです。 *list\_options* が FIRST\_IN\_LIST に設定されている場合、この値は無視されま す。*tp\_name* が指定されていない場合、このコマンドはすべての TP に関す る情報を戻します。

*lualias* 照会する LU 別名。この別名は、8 バイトのストリングです。 *lualias* が指 定されていない場合、このコマンドはすべての LU に関する情報を戻しま す。

このパラメーターは、TP が APPC アプリケーションである場合にのみ使用 できます。 TP が CPI-C アプリケーションである場合は指定しないでくだ さい。

# 戻りパラメーター

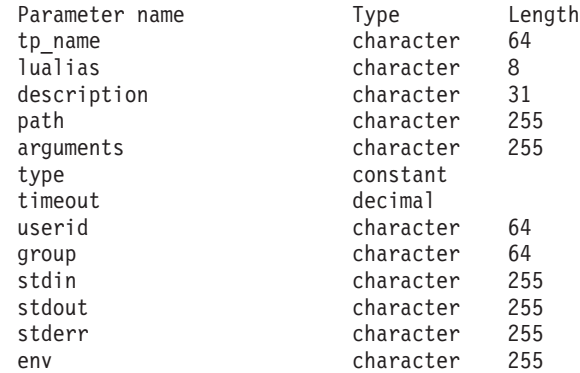

コマンドが正常に実行された場合、CS Linux は、以下のパラメーターを戻します。

*tp\_name*

TP ロード情報エントリーの TP 名。

*lualias* TP ロード情報エントリーの LU 別名。

このパラメーターを使用するのは、TP が APPC アプリケーションである場 合のみです。TP が CPI-C アプリケーションの場合は使用しません。

#### *description*

TP ロード情報について説明するオプションのテキスト・ストリング。

*path* TP 実行可能ファイルの絶対パス名。

*arguments*

TP が必要とするコマンド行引数。これらの引数は、スペースで区切りま す。

*type* TP タイプを指定します。可能な値は次のいずれかです。

**QUEUED** TP は、待機 TP です。

#### **QUEUED-BROADCAST**

TP は、ブロードキャスト待機 TP です。

#### **NON-QUEUED**

TP は、非待機 TP です。

- *timeout* TP がロードされた後のタイムアウト (秒)。値 −1 は、タイムアウトが無限 であることを示します。
- *userid* TP にアクセスし、実行するために必要なユーザー ID。
- *group* TP にアクセスし、実行するために必要なグループ ID。
- *stdin* 標準入力ファイルまたはデバイスの絶対パス名。

*stdout* 標準出力ファイルまたはデバイスの絶対パス名。

*stderr* 標準エラー・ファイルまたはデバイスの絶対パス名。

*env* TP が必要とする形式 *VARIABLE* = *VALUE* の環境変数。

# エラー戻りコード

コマンドを実行できなかった場合、CS Linux は、エラーのタイプを示す 1 次戻り コード、および実行不成功の理由について具体的な詳細を示す 2 次戻りコードを戻 します。

## パラメーターの検査

パラメーターのエラーのためにコマンドが実行されない場合、CS Linux は、以下の パラメーターを戻します。

*primary\_rc*

PARAMETER\_CHECK

*secondary\_rc*

#### **INVALID\_TP\_NAME**

指定した *tp\_name* パラメーターが、定義済みの TP の名前と一致 しません。

## 状態の検査

このコマンドでは、 669 ページの『付録 A. snaadmin [コマンドの共通戻りコード』](#page-688-0) にリストされている状態エラー以外に特定の状態エラーは発生しません。

## その他の状態

669 ページの『付録 A. snaadmin [コマンドの共通戻りコード』に](#page-688-0)、すべてのコマン ドに共通の 1 次戻りコードと 2 次戻りコードの組み合わせがリストされていま す。

# **query\_trace\_file**

**query trace file** コマンドは、CS Linux がトレース・データの記録に使用するファ イルに関する情報を戻します。

このコマンドは、実行中ノード、あるいは (クライアント/サーバー・トレース・フ ァイルの場合のみ) AIX または Linux 上の Remote API Client に対して発行できま す。クライアント・コンピューターにコマンドを実行するには、クライアント・コ ンピューター上でノード名を指定せずに **snaadmin** プログラムを使用します。

Windows クライアントでは、トレースは Windows レジストリー内のオプションに より制御されます。詳しくは、「*IBM Communications Server for Data Center Deployment on Linux* 診断ガイド」を参照してください。

指定パラメーター

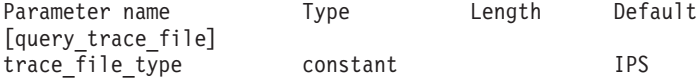

指定パラメーターは、以下のとおりです。

```
trace_file_type
```
情報が必要とされているトレース・ファイルのタイプ。可能な値は次のいず れかです。

**CS** ファイルには、指定したコンピューターとその他のノードの間で CS Linux ドメインを介して転送されるデータのトレースが含まれ ています。このトレース・タイプは、**set\_cs\_trace** コマンドによっ て活動化されます。

#### **TN\_SERVER**

**IPS** ファイルには、指定したノードのカーネル・コンポーネントのトレ ースが含まれています。このタイプのトレースは、**set\_trace\_type** または **add\_dlc\_trace** コマンドによって活動化されます。

# 戻りパラメーター

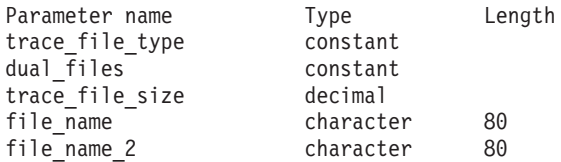

コマンドが正常に実行された場合、CS Linux は、以下のパラメーターを戻します。

#### *trace\_file\_type*

情報が必要とされているトレース・ファイルのタイプ (**query\_trace\_file** コ マンドで指定)。

#### *dual\_files*

1 つのファイルにトレースするか 2 つのファイルにトレースするかを指定 します。可能な値は次のいずれかです。

- **YES** 2 つのファイルにトレースします。最初のファイルが *trace\_file\_size* で指定したサイズに達すると、2 番目のファイルがクリアされ、2 番目のファイルにトレースが継続されます。次に、2 番目のファイ ルが *trace\_file\_size* で指定したサイズに達すると、最初のファイル がクリアされ、最初のファイルにトレースが継続されます。これに より、余分なディスク・スペースを使用しないで長期にわたってト レースを継続できます。必要な最大スペースは *trace\_file\_size* の値 の約 2 倍です。
- **NO** 1 つのファイルにトレースします。

#### *trace\_file\_size*

トレース・ファイルの最大サイズ。 *dual\_files* が YES に設定されている場 合、現行ファイルがこのサイズに達すると、2 つのファイル間でトレースが 切り替わります。 *dual\_files* が NO に設定されている場合、このパラメータ ーは無視されます。ファイル・サイズに制限はありません。

ファイルには、CS Linux TN サーバー・コンポーネントのトレース が含まれています。

*file\_name*

トレース・ファイルの名前。*dual\_files* が YES に設定されている場合は、最 初のトレース・ファイルの名前。

パスが含まれていない場合、ファイルは、診断ファイルのデフォルト・ディ レクトリー **/var/opt/ibm/sna** に保管されます。パスが含まれている場合、こ のパスは、詳細パス (**/** 文字から始まる) またはデフォルト・ディレクトリ ーに対する相対パスになります。

### *file\_name\_2*

2 番目のトレース・ファイルの名前。このパラメーターは、 *dual\_files* が YES に設定されている場合にのみ使用されます。

パスが含まれていない場合、ファイルは、診断ファイルのデフォルト・ディ レクトリー **/var/opt/ibm/sna** に保管されます。パスが含まれている場合、こ のパスは、詳細パス (**/** 文字から始まる) またはデフォルト・ディレクトリ ーに対する相対パスになります。

# エラー戻りコード

コマンドを実行できなかった場合、CS Linux は、エラーのタイプを示す 1 次戻り コード、および実行不成功の理由について具体的な詳細を示す 2 次戻りコードを戻 します。

# パラメーターの検査

このコマンドでは、パラメーター・エラーは発生しません。

## 状態の検査

このコマンドでは、 669 ページの『付録 A. snaadmin [コマンドの共通戻りコード』](#page-688-0) にリストされている状態エラー以外に特定の状態エラーは発生しません。

### その他の状態

669 ページの『付録 A. snaadmin [コマンドの共通戻りコード』に](#page-688-0)、すべてのコマン ドに共通の 1 次戻りコードと 2 次戻りコードの組み合わせがリストされていま す。

# **query\_trace\_type**

**query trace type** コマンドは、CS Linux カーネル・コンポーネントの現行トレー ス・オプションに関する情報を戻します。トレース・オプションについて詳しく は、「*IBM Communications Server for Data Center Deployment on Linux* 診断ガイ

ド」を参照してください。

このコマンドは、DLC 回線トレースに関する情報は戻しません。 DLC 回線トレー スに関する情報を入手するには、**query\_dlc\_trace** コマンドを使用します。

このコマンドは、実行中のノードに対して実行する必要があります。

指定パラメーター

[query\_trace\_type]

このコマンドには、パラメーターは指定されていません。

# 戻りパラメーター

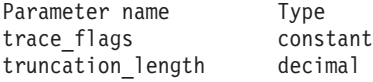

コマンドが正常に実行された場合、CS Linux は、以下のパラメーターを戻します。

*trace\_flags*

現在活動状態であるトレースのタイプ。これらのトレース・タイプについて 詳しくは、「*IBM Communications Server for Data Center Deployment on Linux* 診断ガイド」を参照してください。

すべてのタイプに対してトレースが設定されている場合、以下のいずれかの 値が戻されます。

**NONE** 活動状態のトレースはありません。

**ALL** すべてのタイプのトレースが活動状態です。

トレースが特定のメッセージに対して活動化される場合、(+ 文字で結合さ れた) 以下の 1 つ以上の値が戻されます。

- **APPC** APPC メッセージがトレースされます。
- **FM** FM メッセージがトレースされます。
- **LUA** LUA メッセージがトレースされます。

**NOF** NOF メッセージがトレースされます。

- **MS** MS メッセージがトレースされます。
- **LLC2** LLC2 メッセージがトレースされます。
- **LLI** LLI メッセージがトレースされます。
- **MAC** MAC メッセージがトレースされます。
- **SDLC** SDLC メッセージがトレースされます。
- **NLI** NLI メッセージがトレースされます。
- **IPDLC** Enterprise Extender (HPR/IP) メッセージがトレースされます。
- **NDLC** ノードから DLC へのメッセージがトレースされます。
- **NODE** ノード内部メッセージがトレースされます。
- **SLIM** クライアント/サーバー・システムで、サーバー間で送信されるメッ セージがトレースされます。
- **DGRM** CS Linux コンポーネント間の内部制御メッセージがトレースされ ます。

*truncation\_length*

それぞれのメッセージについて、トレース・ファイルに書き込まれる情報の 最大長 (バイト単位)。メッセージがこの長さを超える場合、CS Linux はメ

ッセージの先頭部分のみをトレース・ファイルに書き込み、*truncation\_length* を超えるデータは廃棄されます。値 0 は、トレース・メッセージの切り捨 てを行わないことを示します。

# エラー戻りコード

コマンドを実行できなかった場合、CS Linux は、エラーのタイプを示す 1 次戻り コード、および実行不成功の理由について具体的な詳細を示す 2 次戻りコードを戻 します。

## パラメーターの検査

このコマンドでは、パラメーター・エラーは発生しません。

## 状態の検査

このコマンドでは、 669 ページの『付録 A. snaadmin [コマンドの共通戻りコード』](#page-688-0) にリストされている状態エラー以外に特定の状態エラーは発生しません。

## その他の状態

669 ページの『付録 A. snaadmin [コマンドの共通戻りコード』に](#page-688-0)、すべてのコマン ドに共通の 1 次戻りコードと 2 次戻りコードの組み合わせがリストされていま す。

## **query\_userid\_password**

**query userid password** コマンドは、APPC および CPI-C 会話セキュリティーで使 用するユーザー ID とパスワードの組みに関する情報、または定義済みユーザー ID およびパスワードのプロファイルに関する情報を戻します。このコマンドは、使用 するオプションに応じて、ユーザー ID/パスワードの特定の組みまたは複数の組み に関する情報を入手するために使用できます。

# 指定パラメーター

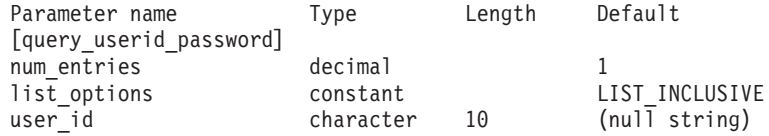

指定パラメーターは、以下のとおりです。

*num\_entries*

データが戻されるユーザー ID/パスワードの組みの最大数。特定のユーザー ID/パスワードの組みに関するデータを戻す場合は 1 を、複数のユーザー ID/パスワードの組みに関するデータを戻す場合は 1 よりも大きい数値を、 すべてのユーザー ID/パスワードの組みに関するデータを戻す場合は 0 を 指定します。

## *list\_options*

CS Linux がデータを戻すためのユーザー ID/パスワード組みのリスト内の 開始位置。

可能な値は次のいずれかです。

**FIRST\_IN\_LIST**

リスト内の最初のエントリーから開始します。

#### **LIST\_INCLUSIVE**

user id パラメーターで指定したエントリーから開始します。

#### **LIST\_FROM\_NEXT**

*user\_id* パラメーターで指定したエントリーの直後のエントリーから 開始します。

user id 情報が必要とされているユーザー ID、またはユーザー ID/パスワードの組 みリストの索引として使用されるユーザー ID。この ID は、タイプ AE の 文字ストリングです。*list\_options* が FIRST\_IN\_LIST に設定されている場 合、ユーザー ID は無視されます。

# 戻りパラメーター

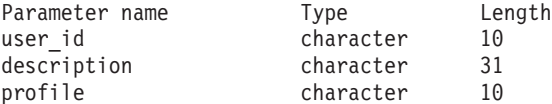

(*profile* パラメーターでは、最大 10 個のプロファイルを戻すことができます。)

コマンドが正常に実行された場合、CS Linux は、以下のパラメーターを戻します。

*user\_id* ユーザー ID。

*description*

ユーザー ID およびパスワードの定義に指定された、ユーザー ID およびパ スワードを説明するテキスト・ストリング。

*profile* 各行は、ユーザーに関連したプロファイルです。

# エラー戻りコード

コマンドを実行できなかった場合、CS Linux は、エラーのタイプを示す 1 次戻り コード、および実行不成功の理由について具体的な詳細を示す 2 次戻りコードを戻 します。

### パラメーターの検査

パラメーターのエラーのためにコマンドが実行されない場合、CS Linux は、以下の パラメーターを戻します。

*primary\_rc*

PARAMETER\_CHECK

```
secondary_rc
```
可能な値は次のいずれかです。

### **INVALID\_USERID**

*list\_options* パラメーターは、指定したユーザー ID から始まるすべ てのエントリーをリストするように LIST\_INCLUSIVE に設定されて いますが、*user\_id* パラメーター値が無効です。

## 状態の検査

このコマンドでは、 669 ページの『付録 A. snaadmin [コマンドの共通戻りコード』](#page-688-0) にリストされている状態エラー以外に特定の状態エラーは発生しません。

### その他の状態

669 ページの『付録 A. snaadmin [コマンドの共通戻りコード』に](#page-688-0)、すべてのコマン ドに共通の 1 次戻りコードと 2 次戻りコードの組み合わせがリストされていま す。

## **remove\_dlc\_trace**

**remove\_dlc\_trace** コマンドは、以前に **add\_dlc\_trace** を使用して指定した DLC 回 線トレースを除去します。このコマンドを使用すると、現在トレース中のリソース のすべてのトレースを除去したり、現在トレース中のリソースから特定のメッセー ジのトレースを除去したり、 DLC 回線のすべてのトレースを除去したりすること ができます。

# 指定パラメーター

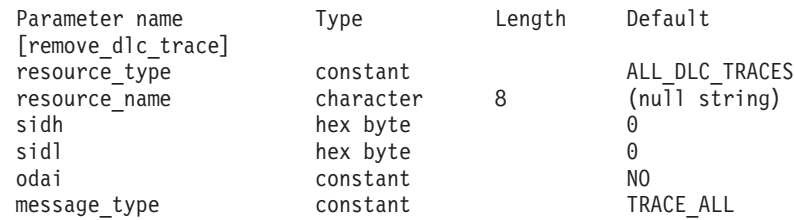

指定パラメーターは、以下のとおりです。

*resource\_type*

除去または変更するトレース・エントリーのリソース・タイプ。可能な値は 次のいずれかです。

#### **ALL\_DLC\_TRACES**

DLC トレース・オプションをすべて除去して、どのリソースもトレ ースされないようにします。このオプションを指定した場合、この コマンドの残りのパラメーター (*resource\_name* から *message\_type* まで) は予約済みです。

## **ALL\_RESOURCES**

すべての DLC、ポート、リンク・ステーション、および RTP 接続 のトレースに使用するトレース・オプションを除去または変更しま す。 DLC TRACE エントリーが明示的に定義されているリソース は、引き続きトレースされます。

- **DLC** *resource\_name* で指定した DLC、およびこの DLC を使用するすべ てのポートとリンク・ステーションのトレースを除去または変更し ます。
- **PORT** *resource\_name* で指定したポートと、このポートを使用するすべて のリンク・ステーションのトレースを除去または変更します。
- **LS** *resource\_name* で指定した LS のトレースを除去または変更しま す。

**RTP** *resource\_name* で指定した RTP (高速トランスポート・プロトコル) 接続のトレースを除去または変更します。

#### **PORT\_DEFINED\_LS**

*resource\_name* で指定したポートと、その定義済みリンク・ステー ションのトレースを変更します。

### **PORT\_IMPLICIT\_LS**

**resource name で指定したポートと、その暗黙リンク・ステーショ** ンのトレースを変更します。

*resource\_name*

トレースを除去または変更する DLC、ポート、リンク・ステーション LS、 または RTP 接続の名前。 RTP 接続の名前を指定した場合、この名前は @ 文字で始まります。

このパラメーターを指定した場合、*resource\_type* は ALL\_DLC\_TRACES または ALL RESOURCES に設定しないでください。

以下の 3 つのパラメーターは、指定した LS でのセッションのローカル形式セッシ ョン ID を識別します。この LFSID は、*resource\_type* が LS に設定され、このセ ッションのメッセージのトレースのみが除去されることを指定している場合にのみ 有効です。 LFSID は、以下のパラメーターで構成されます。

- *sidh* LS のセッションの LFSID を識別するために使用されるセッション ID の 上位バイト。
- *sidl* LS のセッションの LFSID を識別するために使用されるセッション ID の 下位バイト。
- *odai* LS のセッションの LFSID を識別するために使用される Origin Destination Assignor Indicator。可能な値は次のいずれかです。
	- **YES** BIND 送信側は、2 次リンク・ステーションを含むノードです。
	- **NO** BIND 送信側は、1 次リンク・ステーションを含むノードです。

*message\_type*

指定したリソースまたはセッションのトレースが除去される、メッセージの タイプ。すべてのメッセージのトレースを除去するには、このパラメーター を TRACE ALL に設定します。特定のメッセージのトレースを除去するに は、このパラメーターを (+ 文字で結合された) 以下の 1 つ以上の値に設定 します。

#### **TRACE\_XID**

XID メッセージ

#### **TRACE\_SC**

セッション制御 RU

#### **TRACE\_DFC**

データ・フロー制御 RU。

#### **TRACE\_FMD**

機能管理データ (FMD) メッセージ。

#### **TRACE\_NLP**

ネットワーク層プロトコル。

**TRACE\_NC**

ネットワーク接続。

**TRACE\_SEGS**

RH を含まない BBIU 以外のセグメント

**TRACE\_CTL**

MU および XID 以外のメッセージ。

RTP 接続のトレースの場合、値 TRACE\_XID、TRACE\_NLP、および TRACE\_CTL は無視されます。

# 戻りパラメーター

このコマンドが正常に実行された場合は、CS Linux によって戻されるパラメーター はありません。

# エラー戻りコード

コマンドを実行できなかった場合、CS Linux は、エラーのタイプを示す 1 次戻り コード、および実行不成功の理由について具体的な詳細を示す 2 次戻りコードを戻 します。

# パラメーターの検査

パラメーターのエラーのためにコマンドが実行されない場合、CS Linux は、以下の パラメーターを戻します。

*primary\_rc*

PARAMETER\_CHECK

#### *secondary\_rc*

可能な値は次のいずれかです。

#### **INVALID\_RESOURCE\_TYPE**

*resource\_type* パラメーターで指定した値は無効です。

### **INVALID\_MESSAGE\_TYPE**

*message\_type* パラメーターで指定した値は無効です。

### **INVALID\_DLC\_NAME**

**resource\_name で指定した DLC には、トレース・オプションが設** 定されていません。

### **INVALID\_PORT\_NAME**

*resource\_name* で指定したポートには、トレース・オプションが設 定されていません。

#### **INVALID\_LS\_NAME**

*resource\_name* で指定した LS には、トレース・オプションが設定 されていません。

### **INVALID\_RTP\_CONNECTION**

*resource\_name* パラメーターで指定した RTP 接続には、トレース・ オプションが設定されていません。

#### **INVALID\_LFSID\_SPECIFIED**

*resource\_name* で指定した LS には、指定した LFSID にトレー ス・オプションが設定されていません。

#### **INVALID\_FILTER\_TYPE**

*message\_type* パラメーターが、指定したリソースで現在トレースさ れていないメッセージ・タイプを指定しました。

#### **ALL\_RESOURCES\_NOT\_DEFINED**

**resource\_type パラメーターは ALL RESOURCES に設定されていまし** たが、すべてのリソースに対するトレース・オプションに対して DLC\_TRACE エントリーが定義されていませんでした。

## 状態の検査

このコマンドでは、 669 ページの『付録 A. snaadmin [コマンドの共通戻りコード』](#page-688-0) にリストされている状態エラー以外に特定の状態エラーは発生しません。

## その他の状態

669 ページの『付録 A. snaadmin [コマンドの共通戻りコード』に](#page-688-0)、すべてのコマン ドに共通の 1 次戻りコードと 2 次戻りコードの組み合わせがリストされていま す。

# **reset\_session\_limit**

**reset\_session\_limit** コマンドは、特定の LU-LU モードの組み合わせについて、セッ ション限度を変更するように CS Linux に要求します。このコマンドの処理の結 果、セッションが非活動化される場合があります。

# 指定パラメーター

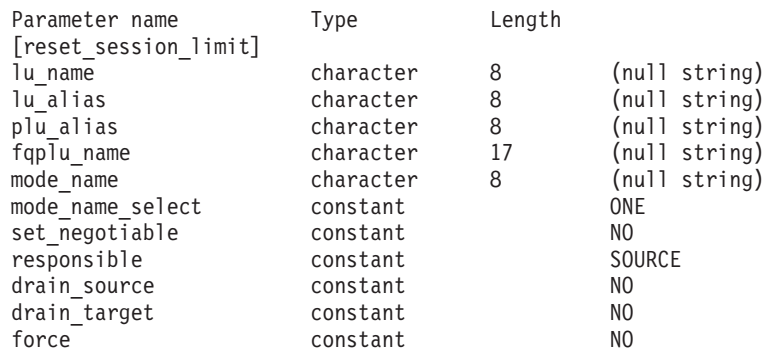

指定パラメーターは、以下のとおりです。

*lu\_name*

ローカル LU の LU 名。この名前は、タイプ A の文字ストリングです。 LU 名ではなく LU 別名によって LU が識別されていることを示す場合 は、このパラメーターを指定しないでください。

*lu\_alias*

ローカル LU の LU 別名。この別名は、ローカルの表示可能文字を使用す る文字ストリングです。*lu\_name* が指定されていない場合にのみ使用しま す。

*lu\_name* および *lu\_alias* が指定されていない場合、このコマンドは、CP (デフォルト LU) に関連付けられている LU に転送されます。

*plu\_alias*

パートナー LU の LU 別名。この別名は、ローカルの表示可能文字を使用 する文字ストリングです。 LU 別名ではなく完全修飾 LU 名によってパー トナー LU が定義されることを指示する場合は、このパラメーターを指定 しないでください。

*fqplu\_name*

パートナー LU の完全修飾名。 1 から 8 文字のネットワーク名、ピリオ ド、1 から 8 文字のパートナー LU 名で構成される 3 から 17 文字のタ イプ A の文字ストリングを指定します。ネットワーク名およびパートナー LU 名には、文字、0 から 9 の数字、および特殊文字 \$、#、@ のみを使用 します。

このパラメーターは、*plu\_alias* パラメーターが指定されていない場合にの み使用します。 *plu\_alias* が指定されている場合、このパラメーターは無視 されます。

*mode\_name*

セッション限度がリセットされるモードの名前。このパラメーターは、文字 から始まるタイプ A の文字ストリングです。 *mode\_name\_select* が ALL に 設定されている場合、このパラメーターは無視されます。

*mode\_name\_select*

指定した 1 つのモードでセッション限度をリセットするか、ローカル LU とパートナー LU 間のすべてのモードでセッション限度をリセットするか を選択します。可能な値は次のいずれかです。

- **ONE** *mode\_name* で指定したモードでセッション限度をリセットします。
- **ALL** すべてのモードでセッション限度をリセットします。

*set\_negotiable*

この LU-LU モードの組み合わせに対してネゴシエーション可能な最大セッ ション限度を 0 にリセットするかどうかを指定します (現行の限度は、モ ードに指定されている場合と、**initialize\_session\_limit** または

change session limit により変更されている場合があります)。可能な値は次 のいずれかです。

- **YES** この LU-LU モードの組み合わせに対してネゴシエーション可能な 最大セッション限度を 0 にリセットします (セッションは **initialize\_session\_limit** で限度を変更するまで活動化できなくなりま す)。
- **NO** ネゴシエーション可能な最大セッション限度は変更しません。

*responsible*

セッション限度をリセットしたあと、ソース (ローカル) またはターゲット (パートナー) LU のどちらがセッションの非活動化を担当するかを指定しま す。可能な値は次のいずれかです。

**SOURCE** ローカル LU がセッションを非活動化します。

**TARGET** パートナー LU がセッションを非活動化します。

*drain\_source*

セッションを非活動化する前にソース LU が待機状態のセッション要求を 満たすかどうかを指定します。可能な値は次のいずれかです。

- **YES** 待機状態のセッション要求は満たされます。
- **NO** 待機状態のセッション要求は満たされません。

#### *drain\_target*

セッションを非活動化する前にターゲット LU が待機状態のセッション要 求を満たすかどうかを指定します。可能な値は次のいずれかです。

- **YES** 待機状態のセッション要求は満たされます。
- **NO** 待機状態のセッション要求は満たされません。
- *force* CNOS ネゴシエーションが失敗した場合にもセッション限度を 0 に設定す るかどうかを指定します。可能な値は次のいずれかです。
	- **YES** セッション限度を 0 に設定します。
	- **NO** CNOS ネゴシエーションが失敗した場合にはセッション限度を 0 に設定しません。

# 戻りパラメーター

コマンドが正常に実行された場合、CS Linux は、以下のパラメーターを戻します。

*primary\_rc*

OK

#### *secondary\_rc*

可能な値は次のいずれかです。

#### **AS\_SPECIFIED**

コマンドは正常に実行されました。セッション限度は、指定どおり に変更されました。

**FORCED** CNOS ネゴシエーションが失敗しましたがセッション限度は 0 に 設定されました。

#### **AS\_NEGOTIATED**

セッション限度は変更されましたが、1 つ以上の値がパートナー LU で折衝されています。

# エラー戻りコード

コマンドを実行できなかった場合、CS Linux は、エラーのタイプを示す 1 次戻り コード、および実行不成功の理由について具体的な詳細を示す 2 次戻りコードを戻 します。

# パラメーターの検査

パラメーターのエラーのためにコマンドが実行されない場合、CS Linux は、以下の パラメーターを戻します。

*primary\_rc*

PARAMETER\_CHECK

### *secondary\_rc*

可能な値は次のいずれかです。

#### **EXCEEDS\_MAX\_ALLOWED**

CS Linux 内部エラーが発生しました。

### **INVALID\_LU\_ALIAS**

*lu\_alias* パラメーター値が、定義済みのローカル LU 別名と一致し ません。

### **INVALID\_LU\_NAME**

*lu\_name* パラメーター値が、定義済みのローカル LU 名と一致しま せん。

#### **INVALID\_MODE\_NAME**

*mode\_name* パラメーター値が、定義済みのモード名と一致しませ  $h<sub>o</sub>$ 

### **INVALID\_PLU\_NAME**

*fqplu\_name* パラメーター値が、定義済みのパートナー LU 名と一致 しません。

### **INVALID\_MODE\_NAME\_SELECT**

*mode\_name\_select* パラメーターが、有効な値に設定されていませ ん。

### **INVALID\_DRAIN\_SOURCE**

*drain\_source* パラメーターが、有効な値に設定されていません。

### **INVALID\_DRAIN\_TARGET**

*drain\_target* パラメーターが、有効な値に設定されていません。

#### **INVALID\_FORCE**

*force* パラメーターが、有効な値に設定されていません。

#### **INVALID\_RESPONSIBLE**

*responsible* パラメーターが、有効な値に設定されていません。

### **INVALID\_SET\_NEGOTIABLE**

set negotiable パラメーターが、有効な値に設定されていません。

# 状態の検査

状態のエラーのためにコマンドが実行されない場合、CS Linux は、以下のパラメー ターを戻します。

```
primary_rc
```
STATE\_CHECK

### *secondary\_rc*

#### **MODE\_RESET**

この LU-LU モードの組み合わせに対して現在活動状態になってい るセッションがありません。限度を指定するには、 **reset\_session\_limit** ではなく initialize\_session\_limit を使用します。

# その他の状態

その他の状態のエラーのためにコマンドが実行されない場合、CS Linux は、以下の パラメーターを戻します。

*primary\_rc*

#### **ALLOCATION\_ERROR**

処理が必要な状態のため、セッションが割り当てられませんでし た。ログ・ファイルをチェックしてこの障害の原因を示すメッセー ジを確認し、必要な処置を取ってください。正しい状態に戻るま で、コマンドを再試行しないでください。

*secondary\_rc*

### **ALLOCATION\_FAILURE\_NO\_RETRY**

処理が必要な状態のため、セッションが割り当てられませんでし た。*sense\_data* パラメーターとログに記録されたメッセージを検査 して障害の原因を判別し、必要な処理を行ってください。正しい状 態に戻るまで、コマンドを再試行しないでください。

*sense\_data*

割り振りの障害に関連した SNA センス・データ。

*primary\_rc*

#### **CONV\_FAILURE\_NO\_RETRY**

処置を必要とする状態 (構成の不一致またはセッション・プロトコ ル・エラーなど) のために、セッション限度を変更できません。エ ラー状態について CS Linux ログ・ファイルを確認し、エラー状態 を訂正してから、このコマンドを再試行してください。

### *primary\_rc*

#### **CNOS\_PARTNER\_LU\_REJECT**

CS Linux がパートナーとのセッション限度の折衝に失敗したた め、コマンドは失敗しました。ローカル LU とパートナー LU の 両方で構成を検査してください。

#### *secondary\_rc*

#### **CNOS\_COMMAND\_RACE\_REJECT**

セッションの活動化または非活動化、あるいはセッション限度の処 理のために、別の管理プログラムが指定したモードにアクセスして いたため (または CS Linux ソフトウェアが指定したモードに内部 的にアクセスしていたため)、コマンドが失敗しました。コマンドを 再試行してください。

669 ページの『付録 A. snaadmin [コマンドの共通戻りコード』に](#page-688-0)、すべてのコマン ドに共通の 1 次戻りコードと 2 次戻りコードの組み合わせがリストされていま す。

# **set\_buffer\_availability**

set buffer availability コマンドは、CS Linux が任意の時点で使用できる STREAMS バッファー・スペースの量を指定します。この情報により、ノードは使 用可能なバッファー・スペースを効率よく使用でき、 Linux コンピューター上の他 のプロセスにも使用可能なバッファー・スペースを確保できるようになります。

# 指定パラメーター

Parameter name Type [set buffer availability] buf avail decimal

指定パラメーターは、以下のとおりです。

*buf\_avail*

使用可能な STREAMS バッファー・スペースの最大量 (バイト単位)。

# 戻りパラメーター

このコマンドが正常に実行された場合は、CS Linux によって戻されるパラメーター はありません。

# エラー戻りコード

コマンドを実行できなかった場合、CS Linux は、エラーのタイプを示す 1 次戻り コード、および実行不成功の理由について具体的な詳細を示す 2 次戻りコードを戻 します。

# パラメーターの検査

このコマンドでは、パラメーター・エラーは発生しません。

### 状態の検査

このコマンドでは、 669 ページの『付録 A. snaadmin [コマンドの共通戻りコード』](#page-688-0) にリストされている状態エラー以外に特定の状態エラーは発生しません。

# その他の状態

669 ページの『付録 A. snaadmin [コマンドの共通戻りコード』に](#page-688-0)、すべてのコマン ドに共通の 1 次戻りコードと 2 次戻りコードの組み合わせがリストされていま す。

# **set\_central\_logging**

**set\_central\_logging** コマンドは、CS Linux ログ・メッセージがすべてのサーバーか ら中央ファイルに送信されるか、各サーバー上の個々のファイルに送信されるかを 指定します。ログ・ファイルについての詳細は、 629 [ページの『](#page-648-0)set\_log\_file』を参照 してください。

このコマンドは、ノード名を指定せずに実行する必要があります。

# 指定パラメーター

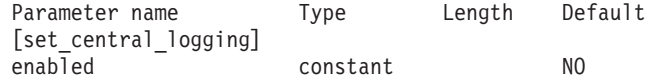

指定パラメーターは、以下のとおりです。

*enabled*

中央ログを使用可能にするか、使用不可にするかを指定します。可能な値は 次のいずれかです。

- **YES** 中央ログを使用可能にします。すべてのログ・メッセージは、現在 の中央ロガーであるノード上の単一の中央ファイルに送信されま す。
- **NO** 中央ログを使用不可にします。各サーバーからのログ・メッセージ は、そのサーバー上のファイル (**set\_log\_file** で指定) に送信されま す。

# 戻りパラメーター

このコマンドが正常に実行された場合は、CS Linux によって戻されるパラメーター はありません。

# エラー戻りコード

コマンドを実行できなかった場合、CS Linux は、エラーのタイプを示す 1 次戻り コード、および実行不成功の理由について具体的な詳細を示す 2 次戻りコードを戻 します。

## パラメーターの検査

パラメーターのエラーのためにコマンドが実行されない場合、CS Linux は、以下の パラメーターを戻します。

*primary\_rc*

PARAMETER\_CHECK

*secondary\_rc*

#### **NOT\_CENTRAL\_LOGGER**

コマンドが特定のノード対して発行されました。このコマンドは、 ノード名を指定せずに発行する必要があります。

## 状態の検査

このコマンドでは、 669 ページの『付録 A. snaadmin [コマンドの共通戻りコード』](#page-688-0) にリストされている状態エラー以外に特定の状態エラーは発生しません。

## その他の状態

669 ページの『付録 A. snaadmin [コマンドの共通戻りコード』に](#page-688-0)、すべてのコマン ドに共通の 1 次戻りコードと 2 次戻りコードの組み合わせがリストされていま す。

## **set\_cs\_trace**

set cs trace コマンドは、CS Linux ドメインのコンピューター間で送信されるデー タのトレース・オプションを指定します。トレース・オプションについて詳しく は、「*IBM Communications Server for Data Center Deployment on Linux* 診断ガイ ド」を参照してください。

このコマンドは、AIX または Linux クライアントから発行できます。このコマンド はユーザー ID root を使用するか、または sys グループ (AIX) または sna グル ープ (Linux) のメンバーであるユーザー ID を使用して実行しなければなりませ ん。

このコマンドは、クライアントから発行しない場合、実行中のノードに対して発行 しなければなりません。

Windows クライアントでは、クライアント/サーバーのトレースは Windows レジス トリー内のオプションにより制御されます。詳しくは、「*IBM Communications Server for Data Center Deployment on Linux* 診断ガイド」を参照してください。

# 指定パラメーター

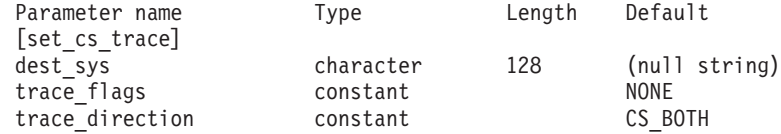

指定パラメーターは、以下のとおりです。

*dest\_sys*

トレースを必要とするサーバー名。この名前は、ローカルで表示可能な文字 の文字列です。

このコマンドの発行先となるコンピューター (ローカル・コンピューター、 または **snaadmin** プログラムの **-n** オプションで指定したコンピューター) と、このドメイン内の別のノードとの間を流れるメッセージのトレースを管 理するには、このもう一方のノードの名前を指定します。ドメイン内の他の コンピューターとの間を流れるメッセージのトレースは変更されません。同 じターゲット・コンピューターと、2 つの異なる宛先サーバーとの間でトレ ースを活動化する場合は、 2 つの **set\_cs\_trace** コマンドを発行することが できます。

サーバー名に . (ピリオド) の文字が含まれている場合、CS Linux はこれ が完全修飾名であると想定します。含まれていない場合は、DNS ルックア ップを実行してサーバー名を判別します。

このコマンドの発行先となるコンピューター (ローカル・コンピューター、 または **snaadmin** プログラムの **-n** オプションで指定したコンピューター) と、このドメイン内の他のすべてのノードとの間を流れるメッセージのトレ ースを管理する場合は、このパラメーターを指定しないでください。このコ マンドで指定したオプションによって、特定のコンピューター (前の set cs trace コマンドの dest sys で指定) に対するトレースの前の設定が指 定変更されます。

*trace\_flags*

必要なトレースのタイプ。これらのトレース・タイプについて詳しくは、

「*IBM Communications Server for Data Center Deployment on Linux* 診断ガ イド」を参照してください。

すべてのタイプのトレースを設定するには、以下のいずれかの値を使用しま す。

**NONE** どのタイプのメッセージのトレースも活動化しません。

**ALL** すべてのタイプのメッセージのトレースを活動化します。

特定のメッセージ・タイプのトレースを活動化するには、(+ 文字で結合さ れた) 以下の 1 つ以上の値を選択します。

#### **CS\_ADMIN\_MSG**

クライアント/サーバー・トポロジーに関する内部メッセージをトレ ースします。

### **CS\_DATAGRAM**

データグラム・メッセージをトレースします。

### **CS\_DATA**

データ・メッセージをトレースします。

*trace\_direction*

トレースが必要とされる方向を指定します。 *trace\_flags* が NONE に設定さ れている場合、このパラメーターは無視されます。可能な値は次のいずれか です。

## **CS\_SEND**

ターゲット・コンピューターから *dest\_sys* で指定したコンピュータ ーに流れるメッセージをトレースします。

#### **CS\_RECEIVE**

dest sys で定義したコンピューターからターゲット・コンピュータ ーに流れるメッセージをトレースします。

#### **CS\_BOTH**

両方向に流れるメッセージをトレースします。

# 戻りパラメーター

このコマンドが正常に実行された場合は、CS Linux によって戻されるパラメーター はありません。

# エラー戻りコード

コマンドを実行できなかった場合、CS Linux は、エラーのタイプを示す 1 次戻り コード、および実行不成功の理由について具体的な詳細を示す 2 次戻りコードを戻 します。

## パラメーターの検査

パラメーターのエラーのためにコマンドが実行されない場合、CS Linux は、以下の パラメーターを戻します。

*primary\_rc*

PARAMETER\_CHECK

*secondary\_rc*

可能な値は次のいずれかです。

#### **NAME\_NOT\_FOUND**

dest sys パラメーターにより指定されたサーバーが無効であるか、 始動されていません。

### **LOCAL\_SYSTEM**

*dest\_sys* パラメーターにより指定されたサーバーは、このコマンド の実行対象のターゲット・ノードと同じです。

#### **INVALID\_TRC\_DIRECTION**

*trace\_direction* パラメーターが、有効な値に設定されていません。

#### **INVALID\_TARGET**

コマンドがスタンドアロン・サーバーで実行されました。このコマ ンドは、クライアント/サーバー・システムでのみ発行できます。

## 状態の検査

このコマンドでは、 669 ページの『付録 A. snaadmin [コマンドの共通戻りコード』](#page-688-0) にリストされている状態エラー以外に特定の状態エラーは発生しません。

## その他の状態

669 ページの『付録 A. snaadmin [コマンドの共通戻りコード』に](#page-688-0)、すべてのコマン ドに共通の 1 次戻りコードと 2 次戻りコードの組み合わせがリストされていま す。

# **set\_global\_log\_type**

**set\_global\_log\_type** コマンドは、CS Linux がログ・ファイルに記録する情報のタイ プを指定します。これにより、すべてのコンピューター上で使用されるデフォルト 値が指定されます。 **set\_log\_type** (または、 Windows クライアントの場合は Windows レジストリーのオプション) を使用して、特定のコンピューター上でこれ らのデフォルトを指定変更することができます。ログ・ファイルについて詳しく は、 629 [ページの『](#page-648-0)set\_log\_file』を参照してください。

CS Linux は、問題イベントに関するメッセージを常にログに記録します。例外イベ ントのメッセージおよび監査イベントのメッセージをログに記録するかどうかを指 定できます。メッセージのロギングについて詳しくは、「*IBM Communications Server for Data Center Deployment on Linux* 診断ガイド」を参照してください。

このコマンドは、ノード名を指定せずに実行する必要があります。

# 指定パラメーター

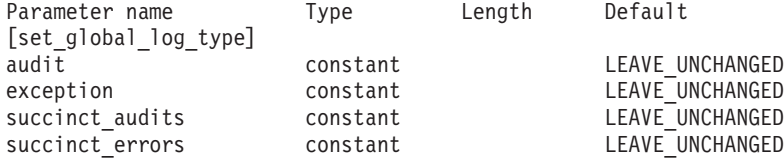

指定パラメーターは、以下のとおりです。

- *audit* 監査メッセージを記録するかどうかを指定します。可能な値は次のいずれか です。
	- **YES** 監査メッセージを記録します。
	- **NO** 監査メッセージを記録しません。

#### **LEAVE\_UNCHANGED**

監査ログを既存の定義の状態から変更しません。 (CS Linux は、初 期状態では *audit* を NO に設定します。)

#### *exception*

例外メッセージを記録するかどうかを指定します。 可能な値は次のいずれ かです。

**YES** 例外メッセージを記録します。

**NO** 例外メッセージを記録しません。

## **LEAVE\_UNCHANGED**

例外ログを既存の定義の状態から変更しません。 (CS Linux は、初 期状態では *exception* を YES に設定します。)

#### *succinct\_audits*

監査ログ・ファイルで簡略ログまたは詳細ログのどちらを使用するかを指定 します。可能な値は次のいずれかです。

- **YES** 監査ログ・ファイルでは簡略ログを使用します。ログ・ファイルの 各メッセージには、メッセージ・ヘッダー情報の要約 (メッセージ 番号、ログ・タイプ、システム名など)、メッセージ・テキスト・ス トリング、およびパラメーターが含まれています。ログの原因と必 要な処置の詳細を入手するには、 **snahelp** ユーティリティーを使用 してください。
- **NO** 監査ログ・ファイルでは詳細ログを使用します。ログ・ファイルの 各メッセージには、メッセージ・ヘッダー情報の完全なリスト、メ ッセージ・テキスト・ストリングとパラメーター、ログの原因と必 要な処置に関する追加情報が含まれています。

### **LEAVE\_UNCHANGED**

前の **set\_global\_log\_type** コマンドで指定したオプション (簡略ログ または詳細ログ) を使用します。 (**set\_global\_log\_type** コマンドが発 行される前に、CS Linux は初期状態で *succinct\_audits* を YES に設 定します。)

中央ログを使用する場合、すべてのコンピューターからのメッセージに対し て簡略ログまたは詳細ログのいずれを選択するかは、中央ロガーとして動作 しているサーバー上でのこのパラメーターの設定によって決定されます。こ の設定は、**set\_global\_log\_type** コマンドから、またはデフォルトを指定変更 するためにそのサーバーに対して発行された **set\_log\_type** コマンドから取 得されます。

*succinct\_errors*

エラー・ログ・ファイルで簡略ログまたは詳細ログのどちらを使用するかを 指定します。これは例外ログと問題ログの両方に適用されます。可能な値は 次のいずれかです。

- **YES** エラー・ログ・ファイルでは簡略ログを使用します。ログ・ファイ ルの各メッセージには、メッセージ・ヘッダー情報の要約 (メッセ ージ番号、ログ・タイプ、システム名など)、メッセージ・テキス ト・ストリング、およびパラメーターが含まれています。ログの原 因と必要な処置の詳細を入手するには、 **snahelp** ユーティリティー を使用してください。
- **NO** エラー・ログ・ファイルでは詳細ログを使用します。ログ・ファイ ルの各メッセージには、メッセージ・ヘッダー情報の完全なリス ト、メッセージ・テキスト・ストリングとパラメーター、ログの原 因と必要な処置に関する追加情報が含まれています。

### **LEAVE\_UNCHANGED**

前の **set\_global\_log\_type** コマンドで指定したオプション (簡略ログ または詳細ログ) を使用します。 (**set\_global\_log\_type** コマンドが発 行される前に、CS Linux は初期状態で *succinct\_audits* を YES に設 定します。)

# 戻りパラメーター

このコマンドが正常に実行された場合は、CS Linux によって戻されるパラメーター はありません。

# エラー戻りコード

コマンドを実行できなかった場合、CS Linux は、エラーのタイプを示す 1 次戻り コード、および実行不成功の理由について具体的な詳細を示す 2 次戻りコードを戻 します。

# パラメーターの検査

パラメーターのエラーのためにコマンドが実行されない場合、CS Linux は、以下の パラメーターを戻します。

*primary\_rc*

PARAMETER\_CHECK

*secondary\_rc*

可能な値は次のいずれかです。

#### **NOT\_CENTRAL\_LOGGER**

コマンドが特定のノード対して発行されました。このコマンドは、 ノード名を指定せずに発行する必要があります。

### **INVALID\_SUCCINCT\_SETTING**

*succinct\_audits* パラメーターまたは *succinct\_errors* パラメーター が、有効な値に設定されていません。

## 状態の検査

このコマンドでは、 669 ページの『付録 A. snaadmin [コマンドの共通戻りコード』](#page-688-0) にリストされている状態エラー以外に特定の状態エラーは発生しません。

### その他の状態

669 ページの『付録 A. snaadmin [コマンドの共通戻りコード』に](#page-688-0)、すべてのコマン ドに共通の 1 次戻りコードと 2 次戻りコードの組み合わせがリストされていま す。

# **set\_kernel\_memory\_limit**

**set\_kernel\_memory\_limit** コマンドは、CS Linux が任意の時点で使用できるカーネ ル・メモリー容量の限度を指定します。この限度により、Linux コンピューター上 の他のプロセスにも使用可能なメモリーを確保できるようになります。

CS Linux ソフトウェアの始動時にカーネル・メモリーの限度を指定することもでき ます。詳しくは、「*IBM Communications Server for Data Center Deployment on Linux* 管理ガイド」を参照してください。CS Linux ソフトウェアの始動時に限度が 指定されていた場合、このコマンドでその限度を指定変更します。

# 指定パラメーター

Parameter name Type [set\_kernel\_memory\_limit] limit decimal

指定パラメーターは、以下のとおりです。

*limit* CS Linux が任意の時点で使用するカーネル・メモリーの最大容量 (バイト 単位)。CS Linux コンポーネントがカーネル・メモリーを割り振ろうとした 結果、現在割り振られているメモリーの合計容量がこの限度を超えると、そ の割り振りの試みは失敗します。

前の **set\_kernel\_memory\_limit** コマンドで設定した限度を除去するには、値 0 を指定します。

# 戻りパラメーター

このコマンドが正常に実行された場合は、CS Linux によって戻されるパラメーター はありません。

# エラー戻りコード

コマンドを実行できなかった場合、CS Linux は、エラーのタイプを示す 1 次戻り コード、および実行不成功の理由について具体的な詳細を示す 2 次戻りコードを戻 します。

## パラメーターの検査

このコマンドでは、パラメーター・エラーは発生しません。
## <span id="page-648-0"></span>状態の検査

このコマンドでは、 669 ページの『付録 A. snaadmin [コマンドの共通戻りコード』](#page-688-0) にリストされている状態エラー以外に特定の状態エラーは発生しません。

### その他の状態

669 ページの『付録 A. snaadmin [コマンドの共通戻りコード』に](#page-688-0)、すべてのコマン ドに共通の 1 次戻りコードと 2 次戻りコードの組み合わせがリストされていま す。

# **set\_log\_file**

**set\_log\_file** コマンドは、CS Linux がログ・メッセージの記録に使用するファイル を管理します。これにより、以下のことが可能になります。

- v ログ・メッセージ (監査、エラー、使用量のログ) の記録に使用するファイル、お よび (ログ情報をコピーする) バックアップ・ファイルを指定する。
- v ログ・ファイルの最大サイズを指定します (ログ・ファイルがこのサイズに達す ると、CS Linux はログ情報をバックアップ・ファイルにコピーし、ログ・ファイ ルをリセットします)。
- v ログ・ファイルの現在の内容をバックアップ・ファイルにコピーし、オプション で現行ファイルを削除する。

監査ログ・メッセージとエラー・ログ・メッセージを別々のファイルに記録するこ とも、両方のタイプのメッセージを同じファイルに記録することもできます。

set central logging コマンドで定義するときに中央ロギングを使用している場合、こ のコマンドは中央ロガーとして機能しているノードに発行する必要があります。そ れ以外の場合は、異なるログ・ファイルを各ノードで指定するために、このコマン ドを各ノードへ個別に発行することができます。

このコマンドは、AIX または Linux クライアントから発行できます。このコマンド はユーザー ID root を使用するか、または sys グループ (AIX) または sna グル ープ (Linux) のメンバーであるユーザー ID を使用して実行しなければなりませ ん。

# 指定パラメーター

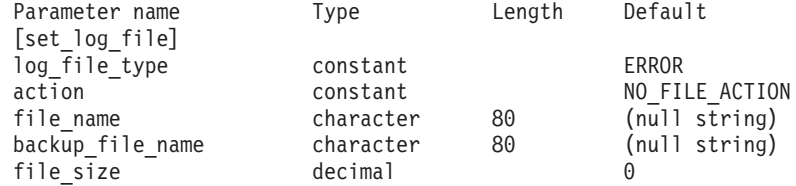

指定パラメーターは、以下のとおりです。

### *log\_file\_type*

使用されるログ・ファイルのタイプ。可能な値は次のいずれかです。

- **AUDIT** 監査ログ・ファイル (監査メッセージのみを記録)。
- **ERROR** エラー・ログ・ファイル (問題メッセージおよび例外メッセージを 記録)。

**USAGE** 使用量ログ・ファイル (CS Linux リソースの現在とピーク時の使用 量に関するレコード情報)。

監査とエラーの両方のメッセージを同じファイルに記録するには、2 つの set log file コマンドを同じファイル名で発行し、一方のコマンドの *log\_file\_type* に AUDIT を、もう一方のコマンドの *log\_file\_type* に ERROR を 指定します。

*action* ログ・ファイルに対する処置。可能な値は次のいずれかです。

#### **NO\_FILE\_ACTION**

*file\_name* パラメーターで指定したファイルをログ・ファイルとして 使用し、 *backup\_file\_name* パラメーターで指定したファイルをバッ クアップ・ファイルとして使用します。このコマンドが正常に完了 すると、*log\_file\_type* で定義されたタイプのすべてのログ・メッセ ージが、新しいログ・ファイルに書き込まれます。このコマンドが 発行される前にログ・ファイルが使用された場合、このログ・ファ イルは変更されません。

#### **DELETE\_FILE**

現行ログ・ファイルの内容を削除します。

#### **BACKUP\_FILE**

現行ログ・ファイルの内容をバックアップ・ファイルにコピーして から、現行ファイルの内容を削除します。

*file\_name*

新しいログ・ファイルの名前。

診断ファイル用のデフォルト・ディレクトリー **/var/opt/ibm/sna** にファイル を作成するには、パスを含めずにファイル名を指定します。別のディレクト リーにファイルを作成するには、絶対パスまたはデフォルト・ディレクトリ ーに対する相対パスを指定します。パスを含める場合は、このコマンドを発 行するどのコンピューターでも有効なパス (アプリケーションの作業ディレ クトリーに対する相対パスまたは絶対パス) である必要があります。

このパラメーターは、1 から 80 文字の ASCII ストリングです。前の set log file コマンドで指定したファイルへのログ記録を引き続き行う場合 は、このパラメーターを指定しないでください。 **set\_log\_file** コマンドが発 行される前の初期デフォルトは、エラー・ログ・ファイルの場合は **/var/opt/ibm/sna/sna.err**、監査ログ・ファイルの場合は **/var/opt/ibm/sna/sna.aud**、使用量ログ・ファイルの場合は **/var/opt/ibm/sna/sna.usage** になります。

#### *backup\_file\_name*

バックアップ・ログ・ファイルの名前。ログ・ファイルが下記の *file\_size* パラメーターで指定したサイズに達すると、CS Linux は、現在の内容をバ ックアップ・ファイルにコピーしてから、ログ・ファイルをクリアします。 また、*action* パラメーターを使用すれば、いつでもバックアップを要求でき ます。

診断ファイル用のデフォルト・ディレクトリー **/var/opt/ibm/sna** にファイル を作成するには、パスを含めずにファイル名を指定します。別のディレクト リーにファイルを作成するには、絶対パスまたはデフォルト・ディレクトリ

ーに対する相対パスを指定します。パスを含める場合は、このコマンドを発 行するどのコンピューターでも有効なパス (アプリケーションの作業ディレ クトリーに対する相対パスまたは絶対パス) である必要があります。

このパラメーターは 1 から 80 文字の ASCII ストリングで、最後はヌル文 字 (2 進ゼロ) になります。前の set log file コマンドで指定したバックア ップ・ファイルを引き続き使用する場合は、このパラメーターを指定しない でください。 **set\_log\_file** コマンドが発行される前の初期デフォルトは、エ ラー・ログ・ファイルの場合は **/var/opt/ibm/sna/bak.err**、監査ログ・ファイ ルの場合は **/var/opt/ibm/sna/bak.aud**、使用量ログ・ファイルの場合は **/var/opt/ibm/sna/bak.usage** になります。

*file\_size*

*log\_file\_type* で指定したログ・ファイルの最大サイズ。ファイルへのメッセ ージの書き込みでファイル・サイズがこの限度を超えると、CS Linux は、 ログ・ファイルの現在の内容をバックアップ・ログ・ファイルへコピーして から、ログ・ファイルをクリアします。ログ・ファイルが占有するディス ク・スペースの最大量は、*file\_size* の約 2 倍になります。

前の set log file コマンドで指定したファイル・サイズを引き続き使用する 場合は、このパラメーターを指定しないでください。 **set\_log\_file** コマンド を発行する前の初期デフォルト値は、10,000,000 バイトです。値 0 は、 「制限なし」ではなく「既存のファイル・サイズを引き続き使用する」を示 します。

監査ログ・ファイルとエラー・ログ・ファイルのサイズは、より大きいシス テムで生成されるログ情報量に対処するために、 CS Linux クライアント/ サーバー・ネットワークのサイズに応じて大きくする必要がある場合もあり ます。特に、以下の場合を考慮してログ・ファイル・サイズを大きくするこ とを検討してください。

- クライアントまたはユーザーが多数 (通信リンクで 1 つの障害が起こっ ても、セッション障害に関係するサーバー上では大量のログが生成される ことがある。)
- 監査ログならびに例外ログの活動化
- 分散ログではなく中央ログの使用
- 簡略ログではなく詳細ログの使用

# 戻りパラメーター

このコマンドが正常に実行された場合は、CS Linux によって戻されるパラメーター はありません。

# エラー戻りコード

コマンドを実行できなかった場合、CS Linux は、エラーのタイプを示す 1 次戻り コード、および実行不成功の理由について具体的な詳細を示す 2 次戻りコードを戻 します。

## パラメーターの検査

パラメーターのエラーのためにコマンドが実行されない場合、CS Linux は、以下の パラメーターを戻します。

*primary\_rc*

PARAMETER\_CHECK

*secondary\_rc*

#### **INVALID\_FILE\_ACTION**

*action* パラメーターが、有効な値に設定されていません。

### **INVALID\_FILE\_TYPE**

*log\_file\_type* パラメーターが、有効な値に設定されていません。

### 状態の検査

このコマンドでは、 669 ページの『付録 A. snaadmin [コマンドの共通戻りコード』](#page-688-0) にリストされている状態エラー以外に特定の状態エラーは発生しません。

## その他の状態

669 ページの『付録 A. snaadmin [コマンドの共通戻りコード』に](#page-688-0)、すべてのコマン ドに共通の 1 次戻りコードと 2 次戻りコードの組み合わせがリストされていま す。

# **set\_log\_type**

**set\_log\_type** コマンドは、CS Linux が特定のサーバー上のログ・ファイルに記録す る情報のタイプを指定します。このコマンドを使用すると、**set\_global\_log\_type** で 指定したデフォルト設定を指定変更するか、この指定変更を取り消して、このサー バーがデフォルト設定を使用するように設定し直すことができます。ログ・ファイ ルについての詳細は、 629 [ページの『](#page-648-0)set log\_file』を参照してください。

CS Linux は、問題イベントに関するメッセージを常にログに記録します。例外イベ ントのメッセージおよび監査イベントのメッセージをログに記録するかどうかを指 定できます。メッセージのロギングについての詳細は、「*IBM Communications Server for Data Center Deployment on Linux* 診断ガイド」を参照してください。

このコマンドは、AIX または Linux クライアントから発行できます。このコマンド はユーザー ID root を使用するか、または sys グループ (AIX) または sna グル ープ (Linux) のメンバーであるユーザー ID を使用して実行しなければなりませ  $h<sub>o</sub>$ 

# 指定パラメーター

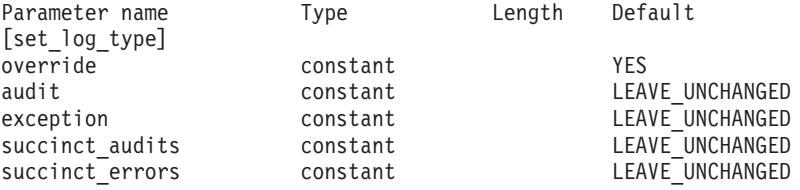

指定パラメーターは、以下のとおりです。

*override*

set global log type で指定したグローバル・ログ・タイプを指定変更する か、グローバル・ログ・タイプを使用するように設定し直すかを指定しま す。可能な値は次のいずれかです。

- **YES** グローバル・ログ・タイプを指定変更します。このサーバー上で使 用されるログ・タイプは、*audit* および *exception* パラメーターで指 定します。簡略ログまたは詳細ログのどちらを選択するかは、 *succinct\_\** パラメーターで指定します。
- **NO** グローバル・ログ・タイプを使用するように設定し直します。 *audit*、*exception*、および *succinct\_\** パラメーターは無視されます。
- *audit* 監査メッセージを記録するかどうかを指定します。 (CS Linux は、初期状 態では *audit* を NO に設定します。)可能な値は次のいずれかです。
	- **YES** 監査メッセージを記録します。
	- **NO** 監査メッセージを記録しません。

#### **LEAVE\_UNCHANGED**

監査ログを既存の定義の状態から変更しません。

#### *exception*

例外メッセージを記録するかどうかを指定します。 (CS Linux は、初期状 態では *exception* を YES に設定します。)可能な値は次のいずれかです。

- **YES** 例外メッセージを記録します。
- **NO** 例外メッセージを記録しません。

#### **LEAVE\_UNCHANGED**

例外ログを既存の定義の状態から変更しません。

#### *succinct\_audits*

このサーバー上の監査ログ・ファイルで簡略ログまたは詳細ログのどちらを 使用するかを指定します。可能な値は次のいずれかです。

- **YES** 監査ログ・ファイルでは簡略ログを使用します。ログ・ファイルの 各メッセージには、メッセージ・ヘッダー情報の要約 (メッセージ 番号、ログ・タイプ、システム名など)、メッセージ・テキスト・ス トリング、およびパラメーターが含まれています。ログの原因と必 要な処置の詳細を入手するには、 **snahelp** ユーティリティーを使用 してください。
- **NO** 監査ログ・ファイルでは詳細ログを使用します。ログ・ファイルの 各メッセージには、メッセージ・ヘッダー情報の完全なリスト、メ ッセージ・テキスト・ストリングとパラメーター、ログの原因と必 要な処置に関する追加情報が含まれています。

#### **LEAVE\_UNCHANGED**

簡略ログまたは詳細ログを既存の定義の状態から変更しません。

中央ログを使用する場合、すべてのコンピューターからのメッセージに対し て簡略ログまたは詳細ログのいずれを選択するかは、中央ロガーとして動作 しているサーバー上でのこのパラメーターの設定によって決定されます。こ の設定は、**set\_global\_log\_type** コマンドから、またはデフォルトを指定変更 するためにそのサーバーに対して発行された **set\_log\_type** コマンドから取 得されます。

*succinct\_errors*

このサーバー上のエラー・ログ・ファイルで簡略ログまたは詳細ログのどち らを使用するかを指定します。これは例外ログと問題ログの両方に適用され ます。可能な値は次のいずれかです。

- **YES** エラー・ログ・ファイルでは簡略ログを使用します。ログ・ファイ ルの各メッセージには、メッセージ・ヘッダー情報の要約 (メッセ ージ番号、ログ・タイプ、システム名など)、メッセージ・テキス ト・ストリング、およびパラメーターが含まれています。ログの原 因と必要な処置の詳細を入手するには、 **snahelp** ユーティリティー を使用してください。
- **NO** エラー・ログ・ファイルでは詳細ログを使用します。ログ・ファイ ルの各メッセージには、メッセージ・ヘッダー情報の完全なリス ト、メッセージ・テキスト・ストリングとパラメーター、ログの原 因と必要な処置に関する追加情報が含まれています。

### **LEAVE\_UNCHANGED**

簡略ログまたは詳細ログを既存の定義の状態から変更しません。

# 戻りパラメーター

このコマンドが正常に実行された場合は、CS Linux によって戻されるパラメーター はありません。

# エラー戻りコード

コマンドを実行できなかった場合、CS Linux は、エラーのタイプを示す 1 次戻り コード、および実行不成功の理由について具体的な詳細を示す 2 次戻りコードを戻 します。

# パラメーターの検査

パラメーターのエラーのためにコマンドが実行されない場合、CS Linux は、以下の パラメーターを戻します。

*primary\_rc*

PARAMETER\_CHECK

*secondary\_rc*

#### **INVALID\_SUCCINCT\_SETTING**

*succinct\_audits* パラメーターまたは *succinct\_errors* パラメーター が、有効な値に設定されていません。

## 状態の検査

このコマンドでは、 669 ページの『付録 A. snaadmin [コマンドの共通戻りコード』](#page-688-0) にリストされている状態エラー以外に特定の状態エラーは発生しません。

## その他の状態

669 ページの『付録 A. snaadmin [コマンドの共通戻りコード』に](#page-688-0)、すべてのコマン ドに共通の 1 次戻りコードと 2 次戻りコードの組み合わせがリストされていま す。

### **set\_tn\_server\_trace**

set tn server trace コマンドは、CS Linux TN サーバー機能のトレース・オプショ ンを指定します。

このコマンドは、実行中のノードに対して実行する必要があります。

# 指定パラメーター

Parameter name Type Length Default [set tn server trace] trace flags and constant NONE

指定パラメーターは、以下のとおりです。

*trace\_flags*

必要なトレースのタイプ。すべてのタイプのメッセージのトレースを設定す るには、以下のいずれかの値を指定します。

- **NONE** どのタイプのメッセージのトレースも活動化しません。
- **ALL** すべてのタイプのメッセージのトレースを活動化します。

特定のメッセージ・タイプのトレースを活動化するには、(+ 文字で結合さ れた) 以下の 1 つ以上の値を選択します。

- **TCP** TN サーバーと TN3270 クライアントの間のメッセージをトレース します (TCP/IP インターフェース・トレース)。
- **FMAPI** 内部制御メッセージ、および TN サーバーと TN3270 クライアン トの間のメッセージを内部形式でトレースします (ノード・インタ ーフェース・トレース)。
- **CFG** TN サーバーの構成に関するメッセージをトレースします (構成メ ッセージ・トレース)。
- **NOF** TN サーバーによる内部ノード・オペレーター機能 (NOF) 要求をト レースします。

## 戻りパラメーター

このコマンドが正常に実行された場合は、CS Linux によって戻されるパラメーター はありません。

# エラー戻りコード

コマンドを実行できなかった場合、CS Linux は、エラーのタイプを示す 1 次戻り コード、および実行不成功の理由について具体的な詳細を示す 2 次戻りコードを戻 します。

## パラメーターの検査

このコマンドでは、パラメーター・エラーは発生しません。

### 状態の検査

このコマンドでは、 669 ページの『付録 A. snaadmin [コマンドの共通戻りコード』](#page-688-0) にリストされている状態エラー以外に特定の状態エラーは発生しません。

## その他の状態

669 ページの『付録 A. snaadmin [コマンドの共通戻りコード』に](#page-688-0)、すべてのコマン ドに共通の 1 次戻りコードと 2 次戻りコードの組み合わせがリストされていま す。

## **set\_trace\_file**

**set trace file** コマンドは、CS Linux がトレース・データの記録に使用するファイル の名前を指定します。

同じファイル・タイプの新しいファイル名を指定して 2 回目の **set\_trace\_file** コマ ンドを発行すると、それ以後のトレース・データはすべて新しいファイルに書き込 まれます。既存のファイルは除去されませんが、それ以降情報は書き込まれなくな ります。

トレースが活動状態の間に現行トレース・ファイルをリセットする (ファイルの既 存の内容は廃棄されるが、それ以降のトレースは同じファイルに書き込まれる) に は、現在使用中のファイルと同じトレース・ファイル名およびバックアップ・ファ イル名を指定して、**set\_trace\_file** コマンドを発行します。

このコマンドは、実行中ノード、あるいは (クライアント/サーバー・トレース・フ ァイルの場合のみ) AIX または Linuxg 上の Remote API Client に対して発行でき ます。クライアント・コンピューターにコマンドを実行するには、クライアント・ コンピューター上でノード名を指定せずに **snaadmin** プログラムを使用します。

Windows クライアントでは、トレースは Windows レジストリー内のオプションに より制御されます。詳しくは、「*IBM Communications Server for Data Center Deployment on Linux* 診断ガイド」を参照してください。

# 指定パラメーター

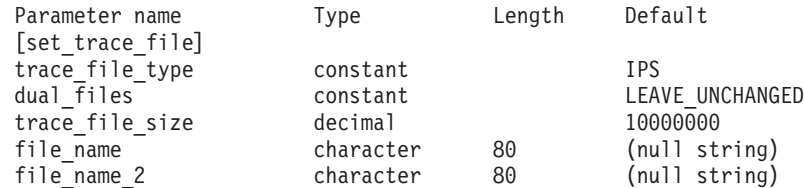

指定パラメーターは、以下のとおりです。

*trace\_file\_type*

トレース・ファイルのタイプ。可能な値は次のいずれかです。

**CS** ファイルには、指定したコンピューターとその他のノードの間で CS Linux ドメインを介して転送されるデータのトレースが含まれ ています。このタイプのトレースは、**set\_cs\_trace** コマンドによっ て活動化されます。

#### **TN\_SERVER**

ファイルには、CS Linux TN サーバー・コンポーネントのトレース が含まれています。

**IPS** ファイルには、指定したノードのカーネル・コンポーネントのトレ

ースが含まれています。このタイプのトレースは、**set\_trace\_type** または **add\_dlc\_trace** コマンドによって活動化されます。

*dual\_files*

1 つのファイルにトレースするか 2 つのファイルにトレースするかを指定 します。可能な値は次のいずれかです。

- **YES** 2 つのファイルにトレースします。最初のファイルが *trace\_file\_size* で指定したサイズに達すると、2 番目のファイルがクリアされ、2 番目のファイルにトレースが継続されます。 2 番目のファイルが *trace\_file\_size* で指定したサイズに達すると、最初のファイルがクリ アされ、最初のファイルにトレースが継続されます。これにより、 余分なディスク・スペースを使用しないで長期にわたってトレース を継続できます。必要な最大スペースは *trace\_file\_size* の値の約 2 倍です。
- **NO** 1 つのファイルにトレースします。

#### **LEAVE\_UNCHANGED**

*dual\_files* の設定を既存の定義の状態から変更しません。 (CS Linux ソフトウェアの起動時の初期デフォルトでは、2 つのファイルを使 用します。)

*trace\_file\_size*

トレース・ファイルの最大サイズ (バイト単位)。既存のトレース・ファイ ル・サイズ定義を引き続き使用するには、0 を指定します。

*dual\_files* が YES に設定されている場合、現行ファイルがこのサイズに達す ると、2 つのファイル間でトレースが切り替わります。 *dual\_files* が NO に 設定されている場合、このパラメーターは無視されます。ファイル・サイズ に制限はありません。

トレース・ファイルのサイズは、より大きいシステムで生成されるトレース 情報量に対処するために、 CS Linux クライアント/サーバー・ネットワー クのサイズに応じて大きくする必要がある場合もあります。多数のクライア ントまたはユーザーがサーバーにアクセスできるように、サーバー上のトレ ース・ファイル・サイズを大きくすることを検討してください。

*file\_name*

トレース・ファイルの名前。*dual\_files* が YES に設定されている場合は、最 初のトレース・ファイルの名前。前の **set\_trace\_file** コマンドで指定したフ ァイル名を引き続き使用する場合は、このパラメーターを指定しないでくだ さい。

診断ファイル用のデフォルト・ディレクトリー **/var/opt/ibm/sna** にファイル を作成するには、パスを含めずにファイル名を指定します。別のディレクト リーにファイルを作成するには、絶対パスまたはデフォルト・ディレクトリ ーに対する相対パスを指定します。パスを含める場合は、このコマンドを発 行するどのコンピューターでも有効なパス (アプリケーションの作業ディレ クトリーに対する相対パスまたは絶対パス) である必要があります。

*file\_name\_2*

2 番目のトレース・ファイルの名前。このパラメーターは、 *dual\_files* が

YES に設定されている場合にのみ使用されます。前の **set\_trace\_file** コマン ドで指定したファイル名を引き続き使用する場合は、このパラメーターを指 定しないでください。

診断ファイル用のデフォルト・ディレクトリー **/var/opt/ibm/sna** にファイル を作成するには、パスを含めずにファイル名を指定します。別のディレクト リーにファイルを作成するには、絶対パスまたはデフォルト・ディレクトリ ーに対する相対パスを指定します。パスを含める場合は、このコマンドを発 行するどのコンピューターでも有効なパス (アプリケーションの作業ディレ クトリーに対する相対パスまたは絶対パス) である必要があります。

# 戻りパラメーター

このコマンドが正常に実行された場合は、CS Linux によって戻されるパラメーター はありません。

# エラー戻りコード

コマンドを実行できなかった場合、CS Linux は、エラーのタイプを示す 1 次戻り コード、および実行不成功の理由について具体的な詳細を示す 2 次戻りコードを戻 します。

# パラメーターの検査

パラメーターのエラーのためにコマンドが実行されない場合、CS Linux は、以下の パラメーターを戻します。

## *primary\_rc*

PARAMETER\_CHECK

#### *secondary\_rc*

可能な値は次のいずれかです。

### **INVALID\_FILE\_NAME**

*file\_name* パラメーターまたは *file\_name\_2* パラメーターが有効な Linux ファイル名に設定されていなかったか、単一トレース・ファ イルから二重トレース・ファイルへの変更の際に *file\_name\_2* が指 定されていませんでした。

### **INVALID\_FILE\_TYPE**

trace\_file\_type パラメーターが、有効な値に設定されていません。

## 状態の検査

このコマンドでは、 669 ページの『付録 A. snaadmin [コマンドの共通戻りコード』](#page-688-0) にリストされている状態エラー以外に特定の状態エラーは発生しません。

## その他の状態

669 ページの『付録 A. snaadmin [コマンドの共通戻りコード』に](#page-688-0)、すべてのコマン ドに共通の 1 次戻りコードと 2 次戻りコードの組み合わせがリストされていま す。

## **set\_trace\_type**

set trace type コマンドは、CS Linux カーネル・コンポーネントのトレース・オプ ションを指定します。このコマンドを使用すると、すべてのインターフェースのト レースの状態 (オンまたはオフ) を指定したり、特定のインターフェースのトレース をオンまたはオフにしたりする (他のインターフェースでのトレースは変更しない) ことができます。トレース・オプションについて詳しくは、「*IBM Communications Server for Data Center Deployment on Linux* 診断ガイド」を参照してください。

DLC 回線トレースを制御するには、**add\_dlc\_trace** コマンドを使用します。このコ マンドで指定された切り捨て長さは DLC トレースにも適用されますが、このコマ ンドのトレース・オプションは DLC トレースに適用されません。

このコマンドは、実行中のノードに対して実行する必要があります。

# 指定パラメーター

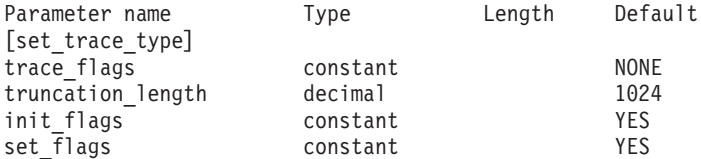

指定パラメーターは、以下のとおりです。

*trace\_flags*

必要なトレースのタイプ。これらのトレース・タイプについて詳しくは、

「*IBM Communications Server for Data Center Deployment on Linux* 診断ガ イド」を参照してください。

*init\_flags* が YES に設定されている場合は、トレースを活動状態にするイン ターフェースに対応する値を選択し、トレースを非活動状態にするインター フェースに対応する値は選択しないでください。 *init\_flags* が NO に設定さ れている場合は、トレースの状態を変更するインターフェースに対応する値 を選択してください。

すべてのタイプのメッセージのトレースを設定するには、以下のいずれかの 値を使用します。

**NONE** どのタイプのメッセージのトレースも活動化しません。

**ALL** すべてのタイプのメッセージのトレースを活動化します。

特定のインターフェースのトレースを設定するには、(+ 文字で結合された) 以下の 1 つ以上の値を使用します。

**APPC** APPC メッセージをトレースします。

- **LUA** LUA メッセージをトレースします。
- **NOF** NOF メッセージをトレースします。
- **MS** MS メッセージをトレースします。
- **LLC2** LLC2 メッセージをトレースします。
- **LLI** LLI メッセージをトレースします。
- **MAC** MAC メッセージをトレースします。
- **SDLC** SDLC メッセージをトレースします (このオプションにより SDLC 回線トレースの追加の詳細情報も提供されることに注意してくださ  $(4)$
- **NLI** NLI メッセージをトレースします。
- **IPDLC** Enterprise Extender (HPR/IP) メッセージをトレースします。
- **NDLC** ノードから DLC へのメッセージをトレースします。
- **NODE** ノード内部メッセージをトレースします。
- **SLIM** クライアント/サーバー・システムのサーバー間で送信されるメッセ ージをトレースします。
- **DGRM** CS Linux コンポーネント間の内部制御メッセージをトレースしま す。

#### *truncation\_length*

それぞれのメッセージについて、トレース・ファイルに書き込まれる情報の 最大長 (バイト単位)。この値は少なくとも 256 でなければなりません。

メッセージがこの値より長い場合、CS Linux はメッセージの先頭部分のみ をトレース・ファイルに書き込み、*truncation\_length* を超えるデータは廃棄 されます。この切り捨てにより、各メッセージの最も重要な情報のみを記録 し、多くのメッセージでファイルがいっぱいにならないようにします。

切り捨てなし (各メッセージのデータをすべてこのファイルに書き込む) を 指定するには、このパラメーターを 0 に設定します。

*init\_flags*

トレースを初期化する (すべてのインターフェースのトレース状態を定義す る) か、 1 つ以上のインターフェースのトレース状態を変更する (他は変更 しない) かを指定します。可能な値は次のいずれかです。

- **YES** トレースを初期化します。 *trace\_flags* パラメーターは、すべてのイ ンターフェースで必要なトレースの状態を定義します。
- **NO** トレースの状態を変更します。 *trace\_flags* パラメーターは、トレー スを活動化または非活動化するインターフェースを定義します。他 のインターフェースには影響を与えません。

#### *set\_flags*

*init\_flags* が NO に設定されている場合、このパラメーターは、要求された インターフェースでトレースを活動化するか、非活動化するかを指定しま す。可能な値は次のいずれかです。

- **YES** *trace\_flags* パラメーターで指定したインターフェースでトレースを 活動化します。
- **NO** *trace\_flags* パラメーターで指定したインターフェースでトレースを 非活動化します。

*init flags* が YES に設定されている場合、このパラメーターは無視されま す。

# 戻りパラメーター

このコマンドが正常に実行された場合は、CS Linux によって戻されるパラメーター はありません。

# エラー戻りコード

コマンドを実行できなかった場合、CS Linux は、エラーのタイプを示す 1 次戻り コード、および実行不成功の理由について具体的な詳細を示す 2 次戻りコードを戻 します。

## パラメーターの検査

パラメーターのエラーのためにコマンドが実行されない場合、CS Linux は、以下の パラメーターを戻します。

*primary\_rc*

PARAMETER\_CHECK

*secondary\_rc*

#### **INVALID\_TRUNC\_LEN**

*truncation\_length* パラメーターが、256 バイト未満の長さを指定し ました。

## 状態の検査

このコマンドでは、 669 ページの『付録 A. snaadmin [コマンドの共通戻りコード』](#page-688-0) にリストされている状態エラー以外に特定の状態エラーは発生しません。

## その他の状態

669 ページの『付録 A. snaadmin [コマンドの共通戻りコード』に](#page-688-0)、すべてのコマン ドに共通の 1 次戻りコードと 2 次戻りコードの組み合わせがリストされていま す。

# **start\_dlc**

**start\_dlc** コマンドは、DLC を活動化します。

このコマンドを発行すると、関連するノードは、活動化されていない場合は自動的 に活動化されます。

このコマンドがエラー・メッセージを戻さない場合は、コマンドが正常に発行され たことのみを示します。このコマンドは DLC の初期化を待たないため、DLC の初 期化が失敗してもエラー戻りコードを戻しません。 DLC 初期化の失敗は、エラ ー・ログ・ファイルに書き込まれるメッセージによって報告されます。

# 指定パラメーター

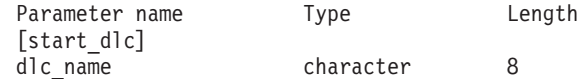

指定パラメーターは、以下のとおりです。

*dlc\_name*

開始する DLC の名前。この名前は、定義済み DLC の名前と一致する必要 があります。

# 戻りパラメーター

このコマンドが正常に実行された場合は、CS Linux によって戻されるパラメーター はありません。

# エラー戻りコード

コマンドを実行できなかった場合、CS Linux は、エラーのタイプを示す 1 次戻り コード、および実行不成功の理由について具体的な詳細を示す 2 次戻りコードを戻 します。

## パラメーターの検査

パラメーターのエラーのためにコマンドが実行されない場合、CS Linux は、以下の パラメーターを戻します。

*primary\_rc*

PARAMETER\_CHECK

*secondary\_rc*

### **INVALID\_DLC**

*dlc\_name* パラメーターで指定した名前は、定義済みの DLC の名前 ではありません。

## 状態の検査

状態のエラーのためにコマンドが実行されない場合、CS Linux は、以下のパラメー ターを戻します。

*primary\_rc*

STATE\_CHECK

*secondary\_rc*

**DLC\_DEACTIVATING**

指定した DLC は既に開始され、非活動化中です。

# その他の状態

669 ページの『付録 A. snaadmin [コマンドの共通戻りコード』に](#page-688-0)、すべてのコマン ドに共通の 1 次戻りコードと 2 次戻りコードの組み合わせがリストされていま す。

# **start\_internal\_pu**

**start internal pu** コマンドは、DLUR がサービスを提供する定義済みローカル PU に対する SSCP-PU セッションの活動化を開始するように、DLUR に要求します。

このコマンドは、実行中のノードに対して実行する必要があります。

# 指定パラメーター

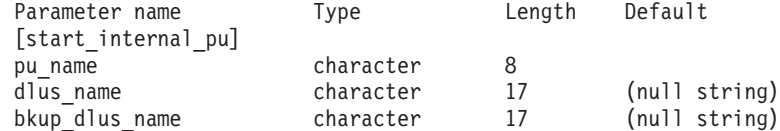

指定パラメーターは、以下のとおりです。

#### *pu\_name*

開始する内部 PU の名前。この PU は、define internal pu を使用してあら かじめ定義しておく必要があります。この名前は、文字から始まるタイプ A の文字ストリングです。

*dlus\_name*

該当する PU についての SSCP-PU セッションの活動化を要求するために DLUR が接続する DLUS ノードの名前。 1 から 8 文字のネットワーク 名、ピリオド、 1 から 8 文字の DLUS ノード名で構成される 3 から 17 文字のタイプ A の文字ストリングを指定します。

**define\_internal\_pu** で指定した DLUS、または、**define\_internal\_pu** で DLUS を指定しなかった場合に **define\_dlur\_defaults** で指定したグローバ ル・デフォルトを使用する場合は、このパラメーターを指定しないでくださ  $\mathcal{V}^{\, \prime \, \prime}$  .

#### *bkup\_dlus\_name*

該当する PU のバックアップ DLUS として DLUR が保管する DLUS ノ ードの名前。 1 から 8 文字のネットワーク名、ピリオド、 1 から 8 文字 のバックアップ DLUS 名で構成される 3 から 17 文字のタイプ A の文字 ストリングを指定します。

**define\_internal\_pu** で指定したバックアップ DLUS、または、 define internal pu でバックアップ DLUS を指定しなかった場合に define dlur defaults で指定したグローバル・バックアップ・デフォルトを 使用する場合は、このパラメーターを指定しないでください。

# 戻りパラメーター

このコマンドが正常に実行された場合は、CS Linux によって戻されるパラメーター はありません。

# エラー戻りコード

コマンドを実行できなかった場合、CS Linux は、エラーのタイプを示す 1 次戻り コード、および実行不成功の理由について具体的な詳細を示す 2 次戻りコードを戻 します。

## パラメーターの検査

パラメーターのエラーのためにコマンドが実行されない場合、CS Linux は、以下の パラメーターを戻します。

*primary\_rc*

PARAMETER\_CHECK

*secondary\_rc*

可能な値は次のいずれかです。

#### **INVALID\_DLUS\_NAME**

*dlus\_name* パラメーターに無効または正しくない形式の文字が含ま れています。

## **INVALID\_BKUP\_DLUS\_NAME**

*bkup\_dlus\_name* パラメーターに無効または正しくない形式の文字が 含まれています。

# 状態の検査

状態のエラーのためにコマンドが実行されない場合、CS Linux は、以下のパラメー ターを戻します。

### *primary\_rc*

STATE\_CHECK

#### *secondary\_rc*

可能な値は次のいずれかです。

#### **NO\_DEFAULT\_DLUS\_DEFINED**

このコマンドまたは **define\_internal\_pu** で DLUS 名が指定されて おらず、さらに (**define\_dlur\_defaults** が発行されていないために) デフォルト DLUS が指定されていません。

## **PU\_NOT\_DEFINED**

指定した PU 名が、define internal pu を使用して定義された内部 PU の名前ではありません。

### **PU\_ALREADY\_ACTIVATING**

PU は既に活動化中です。

### **PU\_ALREADY\_ACTIVE**

PU は既に活動化されています。

# サポートされていない機能

ノードの構成がコマンドをサポートしていないためにコマンドが実行されない場 合、CS Linux は、以下のパラメーターを戻します。

*primary\_rc*

### **FUNCTION\_NOT\_SUPPORTED**

このノードは、DLUR をサポートしていません。このサポートは、 **define\_node** コマンドの *dlur\_support* パラメーターで定義します。

#### *secondary\_rc*

(このパラメーターは使用されません。)

## その他の状態

その他の状態のエラーのためにコマンドが実行されない場合、CS Linux は、以下の パラメーターを戻します。

#### *primary\_rc*

UNSUCCESSFUL

*secondary\_rc*

可能な値は次のいずれかです。

#### **DLUS\_REJECTED**

DLUS はセッション開始要求を拒否しました。

#### **DLUS\_CAPS\_MISMATCH**

構成した DLUS 名が DLUS ノードではありませんでした。

#### **PU\_FAILED\_ACTPU**

ローカル・ノードは DLUS からのメッセージを拒否しました。原 因としては、内部エラー、リソースの不足、受信メッセージの問題 が考えられます。さらに詳細情報を提供するメッセージが記録され ている CS Linux ログ・ファイルを検査してください。

669 ページの『付録 A. snaadmin [コマンドの共通戻りコード』に](#page-688-0)、すべてのコマン ドに共通の 1 次戻りコードと 2 次戻りコードの組み合わせがリストされていま す。

## **start\_ls**

start Is コマンドは、通常、非活動状態のリンク・ステーション (LS) を開始する場 合に使用します。また、LS を活動状態でない状態のままにして、必要なときに CS Linux による自動活動化、またはリモート・システムによる活動化が可能なことを 指定する場合も、このコマンドを使用できます。

LS を活動化するためにこのコマンドを使用すると、関連するポート、DLC、および ノードは、活動化されていない場合は自動的に活動化されます。

注**:** LS が専用 SDLC リンクまたは QLLC PVC リンクの場合、LS は CS Linux の場合と同様にリモート・システムでも活動状態にする必要があります。ノー ドの始動時、および障害発生後にノードを自動的に再活動化するときに、リン クが常に使用可能であることを必ず確認します。詳細については、 185 [ページ](#page-204-0) の『define sdlc ls』または 155 ページの『define qllc ls』を参照してください。

# 指定パラメーター

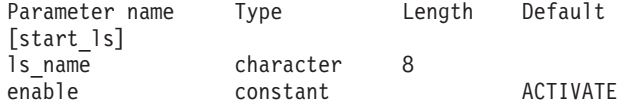

指定パラメーターは、以下のとおりです。

*ls\_name*

開始するリンク・ステーションの名前。この LS は、すでに定義されている 必要があります。

*enable* LS に対する処置を指定します。

LS を開始するには、このパラメーターを ACTIVATE に設定します。

LS を活動状態のままにして、必要なときに (CS Linux またはリモート・シ ステムにより) 活動化できるように指定するには、以下の値の (論理 OR で 組み合わせて) 1 つまたは両方を指定します。

**AUTO\_ACT**

LS は、セッションで必要なときに CS Linux により自動的に活動 化できます。この値は、LS が自動活動化を行うことができるよう 定義されている (LS 定義内の *auto\_act\_supp* が YES に設定されて いる) 場合にのみ使用します。 **stop\_ls** を使用して LS を手動で停 止した後、このアクションによって自動活動化が再度使用可能にな ります。

#### **REMOTE\_ACT**

LS は、リモート・システムから活動化できます。この値は、LS 定 義にある *disable\_remote\_act* パラメーターの定義された値を変更し ません。したがって、次にこの LS を停止すると、LS 定義での設 定に戻ります。

# 戻りパラメーター

このコマンドが正常に実行された場合は、CS Linux によって戻されるパラメーター はありません。

# エラー戻りコード

コマンドを実行できなかった場合、CS Linux は、エラーのタイプを示す 1 次戻り コード、および実行不成功の理由について具体的な詳細を示す 2 次戻りコードを戻 します。

## パラメーターの検査

パラメーターのエラーのためにコマンドが実行されない場合、CS Linux は、以下の パラメーターを戻します。

## *primary\_rc*

PARAMETER\_CHECK

#### *secondary\_rc*

可能な値は次のいずれかです。

#### **INVALID\_LINK\_NAME\_SPECIFIED**

*ls\_name* パラメーターが、定義された LS の名前ではありませんで した。

### **INVALID\_LINK\_ENABLE**

*enable* パラメーターが、有効な値に設定されていませんでした。

## 状態の検査

状態のエラーのためにコマンドが実行されない場合、CS Linux は、以下のパラメー ターを戻します。

#### *primary\_rc*

STATE\_CHECK

*secondary\_rc*

可能な値は次のいずれかです。

#### **ACTIVATION\_LIMITS\_REACHED**

アウトバウンド・リンク活動化限度に達したため、LS は開始でき ません。

#### **PARALLEL\_TGS\_NOT\_SUPPORTED**

リモート・システムとのリンクはすでに活動状態です。隣接ノード は並列伝送グループをサポートしていません。

#### **LINK\_DEACT\_IN\_PROGRESS**

指定した LS は非活動化中です。非活動化が完了するまで開始でき ません。

### **ALREADY\_STARTING**

指定した LS はすでに開始されています。

## **Unsuccessful**

リモート・コンピューター上の SNA サブシステムへ接続できなかったために、コ マンドが正常に実行されないと、 CS Linux は、以下のパラメーターを戻します。

#### *primary\_rc*

LS FAILURE

#### *secondary\_rc*

可能な値は次のいずれかです。

#### **PARTNER\_NOT\_FOUND**

この LS に関連するポートから受信する応答がありません。トーク ンリング、イーサネットの場合: LS 定義内の *mac\_address* パラメ ーターが正しいかどうかを検査します。

**ERROR** リモート・コンピューターへの接続が確立されませんでした。この 原因としては、リモート・コンピューターの SNA サブシステムが 始動していないことが考えられます。For LAN タイプ以外のリン ク・タイプ (トークンリング、イーサネット) の場合、CS Linux が、指定されたアドレッシング情報と一致するリモート・コンピュ ーターを見つけることができなかったことを示している場合もあり ます。

## その他の状態

その他の状態のエラーのためにコマンドが実行されない場合、CS Linux は、以下の パラメーターを戻します。

*primary\_rc*

CANCELLED

#### *secondary\_rc*

可能な値は次のいずれかです。

### **NO\_SECONDARY\_RC**

**start\_ls** コマンドが完了する前に、**stop\_ls** コマンドが発行されまし た。 **start\_ls** コマンドは取り消されました。

#### **LINK\_DEACTIVATED**

**start\_ls** コマンドが完了する前に、LS が使用する DLC またはポー トが停止しました。 **start\_ls** コマンドは取り消されました。

## **start\_port**

**start\_port** コマンドは、ポートを活動化するよう要求します。

このコマンドを発行すると、関連する DLC およびノードが活動化されていない場 合、自動的に活動化されます。

# 指定パラメーター

Parameter name Type Length [start\_port] port name character 8

指定パラメーターは、以下のとおりです。

*port\_name*

開始するポートの名前。ポートがすでに定義されている必要があります。

# 戻りパラメーター

このコマンドが正常に実行された場合は、CS Linux によって戻されるパラメーター はありません。

# エラー戻りコード

コマンドを実行できなかった場合、CS Linux は、エラーのタイプを示す 1 次戻り コード、および実行不成功の理由について具体的な詳細を示す 2 次戻りコードを戻 します。

## パラメーターの検査

パラメーターのエラーのためにコマンドが実行されない場合、CS Linux は、以下の パラメーターを戻します。

```
primary_rc
```
PARAMETER\_CHECK

*secondary\_rc*

### **INVALID\_PORT**

port name パラメーターが定義されたポートの名前ではありません でした。

## 状態の検査

状態のエラーのためにコマンドが実行されない場合、CS Linux は、以下のパラメー ターを戻します。

```
primary_rc
```
STATE CHECK

*secondary\_rc*

可能な値は次のいずれかです。

#### **DUPLICATE\_PORT**

指定したポートはすでに開始されています。

#### **STOP\_PORT\_PENDING**

指定したポートは現在非活動化中です。非活動化が完了するまでポ ートを開始できません。

## その他の状態

その他の状態のエラーのためにコマンドが実行されない場合、CS Linux は、以下の パラメーターを戻します。

*primary\_rc*

CANCELLED

*secondary\_rc*

**NO\_SECONDARY\_RC**

このコマンドが完了する前に、**stop\_port** コマンドが発行されまし た。 **start\_port** コマンドが取り消されました。

669 ページの『付録 A. snaadmin [コマンドの共通戻りコード』に](#page-688-0)、すべてのコマン ドに共通の 1 次戻りコードと 2 次戻りコードの組み合わせがリストされていま す。

## **status\_all**

**status\_all** コマンドは、すべてのリソースに関するステータス情報を戻します。この コマンドは、他の **status\_\*** コマンドが戻すすべてのステータス情報を戻します。各 **status\_\*** コマンドが戻すステータス情報について詳しくは、 651 [ページの](#page-670-0) 『[status\\_connectivity](#page-670-0)』、 652 ページの『[status\\_dependent\\_lu](#page-671-0)』、 655 [ページの](#page-674-0) 『[status\\_dlur](#page-674-0)』、 656 [ページの『](#page-675-0)status\_lu62』、および 657 [ページの『](#page-676-0)status\_node』を 参照してください。

# 指定パラメーター

Parameter name bength [status\_all]

このコマンドには、パラメーターは指定されていません。

# 戻り情報

CS Linux は、他の **status\_\*** コマンドで使用可能なすべてのステータス・カテゴリ ーに関する状況情報を戻します。ノードで従属 LU リクエスター (DLUR) がサポー トされていない場合、DLUR ステータスは戻されません。

以下の例は、**status\_all** コマンドに対して戻される情報を示しています。

戻される情報量は、ディスプレイの幅によって異なります。CS Linux は、COLUMNS 環境変数を使用して情報量を決定します。COLUMNS が設定されていない場合は、デ フォルト値 80 を使用します。*Description* テキストは、表示スペースが十分ではな い場合、省略されることがあります。

Returned Information for the status\_all Command

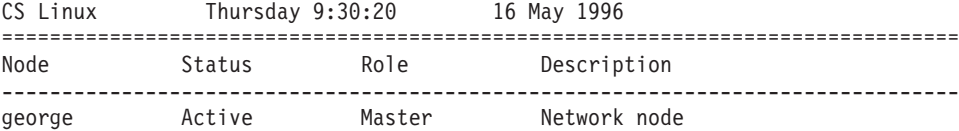

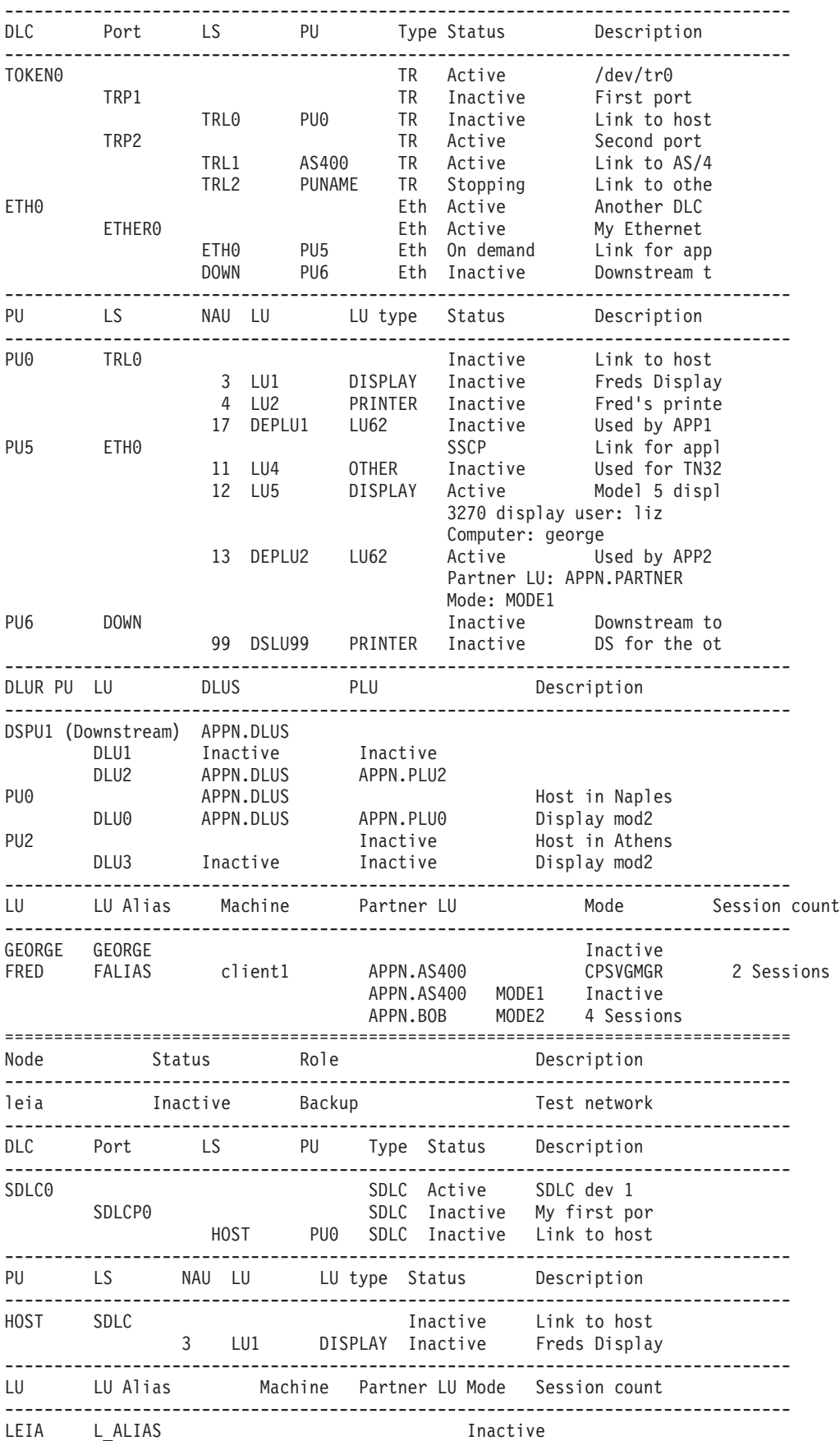

# <span id="page-670-0"></span>エラー戻りコード

コマンドを実行できなかった場合、CS Linux は、エラーのタイプを示す 1 次戻り コード、および実行不成功の理由について具体的な詳細を示す 2 次戻りコードを戻 します。

## パラメーターの検査

このコマンドでは、パラメーター・エラーは発生しません。

### 状態の検査

このコマンドでは、 669 ページの『付録 A. snaadmin [コマンドの共通戻りコード』](#page-688-0) にリストされている状態エラー以外に特定の状態エラーは発生しません。

## その他の状態

669 ページの『付録 A. snaadmin [コマンドの共通戻りコード』に](#page-688-0)、すべてのコマン ドに共通の 1 次戻りコードと 2 次戻りコードの組み合わせがリストされていま す。

## **status\_connectivity**

status connectivity コマンドは、ノード上のすべての DLC、ポート、およびリン ク・ステーションのステータスに関する情報を戻します。

# 指定パラメーター

[status connectivity]

このコマンドには、パラメーターは指定されていません。

# 戻り情報

各リソースは、以下の状態いずれかで表示されます。

- Inactive
- Active
- Starting
- Stopping
- On demand (リンク・ステーションのみ)
- v Disabled (リンク・ステーションのみ)

以下の例は、**status\_connectivity** コマンドに対して戻される情報を示しています。

戻される情報量は、ディスプレイの幅によって異なります。CS Linux は、COLUMNS 環境変数を使用して情報量を決定します。COLUMNS が設定されていない場合は、デ フォルト値 80 を使用します。*Description* テキストは、表示スペースが十分ではな い場合、省略されることがあります。

Returned Information for the status connectivity Command

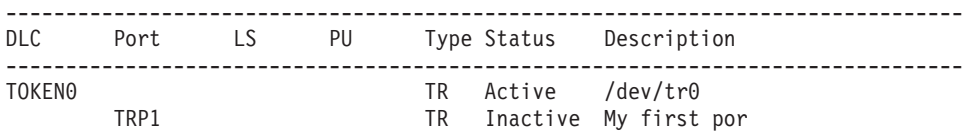

<span id="page-671-0"></span>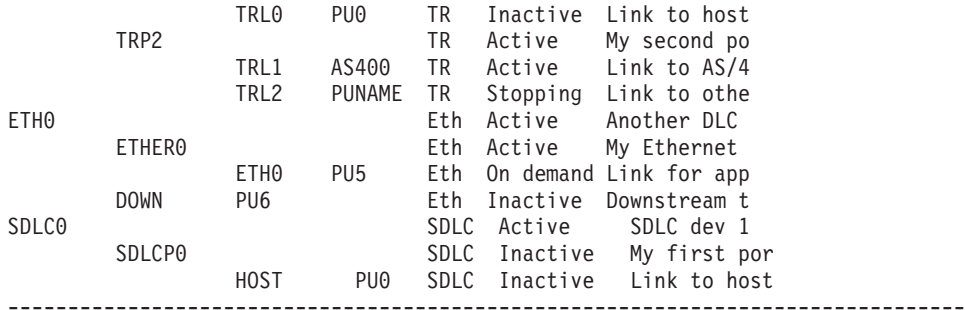

# エラー戻りコード

コマンドを実行できなかった場合、CS Linux は、エラーのタイプを示す 1 次戻り コード、および実行不成功の理由について具体的な詳細を示す 2 次戻りコードを戻 します。

# パラメーターの検査

このコマンドでは、パラメーター・エラーは発生しません。

## 状態の検査

このコマンドでは、 669 ページの『付録 A. snaadmin [コマンドの共通戻りコード』](#page-688-0) にリストされている状態エラー以外に特定の状態エラーは発生しません。

## その他の状態

669 ページの『付録 A. snaadmin [コマンドの共通戻りコード』に](#page-688-0)、すべてのコマン ドに共通の 1 次戻りコードと 2 次戻りコードの組み合わせがリストされていま す。

# **status\_dependent\_lu**

**status dependent lu** コマンドは、ノード上のすべての従属 LU のステータスに関す る情報を戻します。

# 指定パラメーター

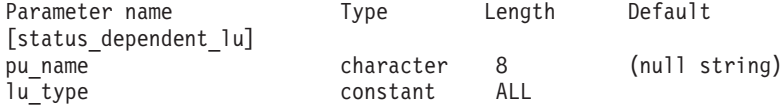

指定パラメーターは、以下のとおりです。

*pu\_name*

従属 LU が使用する物理装置 (PU) の名前。このパラメーターを指定する 場合は、この PU に関連するすべての従属 LU に対してステータスが戻さ れます。

*lu\_type* ステータスが戻される LU タイプを指定します。可能な値は次のいずれか です。

**ALL** すべての従属 LU のステータスを戻します。

#### **DISPLAY**

すべての従属ディスプレイ LU のステータスを戻します。

**PRINTER**

すべての従属プリンター LU のステータスを戻します。

- **RJE** リモート・ジョブ入力 (RJE) に対して使用するすべての従属 LU のステータスを戻します。
- **LU6** タイプ 6.2 のすべての従属 LU を戻します。
- **OTHER** ディスプレイ、プリンター、RJE、または従属 LU タイプ 6.2 で使 用されないすべての従属 LU に対する戻りステータス。

## 戻り情報

以下のステータス情報が戻されます。

- v 物理装置 (PU) は、PU-SSCP セッションが活動状態であるかどうかに応じて、 Inactive または SSCP として表示されます。
- v PU 上の各論理装置 (LU) は、以下のいずれかとして表示されます。

#### **Inactive**

- LU とシステム・サービス制御点の間のセッション (LU-SSCP セッショ ン) が活動状態でないことを示します。
- **SSCP** 1 次 LU と 2 次 LU の間のセッション (PLU-SLU セッション) が活動 状態でないことを示します。
- **Active** LU-SSCP セッションと PLU-SLU セッションの両方が活動状態であるこ とを示します。

LU がアプリケーションで使用中の場合、CS Linux は追加情報を表示します。表 5 は、特定のアプリケーション・タイプに対して表示される情報の種類を示していま す。

表 *5.* アプリケーション・タイプごとの追加情報

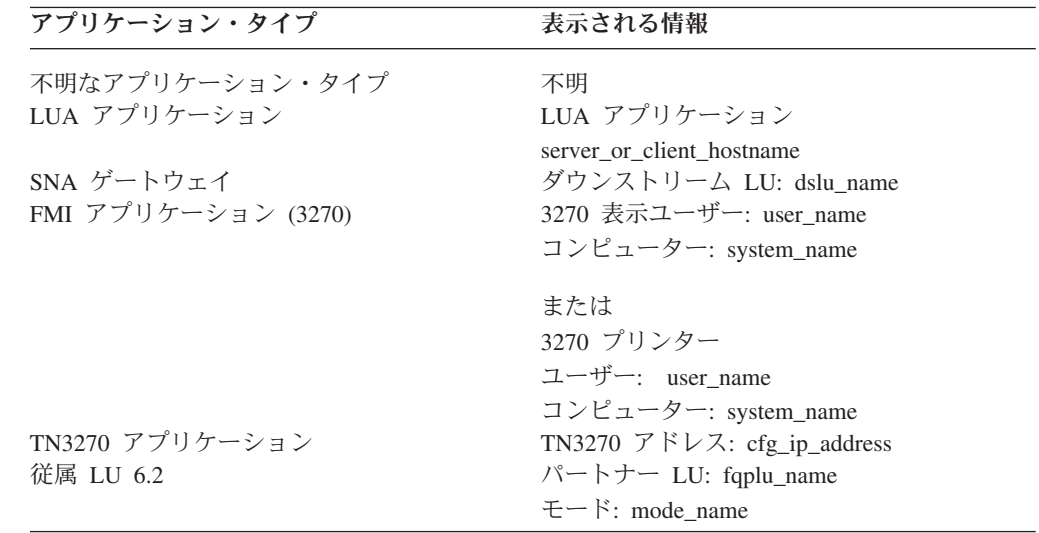

以下の例は、**status\_dependent\_lu** コマンドに対して戻される情報を示しています。

戻される情報量は、ディスプレイの幅によって異なります。CS Linux は、COLUMNS 環境変数を使用して情報量を決定します。COLUMNS が設定されていない場合は、デ フォルト値 80 を使用します。*Description* テキストは、表示スペースが十分ではな い場合、省略されることがあります。

Returned Information for the status dependent lu Command

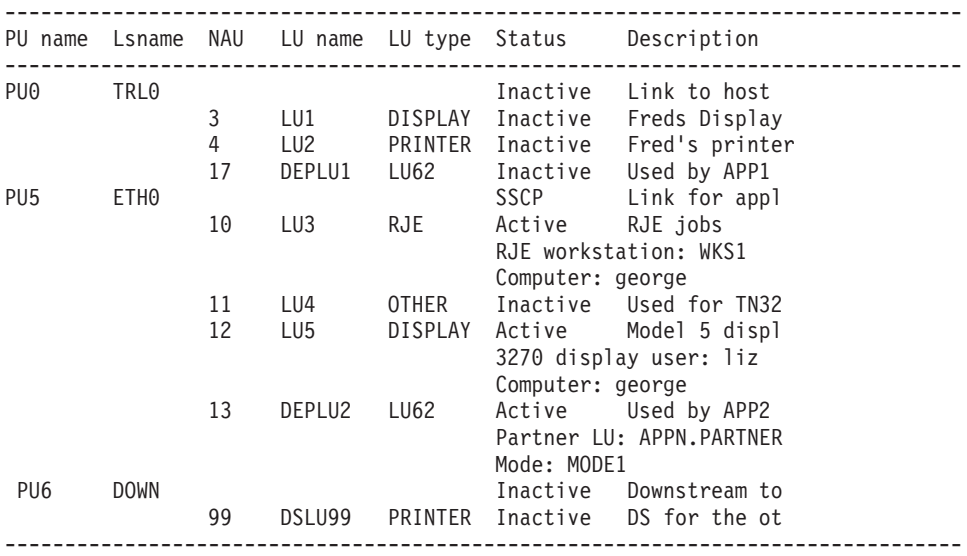

特定の PU に関するステータスは、コマンドに *pu\_name* パラメーターを指定して 取得します。例えば、以下を入力すると、CS Linux は以下の例に示されている情報 を戻します。

### **snaadmin status\_dependent\_lu,pu\_name=ETH0**

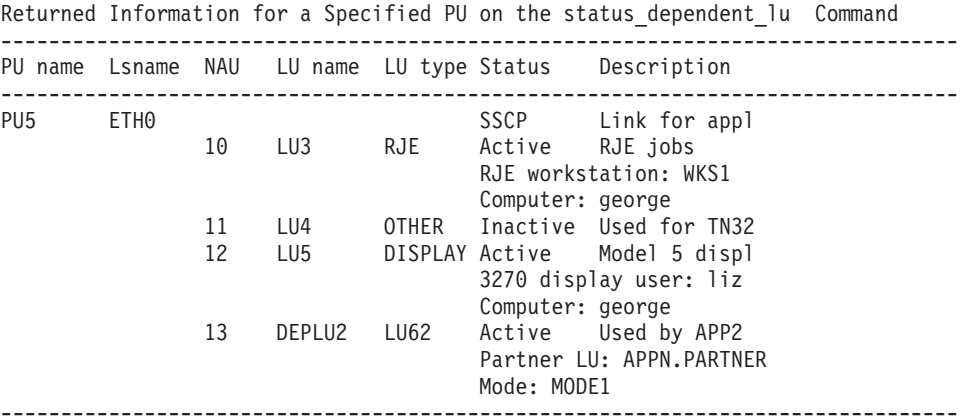

特定の LU タイプのステータスは、コマンドで LU タイプを指定して取得します。 以下の値を指定できます。

### **DISPLAY**

3270 ディスプレイ LU

#### **PRINTER**

3270 プリンター LU

**LU62** 従属 LU タイプ 6.2

**OTHER** 無制限タイプ

例えば、以下を入力すると、CS Linux は以下の例に示されている情報を戻します。

#### **snaadmin status\_dependent\_lu, lu\_type=DISPLAY**

<span id="page-674-0"></span>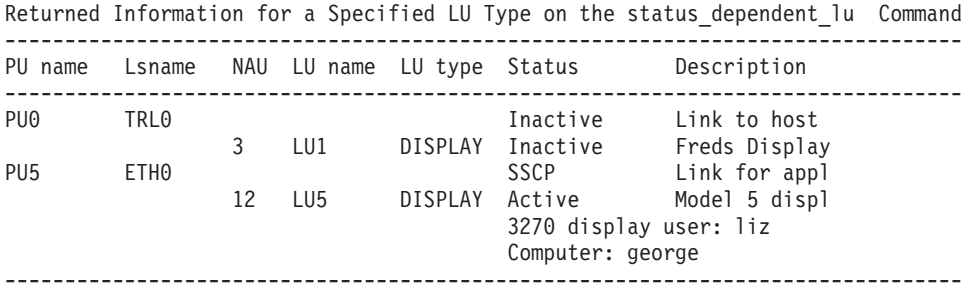

# エラー戻りコード

コマンドを実行できなかった場合、CS Linux は、エラーのタイプを示す 1 次戻り コード、および実行不成功の理由について具体的な詳細を示す 2 次戻りコードを戻 します。

## パラメーターの検査

このコマンドでは、パラメーター・エラーは発生しません。

## 状態の検査

このコマンドでは、 669 ページの『付録 A. snaadmin [コマンドの共通戻りコード』](#page-688-0) にリストされている状態エラー以外に特定の状態エラーは発生しません。

## その他の状態

669 ページの『付録 A. snaadmin [コマンドの共通戻りコード』に](#page-688-0)、すべてのコマン ドに共通の 1 次戻りコードと 2 次戻りコードの組み合わせがリストされていま す。

# **status\_dlur**

**status\_dlur** コマンドは、従属 LU リクエスター (DLUR) およびその LU を使用す るノードの PU のステータスに関する情報を戻します。実行中のノードでは、この コマンドは、DLUR を使用するダウンストリーム PU に関する情報も戻します。ダ ウンストリーム PU は Downstream として表示されます。ダウンストリーム PU は、活動状態である場合にのみ表示されます。

# 指定パラメーター

[status\_dlur]

このコマンドには、パラメーターは指定されていません。

## 戻り情報

PU または LU に活動状態の SSCP セッションを含む従属 LU サーバー (DLUS) は、「DLUS」列の下に表示されます。 SSCP セッションが活動状態でない場合、 この列には Inactive が表示されます。 1 次 LU (PLU-SLU セッション) を使用す る活動状態のセッションが LU に含まれている場合は、「DLUS」列に PLU 名が

<span id="page-675-0"></span>表示されます。 PLU-SLU セッションが活動状態でない場合、「PLU」列には Inactive が表示されます。以下の例は、**status\_dlur** コマンドに対して戻される情 報を示しています。

戻される情報量は、ディスプレイの幅によって異なります。CS Linux は、COLUMNS 環境変数を使用して情報量を決定します。COLUMNS が設定されていない場合は、デ フォルト値 80 を使用します。*Description* テキストは、表示スペースが十分ではな い場合、省略されることがあります。

Returned Information for the status dlur Command

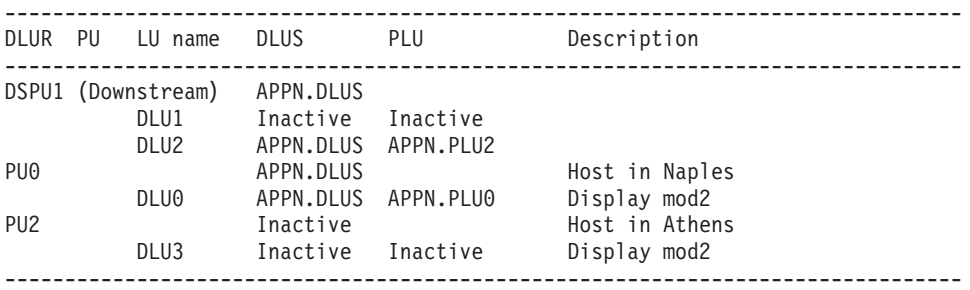

特定の PU に関するステータスは、コマンドに *pu\_name* パラメーターを指定して 取得します。

**snaadmin status\_dlur, pu\_name=***PUName*

# エラー戻りコード

コマンドを実行できなかった場合、CS Linux は、エラーのタイプを示す 1 次戻り コード、および実行不成功の理由について具体的な詳細を示す 2 次戻りコードを戻 します。

# パラメーターの検査

このコマンドでは、パラメーター・エラーは発生しません。

## 状態の検査

このコマンドでは、 669 ページの『付録 A. snaadmin [コマンドの共通戻りコード』](#page-688-0) にリストされている状態エラー以外に特定の状態エラーは発生しません。

## その他の状態

669 ページの『付録 A. snaadmin [コマンドの共通戻りコード』に](#page-688-0)、すべてのコマン ドに共通の 1 次戻りコードと 2 次戻りコードの組み合わせがリストされていま す。

# **status\_lu62**

**status\_lu62** コマンドは、タイプ 6.2 の従属 LU および独立 LU のステータスに関 する情報を戻します。

# 指定パラメーター

[status\_lu62]

このコマンドには、パラメーターは指定されていません。

# <span id="page-676-0"></span>戻り情報

戻される情報には、現在活動状態であるか、またはノードが開始された後に活動状 態であったローカル LU、パートナー LU、およびモードの組み合わせに対するセッ ション・カウントが含まれています。 *Machine* パラメーターには、着信接続のター ゲットであるトランザクション・プログラム (TP) が実行されているコンピュータ ー名が表示されます。以下の例は、**status\_lu62** コマンドに対して戻される情報を示 しています。

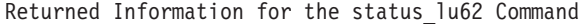

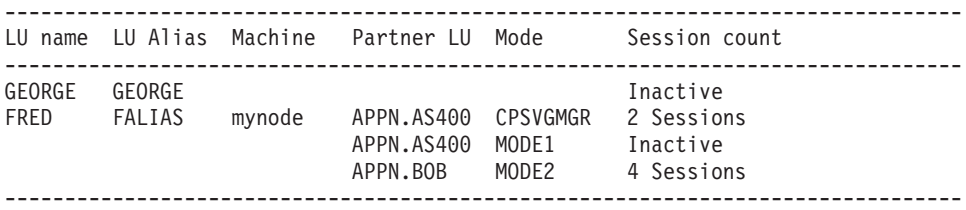

# エラー戻りコード

コマンドを実行できなかった場合、CS Linux は、エラーのタイプを示す 1 次戻り コード、および実行不成功の理由について具体的な詳細を示す 2 次戻りコードを戻 します。

## パラメーターの検査

このコマンドでは、パラメーター・エラーは発生しません。

## 状態の検査

このコマンドでは、 669 ページの『付録 A. snaadmin [コマンドの共通戻りコード』](#page-688-0) にリストされている状態エラー以外に特定の状態エラーは発生しません。

## その他の状態

669 ページの『付録 A. snaadmin [コマンドの共通戻りコード』に](#page-688-0)、すべてのコマン ドに共通の 1 次戻りコードと 2 次戻りコードの組み合わせがリストされていま す。

# **status\_node**

**status node** コマンドは、ドメイン内のノードのリストを戻し、これらのノードのス テータス、構成ロール、および説明を提供します。 .

# 指定パラメーター

[status\_node]

このコマンドには、パラメーターは指定されていません。

# 戻り情報

ノードのステータスは、以下のいずれかとして表示されます。

- Inactive
- Active
- Starting
- Stopping

構成ロールは、以下のいずれかとして表示されます。

- Master
- Backup
- v (空白); サーバーが、マスターまたはバックアップのいずれでもないことを示しま す。

以下の例は、**status\_node** コマンドに対して戻される情報を示しています。

戻される情報量は、ディスプレイの幅によって異なります。CS Linux は、COLUMNS 環境変数を使用して情報量を決定します。COLUMNS が設定されていない場合は、デ フォルト値 80 を使用します。*Description* テキストは、表示スペースが十分ではな い場合、省略されることがあります。

Returned Information for the status node Command

| Node name                 | Status                         | Role             | Description                  |
|---------------------------|--------------------------------|------------------|------------------------------|
| george<br>leia<br>queenie | Active<br>Inactive<br>Inactive | Master<br>Backup | Main server<br>Backup system |

# エラー戻りコード

コマンドを実行できなかった場合、CS Linux は、エラーのタイプを示す 1 次戻り コード、および実行不成功の理由について具体的な詳細を示す 2 次戻りコードを戻 します。

## パラメーターの検査

このコマンドでは、パラメーター・エラーは発生しません。

## 状態の検査

このコマンドでは、 669 ページの『付録 A. snaadmin [コマンドの共通戻りコード』](#page-688-0) にリストされている状態エラー以外に特定の状態エラーは発生しません。

## その他の状態

669 ページの『付録 A. snaadmin [コマンドの共通戻りコード』に](#page-688-0)、すべてのコマン ドに共通の 1 次戻りコードと 2 次戻りコードの組み合わせがリストされていま す。

## **status\_remote\_node**

**status\_remote\_node** コマンドは、リモート・ノード、およびローカル・ノードのセ ッション (存在する場合) に関する情報が戻されます。

パラメーター

[status remote node]

このコマンドには、パラメーターは指定されていません。

# 戻り情報

リモート・ノード名は、「リモート・システム」列の下に表示されます。リモー ト・ノードは、パートナー LU を定義すると明示的に定義できます。また、リモー ト・ノードは、パートナー LU がローカル LU とのセッションを確立すると動的に 決定できます。明示的に定義したリモート・ノードは、活動状態のセッションを含 むかどうかが常に出力に表示されます。動的なリモート・ノードは、ローカル・ノ ードとリモート・ノードの間のセッションが活動状態である場合にのみ表示されま す。

パートナー LU 名は、「パートナー LU」列の下に表示されます。パートナー LU 名がワイルドカード LU 名として定義されている場合、「ワイルドカード」列には Yes が表示されます。ローカル LU を使用する活動状態のセッションがリモート LU に含まれている場合は、ローカル LU 名およびモード名が表示されます。セッ ションが活動状態でない場合、「セッション・カウント」列には Inactive が表示 されます。

以下の例は、**status\_dlur** コマンドに対して戻される情報を示しています。

戻される情報量は、ディスプレイの幅によって異なります。CS Linux は、COLUMNS 環境変数を使用して情報量を決定します。COLUMNS が設定されていない場合は、デ フォルト値 80 を使用します。*Description* テキストは、表示スペースが十分ではな い場合、省略されることがあります。

Returned Information for the status\_remote\_node Command

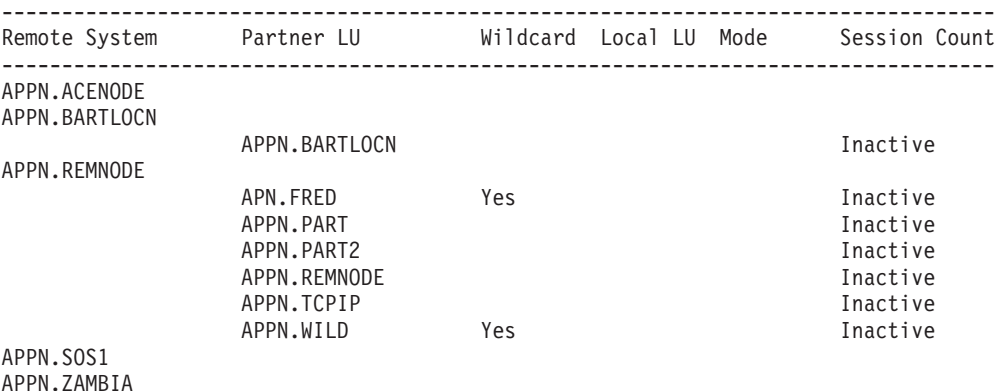

-----------------------------------------------------------------------------------

# エラー戻りコード

コマンドを実行できなかった場合、CS Linux は、エラーのタイプを示す 1 次戻り コード、および実行不成功の理由について具体的な詳細を示す 2 次戻りコードを戻 します。

## パラメーターの検査

このコマンドでは、パラメーター・エラーは発生しません。

### 状態の検査

このコマンドでは、 669 ページの『付録 A. snaadmin [コマンドの共通戻りコード』](#page-688-0) にリストされている状態エラー以外に特定の状態エラーは発生しません。

## その他の状態

669 ページの『付録 A. snaadmin [コマンドの共通戻りコード』に](#page-688-0)、すべてのコマン ドに共通の 1 次戻りコードと 2 次戻りコードの組み合わせがリストされていま す。

# **stop\_dlc**

The **stop\_dlc** コマンドは、CS Linux に DLC を停止するよう要求します。また、こ のコマンドは、DLC を使用する活動状態のポートおよびリンク・ステーションも停 止します。

このコマンドは、実行中のノードに対して実行する必要があります。

# 指定パラメーター

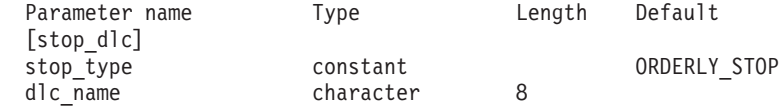

指定パラメーターは、以下のとおりです。

*stop\_type*

必要な停止処理のタイプ。可能な値は次のいずれかです。

**ORDERLY\_STOP**

CS Linux は DLC を停止する前に終結処理操作を実行します。

#### **IMMEDIATE\_STOP**

CS Linux は即時に DLC を停止します。

*dlc\_name*

停止する DLC の名前。この名前は、定義済み DLC の名前と一致する必要 があります。

# 戻りパラメーター

このコマンドが正常に実行された場合は、CS Linux によって戻されるパラメーター はありません。

# エラー戻りコード

コマンドを実行できなかった場合、CS Linux は、エラーのタイプを示す 1 次戻り コード、および実行不成功の理由について具体的な詳細を示す 2 次戻りコードを戻 します。

## パラメーターの検査

パラメーターのエラーのためにコマンドが実行されない場合、CS Linux は、以下の パラメーターを戻します。

*primary\_rc*

PARAMETER\_CHECK

*secondary\_rc* 可能な値は次のいずれかです。

#### **INVALID\_DLC**

*dlc\_name* パラメーターは、定義された DLC の名前に一致しません でした。

#### **UNRECOGNIZED\_DEACT\_TYPE**

*stop\_type* パラメーターが、有効な値に設定されていませんでした。

## 状態の検査

状態のエラーのためにコマンドが実行されない場合、CS Linux は、以下のパラメー ターを戻します。

*primary\_rc*

STATE\_CHECK

*secondary\_rc*

**STOP\_DLC\_PENDING**

指定した DLC はすでに停止しています。

## その他の状態

その他の状態のエラーのためにコマンドが実行されない場合、CS Linux は、以下の パラメーターを戻します。

```
primary_rc
```
CANCELLED

*secondary\_rc*

#### **NO\_SECONDARY\_RC**

*stop\_type* パラメーターは通常の停止を指定していましたが、DLC は、即時停止を指定した 2 番目のコマンドまたは障害状態により停 止しました。

669 ページの『付録 A. snaadmin [コマンドの共通戻りコード』に](#page-688-0)、すべてのコマン ドに共通の 1 次戻りコードと 2 次戻りコードの組み合わせがリストされていま す。

# **stop\_internal\_pu**

**stop\_internal\_pu** コマンドは、DLUR を要求して、DLUR が提供する定義済みロー カル PU に対する SSCP-PU セッションの非活動化を開始します。

このコマンドは、実行中のノードに対して実行する必要があります。

# 指定パラメーター

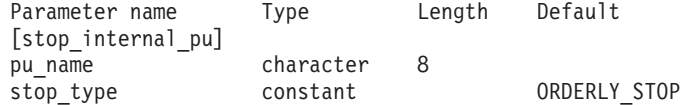

指定パラメーターは、以下のとおりです。

*pu\_name*

SSCP-PU セッションが非活動化されている内部 PU の名前。この名前は、 文字から始まるタイプ A の文字ストリングです。

*stop\_type*

PU を停止する方法を指定します。可能な値は次のいずれかです。

#### **ORDERLY\_STOP**

基礎 PLU-SLU セッションおよび基礎 SSCP-LU セッションをすべ て非活動化してから、SSCP-PU セッションを非活動化します。

### **IMMEDIATE\_STOP**

SSCP-PU セッションをすぐに非活動化します。

# エラー戻りコード

コマンドを実行できなかった場合、CS Linux は、エラーのタイプを示す 1 次戻り コード、および実行不成功の理由について具体的な詳細を示す 2 次戻りコードを戻 します。

## パラメーターの検査

パラメーターのエラーのためにコマンドが実行されない場合、CS Linux は、以下の パラメーターを戻します。

## *primary\_rc*

PARAMETER\_CHECK

*secondary\_rc*

#### **INVALID\_STOP\_TYPE**

*stop\_type* パラメーターが、有効な値に設定されていませんでした。

## 状態の検査

状態のエラーのためにコマンドが実行されない場合、CS Linux は、以下のパラメー ターを戻します。

*primary\_rc*

STATE\_CHECK

$$
secondary\_rc
$$

可能な値は次のいずれかです。

### **PU\_NOT\_DEFINED**

指定した PU 名は、定義された内部 PU の名前に一致しませんでし た。

#### **PU\_ALREADY\_DEACTIVATING**

PU はすでに非活動化されています。

### **PU\_NOT\_ACTIVE**

PU は活動状態ではありません。

## サポートされていない機能

ノードの構成がコマンドをサポートしていないためにコマンドが実行されない場 合、CS Linux は、以下のパラメーターを戻します。

*primary\_rc*

#### **FUNCTION\_NOT\_SUPPORTED**

ノードは DLUR をサポートしません。このサポートは、 **define\_node** コマンドの *dlur\_support* パラメーターで定義します。

*secondary\_rc*

(このパラメーターは使用されません。)

## その他の状態

669 ページの『付録 A. snaadmin [コマンドの共通戻りコード』に](#page-688-0)、すべてのコマン ドに共通の 1 次戻りコードと 2 次戻りコードの組み合わせがリストされていま す。

## **stop\_ls**

**stop\_ls** コマンドは、活動状態である LS を停止します。また、このコマンドを活動 状態でない LS に対して発行すると、CS Linux による必要に応じた LS の自動活 動化、またはリモート・システムによる LS の活動化を実行できないように指定で きます。この両方の活動化方法が使用不可になっている場合は、**start\_ls** を発行する ことによってのみ LS を活動化できます。

このコマンドは、実行中のノードに対して実行する必要があります。

# 指定パラメーター

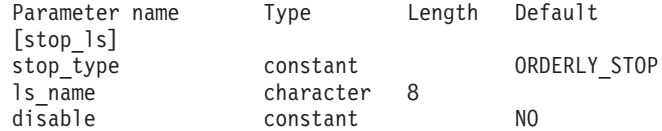

指定パラメーターは、以下のとおりです。

*stop\_type*

必要な停止処理のタイプ。可能な値は次のいずれかです。

#### **ORDERLY\_STOP**

CS Linux は LS を停止する前に終結処理操作を実行します。

#### **IMMEDIATE\_STOP**

CS Linux は即時に LS を停止します。

#### *ls\_name*

停止する LS の名前。

*disable* LS に対する処置を指定します。

活動状態である LS を停止し、自動活動化およびリモート活動化に関するデ フォルト設定に戻すには、このパラメーターを NO に設定します。

活動状態でない LS を CS Linux またはリモート・システムによって活動 化できないように指定するには、以下の値の 1 つを指定するか、両方を (+ 文字で組み合わせて) 指定します。

#### **AUTO\_ACT**

CS Linux により LS を自動的に活動化することはできません。

**REMOTE\_ACT**

LS は、リモート・システムにより活動化することはできません。 この値は、LS 定義内の *disable\_remote\_act* の定義された値は変更し ません。次に LS が開始されて停止されると、LS は定義された設 定に戻ります。

# 戻りパラメーター

このコマンドが正常に実行された場合は、CS Linux によって戻されるパラメーター はありません。

# エラー戻りコード

コマンドを実行できなかった場合、CS Linux は、エラーのタイプを示す 1 次戻り コード、および実行不成功の理由について具体的な詳細を示す 2 次戻りコードを戻 します。

## パラメーターの検査

パラメーターのエラーのためにコマンドが実行されない場合、CS Linux は、以下の パラメーターを戻します。

*primary\_rc*

PARAMETER\_CHECK

*secondary\_rc*

可能な値は次のいずれかです。

#### **LINK\_NOT\_DEFD**

*ls\_name* パラメーターは、定義された LS の名前に一致しませんで した。

### **UNRECOGNIZED\_DEACT\_TYPE**

*stop\_type* パラメーターが、有効な値に設定されていませんでした。

## 状態の検査

状態のエラーのためにコマンドが実行されない場合、CS Linux は、以下のパラメー ターを戻します。

*primary\_rc*

STATE\_CHECK

*secondary\_rc*

**LINK\_DEACT\_IN\_PROGRESS**

指定した LS はすでに非活動化されています。

# その他の状態

その他の状態のエラーのためにコマンドが実行されない場合、CS Linux は、以下の パラメーターを戻します。

### *primary\_rc*

CANCELLED

*secondary\_rc*
#### **NO\_SECONDARY\_RC**

*stop\_type* パラメーターは通常の停止を指定していましたが、LS は、即時停止を指定した 2 番目のコマンドまたは障害状態により停 止しました。

669 ページの『付録 A. snaadmin [コマンドの共通戻りコード』に](#page-688-0)、すべてのコマン ドに共通の 1 次戻りコードと 2 次戻りコードの組み合わせがリストされていま す。

#### <span id="page-684-0"></span>**stop\_port**

stop port コマンドは、ポートを停止します。また、このコマンドは、ポートを使用 する活動状態であるリンク・ステーションも停止します。

このコマンドは、実行中のノードに対して実行する必要があります。

## 指定パラメーター

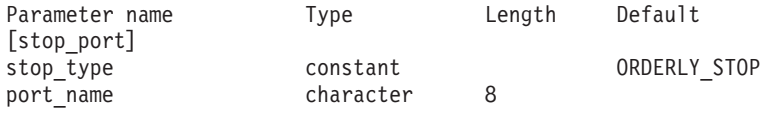

指定パラメーターは、以下のとおりです。

*stop\_type*

必要な停止処理のタイプ。可能な値は次のいずれかです。

#### **ORDERLY\_STOP**

CS Linux はポートを停止する前に終結処理操作を実行します。

#### **IMMEDIATE\_STOP**

CS Linux は即時にポートを停止します。

*port\_name*

停止するポートの名前。

#### 戻りパラメーター

このコマンドが正常に実行された場合は、CS Linux によって戻されるパラメーター はありません。

#### エラー戻りコード

コマンドを実行できなかった場合、CS Linux は、エラーのタイプを示す 1 次戻り コード、および実行不成功の理由について具体的な詳細を示す 2 次戻りコードを戻 します。

#### パラメーターの検査

パラメーターのエラーのためにコマンドが実行されない場合、CS Linux は、以下の パラメーターを戻します。

*primary\_rc*

PARAMETER\_CHECK

```
secondary_rc
```
可能な値は次のいずれかです。

<span id="page-685-0"></span>**INVALID\_PORT\_NAME**

*port\_name* パラメーターは、定義されたポートの名前に一致しませ んでした。

#### **UNRECOGNIZED\_DEACT\_TYPE**

*stop\_type* パラメーターが、有効な値に設定されていませんでした。

#### 状態の検査

状態のエラーのためにコマンドが実行されない場合、CS Linux は、以下のパラメー ターを戻します。

#### *primary\_rc*

STATE\_CHECK

*secondary\_rc*

#### **STOP\_PORT\_PENDING**

指定したポートはすでに非活動化されています。

#### その他の状態

その他の状態エラーのためコマンドが実行されないと、CS Linux は、以下のパラメ ーターを戻します。

#### *primary\_rc*

CANCELLED

*secondary\_rc*

#### **NO\_SECONDARY\_RC**

*stop\_type* パラメーターは通常の停止を指定していましたが、ポート は、即時停止を指定した 2 番目のコマンドまたは障害状態により停 止しました。

669 ページの『付録 A. snaadmin [コマンドの共通戻りコード』に](#page-688-0)、すべてのコマン ドに共通の 1 次戻りコードと 2 次戻りコードの組み合わせがリストされていま す。

#### **term\_node**

**term\_node** コマンドは、指定した緊急度を使用してノードを停止し、このノードに 関連するすべての接続リソースも停止します。

このコマンドは、実行中のノードに対して実行する必要があります。

## 指定パラメーター

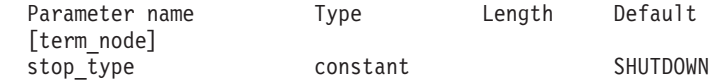

指定パラメーターは、以下のとおりです。

*stop\_type*

CS Linux でノードを停止させる方法を指定します。可能な値は次のいずれ かです。

**ABORT** 終結処理をまったく行わずにすぐに停止します。この値は、ノード のリソースを使用している他のプログラムに問題を引き起こす場合 があるため、重大エラー状態の場合のみ使用してください。

#### **SHUTDOWN**

ノードに関連したリンク・ステーションをすべて非活動化してか ら、ノードを停止します。

#### **QUIESCE**

ノードが休止されたことを APPN ネットワークに示し、すべてのモ ードでセッション限度をリセットし、ノードの LU のすべてのセッ ションをアンバインドしてから、SHUTDOWN の場合と同様に停止しま す。ネットワーク・ノードの場合、このノードで活動状態である ISR セッションは終了します。

#### **QUIESCE\_ISR**

QUIESCE と同じ機能ですが、ノードはすべての中間セッションの終 了を待ちます。この値はネットワーク・ノードのみに適用されま す。

#### **DEACT\_CLEAN**

セッション限度はリセットされないこと、およびリンク・ステーシ ョンを非活動状態にする前に RTP 接続を正常に終了できることを 除いて、 QUIESCE と同じ機能です。

#### 戻りパラメーター

このコマンドが正常に実行された場合は、CS Linux によって戻されるパラメーター はありません。

### エラー戻りコード

コマンドを実行できなかった場合、CS Linux は、エラーのタイプを示す 1 次戻り コード、および実行不成功の理由について具体的な詳細を示す 2 次戻りコードを戻 します。

#### パラメーターの検査

このコマンドでは、パラメーター・エラーは発生しません。

#### 状態の検査

このコマンドでは、 669 ページの『付録 A. snaadmin [コマンドの共通戻りコード』](#page-688-0) にリストされている状態エラー以外に特定の状態エラーは発生しません。

#### その他の状態

669 ページの『付録 A. snaadmin [コマンドの共通戻りコード』に](#page-688-0)、すべてのコマン ドに共通の 1 次戻りコードと 2 次戻りコードの組み合わせがリストされていま す。

# <span id="page-688-0"></span>付録 **A. snaadmin** コマンドの共通戻りコード

このセクションでは、すべての **snaadmin** コマンドで共通の 1 次および 2 次の戻 りコード値について説明します。特定のコマンドに固有の戻りコードについては、 個別のコマンドの項で説明されています。

## 通信サブシステムが活動状態でない場合

必要なコンポーネントが活動状態でないためにコマンドが実行されないと、CS Linux は、以下のパラメーターを戻します。

*primary\_rc*

COMM\_SUBSYSTEM\_ABENDED

#### *secondary\_rc*

可能な値は次のいずれかです。

#### **LOCAL\_ABENDED**

CS Linux ソフトウェアが停止しました。

#### **TARGET\_ABENDED**

ターゲット・ノードが停止したか、またはターゲット・ノードへの 通信パスに障害が発生しました。

*primary\_rc*

#### **COMM\_SUBSYSTEM\_NOT\_LOADED**

CS Linux ソフトウェアは活動状態ではありません。

*secondary\_rc*

(このパラメーターは使用されません。)

*primary\_rc*

#### **NODE\_NOT\_STARTED**

ターゲット・ノードが開始されていません。このコマンドは、活動 状態のノードに対して発行する必要があります。

*secondary\_rc*

(このパラメーターは使用されません。)

*primary\_rc*

#### **NODE\_STOPPING**

ターゲット・ノードは停止処理中です。このコマンドは、活動状態 のノードに対して発行する必要があります。

*secondary\_rc*

(このパラメーターは使用されません。)

## サポートされていない機能

ノードの構成がこのコマンドをサポートしていないためにコマンドが実行されない と、CS Linux は、以下のパラメーターのいずれかを戻します。

*primary\_rc*

INVALID\_VERB

*secondary\_rc*

(このパラメーターは使用されません。)

*primary\_rc*

FUNCTION NOT SUPPORTED

*secondary\_rc*

(このパラメーターは使用されません。)

## パラメーターの検査

共通のパラメーター検査戻りコードはありません。特定のコマンドに固有のパラメ ーター検査戻りコードについては、個別のコマンドの項で説明されています。

### 状態の検査

状態検査のためにコマンドが実行されないと、CS Linux は、以下のパラメーターを 戻します。

*primary\_rc*

STATE\_CHECK

*secondary\_rc*

可能な値は次のいずれかです。

#### **CANT\_MODIFY\_VISIBILITY**

リソースの定義に使用しようとした名前は、CS Linux によりプロ グラム内部で使用されるために予約済みです。別の名前を選んでく ださい。

#### **FILE\_LOCKED**

別の管理プログラムまたは NOF アプリケーションが構成ファイル に鍵を掛けました。他のアプリケーションのその処理の完了を待っ て、再度試みてください。

この状態が続く場合は、コマンド **verifysna -R** を実行してロックを 解消することも可能です。

#### **FILE\_UNAVAILABLE**

ターゲット構成ファイルとの接続が失われました。

#### **INVALID\_VERSION**

構成ファイル・ヘッダーの CS Linux バージョン番号が、使用して いる CS Linux ソフトウェアのバージョンと一致しません。正しい ファイルがあるかどうかを検査してください。

#### **NOT\_AUTHORIZED**

ログイン ID が SNA 管理者グループ sna のメンバーではないた め、この管理コマンドを発行する権限がありません。 **query\_\*** また は **status\_\*** コマンドを発行して CS Linux リソースに関する情報 を表示できますが、リソースの変更、開始、または停止を行うこと はできません。

## システム・エラー

システム・エラーのためにコマンドが実行されないと、CS Linux は、以下のパラメ ーターを戻します。

*primary\_rc*

#### **UNEXPECTED\_SYSTEM\_ERROR**

コマンドの処理中に、オペレーティング・システム・コールが失敗 しました。

*secondary\_rc*

この場合、2 次戻りコードは、オペレーティング・システム・コールからの 戻りコードです。 この戻りコードの意味については、エラーが発生したコ ンピューター上の **errno.h** ファイルにある戻りコードを調べてください。

ターゲットの構成を変更したり (**define\_**\*、**delete\_**\* など)、アクションを実 行 (**start\_**\* など) するためにこのコマンドが発行された場合は、適切な **query\_**\* コマンドを発行して、変更またはアクションが正常に行われたかど うかを判別します。サブレコードを含む **define\_**\* または **delete\_**\* コマンド の処理中にこのエラーが発生した場合は、変更が完了していない可能性があ ります。

システム・エラー

# <span id="page-692-0"></span>付録 **B.** 構成ファイル

この付録では、以下について説明します。

- CS Linux ノードおよびドメイン・リソースの初期定
- 構成ファイルのフォーマット
- Motif プログラムによるノードおよびドメイン・リソースの変更
- v **snaadmin** プログラムへのファイル入力

### 初期構成ファイル

ノードのリソースの構成レコードは、ノード構成ファイル内に含まれています。 CS Linux ソフトウェアを開始する場合は、構成ファイル **/etc/opt/ibm/sna/sna\_node.cfg** が、ノードの構成の初期定義として使用されます。CS Linux は、このファイル内の 情報を使用して、ノードが開始されたときに使用可能なリソースを定義し、最初に 活動状態になるよう指定したリソースを開始します。

ドメイン・リソースの構成レコードは、個別のノード構成ファイルではなく、ドメ イン構成ファイルに含まれています。ドメイン・リソースとノード・リソースの違 いについては、「*IBM Communications Server for Data Center Deployment on Linux* 管理ガイド」を参照してください。

CS Linux ソフトウェアをマスター・サーバー上で開始する場合は、ドメイン構成フ ァイル **/etc/opt/ibm/sna/sna\_domn.cfg** が CS Linux ドメイン・リソースの初期定義 として使用されます。

ファイルを開くことができないか、またはファイルに無効な情報が含まれている場 合、CS Linux ノードは開始されません。CS Linux の開始について詳しくは、 「IBM Communications Server for Data Center Deployment on Linux 管理ガイド」 を参照してください。

## 構成ファイルのフォーマット

CS Linux 構成ファイルは、読み込み可能なテキスト・フォーマットで保管された情 報を含む ASCII テキスト・ファイルです。標準 ASCII テキスト・エディターを使 用すると、構成をセットアップまたは検査できます。

テキスト・エディターを使用して構成ファイルを変更できますが、この変更は CS Linux ソフトウェアが実行されていない場合にのみ行うことができます。 初期構成 をセットアップする場合でなければ、(CS Linux ソフトウェアを開始する前に) この 方法を使用してファイルを変更しないことをお勧めします。CS Linux ソフトウェア の実行中に構成を変更するには、コマンド行管理プログラムまたは Motif 管理プロ グラムを使用します。テキスト・エディターを使用してノードの構成ファイルを変 更する必要がある場合は、ノードまたはそのノードのサーバー上で CS Linux ソフ トウェアを実行しないようにする必要があります。テキスト・エディターを使用し てドメイン構成ファイルを変更する必要がある場合は、最初にすべてのサーバー上 の CS Linux ソフトウェアを停止して、マスター・サーバー上のファイルを変更

し、他のサーバー上の CS Linux ソフトウェアを再始動する前に、マスター・サー バー上でこのソフトウェアを再始動する必要があります。

注**:** 構成コマンドが発行されるか、または Motif インターフェースを使用して構成 が変更された場合、両方の CS Linux 構成ファイルは所有するサーバーで再生 成されます。CS Linux ソフトウェアの実行中にテキスト・エディターを使用し てファイルを変更すると、これらの状態によってファイルへの変更が上書きさ れるため、ファイル内のフィールドの順序が変更される場合があります。

構成ファイルは、[define\_node\_config\_file] または [define domain config file] ヘッダー・レコードと、それに続く一連の [define \*] および [set \*] 管理レコードで構成されています。各管理レコードに は、CS Linux 管理コマンドのパラメーターが含まれています。ヘッダー・レコード および管理レコードは、以下のように使用されます。

- v ヘッダー・レコードには、CS Linux バージョン番号などの情報が含まれている。
- v [define\_\*] 管理レコードは、ローカル・ノードとそのリソース (ノード・リソー ス)、または特定のノードに関連付けられていないリソース (ドメイン・リソース) などの使用可能なリソースを定義する。
- [set \*] 管理レコードは、診断ファイルの場所、記録する診断情報のタイプな ど、CS Linux の動作を決定するパラメーターを設定する。

ノード構成ファイルは、[define\_node\_config\_file] ヘッダー・レコード、ノード を定義する [define\_node] レコード、およびノードのリソースを定義する一連の [define\_\*] と [set\_\*] レコードで構成されています。ドメイン構成ファイルは、 [define\_domain\_config\_file] ヘッダー・レコード、およびドメイン・リソースを 定義する一連の [define\_\*] レコードと [set\_\*] レコードで構成されています。

その他のタイプの管理コマンド (**start\_\***、**stop\_\***、**delete\_\*** など) は構成ファイルで は使用しません。これらのコマンドは、実行中の CS Linux システムを管理する場 合にのみ使用します。

ファイル内のこれらのレコードの順序について詳しくは、『構成ファイル内のレコ ードの順序』を参照してください。

### 構成ファイル内のレコードの順序

ノード構成ファイルでは、最初のレコードは [define\_node\_config\_file] ヘッダ ー・レコードです。このヘッダー・レコードは、CS Linux のバージョン番号および ファイルの改訂レベルを定義します。このヘッダー・レコードの後には、 [define\_node] レコードが続き、その後にノードに関連するすべてのリソースの [define\_\*] レコードと [set\_\*] レコードが続く必要があります。 [define node config file] レコードは、構成ファイルを作成するときに、CS Linux によって自動的にセットアップされます。 **snaadmin** プログラムを使用して このレコードにアクセスすることはできません。また、ファイルを編集していると きに、このレコードを変更しないでください。

ドメイン構成ファイルでは、最初のレコードは [define\_domain\_config\_file] ヘッ ダー・レコードです。このヘッダー・レコードは、CS Linux のバージョン番号とフ ァイルの改訂レベル (オプションで、ファイルの内容について説明されているコメ ント・ストリングを含む) を定義します。このヘッダー・レコードの後には、ドメ

イン・リソースの [define\_\*] レコードが続く必要があります。ドメイン・リソー ス・レコードの順序に関する制限はありません。

## <span id="page-694-0"></span>レコード・フォーマット

各レコードは、以下のフォーマットで定義されています。

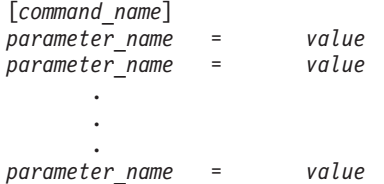

*command\_name* は、大括弧で囲む必要があります。この後に、それぞれ個別の行に ある一連のパラメーター・エントリーが続きます。行の末尾の円記号 (¥) は、エン トリーが次の行に続いていることを示します。

特定のレコードと関連するすべてのパラメーターは、そのレコードの *command\_name* の後、およびファイル内の次のレコードの *command\_name* の前にリ ストされている必要があります。ただし、レコード内の個別のパラメーターの順序 (コマンド記述で示されている場合以外) は重要ではありません。また、CS Linux で は数多くのパラメーターのデフォルト値が提供されているため、各パラメーターを すべて明示的に指定する必要はありません。詳しくは、 4 [ページの『管理コマンド](#page-23-0) [に使用されるパラメーターの構文』を](#page-23-0)参照してください。

以下の例は、[define lu 0 to 3] レコードを指定する 1 つの方法を示していま す。このコマンドに関連するパラメーターについて詳しくは、 101 [ページの](#page-120-0) 『[define\\_lu\\_0\\_to\\_3](#page-120-0)』を参照してください。 *priority* パラメーターが含まれていない ため、CS Linux は MEDIUM のデフォルト値を使用します。オプショナル・パラメー ター *description* および *pool\_name* も含まれていません。

[define lu 0 to 3] lu name =  $LUSO1$ nau address =  $1$ pu\_name = PU2 lu\_model = 3270 DISPLAY MODEL 2

## サブレコード・フォーマット

構成レコードには、レコード・タイプのインスタンスによって形式が異なるデータ を含むものがあります。例えば、[define\_cos] レコードには、ノード行および TG 行の変数番号が含まれています。この多様性を処理するには、変数データをオプシ ョンのサブレコードに指定します。つまり、レコードは、レコード・タイプのすべ てのインスタンスに共通した一連のパラメーターと、その後に続く変数データを含 むサブレコードで構成されます。

1 つ以上のサブレコードを含むレコードは、以下のように定義されます。

```
[command_name]
parameter_name = value
                .
                .
parameter_name = value
{subrecord_name}
parameter_name = value
```
. *parameter\_name* = *value* {*subrecord\_name*} *parameter\_name* = *value* . . *parameter\_name* = *value*

.

*subrecord\_name* は、中括弧で囲む必要があります。この後に、それぞれ個別の行に ある、このサブレコードに関連する一連のパラメーター・エントリーが続きます。

*command\_name* に関連した (およびサブレコードには関連しない) すべてのパラメー ターは、*command\_name* の後、かつ最初の *subrecord\_name* の前に指定する必要があ ります。特定の *subrecord\_name* に関連したすべてのパラメーターは、 *subrecord\_name* の後、かつ次の *subrecord\_name* (ある場合) か次の *command\_name* の前に指定する必要があります。ただし、サブレコード内の個別のパラメーターの 順序は重要ではありません。詳しくは、 4 [ページの『管理コマンドに使用されるパ](#page-23-0) [ラメーターの構文』を](#page-23-0)参照してください。

## **Motif** 管理プログラムによる構成ファイルの変更

Motif 管理プログラムを使用してパラメーターを構成する場合、Motif プログラムは ノードとドメインの構成ファイルを更新します。構成ファイル内のエントリーは、 Motif 画面に以下の方法で入力したエントリーと異なる場合があります。

- v 名前に許可されている長さよりも短い文字 (または 16 進バイト) を使用して Motif 画面に名前を入力すると、CS Linux は、その名前のあとにブランク文字を 埋め込み (または 16 進値を拡張して)、その名前に許可されている最大長 (また は完全な 16 進幅) と等しくなるよう長さを調整する。例えば、ノードを定義す るときに、*node\_name* パラメーター (128 文字を許可されている) に Node1 を入 力すると、CS Linux は、Node1 のあとに 123 のブランク文字を埋め込み、ノー ド構成レコード内の値がこのパラメーターに許可されている最大長を持つように します。
- v Motif 画面に 16 進数字 A、B、C、D、E、および F を入力すると、CS Linux は、構成ファイル内でこれらの文字を a、b、c、d、e、および f に変更する。
- v Motif 画面で、デフォルト値がヌル・ストリングになっているパラメーターに値 を入力しないと、CS Linux は、構成ファイル内でそのパラメーターの値にヌル・ ストリングを追加する。
- v CS Linux は、一部のコマンド名を置換する。例えば、Motif 画面で隣接 LEN ノ ードを定義する場合、CS Linux は、構成ファイル内の [define\_directory\_entry] レコードを置換します。隣接 LEN ノードの定義とデ ィレクトリー・エントリーの定義の間の関係について詳しくは、 50 [ページの](#page-69-0) 『define directory entry』を参照してください。

## <span id="page-696-0"></span>**snaadmin** プログラムへのファイル入力

コマンド行管理プログラム **snaadmin** は、コマンド行からの直接入力の代わりに、 テキスト・ファイルからの入力を受け入れます。 **snaadmin** 入力ファイルで使用す るファイル・フォーマットは、CS Linux 構成ファイルのフォーマットと同じです。 このセクションの情報は、CS Linux ソフトウェアを開始するときに使用する構成フ ァイルだけでなく **snaadmin** にも適用されます。

構成ファイルと **snaadmin** 入力ファイルのフォーマットの相違点は、以下のとおり です。

- v 起動時に使用される構成ファイルには、**define\_\*** および **set\_\*** コマンドに対応す るレコードのみを指定できる。 **snaadmin** 入力ファイルには、すべてのタイプの 管理コマンド (**define\_\***、**set\_\***、**start\_\***、**stop\_\***、**query\_\***、および **delete\_\***) に対 応するレコードを指定できます。追加コマンドのレコードは、[define\_\*] および [set\_\*] レコードと同じフォーマットを使用する **snaadmin** ファイルに含まれて います。これらのコマンドの使用方法について詳しくは、 1 [ページの『第](#page-20-0) 1 章 [概要』を](#page-20-0)参照してください。
- 構成ファイルには、CS Linux ノードまたは CS Linux ドメイン・リソースの完 全な構成が含まれている。 **snaadmin** 入力ファイルには、(既存の構成ファイルを 変更または照会するための) 完全な情報または一部の情報が含まれています。
- **snaadmin** 入力ファイルでは、[define node config file] および [define domain config file] ヘッダー・レコードが必要ではない。

## **snaadmin** プログラムへのファイル入力

# <span id="page-698-0"></span>付録 **C.** 環境変数

CS Linux では、さまざまな環境変数を使用して動作を制御します。サーバーで CS Linux ソフトウェアを使用できるようにするには、これらの環境変数を設定する必 要があります。この付録には、CS Linux プログラムで使用されるすべての環境変数 がアルファベット順にリストされています。そして、CS Linux による各変数の使用 方法に関する簡単な要約、および CS Linux 文書セットとして提供されている追加 情報への相互参照も含まれています。

これらの環境変数のほとんどは、CS Linux プログラムに固有です。ただし、少数の 環境変数はコンピューター上のその他のプログラムで使用される標準の Linux 環境 変数です。 CS Linux プログラムだけでなく、その他のプログラムでもこれらの変 数を使用するために、これらの変数の設定を変更することが必要になる場合があり ます。

これらの環境変数を管理する最も簡単な方法は、 CS Linux が始動時に読み取るテ キスト・ファイル内に環境変数を設定することです。CS Linux の構成ディレクトリ ー **/etc/opt/ibm/sna** に、**environment** という名前のテキスト・ファイルを作成し、そ れぞれの環境変数を個別の行で設定します。例えば、以下のようになります。

**export LANG=en\_US**

**export PATH="\$PATH:/opt/ibm/sna/bin"**

**export LD\_LIBRARY\_PATH=/usr/lib:/opt/ibm/sna/lib**

**export LD\_RUN\_PATH=/usr/lib:/opt/ibm/sna/lib**

## すべての機能に影響を与える環境変数

#### **LANG**

LANG 環境変数の設定により、CS Linux で提供されているオンライン・ヘルプおよ びメッセージ・カタログで使用される言語を決定します。

### **PATH**

CS Linux は、 PATH 環境変数を使用して Linux コンピューター上で実行可能プロ グラムが保管されている場所を指定します。

プログラムは、ディレクトリー **/opt/ibm/sna/bin** に保管されています。このディレ クトリーを **.login** または **.profile** ファイル内の PATH 環境変数の定義に追加する と、プログラムは自動的に位置指定されます。

また、プログラムを実行するときに、以下の例のようにディレクトリー名を指定で きます。

<span id="page-699-0"></span>**/opt/ibm/sna/bin/snaadmin init\_node**

CS Linux マニュアル内に示されているサンプル・コマンド行では、このディレクト リーが PATH 環境変数に追加されていることを想定して、このディレクトリー名は 含まれていません。

#### **LD\_PRELOAD**

CS Linux バージョン 6.0 の CS Linux API を使用してアプリケーションをビルド した場合は、 LD\_PRELOAD を使用して、そのアプリケーションが LiS\_STREAMS で 正しく機能することを確認する必要があります。アプリケーションを開始する前 に、LD\_PRELOAD の値を **/usr/lib/libpLiS.so** (32 ビット・アプリケーションの場合) または **/usr/lib64/libpLiS.so** (64 ビット・アプリケーションの場合) に設定します。

既存の 32 ビット・アプリケーションを 64 ビット・システムで実行する必要があ る場合は、そのアプリケーションについてのみ 32 ビット版の LD\_PRELOAD をエク スポートしなければなりません。他のプログラムをこの設定で実行すると失敗する 可能性があります。

## **APPC** および **CPI-C** 通信に影響を与える環境変数

#### **APPCLLU**

CS Linux CPI-C ライブラリーでは、APPCLLU を使用して CPI-C アプリケーション で使用されるローカル APPC LU の名前を指定します。CPI-C アプリケーションで 使用されるローカル LU 別名は、**define\_cpic\_side\_info** コマンドを使用して構成で きます。環境変数 APPCLLU は、この別名をオーバーライドします。

APPCLLU を設定する場合は、完全修飾 LU 名 (1 から 8 文字のネットワーク名、ピ リオド、1 から 8 文字のローカル LU 名で構成) ではなく、LU 別名値 (1 から 8 文字) を使用します。

アプリケーションを開始する前に APPCLLU を設定しない場合、プログラムはデフォ ルト・ローカル LU を使用します。

詳しくは、「*IBM Communications Server for Data Center Deployment on AIX or Linux CPI-C* プログラマーズ・ガイド」の CPI-C アプリケーションのローカル LU に関する情報を参照してください。

### **APPCTPN**

CS Linux CPI-C ライブラリーでは、APPCTPN を使用して、CPI-C アプリケーション で使用されるローカル TP 名を指定します。アプリケーションを開始する前に APPCTPN を設定しない場合、プログラムはデフォルト値 CPIC\_DEFAULT\_TPNAME を使 用します。

詳しくは、「*IBM Communications Server for Data Center Deployment on AIX or Linux CPI-C* プログラマーズ・ガイド」の CPI-C アプリケーションの TP 名に関す る情報を参照してください。

### <span id="page-700-0"></span>**LD\_LIBRARY\_PATH**

Java™ CPI-C アプリケーションでは、LD\_LIBRARY\_PATH を使用して、CPI-C アプリ ケーションで使用されるランタイム・ライブラリーを含むディレクトリーを指定し ます。

詳しくは、「*IBM Communications Server for Data Center Deployment on AIX or Linux CPI-C* プログラマーズ・ガイド」の Java CPI-C アプリケーションのコンパイ ルおよびリンクに関する情報を参照してください。

### **CLASSPATH**

Java CPI-C アプリケーションでは、CLASSPATH を使用して、Java CPI-C アプリケー ションで使用される Java クラスを含むディレクトリーを指定します。

詳しくは、「*IBM Communications Server for Data Center Deployment on AIX or Linux CPI-C* プログラマーズ・ガイド」の Java CPI-C アプリケーションのコンパイ ルおよびリンクに関する情報を参照してください。

### **LD\_PRELOAD**

Java CPI-C アプリケーションでは、LD\_PRELOAD を使用して、 Java CPI-C が LiS Streams を使用して正しく機能することを確認します。

詳しくは、「*IBM Communications Server for Data Center Deployment on AIX or Linux CPI-C* プログラマーズ・ガイド」の Java CPI-C アプリケーションのコンパイ ルおよびリンクに関する情報を参照してください。

## **CSV API** に影響を与える環境変数

#### **SNATBLG**

CS Linux CSV ライブラリーでは、SNATBLG を使用して、ASCII-EBCDIC 変換で使 用するユーザー定義の変換テーブル・ファイル (テーブル G) を指定します。

テーブル G 変換に対する CONVERT verb を使用する CSV アプリケーションを実 行している場合は、 SNATBLG を変換テーブル・ファイルの絶対パス名に設定しま す。それ以外の場合は、SNATBLG を設定する必要はありません。

詳しくは、「*IBM Communications Server for Data Center Deployment on AIX or Linux* 共通サービス *Verb* プログラマーズ・ガイド」の CONVERT verb の説明を参 照してください。

## コマンド行管理プログラムに影響を与える環境変数

#### **COLUMNS**

CS Linux は、 COLUMNS を使用して **status\_\*** 管理コマンドで戻される情報の表示を 制御します。

<span id="page-701-0"></span>戻される情報量は使用するディスプレイの幅によって異なります。 CS Linux は、 COLUMNS 環境変数を使用してこの情報量を決定します。 COLUMNS が設定されていな い場合は、デフォルト値 80 を使用します。*Description* テキストは、表示スペース が十分ではない場合、省略されることがあります。

詳しくは、 649 [ページの『](#page-668-0)status\_all』を参照してください。

## トレースに影響を与える環境変数

#### **SNATRC**

CS Linux は、 SNATRC を使用して CS Linux API を使用するアプリケーションに 関する API トレースを制御します。

詳しくは、「*IBM Communications Server for Data Center Deployment on Linux* 診断 ガイド」のユーザー・スペース・コンポーネントのトレース制御に関する情報を参 照してください。

#### **SNACTL**

CS Linux API ライブラリーでは、 SNACTL を使用してアプリケーション内でのトレ ース制御を抑制します。

API トレースが活動状態である (SNATRC 環境変数を使用して指定) 場合、アプリケ ーションでは、CSV DEFINE\_TRACE コールまたは HLLAPI Set Session Parameters コールを使用して、アプリケーションの実行中にトレースのオンとオフを切り替え ることができます。 SNACTL を非ヌルのストリングに設定すると、これらのコール が有効になることを防ぐことができます。 SNACTL が設定されていないか、または ヌルである場合、コールは正常に作動します。

詳しくは、「*IBM Communications Server for Data Center Deployment on Linux* 診断 ガイド」のユーザー・スペース・コンポーネントのトレース制御に関する情報を参 照してください。

#### **SNATRACESIZE**

CS Linux API ライブラリーでは、 SNATRACESIZE を使用して、API トレース・フ ァイルの最大サイズを指定します。

2 つのファイル (SNATRC 環境変数を使用して指定) を使用するよう API トレースが セットアップされている場合は、ファイル・サイズが SNATRACESIZE で指定した限 度に達するたびに、2 つのファイル間でトレースが切り替えられます。 SNATRACESIZE が設定されていない場合、CS Linux はデフォルト・ファイル・サイ ズ限度 10,000,000 バイトを使用します。

詳しくは、「*IBM Communications Server for Data Center Deployment on Linux* 診断 ガイド」のユーザー・スペース・コンポーネントのトレース制御に関する情報を参 照してください。

### <span id="page-702-0"></span>**SNATRCRESET**

CS Linux API ライブラリーでは、 SNATRCRESET を使用して、アプリケーションが 最初に API トレース・ファイルに書き込むときに、 API トレース・ファイルがリ セットされるかどうかを指定します。

通常、アプリケーションが最初にトレース・メッセージをファイルに書き込むと、 ファイルはリセットされます (既存のコンテンツは廃棄されます)。 2 つ以上のアプ リケーションを同じファイルでトレースしているか、または同じアプリケーション の 2 つ以上の実行を同じファイルでトレースしている場合は、ファイルがリセット されないようにする必要があります。これを行うには、SNATRCRESET を NO に設定 します。 SNATRCRESET が設定されていないか、または YES に設定されている場 合、CS Linux は、アプリケーションがファイルに最初に書き込むときに、このファ イルをリセットします。

詳しくは、「*IBM Communications Server for Data Center Deployment on Linux* 診断 ガイド」のユーザー・スペース・コンポーネントのトレース制御に関する情報を参 照してください。

#### **SNATRUNC**

CS Linux API ライブラリーでは、 SNATRUNC を使用して、API トレース・ファイ ルに書き込まれる各トレース・メッセージに対して保管されるデータの最大長を指 定します。

SNATRUNC を 10 進数に設定し、各メッセージからトレースされる最大バイト数を指 定します。超過バイトは無視され、トレース・ファイルに書き込まれません。 SNATRUNC が設定されていない場合、CS Linux は各メッセージを完全にトレースし ます。

詳しくは、「*IBM Communications Server for Data Center Deployment on Linux* 診断 ガイド」のユーザー・スペース・コンポーネントのトレース制御に関する情報を参 照してください。

# 付録 **D.** 特記事項

本書は米国 IBM が提供する製品およびサービスについて作成したものであり、本 書に記載の製品、サービス、または機能が日本においては提供されていない場合が あります。日本で利用可能な製品、サービス、および機能については、日本 IBM の営業担当員にお尋ねください。本書で IBM 製品、プログラム、またはサービス に言及していても、その IBM 製品、プログラム、またはサービスのみが使用可能 であることを意味するものではありません。これらに代えて、IBM の知的所有権を 侵害することのない、機能的に同等の製品、プログラム、またはサービスを使用す ることができます。ただし、IBM 以外の製品とプログラムの操作またはサービスの 評価および検証は、お客様の責任で行っていただきます。

IBM は、本書に記載されている内容に関して特許権 (特許出願中のものを含む) を 保有している場合があります。本書の提供は、お客様にこれらの特許権について実 施権を許諾することを意味するものではありません。実施権についてのお問い合わ せは、書面にて下記宛先にお送りください。

〒103-8510 東京都中央区日本橋箱崎町19番21号 日本アイ・ビー・エム株式会社 法務・知的財産 知的財産権ライセンス渉外

以下の保証は、国または地域の法律に沿わない場合は、適用されません。 IBM お よびその直接または間接の子会社は、本書を特定物として現存するままの状態で提 供し、商品性の保証、特定目的適合性の保証および法律上の瑕疵担保責任を含むす べての明示もしくは黙示の保証責任を負わないものとします。国または地域によっ ては、法律の強行規定により、保証責任の制限が禁じられる場合、強行規定の制限 を受けるものとします。

この情報には、技術的に不適切な記述や誤植を含む場合があります。本書は定期的 に見直され、必要な変更は本書の次版に組み込まれます。 IBM は予告なしに、随 時、この文書に記載されている製品またはプログラムに対して、改良または変更を 行うことがあります。

本書において IBM 以外の Web サイトに言及している場合がありますが、便宜のた め記載しただけであり、決してそれらの Web サイトを推奨するものではありませ ん。それらの Web サイトにある資料は、この IBM 製品の資料の一部ではありませ ん。それらの Web サイトは、お客様の責任でご使用ください。

IBM は、お客様が提供するいかなる情報も、お客様に対してなんら義務も負うこと のない、自ら適切と信ずる方法で、使用もしくは配布することができるものとしま す。

本プログラムのライセンス保持者で、(i) 独自に作成したプログラムとその他のプロ グラム (本プログラムを含む) との間での情報交換、および (ii) 交換された情報の 相互利用を可能にすることを目的として、本プログラムに関する情報を必要とする 方は、下記に連絡してください。

Site Counsel IBM Corporation P.O. Box 12195 3039 Cornwallis Road Research Triangle Park, North Carolina 27709-2195 U.S.A.

本プログラムに関する上記の情報は、適切な使用条件の下で使用することができま すが、有償の場合もあります。

本書で説明されているライセンス・プログラムまたはその他のライセンス資料は、 IBM 所定のプログラム契約の契約条項、IBM プログラムのご使用条件、またはそれ と同等の条項に基づいて、 IBM より提供されます。

この文書に含まれるいかなるパフォーマンス・データも、管理環境下で決定された ものです。そのため、他の操作環境で得られた結果は、異なる可能性があります。 一部の測定が、開発レベルのシステムで行われた可能性がありますが、その測定値 が、一般に利用可能なシステムのものと同じである保証はありません。さらに、一 部の測定値が、推定値である可能性があります。実際の結果は、異なる可能性があ ります。お客様は、お客様の特定の環境に適したデータを確かめる必要がありま す。

IBM 以外の製品に関する情報は、その製品の供給者、出版物、もしくはその他の公 に利用可能なソースから入手したものです。IBM は、それらの製品のテストは行っ ておりません。したがって、他社製品に関する実行性、互換性、またはその他の要 求については確証できません。 IBM 以外の製品の性能に関する質問は、それらの 製品の供給者にお願いします。

IBM の将来の方向または意向に関する記述については、予告なしに変更または撤回 される場合があり、単に目標を示しているものです。

本書には、日常の業務処理で用いられるデータや報告書の例が含まれています。よ り具体性を与えるために、それらの例には、個人、企業、ブランド、あるいは製品 などの名前が含まれている場合があります。これらの名称はすべて架空のものであ り、名称や住所が類似する企業が実在しているとしても、それは偶然にすぎませ ん。

著作権使用許諾: 本書には、様々なオペレーティング・プラットフォームでのプログ ラミング手法を例示するサンプル・アプリケーション・プログラムがソース言語で 掲載されています。お客様は、サンプル・プログラムが書かれているオペレーティ ング・プラットフォームのアプリケーション・プログラミング・インターフェース に準拠したアプリケーション・プログラムの開発、使用、販売、配布を目的とし て、いかなる形式においても、IBM に対価を支払うことなくこれを複製し、改変 し、配布することができます。このサンプル・プログラムは、あらゆる条件下にお ける完全なテストを経ていません。従って IBM は、これらのサンプル・プログラ ムについて信頼性、利便性もしくは機能性があることをほのめかしたり、保証する ことはできません。これらのサンプル・プログラムは特定物として現存するままの 状態で提供されるものであり、いかなる保証も提供されません。 IBM は、お客様 の当該サンプル・プログラムの使用から生ずるいかなる損害に対しても一切の責任 を負いません。

それぞれの複製物、サンプル・プログラムのいかなる部分、またはすべての派生し た創作物には、次のように、著作権表示を入れていただく必要があります。

© (お客様の会社名) (西暦年).このコードの一部は、IBM Corp. のサンプル・プログ ラムから取られています。 © Copyright IBM Corp. \_年を入れる\_.

### 商標

IBM、 IBM ロゴ、および ibm.com® は、世界の多くの国で登録された International Business Machines Corp. の商標です。他の製品名およびサービス名等は、それぞれ IBM または各社の商標である場合があります。現時点での IBM の商標リストにつ いては、www.ibm.com/legal/copytrade.shtml にある「[Copyright and trademark](www.ibm.com/legal/copytrade.shtml) [information](www.ibm.com/legal/copytrade.shtml)」をご覧ください。

Adobe、 Adobe ロゴ、 PostScript、 PostScript ロゴは、 Adobe Systems Incorporated の米国およびその他の国における登録商標または商標です。

Java およびすべての Java 関連の商標およびロゴは Oracle やその関連会社の米国お よびその他の国における商標または登録商標です。

UNIX は The Open Group の米国およびその他の国における登録商標です。

Intel、Intel ロゴ、Intel Inside、Intel Inside ロゴ、Intel Centrino、Intel Centrino ロ ゴ、Celeron、Intel Xeon、Intel SpeedStep、Itanium、および Pentium は Intel Corporation または子会社の米国およびその他の国における商標または登録商標で す。

Linux は、Linus Torvalds の米国およびその他の国における商標です。

Microsoft、Windows、Windows NT および Windows ロゴは、 Microsoft Corporation の米国およびその他の国における商標です。

他の製品名およびサービス名等は、それぞれ IBM または各社の商標である場合が あります。

## 参考文献

以下の IBM 資料では、本書で説明しているトピックについての情報を記載してい ます。資料は、以下のトピック別に大きく分けてあります。

- CS Linux バージョン 7.0
- システム・ネットワーク体系 (SNA)
- ホスト構成
- z/OS<sup>®</sup> Communications Server
- v Transmission Control Protocol/Internet Protocol (TCP/IP)
- $\cdot$  X.25
- v 拡張プログラム間通信機能 (APPC)
- v プログラミング
- その他の IBM ネットワーキング・トピック

CS Linux ライブラリーの資料については、その要旨が説明されています。その他の 資料については、タイトルおよび資料番号のみをここに記しています。

## **CS Linux** バージョン **7.0** 資料

CS Linux ライブラリーは、以下の資料により構成されています。なお、これらの資 料のソフトコピー版が CD-ROM で提供されています。 CD-ROM 上のソフトコピ ー・ファイルへのアクセスについては、「*IBM Communications Server for Data Center Deployment on Linux* 入門」を参照してください。ご使用のシステムにこれ らのソフトコピー・ブックをインストールするには、9 から 15 MB のハード・デ ィスク・スペースが必要です (インストールする各国語バージョンにより異なりま す)。

v *IBM Communications Server for Data Center Deployment on Linux* 入門 (GC88-9996 および GC88-9997)

この資料は CS Linux の概要を示すもので、サポートされているネットワークの 特性、インストール、構成、および操作について説明しています。この資料に は、以下の 2 つのバージョンがあります。

IBM CS Linux 入門 (GC88-9996)

IBM CS Linux on System z 入門 (GC88-9997)

v *IBM Communications Server for Data Center Deployment on Linux* 管理ガイド (SC88-9999)

この資料には、SNA および CS Linux の概要、および CS Linux の構成および 操作に関する情報が記載されています。

v *IBM Communications Server for Data Center Deployment on Linux* 管理コマンド 解説書 (SC88-9998)

この資料には、SNA および CS Linux のコマンドに関する情報が記載されていま す。

v *IBM Communications Server for Data Center Deployment on AIX or Linux CPI-C* プログラマーズ・ガイド (SC88-5826)

この資料では、"C" または Java の経験があるプログラマーを対象として、CS Linux CPI 通信 API を使用する SNA トランザクション・プログラムの作成に関 する情報を提供します。

v *IBM Communications Server for Data Center Deployment on AIX or Linux APPC* プログラマーズ・ガイド (SC88-5825)

この資料では、拡張プログラム間通信機能 (APPC) を使用するアプリケーショ ン・プログラムを作成するために必要な情報を記載しています。

v *IBM Communications Server for Data Center Deployment on AIX or Linux LUA* プ ログラマーズ・ガイド (SC88-5827)

この資料では、従来型 LU アプリケーション・プログラミング・インターフェー ス (LUA) を使用してアプリケーション・プログラムを作成するために必要な情 報を記載しています。

v *IBM Communications Server for Data Center Deployment on AIX or Linux* 共通サ ービス *Verb* プログラマーズ・ガイド (SC88-5824)

この資料では、Common Service Verb (CSV) アプリケーション・プログラミン グ・インターフェース (API) を使用してアプリケーション・プログラムを作成す るために必要な情報を記載しています。

v *IBM Communications Server for Data Center Deployment on AIX or Linux MS* プ ログラマーズ・ガイド (SC88-5829)

この資料では、Management Services (MS) API を使用してアプリケーション・プ ログラムを作成するために必要な情報を記載しています。

v *IBM Communications Server for Data Center Deployment on Linux NOF* プログラ マーズ・ガイド (SC88-8591)

この資料では、Node Operator Facility (NOF) API を使用してアプリケーション・ プログラムを作成するために必要な情報を記載しています。

v *IBM Communications Server for Data Center Deployment on Linux* 診断ガイド (GC88-8601)

この資料では、SNA ネットワークの問題解決について説明しています。

v *IBM Communications Server for Data Center Deployment on AIX or Linux APPC* アプリケーション・スイート (SC88-5828)

この資料には、CS Linux で使用される APPC アプリケーションに関する情報が 記載されています。

v *IBM Communications Server for Data Center Deployment on Linux Glossary* (GC31-6780)

この資料は、CS Linux ライブラリーで頻繁に使用される用語とその定義を包括的 に収録しています。

## システム・ネットワーク体系 **(SNA)** 関連資料

以下の資料では、SNA ネットワークについての情報を記載しています。

- v *Systems Network Architecture: Format and Protocol Reference Manual*―*Architecture Logic for LU Type 6.2* (SC30-3269)
- v *Systems Network Architecture: Formats* (GA27-3136)
- v *Systems Network Architecture: Guide SNA Publications* (GC30-3438)
- v *Systems Network Architecture: Network Product Formats* (LY43-0081)
- v *Systems Network Architecture: Technical Overview* (GC30-3073)
- v *Systems Network Architecture: APPN Architecture Reference* (SC30-3422)
- v *Systems Network Architecture: Sessions between Logical Units* (GC20-1868)
- v *Systems Network Architecture: LU 6.2 Reference*―*Peer Protocols* (SC31-6808)
- v *Systems Network Architecture: Transaction Programmer's Reference Manual for LU Type 6.2* (GC30-3084)
- v *Systems Network Architecture: 3270 Datastream Programmer's Reference* (GA23-0059)
- *Networking Blueprint Executive Overview* (GC31-7057)
- v *Systems Network Architecture: Management Services Reference* (SC30-3346)

### ホスト構成関連資料

以下の資料では、ホスト構成についての情報を記載しています。

- v *ES/9000, ES/3090 IOCP User's Guide Volume A04* (GC38-0097)
- v *3174 Establishment Controller Installation Guide* (GG24-3061)
- v *3270 Information Display System 3174 Establishment Controller: Planning Guide* (GA27-3918)
- v *OS/390* ハードウェア構成定義 *(HCD) User's Guide* (SC88-6630)

#### **z/OS Communications Server** 関連資料

以下の資料には、z/OS Communications Server に関する情報について記載されてい ます。

- v *z/OS V1R7 Communications Server: SNA* ネットワーク導入の手引き (SC88-8928)
- v *z/OS V1R7 Communications Server: SNA Diagnostics* (Vol 1: GC31-6850、Vol 2: GC31-6851)
- v *z/OS V1R6 Communications Server:* リソース定義解説書 (SC88-8929)

### **TCP/IP** 関連資料

以下の資料には、Transmission Control Protocol/Internet Protocol (TCP/IP) ネットワー ク・プロトコルに関する情報について記載されています。

- v *z/OS V1R7 Communications Server: IP* 構成ガイド (SC88-8926)
- v *z/OS V1R7 Communications Server: IP* 構成解説書 (SC88-8927)
- v *z/VM V5R1 TCP/IP* 計画およびカスタマイズ (SD88-6453)

### **X.25** 関連資料

以下の資料には、X.25 ネットワーク・プロトコルに関する情報について記載されて います。

v *Communications Server for OS/2 Version 4 X.25 Programming* (SC31-8150)

#### **APPC** 関連資料

以下の資料では、拡張プログラム間通信機能 (APPC) についての情報を記載してい ます。

- v *APPC Application Suite V1 User's Guide* (SC31-6532)
- v *APPC Application Suite V1 Administration* (SC31-6533)
- v *APPC Application Suite V1 Programming* (SC31-6534)
- v *APPC Application Suite V1 Online Product Library* (SK2T-2680)
- v *APPC Application Suite Licensed Program Specifications* (GC31-6535)
- v *z/OS V1R2.0 Communications Server: APPC Application Suite User's Guide* (SC31-8809)

## プログラミング関連資料

次の資料では、プログラミングについての情報を記載しています。

- v *Common Programming Interface Communications CPI-C Reference* (SC26-4399)
- v *Communications Server for OS/2 Version 4 Application Programming Guide* (SC31-8152)

## その他の **IBM** ネットワーキング関連資料

次の資料では、CS Linux に関連するその他のトピックについての情報を記載してい ます。

- v *SDLC Concepts* (GA27-3093)
- v *Local Area Network Concepts and Products: LAN Architecture* (SG24-4753)
- v *Local Area Network Concepts and Products: LAN Adapters, Hubs and ATM* (SG24-4754)
- v *Local Area Network Concepts and Products: Routers and Gateways* (SG24-4755)
- v *Local Area Network Concepts and Products: LAN Operating Systems and Management* (SG24-4756)
- v *IBM Network Control Program Resource Definition Guide* (SC30-3349)

# 索引

日本語, 数字, 英字, 特殊文字の 順に配列されています。なお, 濁 音と半濁音は清音と同等に扱われ ています。

# [ア行]

[アクセス・リスト、会話セキュリティー](#page-229-0) [210](#page-229-0) [アクティブ・トランザクション、管理サー](#page-338-0) クライアント [ビス](#page-338-0) 319 エラー・ログ・ファイル [定義](#page-648-0) 629 [定義の表示](#page-443-0) 424

# [カ行]

カーネル・コンポーネント、メモリーの使 用 [限度および現在の使用量の表示](#page-432-0) 413 [限度の定義](#page-647-0) 628 [会話](#page-355-0) 336 [会話グループ](#page-47-0) 28 会話セキュリティー ユーザー ID [とパスワードの削除](#page-329-0) [310](#page-329-0) ユーザー ID [とパスワードの定義](#page-285-0) [266](#page-285-0) ユーザー ID [とパスワードの定義の表](#page-630-0) 示 [611](#page-630-0) [環境変数](#page-698-0) 679 監査ログ・ファイル [定義](#page-648-0) 629 [定義の表示](#page-443-0) 424 管理コマンド [共通戻りコード](#page-688-0) 669 [構文](#page-21-0) 2 [サブレコード](#page-25-0) 6 [参照情報](#page-30-0) 11 [パラメーターの構文](#page-23-0) 4 [パラメーターのデフォルト値](#page-25-0) 6 [例](#page-28-0) 9 query\_\* [コマンドのリスト・オプショ](#page-26-0) [ン](#page-26-0) 7 [管理コマンドの例](#page-28-0) 9 管理サービス [アクティブ・トランザクション、現在](#page-338-0) [のステータスの表示](#page-338-0) 319 [デフォルト](#page-67-0) PU 4[8, 352](#page-371-0) [フォーカル・ポイント](#page-85-0) 6[6, 283](#page-302-0)[, 403](#page-422-0)

管理サービス *(*続き*)* MDS [統計情報、現行の状況の表示](#page-494-0) [475](#page-494-0) MDS [レベル・アプリケーション、現](#page-492-0) [在のステータスの表示](#page-492-0) 473 NMVT [レベル・アプリケーション、現](#page-506-0) [行状況の表示](#page-506-0) 487 管理サービスのデフォルト PU [定義](#page-67-0) 48 [定義の表示](#page-371-0) 352 [照会](#page-561-0) 542 クライアント/サーバー・トレース [定義](#page-642-0) 623 [定義の表示](#page-369-0) 350 構成ファイル [サブレコード](#page-694-0) 675 [初期](#page-692-0) 673 [フォーマット](#page-692-0) 673 [ヘッダー情報](#page-74-0) 5[5, 388](#page-407-0) [レコード・フォーマット](#page-694-0) 675 [構成ファイル・レコードのフォーマット](#page-694-0) [675](#page-694-0) [高速ログオン](#page-242-0) 223 [コマンド行管理プログラム、ファイル入力](#page-696-0) [677](#page-696-0)

[サ行]

[サービス・クラス](#page-58-0) (『COS』を参照) 39 サイド情報エントリー [削除](#page-293-0) 274 [定義](#page-64-0) 45 [定義の表示](#page-367-0) 348 [サブレコード](#page-25-0) [6, 675](#page-694-0) 使用量ログ・ファイル [定義](#page-648-0) 629 [定義の表示](#page-443-0) 424 [初期構成](#page-692-0) 673 セキュリティー・アクセス・リスト [削除](#page-321-0) 302 [定義の表示](#page-574-0) 555 セッション [活動化](#page-30-0) 11 [非活動化](#page-49-0) 3[0, 31](#page-50-0) ローカル LU [に関する情報の表示](#page-576-0) [557](#page-576-0) ISR[、現在のステータスの表示](#page-428-0) 409 セッション限度 [初期化](#page-332-0) 313 [変更](#page-43-0) 24

セッション限度 *(*続き*)* [リセット](#page-635-0) 616 セッション・レベル・セキュリティー・パ スワード [削除](#page-312-0) 293 [定義](#page-129-0) 110 [定義の表示](#page-483-0) 464 [接続ネットワーク](#page-55-0) 36

# [タ行]

ダウンストリーム LU [一定範囲の削除](#page-298-0) 279 [削除](#page-297-0) 278 [定義](#page-75-0) 56 [定義および現在のステータスの表示](#page-408-0) [389](#page-408-0) [範囲の定義](#page-79-0) 60 [ダウンストリーム](#page-416-0) PU 397 中央ロギング [ターゲット・サーバーの定義の表示](#page-348-0) [329](#page-348-0) [定義](#page-640-0) 621 [定義の表示](#page-349-0) 330 ディレクトリー・エントリー [削除](#page-294-0) 275 [定義](#page-69-0) 50 [表示](#page-374-0) 355 [隣接ノードのエントリーの削除](#page-288-0) 269 [隣接ノードのすべてのエントリーの定](#page-52-0) 義 [33](#page-52-0) LU[、表示](#page-380-0) 361 [ディレクトリー・データベース統計情報](#page-383-0) [364](#page-383-0) 統計 [ディレクトリー・データベース](#page-383-0) 364 [ポートの使用状況](#page-585-0) 566 LS [使用状況](#page-585-0) 566 [MDS 475](#page-494-0) [統計情報、トポロジー・データベース](#page-513-0) [494](#page-513-0) [トポロジー・データベース](#page-517-0) TG 498 [トポロジー・データベース統計情報](#page-513-0) 494 [トポロジー・データベース・ノード](#page-508-0) 489 トレース・タイプ [定義](#page-658-0) 639 [定義の表示](#page-628-0) 609 ノード DLC [トレース](#page-34-0) 1[5, 370](#page-389-0)[, 613](#page-632-0) CS [トレース](#page-369-0) 35[0, 623](#page-642-0) TN [サーバー・トレース](#page-618-0) 59[9, 635](#page-654-0)

トレース・ファイル [定義](#page-655-0) 636 [定義の表示](#page-626-0) 607

# [ナ行]

内部 PU [開始](#page-661-0) 642 [削除](#page-303-0) 284 [停止](#page-680-0) 661 [ネットワーク・トポロジー、ネットワー](#page-508-0) [ク・ノードの表示](#page-508-0) 489 ネットワーク・トポロジー、表示 [データベース使用に関する統計情報](#page-513-0) [494](#page-513-0) [ネットワーク・ノード間の](#page-517-0) TG 498 [隣接ネットワーク・ノード](#page-341-0) 322 [隣接ノードに対する](#page-439-0) TG 420 [ローカル・トポロジー](#page-439-0) 420 [VRN 489](#page-508-0) ノード [開始](#page-331-0) 312 [定義](#page-157-0) 138 [定義および状況の表示](#page-524-0) 505 [停止](#page-685-0) 666 [デフォルトのパラメーターの定義](#page-68-0) 49 [デフォルト・パラメーターの定義の表](#page-372-0) 示 [353](#page-372-0) [名前のリストの表示](#page-536-0) 517 [ライセンス制限の表示](#page-538-0) 519 [ライセンス・オプションの表示](#page-538-0) 519 [リソース使用量の表示](#page-538-0) 519

# [ハ行]

パートナー LU [位置決めの方式、定義](#page-117-0) 98 [位置決めのメソッド](#page-307-0) 28[8, 449](#page-468-0) [削除](#page-318-0) 299 [定義](#page-169-0) 150 [定義の表示](#page-548-0) 529 ローカル LU [のパートナーの表示](#page-541-0) [522](#page-541-0) パスワード [セッション・レベル・セキュリティー](#page-129-0) [110](#page-129-0)[, 293](#page-312-0)[, 464](#page-483-0) LU-LU[、定義](#page-129-0) 110 パスワード、会話セキュリティー [削除](#page-329-0) 310 [定義](#page-285-0) 266 [定義の表示](#page-630-0) 611 パスワード、LU-LU [削除](#page-312-0) 293 [定義の表示](#page-483-0) 464

バックアップ・サーバー [削除](#page-289-0) 270 [追加](#page-33-0) 14 [リストの表示](#page-583-0) 564 バッファー [限度および現在の使用量の表示](#page-345-0) 326 [限度の定義](#page-640-0) 621 プール、LU [削除](#page-313-0) 294 [定義](#page-131-0) 112 [定義および現在のステータスの表示](#page-486-0) [467](#page-486-0) フォーカル・ポイント [削除](#page-302-0) 283 [定義](#page-85-0) 66 [定義および現在のステータスの表示](#page-422-0) [403](#page-422-0) ポート [開始](#page-667-0) 648 [削除](#page-319-0) 300 [使用状況の統計情報の表示](#page-585-0) 566 [定義](#page-107-0) 8[8, 133](#page-152-0)[, 172](#page-191-0)[, 203](#page-222-0)[, 259](#page-278-0) [定義および現在のステータスの表示](#page-551-0) [532](#page-551-0) [停止](#page-684-0) 665

# [マ行]

メモリー使用量、カーネル・コンポーネン ト [限度および現在の使用量の表示](#page-432-0) 413 [限度の定義](#page-647-0) 628 モード [削除](#page-317-0) 298 [定義](#page-134-0) 115 [定義の表示](#page-502-0) 483 ローカル LU [の使用状況の表示](#page-497-0) 478 COS [へのマッピング、表示](#page-505-0) 486

# [ヤ行]

ユーザー ID、会話セキュリティー [削除](#page-329-0) 310 [定義](#page-285-0) 266 [定義の表示](#page-630-0) 611 呼び出し可能 TP [現在の使用の表示](#page-343-0) 32[4, 600](#page-619-0) [削除](#page-327-0) 308 [定義](#page-252-0) 233 [定義の表示](#page-622-0) 603

# [ラ行]

[ライセンス制限](#page-538-0) 519 リモート LU [への通信パス、検査](#page-37-0) 18

リンク・ステーション経路指定 [削除](#page-307-0) 288 [照会](#page-468-0) 449 [リンク・ステーション経路指定、定義](#page-117-0) 98 隣接ノード [ディレクトリー・エントリーの削除](#page-288-0) [269](#page-288-0) [ディレクトリー・エントリーの定義](#page-52-0) [33](#page-52-0) [レコード・フォーマット、構成ファイル](#page-694-0) [675](#page-694-0) ローカル LU [削除](#page-305-0) 286 [定義](#page-113-0) 94 [定義の表示](#page-434-0) 415 ログ・ファイル [定義](#page-648-0) 629 [定義の表示](#page-443-0) 424 ログ・メッセージ [記録されたタイプの定義](#page-651-0) 632 [記録されたタイプの定義の表示](#page-445-0) 426 [グローバル設定](#page-426-0) 40[7, 625](#page-644-0) [中央ロギング](#page-349-0) 330 [中央ロギング、ターゲット・サーバー](#page-348-0) [の定義の表示](#page-348-0) 329 [中央ログの定義](#page-640-0) 621 [保管先のファイル](#page-443-0) 42[4, 629](#page-648-0)

# **A**

[activate\\_session](#page-30-0) コマンド 11 [add\\_backup](#page-33-0) コマンド 14 [add\\_dlc\\_trace](#page-34-0) コマンド 15 aping [コマンド](#page-37-0) 18 [APPCLLU](#page-699-0) 環境変数 680 [APPCTPN](#page-699-0) 環境変数 680

# **C**

[change\\_session\\_limit](#page-43-0) コマンド 24 [CLASSPATH](#page-700-0) 環境変数 681 CN [削除](#page-291-0) 272 [定義](#page-55-0) 36 [定義および現在のステータスの表示](#page-350-0) [331](#page-350-0) [ポートに関する情報の表示](#page-353-0) 334 [COLUMNS](#page-700-0) 環境変数 681 COS [削除](#page-292-0) 273 [定義](#page-58-0) 39 [定義および現在のステータスの表示](#page-358-0) [339](#page-358-0) [ノード行](#page-360-0) 341 TG 行 [343](#page-362-0)

CPI-C サイド情報 [削除](#page-293-0) 274 [定義](#page-64-0) 45 [定義の表示](#page-367-0) 348

# **D**

[deactivate\\_conv\\_group](#page-47-0) コマンド 28 [deactivate\\_lu\\_0\\_to\\_3](#page-49-0) コマンド 30 [deactivate\\_session](#page-50-0) コマンド 31 [define\\_adjacent\\_len\\_node](#page-52-0) コマンド 33 define\_cn [コマンド](#page-55-0) 36 [define\\_cos](#page-58-0) コマンド 39 [define\\_cpic\\_side\\_info](#page-64-0) コマンド 45 [define\\_defaults](#page-68-0) コマンド 49 [define\\_default\\_pu](#page-67-0) コマンド 48 [define\\_directory\\_entry](#page-69-0) コマンド 50 [define\\_dlur\\_defaults](#page-72-0) コマンド 53 define domain config file コマンド 55 [define\\_downstream\\_lu](#page-75-0) コマンド 56 define downstream lu range コマンド 60 [define\\_dspu\\_template](#page-82-0) コマンド 63 define ethernet dlc コマンド 238 [define\\_ethernet\\_ls](#page-259-0) コマンド 240 define ethernet port コマンド 259 [define\\_focal\\_point](#page-85-0) コマンド 66 [define\\_ip\\_dlc](#page-91-0) コマンド 72 [define\\_ip\\_ls](#page-94-0) コマンド 75 [define\\_ip\\_port](#page-107-0) コマンド 88 [define\\_local\\_lu command 94](#page-113-0) [define\\_ls\\_routing](#page-117-0) コマンド 98 [define\\_lu62\\_timeout](#page-132-0) コマンド 113 [define\\_lu\\_0\\_to\\_3](#page-120-0) コマンド 101 [define\\_lu\\_0\\_to\\_3\\_range](#page-124-0) コマンド 105 [define\\_lu\\_lu\\_password](#page-129-0) コマンド 110 [define\\_lu\\_pool command 112](#page-131-0) [define\\_mode command 115](#page-134-0) [define\\_mpc\\_dlc](#page-140-0) コマンド 121 [define\\_mpc\\_ls command 122](#page-141-0) [define\\_mpc\\_port](#page-152-0) コマンド 133 [define\\_node](#page-157-0) コマンド 138 [define\\_partner\\_lu](#page-169-0) コマンド 150 [define\\_qllc\\_dlc](#page-172-0) コマンド 153 [define\\_qllc\\_ls](#page-174-0) コマンド 155 [define\\_qllc\\_port](#page-191-0) コマンド 172 [define\\_rcf\\_access](#page-198-0) コマンド 179 [define\\_rtp\\_tuning](#page-200-0) コマンド 181 [define\\_sdlc\\_dlc](#page-203-0) コマンド 184 define sdlc 1s コマンド 185 [define\\_sdlc\\_port](#page-222-0) コマンド 203 define security access list  $\exists \forall \forall \forall$  210 [define\\_tn3270\\_access](#page-231-0) コマンド 212 define tn3270 association コマンド 220 [define\\_tn3270\\_defaults](#page-240-0) コマンド 221 [define\\_tn3270\\_express\\_logon](#page-242-0) コマンド [223](#page-242-0)

[define\\_tn3270\\_ssl\\_ldap](#page-243-0) コマンド 224 [define\\_tn\\_redirect 226](#page-245-0) define\_tp [コマンド](#page-252-0) 233 [define\\_tp\\_load\\_info](#page-255-0) コマンド 236 [define\\_tr\\_dlc](#page-257-0) コマンド 238 [define\\_tr\\_ls](#page-259-0) コマンド 240 [define\\_tr\\_port](#page-278-0) コマンド 259 [define\\_userid\\_password](#page-285-0) コマンド 266 [delete\\_adjacent\\_len\\_node](#page-288-0) コマンド 269 [delete\\_backup](#page-289-0) コマンド 270 delete\_cn [コマンド](#page-291-0) 272 [delete\\_cos](#page-292-0) コマンド 273 delete cpic side info コマンド 274 [delete\\_directory\\_entry](#page-294-0) コマンド 275 delete dlc コマンド 277 [delete\\_downstream\\_lu](#page-297-0) コマンド 278 [delete\\_downstream\\_lu\\_range](#page-298-0) コマンド 279 [delete\\_dspu\\_template](#page-300-0) コマンド 281 [delete\\_focal\\_point](#page-302-0) コマンド 283 [delete\\_internal\\_pu](#page-303-0) コマンド 284 [delete\\_local\\_lu](#page-305-0) コマンド 286 delete\_ls [コマンド](#page-306-0) 287 [delete\\_ls\\_routing 288](#page-307-0) [delete\\_lu62\\_timeout](#page-315-0) コマンド 296 [delete\\_lu\\_0\\_to\\_3](#page-309-0) コマンド 290 [delete\\_lu\\_0\\_to\\_3\\_range](#page-310-0) コマンド 291 [delete\\_lu\\_lu\\_password](#page-312-0) コマンド 293 [delete\\_lu\\_pool](#page-313-0) コマンド 294 [delete\\_mode](#page-317-0) コマンド 298 [delete\\_partner\\_lu](#page-318-0) コマンド 299 [delete\\_port](#page-319-0) コマンド 300 [delete\\_rcf\\_access](#page-320-0) コマンド 301 [delete\\_security\\_access\\_list](#page-321-0) コマンド 302 [delete\\_tn3270\\_access](#page-322-0) コマンド 303 [delete\\_tn3270\\_association](#page-324-0) コマンド 305 [delete\\_tn\\_redirect](#page-325-0) コマンド 306 delete\_tp [コマンド](#page-327-0) 308 [delete\\_tp\\_load\\_info](#page-328-0) コマンド 309 [delete\\_userid\\_password](#page-329-0) コマンド 310 [DLC 121](#page-140-0) [開始](#page-660-0) 641 [削除](#page-296-0) 277 [定義](#page-91-0) 7[2, 184](#page-203-0)[, 238](#page-257-0) [定義および現在のステータスの表示](#page-385-0) [366](#page-385-0) [停止](#page-679-0) 660 QLLC [の定義](#page-172-0) 153 DLUR [デフォルト](#page-72-0) DLUS、定義 53 内部 [PU 284](#page-303-0)[, 642](#page-661-0)[, 661](#page-680-0) PU[、定義と現在のステータスの表示](#page-398-0) [379](#page-398-0) DLUR LU[、現在のステータスの表示](#page-395-0) [376](#page-395-0) DLUS[、定義と現在のステータスの表示](#page-404-0) [385](#page-404-0)

#### **F**

[FNA 79](#page-98-0)[, 126](#page-145-0)[, 162](#page-181-0)[, 193](#page-212-0)[, 248](#page-267-0)

# **H**

[HNA 79](#page-98-0)[, 126](#page-145-0)[, 162](#page-181-0)[, 193](#page-212-0)[, 248](#page-267-0)

# **I**

initialize session limit コマンド 313 init\_node [コマンド](#page-331-0) 312 ISR [セッション、現在のステータスの表](#page-428-0) 示 [409](#page-428-0)

## **L**

LANG [環境変数](#page-698-0) 679 LD LIBRARY PATH 環境変数 681 [LD\\_PRELOAD](#page-699-0) 環境変数 68[0, 681](#page-700-0) LS [開始](#page-664-0) 645 [削除](#page-306-0) 287 [使用状況の統計情報の表示](#page-585-0) 566 [定義](#page-94-0) 7[5, 155](#page-174-0)[, 185](#page-204-0)[, 240](#page-259-0) [定義および現在のステータスの表示](#page-447-0) [428](#page-447-0) [停止](#page-682-0) 663 mpc [の定義](#page-141-0) 122 LU [ローカル](#page-113-0) 94 APPC [および](#page-113-0) CPI-C 用 94 LU タイプ 0–3 [一定範囲の削除](#page-310-0) 291 [削除](#page-309-0) 290 [定義](#page-120-0) 101 [定義および現在のステータスの表示](#page-470-0) [451](#page-470-0) [範囲の定義](#page-124-0) 105 LU タイプ 6.2 [削除](#page-305-0) 286 [タイムアウト](#page-132-0) 11[3, 296](#page-315-0)[, 470](#page-489-0) [定義](#page-113-0) 94 [定義の表示](#page-434-0) 415 LU プール [削除](#page-313-0) 294 [定義](#page-131-0) 112 [定義および現在のステータスの表示](#page-486-0) [467](#page-486-0) LU[、パートナー](#page-169-0) 150 LU-LU パスワード [削除](#page-312-0) 293 [定義](#page-129-0) 110 [定義の表示](#page-483-0) 464

# **M**

MAC [アドレス、トークンリング](#page-277-0)/イーサ [ネット](#page-277-0) 258

# **N**

NMVT [レベル・アプリケーション、現行](#page-506-0) [状況の表示](#page-506-0) 487

## **P**

PATH [環境変数](#page-698-0) 679 [path\\_switch](#page-336-0) コマンド 317 PU[、ローカル、定義およびステータスの](#page-557-0) [表示](#page-557-0) 538

# **Q**

query active transaction コマンド 319 query adjacent nn コマンド 322 [query\\_available\\_tp](#page-343-0) コマンド 324 [query\\_buffer\\_availability](#page-345-0) コマンド 326 query central logger コマンド 329 [query\\_central\\_logging](#page-349-0) コマンド 330 query\_cn [コマンド](#page-350-0) 331 [query\\_cn\\_port](#page-353-0) コマンド 334 [query\\_conversation](#page-355-0) コマンド 336 [query\\_cos](#page-358-0) コマンド 339 [query\\_cos\\_node\\_row](#page-360-0) コマンド 341 [query\\_cos\\_tg\\_row](#page-362-0) コマンド 343 [query\\_cpic\\_side\\_info](#page-367-0) コマンド 348 [query\\_cs\\_trace](#page-369-0) コマンド 350 [query\\_defaults](#page-372-0) コマンド 353 [query\\_default\\_pu](#page-371-0) コマンド 352 [query\\_directory\\_entry](#page-374-0) コマンド 355 [query\\_directory\\_lu](#page-380-0) コマンド 361 [query\\_directory\\_stats](#page-383-0) コマンド 364 query\_dlc [コマンド](#page-385-0) 366 [query\\_dlc\\_trace](#page-389-0) コマンド 370 [query\\_dlur\\_defaults](#page-394-0) コマンド 375 [query\\_dlur\\_lu](#page-395-0) コマンド 376 [query\\_dlur\\_pu](#page-398-0) コマンド 379 [query\\_dlus](#page-404-0) コマンド 385 [query\\_domain\\_config\\_file](#page-407-0) コマンド 388 [query\\_downstream\\_pu](#page-416-0) コマンド 397 query downstsream lu コマンド 389 [query\\_focal\\_point](#page-422-0) コマンド 403 [query\\_global\\_log\\_type](#page-426-0) コマンド 407 [query\\_isr\\_session](#page-428-0) コマンド 409 [query\\_kernel\\_memory\\_limit](#page-432-0) コマンド 413 [query\\_local\\_lu](#page-434-0) コマンド 415 query local topology コマンド 420 [query\\_log\\_file](#page-443-0) コマンド 424 [query\\_log\\_type](#page-445-0) コマンド 426

query\_ls [コマンド](#page-447-0) 428 [query\\_ls\\_routing](#page-468-0) コマンド 449 [query\\_lu62\\_timeout](#page-489-0) コマンド 470 [query\\_lu\\_0\\_to\\_3](#page-470-0) コマンド 451 [query\\_lu\\_lu\\_password](#page-483-0) コマンド 464 [query\\_lu\\_pool](#page-486-0) コマンド 467 [query\\_mds\\_application](#page-492-0) コマンド 473 [query\\_mds\\_statistics](#page-494-0) コマンド 475 [query\\_mode](#page-496-0) コマンド 477 [query\\_mode\\_definition](#page-502-0) コマンド 483 [query\\_mode\\_to\\_cos\\_mapping](#page-505-0) コマンド [486](#page-505-0) query nmvt application コマンド 487 [query\\_nn\\_topology\\_node](#page-508-0) コマンド 489 [query\\_nn\\_topology\\_stats](#page-513-0) コマンド 494 [query\\_nn\\_topology\\_tg](#page-517-0) コマンド 498 [query\\_node](#page-524-0) コマンド 505 [query\\_node\\_all](#page-536-0) コマンド 517 [query\\_node\\_limits](#page-538-0) コマンド 519 [query\\_partner\\_lu](#page-541-0) コマンド 522 [query\\_partner\\_lu\\_definition](#page-548-0) コマンド 529 [query\\_port](#page-551-0) コマンド 532 query\_pu [コマンド](#page-557-0) 538 [query\\_rapi\\_clients](#page-561-0) コマンド 542 [query\\_rcf\\_access](#page-563-0) コマンド 544 [query\\_rtp\\_connection 546](#page-565-0) [query\\_security\\_access\\_list](#page-574-0) コマンド 555 [query\\_session](#page-576-0) コマンド 557 [query\\_sna\\_net](#page-583-0) コマンド 564 [query\\_statistics](#page-585-0) コマンド 566 [query\\_tn3270\\_access\\_def](#page-599-0) コマンド 580 [query\\_tn3270\\_association](#page-606-0) コマンド 587 [query\\_tn3270\\_defaults](#page-608-0) コマンド 589 [query\\_tn3270\\_express\\_logon](#page-610-0) コマンド 591 [query\\_tn3270\\_ssl\\_ldap](#page-611-0) コマンド 592 [query\\_tn\\_redirect\\_def](#page-613-0) コマンド 594 [query\\_tn\\_server\\_trace](#page-618-0) コマンド 599 query\_tp [コマンド](#page-619-0) 600 [query\\_tp\\_definition](#page-622-0) コマンド 603 [query\\_tp\\_load\\_info](#page-624-0) コマンド 605 query tp\_tuning コマンド 553 query trace file コマンド 607 [query\\_trace\\_type](#page-628-0) コマンド 609 [query\\_userid\\_password](#page-630-0) コマンド 611 query\_\* コマンド [詳細情報](#page-28-0) 9 [複数のリソースに関する情報を 戻す](#page-27-0) [8](#page-27-0) [要約情報](#page-28-0) 9 [リスト・オプション](#page-26-0) 7 query\_\* [コマンドのリスト・オプション](#page-26-0) [7](#page-26-0)

# **R**

**RCF** [アクセス権限の削除](#page-320-0) 301 [アクセス権限の定義](#page-198-0) 179 [アクセス権限の定義の表示](#page-563-0) 544 [remove\\_dlc\\_trace](#page-632-0) コマンド 613 [reset\\_session\\_limit](#page-635-0) コマンド 616 RTP 接続 [照会](#page-565-0) 546 [パスのスイッチ](#page-336-0) 317 [パラメーター](#page-200-0) 18[1, 553](#page-572-0)

# **S**

[set\\_buffer\\_availability](#page-640-0) コマンド 621 [set\\_central\\_logging](#page-640-0) コマンド 621 [set\\_cs\\_trace](#page-642-0) コマンド 623 [set\\_global\\_log\\_type](#page-644-0) コマンド 625 [set\\_kernel\\_memory\\_limit](#page-647-0) コマンド 628 [set\\_log\\_file](#page-648-0) コマンド 629 [set\\_log\\_type](#page-651-0) コマンド 632 [set\\_tn\\_server\\_trace](#page-654-0) コマンド 635 [set\\_trace\\_file](#page-655-0) コマンド 636 [set\\_trace\\_type](#page-658-0) コマンド 639 [SNA 162](#page-181-0) SNA ゲートウェイ [一定範囲のダウンストリーム](#page-298-0) LU の削 除 [279](#page-298-0) [ダウンストリーム](#page-75-0) LU の 定義 56 [ダウンストリーム](#page-297-0) LU の削除 278 [ダウンストリーム](#page-408-0) LU の定義と現在の [ステータスの表示](#page-408-0) 389 [ダウンストリーム](#page-79-0) LU の範囲の定義 [60](#page-79-0) [定義およびダウンストリーム](#page-416-0) PU の現 [在のステータスの表示](#page-416-0) 397 snaadmin [プログラム、共通戻りコード](#page-688-0) [669](#page-688-0) SNACTL [環境変数](#page-701-0) 682 [SNATBLG](#page-700-0) 環境変数 681 [SNATRACESIZE](#page-701-0) 環境変数 682 SNATRC [環境変数](#page-701-0) 682 [SNATRCRESET](#page-702-0) 環境変数 683 [SNATRUNC](#page-702-0) 環境変数 683 sna.net ファイル [バックアップ・ サーバーの追加](#page-33-0) 14 [バックアップ・サーバーの削除](#page-289-0) 270 [バックアップ・サーバーの照会](#page-583-0) 564 SPCF [アクセス権限の削除](#page-320-0) 301 [アクセス権限の定義](#page-198-0) 179 [アクセス権限の定義の表示](#page-563-0) 544 start\_dlc [コマンド](#page-660-0) 641 [start\\_internal\\_pu](#page-661-0) コマンド 642 start\_ls [コマンド](#page-664-0) 645

start\_port [コマンド](#page-667-0) 648 status\_all [コマンド](#page-668-0) 649 [status\\_connectivity](#page-670-0) コマンド 651 [status\\_dependent\\_lu](#page-671-0) コマンド 652 [status\\_dlur](#page-674-0) コマンド 655 [status\\_lu62](#page-675-0) コマンド 656 [status\\_node](#page-676-0) コマンド 657 [status\\_remote\\_node](#page-677-0) コマンド 658 stop\_dlc [コマンド](#page-679-0) 660 [stop\\_internal\\_pu](#page-680-0) コマンド 661 stop\_ls [コマンド](#page-682-0) 663 stop\_port [コマンド](#page-684-0) 665 STREAMS バッファー [限度および現在の使用量の表示](#page-345-0) 326 [限度の定義](#page-640-0) 621

# **T**

Telnet クライアント [高速ログオン](#page-242-0) 223 SSL [の使用](#page-243-0) 224 SSL 用の LDAP [サーバー](#page-243-0) 224 [TN Redirector](#page-245-0) の使用 226 [term\\_node](#page-685-0) コマンド 666 TN Redirector [クライアントの削除](#page-325-0) 306 [クライアントの定義の表示](#page-613-0) 594 TN Redirector を使用する Telnet クライ アント [削除](#page-325-0) 306 [定義](#page-245-0) 226 [定義の表示](#page-613-0) 594 TN サーバー・トレース [定義](#page-654-0) 635 [定義の表示](#page-618-0) 599 TN3270 クライアント [削除](#page-322-0) 303 [定義](#page-231-0) 212 [定義の表示](#page-599-0) 580 [TN Server](#page-231-0) の使用 212 TN3270 [高速ログオン](#page-242-0) 223 TN3270 サーバー [クライアントの削除](#page-322-0) 303 [クライアントの定義](#page-231-0) 212 [クライアントの定義の表示](#page-599-0) 580 TP [現在の使用の表示](#page-343-0) 32[4, 600](#page-619-0) [削除](#page-327-0) 308 [定義](#page-252-0) 233 [定義の表示](#page-622-0) 603

# **U**

UCF [アクセス権限の削除](#page-320-0) 301

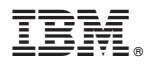

プログラム番号: 5725-H32

Printed in Japan

SC88-9998-03

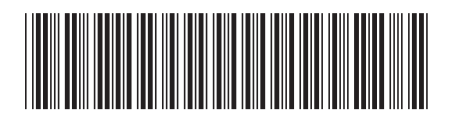

日本アイ・ビー・エム株式会社 〒103-8510 東京都中央区日本橋箱崎町19-21